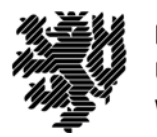

**BERGISCHE UNIVERSITÄT NUPPERTAL** 

# **Erfassung von Nachhaltigkeitskennzahlen für die Teilwertschöpfungskette – Errichtung und Rückbau – im Stahlbau**

## **Dissertation zur Erlangung eines Doktorgrades (Dr.-Ing.)**

in der Fakultät für Architektur und Bauingenieurwesen der **Bergischen Universität Wuppertal** 

> vorgelegt von **Raban W. D. Siebers** aus Goch

> > Wuppertal 2020

Die Dissertation kann wie folgt zitiert werden:

urn:nbn:de:hbz:468-20210330-131931-6 [http://nbn-resolving.de/urn/resolver.pl?urn=urn%3Anbn%3Ade%3Ahbz%3A468-20210330-131931-6]

DOI: 10.25926/7qn2-qy81 [https://doi.org/10.25926/7qn2-qy81]

## **Vorwort**

Die vorliegende Arbeit entstand größtenteils während meiner Tätigkeit als Referent und Leiter Baubetrieb und Nachhaltigkeit bei bauforumstahl sowie meiner Tätigkeit als wissenschaftlicher Mitarbeiter am Institut für Baubetrieb und Baumanagement der Universität Duisburg-Essen.

Mein besonderer Dank für die Unterstützung gilt meinem Doktorvater Univ.-Prof. Dr.-Ing. Manfred Helmus, der mich als externen Promovenden wissenschaftlich betreute. Bei der Prüfungskommission möchte ich mich ebenso bedanken. Hier sind der Vorsitzende Univ. Prof. Dr.-Ing. Bernd Naujoks und Univ.-Prof. Dr.-Ing. Markus Kuhnhenne sowie Univ.-Prof. Dr.-Ing. Steffen Anders für die Zweit- und Drittbegutachtung zu nennen.

Außerdem gilt mein Dank den zahlreichen Praxispartnern in Form der Stahlbauunternehmen, die mir Projekt- und Baugerätedaten zur Verfügung gestellt haben. Ich möchte auch Univ.-Prof. Dr.-Ing. Alexander Malkwitz hervorheben, der mir während meiner Zeit an der Universität Duisburg-Essen ebenfalls neue Anregungen und Impulse für meine Arbeit gegeben hat. Dr. Rolf Heddrich danke ich für die kritische Durchsicht des Manuskripts und Dr. Bernhard Hauke für die Möglichmachung der Promotion während seiner Zeit als Geschäftsführer bei bauforumstahl.

Das größte Dankeschön gilt meiner Familie. Ohne die großartige Unterstützung meiner Frau Melanie Siebers sowie meiner Eltern und Geschwister wäre die Bearbeitung und der Abschluss dieser Arbeit nicht möglich gewesen.

### **Zusammenfassung**

## **Erfassung von Nachhaltigkeitskennzahlen für die Teilwertschöpfungskette – Errichtung und Rückbau – im Stahlbau**

Diese Forschungsarbeit liefert sowohl ökobilanzielle Ergebnisse als auch Verbrauchs- und Aufwandswerte für die Errichtung, den Rückbau und Abbruch von Stahlkonstruktionen. Als Exkurs in den Bereich der Stahlbaufertigung werden zusätzlich Ergebnisse für die Schweißtechnik präsentiert. Diese bisher unerforschten Daten können für Umwelt-Produktdeklarationen (EPD) von Baustahlprodukten nach DIN EN 15804+A2 und für Ökobilanzen auf Gebäudeebene nach DIN EN 15978 verwendet werden. Eine umfassende Einführung in das Thema "Nachhaltiges Bauen", die Besonderheiten des Stahlbaus, der aktuelle Stand der Normung sowie statistische Auswertungen und Marktanalysen bilden die Grundlage der Forschung. Auf dieser Basis wird eine Projektdatenbank mit umfassenden Informationen zu Errichtung und den potenziellen Rückbau und/oder Abbruch von real gebauten Stahlkonstruktionen erstellt. Mithilfe neuer Datenerhebungen zu Aufwandswerten von Stahlbauarbeiten wird die Aussagekraft der Datenbank verifiziert. Die Projektdatenbank wird anschließend ökobilanziell ausgewertet. Besonderheiten und typische Vorgänge sowie Umweltdaten für einzelne Geräte im Stahlbau werden elaboriert und dargestellt. Die Darstellung der Gesamtergebnisse für Errichtung, Rückbau und Abbruch erfolgt für eine Tonne Baustahl. Als Ergebnisse dieser Forschungsarbeit werden neben den für den Markt in Deutschland gültigen Kennzahlen auch nach Industrie- und Hallenbau sowie Geschossbau getrennt gültige Daten zur Verfügung gestellt. Zusätzlich sind die nötigen Sachbilanzdaten wie Strom- und Treibstoffverbrauch pro Tonne Baustahl aufgeführt. So können aus den Ergebnissen auch individuelle Ökobilanzen für spezielle Anwendungsfälle oder abgestimmt auf länderspezifische Gegebenheiten erstellt werden. Die aus den Forschungsergebnissen ersichtlichen Unterschiede bei Errichtung, Rückbau und Abbruch werden erläutert und begründet. Es zeigt sich, dass der Anteil von Errichtung und Rückbau zusammen im Vergleich zur Baustahlherstellung bei Treibhauspotenzial (GWP) mit 2,7 % und Primärenergieverbrauch (PET) mit 3,4 % eher gering ist, sie aber auch einzeln nicht unter das Abschneidekriterium der geltenden Normen fallen. Bei EPDs nach DIN EN 15804+A2 werden diese Angaben somit spätestens ab Oktober 2022 zur Pflicht. Bei anderen Umweltwirkungskategorien ist der Einfluss von Errichtung, Rückbau und Abbruch mit bis zu 26 % deutlich höher. Durch die Mitarbeit des Autors in CEN/TC 135 WG 17 "Product category rules complementary to EN 15804 for Steel and Aluminium structural products for use in construction works" ist der direkte Weg der Forschungsergebnisse in die Normung gegeben. Mit drei typischen Anwendungsbeispielen wird die Anwendung der neuen Kennzahlen gezeigt und die entstehenden Umweltwirkungen durch Vergleiche veranschaulicht.

### **Abstract**

## **Development of sustainability key figures for the value chain stages – erection and dismantling – in steel construction**

This research provides life cycle assessment results, as well as consumption and effort values, for the construction, dismantling and demolition of steel structures. As a brief digression into the field of steel manufacturing results for welding processes are presented. These previously unresearched datasets can be used for environmental product declarations (EPD) of structural steel products according to EN 15804+A2 and for life cycle assessments at building level according to EN 15978. A comprehensive introduction to the topic of sustainable building, the features of steel construction, the status of standardization as well as statistical evaluations and market analyses form the base of this work. On this basis a project database is created with varied information on the construction, potential dismantling or demolition of real built steel structures. The value of this database is verified by a survey on the effort values for steel construction processes. The project database is then used for a life cycle assessment. Characteristics and typical processes as well as environmental data for individual construction equipment are elaborated and displayed. The overall results for construction, dismantling and demolition are presented for one ton of structural steel. In addition to key figures valid for the market in Germany this research provides separate data for industry and single-storey constructions as well as multi-storey buildings. Furthermore, the necessary inventory data such as electricity and fuel consumption per ton of structural steel are listed. Thus, individual life cycle assessments for special applications or country-specific conditions can also be calculated from the presented results. The evident differences resulting from construction, dismantling and demolition are explained. The elaborated datasets show that the share of construction, dismantling and demolition in comparison to the production phase of structural steel is rather low. For global warming potential (GWP) it is 2,7 % and for primary energy consumption (PET) it is 3,4 %. But even individually the results are higher than the 1 % cut-off criterion of the valid standards. For other environmental impact categories, the influence of construction, dismantling and demolition, is significantly higher at up to 26 %. Thus, for EPDs according to EN 15804+A2, this information will be mandatory from October 2022. The participation of the author in CEN/TC 135 WG 17 "Product category rules complementary to EN 15804 for Steel and Aluminum structural products for use in construction works" provides the direct input of the results into the standardization. The benefits of the new figures are shown in three typical application examples and the results are exemplified.

## Inhaltsverzeichnis

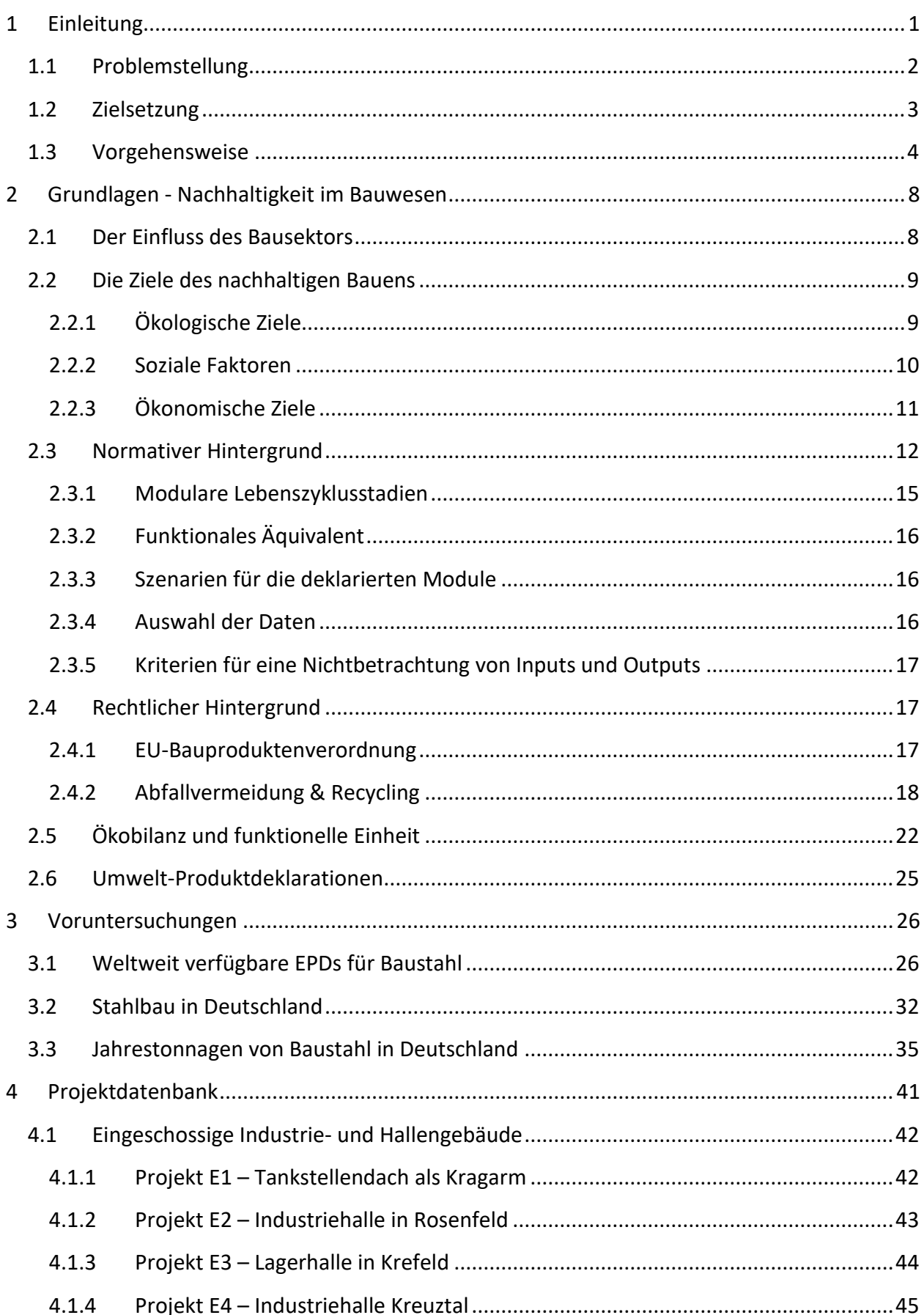

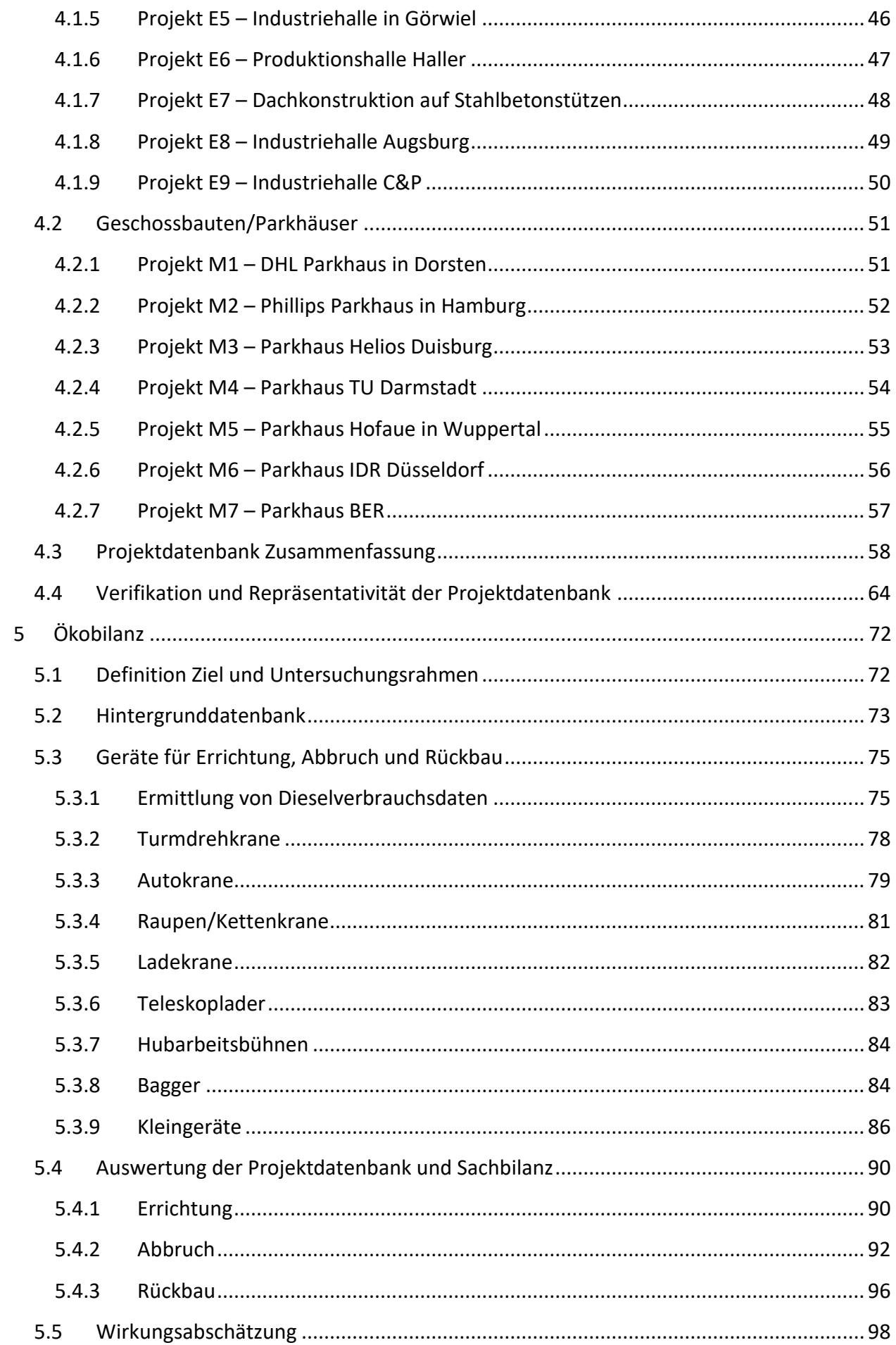

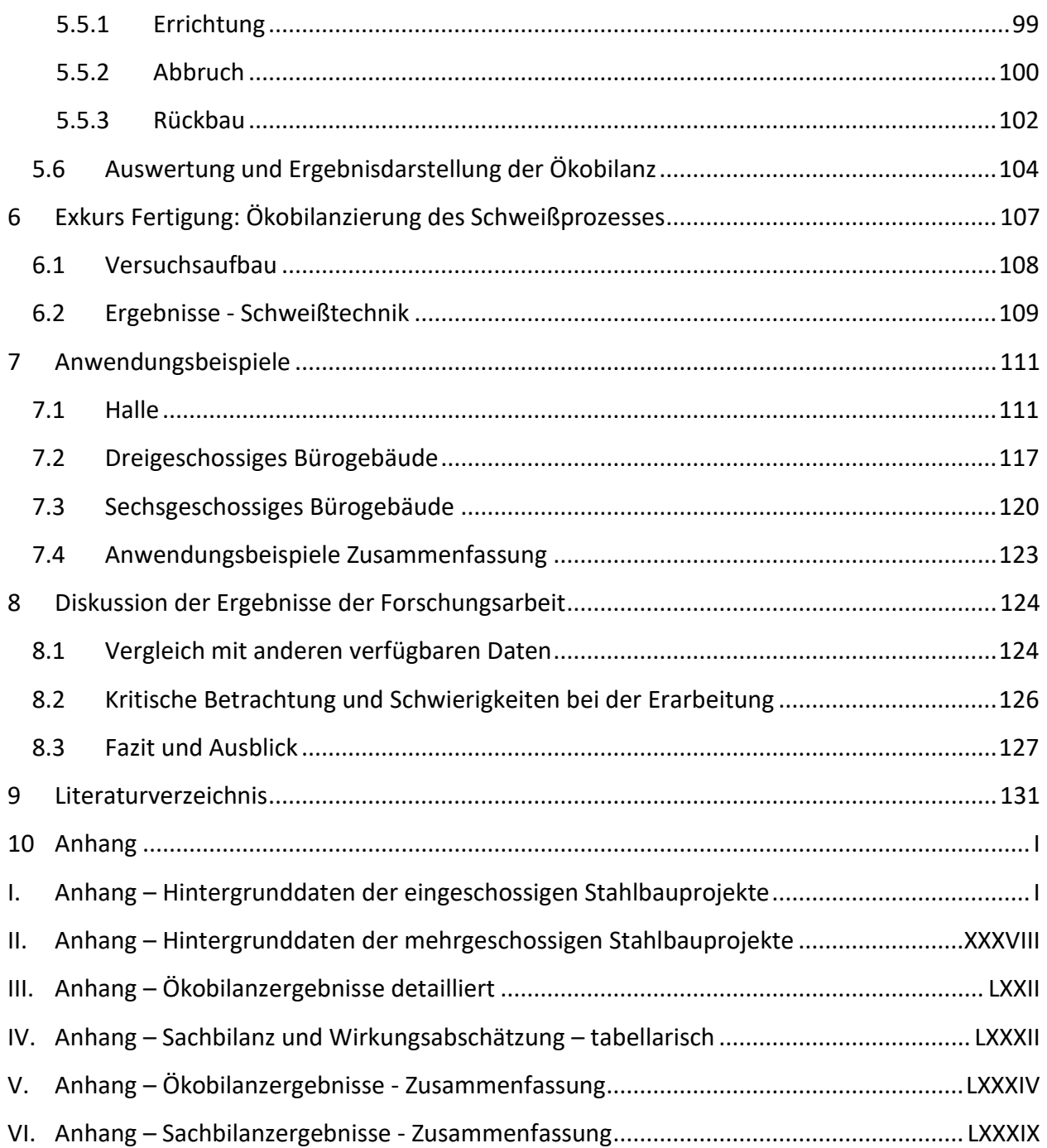

## **Abbildungsverzeichnis**

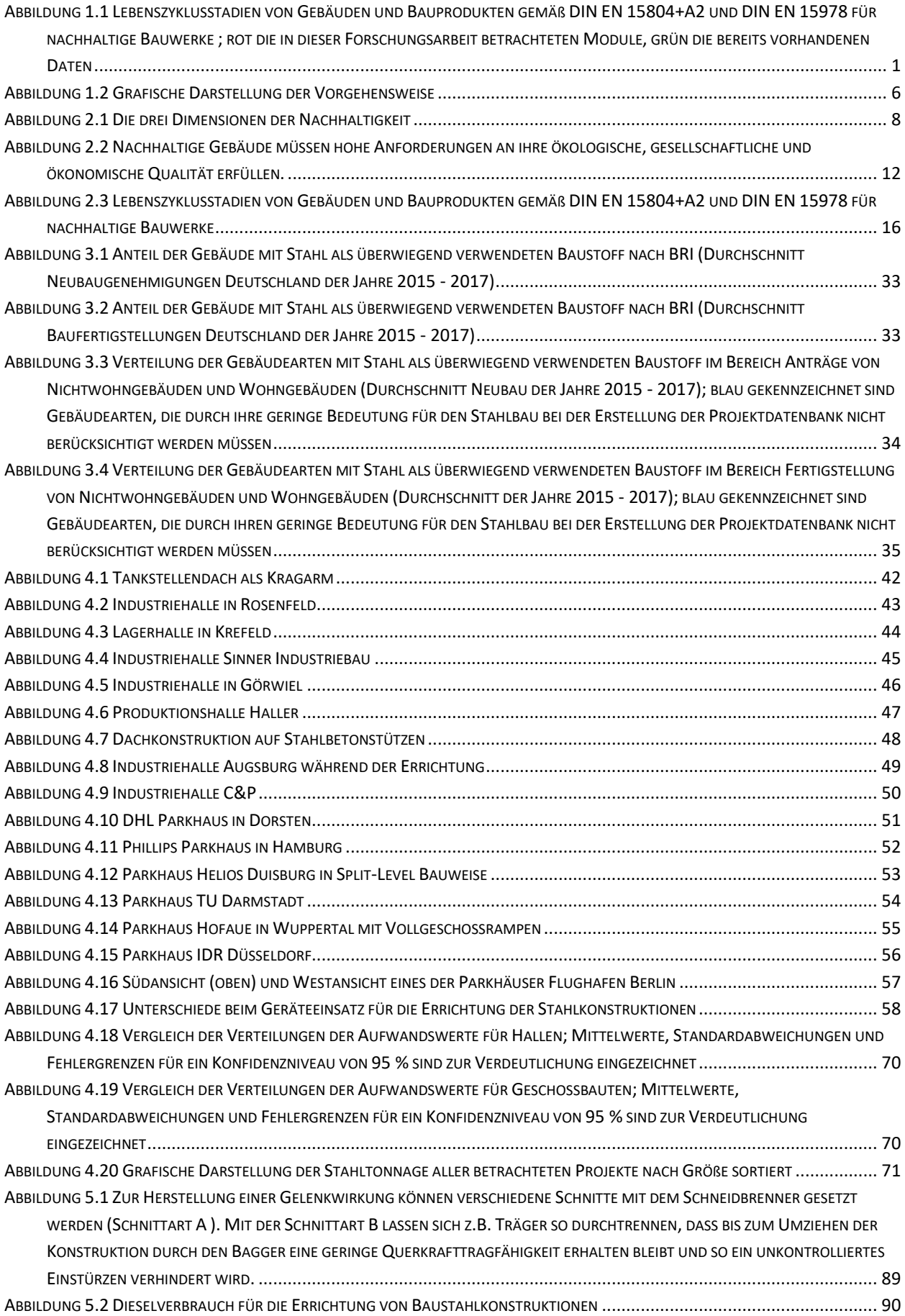

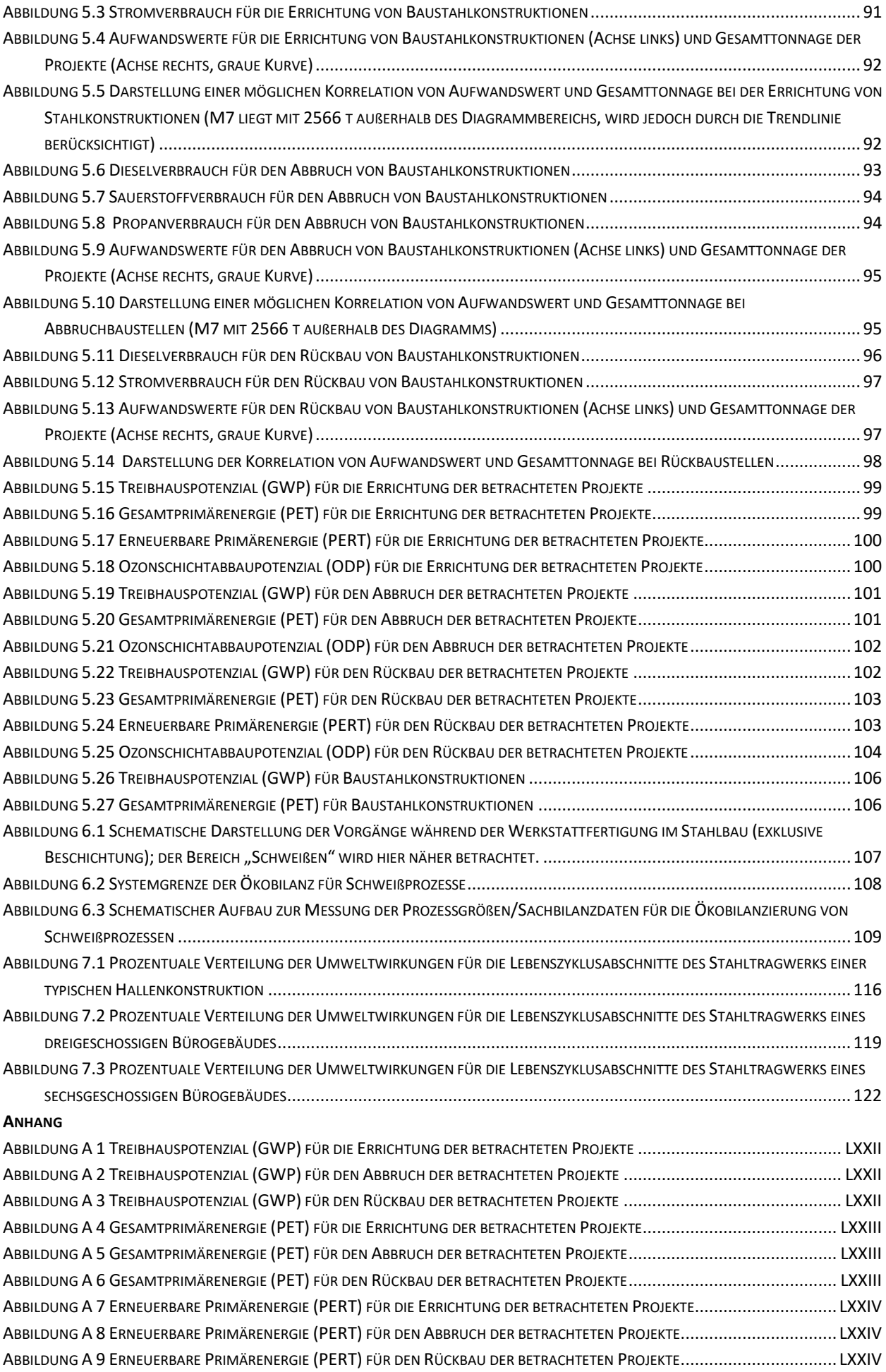

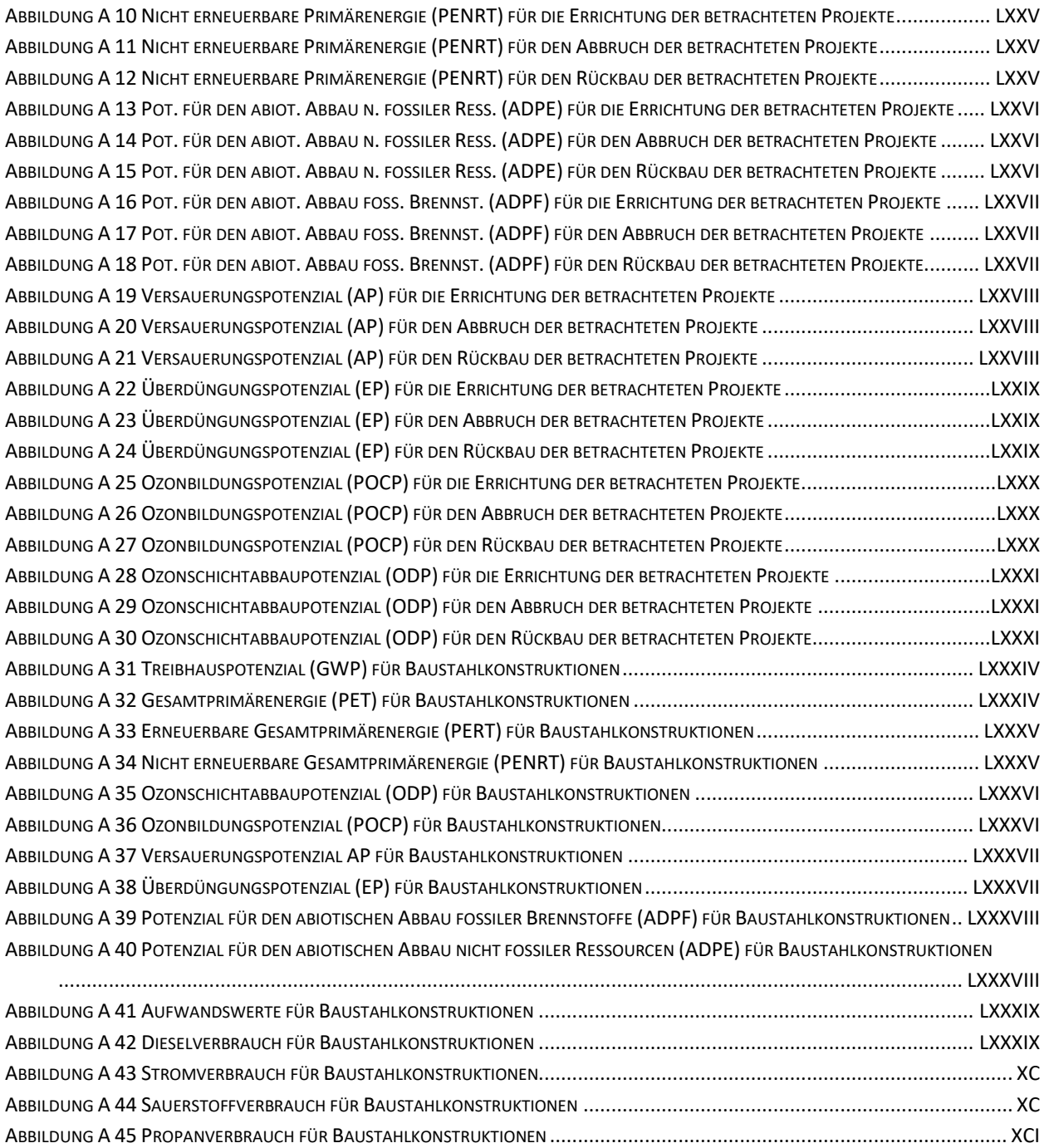

## **Tabellenverzeichnis**

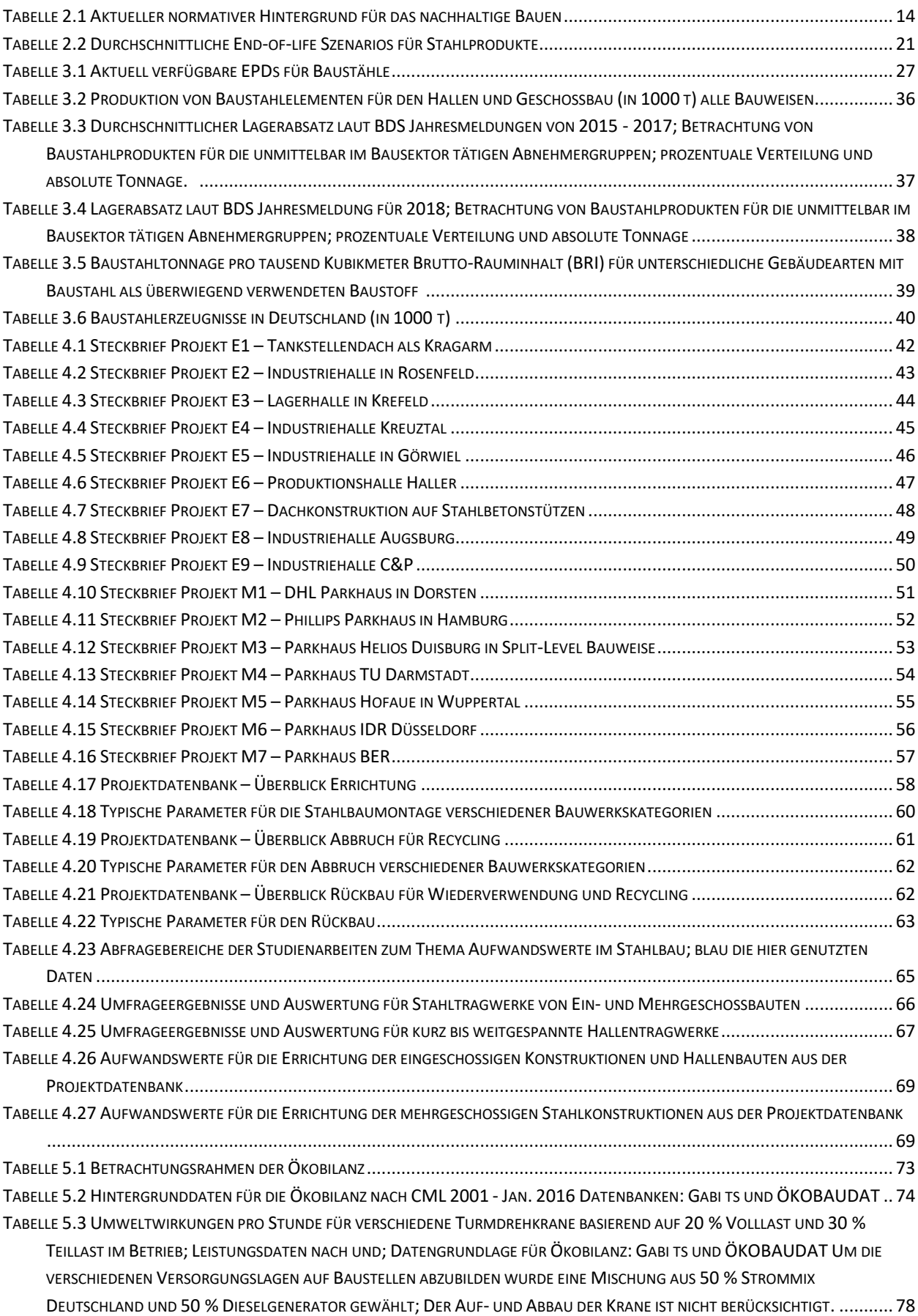

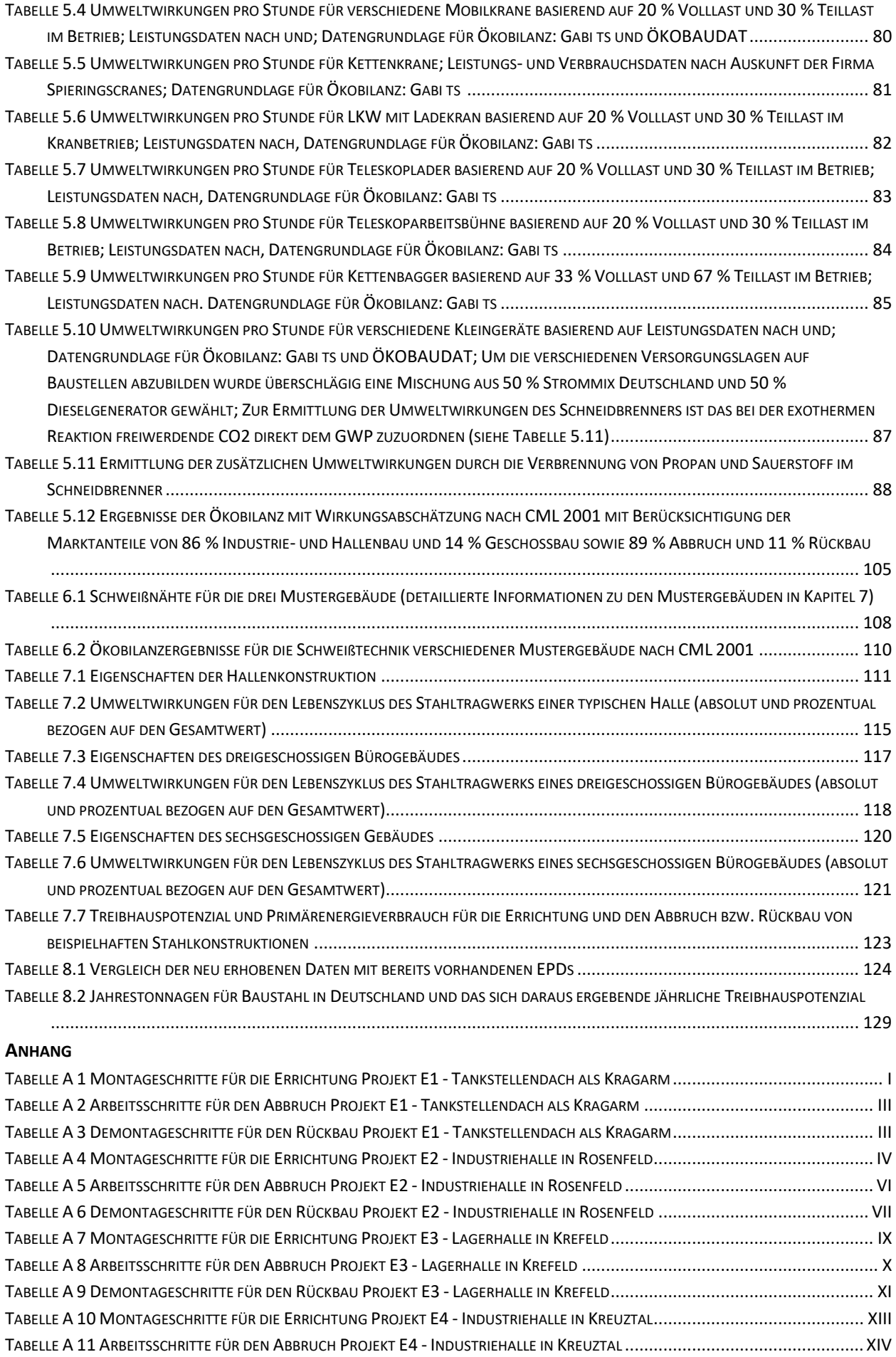

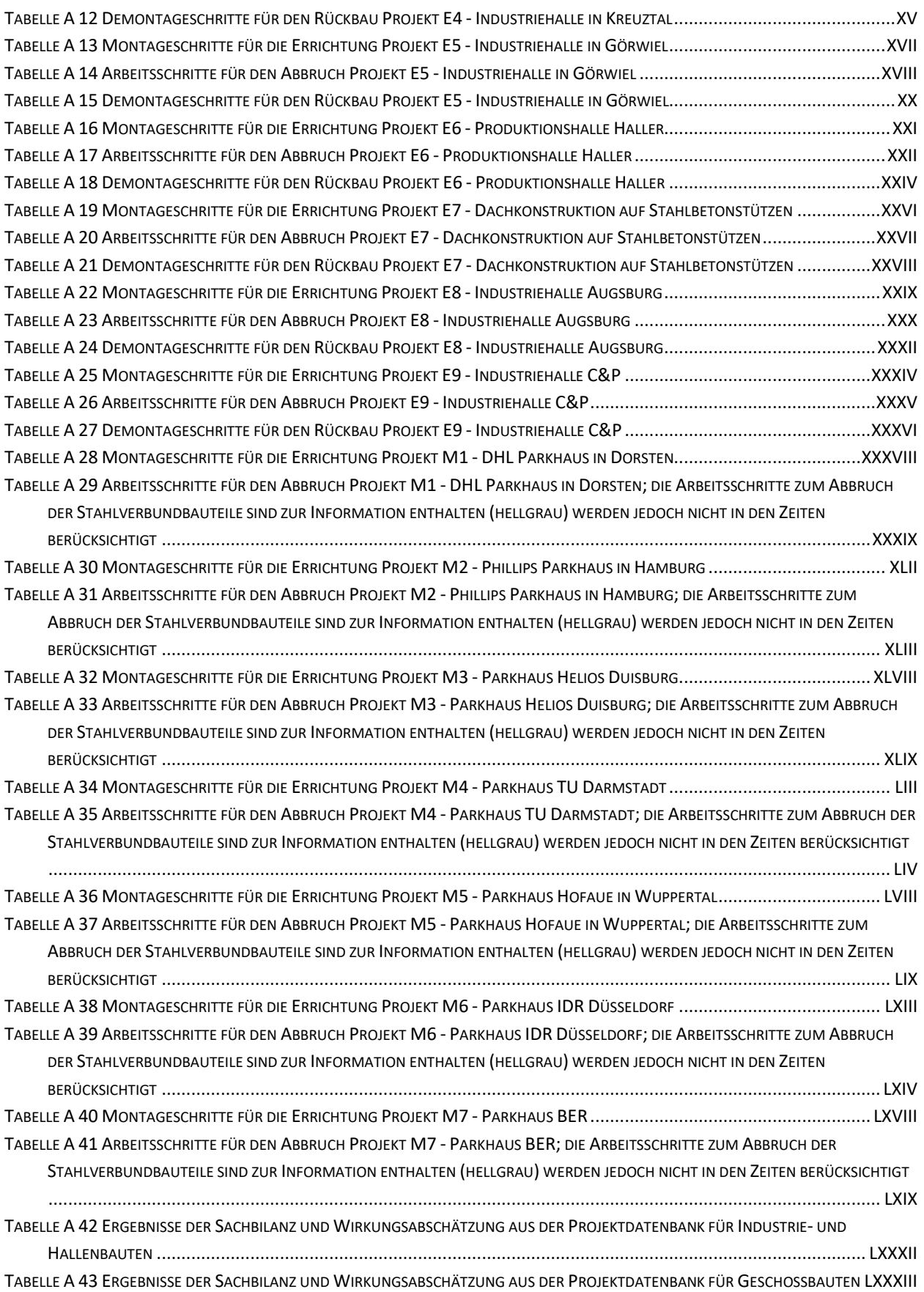

#### **Abkürzungsverzeichnis**

*ADPE Potenzial für den abiotischen Abbau nicht fossiler Ressourcen ADPF Potenzial für den abiotischen Abbau fossiler Brennstoffe* AP *Versauerungspotenzial*

BAM *Bundesanstalt für Materialforschung und -prüfung* BFS *bauforumstahl e.V.* BMI *Bundesministerium des Innern, für Bau und Heimat* BMVBS *Bundesministerium für Verkehr-, Bau- und Stadtentwicklung* BNB *Bewertungssystem Nachhaltiges Bauen* BOF *Blast oxygen furnace - Hochofenroute* BREEAM *Building Research Establishment Environmental Assessment Method* BRI *Brutto-Rauminhalt*

CEN *Comité Européen de Normalisation*

DBU *Deutsche Bundesstiftung Umwelt* Destatis *Statistisches Bundesamt* DGNB *Deutschen Gesellschaft für Nachhaltiges Bauen* DIN *Deutsches Institut für Normung* DStV *Deutscher Stahlbauverband*

EAF *Electric arc furnace - Elektroofenroute* EN *Europäische Norm* EnEV *Energieeinsparverordnung* EP *Überdüngungspotenzial* EPD *Umwelt-Produktdeklaration*

GWP *Treibhauspotenzial*

IBB *Institut für Baubetrieb und Baumanagement der Universität Duisburg-Essen* ISO *International Organisation for Standardization*

KrWG *Kreislaufwirtschaftsgesetz*

LEED *Leadership in Energy and Environmental Design*

MSG *Metallschutzgasschweißen*

ODP *Ozonabbaupotenzial*

PENRT *Primärenergie, nicht erneuerbar* PERT *Primärenergie, erneuerbar* PET *Primärenergie gesamt* POCP *Photochemisches Oxidantienbildungspotenzial*

<span id="page-16-2"></span><span id="page-16-0"></span>Das nachhaltige Bauen ist ein aktuelles und sich stetig entwickelndes Themenfeld, das für viele am Planen und Bauen Beteiligte immer wichtiger wird. Die mit der nach heutigem Nachhaltigkeitsverständnis ganzheitliche Betrachtungsweise fordert Informationen entlang des gesamten Lebenszyklus. Hierzu wurden seit 2007 Normen, Bewertungssysteme für Gebäude und die ersten notwendigen Datenbanken entwickelt. Die Einteilung des Lebenszyklus eines Baustoffs bzw. einer Immobilie in verschiedene Module geschieht in der Norm DIN EN 15804+A2<sup>1</sup> bzw. DIN EN 15978<sup>2</sup> und vereinheitlicht die Betrachtung [\(Abbildung 1.1\)](#page-16-1).

<span id="page-16-3"></span>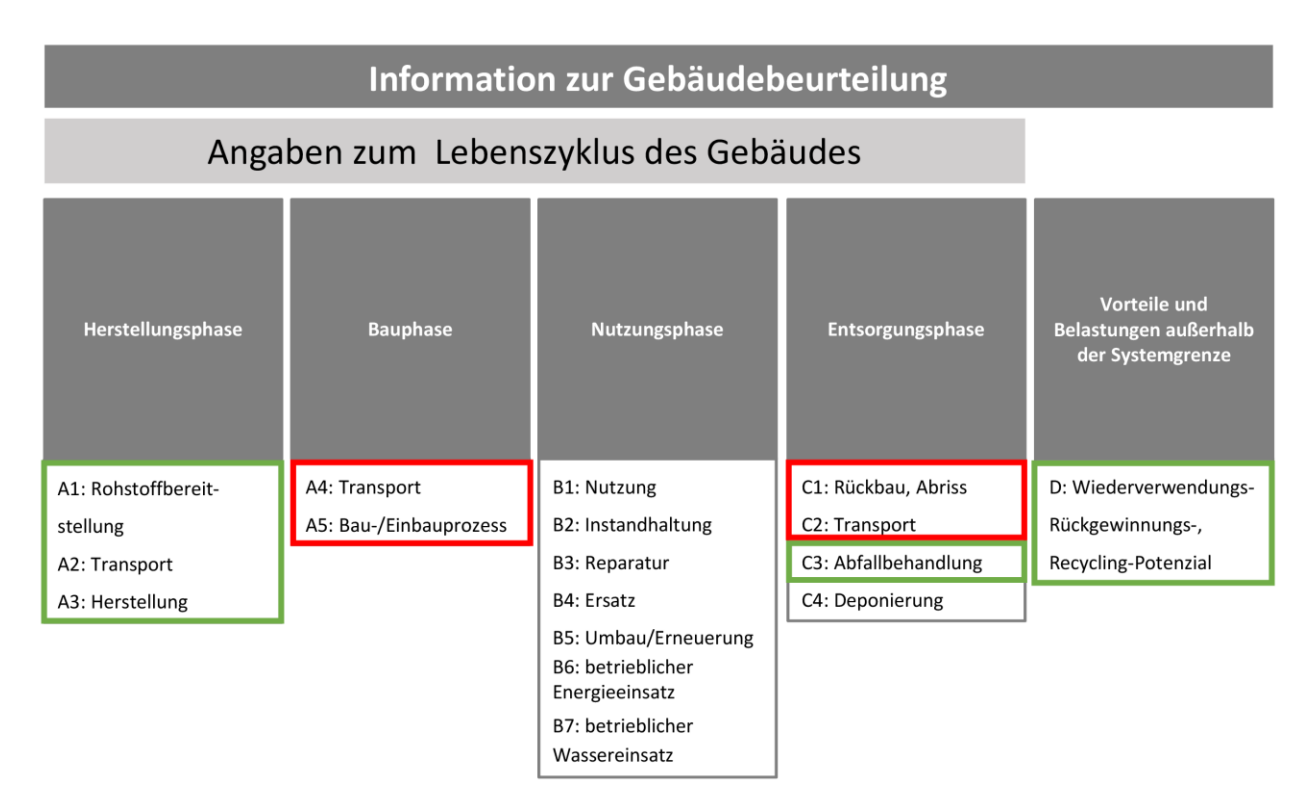

<span id="page-16-1"></span>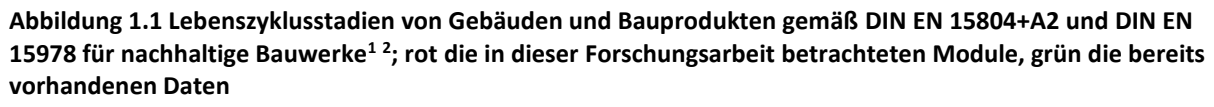

Müssen in einer Umwelt-Produktdeklaration (EPD) nach DIN EN 15804+A1 nur die Module A1-A3 [\(Abbildung 1.1\)](#page-16-1) verpflichtend deklariert werden, so werden in Zukunft alle Module mit belastbaren Zahlenwerten hinterlegt sein. Dazu verpflichtet die neue DIN EN 15804+A2 seit Oktober 2019 – allerdings mit dreijähriger Übergangsregelung. Außerdem ist abzusehen, dass die Erstellung von EPDs für jedes Bauprodukt zur Pflicht wird (siehe auch Kapitel [2.4.1\)](#page-32-2). Der Fokus der Betrachtungen liegt zurzeit noch auf der Nachhaltigkeit von Gebäuden in der Nutzungsphase sowie der Baustoffherstellung. In wenigen Fällen – vor allem bei Materialien, die nach der Nutzung einem hochwertigen Recycling zugeführt werden können – werden auch die Entsorgung und das Recyclingpotenzial ausgewiesen.

 $^1$  (DIN Deutsches Institut für Normung e.V. (Hrsg.), 2020) S. 14, 16 f.

<sup>2</sup> (DIN Deutsches Institut für Normung e.V. (Hrsg.), 2012) S. 19-29

Ein weiteres Thema, das immer stärker in den Fokus von Öffentlichkeit und Politik gelangt, ist die Kreislaufwirtschaft. Das Kreislaufwirtschaftsgesetz (KrWG), das in seinen unmittelbar wirkenden Rechtspflichten seit dem 01.06.2012 gilt und die EU-Abfallrahmenrichtlinie vom 19.11.2008 in deutsches Recht umsetzt, entwickelt das bisherige Kreislaufwirtschafts- und Abfallgesetz weiter. In diesem Gesetzestext wird das langfristige Ziel einer geschlossenen Kreislaufwirtschaft ohne Abfälle und mit hochwertigem Recycling und Wiederverwendung formuliert. An erster Stelle, noch deutlich vor den bestehenden und in Entwicklung befindlichen Recycling- und Verwertungsverfahren, stehen hier die Produkte selbst, die so beschaffen und eingesetzt werden müssen, dass ein Recycling oder sogar eine Wiederverwendung nach der Nutzungsphase möglich ist. Eine Betrachtung auf Ebene der Planungs- und Errichtungsphase mit einem Design für Rückbau und der Nutzung von recycling- und wiederverwendungsfähigen Baustoffen wird derzeit selten durchgeführt und geschieht häufig nur auf ausdrücklichen Wunsch ambitionierter Bauherren. Es zeigt sich auch, dass durch die Bestrebungen zu einem nachhaltigen Bauen, die Bautechnik bzw. Bauweise selbst wenig beeinflusst wird. Durch die jüngsten Entwicklungen wurde lediglich ein Mittel geschaffen die bisherigen Erfolge der bautechnischen Entwicklung messbar zu machen. Großes Potenzial für eine nachhaltige Zukunft des Bausektors hat die moderne Stahlbauweise, da hier nicht nur das Recycling, sondern auch eine Wiederverwendung von Bauteilen möglich ist.

#### <span id="page-17-0"></span>**1.1 Problemstellung**

Bisher noch nicht im Hinblick auf Nachhaltigkeit betrachtete Teile des in den Normen dargestellten Lebenszyklus von Gebäuden und Bauprodukten, sind das Bau- und Installationsstadium Modul A5 sowie der Rückbau und Abbruch Modul C1 [\(Abbildung 1.1\)](#page-16-1). Mit Inkrafttreten der DIN EN 15804+A2 im Oktober 2019 wurde die Deklaration dieser Module allerdings zur Pflicht für EPDs aller Baustoffe. Es gibt zwar eine dreijährige Übergangsfrist, in der noch die DIN EN 15804+A1 angewendet werden darf, doch die Verfügbarmachung einer stabilen Datenbasis für die Deklaration dieser Module ist dringlicher denn je. Die dort auftretenden Umweltwirkungen mögen nach erster Abschätzung im Verhältnis zum gesamten Lebenszyklus eines Gebäudes oder auch Produktes sehr gering erscheinen. In diesen Bereichen bestehen jedoch wesentliche Unterschiede zwischen den in Deutschland verbreiteten Bauweisen. Frühere Untersuchungen des Autors haben gezeigt, dass die Unterschiede bei den verschiedenen Bauweisen (Stahl, Stahlbeton, Holz) sehr gering sind, wenn nur die aktuell mit Daten hinterlegten Module betrachtet werden.<sup>3</sup> <sup>4</sup> <sup>5</sup>

Die Stahlbauweise bietet nach allgemeiner Einschätzung Vorteile gegenüber anderen Bauweisen, die es zu erfassen und abzubilden gilt. Hierzu gehört beispielsweise die für den Stahlbau typische Vorfertigung, die eine kurze Bauzeit ermöglicht, wodurch eine frühe Nutzung inklusive der damit einhergehenden Zahlungsrückflüsse stattfinden kann. Eine hohe Demontage- und Recyclingfähigkeit führt zu niedrigen Rückbau- und Entsorgungskosten. Auch zu beachten ist, dass die reinen Materialpreise nur einen geringen Teil der Herstellungskosten eines Bauwerks ausmachen. Viel entscheidender sind die Kosten für Fertigung, Baustelleneinrichtung, Montage,

<sup>3</sup> (Siebers, Hubauer, Lange, & Hauke, 2012)

<sup>4</sup> (Siebers, Hauke, Pyschny, Feldmann, & Kuhnhenne, 2014)

<sup>5</sup> (Hauke & Siebers, 2011)

Arbeitslöhne und Transport. Hinzu kommen Kapitalkosten, die sich aus der Finanzierung des Bauprojektes ergeben. Gelingt es diese Kosten mit Hilfe einer guten Planung und Ausführung zu minimieren, wird die Gesamtwirtschaftlichkeit des Projektes erhöht.

Mit diesen ökonomischen Vorteilen gehen die ökologischen Qualitäten Hand in Hand. Der entstehende Energie-, Material- und Zeitaufwand hat direkten Einfluss auf die Umweltauswirkungen wie Primärenergiebedarf (PET), erneuerbar (PERT) und nicht erneuerbar (PENRT), Treibhauspotenzial (GWP), Ozonabbaupotenzial (ODP), Versauerungspotenzial (AP), Eutrophierungspotenzial (EP) und Photochemisches Oxidantienbildungspotenzial (POCP), wie sie in den etablierten Zertifizierungssystemen wie zum Beispiel dem der Deutschen Gesellschaft für Nachhaltiges Bauen (DGNB) verwendet werden<sup>6</sup> (siehe auch Kapitel [2.5\)](#page-37-0). In Umwelt-Produktdeklarationen und Datenbanken für diese Ökokennzahlen von Baustoffen werden verpflichtend nur die Module A1-A3 und selten – da bisher freiwillig – Modul D ausgewiesen (siehe auch Kapitel [3.1\)](#page-41-1). Bei Ökobilanzen auf Gebäudeebene spielen zusätzlich die Module B1-B7 eine große Rolle. Die Module A5 und C1 finden so gut wie keine Berücksichtigung. Erst die seit Oktober 2019 in Kraft getretene DIN EN 15804+A2 macht die Deklaration aller Module zur Pflicht. Dies fordert nun die Erstellung einer soliden Datenbasis als Ziel dieser Forschungsarbeit.

### <span id="page-18-0"></span>**1.2 Zielsetzung**

Erstes Ziel dieser Arbeit soll sein, erste mit Hintergrundinformationen gestützte Umweltkennzahlen für die Nachhaltigkeit bei der Errichtung von Stahlbauten und -konstruktionen im Hochbau zu erfassen und zu analysieren. Der Betrachtungsrahmen hierfür entspricht dem Modul A5 der DIN EN 15804+A2 bzw. DIN EN 15978.

Der zweite Fokus soll auf dem Rückbau liegen. Einflüsse verschiedener Absichten – Recycling oder Wiederverwendung des Baustahls – auf die Prozesse während des Rückbaus sollen untersucht werden. Der Betrachtungsrahmen hierfür entspricht dem Modul C1 der genannten Normen. Umweltkennzahlen zu Modul C3 "Abfallbehandlung" sind bereits vorhanden und Modul C4 "Deponierung" spielt für Baustähle mit nur 1 % Sammelverlust<sup>7</sup> keine Rolle. Daher werden diese Abschnitte nicht betrachtet. (Nähere Diskussion hierzu in Kapitel [2.4.2\)](#page-33-0)

Die Module A4 und C2, welche den Transport zur Baustelle und von der Abbruchbaustelle beinhalten, lassen sich mit vorhandenen Daten zu Umweltwirkungen von Transporten individuell ermitteln. Hierauf geht diese Arbeit in den Anwendungsbeispielen in Kapitel 7.1 ein.

Die Betrachtung setzt somit nach der Bauteilerstellung ein und geht bis zur fertig errichteten Stahlkonstruktion. Dann folgt die Betrachtung des vollständigen Rückbaus nach dem Lebensende des Gebäudes. Dies umfasst insbesondere die Aufwendungen (Energie, Kraftstoff, Material, Zeit, Personal, Geräte) und daraus resultierende Umweltkennzahlen der folgenden Wertschöpfungsschritte:

<sup>6</sup> (DGNB Deutsche Gesellschaft für Nachhaltiges Bauen e.V. (Hrsg.), 2018) S. 68

<sup>7</sup> (Institut Bauen und Umwelt (IBU) (Hrsg.), 2018) S. 4

- Logistik zur Baustelle (Betrachtung im Anwendungsbeispiel)
- Baustellenmontage (Datenerfassung: Abläufe, Aufwandswerte, Geräte, Personal, Verbräuche)
- Rückbau (Datenerfassung: Abläufe, Aufwandswerte, Geräte, Personal, Verbräuche)
- Logistik von der Baustelle (Betrachtung im Anwendungsbeispiel).

In dieser Forschungsarbeit soll die bislang fehlende Verknüpfung zwischen Baubetrieb und Stahlbau bzgl. der Datenlage und Erfassung der ökologischen Nachhaltigkeit in den Lebenszyklusabschnitten der Module A5 und C1 der DIN EN 15978 tiefgehend untersucht und für alle am Bau Beteiligten verfügbar gemacht werden. Hierzu wird eine Tonne eingesetzter Baustahl als deklarierte Einheit gewählt. Insbesondere Planer, Stahlbauer und Stahlhersteller profitieren von den Ergebnissen, die ihre Einflüsse messbar machen und die noch fehlende Datengrundlage für die Erfüllung der zukünftigen Normen bilden. Durch die Mitarbeit des Autors in CEN/TC 135 WG 17 "Product category rules complementary to EN 15804 for Steel and Aluminium structural products for use in construction works" ist der direkte Weg der Forschungsergebnisse in die Normung gegeben und wird von diesem Gremium unterstützt und als sehr wichtig erachtet. Zusätzlich sind die Ergebnisse für Systementwickler von Nachhaltigkeitszertifizierungen (DGNB, BNB, LEED, BREEAM) von großem Nutzen. Es ist möglich, dass durch die Sichtbarmachung der Einflüsse von Errichtung und Rückbau nicht nur ein Mittel geschaffen wird, die noch fehlenden Lücken in der Lebenszyklusbetrachtung von Baustahl zu schließen, sondern auch bisher nicht quantifizierbare Vorteile der Stahlbauweise aufzuzeigen.

#### <span id="page-19-0"></span>**1.3 Vorgehensweise**

Die Vorgehensweise kann grob in sechs Schritte von a) bis f) eingeteilt werden:

a) Zur Einführung in das komplexe und sich stetig weiter entwickelnde Thema der Nachhaltigkeit im Bauwesen wird zunächst ein Überblick gegeben und der aktuelle Stand der Normung in diesem Bereich dargestellt. Um das Thema zu umreißen und eine Basis für die in dieser Arbeit durchgeführten Untersuchungen zu bilden, liegt hierbei der Fokus auf der Beantwortung folgender Fragen:

- Was bedeutet "Nachhaltigkeit"?
- Wie groß ist der Einfluss des Bausektors?
- Was sind die Ziele des nachhaltigen Bauens?
- Wie hat sich der normative und rechtliche Hintergrund entwickelt und wie sind diese Vorgaben insbesondere für den Stahlbau zu interpretieren?
- Was sind die normativen Grundlagen der Ökobilanz?
- Warum sind Umweltproduktdeklarationen als Datenbasis so wichtig?

b) Danach folgen die Schritte zur Erfüllung des gesetzten Forschungsziels (siehe [Abbildung](#page-21-0)  [1.2\)](#page-21-0). Der exklusive Zugriff auf die Mitgliedsdatenbank von bauforumstahl e.V. (BFS) bzw. dem Deutschen Stahlbauverband (DStV) und die umfassende Mitgliederstruktur des Verbandes stellen für diese Forschungsarbeit eine wichtige Quelle zur Datenerhebung für den Bereich der Module A4 und A5 (siehe [Abbildung 1.1\)](#page-16-1) dar.

Information: *"bauforumstahl e.V. ist der Spitzenverband für das Bauen mit Stahl in Deutschland. Gemeinsam mit dem Deutschen Stahlbau-Verband DStV vertritt er die Anliegen seiner Mitglieder gegenüber Politik, Fachwelt, Medien und Öffentlichkeit, bietet Wissenstransfer und engagiert sich in Forschung und Normung. Übergeordnetes Ziel ist es, die Stahlbauweise unter Berücksichtigung ganzheitlicher Aspekte wie Wirtschaftlichkeit, Sicherheit, Flexibilität und Nachhaltigkeit zu fördern. Zu den rund 350 Mitgliedern zählen alle namhaften deutschen Stahlbauunternehmen, Vorlieferanten und Folgegewerke, Architektur- und Ingenieurbüros sowie Hochschulen und Universitäten."<sup>8</sup>*

Durch gezielten Kontakt und Interviews mit Mitgliedern des Verbandes wird eine Projektdatenbank von real gebauten Projekten in Stahlbauweise aufgebaut. Diese Datenbank bildet den Kern dieser Arbeit und enthält alle relevanten Informationen, die zur Kennzahlenermittlung für den Bereich Errichtung von Stahlkonstruktionen notwendig sind (Kapitel [4\)](#page-56-0). Zunächst wird durch Recherche und Auswertung von Literatur und Statistiken eruiert welche Gebäudetypen repräsentativ für die Stahlbauweise sind und welche Informationen zu den Projekten gesammelt werden müssen, um die spätere Ökobilanz durchzuführen (Kapitel [3\)](#page-41-0).

Für den Bereich Rückbau (Modul C1 nach DIN EN 15804+A2 bzw. DIN EN 15978, siehe. [Abbildung 1.1\)](#page-16-1) kann diese Arbeit von der Mitarbeit an dem Forschungsprojekt "Entwicklung und Validierung einer Methode zur Erfassung der Sammelraten von Bauprodukten aus Metall" <sup>9</sup> der Bergischen Universität Wuppertal gefördert von der Deutschen Bundesstiftung Umwelt (DBU) profitieren. Hierbei kann zum einen auf eine bestehende Projektdatenbank und Expertise eines Praxispartners aus der Abbruchbranche<sup>10</sup> zurückgegriffen werden, zum anderen wird durch Datenerfassung bei aktuellen Rückbauprojekten, Rückbauunternehmern, Entsorgern und Schrotthändlern eine Ausweitung und Verifizierung der Informationen stattfinden. Aufbauend auf den so errungenen Erkenntnissen, kann die im zweiten Schritt erstellte Projektdatenbank um Informationen zum Rückbau erweitert werden (siehe [Abbildung 1.2](#page-21-0) und Kapitel 4).

<sup>8</sup> (bauforumstahl e.V., 2019)

<sup>9</sup> (Helmus, Randel, Siebers, & Pütz, 2019)

<sup>10</sup> Dr.-Ing. Paul Kamrath, Paul Kamrath Ingenieurrückbau GmbH

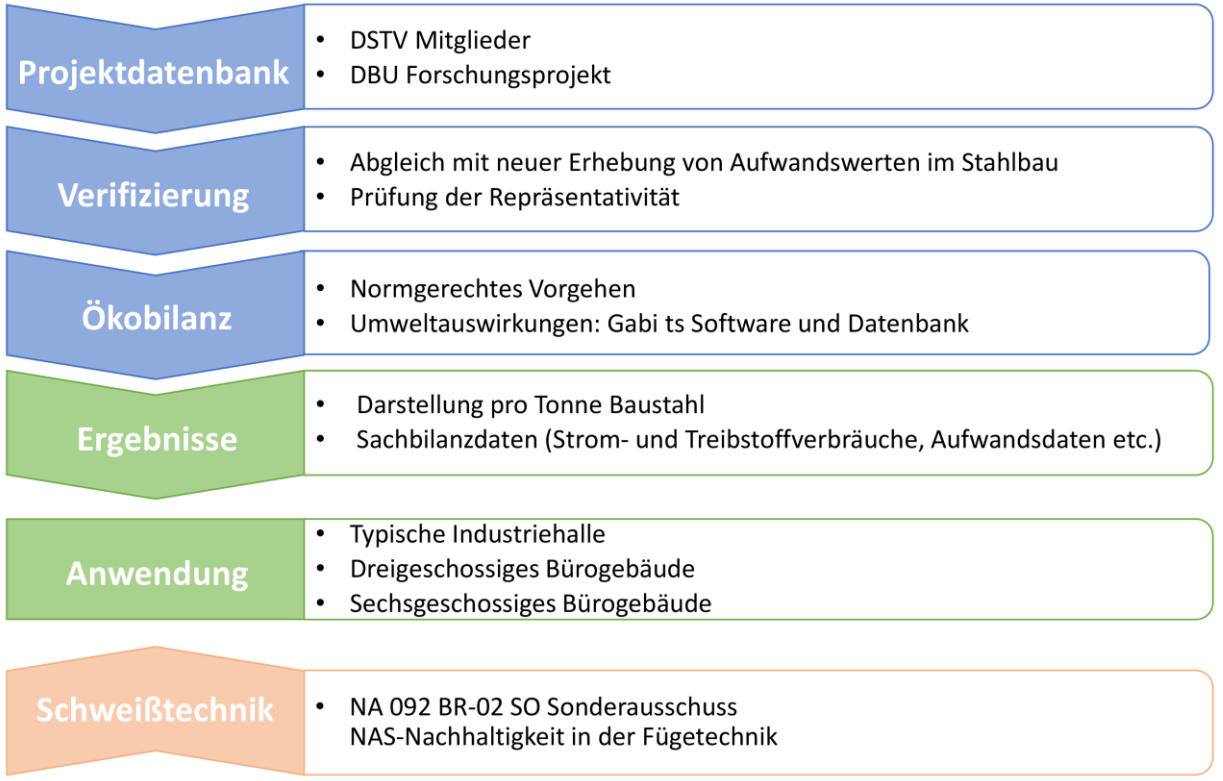

#### <span id="page-21-0"></span>**Abbildung 1.2 Grafische Darstellung der Vorgehensweise**

c) Die Projektdatenbank wird anschließend ausgewertet, Besonderheiten und typische Vorgänge im Stahlbau werden herausgearbeitet. Mögliche Unterschiede bei verschiedenen Gebäudeklassen (Hallenbau, Industriebau, Geschossbau) werden dargestellt (Kapitel [4.3\)](#page-73-0). Die später ermittelten Ökobilanzdaten sollen den Anforderungen der DIN EN 15804+A2 (siehe Kapitel 2.3.1.4) für den späteren Einsatz in EPDs entsprechen. Um die ermittelten Projektdaten zu verifizieren, werden diese mit einer Onlineerhebung mit Teilnahme von 58 Stahlbauexperten abgeglichen und durch die üblichen statistischen Methoden auf Repräsentativität geprüft (Kapitel [4.4\)](#page-79-0).

d) Anschließend dient die Projektdatenbank als Datenlieferant für die Ökobilanz. Es werden hierbei alle bei Errichtung und Rückbau stattfindenden Prozesse betrachtet und zur Ermittlung der in Kapitel [1.1](#page-17-0) beschriebenen Umweltauswirkungen mithilfe der GaBi ts "Software and Database for Life Cycle Engineering" verrechnet. Hierbei profitiert diese Forschungsarbeit von einer engen Zusammenarbeit mit der Sphera Solutions, Inc. (ehemals Thinkstep), die den Zugriff auf diese etablierte Software und Databasis $11$ <sup>12</sup> ermöglichte und für eine hohe Datenqualität steht. Die Sphera Solutions, Inc. ist ebenfalls an dem zuvor genannten DBU Forschungsprojekt beteiligt. Die Darstellung der Ergebnisse erfolgt für eine Tonne Baustahl (siehe [Abbildung 1.2.](#page-21-0)).

e) Als Exkurs und um zusätzlich Erkenntnisse für den Bereich der Vorfertigung von Baustahlelementen im Werk zu erhalten, werden Betrachtungen zu verschiedenen Abläufen in der Stahlbaufertigung insbesondere der Schweißtechnik gemacht. Hierbei stützt sich die Arbeit

<sup>&</sup>lt;sup>11</sup> (thinkstep AG, 2018)

<sup>12</sup> (thinkstep AG, 2018)

auf die Mitarbeit und Forschung für den NA 092 DIN-Normenausschuss Schweißen und verwandte Verfahren (NAS) - NA 092 BR-02 SO Sonderausschuss NAS-Nachhaltigkeit in der Fügetechnik aus dem die DIN SPEC 35235 Nachhaltigkeit in der Schweißtechnik – Ökobilanzierung von Schweißverfahren – Anleitung und Beispiele hervorgegangen ist (siehe [Abbildung 1.2.](#page-21-0) und Kapitel [6\)](#page-122-0).

f) Anhand der Tragwerke von drei Mustergebäuden werden die Ergebnisse angewendet und über den Lebenszyklus bilanziert. Es handelt sich hierbei um eine typische Hallenkonstruktion, ein einfaches dreigeschossiges Bürogebäude und ein sechsgeschossiges Bürogebäude, die aus abgeschlossenen und veröffentlichten Studien mit Beteiligung des Autors stammen 13 14 15 und für diese Ausführungen herangezogen und aktualisiert werden. So lässt sich der Einfluss der nun neu mit Daten hinterlegten bisher fehlenden Lebenszyklusabschnitte darstellen und für die verschiedenen Gebäudeklassen vergleichen (Kapitel [7\)](#page-126-0). Diese Darstellung erfolgt für die typischen Umweltindikatoren (siehe Kapitel [2.5\)](#page-37-0). Anhand dieser Mustergebäude wird auch der Einfluss des Transportes Modul A4 und C2 dargestellt.

<sup>13</sup> (Siebers, Hauke, Pyschny, Feldmann, & Kuhnhenne, 2014)

<sup>14</sup> (Siebers, Hubauer, Lange, & Hauke, 2012)

<sup>15</sup> (Hauke & Siebers, 2011)

## <span id="page-23-0"></span>**2 Grundlagen - Nachhaltigkeit im Bauwesen**

Das Wort "nachhaltig" taucht bereits 1713 im Zusammenhang mit der Forstwirtschaft auf. Dort drückte es aus, dass immer nur so viele Bäume gerodet werden dürfen, wie im selben Zeitraum nachwachsen können. Die heute gängige Definition des Begriffs "Nachhaltigkeit" findet sich im 1987 veröffentlichten Brundtland-Bericht der Vereinten Nationen: "Nachhaltige Entwicklung ist eine Entwicklung, die die Bedürfnisse der Gegenwart befriedigt, ohne die Bedürfnisbefriedigung zukünftiger Generationen zu gefährden."<sup>16</sup> Hierbei sind Bedürfnisse ökologischer, ökonomischer und sozialer Natur und deren Zusammenspiel ausschlaggebend. Nur wenn in allen Bereichen ein gewisser Standard erreicht wird und dieses Maß auch zukünftig sichergestellt werden kann, ist eine Entwicklung oder Handlung als nachhaltig zu bezeichnen. Ein weiterer Meilenstein bei der Entwicklung zu unserem heutigen Verständnis von Nachhaltigkeit war der Weltgipfel in Rio de Janeiro 1992, auf dem unter anderem die Agenda 21 geboren wurde.<sup>17</sup> Besonderheit hierbei war die Erweiterung der bisher hauptsächlich ökologischen Betrachtung auf gesellschaftliche Gerechtigkeit, Verbesserung der Lebensqualität und des Wohlbefindens, Ethik und Gesundheit.<sup>18</sup> Zwanzig Jahre später fand die Rio+20 Conference in New York statt. Dort liegt das heutige Nachhaltigkeitsverständnis als Einklang von ökologischen, ökonomischen und sozialen Bedürfnissen begründet<sup>19</sup> (siehe [Abbildung 2.1\)](#page-23-2).

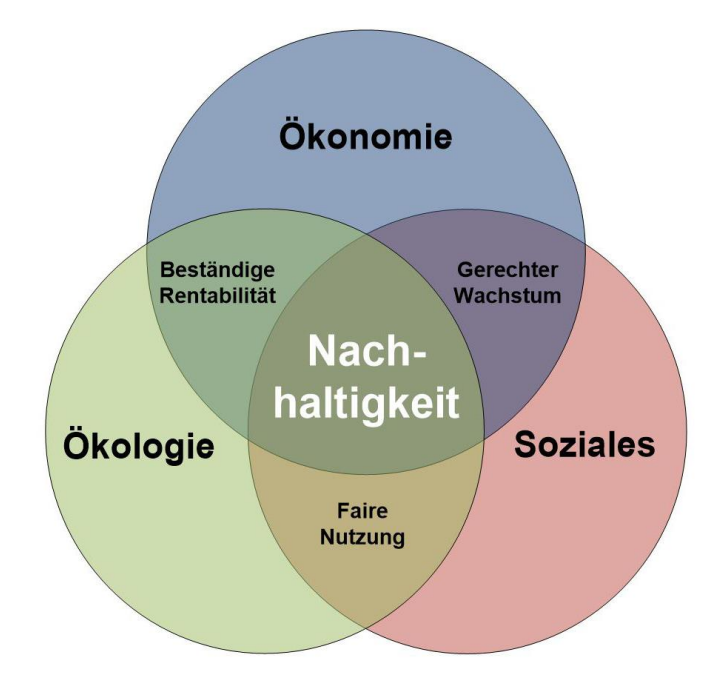

<span id="page-23-2"></span>**Abbildung 2.1 Die drei Dimensionen der Nachhaltigkeit**

#### <span id="page-23-1"></span>**2.1 Der Einfluss des Bausektors**

Im Jahr 2019 wurden in der Europäischen Union rund 1.324 Milliarden € in den Bausektor investiert, was 9,5 % des Bruttoinlandsprodukts der EU ausmachte. 27,4 % der Beschäftigten in

<sup>16</sup> (United Nations, 1987) S.37

<sup>17</sup> (United Nations, 1992)

<sup>18</sup> (United Nations, 1992)

<sup>19</sup> (United Nations, 2012)

#### Grundlagen - Nachhaltigkeit im Bauwesen

Industrieberufen sind im Baubereich tätig, das entspricht 6,1 % der Gesamtbeschäftigen. <sup>20</sup> Allein in Deutschland gehen über 60 % aller Abfallmaterialien, ungefähr 50 % der nichtbiologischen Rohstoffe sowie über 40 % des Primärenergiebedarfs auf die Herstellung, Nutzung und Entsorgung von Bauwerken zurück.<sup>21</sup> Neben den ökonomischen und ökologischen Einflüssen spielt die Bauindustrie auch eine große Rolle für die Gesellschaft. Der Lebensunterhalt von Millionen Menschen auf der Welt hängt direkt oder indirekt mit dieser Industrie zusammen. Gebäude, Straßen, Brücken und auch die Wasser- und Energieversorgung haben einen immensen Einfluss auf das Wohlergehen der Menschen. Auch der wirtschaftliche Einfluss des Immobiliensektors hat sich vergrößert. Während Immobilieneigentum früher vorwiegend als Altersabsicherung diente, sind Immobilien heute über Fonds und Kreditabsicherungen mit dem weltweiten Finanzmarkt verwoben. Welche gesamtwirtschaftlichen Auswirkungen dies haben kann, zeigte die letzte Finanzkrise. Aufgrund der scheinbaren Wertbeständigkeit von Gebäuden konnten in den USA hohe Hypothekendarlehen aufgenommen werden. Die anschließende Zahlungsunfähigkeit vieler privater Kreditnehmer führte innerhalb kurzer Zeit zur Insolvenz wichtiger Banken und Versicherer und zu Kursstürzen an den internationalen Börsen, worunter schließlich auch die deutsche Wirtschaft litt. Diese Zahlen machen deutlich, dass verantwortungsbewusstes Handeln im Baubereich einen wesentlichen Beitrag zur Umwelt- und Ressourcenschonung sowie auch Wirtschaftlichkeit leisten kann.

#### <span id="page-24-0"></span>**2.2 Die Ziele des nachhaltigen Bauens**

In der Vergangenheit standen bei der Planung von Gebäuden primär die Herstellkosten im Vordergrund. Im Rahmen der Wärmeschutzverordnung bzw. der darauffolgenden Energieeinsparverordnung (EnEV) wird eine gut dämmende Gebäudehülle benötigt, wodurch sich der Energieverbrauch während der Nutzung stark reduziert. Heute werden Gebäude entwickelt, die durch Ihre Eigenschaften eine hohe ökonomische, ökologische und soziale Qualität aufweisen (siehe auch [Abbildung 2.2\)](#page-27-1).

## <span id="page-24-1"></span>**2.2.1 Ökologische Ziele**

## *Energieeffizienz*

In Deutschland sind hochwertige Feuchtigkeits- und Wärmeschutzkonzepte zum Standard geworden. Nach der Einführung der Wärmeschutzverordnung in den 1970er Jahren entwickelten sich die Kenntnisse der Planer über die Bauphysik und die Qualität der Dämmstoffe weiter. Aufgrund kontinuierlicher Produktverbesserungen, steigender Energiepreise und strenger gesetzlicher Anforderungen lohnt es sich jedoch, das gesamte Gebäudekonzept zu optimieren. Erfahrungen aus der Praxis zeigen, dass mit intelligenten Konzepten Energieeinsparungen von bis zu 60 % gegenüber herkömmlichen Gebäuden möglich sind.<sup>22</sup> Neben dem Energiebedarf bei der Nutzung des Gebäudes ist immer mehr die in den Baustoffen enthaltene "graue" Energie zu berücksichtigen, d.h. die Energie, die zur Herstellung der Baustoffe selbst verwendet werden muss. Ein aus energetischer Sicht gut geplantes Gebäude zeichnet sich dadurch aus, dass es die Anforderungen an Wirtschaftlichkeit, Benutzerkomfort und Benutzergesundheit erfüllt und

<sup>20</sup> (FIEC: European Construction Industry Federation, 2020) S. 2

<sup>21</sup> (Hegner, 2010) S.408

<sup>22</sup> (Siebers, Hauke, Hechler, & Kuhnhenne, 2014) S. 699

während des gesamten Lebenszyklus (einschließlich Herstellung, Nutzung und Entsorgung) den niedrigsten Gesamtenergiebedarf aufweist.

#### *Ressourceneffizienz*

Strukturen so auszulegen, dass sie die gestellten Anforderungen mit möglichst wenig Ressourceneinsatz erfüllen, ist Grundlage eines jeden ingenieurmäßigen Vorgehens. Ein sorgfältiger Umgang mit Ressourcen bedeutet aber auch, dass neben dem Einsatz von Recyclingmaterialien bei der Herstellung von Bauprodukten auch das erneute Recycling oder sogar eine Wiederverwendungsfähigkeit von Bauprodukten nach der Nutzungsphase des Gebäudes möglich ist. Wiederverwendung und Recycling sind wichtige Aspekte der Ressourceneffizienz, da sie dazu beitragen, den Verbrauch wichtiger primärer Rohstoffe zu reduzieren. Wiederverwendbare und recycelbare Materialien sind auch für zukünftige Generationen nutzbar, wenn primäre Rohstoffe nicht mehr in beliebiger Menge zur Verfügung stehen. Gleichzeitig tragen sie dazu bei, die Abfallmenge zu reduzieren und so eine ineffiziente Verbrennung oder sogar die Deponierung zu verhindern. Eine kluge Kreislaufwirtschaft trägt daher doppelt zum ökologischen Bauen bei.

#### *Emissionen senken*

Neben dem effektiven Einsatz von Ressourcen hat die Emission schädlicher Substanzen auch erhebliche Auswirkungen auf die ökologische Qualität von Gebäuden. Hierbei ist es auch wichtig den gesamten Lebenszyklus des Gebäudes einschließlich der Herstellung und Entsorgung der verwendeten Baumaterialien zu berücksichtigen. Öffentlichkeit und Politik konzentrieren sich derzeit auf die Reduzierung klimaschädlicher Treibhausgase, von denen Kohlendioxid mit rund 75 % den größten Anteil ausmacht. Es müssen jedoch auch andere Emissionen vermieden werden, z.B. Schwefeldioxid, das sauren Regen verursacht, oder Fluorkohlenwasserstoffe (FCKW), die die Ozonschicht zerstören.

#### <span id="page-25-0"></span>**2.2.2 Soziale Faktoren**

Die sozialen Aspekte umfassen im Gebäudesektor sehr unterschiedliche Dimensionen. Einerseits müssen soziale Standards bei der Herstellung, Wartung und Rückbau von Bauwerken und Bauprodukten beachtet werden, zum anderen sollen Gebäude optimal ihren Nutzern dienen. Außerdem gibt es andere Interessengruppen, die direkt oder indirekt von Gebäuden betroffen sind, wie z.B. Anwohner. Alles in allem müssen Gebäude die menschlichen Bedürfnisse nach komfortablen und effizienten Arbeitsplätzen, erschwinglichem und gesundem Wohnen, Nutzerkomfort, Funktionalität und attraktiven Innen- und Außendesigns in allen Lebensphasen berücksichtigen. In den in dieser Arbeit betrachteten Bereichen – Errichtung und Rückbau oder Abbruch– spielt die Beurteilung von sozialen Faktoren, zumindest für die Situation in Deutschland und Europa keine bedeutende Rolle. Durch die hohen sozialen und arbeitsrechtlichen Standards in Europa ist eine Betrachtung von Themen wie Kinderarbeit und mangelnde Arbeitssicherheit nicht sinnvoll. Hier ist nur zu erwähnen, dass die Vorfertigung als grundlegende Methode im Stahlbau höhere Standards in Arbeitssicherheit und Qualität erlaubt als eine Baustellenfertigung. Die Fertigungswerke sind von Witterungseinflüssen weitgehend unabhängig. Just-in-time-Prozesse sorgen für eine optimale Baustellenlogistik mit geringem Transportaufkommen und schlanker Baustelleneinrichtung. Bauablauf und Bauzeit sind zeitlich verkürzt und das Bauwerk kann unter Umständen früher genutzt werden. Verkehrsstörungen können so ebenfalls verringert werden, Abfälle vor Ort werden vermieden sowie Lärm- und Staubbelastungen im Baustellenumfeld gesenkt. Dies sind Faktoren, die einen direkten Einfluss auf die Menschen haben und den sozialen Aspekt zugeordnet werden.

## <span id="page-26-0"></span>**2.2.3 Ökonomische Ziele**

Die Wirtschaftlichkeit eines Bauvorhabens ist ein ebenso wichtiger Faktor bei einer Nachhaltigkeitsbetrachtung wie die Erreichung der sozialen und ökologischen Ziele. In Bezug auf die Ausgaben aber auch möglicher Einnahmen muss die Bilanz des Gebäudes während seines gesamten Lebenszyklus (d.h. von der Herstellung des Gebäudes über die Nutzung bis zur Entsorgung oder zum Recycling) berücksichtigt werden. Grundvoraussetzung für zukünftige Erlöse ist die Wertbeständigkeit des Gebäudes über einen möglichst langen Zeitraum. Die Wirtschaftlichkeit hängt zum einen vom Gebäude selbst ab, beispielsweise von der Haltbarkeit der Baustoffe und Anlagen, zum anderen haben externe Änderungen, wie z.B. die Entwicklung des Standortes, wechselnde Anforderungen der Nutzer und Energiekosten einen Einfluss. Ein Gebäude mit hoher Flexibilität und Umnutzungsfähigkeit lässt sich an die veränderlichen Ansprüche anpassen. Die entstehenden Kosten für die in dieser Arbeit betrachteten Bereiche – Errichtung und Rückbau oder Abbruch – sind nur ein geringer Teil der beschriebenen Gesamtkostenbilanz für ein Bauwerk. Der seit 2010 alle zwei Jahre erscheinende und stets mit neu erhobenen Daten aktualisierte Leitfaden "Kosten im Stahlbau" liefert Informationen zu den Marktpreisen von Baustahlkonstruktionen. Der Anteil von Lieferung und Montage macht demnach ca. 20 % der Gesamtkosten für die Errichtung aus.<sup>23</sup>

<sup>23</sup> (bauforumstahl e.V., 2020) S. 38 f.

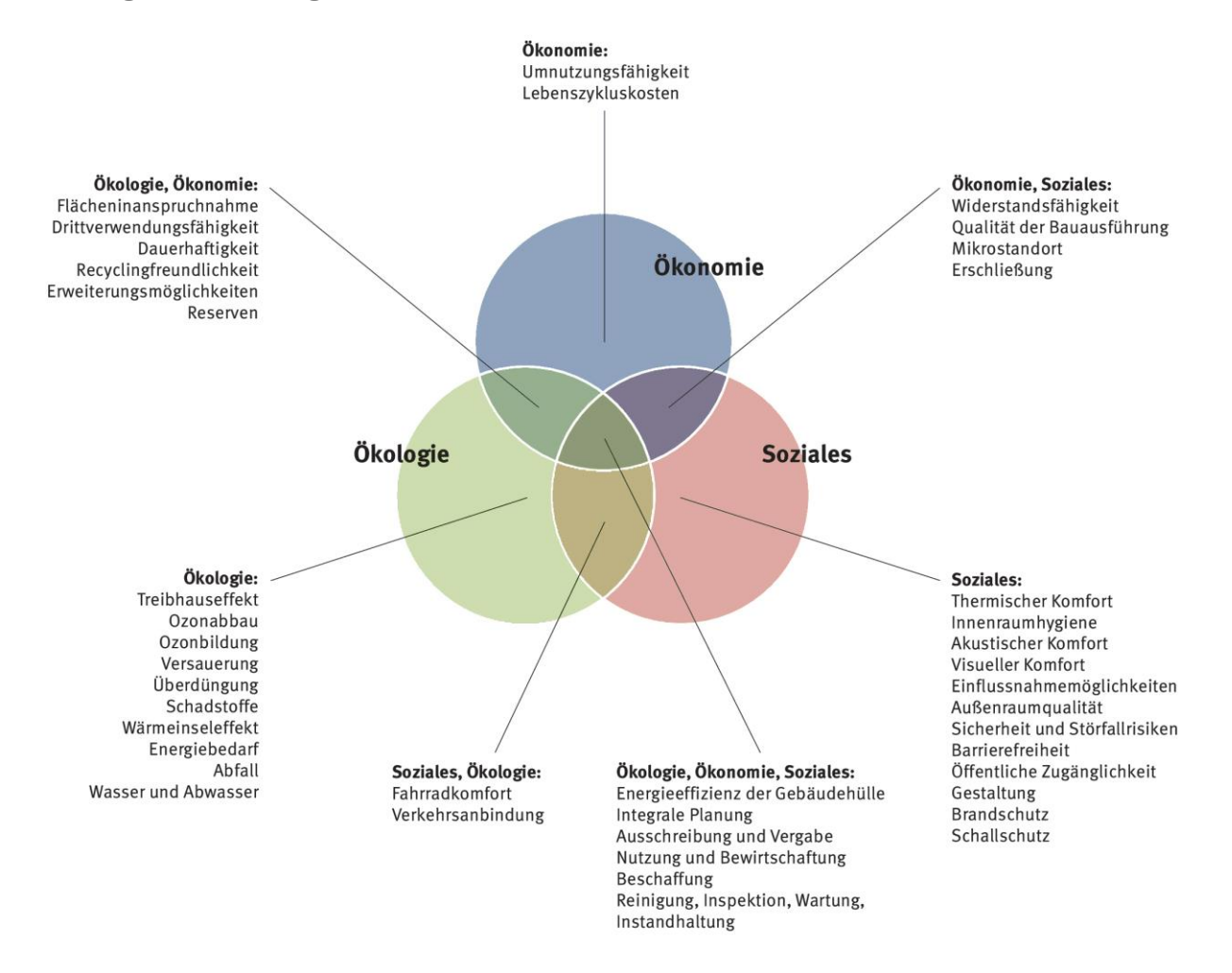

<span id="page-27-1"></span>**Abbildung 2.2 Nachhaltige Gebäude müssen hohe Anforderungen an ihre ökologische, gesellschaftliche und ökonomische Qualität erfüllen.<sup>24</sup>**

#### <span id="page-27-0"></span>**2.3 Normativer Hintergrund**

Ende 2007 wurde das "Nachhaltige Bauen" (sustainable construction), eng verknüpft damit das Recycling (recycling), von der EU-Kommission offiziell zu den Leitmärkten Europas erklärt. Weitere der insgesamt sechs Leitmärkte sind die elektronischen Gesundheitsdienste (eHealth), Schutztextilien (protective textiles), biobasierte Produkte (bio-based products) und erneuerbare Energien (renewable energys). Ziel der Initiative ist es, innovationsfreundliche Märkte gezielt zu entwickeln und die Vermarktung von Innovationen zu erleichtern.<sup>25</sup> Die Bedeutung des Marktes "Nachhaltiges Bauen" liegt nach Meinung der Europäischen Kommission darin, dass der höchste Anteil des Endenergieverbrauchs der EU (42 %) auf Gebäude entfällt. Zudem sind Gebäude auch für ca. 35 % aller Treibhausgasemissionen verantwortlich. Für den Leitmarkt des Nachhaltigen Bauens sind in einem Aktionsplan (Action Plan for Sustainable Construction) Aufgaben und Ziele zusammengestellt worden. Als wichtige Instrumente zur Umsetzung werden Rechtsvorschriften, das öffentliche Auftragswesen, die Normung, Produktkennzeichnung und Zertifizierung auf Gebäudeebene gesehen. 26

<sup>24</sup> (Siebers, Hauke, Hechler, & Kuhnhenne, 2014) S. 698 (Farben angepasst)

<sup>25</sup> (Kommission der Europäischen Gemeinschaft , 2007) S. 5-7

<sup>26</sup> (Europäische Kommission, 2013)

#### Grundlagen - Nachhaltigkeit im Bauwesen

In der Normung wird das Thema "Nachhaltigkeit" innerhalb und außerhalb des Baubereichs bereits aufgegriffen. Da der normative Hintergrund wichtig für die Ökobilanzierung von Bauprodukten und gesamten Bauwerken ist, wird im Folgenden eine kurze Einleitung in die Normung gegeben:

Es ist zu unterscheiden zwischen dem internationalen, dem europäischen und dem deutschen Normungsausschuss: Die Internationale Organisation für Normung (International Organisation for Standardisation – ISO) ist die weltweite Vereinigung von Normungsorganisationen. Das Europäischen Komitee für Normung (Comité Européen de Normalisation – CEN) erstellt die europäischen Normen (EN). Das Deutsche Institut für Normung (DIN) vertritt die deutsche Normungsarbeit im CEN und in der ISO. Das CEN wurde gegründet, um die europäischen Normungsarbeiten zu harmonisieren. CEN-Normen sind daher von allen 30 im CEN vertretenen Ländern – darunter Deutschland – zu übernehmen. Die Normen werden in Deutschland dann als "DIN EN" eingeführt. Auch ISO-Normen können direkt oder indirekt als deutsche Normen übernommen werden. Sie werden dann bezeichnet als DIN EN ISO oder DIN ISO. Die Erstellung einer Norm ist ein langwieriger Prozess, da viele unterschiedliche Interessen und normative Zusammenhänge berücksichtigt werden müssen. Daher gibt es trotz intensiver Beschäftigung mit dem Thema in der ISO und im CEN bisher nur wenige bereits verabschiedete Normen zur Bewertung der Nachhaltigkeit von Gebäuden. Der bestehende und zukünftige normative Hintergrund für das nachhaltige Bauen ist in [Tabelle 2.1](#page-29-0)<sup>27</sup> dargestellt.

<sup>27</sup> Aktualisierung von (Siebers, Hauke, Hechler, & Kuhnhenne, 2014)

<span id="page-29-0"></span>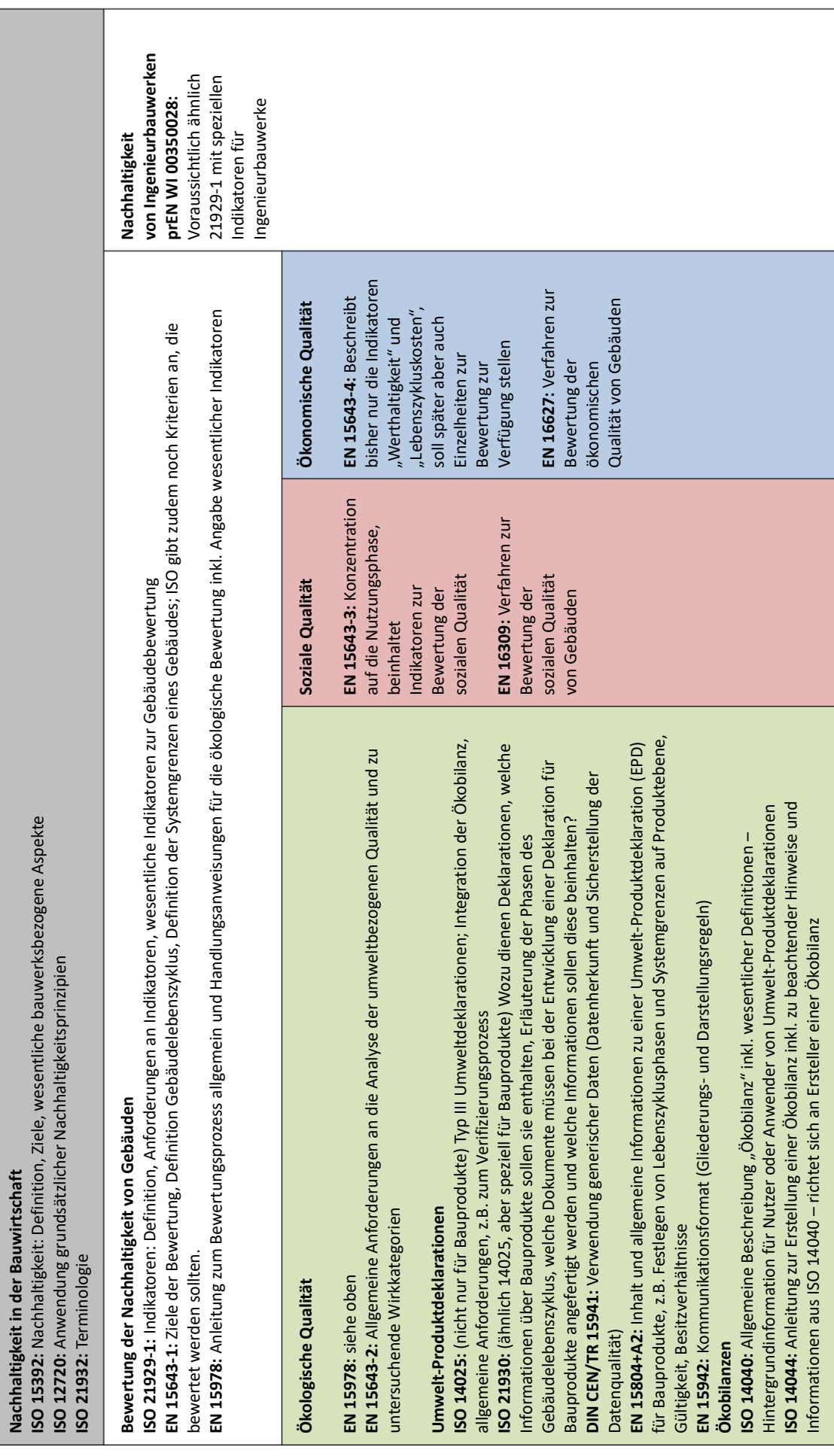

**Tabelle 2.1 Aktueller normativer Hintergrund für das nachhaltige Bauen**

Tabelle 2.1 Aktueller normativer Hintergrund für das nachhaltige Bauen

**Nachhaltigkeit in der Bauwirtschaft**

#### Grundlagen - Nachhaltigkeit im Bauwesen

Alle dargestellten Normungsvorhaben bilden die Grundlagen für eine gemeinsame Bewertungsbasis für nachhaltige Gebäude sowie die Definition hierfür geeigneter Indikatoren und Berechnungsgrundlagen. Auf Gebäudeebene wurden insbesondere zur Bewertung der ökologischen Qualität viele Normen entwickelt. Die Entwicklung von Normen zur Bewertung der sozialen und ökonomischen Qualität ist bislang noch nicht so weit fortgeschritten. Während auf Gebäudeebene schon viele Normen entwickelt wurden, besteht für Ingenieurbauwerke aktuell nur eine allgemein gefasste Norm. Die in dieser Arbeit erhobenen Daten für Baustahl müssen in Einklang mit dem aktuellen Stand der Normung sein. Daher wird hier ein Einblick in die wichtigsten Normen DIN EN 15804+A2 und DIN EN 15978 gegeben und erläutert welche Regeln hierbei zu beachten sind. Ergänzende Informationen sind auch in der DIN SPEC 18941<sup>28</sup> zu finden. Diese gibt Empfehlungen für die Auswahl und Verwendung von generischen Daten.

## <span id="page-30-0"></span>**2.3.1 Modulare Lebenszyklusstadien**

In der DIN EN 15804+A2 und DIN EN 15978 sind die Grundregeln für die Erstellung von Umwelt-Produktdeklarationen (Environmental Product Declaration – EPD) für Bauprodukte (DIN EN 15804+A2) und für die Berechnung der umweltbezogenen Qualität von Gebäuden (DIN EN 15978) festgelegt.

Die beiden Normen sind insofern stark miteinander verknüpft, als dass sie auf einer einheitlichen modularen Lebenszyklusdarstellung beruhen [\(Abbildung 2.3\)](#page-31-3). Dadurch können die Umweltdaten aus EPDs, die nach DIN EN 15804+A2 erstellt wurden, direkt für eine Gebäudebewertung nach DIN EN 15978 herangezogen werden. Der Lebensweg eines Bauproduktes startet demnach mit dem Rohstoffabbau und der Herstellung, geht dann mit der Bauphase weiter und endet mit Rückbau und Abfallbehandlung. Nach dem Lebensende eines Gebäudes werden z.B. recyclingfähige Bauprodukte aus Stahl wieder in den Produktionskreislauf zurückgegeben. Deshalb muss im Sinne einer kompletten Beschreibung der Umweltwirkungen eines Gebäudes auch das Modul D, welches unter anderem die Gutschriften und Belastungen aus Recycling und Wiederverwendung beschreibt, mitberücksichtigt werden. Im Folgenden werden relevante Ausschnitte aus den genannten Normen zitiert und der Bezug zu dieser Forschungsarbeit in Form einer Kommentierung hergestellt:

*DIN EN 15804+A2 6.2.1: "Die Umweltinformationen einer EPD, die alle Phasen des Lebenszyklus und Modul D umfassen (von der Wiege bis zur Bahre und Modul D), müssen in die Module A1- A3, A4-A5, B1-B7, C1-C4 und Modul D unterteilt werden."* 

Mussten bis jetzt in einer Umwelt-Produktdeklaration (EPD) nach DIN EN 15804+A1 nur die Module A1-A3 (Produktherstellung) verpflichtend deklariert werden, so sollen in Zukunft für nahezu alle Bauprodukte alle Module mit belastbaren Zahlenwerten hinterlegt sein. Dazu verpflichtet die neue DIN EN 15804+A2 seit Oktober 2019 – allerdings mit dreijähriger Übergangsregelung.

Für die Module A5 und C1 liegen für Baustahl und viele andere Produkte allerdings noch keine belastbaren Daten vor, hier soll diese Arbeit eine Datenbasis schaffen (siehe Kapite[l 1.1\)](#page-17-0).

<sup>28</sup> (DIN Deutsches Institut für Normung e.V. (Hrsg.), 2010)

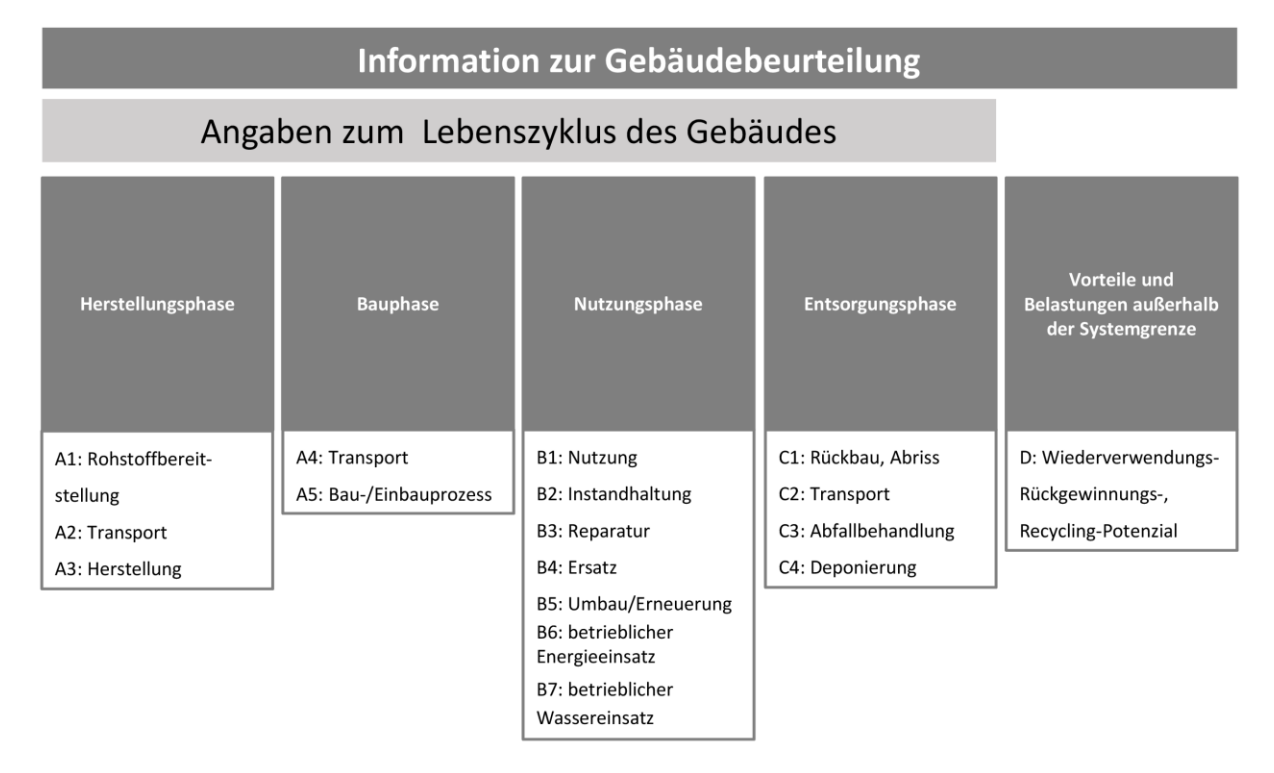

<span id="page-31-3"></span>**Abbildung 2.3 Lebenszyklusstadien von Gebäuden und Bauprodukten gemäß DIN EN 15804+A2 und DIN EN 15978 für nachhaltige Bauwerke**

## <span id="page-31-0"></span>**2.3.2 Funktionales Äquivalent**

*DIN EN 15978 7.2: "Vergleiche zwischen den Ergebnissen der Bewertung von Gebäuden oder Bauwerksteilen dürfen nur auf Basis ihrer funktionalen Äquivalenz durchgeführt werden. Werden Bewertungsergebnisse, die auf unterschiedlichen funktionalen Äquivalenten beruhen, für Vergleiche herangezogen, so muss die Vergleichsgrundlage deutlich erkennbar sein."* Für die in dieser Arbeit ermittelten Daten, die sich auf Errichtung und Rückbau von Konstruktionen aus Baustahl beziehen, wird als funktionelles Äquivalent jeweils eine Tonne Baustahl gewählt. So kann später über die Tonnage eines Bauwerks auf die Aufwendung für Errichtung und Rückbau geschlossen werden.

## <span id="page-31-1"></span>**2.3.3 Szenarien für die deklarierten Module**

*DIN EN 15804+A2 6.3.9: "Die Berechnung der Informationsmodule, die ausgewählte oder alle Phasen des Lebenszyklus des Bauprodukts außer die Module A1-A3 betreffen, muss von Szenarien unterstützt werden. ….. Ein Szenario muss der Realität entsprechen und für eine der wahrscheinlichsten Alternativen repräsentativ sein. (Wenn z.B. drei verschiedene Anwendungen möglich sind, müssen entweder das wahrscheinlichste oder alle drei Szenarios deklariert werden). Szenarios dürfen keine Prozesse oder Verfahren enthalten, die nicht in aktuellem Gebrauch sind, oder für die nicht belegt ist, dass sie praktikabel sind."*

Auch in diesem Bereich muss die Forschungsarbeit die normativen Anforderungen erfüllen. Welche Szenarien in dieser Forschungsarbeit zugrunde gelegt werden und dass diese repräsentativ für die aktuelle Marktsituation sind, wird in Kapitel [4.3](#page-73-0) und Kapitel [4.4](#page-79-0) behandelt.

## <span id="page-31-2"></span>**2.3.4 Auswahl der Daten**

*DIN EN 15804+A2 6.3.7: "….eine EPD, die ein Durchschnittsprodukt beschreibt, muss mit Daten berechnet werden, die einen repräsentativen Durchschnitt für die mit der EPD deklarierten* 

*Produkte darstellen;.."* und *"eine EPD, die ein spezifisches Produkt beschreibt, muss mindestens für die Prozesse, auf die der Hersteller Einfluss hat, mit spezifischen Daten berechnet werden. Generische Daten dürfen für die Prozesse verwendet werden, die der Hersteller nicht beeinflussen kann."*

Dies gilt nicht nur für Herstellungs- und Recyclingverfahren, die bereits in den verfügbaren EPDs (siehe Kapitel [2.6\)](#page-40-0) deklariert werden, sondern auch für die hier neu zu ermittelnden Daten für Errichtung, Rückbau und Abbruch. Um diese Vorgabe der Norm zu erfüllen, wird eine Analyse der Marktsituation durchgeführt (Kapitel [3\)](#page-41-0). Auf Basis der so erlangten Informationen wird eine Projektdatenbank erstellt, deren Repräsentativität für die Ermittlung von generischen Daten ausreichend ist. Dies wird in Kapite[l 4.4](#page-79-0) nachgewiesen.

## <span id="page-32-0"></span>**2.3.5 Kriterien für eine Nichtbetrachtung von Inputs und Outputs**

*DIN EN 15804+A2 6.3.6 + DIN EN 15978 9.4.3:"….Im Fall von unzureichenden Input-Daten oder Datenlücken für einen (Einheits-)Prozess müssen die Abschneidekriterien von 1 % des erneuerbaren und des nicht erneuerbaren Einsatz von Primärenergie und 1 % der Gesamtmasse dieses Einheitsprozesses eingehalten werden….."*

Es ist zu ermitteln, ob die in dieser Arbeit zu ermittelnden Umweltwirkungen für Errichtung und Rückbau bzw. Abbruch ggf. so gering sind, dass Sie unter das Abschneidekriterium fallen und nicht berücksichtigt werden müssten (siehe Kapitel [5.6\)](#page-119-0).

## <span id="page-32-1"></span>**2.4 Rechtlicher Hintergrund**

## <span id="page-32-2"></span>**2.4.1 EU-Bauproduktenverordnung**

Seit der europaweit verbindlichen Einführung der EU-Bauproduktenverordnung (BauPVO) am 1. Juli 2013 müssen Hersteller von Bauprodukten eine Leistungserklärung für ihr Bauprodukt abgeben. Im Anhang 1 der Bauproduktenverordnung werden Basisanforderungen an Bauwerke genannt, die in vielerlei Hinsicht die wesentlichen Aspekte der Nachhaltigkeit berühren:

- Basisanforderung 1: Mechanische Festigkeit und Standsicherheit
- Basisanforderung 2: Brandschutz
- Basisanforderung 3: Hygiene, Gesundheit und Umwelt
- Basisanforderung 4: Nutzungssicherheit
- Basisanforderung 5: Lärmschutz
- Basisanforderung 6: Energieeinsparung und Wärmeschutz
- Basisanforderung 7: Nachhaltige Nutzung der natürlichen Ressourcen

Grundsätzlich sind mit weiteren Verschärfungen der Gesetze und Anforderungen in Bezug auf Umweltschutz zu rechnen. Daher müssen sich alle Wirtschaftszweige auf die neuen Rahmenbedingungen einstellen. Es gilt daraus resultierende Chancen frühzeitig zu erkennen und zu nutzen. Für die Basisanforderungen 3 und 7 können Umwelt-Produktdeklarationen direkt als Nachweisgrundlage herangezogen werden. Die BauPVO und DIN EN 1090-1<sup>29</sup> legen die Anforderungen an den Konformitätsnachweis von tragenden Stahl- und Aluminiumbauteilen fest, die als Bauprodukte in Verkehr gebracht werden. Die Leistungserklärung und die

<sup>29</sup> (DIN Deutsches Institut für Normung e.V. (Hrsg.), 2011)

CE-Kennzeichnung auf der Basis von BauPVO und EN 1090-1 müssen für Bauprodukte erbracht werden, für welche die folgenden vier Bedingungen erfüllt sind:

- Das Bauprodukt wird vom Anwendungsbereich von DIN EN 1090-1:2009+A1:2011 abgedeckt, siehe Listen in CEN/TR 17052 Anhang A und Anhang B<sup>30</sup>.
- Das Bauprodukt ist aus Stahl oder Aluminium hergestellt und erfüllt die technischen Anforderungen von EN 1090-2 $31$  bzw. EN 1090-3 $32$ .
- Das Produkt ist ein tragendes Bauprodukt im Sinne der EU-Bauproduktenverordnung 305∕2011 (BauPVO), das heißt:
	- − es ist dafür gedacht auf Dauer in ein Bauwerk (Gebäude oder Ingenieurbauwerk) integriert zu werden,
	- − es hat in dem Bauwerk eine tragende Funktion ("structural function"), d.h. sein Versagen würde die Erfüllung der Grundanforderung BR1 an Bauwerke gemäß BauPVO beeinträchtigen,
	- − das Bauprodukt wird nicht durch eine andere europäische, technische Spezifikation abgedeckt. Falls eine spezifische harmonisierte EN-Produktnorm, eine Leitlinie für europäische Zulassungen ETAG, eine europäische Zulassung ETA oder ein europäisches Bewertungsdokument EAD existiert, muss die CE-Kennzeichnung auf deren Basis erfolgen.

Leider sind einige Begrifflichkeiten nicht völlig identisch zwischen der BauPVO und DIN EN 1090-1. Wir befinden uns damit zurzeit in einem höchst unbefriedigenden Zwischenzustand hinsichtlich der zu beachtenden Vorschriften: Einerseits ist die BauPVO für alle Bauprodukte absolut verbindlich. Andererseits ist die Norm DIN EN 1090-1 noch nicht an die neue Struktur und Terminologie der BauPVO angepasst, gilt aber trotzdem kraft ihrer Funktion als harmonisierte Europäische Norm ebenfalls als rechtsverbindliche Grundlage für den Konformitätsnachweis für tragende Stahlbaubauteile. Die Umsetzung der BauPVO sowie der DIN EN 1090-1 werden in Zukunft zur verpflichtenden Angabe von Umweltwirkungen von Bauprodukten führen. Da EPDs hierfür das optimale und bereits normativ geregelte Mittel sind, werden die Bauproduktehersteller alle Produkte mit diesen Deklarationen ausstatten (siehe Kapitel [2.6\)](#page-40-0).

## <span id="page-33-0"></span>**2.4.2 Abfallvermeidung & Recycling**

Das neue Kreislaufwirtschaftsgesetz (KrWG) setzt seit dem 01.06.2012 die EU-Abfallrahmenrichtlinie vom 19.11.2008 in deutsches Recht um. In diesem Gesetz wird das langfristige Ziel einer geschlossenen Kreislaufwirtschaft ohne Abfälle und mit hochwertigem Recycling und Wiederverwendung gefordert. Insbesondere wird die Produktverantwortung der Hersteller hervorgehoben. Sie steht noch vor den bestehenden und neuen Recycling- und Verwertungsverfahren. Wichtig für die Anforderungen an Bauprodukte und -verfahren ist der §23 des KrWG:

<sup>30</sup> (DIN Deutsches Institut für Normung e.V. (Hrsg.), 2017)

<sup>31</sup> (DIN Deutsches Institut für Normung e.V. (Hrsg.), 2011)

<sup>32</sup> (DIN Deutsches Institut für Normung e.V. (Hrsg.), 2008)

## *"Produktverantwortung*

(*1) Wer Erzeugnisse entwickelt, herstellt, be- oder verarbeitet oder vertreibt, trägt zur Erfüllung der Ziele der Kreislaufwirtschaft die Produktverantwortung. Erzeugnisse sind möglichst so zu gestalten, dass bei ihrer Herstellung und ihrem Gebrauch das Entstehen von Abfällen vermindert wird und sichergestellt ist, dass die nach ihrem Gebrauch entstandenen Abfälle umweltverträglich verwertet oder beseitigt werden.*

Die Produktverantwortung umfasst insbesondere:

- 1. die Entwicklung, die Herstellung und das Inverkehrbringen von Erzeugnissen, die mehrfach verwendbar, technisch langlebig und nach Gebrauch zur ordnungsgemäßen, schadlosen und hochwertigen Verwertung sowie zur umweltverträglichen Beseitigung geeignet sind,
- 2. den vorrangigen Einsatz von verwertbaren Abfällen oder sekundären Rohstoffen bei der Herstellung von Erzeugnissen,
- 3. die Kennzeichnung von schadstoffhaltigen Erzeugnissen, um sicherzustellen, dass die nach Gebrauch verbleibenden Abfälle umweltverträglich verwertet oder beseitigt werden,
- 4. den Hinweis auf Rückgabe-, Wiederverwendungs- und Verwertungsmöglichkeiten oder pflichten und Pfandregelungen durch Kennzeichnung der Erzeugnisse sowie
- 5. die Rücknahme der Erzeugnisse und der nach Gebrauch der Erzeugnisse verbleibenden Abfälle sowie deren nachfolgende umweltverträgliche Verwertung oder Beseitigung."

In §6 des KrWG werden Maßnahmen der Vermeidung und der Abfallbewirtschaftung in folgende Rangfolge gebracht:

- *1. Vermeidung,*
- *2. Vorbereitung zur Wiederverwendung,*
- *3. Recycling,*
- *4. sonstige Verwertung, insbesondere energetische Verwertung und Verfüllung,*
- *5. Beseitigung.*

Diese verschiedenen Abfallwege werden wie folgt beschrieben:

- Wiederverwendung von bereits genutzten Produkten oder Bauteilen in gleicher oder vergleichbarer Funktion: *"(21) Wiederverwendung im Sinne dieses Gesetzes ist jedes Verfahren, bei dem Erzeugnisse oder Bestandteile, die keine Abfälle sind, wieder für denselben Zweck verwendet werden, für den sie ursprünglich bestimmt waren." KrWG § 3(21)*
- Recycling mit gleichwertiger oder besserer (Upcycling) Materialqualität: *"(25) Recycling im Sinne dieses Gesetzes ist jedes Verwertungsverfahren, durch das Abfälle zu Erzeugnissen, Materialien oder Stoffen entweder für den ursprünglichen Zweck oder für*

*andere Zwecke aufbereitet werden; es schließt die Aufbereitung organischer Materialien ein, nicht aber die energetische Verwertung und die Aufbereitung zu Materialien, die für die Verwendung als Brennstoff oder zur Verfüllung bestimmt sind." KrWG § 3(25)*

- Verwertung von Abfällen als Sekundärrohstoffe für andere Funktionen; die ursprüngliche Materialqualität wird nicht erreicht (Downcycling): *"(23) Verwertung im Sinne dieses Gesetzes ist jedes Verfahren, als dessen Hauptergebnis die Abfälle innerhalb der Anlage oder in der weiteren Wirtschaft einem sinnvollen Zweck zugeführt werden, indem sie entweder andere Materialien ersetzen, die sonst zur Erfüllung einer bestimmten Funktion verwendet worden wären, oder indem die Abfälle so vorbereitet werden, dass sie diese Funktion erfüllen." KrWG § 3(23)*
- Verbrennung von Abfällen: "(*26) Beseitigung im Sinne dieses Gesetzes ist jedes Verfahren, das keine Verwertung ist, auch wenn das Verfahren zur Nebenfolge hat, dass Stoffe oder Energie zurückgewonnen werden." KrWG § 3(26)*

Ziel ist die Vermeidung von Abfällen durch effiziente Produktherstellung und recyclingtaugliche und dauerhafte Planung vgl. KrWG §3(20). Zudem ist für die Bau- und Immobilienwirtschaft sowohl die in der europäischen Abfallrahmenrichtlinie als auch im deutschen Kreislaufwirtschaftsgesetz für 2020 festgesetzte Recycling- und Verwertungsquote von 70 % relevant. Da per Definition des KrWG §3(23) auch eine Verfüllung und das Downcycling in die Möglichkeiten zur Quotenerfüllung fallen, wird das gesteckte Ziel zumindest in Deutschland schon jetzt erfüllt. Der Bundesverband Baustoffe –Steine und Erden e.V. äußert sich dazu wie folgt: "Mit einer Verwertungsquote von 95,0 Prozent für die körnigen Fraktionen, für die die EU-Abfallrahmenrichtlinie zukünftig eine mindestens 70-prozentige Verwertung fordert, erfüllt die Initiative aktuell – ebenso wie in den vergangenen Berichtszeiträumen – weit ehrgeizigere politische Ziele." <sup>33</sup> Daher wäre ein Quotenziel das qualitativ hochwertiges Recycling fordert deutlich zielführender. Um dieses noch zu definierende Ziel zu erreichen, sind Baustoffe in Zukunft so auszuwählen, dass sie nach dem Lebensende eines Gebäudes möglichst wiederverwendet bzw. hochwertig recycelt werden können. Für Bauprodukte aus Stahl lassen sich anhand von veröffentlichten Studien sowie EPDs die in der folgenden [Tabelle 2.2](#page-36-0) aufgeführten Recycling- und Wiederverwendungsraten ermitteln. Deutlich zu erkennen ist, dass die Vorgabe des Kreislaufwirtschaftsgesetzes von Stahlprodukten im Baubereich überschritten wird. Die etablierte Recyclingindustrie und die Wiederverwertung sind laut der Abfallhierarchie deutlich höherwertig als eine stoffliche Verwertung anzusehen.

<sup>33</sup> (Bundesverband Baustoffe – Steine und Erden e.V. (Hrsg.), 2018)
#### Grundlagen - Nachhaltigkeit im Bauwesen

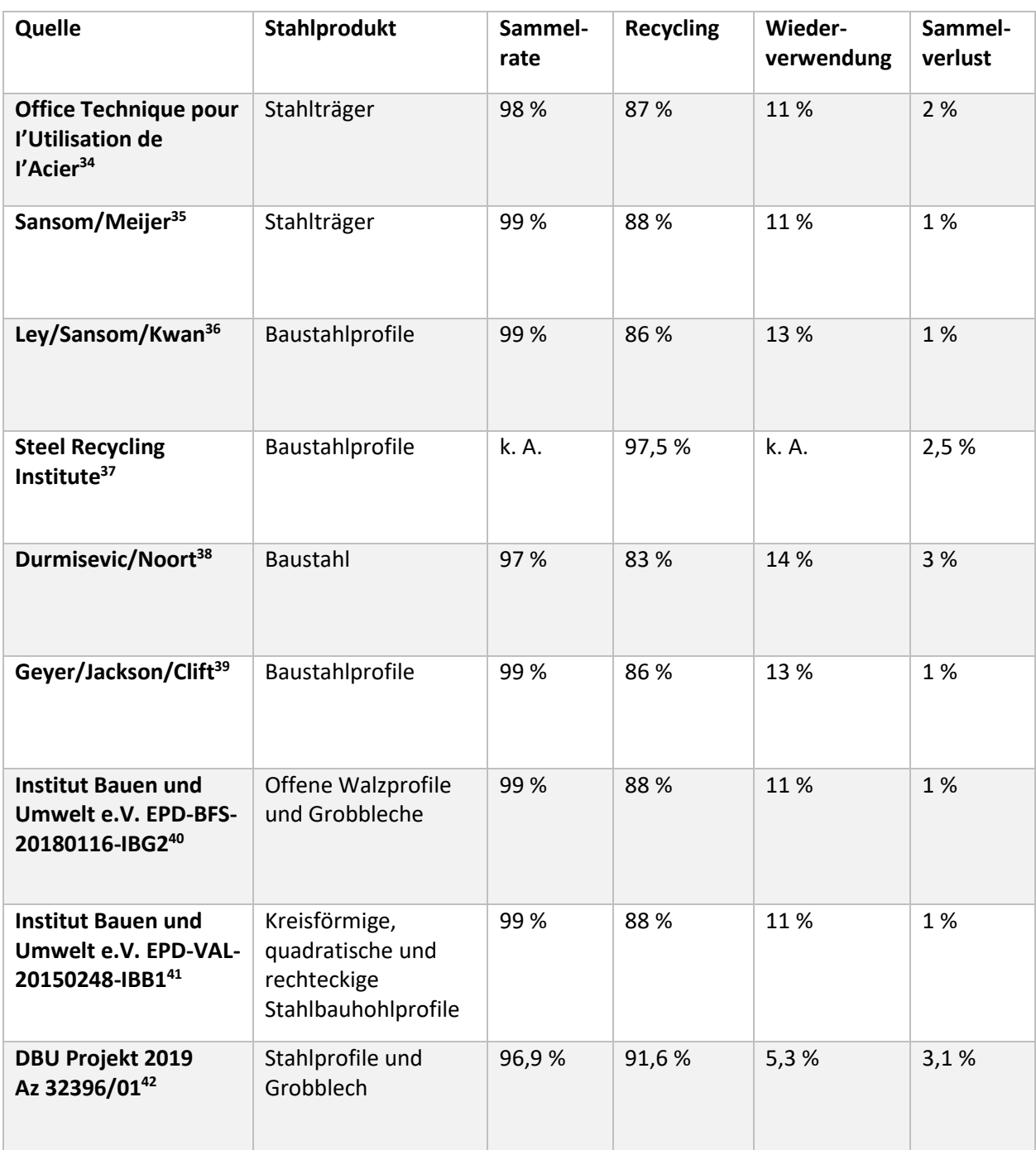

#### **Tabelle 2.2 Durchschnittliche End-of-life Szenarios für Stahlprodukte**

<sup>&</sup>lt;sup>34</sup> (Office technique Pour l'utilisation de l'acier, 2007)

<sup>35</sup> (Sansom & Meijer, 2002) S. 42

<sup>36</sup> (Ley, Sansom, & Kwan, 2001) S. 262

<sup>&</sup>lt;sup>37</sup> (Steel recycling institute, 2008) S.2

<sup>&</sup>lt;sup>38</sup> (Durmisevic & Noort, 2003) S. 3

<sup>39</sup> (Geyer, Jackson, & Clift, 2002) S. 3

<sup>40</sup> (Institut Bauen und Umwelt (IBU) (Hrsg.), 2018)

<sup>41</sup> (Institut Bauen und Umwelt (IBU) (Hrsg.), 2015)

<sup>42</sup> (Helmus, Randel, Siebers, & Pütz, 2019) S. 58

### <span id="page-37-0"></span>**2.5 Ökobilanz und funktionelle Einheit**

Die Ökobilanz ist ein Verfahren, um umweltrelevante Vorgänge zu erfassen und zu bewerten. Ursprünglich vor allem zur Bewertung von Produkten entwickelt, wird sie heute auch bei Prozessen, Dienstleistungen, menschlichen Verhaltensweisen und für Gebäude angewendet. Grundsätze und Regeln zur Durchführung von Ökobilanzen wurden in den ISO-Standards 14040 und 14044 international festgelegt und in das deutsche Normenwerk übertragen (DIN EN ISO 14040, DIN EN ISO 14044). Danach umfasst die Ökobilanz vier Elemente:

- Definition von Ziel und Untersuchungsrahmen,
- Sachbilanz,
- Wirkungsabschätzung,
- Auswertung.

In der Definition von Ziel und Untersuchungsrahmen wird zuerst festgelegt, wofür die Ökobilanz verwendet werden soll. Diese Festlegung beeinflusst alle weiteren Entscheidungen und ist damit ein sehr wichtiger Schritt in einer Ökobilanz. Danach werden Nutzen und Funktionen des Objektes festgelegt und der grundsätzliche Lebensweg beginnend bei der Rohstoffgewinnung und endend mit der entsprechenden Entsorgung definiert. Außerdem werden Wechselbeziehungen berücksichtigt, Annahmen und Einschränkungen definiert, sowie die vorläufigen Grenzen der Untersuchung festgelegt, sogenannte Abschneidekriterien. Ein weiterer wichtiger Punkt ist die Definition der deklarierten Einheit. Darunter versteht man die produktspezifische Größe, auf die nachher die Umweltwirkungen bezogen werden z.B. ein Quadratmeter Bruttogeschossfläche<sup>43</sup> (siehe Kapitel [5.1](#page-87-0) und Kapitel [2.3.2\)](#page-31-0).

In der anschließenden Sachbilanz werden quantitative Aussagen über den eben erfassten Produktlebensweg gemacht. Dazu werden die Ressourcenverbräuche (Eingangsinformationen, "Inputs") dem Nutzen (funktionelle Einheit) bzw. den damit korrelierenden Emissionen (Ausgangsgrößen, "Outputs") gegenübergestellt. Die Sachbilanz ist an sich ein rein beschreibendes Modell ohne jegliche Wertung (siehe Kapitel [5.4\)](#page-105-0).

Die Wirkungsabschätzung teilt anschließend die Ergebnisse der Sachbilanz nach wissenschaftlich basierten, qualitativen Gesichtspunkten in verschiedene Wirkungskategorien ein und zeigt beispielsweise die Relevanz verschiedener Emissionen für den Treibhauseffekt oder zur Bildung des Ozonlochs. Das Ergebnis der Wirkungsabschätzung ist eine Anzahl (üblicherweise 5-10) quantitativer Umweltauswirkungen, die ein Produkt oder Prozess verursacht (siehe Kapitel [5.5\)](#page-113-0). In den Normen ISO 14040 bzw. 14044 wird eine Wirkungsabschätzung gefordert, die der Struktur der CML-Methode entspricht. CML 2001 ist eine wirkungsorientierte Folgenabschätzungsmethode, die vom Institut für Umweltwissenschaften der Universität Leiden (Centrum voor Milieukunde Leiden - CML) in den Niederlanden entwickelt und veröffentlicht wurde<sup>44</sup>. Die Hauptprinzipien der Methodik stehen seitdem fest und werden nicht mehr weiterentwickelt. Die Charakterisierungsfaktoren können allerdings aktualisiert werden, wenn

<sup>43</sup> übersetzt und überarbeitet nach (Siebers, 3.3 Life.cycle assessment and functional unit, 2016)

<sup>44</sup> (Guinée, 2002)

neue Erkenntnisse zum Stoffgehalt von Emissionen vorliegen. In dieser Arbeit werden die aktuell verfügbaren Hintergrunddaten von Januar 2016 verwendet (Kapitel [5.2\)](#page-88-0). Neben den erneuerbaren (PERT) und nicht erneuerbaren (PENRT) Primärenergieverbräuchen und deren Summe (PET) werden üblicherweise die nachfolgend aufgelisteten Umweltwirkungen betrachtet:<sup>45</sup>

## *Treibhauspotenzial (GWP)*

Die Anreicherung von Treibhausgasen in der Atmosphäre führt zur Erwärmung der bodennahen Luftschichten (Treibhauseffekt). Das Treibhauspotenzial oder auch Globales Erwärmungspotenzial eines Stoffes wird stets im Vergleich zum Treibhauspotenzial von Kohlendioxid (CO2) angegeben, das heißt, treibhauswirksame Emissionen werden als CO2- Äquivalente ausgedrückt. Da die Treibhausgase unterschiedlich lange in der Atmosphäre verweilen, muss der GWP-Wert auf einen Zeitraum bezogen werden. Für die Charakterisierung der Beiträge zum GWP wird ein Zeitraum von 100 Jahren zugrunde gelegt. Des Weiteren wird über Wirkungsfaktoren beschrieben, in welchem Ausmaß verschiedene Stoffe zum Treibhauspotenzial beitragen. Über den Zeitraum von 100 Jahren betrachtet hat Methan bei gleicher Masse bspw. den 25-fachen Wirkungsfaktor im Vergleich zu CO2. Damit beträgt das CO2- Äquivalent von Methan 25. Das bedeutet, Methan trägt bei gleicher Masse 25-mal mehr zum Treibhauseffekt bei als CO2 (mit dem GWP-Wert von 1).

## *Ozonschichtabbaupotenzial (ODP)*

Ozon, das nur in geringer Konzentration in der Atmosphäre vorhanden ist, hat für das Leben auf der Erde eine große Bedeutung. Es ist in der Lage, die kurzwellige UV-Strahlung zu absorbieren und diese richtungsunabhängig mit größerer Wellenlänge wieder abzugeben. Die Ozonschicht schirmt einen großen Teil der UV-A- und UV-B-Strahlung der Sonne von der Erde ab, verhindert eine zu starke Erwärmung der Erdoberfläche und schützt Flora und Fauna. Die Anreicherung von schädlichen halogenierten Kohlenwasserstoffen in der Atmosphäre trägt dazu bei, die Ozonschicht zu zerstören. Zu den Folgen gehören u.a. Tumorbildungen bei Menschen und Tieren sowie Störungen der Fotosynthese von Pflanzen. Das Ozonschichtabbaupotenzial wird in kg R11-Äqu. angegeben; die ODP-Werte beziehen sich auf die Vergleichssubstanz Fluorchlorkohlenwasserstoff CFC-11. Alle Stoffe mit Werten unter 1,0 wirken weniger ozonabbauend, Werte über 1,0 stärker ozonabbauend als CFC-11 (auch als R11 bezeichnet).

## *Ozonbildungspotenzial (POCP)*

Das POCP bezeichnet das auf die Masse bezogene Äquivalent schädlicher Spurengase. Diese Spurengase, wie zum Beispiel Stickoxide und Kohlenwasserstoffe, tragen in Verbindung mit UV-Strahlung dazu bei, bodennahes Ozon zu bilden. Die Verunreinigung der bodennahen Luftschichten durch eine hohe Ozonkonzentration wird auch als Sommersmog bezeichnet. Der Sommersmog greift die Atmungsorgane an und schädigt Pflanzen und Tiere. Die Konzentration

<sup>45</sup> übersetzt und überarbeitet nach (Siebers, 3.3 Life.cycle assessment and functional unit, 2016)

von bodennahem Ozon wird regelmäßig durch Luftmessstationen ermittelt und in Belastungskarten festgehalten.

### *Versauerungspotenzial (AP)*

Das Versauerungspotenzial gibt die Auswirkung versauernder Emissionen an; es wird in Schwefeldioxid (SO<sub>2</sub>) Äquivalenten gemessen. Luftschadstoffe, wie zum Beispiel Schwefel- und Stickstoffverbindungen reagieren in der Luft mit Wasser zu Schwefel- bzw. Salpetersäure. Diese fällt dann als "Saurer Regen" zur Erde und gelangt so in Boden und Gewässer. Dadurch werden Lebewesen und Gebäude geschädigt. Beispielsweise werden in versauerten Böden Nährstoffe rasch chemisch aufgeschlossen und somit schneller ausgewaschen. Ebenso können im Boden giftige Substanzen entstehen, die die Wurzelsysteme angreifen und den Wasserhaushalt der Pflanzen stören. In der Summe verursachen die vielen einzelnen Wirkungen der Versauerung zwei schwerwiegende Folgen: das Sterben von Wäldern und von Fischen. Saure Niederschläge greifen aber auch Gebäude an. Vor allem der Sandstein an historischen Bauwerken ist davon betroffen.

## *Überdüngungspotenzial (EP)*

Überdüngung (Eutrophierung) bezeichnet den Übergang von Gewässern und Böden von einem nährstoffarmen (oligotrophen) in einen nährstoffreichen (eutrophen) Zustand. Sie wird verursacht durch die Zufuhr von Nährstoffen, insbesondere Phosphor- und Stickstoffverbindungen. Diese können bei der Herstellung von Bauprodukten und durch die Auswaschung von Verbrennungsemissionen in die Umwelt gelangen. Steigt die Konzentration von verfügbaren Nährstoffen in Gewässern, nimmt dort auch das Algenwachstum zu. Dies kann u.a. Fischsterben zur Folge haben.

### *Potenzial für den abiotischen Abbau nicht fossiler Ressourcen (ADPE)*

Dieser Wert ist wird eher selten ausgewiesen und beschreibt die Reduktion des globalen Bestandes an nicht erneuerbaren Rohstoffen (Metalle, Mineralien, Stein, Kies, Erde etc.). Unter nicht erneuerbar wird ein Zeitraum von mindestens 500 Jahren definiert. Der elementar abiotische Ressourcenverbrauch stellt das Potenzial für den abiotischen Abbau nicht fossiler Ressourcen dar und wird in Sb-Äquivalenten dargestellt. Sb bezeichnet dabei das Element Antimon (Stibium). Vor allem die Abfallbehandlung am Ende des Lebenszyklus trägt zu einem hohen ADPE-Wert bei. Lange Lebensdauer, Recycling, Wiederverwendung und Nutzung nachwachsender Rohstoffe reduzieren den abiotischen Ressourcenverbrauch.

### *Potenzial für den abiotischen Abbau fossiler Brennstoffe (ADPF)*

Der fossile abiotische Ressourcenverbrauch wird ebenfalls selten verwendet und stellt das Potenzial für den abiotischen Abbau fossiler Brennstoffe dar. Die Maßeinheit von ADPF ist MJ, angegeben wird der spezifische/untere Heizwert. Vor allem die Abfallbehandlung, die Herstellung von Vorprodukten bei der Baustoffherstellung und Transporte erhöhen das Potenzial für den abiotischen Abbau fossiler Brennstoffe.

In der abschließenden Auswertung werden für das Ergebnis wichtige Parameter (z.B. einzelne Lebenswegabschnitte oder Wirkungskategorien) identifiziert. Während der gesamten Rechnungen erfolgen Konsistenz-, Vollständigkeits- und Sensitivitätsanalysen (siehe Kapite[l 5.6\)](#page-119-0).

## **2.6 Umwelt-Produktdeklarationen**

Zur Bewertung von Gebäuden wurden in den letzten Jahren Zertifizierungssysteme entwickelt, mit denen über verschiedenste Kriterien die Qualitäten eines Gebäudes bestimmt werden können. Beispiele sind das von der Deutschen Gesellschaft Nachhaltiges Bauen entwickelte DGNB-Siegel oder das amerikanische LEED (Leadership in Energy and Environmental Design). Bei einer Zertifizierung spielen die verwendeten Bauprodukte eine große Rolle. Daher müsse Hersteller Informationen zu den hinter jedem Bauprodukt stehenden Prozessen (Rohstoffabbau, Transport zum Werk und zur Baustelle, Verarbeitung usw.) zur Verfügung stellen können. Zu Beginn der Nachhaltigkeitsbewertung von Gebäuden wurden für viele Produkte auf Durchschnittsdaten basierende Ökobilanzen erstellt und in der Datenbank "ÖKOBAUDAT" des Bundesministeriums für Verkehr-, Bau- und Stadtentwicklung (BMVBS) – heute Bundesministerium des Innern, für Bau und Heimat (BMI) – veröffentlicht. Die Entwicklung dieser Grunddatenbank war ein wichtiger Schritt auf dem Weg zur ökologischen Betrachtung von Bauwerken. Allerdings ist bei der Verwendung der Daten zu beachten, dass die ÖKOBAUDAT nur die Ergebnisse der Ökobilanz, aber keine darüberhinausgehenden Produktinformationen enthält. Da es sich bei den enthaltenen Daten um einen Durchschnitt für Deutschland handelt, werden auch außereuropäische Hersteller einbezogen, die Bauprodukte nach Deutschland liefern. Außerdem sind einige Daten in der ÖKOBAUDAT nicht unabhängig geprüft und werden daher je nach Repräsentativität und Vollständigkeit mit Sicherheitsaufschlägen von 10 % - 30 % versehen. Aus diesen Gründen kann jeder Einzelne bzw. auch ein Verband unterschiedlicher Hersteller auf freiwilliger Basis eine Umwelt-Produktdeklaration (Environmental Product Declaration, EPD) erstellen. Hersteller können mit Hilfe von EPDs die Umweltwirkungen ihrer Produkte transparent darstellen und ggf. beweisen, dass sie besonders umweltschonend oder ressourceneffizient arbeiten. EPDs können weitere umweltrelevante Angaben über das Produkt beispielsweise zur Recyclingfähigkeit oder auch technische Hinweise wie Wartungsintervalle während der Nutzung enthalten. Bei der Erstellung einer EPD werden zunächst die für eine Ökobilanzierung erforderlichen Informationen wie Angaben zu Menge und Art der für die Produktion benötigten Rohstoffe gesammelt – die Sachbilanz. Aus den erhobenen Daten wird dann eine herstellerspezifische Ökobilanz erstellt – Wirkungsabschätzung (siehe auch Kapitel [2.5\)](#page-37-0), deren Ergebnisse in einer EPD veröffentlicht werden. Als Qualitätssicherung für die Umwelt-Produktdeklarationen gibt es Zertifizierungsstellen, welche die Richtigkeit der Grundlagen und Angaben in einer EPD von Sachverständigen unabhängig prüfen lassen. So wird sichergestellt, dass die in der ISO 14025 und DIN EN 15804+A2 angegebenen Regeln zur Ökobilanzierung und zum Inhalt einer EPD eingehalten werden. Eine der führenden Zertifizierungsstellen in Deutschland ist das Institut Bauen und Umwelt e.V. (IBU). Gültige EPDs werden auf der Internetseite kostenlos zur Verfügung gestellt. Die ÖKOBAUDAT wird außerdem kontinuierlich mit geprüften Umwelt-Produktdeklarationen erweitert.

## **3 Voruntersuchungen**

### **3.1 Weltweit verfügbare EPDs für Baustahl**

Die Profilhersteller ArcelorMittal, Peiner Träger, Stahlwerk Thüringen sowie der Grobblechhersteller Dillinger haben sich unter der Federführung von bauforumstahl zusammengeschlossen, um ihre Umweltdaten in einer Branchen-EPD nach DIN EN 15804+A2 zu deklarieren. Die entstandene EPD für Baustahl – Offene Walzprofile und Grobbleche (EPD-BFS-20180116-IBG2) gilt für Stahlbauprofile, Stabstähle und Grobbleche der Güten S235 bis S960. Baustahl wird auf zwei unterschiedliche Herstellungsrouten hergestellt: Beim Hochofenverfahren (BOF) wird Stahl im Wesentlichen aus Eisenerz, Kokskohle, Kohle und Schrott (bis zu 35 %) hergestellt und anschließend gewalzt. Im Elektrolichtbogenofen (EAF) wird nach der Nutzung zurückgewonnener Stahlschrott eingeschmolzen und anschließend ebenfalls zu neuen Stahlprodukten gewalzt. Bei den teilnehmenden Stahlwerken werden beide Verfahren angewandt, sodass in der EPD ein Mix aus Hochofen- und Elektroofenroute abgebildet wird. Die Umweltdaten der in der EPD deklarierten Baustähle liegen um mehr als 28 % unter den Angaben der ÖKOBAUDAT, bei einzelnen Umweltgrößen sogar noch deutlicher darunter. Als Datenbasis wurden spezifische Daten der Herstellungsprozesse aller beteiligten Werke sowie die Datenbank "GaBi ts" herangezogen, die auch für die Untersuchungen in dieser Forschungsarbeit angewendet wird. Im Folgenden sind weitere weltweit verfügbare EPDs mit Umweltdaten für Baustahl und deren Besonderheiten aufgelistet.

Es werden zum Zeitpunkt der Erstellung dieser Zusammenstellung verfügbare EPDs betrachtet. Sind die für diese Arbeit interessanten Module A5 und C1 enthalten, so folgt eine kurze Information zur Herkunft bzw. Ermittlung dieser Daten. Tabelle 3.1 zeigt, dass eine Deklaration von mehr als den aktuell verpflichtenden Modulen A1-A3 selten geschieht. Öfter werden zusätzlich zwar die Module A4 Transport, C3 Abfallbewirtschaftung und das für Stahlprodukte vorteilhafte Modul D - Recyclingpotenzial ausgewiesen. Informationen zu A5 Errichtung und C1 Rückbau/Abbruch sind eine Seltenheit. Wenn es Informationen zu diesen Modulen gibt, sind diese nur als unwissenschaftliche Annäherung und/oder auf unklarem Weg ermittelt worden und entsprechen nicht den normativen Vorgaben für generische Daten. In Kapitel [8](#page-139-0) werden die in dieser Arbeit neu ermittelten Daten mit den verfügbaren verglichen und die Abweichung und deren Ursache ermittelt.

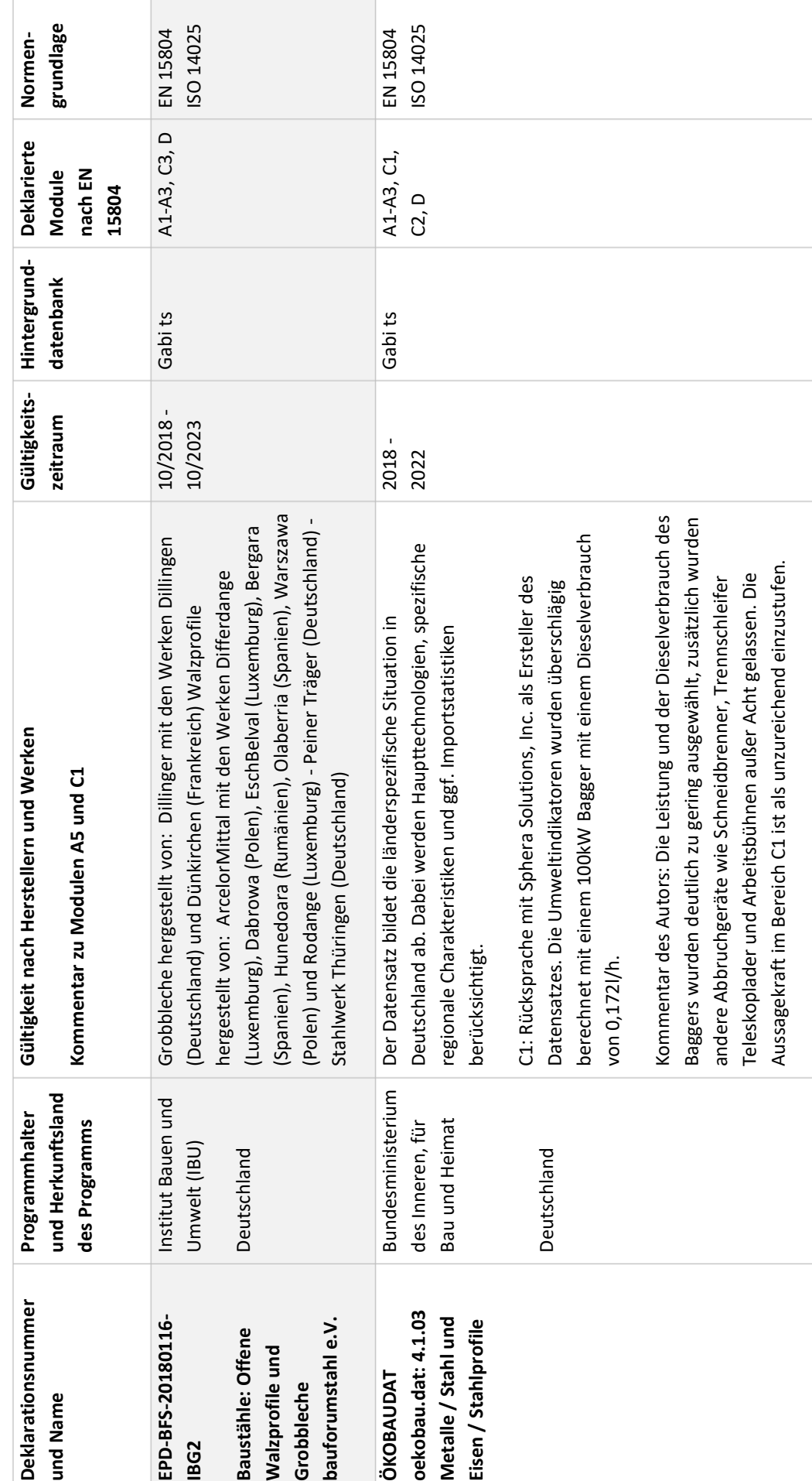

Tabelle 3.1 Aktuell verfügbare EPDs für Baustähle **Tabelle 3.1 Aktuell verfügbare EPDs für Baustähle**

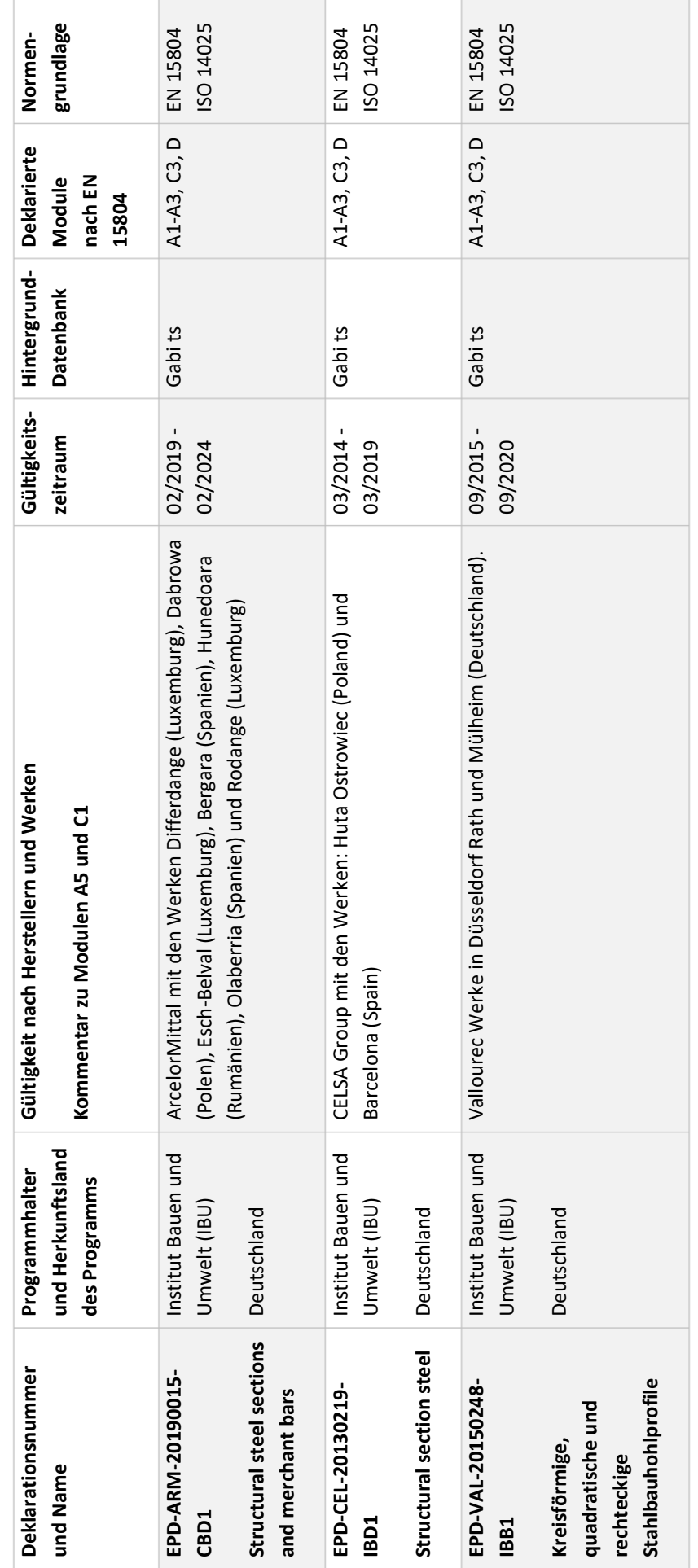

 $\overline{\phantom{0}}$ 

T.

 $\overline{\Gamma}$ 

**Fortsetzung Tabelle 3.1**

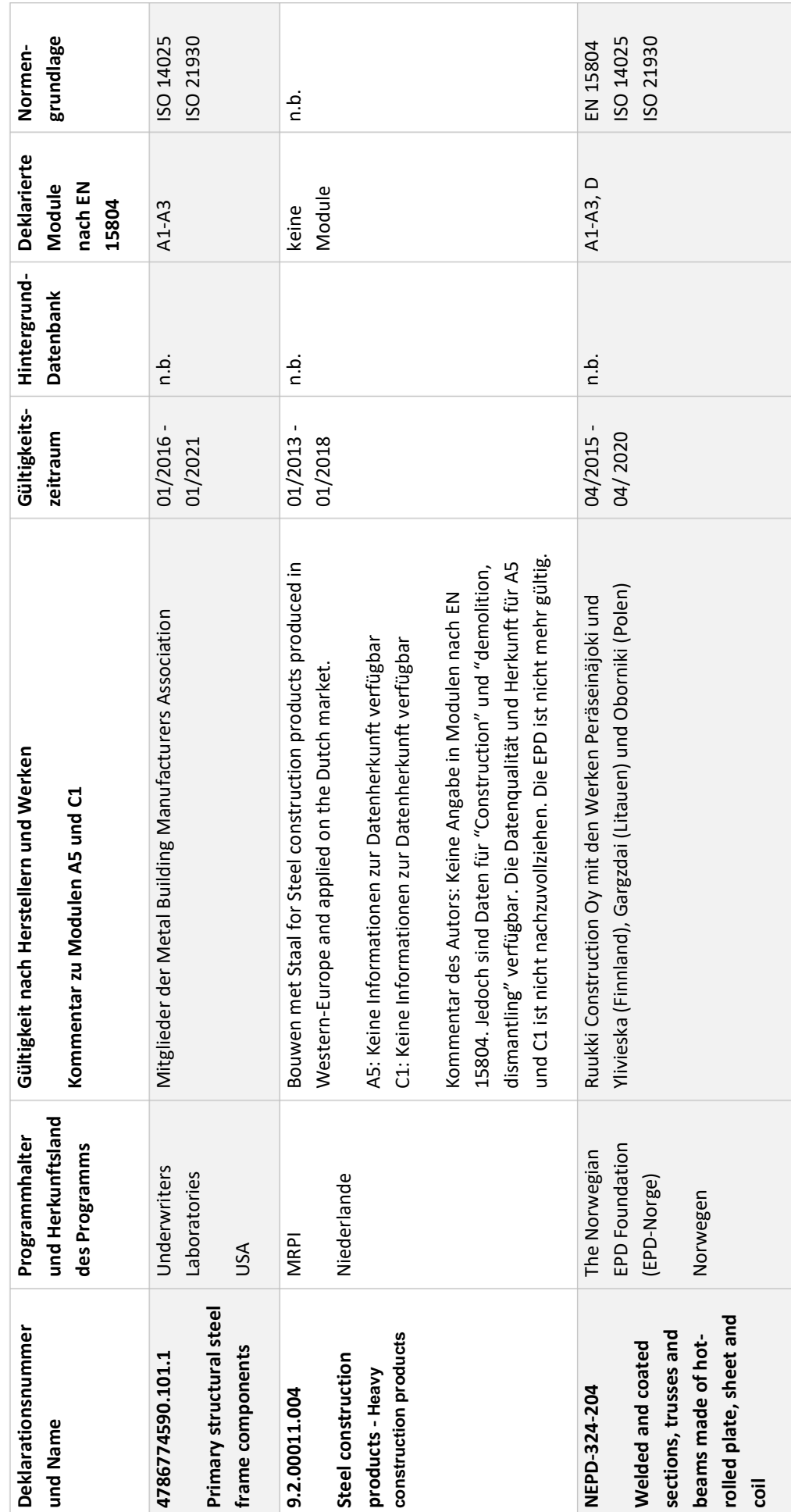

Voruntersuchungen

**Fortsetzung Tabelle 3.1**

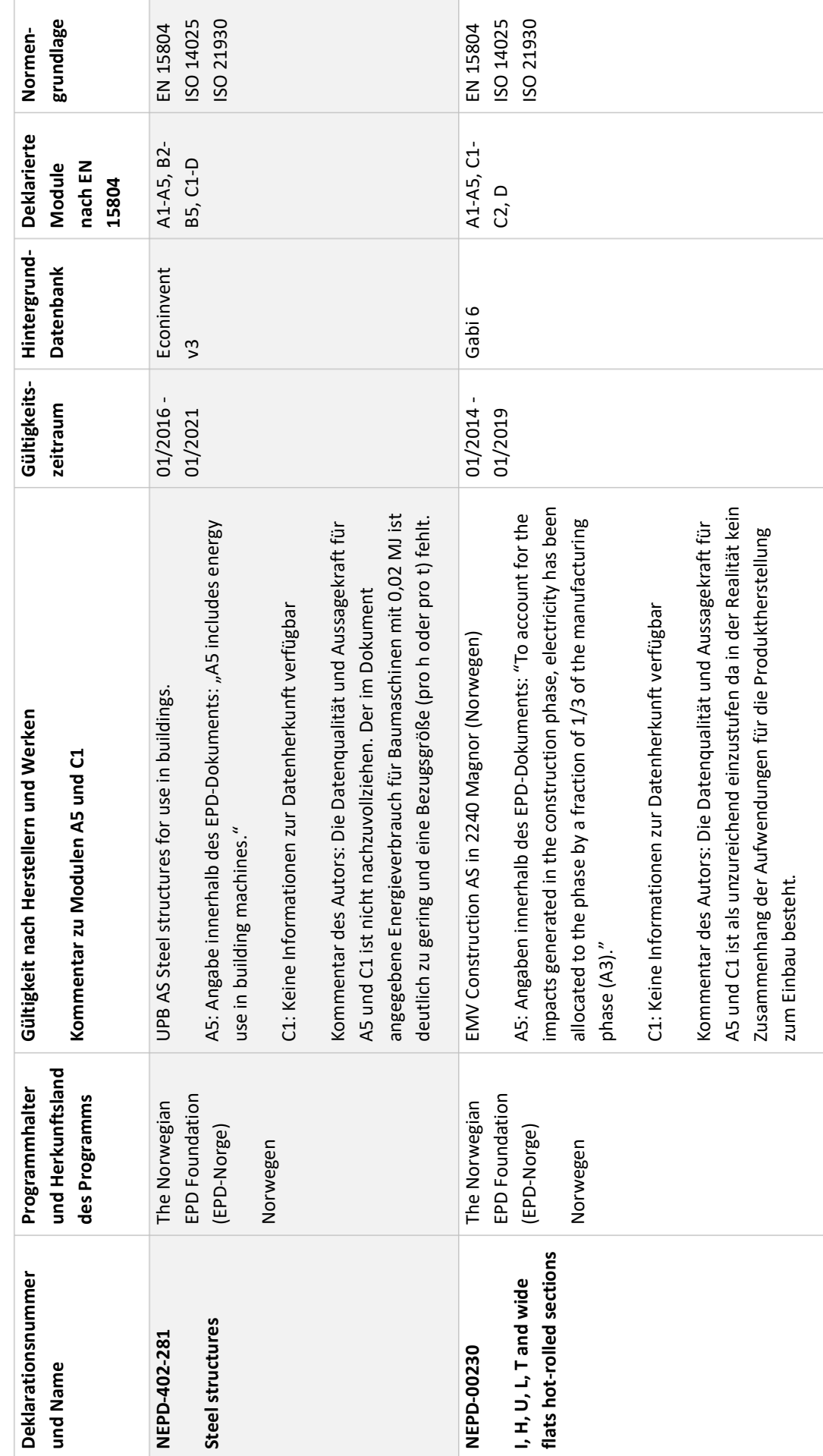

 $\overline{\Gamma}$ 

**Fortsetzung Tabelle 3.1**

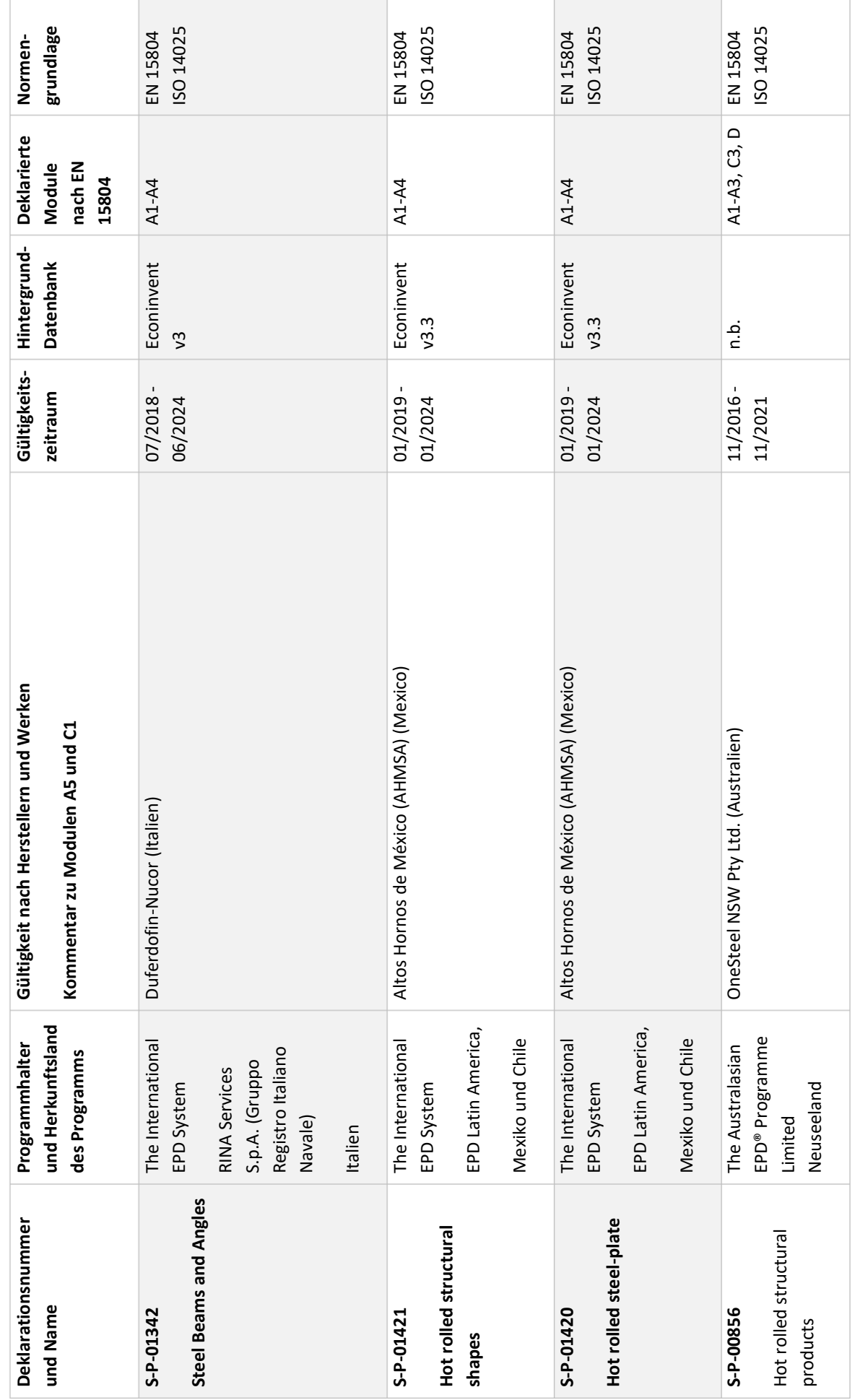

**Fortsetzung Tabelle 3.1**

### <span id="page-47-0"></span>**3.2 Stahlbau in Deutschland**

Eine Marktübersicht für den Stahlbau in Deutschland geben folgende Datenquellen:

- 1. Statistiken des Statistischen Bundesamtes (Destatis) aus Fachserie 5 Reihe 1<sup>46</sup> und Fachserie 4 Reihe 3.147,
- 2. Studien zur Ermittlung der Marktanteile von Konstruktionsbaustoffen und Hüllmaterialien in neu errichteten Geschoss- und Hallenbauten in Deutschland von bauforumstahl e.V. (basieren auf "1." in Kombination mit Erhebungen von bauforumstahl) 48 ,
- 3. das statistische Jahrbuch der Stahlindustrie<sup>49</sup> der Wirtschaftsvereinigung Stahl,
- 4. die quartalsmäßigen Veröffentlichungen des Bundesverband Deutscher Stahlhändler  $(BDS)^{50}$ ,

Die Untersuchung dieser Datenquellen hat den Zweck den Anteil des Stahlbaus im Hochbau in Deutschland zu ermitteln und die überwiegend in Stahlbauweise errichteten Bauwerkstypen festzustellen. Nach dieser Voruntersuchung kann die in Kapitel [1.3](#page-19-0) erwähnte Projektdatenbank (Kapitel [4\)](#page-56-0) sinnvoll zusammengestellt werden. Außerdem sollen Zahlen zur eingesetzten Stahltonnage ermittelt werden, um in einem späteren Schritt den Einfluss der Forschungsergebnisse insgesamt darzustellen. Hauptquelle ist die jährlich erscheinende Statistik mit Zahlen zu den Baugenehmigungen<sup>51</sup> und zu den Baufertigstellungen<sup>52</sup>.

Es folgt zunächst die Betrachtung des Brutto-Rauminhalts (BRI) von Neubauten im Hochbau mit Stahl als überwiegend verwendeten Baustoff. Die Statistik macht darüber hinaus Angaben zur Anzahl der Baugenehmigungen bzw. Baufertigstellungen und zu den veranschlagten Kosten. Eine Betrachtung dieser Größen ist allerdings zu diesem Zeitpunkt nicht sinnvoll, da es vorrangig darum geht über das Bauvolumen und die damit verbundenen Massen die Marktanteile zu ermitteln. Die Qualität der Daten ist als hoch einzustufen, da sie auf den Angaben aus den in Deutschland obligatorischen Baugenehmigungen bzw. Meldungen über Baufertigstellungen beruhen und nicht auf Meldungen aus der Industrie. Um für den hier verfolgten Zweck belastbare Werte zu erhalten, wurde der Durchschnitt aus den letzten drei Jahren gebildet. Ältere Daten sind zwar in der Statistik verfügbar, aber sie wurden nicht mit der gleichen Methodik der Aufteilung nach Gebäudearten ermittelt und lassen sich daher nur unzureichend mit den seit 2015 erhobenen Daten kombinieren. Dies stellt allerdings kein Problem dar, weil für die in dieser Arbeit zu ermittelnden Kenngrößen die Betrachtung der letzten drei Jahre als realistische Darstellung des aktuellen Marktes ausreichend ist.

Legt man nun die oben genannten Statistiken zugrunde, so liegt der durchschnittliche Marktanteil des Stahlbaus im Bereich Wohnungs- und Nichtwohnungsbau in den Jahren

<sup>46</sup> (Destatis - Statistisches Bundesamt, 2018)

<sup>47</sup> (Destatis - Statistisches Bundesamt, 2020)

<sup>48</sup> (bauforumstahl e.V., 2017)

<sup>49</sup> (Wirtschaftsvereinigung Stahl, 2019)

<sup>50</sup> (Bundesverband Deutscher Stahlhändler, 2017) (Bundesverband Deutscher Stahlhändler, 2018) (Bundesverband Deutscher Stahlhändler, 2019) (Bundesverband Deutscher Stahlhändler, 2020)

<sup>51</sup> (Destatis - Statistisches Bundesamt, 2018)

<sup>52</sup> (Destatis - Statistisches Bundesamt, 2018)

2015 - 2017 bei etwa 14 % - 15 %. Die Verteilung bei Baugenehmigungen und Baufertigstellungen ist nahezu identisch [\(Abbildung 3.1](#page-48-0) un[d Abbildung 3.2\)](#page-48-1).

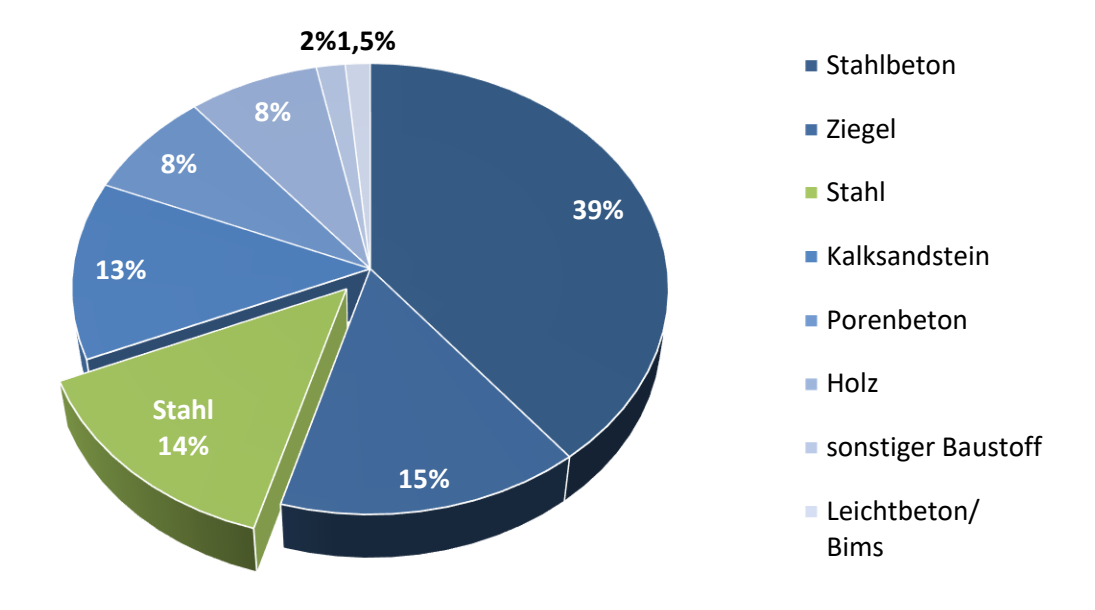

<span id="page-48-0"></span>**Abbildung 3.1 Anteil der Gebäude mit Stahl als überwiegend verwendeten Baustoff nach BRI (Durchschnitt Neubaugenehmigungen Deutschland der Jahre 2015 - 2017)<sup>53</sup>**

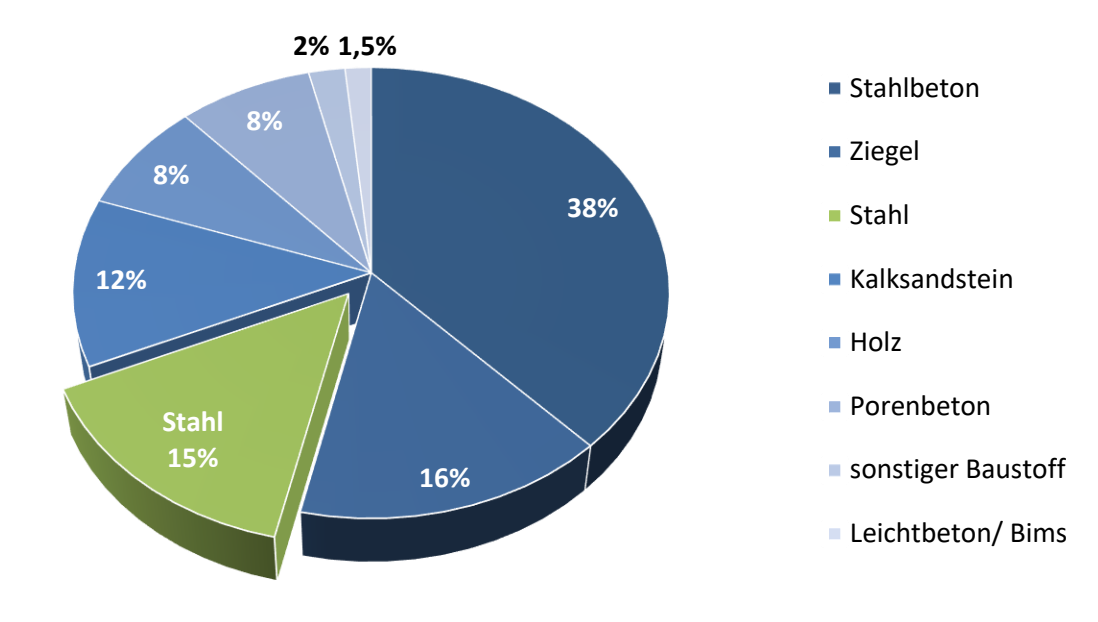

#### <span id="page-48-1"></span>**Abbildung 3.2 Anteil der Gebäude mit Stahl als überwiegend verwendeten Baustoff nach BRI (Durchschnitt Baufertigstellungen Deutschland der Jahre 2015 - 2017)<sup>54</sup>**

Im Wohnungsbau, der in den Jahren 2015 - 2017 zusammen etwa 82 % aller Baugenehmigungen aber nur 43 % des gebauten BRI ausmachte, ist der Anteil des Stahlbaus mit 0,07 %<sup>55</sup> sehr gering. Eine Betrachtung von Wohnungsbauprojekten ist für diese Forschungsarbeit also nicht

<sup>53</sup> (Destatis - Statistisches Bundesamt, 2018)

<sup>54</sup> (Destatis - Statistisches Bundesamt, 2018)

<sup>55</sup> (Destatis - Statistisches Bundesamt, 2018)

#### Voruntersuchungen

zielführend. Im Nichtwohnungsbau liegt der Marktanteil des Stahlbaus bei 25 %. <sup>56</sup> Das zeigt, dass der Stahlbau im Bereich der Betriebs-, Lager- und Industriebauten etabliert ist und hier seine Vorteile deutlich zum Tragen kommen.<sup>57</sup> Die folgenden Grafiken zeigen die Verteilung der in Stahlbauweise beantragten bzw. errichten Gebäude im Hochbau [\(Abbildung 3.3.](#page-49-0) und [Abbildung](#page-50-0)  [3.4\)](#page-50-0). Die Verteilung bei Baugenehmigungen und Baufertigstellungen ist nahezu identisch.

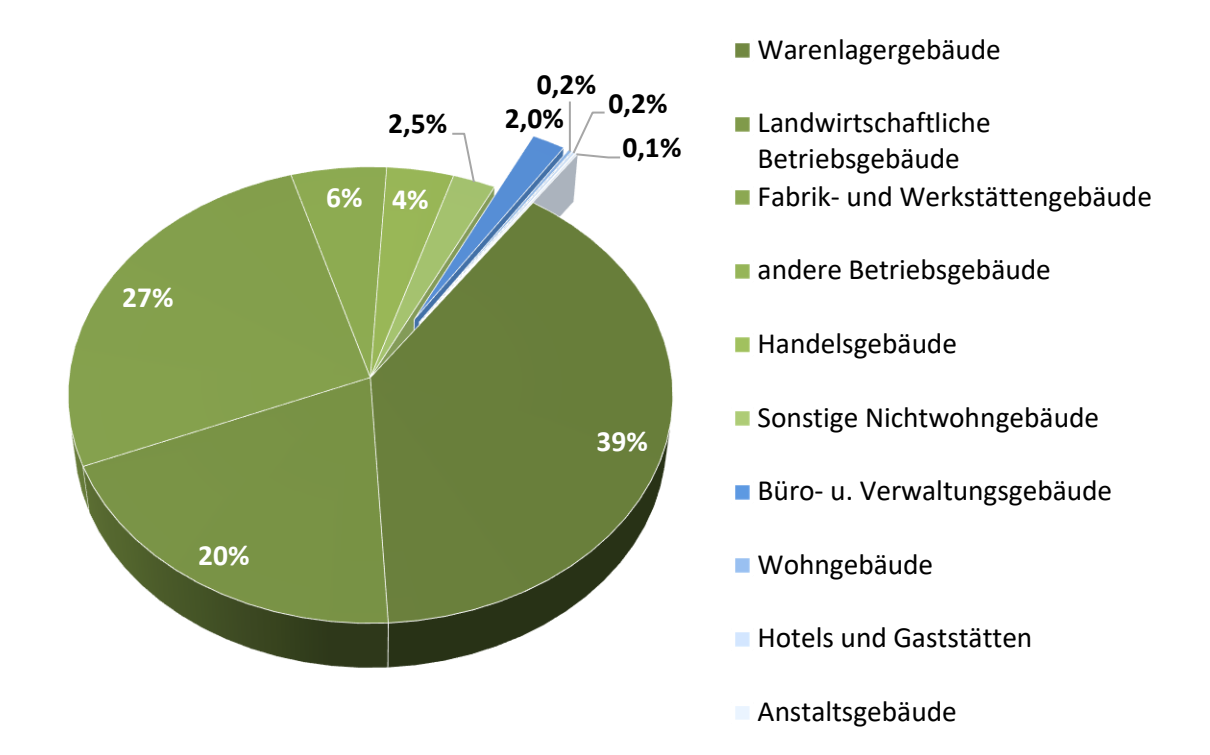

<span id="page-49-0"></span>**Abbildung 3.3 Verteilung der Gebäudearten mit Stahl als überwiegend verwendeten Baustoff im Bereich Anträge von Nichtwohngebäuden und Wohngebäuden (Durchschnitt Neubau der Jahre 2015 - 2017)<sup>58</sup>; blau gekennzeichnet sind Gebäudearten, die durch ihre geringe Bedeutung für den Stahlbau bei der Erstellung der Projektdatenbank nicht berücksichtigt werden müssen**

Baustahl wird im Hochbau überwiegend im Hallenbau d.h. für Warenlagergebäude, landwirtschaftliche Betriebsgebäude, Fabrik- und Werkstättengebäude eingesetzt. Dieser Bereich macht in Summe etwa 86 % aus. Andere Betriebsgebäude, Handelsgebäude und sonstige Nichtwohngebäude wie Parkhäuser stellen als Geschossbauten in Stahl den übrigen Anteil. Büround Verwaltungsgebäude, Wohngebäude, Hotels und Gaststätten sowie Anstaltsgebäude haben aufgrund ihres geringen Marktanteils in dieser Forschungsarbeit eine untergeordnete Rolle. Eine Projektdatenbank die Hallenbauten sowie Geschossbauten wie Parkhäuser in Stahlbauweise enthält, deckt somit ca. 98,5 % der in Stahlbauweise errichteten Gebäude im Hochbau ab. In diesem Bereich wird die Datenerhebung stattfinden, um allgemeingültige Ergebnisse zu liefern (Kapitel [4\)](#page-56-0).

<sup>56</sup> (Destatis - Statistisches Bundesamt, 2018)

<sup>57</sup> Weitere Informationen: (bauforumstahl e.V., 2017)

<sup>58</sup> (Destatis - Statistisches Bundesamt, 2018)

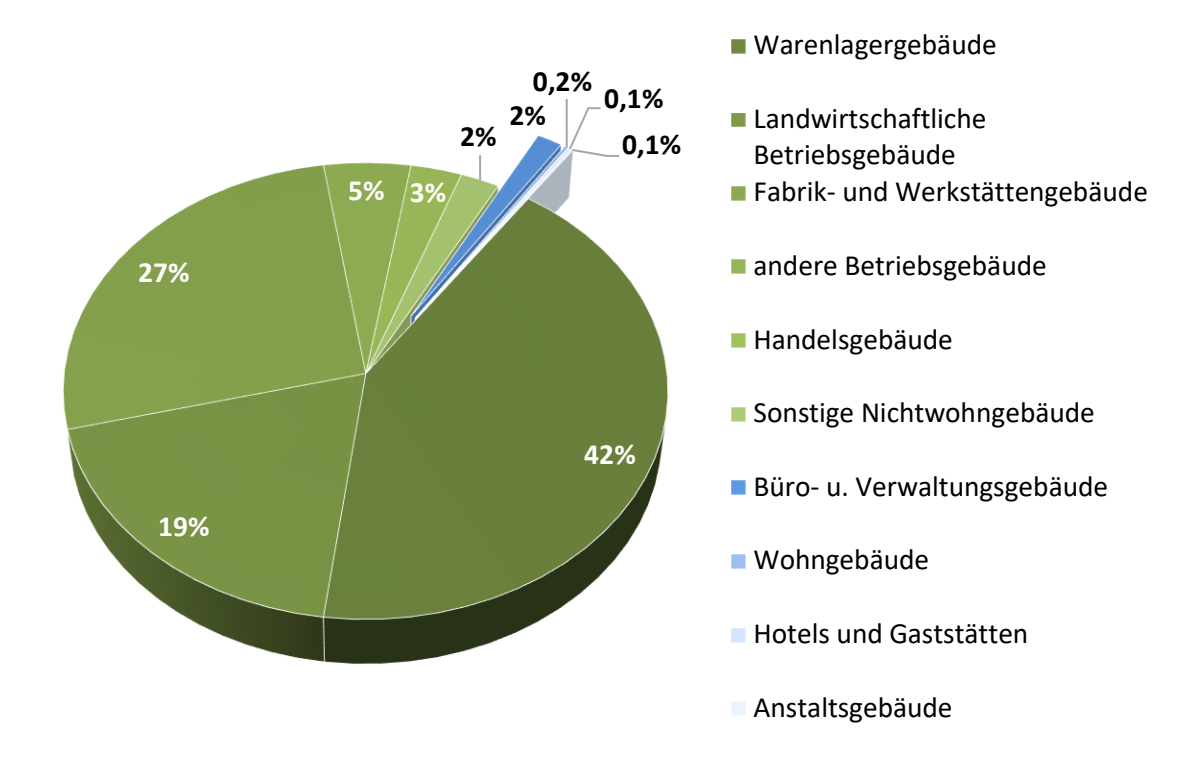

<span id="page-50-0"></span>**Abbildung 3.4 Verteilung der Gebäudearten mit Stahl als überwiegend verwendeten Baustoff im Bereich Fertigstellung von Nichtwohngebäuden und Wohngebäuden (Durchschnitt der Jahre 2015 - 2017)<sup>59</sup>; blau gekennzeichnet sind Gebäudearten, die durch ihren geringe Bedeutung für den Stahlbau bei der Erstellung der Projektdatenbank nicht berücksichtigt werden müssen**

Ein weiterer Bereich in dem Baustahl eingesetzt wird, ist der Ingenieurbau zu dem Brücken aller Art, Türme und Gittermaste sowie der Anlagen- und Wasserbau zählen. Die Nachhaltigkeitsbewertung spielt in diesem Bereich noch eine sehr geringe Rolle. Dies bestätigt auch die nicht abgeschlossene normative Entwicklung (siehe Kapitel [2.3\)](#page-27-0) und die fehlenden Gebäudezertifikate.

## **3.3 Jahrestonnagen von Baustahl in Deutschland**

Um den Einfluss der in dieser Forschungsarbeit ermittelten Umweltkennzahlen zeigen zu können, werden Daten zu der jährlich verbauten Baustahltonnage benötigt. Es gibt mehrere Quellen, um die benötigten Zahlen zu erhalten, allerdings sind die Daten nicht vollständig bis zum Jahr 2017 verfügbar und weichen teilweise stark voneinander ab. Aufgrund der Zielsetzung und Art der Erhebungen sind die Informationen von unterschiedlicher Verlässlichkeit und können teilweise nur indirekt genutzt werden. Im Folgenden werden die verschiedenen Quellen aufgezeigt und die Unterschiede erläutert. Die Daten und Ergebnisse werden für eine Veranschaulichung im Fazit (Kapitel [8.3\)](#page-142-0) genutzt.

<sup>59</sup> (Destatis - Statistisches Bundesamt, 2018)

#### *Quelle 1: DESTATIS Fachserie 4 Reihe 3.1.<sup>60</sup>*

Die Statistischen Landesämter erfassen in regelmäßigen Abständen die Produktionsmengen und Produktionswerte im Stahlbau und senden diese zur gemeinsamen Veröffentlichung in der Fachserie 4 Reihe 3.1 an das Statistische Bundesamt (DESTATIS). In [Tabelle 3.2](#page-51-0) sind die Tonnagen für sämtlichen dem konstruktiven Stahlbau zuzuordnenden Produktgruppen dargestellt. Die Kategorie "sonstige Zwecke" ist nicht näher definiert, macht hier aber ca. 21 % der Gesamttonnage aus. Da der Marktanteil der Stahlverbundbauweise im Bereich der Parkhäuser bei ca. 80 %<sup>61</sup> liegt und dieser Gebäudetyp sonst keiner der anderen Kategorien zuordbar ist, kann davon ausgegangen werden, dass diese darin zu einem großen Teil enthalten sind.

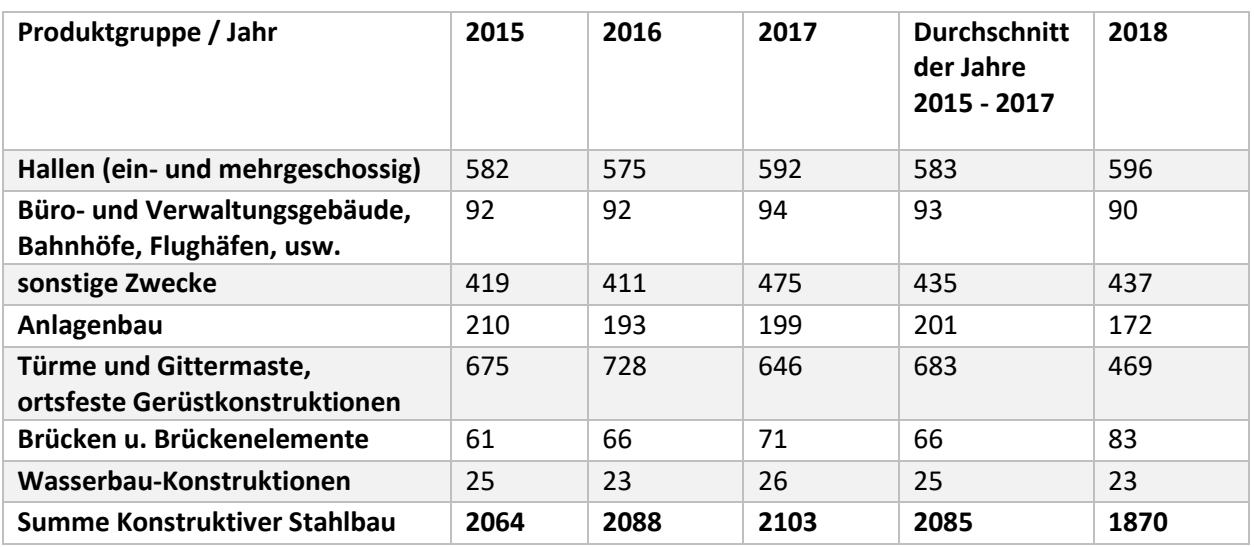

<span id="page-51-0"></span>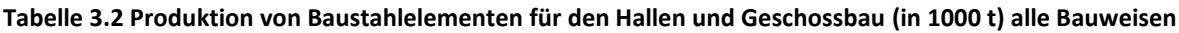

Bei näherer Betrachtung dieser Statistiken zeigt sich, dass die von DESTATIS erhobenen Kennzahlen aus verschiedenen Gründen lücken- bzw. fehlerhaft sein können. Wesentliche Gründe hierfür sind beispielsweise unterschiedliche Interpretationen der Meldenummern und Bezeichnungen, fehlende Kenntnis über die Auswirkungen der Meldungen und auch veraltete und selten infrage gestellte Zuordnungen von Seiten der Statistischen Landesämter. Hinzu kommen stahlbauspezifische Besonderheiten, die in den allgemeinen Hinweisen zum Ausfüllen der Fragebögen nicht adressiert werden. Hierzu gehören beispielsweise Abrechnungsverfahren und die in der Meldung zu berücksichtigenden Leistungen und Massen. Es ist auch nicht auszuschließen, dass dieselben Daten in unterschiedliche Meldenummern/Kategorien einfließen und so doppelt erfasst werden. Ein Beispiel hierfür sind z.B. "Hallen mit Einbauten" und "Hallen ohne Einbauten" sowie "Skelettkonstruktionen für Hallen". Um diesen Schwierigkeiten entgegenzuwirken, hat bauforumstahl 2019 eine Ausfüllhilfe herausgegeben. Sie umfasst sowohl allgemeine als auch stahlbauspezifische Hinweise zum Ausfüllen des Meldebogens und konkretisiert die Vorgaben der Statistischen Landesämter. Sie soll den für die Meldung Verantwortlichen somit als umfassende Ausfüllanleitung dienen und dazu beitragen, die

<sup>60</sup> (Destatis - Statistisches Bundesamt, 2020)

<sup>61</sup> Wert für 2014 aus (Büscher, 2020)

Datenqualität der entsprechenden Veröffentlichungen in Zukunft zu verbessern.<sup>62</sup> Die zurzeit verfügbaren Daten sind noch mit Einschränkung zu verwenden.

## *Quelle 2: Bundesverband Deutscher Stahlhändler (BDS)<sup>63</sup>*

Die Jahresmeldung des BDS – in der aktuellen Version erschienen 2020 für das Jahr 2018 – bildet die Situation des Lagerabsatzes, Lagerbestandes und der Lagerreichweite von Stahlerzeugnissen ab. Aus den Daten lassen sich für Baustahl folgende Informationen zum Lagerabsatz entnehmen. Dieser Wert spiegelt indirekt den Einsatz des Stahls im Bausektor wider, stellt aber keinen endgültigen Wert für den Baustahleinsatz in Deutschland dar. Die Besonderheit ist, dass nur Tonnagen abgebildet werden, die über den Stahlhandel mit Lagerhaltung in Deutschland distribuiert wurden. Kommt eine Lieferung aus einem außerhalb von Deutschland gelegenen Lager oder ein Stahlhersteller liefert direkt an den Stahlbauer, so taucht die Tonnage nicht in dieser Statistik auf. Trotzdem lohnt sich eine Betrachtung dieser Statistik, auch um weitere Marktinformationen zu erhalten.

**Tabelle 3.3 Durchschnittlicher Lagerabsatz laut BDS Jahresmeldungen von 2015 - 2017; Betrachtung von Baustahlprodukten für die unmittelbar im Bausektor tätigen Abnehmergruppen; prozentuale Verteilung und absolute Tonnage.<sup>64</sup> <sup>65</sup> <sup>66</sup>**

| <b>Baustahlprodukte</b><br>Abnehmergruppe                |           |           |                        |  |
|----------------------------------------------------------|-----------|-----------|------------------------|--|
| Schwere Profile                                          | Stabstahl | Grobblech | <b>Gesamt Baustahl</b> |  |
| 62 %                                                     | 26 %      | 33 %      | 41 %*                  |  |
| 9%                                                       | 6%        | 7 %       | 7%                     |  |
| 71%                                                      | 32 %      | 39%       | 48 %*                  |  |
|                                                          |           |           |                        |  |
| 660.264 t                                                | 246.916 t | 383.828t  | 1.291.008 t            |  |
| 96.297 t                                                 | 51.520 t  | 78.561 t  | 226.378 t              |  |
| 756.560 t                                                | 298.437t  | 462.389 t | 1.517.386 t            |  |
|                                                          |           |           |                        |  |
| $*$ Antoil an der Cocamttonnage von abgesetztem Baustabl |           |           |                        |  |

*\*Anteil an der Gesamttonnage von abgesetztem Baustahl*

Ergänzend zu den Angaben in [Tabelle 3.4](#page-53-0) lassen sich folgende Aussagen treffen. Ca. 63 % aller im Stahlbau eingesetzten Stahlprodukte sind der Produktgruppe Baustahl zuzuordnen. In der übrigen Bauwirtschaft sind es ca. 10 % aller eingesetzten Stahlprodukte. Insgesamt sind ca. 38 % aller Stahlprodukte, die in den Bausektor verkauft werden als Baustahl zu bezeichnen. Der Rest ist hauptsächlich Betonstahl 33 % und Feinblech 19 %. 67

<sup>62</sup> (bauforumstahl e.V. (Hrsg.), 2019)

<sup>63</sup> (Bundesverband Deutscher Stahlhändler, 2020)

<sup>64</sup> errechnet aus (Bundesverband Deutscher Stahlhändler, 2017)

<sup>65</sup> errechnet aus (Bundesverband Deutscher Stahlhändler, 2018)

<sup>66</sup> errechnet aus (Bundesverband Deutscher Stahlhändler, 2019)

<sup>67</sup> errechnet aus (Bundesverband Deutscher Stahlhändler, 2020)

#### Voruntersuchungen

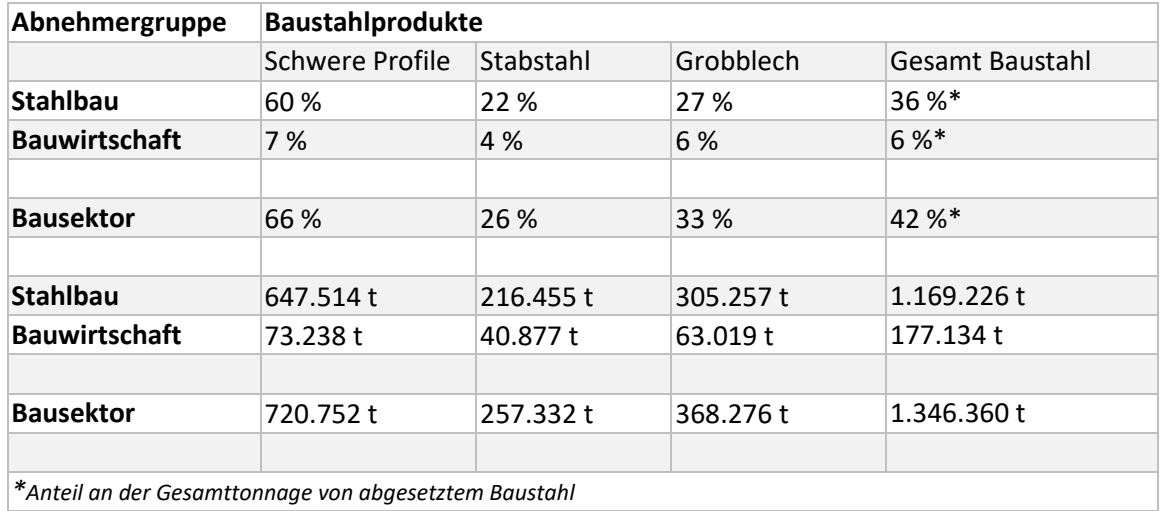

<span id="page-53-0"></span>**Tabelle 3.4 Lagerabsatz laut BDS Jahresmeldung für 2018; Betrachtung von Baustahlprodukten für die unmittelbar im Bausektor tätigen Abnehmergruppen; prozentuale Verteilung und absolute Tonnage<sup>68</sup>**

*Quelle 3: bauforumstahl Marktstudie<sup>69</sup>*

Die in Kapitel [3.2](#page-47-0) ausgewertete Statistik zu den Baufertigstellungen wird auch in der von bauforumstahl in Auftrag gegebenen Studie zur Ermittlung der Marktanteile von Konstruktionsbaustoffen und Hüllmaterialien in neu errichteten Geschoss- und Hallenbauten in Deutschland genutzt. Sie wird dort allerdings teilweise verrechnet und mit eigenen Erhebungen ergänzt, um Zahlen zur jährlich im Neubau eingesetzten Baustahltonnage zu erhalten. Die letzte veröffentlichte Studie stammt aus dem Jahr 2017 und bezieht sich auf das Jahr 2016<sup>70</sup>. Die in dieser Studie angewendete Methodik wird hier für die Durchschnittsdaten aus den Jahren 2015 - 2017 angewendet. Seit der Durchführung der ersten Studie zur Ermittlung der Marktanteile von Konstruktionsbaustoffen in 2012<sup>71</sup> wurde die Berechnungsmethode mehrfach weiterentwickelt. Nachstehend wird die aktuelle Vorgehensweise, die seit dem Berichtsjahr 2014<sup>72</sup> verfolgt wird, kurz vorgestellt und angewendet.

<sup>68</sup> errechnet aus (Bundesverband Deutscher Stahlhändler, 2020)

<sup>69</sup> (bauforumstahl e.V., 2017)

<sup>70</sup> (bauforumstahl e.V., 2017)

<sup>71</sup> (M & P GbR für bauforumstahl e.V., 2012)

<sup>72</sup> (Ingenieurbüro Fischer für bauforumstahl e.V., 2014)

Als Datenbasis gibt es folgende Informationen:

- (A) Materialmengen pro tausend Kubikmeter Brutto-Rauminhalt (BRI) für unterschiedliche Gebäudearten aus den vorangegangenen Studien von bauforumstahl.
- (B) Informationen von Destatis zum insgesamt in Deutschland und in den einzelnen Bundesländern fertiggestellten BRI, unterteilt nach Gebäudeart und überwiegend verwendetem Baustoff (Fachserie 5 Reihe 1<sup>73</sup>). Es werden hier nicht die Zahlen zu Baugenehmigungen, sondern zu Baufertigstellungen verwendet, da hier auf wirklich verbaute Tonnagen geschlossen werden soll. Mit den Angaben zu Baugenehmigungen könnte auf zukünftige Entwicklungen geschlossen werden, wobei nicht jedes genehmigte Projekt realisiert wird.

Mit diesen beiden Informationen (A und B) können die nach Baufertigstellungen zu erwartenden Baustoffmengen für Baustahl berechnet werden. Hierbei sind nur Gebäude enthalten, die mit Baustahl als überwiegenden Baustoff errichtet wurden.

<span id="page-54-0"></span>**Tabelle 3.5 Baustahltonnage pro tausend Kubikmeter Brutto-Rauminhalt (BRI) für unterschiedliche Gebäudearten mit Baustahl als überwiegend verwendeten Baustoff<sup>74</sup> <sup>75</sup>**

| Gebäudetyp                          | Tonnage<br>Baustahl<br>je Tsd. m <sup>3</sup> BRI Tsd. m <sup>3</sup> BRI <sup>76</sup> | Umbauter<br>Raum in<br>Nach<br>Baufertig-<br>stellungen<br>(Durchschnitt<br>der Jahre<br>$2015 - 2017$ | jährlich eingesetzte<br>Stahltonnage für Gebäude<br>mit Baustahl als<br>überwiegend verwendeten<br>Baustoff (Durchschnitt der<br>Jahre 2015 - 2017 in t) |
|-------------------------------------|-----------------------------------------------------------------------------------------|----------------------------------------------------------------------------------------------------|----------------------------------------------------------------------------------------------------|
| <b>Alle</b>                         |                                                                                         | 46.752                                                                                                 | 270.656                                                                                                    |
| Warenlagergebäude                   | 6,98                                                                                    | 19.798                                                                                                 | 138.190                                                                                                    |
| Landwirtschaftliche Betriebsgebäude | $3,86^{77}$                                                                             | 8.904                                                                                                  | 34.385                                                                                                    |
| Fabrik- und Werkstättengebäude      | 5,29                                                                                    | 12.375                                                                                                 | 65.462                                                                                                    |
| andere Betriebsgebäude              | 3,86                                                                                    | 2.337                                                                                                  | 9.026                                                                                                    |
| Handelsgebäude                      | 6,98                                                                                    | 1.379                                                                                                  | 9.628                                                                                                    |
| Sonstige Nichtwohngebäude           | $6,22^{78}$                                                                             | 1.050                                                                                                  | 6.531                                                                                                    |
| Büro- u. Verwaltungsgebäude         | 8,52                                                                                    | 696                                                                                                    | 5.933                                                                                                    |
| Wohngebäude                         | 8,52                                                                                    | 95                                                                                                    | 807                                                                                                    |
| <b>Hotels und Gaststätten</b>       | 8,52                                                                                    | 59                                                                                                    | 500                                                                                                    |
| Anstaltsgebäude                     | 3,30                                                                                    | 59                                                                                                    | 196                                                                                                    |

Aus [Tabelle 3.5](#page-54-0) ergeben sich jährlich im Durchschnitt eingesetzte 256.690 t Baustahl für den Hallenbau und 13.966 t für den Geschossbau. Beide Werte beziehen sich allerdings nur auf fertiggestellte Gebäude mit Baustahl als überwiegend verwendeten Baustoff

<sup>73</sup> (Destatis - Statistisches Bundesamt, 2018)

<sup>74</sup> (Ingenieurbüro Fischer für bauforumstahl e.V., 2014)

<sup>75</sup> (Destatis - Statistisches Bundesamt, 2018)

<sup>76</sup> (Destatis - Statistisches Bundesamt, 2018)

<sup>77</sup> Anpassung laut (bauforumstahl e.V., 2017)

<sup>78</sup> Anpassung nach (bauforumstahl e.V., 2017)

#### Voruntersuchungen

(siehe [Abbildung 3.2\)](#page-48-1) – also Gebäude in Stahlbauweise. In den Gebäuden, die in anderer Bauweise, z.B. Stahlbetonbau- oder Holzbau errichtet werden, wird Baustahl in etwa gleicher Größenordnung eingesetzt. Beispielsweise ergaben sich im Jahr 2016 insgesamt 565.600 t eingesetzter Baustahl gegenüber einer Tonnage von 242.179 t, die in Gebäuden in Stahlbauweise eingesetzt wurden<sup>79</sup>. Ein weiterer Grund für die starken Abweichungen der Gesamttonnagen von den Ergebnissen aus den Quellen 1 und 2 ist das Fehlen von einigen wichtigen Bauwerkstypen in der grundlegenden Statistik des Statistisches Bundesamtes. Die nicht erfassten Brücken, Parkhäuser, Türme und Gittermaste, Sporthalle/Stadien, der Anlagenbau, Wasserbau und Tiefbau besitzen ebenfalls einen hohen Baustahlanteil.

#### *Quelle 4: Statistisches Jahrbuch der Stahlindustrie<sup>80</sup>*

Das Statistische Jahrbuch Stahl enthält in komprimierter Form die wichtigsten Kennzahlen und Strukturdaten der Stahlindustrie in Deutschland und der Welt. Unter anderem sind Informationen zu den für diese Arbeit interessanten Kategorien Produktion und Lieferungen, Außenhandel und Marktversorgung vorhanden. Die Daten stammen zum einen von der Wirtschaftsvereinigung Stahl und Statistiken anderer Institutionen, insbesondere Worldsteel, zum anderen werden die jeweiligen nationalen amtlichen Außenhandelsstatistiken verarbeitet. Es sind nur Daten bis 2016 verfügbar.

#### <span id="page-55-0"></span>**Tabelle 3.6 Baustahlerzeugnisse in Deutschland (in 1000 t)**

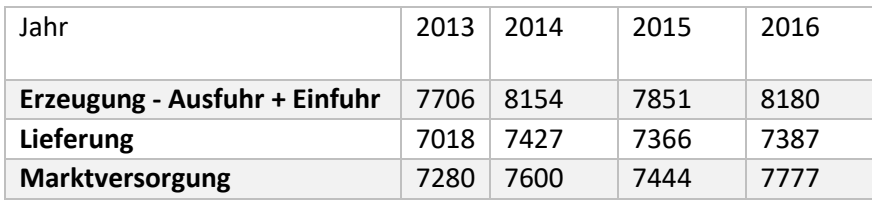

In [Tabelle 3.6](#page-55-0) sind Zahlen für Breitflanschträger (H-Profile), Stabstahl, Breitflachstahl, Quartoblech, schwere Profile, Formstahl, Stabstahl und leichte Profile zusammengefasst um die als Baustahl bezeichneten Produkte abzubilden. Es ist nicht absehbar wieviel Tonnen dieser Produkte letztendlich im Bausektor Verwendung finden und wieviel von diesem Teil dann im eigentlichen Stahlbau eingesetzt werden. Lagerung und Handel von Baustahlprodukten bilden zudem einen schwer einzuschätzenden Puffer zwischen Produktion und Verwendung. Verwendet man die hier aufgeführten Zahlen, so kann lediglich ein Potenzial für die in Deutschland verfügbaren Baustahlprodukte aufgezeigt werden.

<sup>79</sup> errechnet nach (bauforumstahl e.V., 2017)

<sup>80</sup> (Wirtschaftsvereinigung Stahl, 2019)

## <span id="page-56-0"></span>**4 Projektdatenbank**

Wie in Kapitel [1.3](#page-19-0) beschrieben bildet eine selbst erstellte Projektdatenbank aus real gebauten Stahlbauprojekten die Grundlage der Ökobilanz für die Errichtungs- und Rückbauphase. Die Projekte wurden nach den in Kapitel [3.2](#page-47-0) ermittelten Ergebnissen für den Stahlbau in Deutschland ausgewählt. Es wurde für jedes Projekt ein Steckbrief angelegt, in dem die grundlegenden Informationen enthalten sind. Im Anhang dieser Arbeit sind die detaillierten, vollständigen Arbeitsabläufe für Errichtung, Abbruch und ggf. (nur Hallen) Rückbau enthalten. Teile der in diesem Kapitel enthaltenen Grundinformationen und Abbildungen zu Beispielprojekten sind aus den vom Autor betreuten Abschlussarbeiten von Sparmann<sup>81</sup> und von der Heiden<sup>82</sup> entnommen. Die Projektdaten wurden vom Autor verifiziert und erweitert. Die Informationen stammen aus Telefoninterviews mit Ansprechpartnern aus Stahlbaufirmen. Die Stahlbauunternehmen, von denen die Informationen ursprünglich stammen, werden unter den jeweiligen Steckbriefen genannt.

<sup>81</sup> (Sparmann, Betreuer: Siebers, & Malkwitz, 2017)

<sup>82</sup> (von der Heiden, Betreuer: Siebers, & Malkwitz, 2016)

Projektdatenbank

## **4.1 Eingeschossige Industrie- und Hallengebäude**

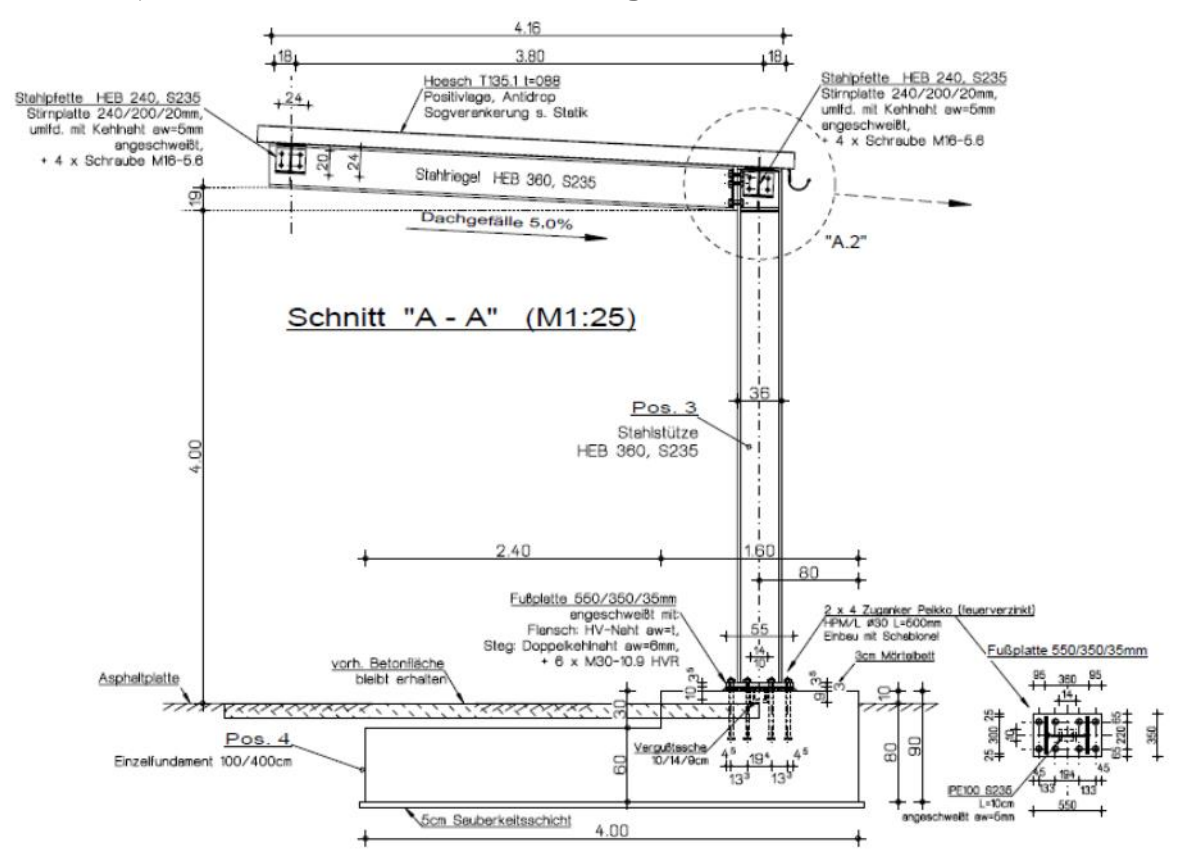

#### **4.1.1 Projekt E1 – Tankstellendach als Kragarm<sup>83</sup>**

#### **Abbildung 4.1 Tankstellendach als Kragarm**

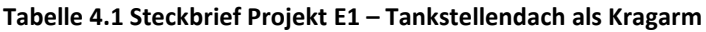

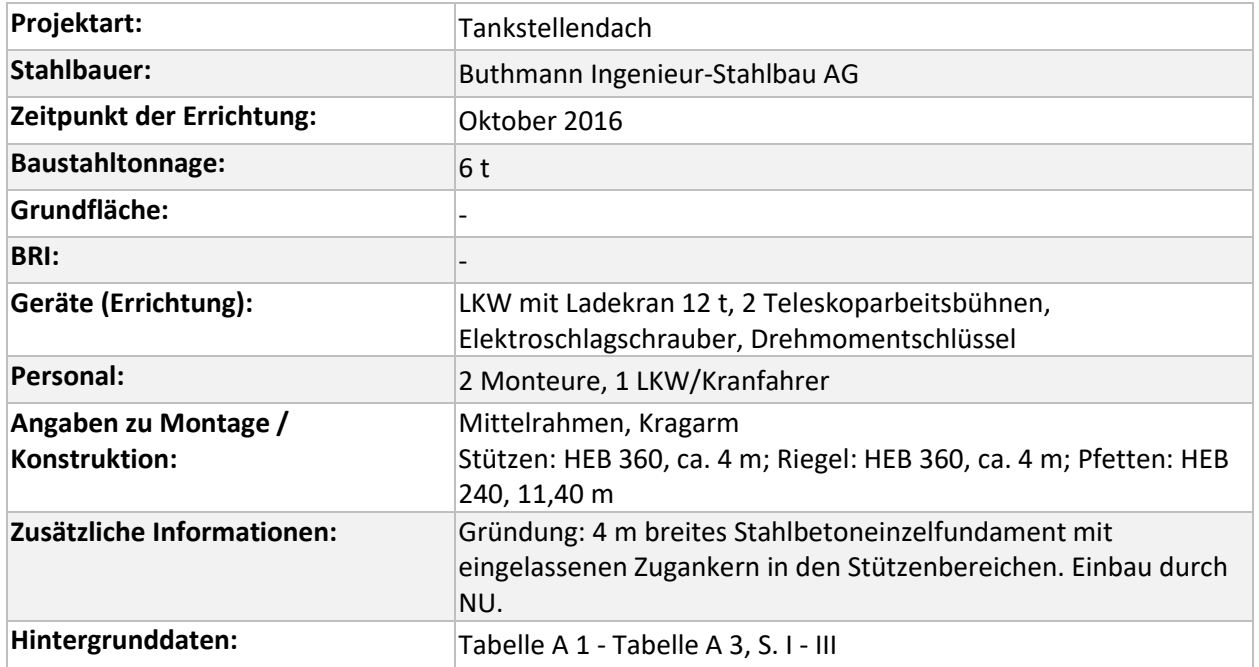

<sup>83</sup> Informationen und Abbildungen von Buthmann Ingenieur-Stahlbau AG

## **4.1.2 Projekt E2 – Industriehalle in Rosenfeld<sup>84</sup>**

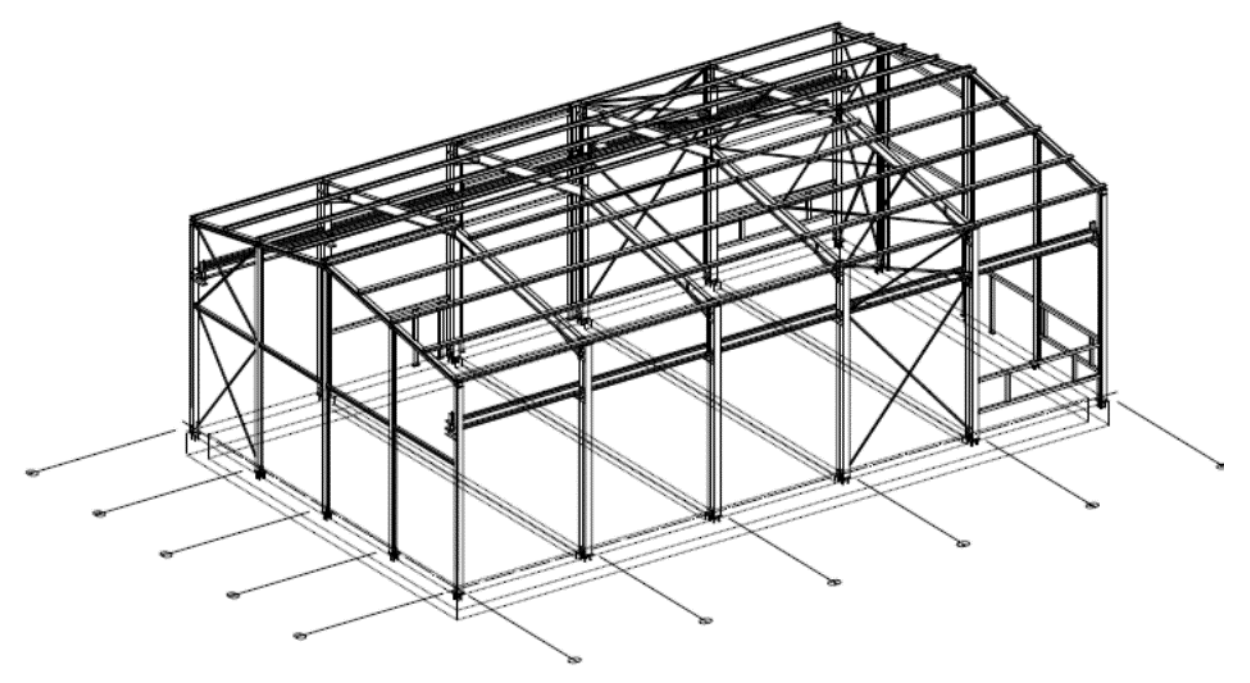

#### **Abbildung 4.2 Industriehalle in Rosenfeld**

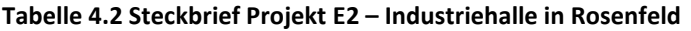

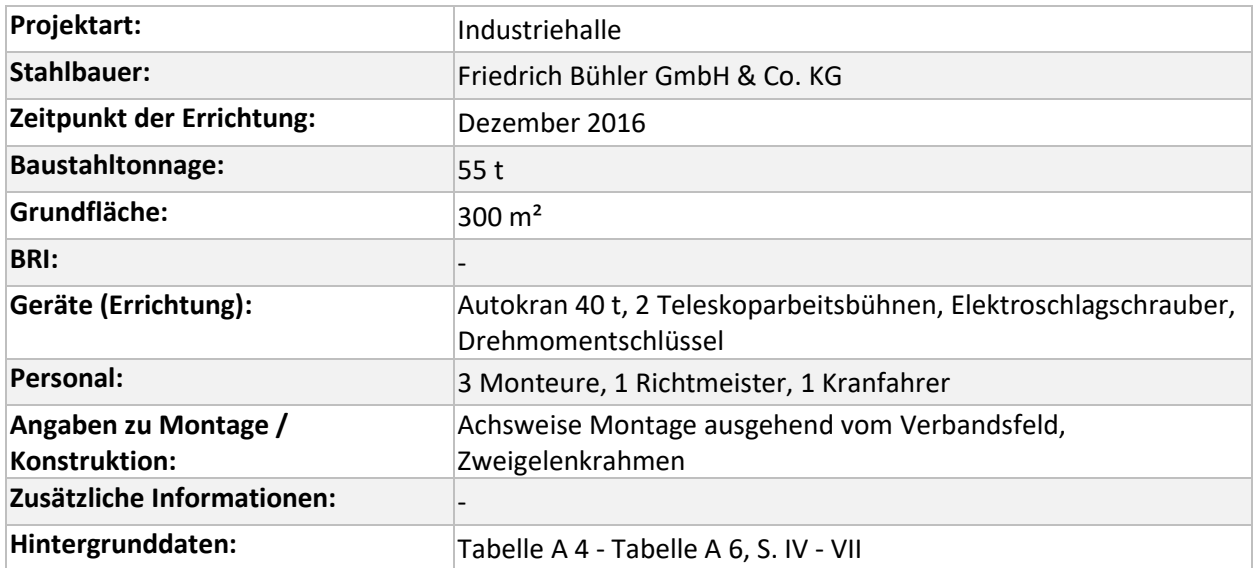

<sup>84</sup> Informationen und Abbildungen von Friedrich Bühler GmbH & Co. KG

## **4.1.3 Projekt E3 – Lagerhalle in Krefeld<sup>85</sup>**

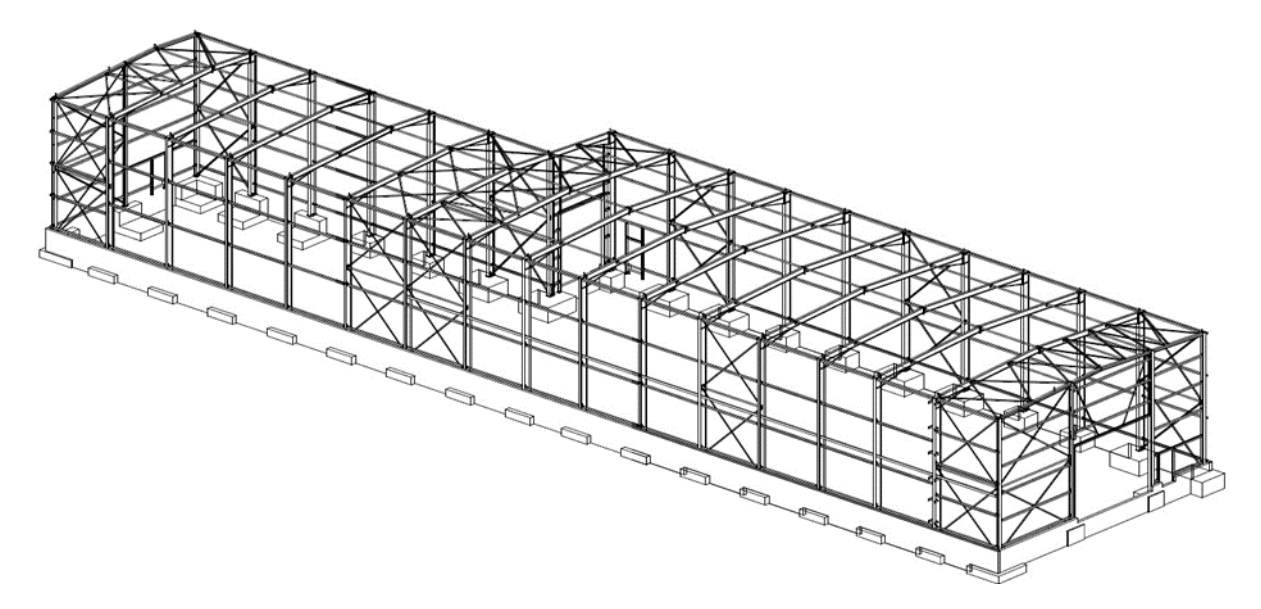

#### **Abbildung 4.3 Lagerhalle in Krefeld**

## **Tabelle 4.3 Steckbrief Projekt E3 – Lagerhalle in Krefeld**

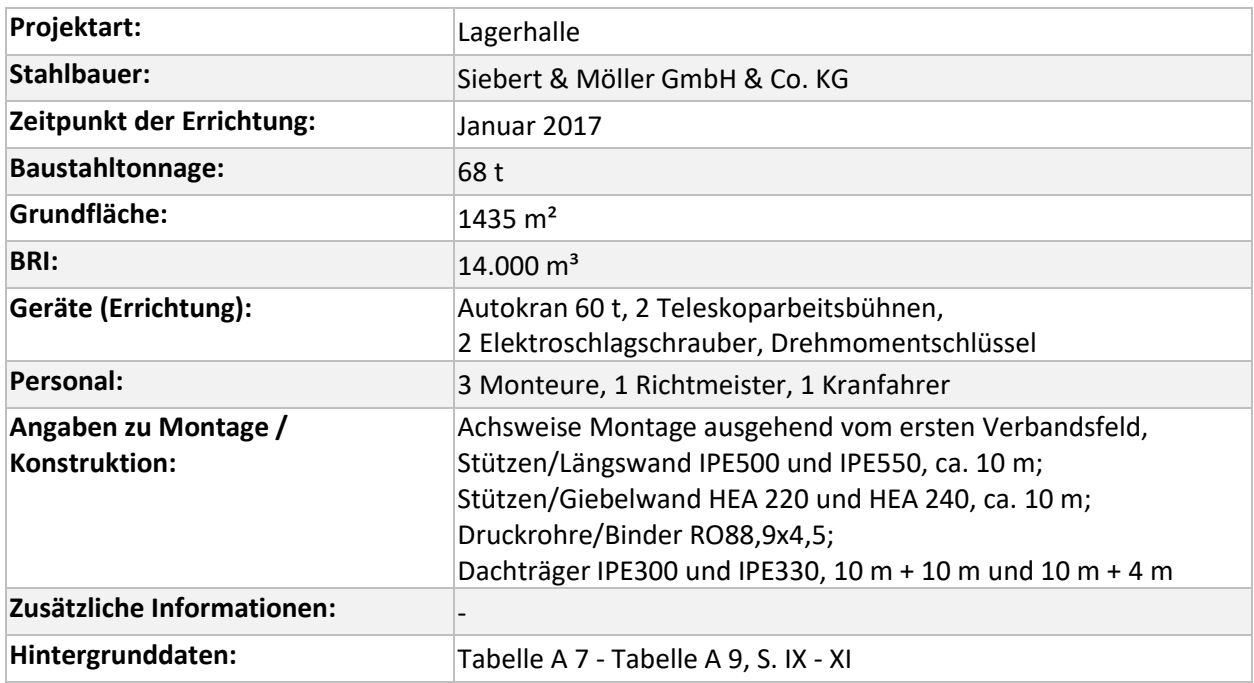

<sup>85</sup> Informationen und Abbildungen von Siebert & Möller GmbH & Co. KG

## **4.1.4 Projekt E4 – Industriehalle Kreuztal<sup>86</sup>**

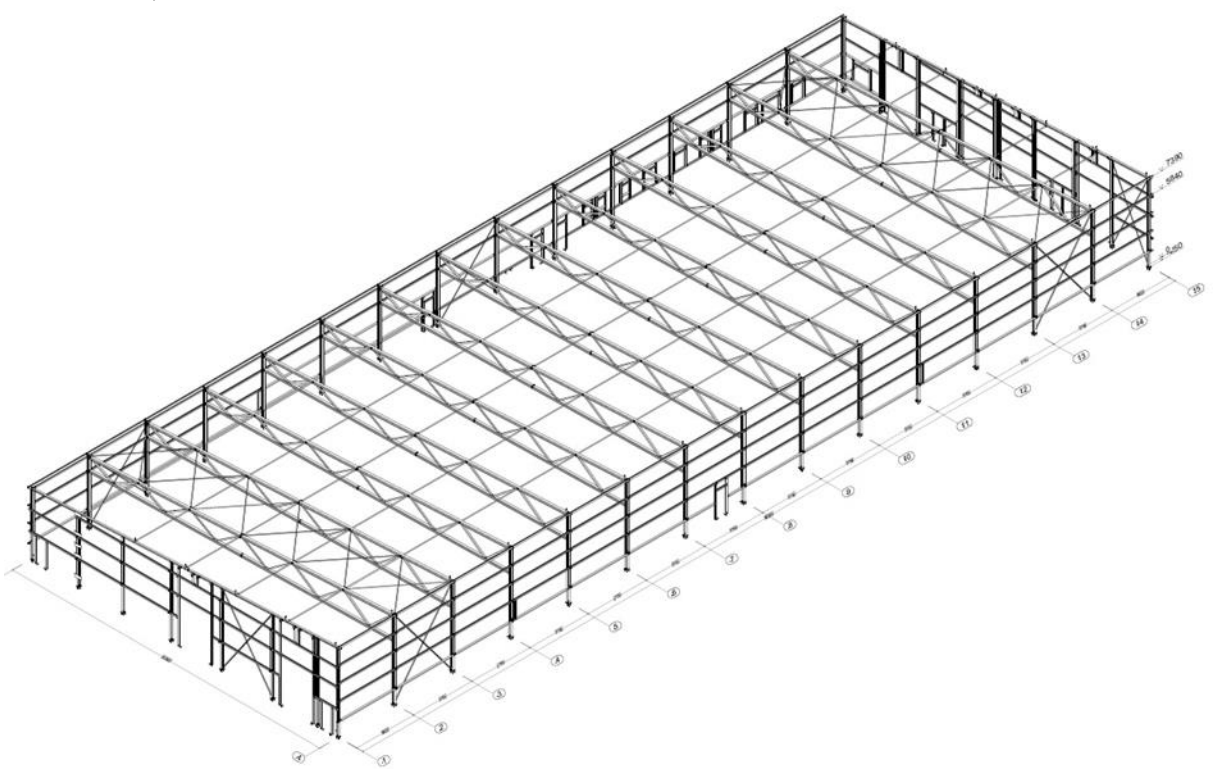

#### **Abbildung 4.4 Industriehalle Sinner Industriebau**

#### **Tabelle 4.4 Steckbrief Projekt E4 – Industriehalle Kreuztal**

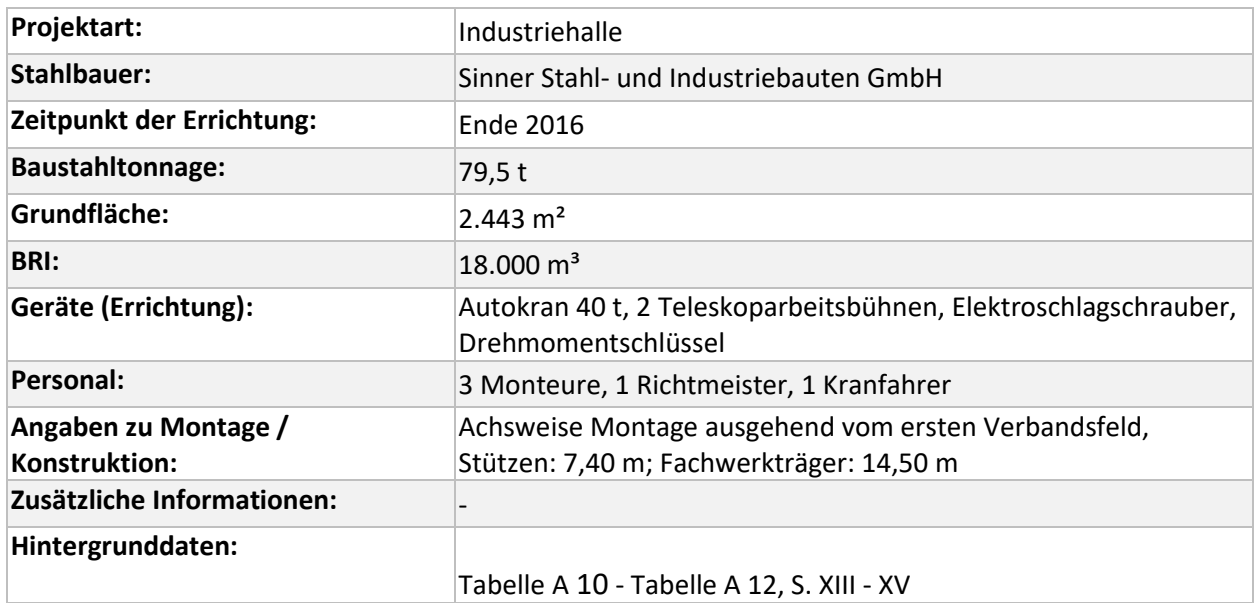

 $^{86}$  Informationen und Abbildungen von Sinner Stahl- und Industriebauten GmbH

Projektdatenbank

## **4.1.5 Projekt E5 – Industriehalle in Görwiel<sup>87</sup>**

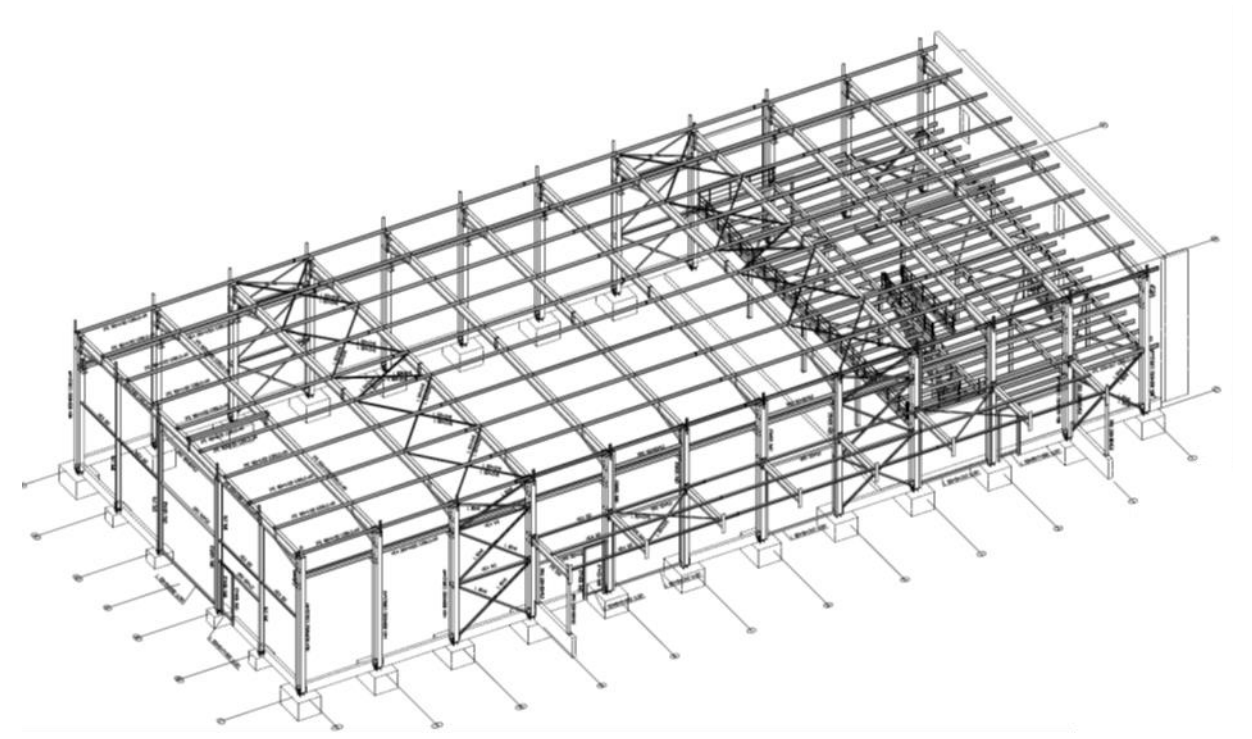

**Abbildung 4.5 Industriehalle in Görwihl**

**Tabelle 4.5 Steckbrief Projekt E5 – Industriehalle in Görwihl**

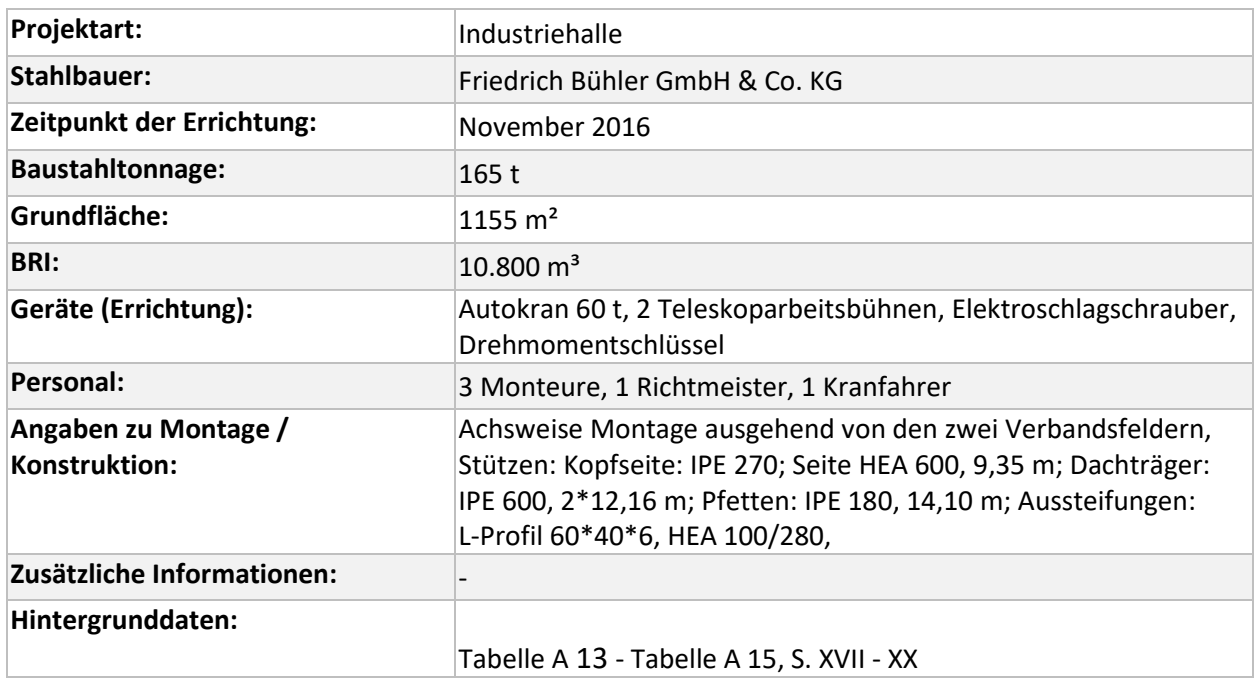

<sup>87</sup> Informationen und Abbildungen von Friedrich Bühler GmbH & Co. KG

## **4.1.6 Projekt E6 – Produktionshalle Haller<sup>88</sup>**

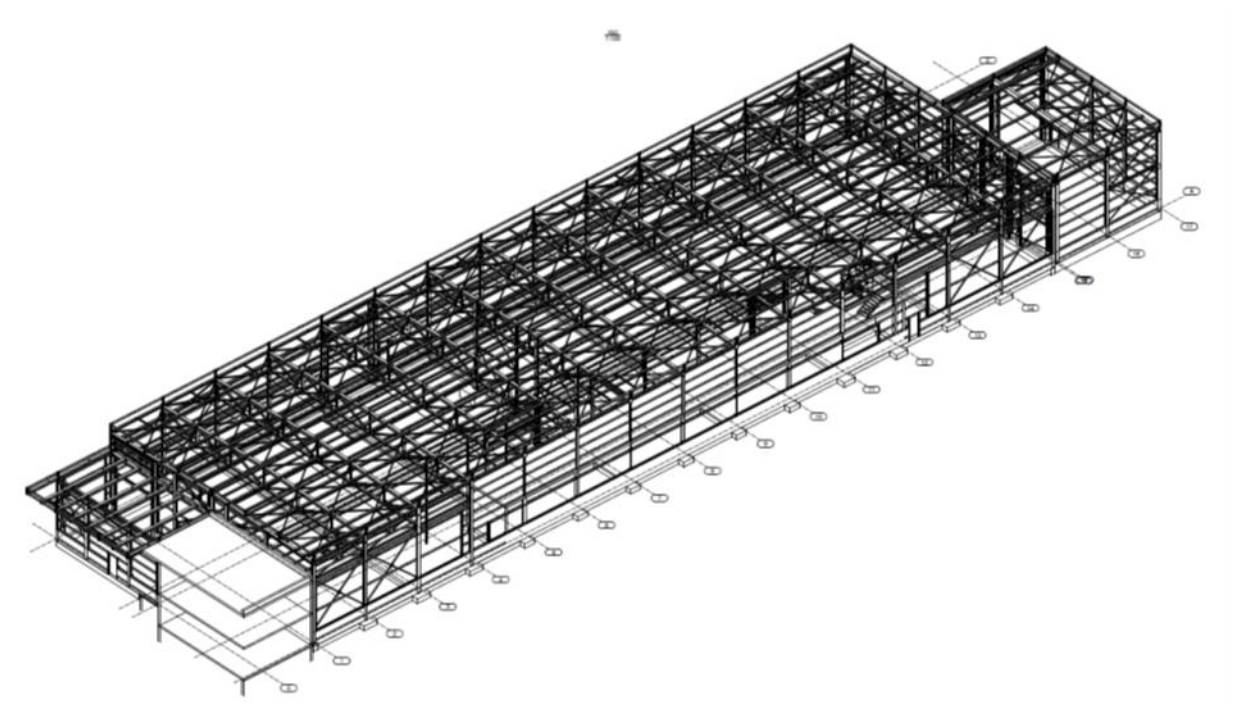

#### **Abbildung 4.6 Produktionshalle Haller**

#### **Tabelle 4.6 Steckbrief Projekt E6 – Produktionshalle Haller**

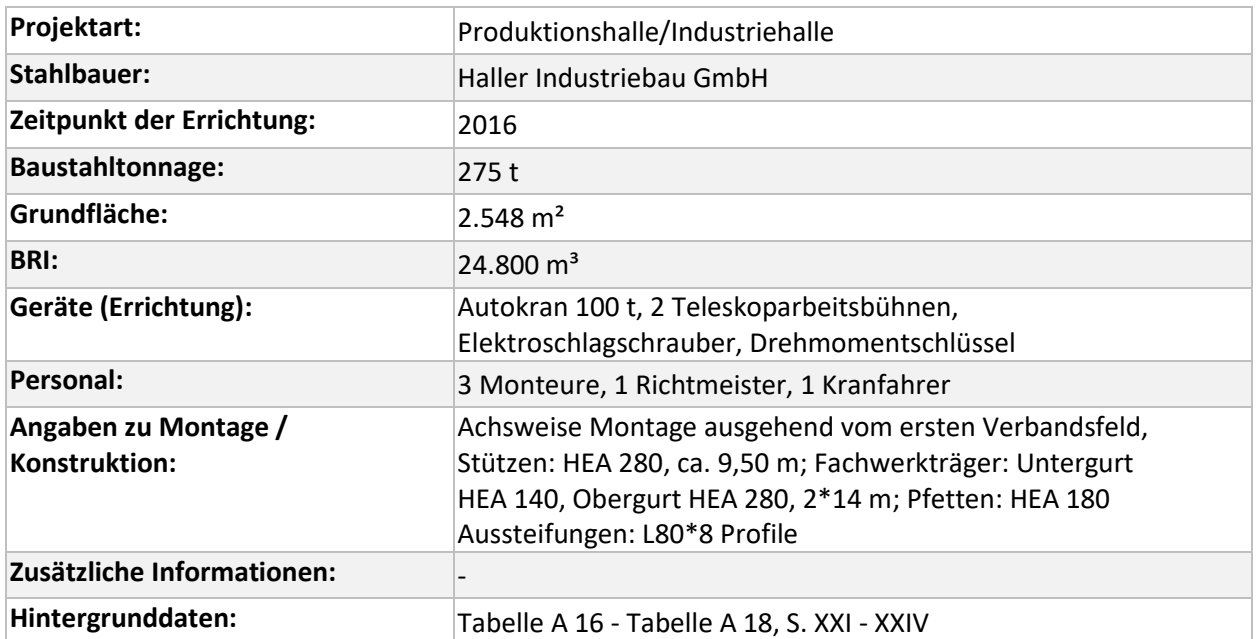

<sup>88</sup> Informationen und Abbildungen von Haller Industriebau GmbH

## **4.1.7 Projekt E7 – Dachkonstruktion auf Stahlbetonstützen<sup>89</sup>**

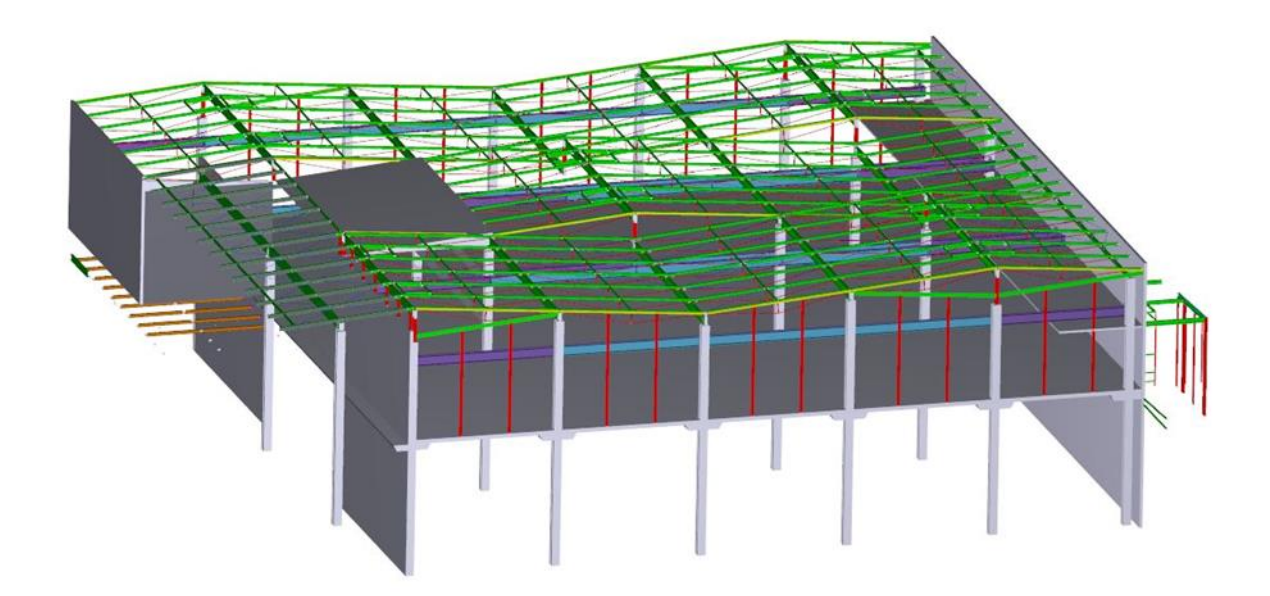

#### **Abbildung 4.7 Dachkonstruktion auf Stahlbetonstützen**

#### **Tabelle 4.7 Steckbrief Projekt E7 – Dachkonstruktion auf Stahlbetonstützen**

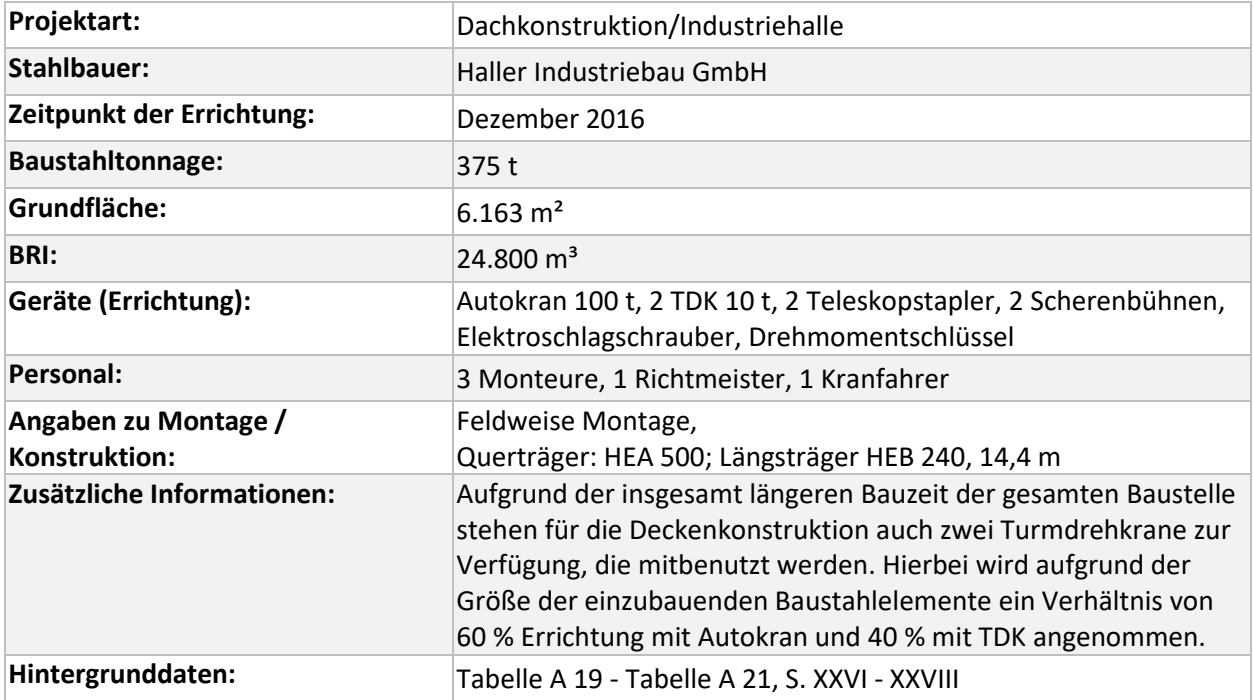

<sup>89</sup> Informationen und Abbildungen von Haller Industriebau GmbH

## Projektdatenbank

# **4.1.8 Projekt E8 – Industriehalle Augsburg<sup>90</sup>**

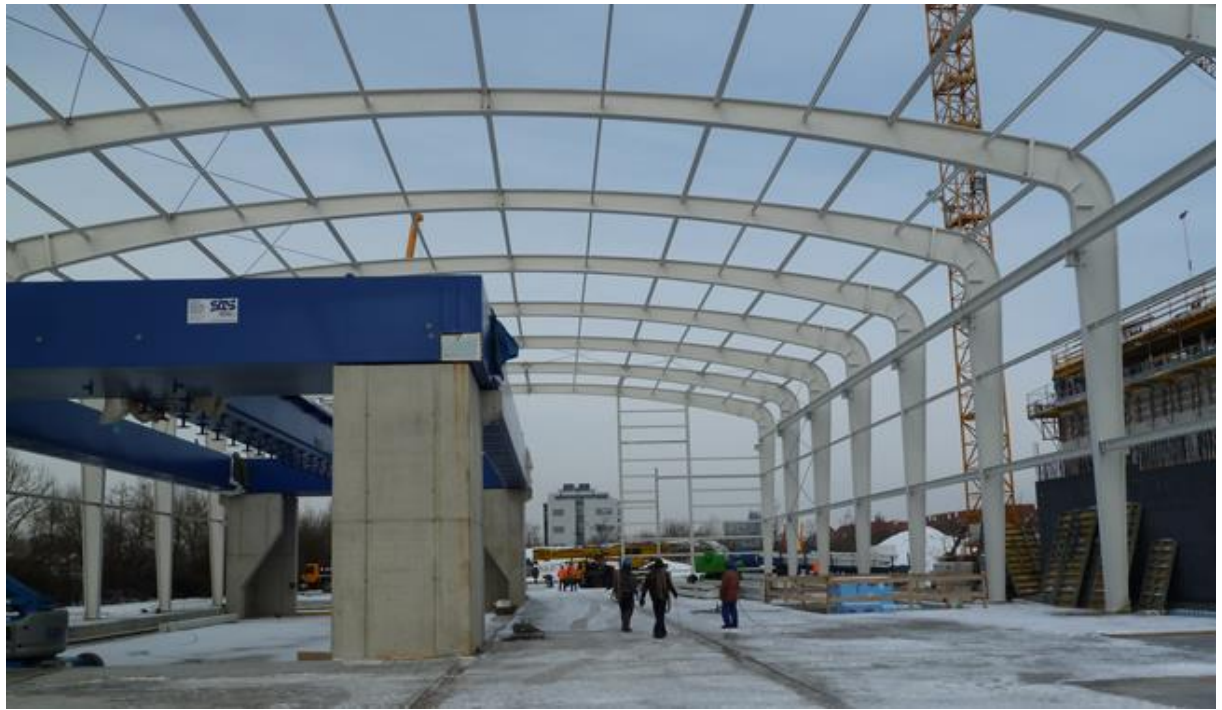

#### **Abbildung 4.8 Industriehalle Augsburg während der Errichtung**

**Tabelle 4.8 Steckbrief Projekt E8 – Industriehalle Augsburg**

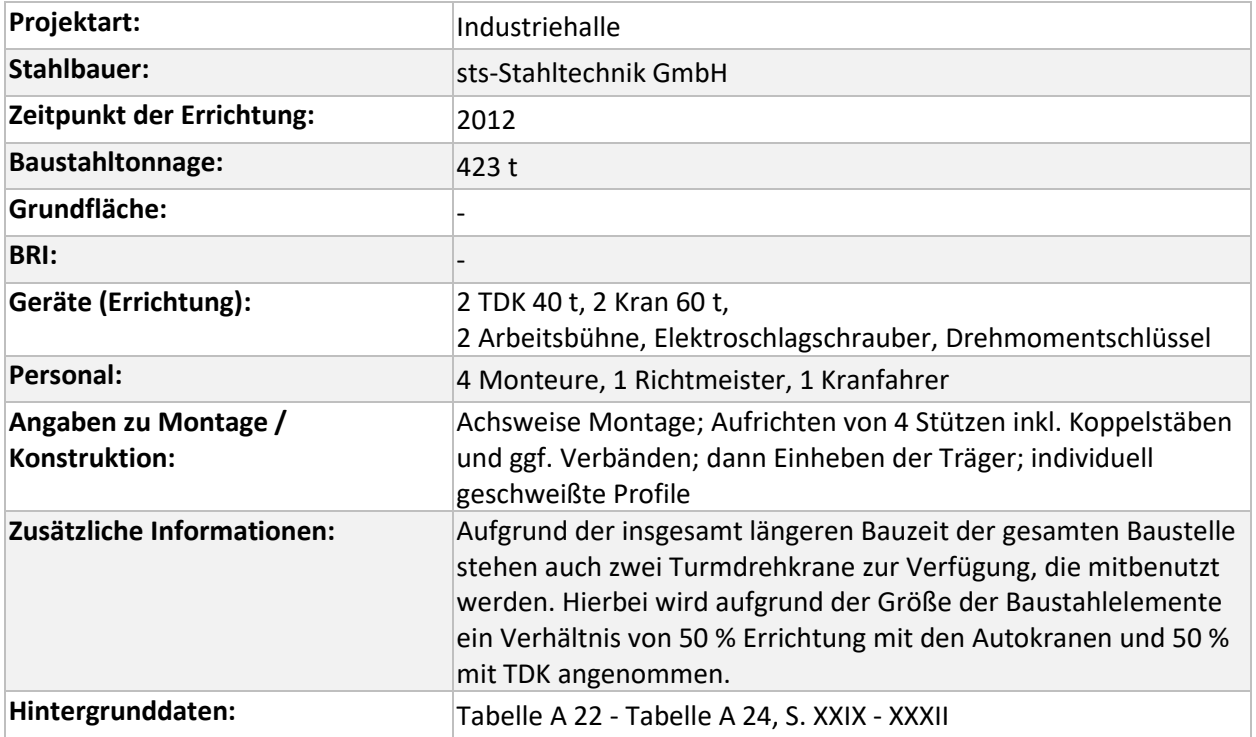

<sup>90</sup> Informationen und Abbildungen von sts-Stahltechnik GmbH

## **4.1.9 Projekt E9 – Industriehalle C&P<sup>91</sup>**

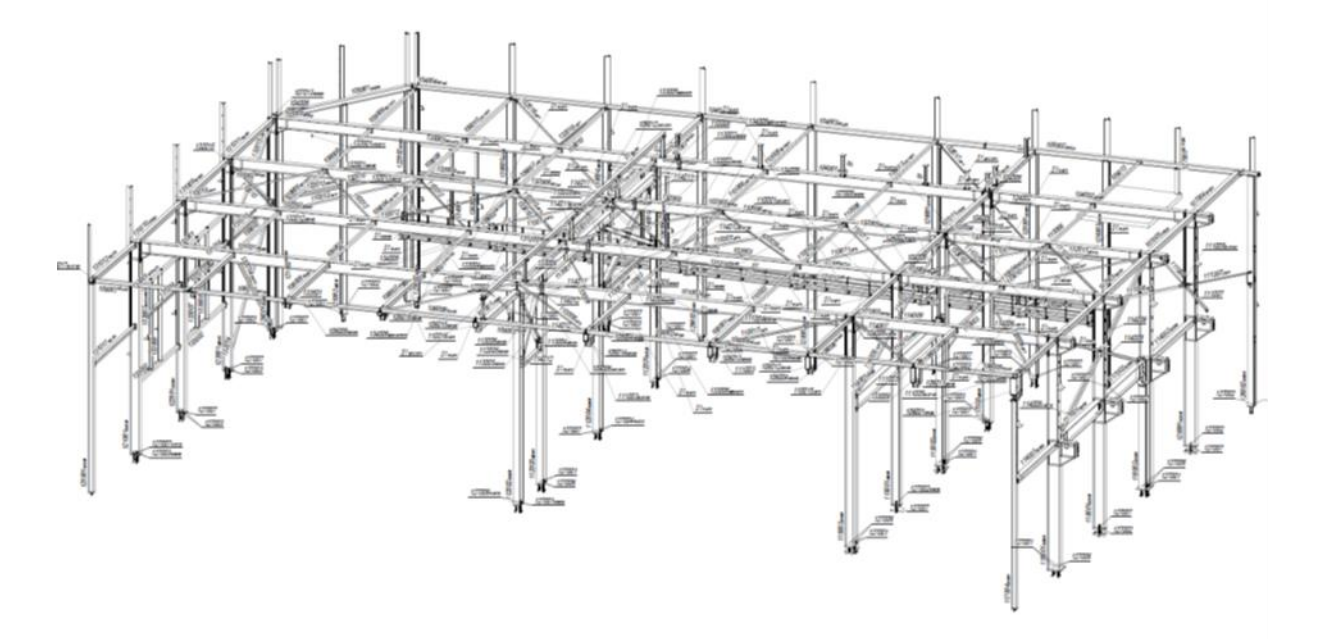

#### **Abbildung 4.9 Industriehalle C&P**

#### **Tabelle 4.9 Steckbrief Projekt E9 – Industriehalle C&P**

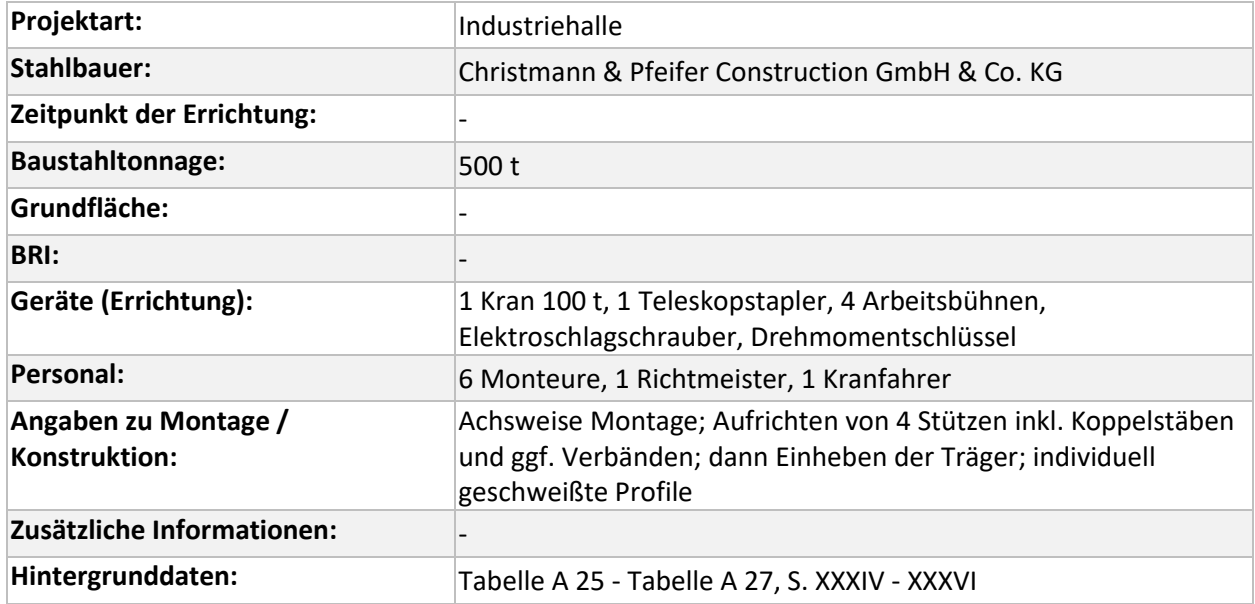

<sup>91</sup> Informationen und Abbildungen von Christmann & Pfeifer Construction GmbH & Co. KG

## **4.2 Geschossbauten/Parkhäuser**

## **4.2.1 Projekt M1 – DHL Parkhaus in Dorsten<sup>92</sup>**

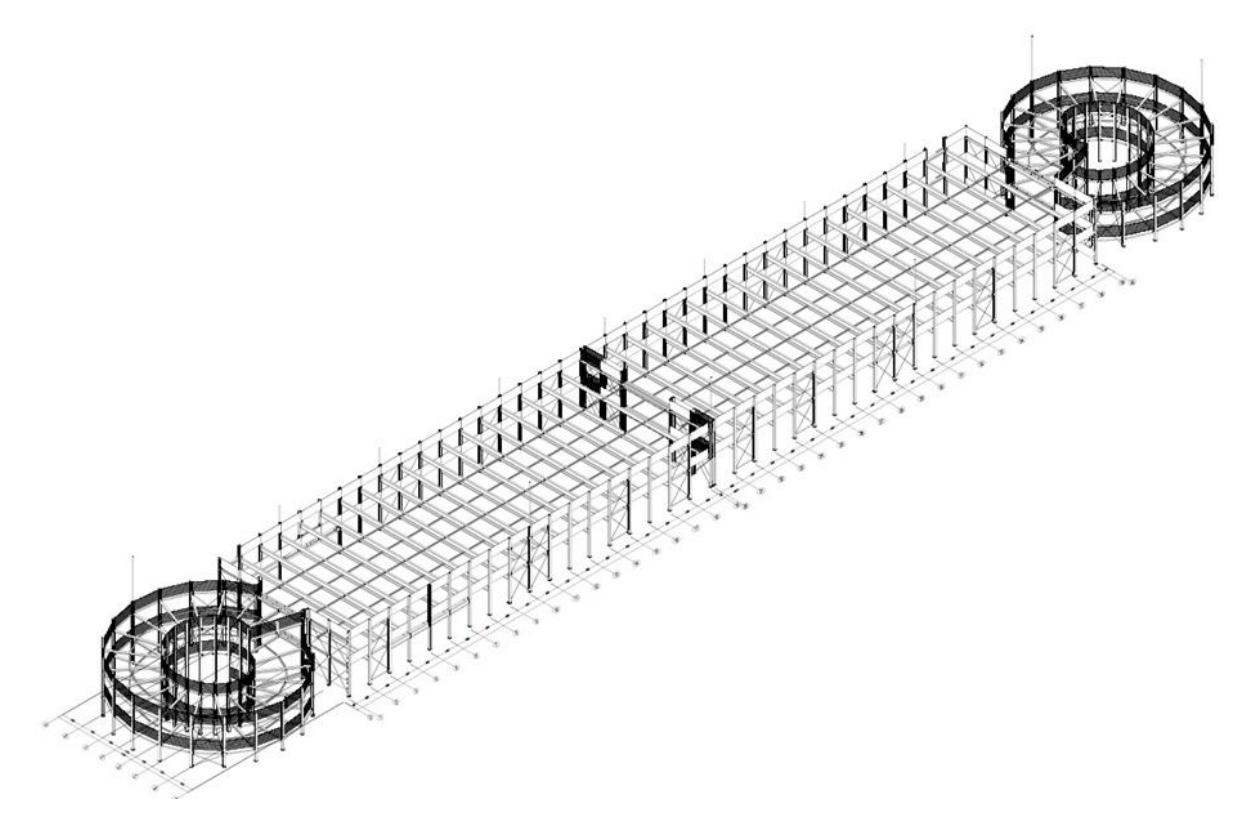

#### **Abbildung 4.10 DHL Parkhaus in Dorsten**

#### **Tabelle 4.10 Steckbrief Projekt M1 – DHL Parkhaus in Dorsten**

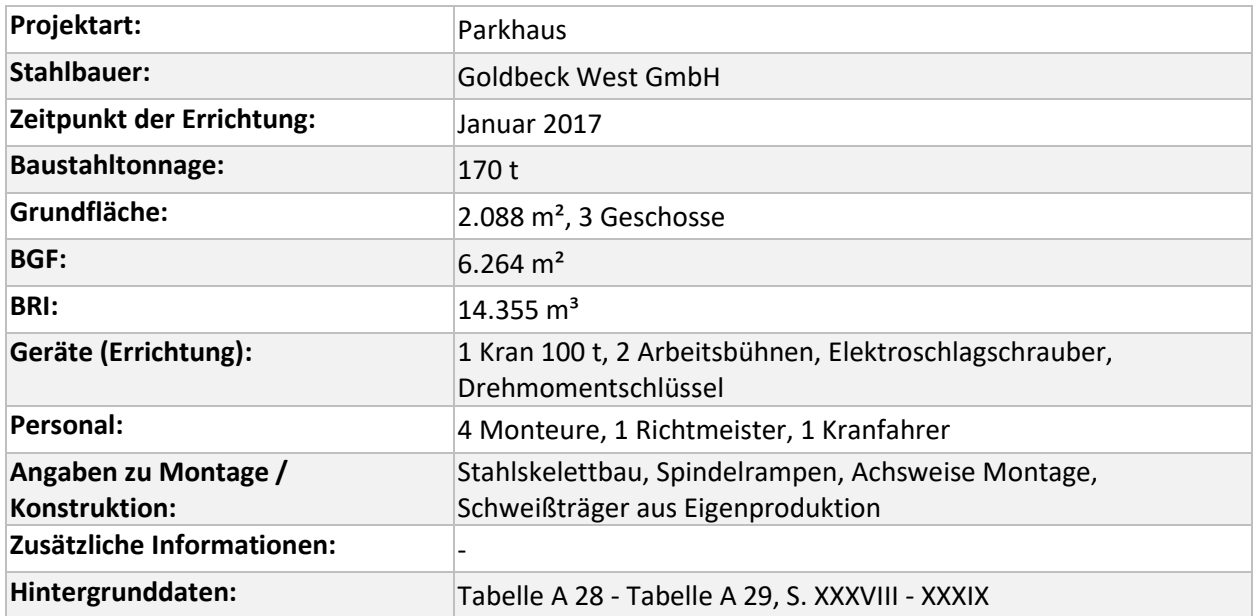

<sup>92</sup> Informationen und Abbildungen von Goldbeck West GmbH

# **4.2.2 Projekt M2 – Phillips Parkhaus in Hamburg<sup>93</sup>**

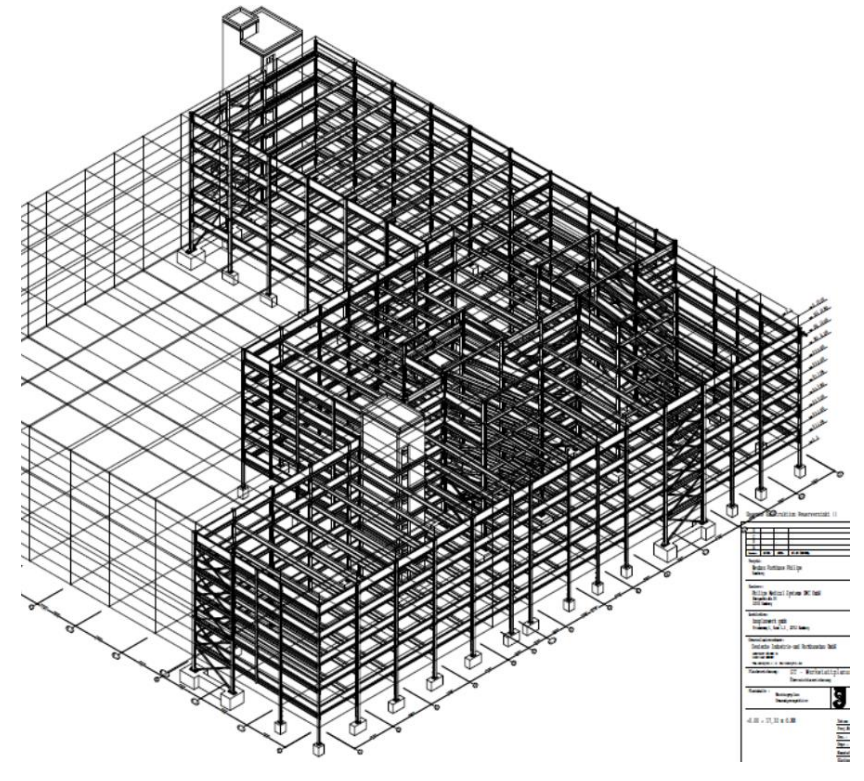

**Abbildung 4.11 Phillips Parkhaus in Hamburg**

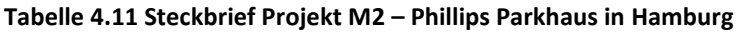

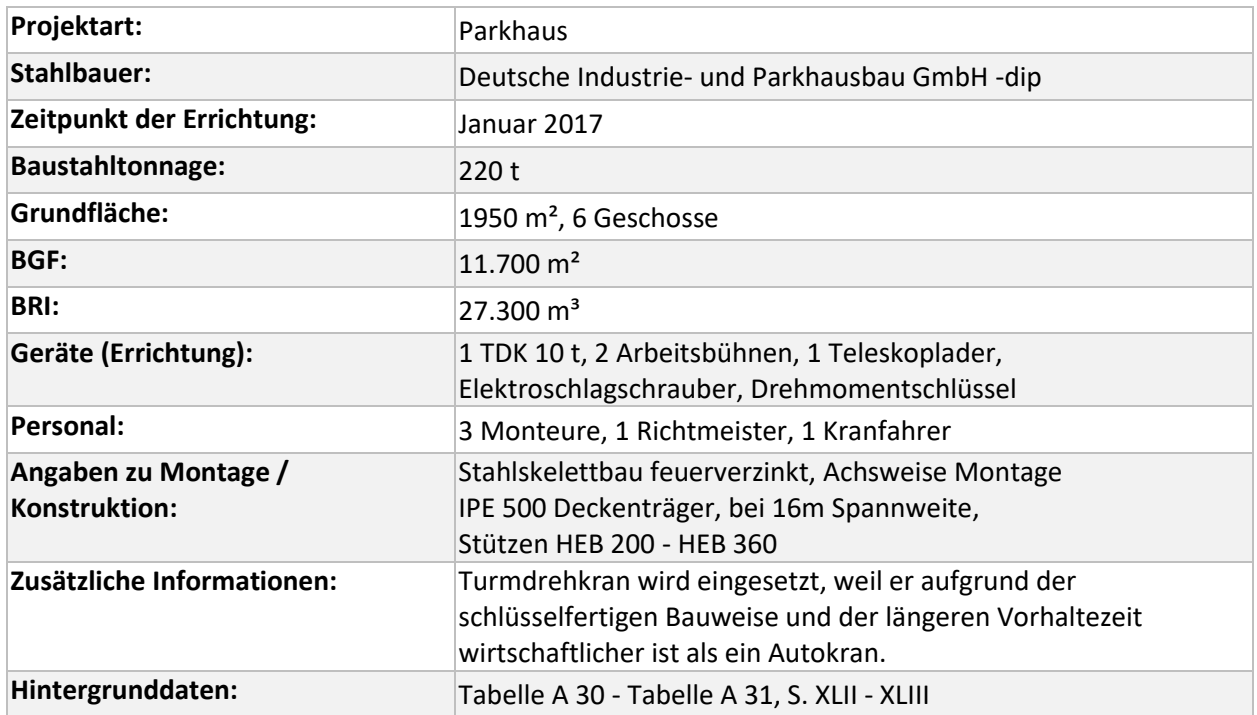

<sup>93</sup> Informationen und Abbildungen von Deutsche Industrie- und Parkhausbau GmbH -dip

# **4.2.3 Projekt M3 – Parkhaus Helios Duisburg<sup>94</sup>**

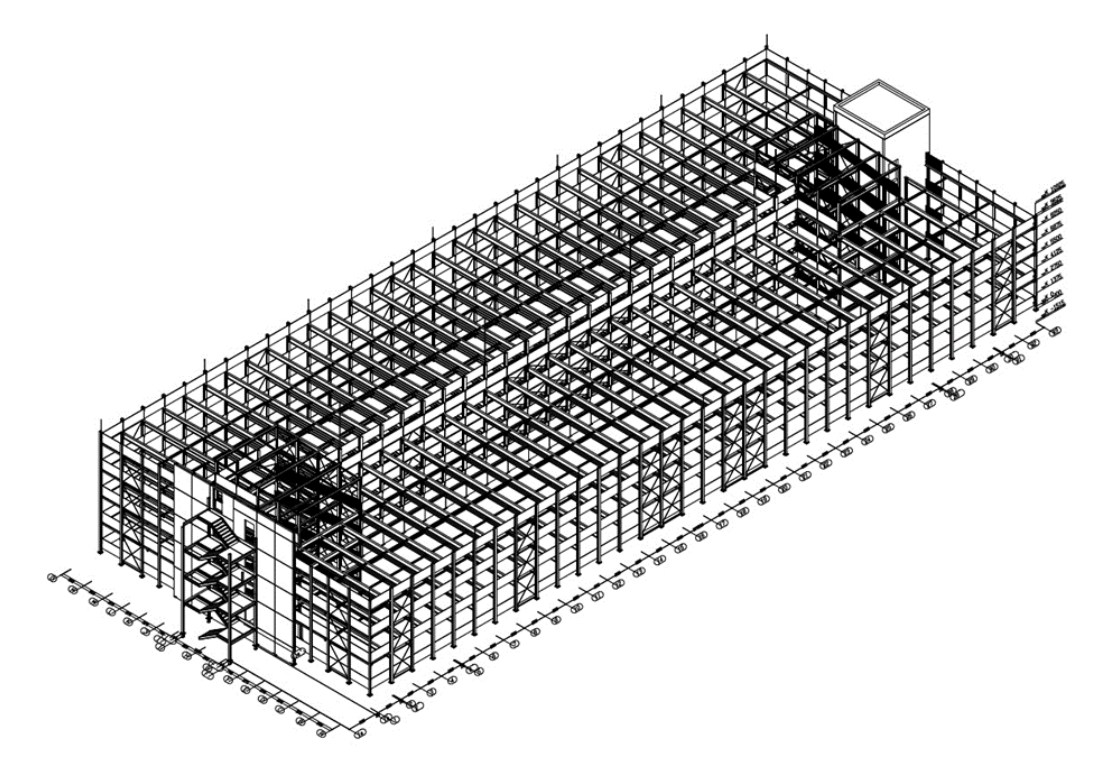

**Abbildung 4.12 Parkhaus Helios Duisburg in Split-Level Bauweise**

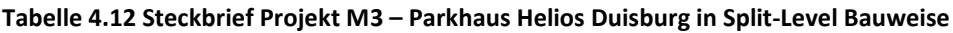

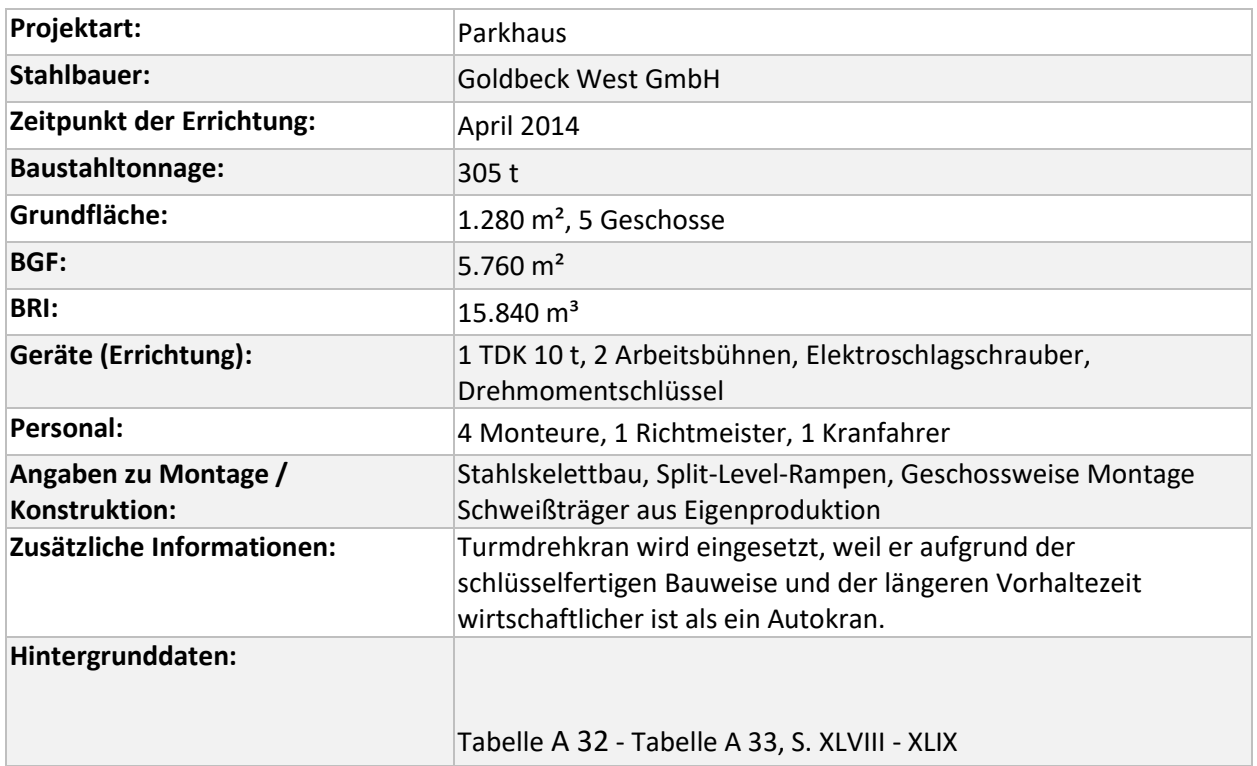

<sup>94</sup> Informationen und Abbildungen von Goldbeck West GmbH

## **4.2.4 Projekt M4 – Parkhaus TU Darmstadt<sup>95</sup>**

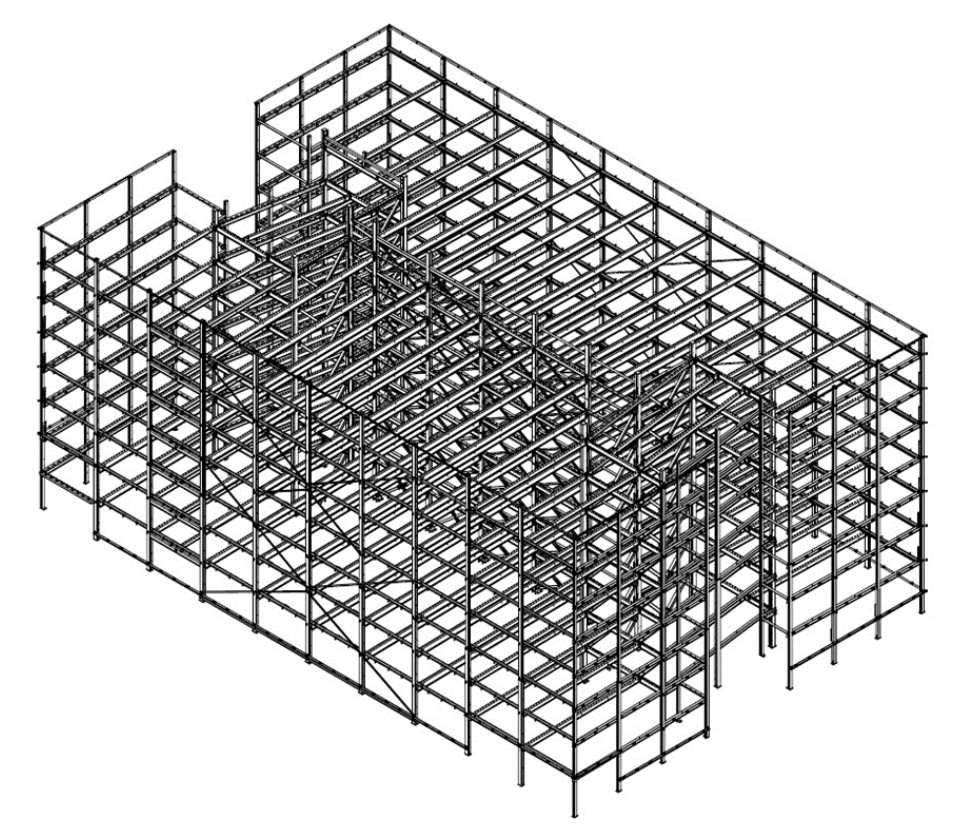

#### **Abbildung 4.13 Parkhaus TU Darmstadt**

#### **Tabelle 4.13 Steckbrief Projekt M4 – Parkhaus TU Darmstadt**

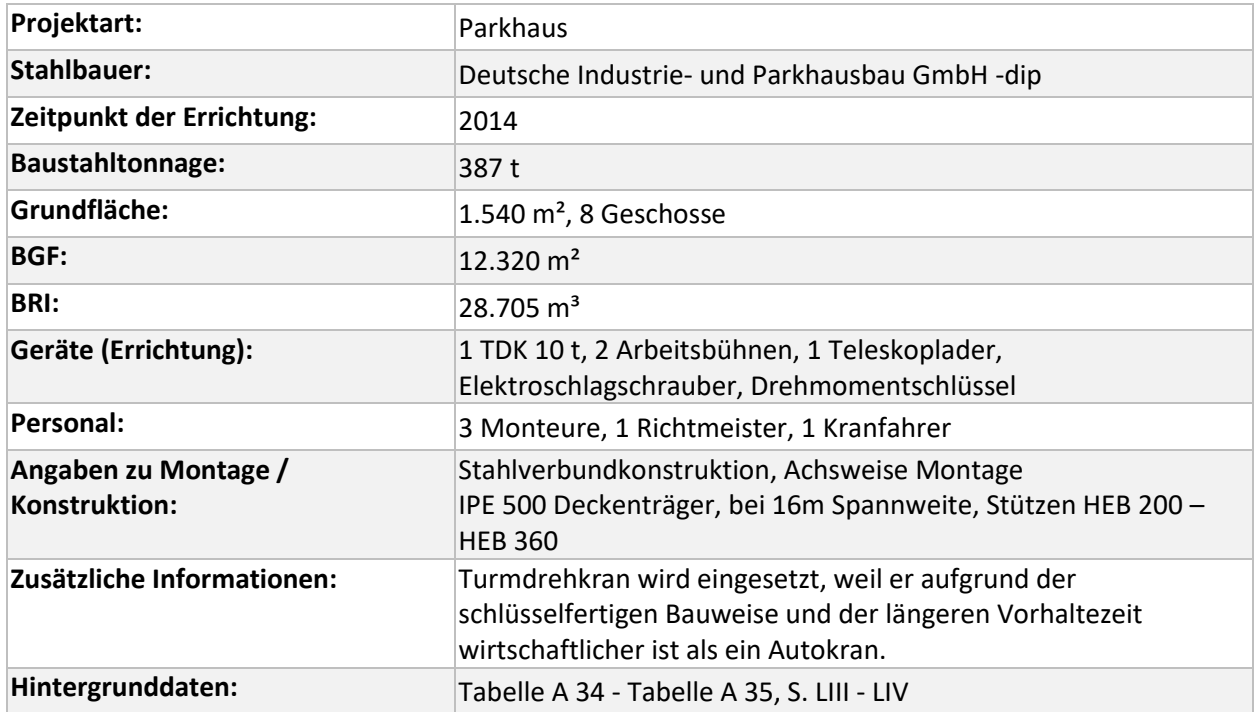

<sup>95</sup> Informationen und Abbildungen von Deutsche Industrie- und Parkhausbau GmbH -dip

# **4.2.5 Projekt M5 – Parkhaus Hofaue in Wuppertal<sup>96</sup>**

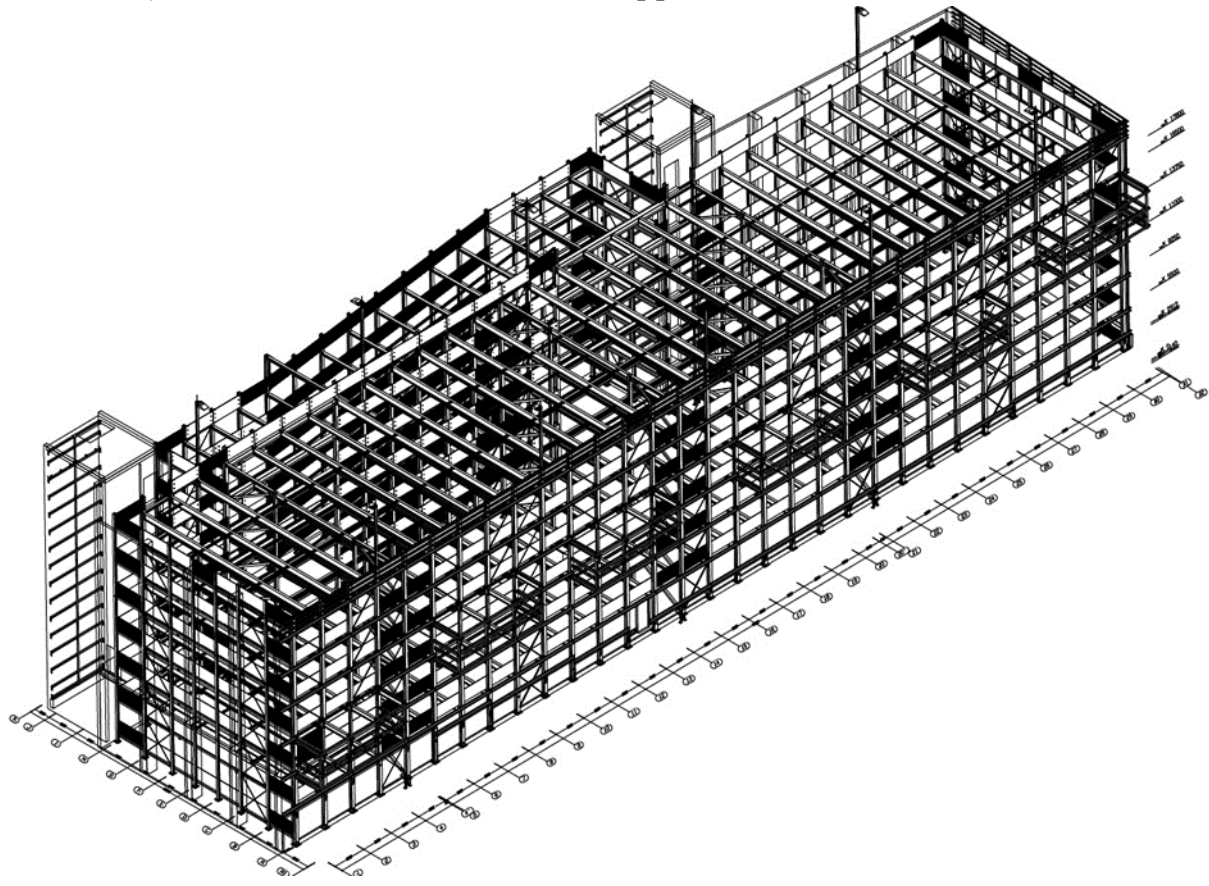

#### **Abbildung 4.14 Parkhaus Hofaue in Wuppertal mit Vollgeschossrampen**

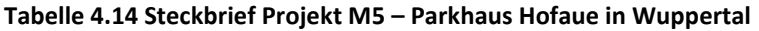

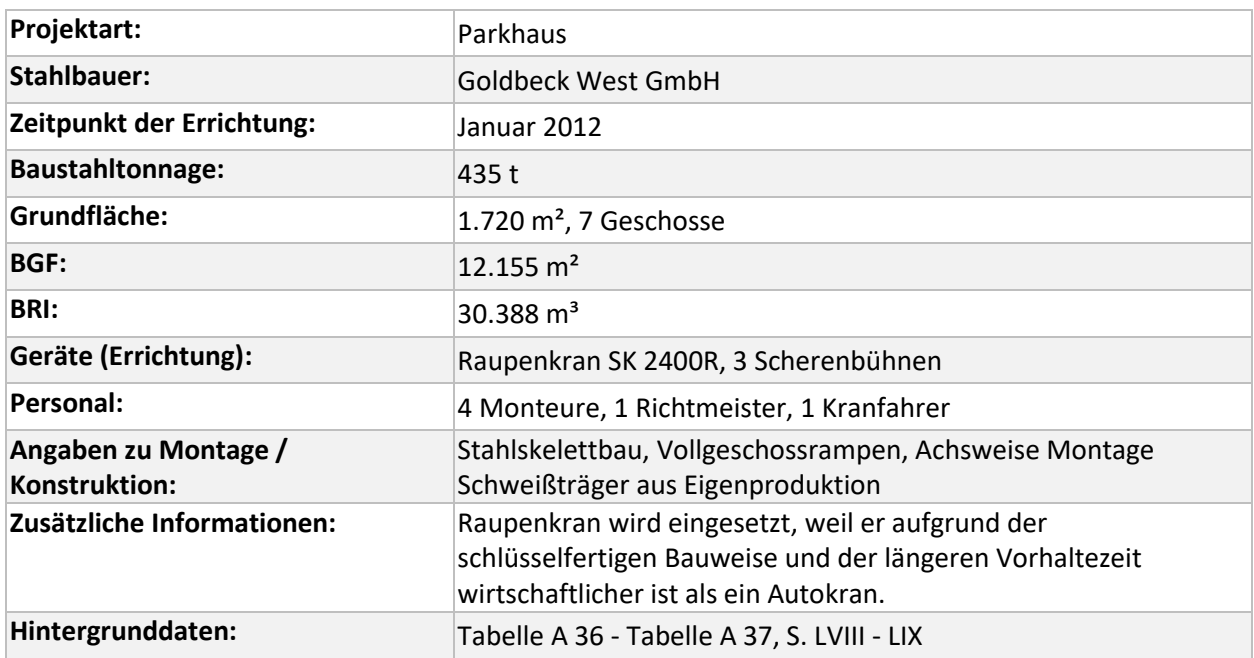

<sup>96</sup> Informationen und Abbildungen von Goldbeck West GmbH

Projektdatenbank

## **4.2.6 Projekt M6 – Parkhaus IDR Düsseldorf<sup>97</sup>**

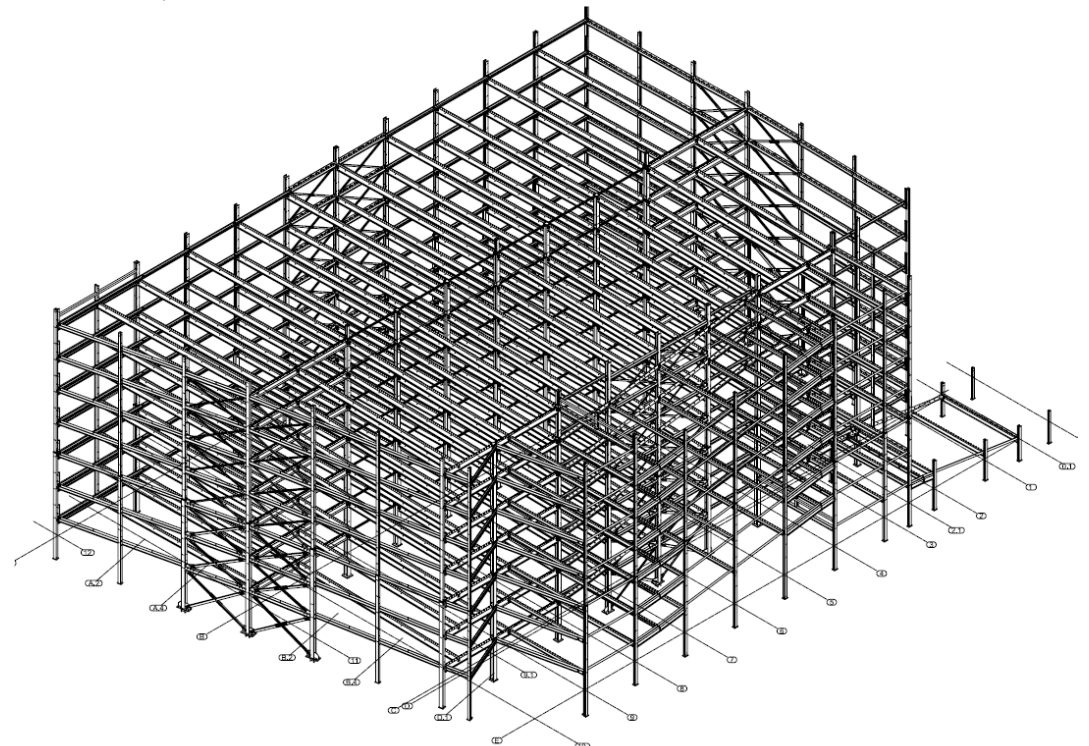

#### **Abbildung 4.15 Parkhaus IDR Düsseldorf**

#### **Tabelle 4.15 Steckbrief Projekt M6 – Parkhaus IDR Düsseldorf**

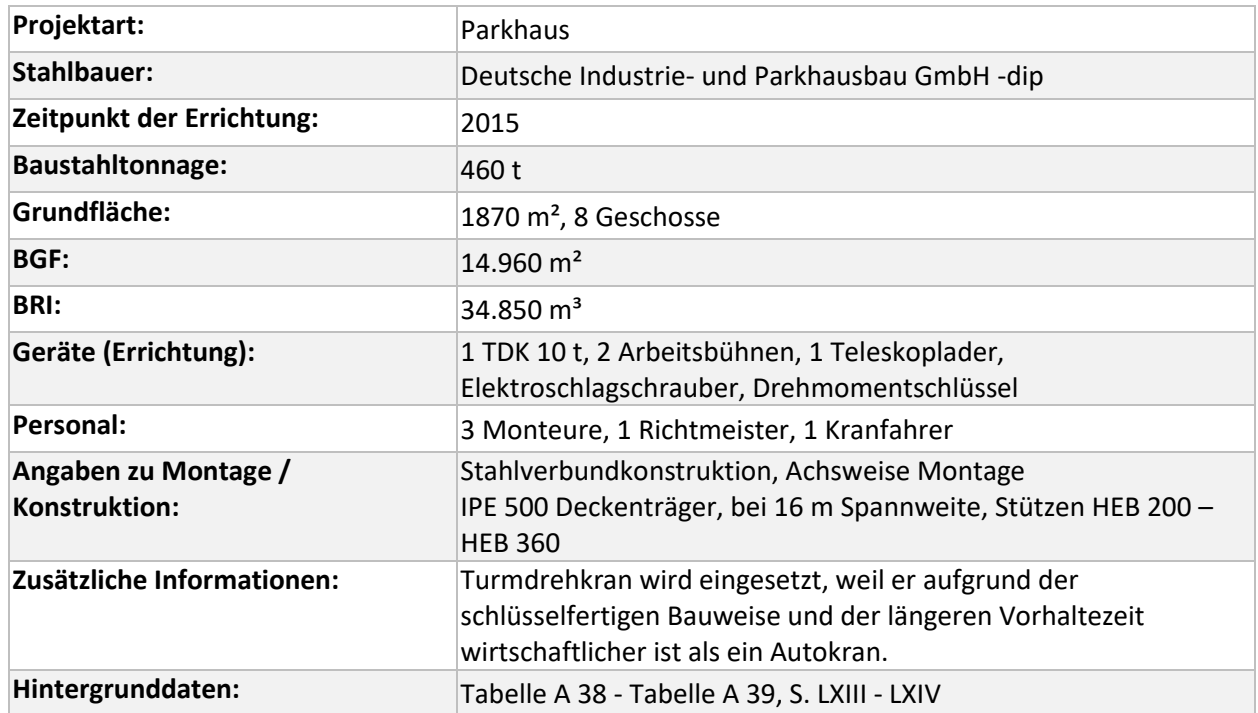

<sup>97</sup> Informationen und Abbildungen von Deutsche Industrie- und Parkhausbau GmbH -dip
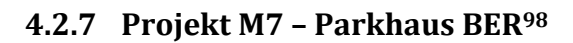

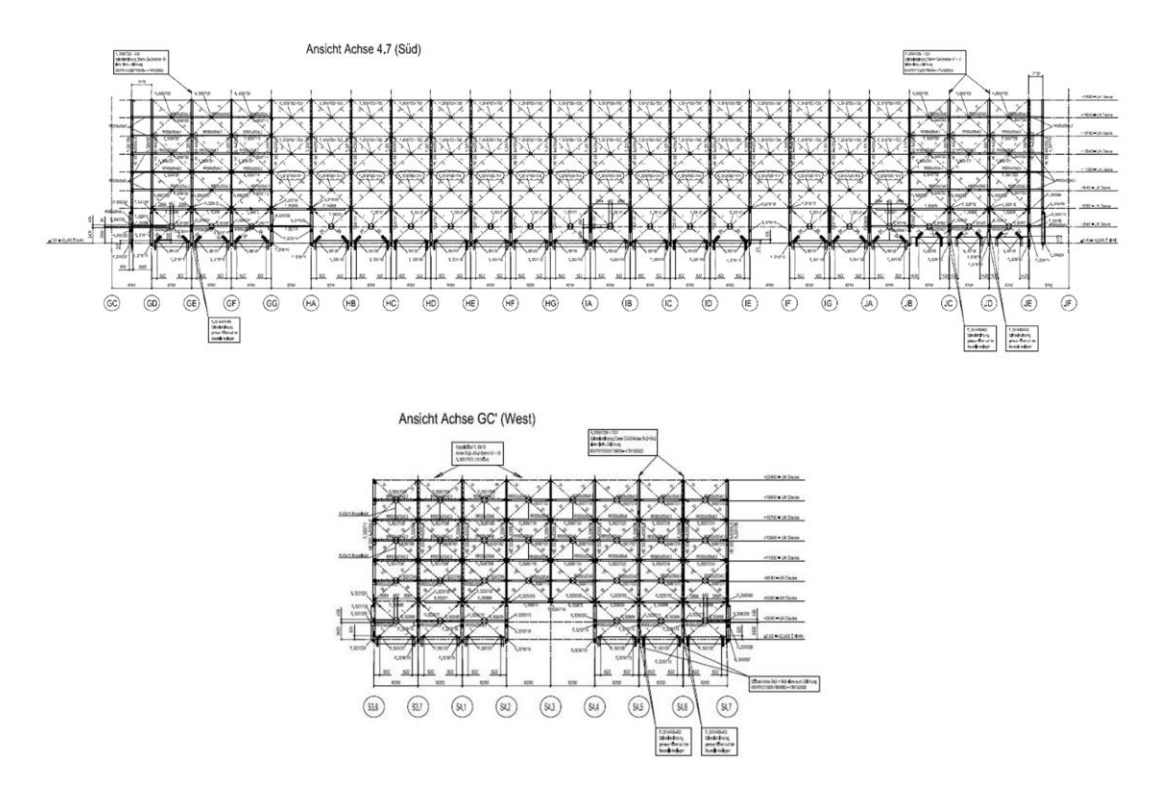

#### **Abbildung 4.16 Südansicht (oben) und Westansicht eines der Parkhäuser Flughafen Berlin**

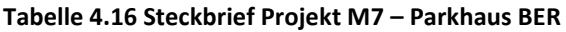

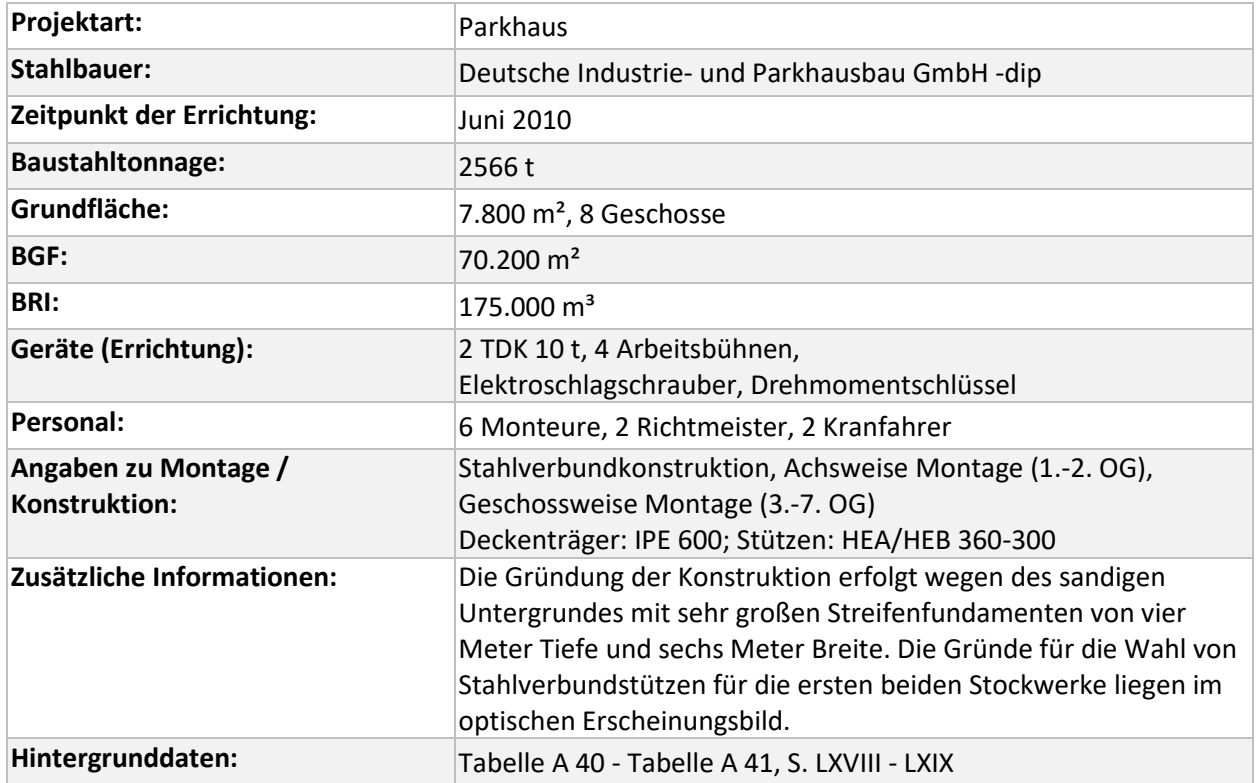

<sup>98</sup> Informationen und Abbildungen von stahl + verbundbau GmbH

### <span id="page-73-2"></span>**4.3 Projektdatenbank Zusammenfassung**

Die folgenden [Tabelle 4.17](#page-73-0) bis [Tabelle](#page-77-0) 4.21 fassen die Informationen zur Errichtung, Abbruch und Rückbau der Projekte zusammen. Der unterschiedliche Geräteeinsatz bei der Errichtung wird zusätzlich in [Abbildung 4.17](#page-73-1) veranschaulicht. Die bei der Errichtung von allen Projekten eingesetzten Elektroschlagschrauber werden in der Ökobilanz berücksichtigt, sind aber in der Tabelle nicht extra aufgeführt. Gleiches gilt für die Trennschleifer, die beim Rückbau zum Trennen der Schraubverbindungen verwendet werden.

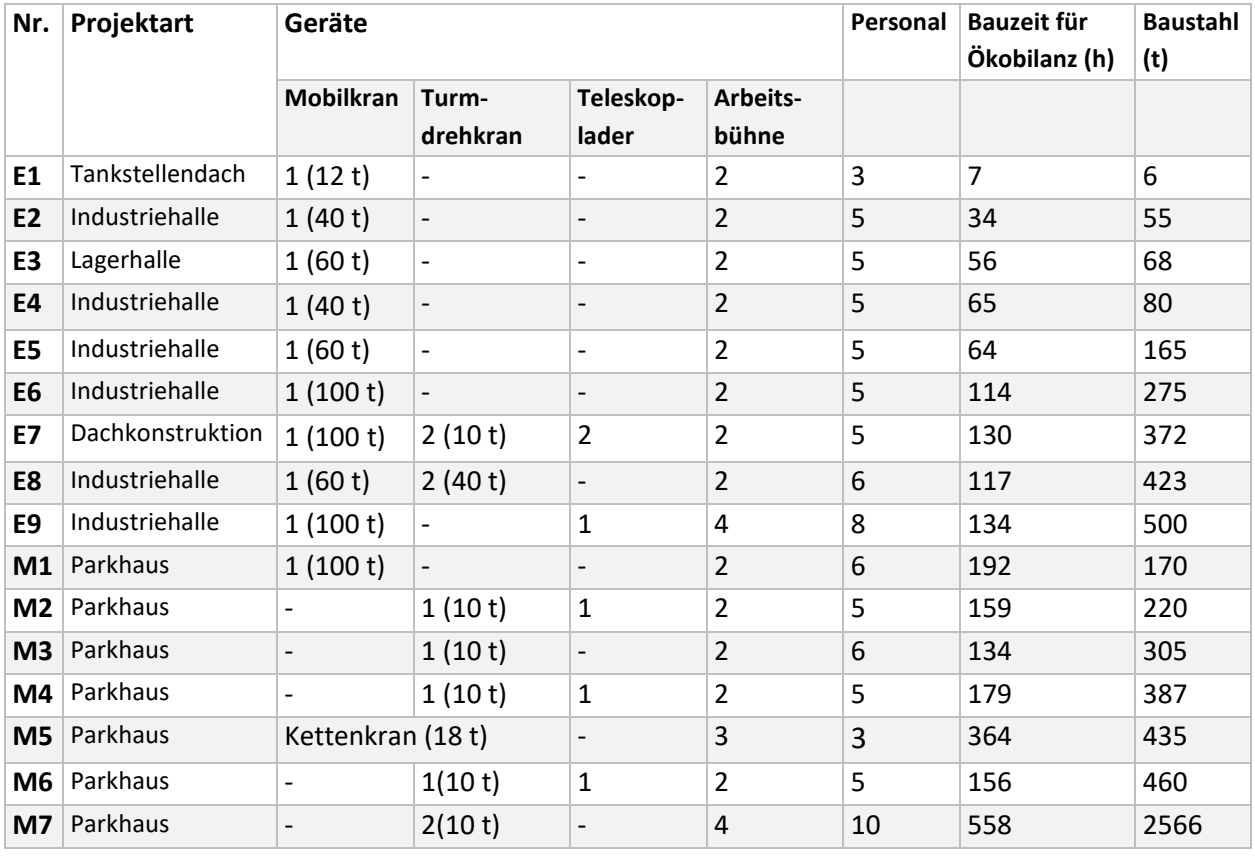

#### <span id="page-73-0"></span>**Tabelle 4.17 Projektdatenbank – Überblick Errichtung**

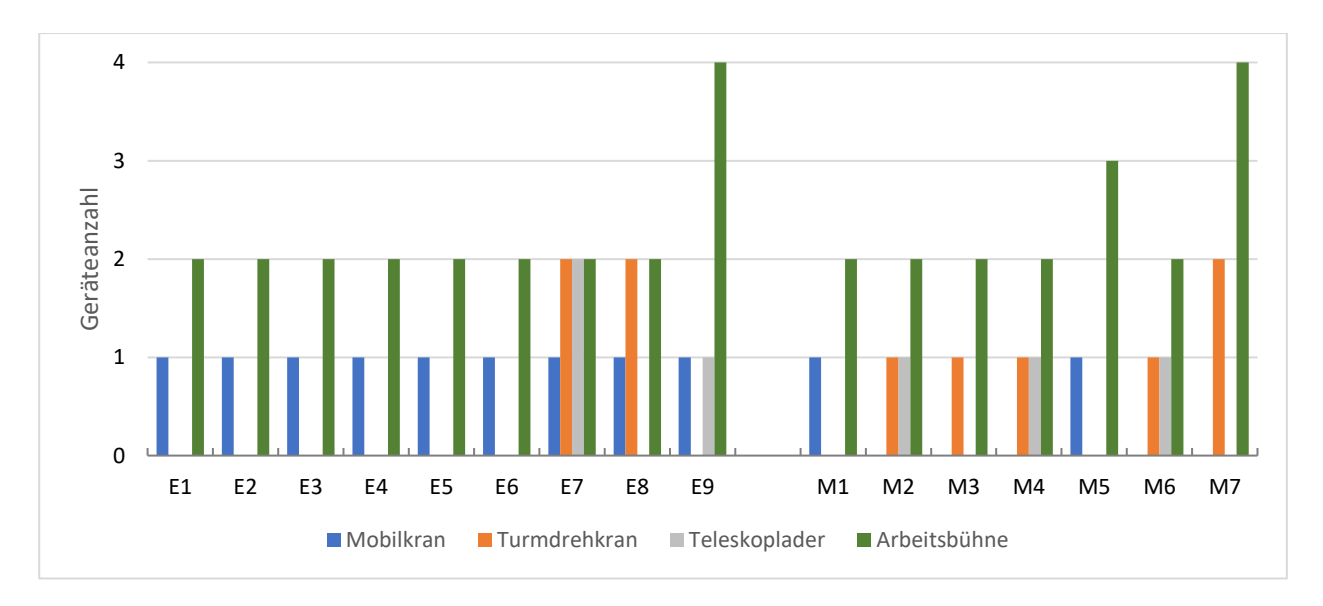

<span id="page-73-1"></span>**Abbildung 4.17 Unterschiede beim Geräteeinsatz für die Errichtung der Stahlkonstruktionen**

Die Zeitrahmen der Errichtungen für die reine Stahlkonstruktion sind bei Industrie- und Hallenbauten mit 7 - 134 h in einer Größenordnung, in der die Verwendung von Autokranen am wirtschaftlichsten ist. In einigen Fällen (E7 und E8) wird ein für weitere Gewerke vorgehaltener Turmdrehkran mit genutzt. Die Größe der Krane liegt zwischen 12 t und 100 t. Bei den Errichtungen im Geschossbau werden wegen der längeren Bauzeiten von 192 - 558 h hauptsächlich Turmdrehkrane eingesetzt. Die Bauzeiten gelten nur für die deckenlose, reine Stahlkonstruktion. Die Bauzeit der gesamten Konstruktion ist deutlich länger und erfordert weitere Gewerke, daher sind Turmdrehkrane die wirtschaftlichere Wahl. Bei beengten Platzverhältnissen kommt bei den betrachteten Parkhäusern (M1 und M5) auch ein Mobilkran zum Einsatz. [Tabelle 4.18](#page-75-0) fasst die typischen Parameter für die Stahlbaumontage zusammen (siehe auch Kapitel [5.3\)](#page-90-0).

### <span id="page-75-0"></span>**Tabelle 4.18 Typische Parameter für die Stahlbaumontage verschiedener Bauwerkskategorien**

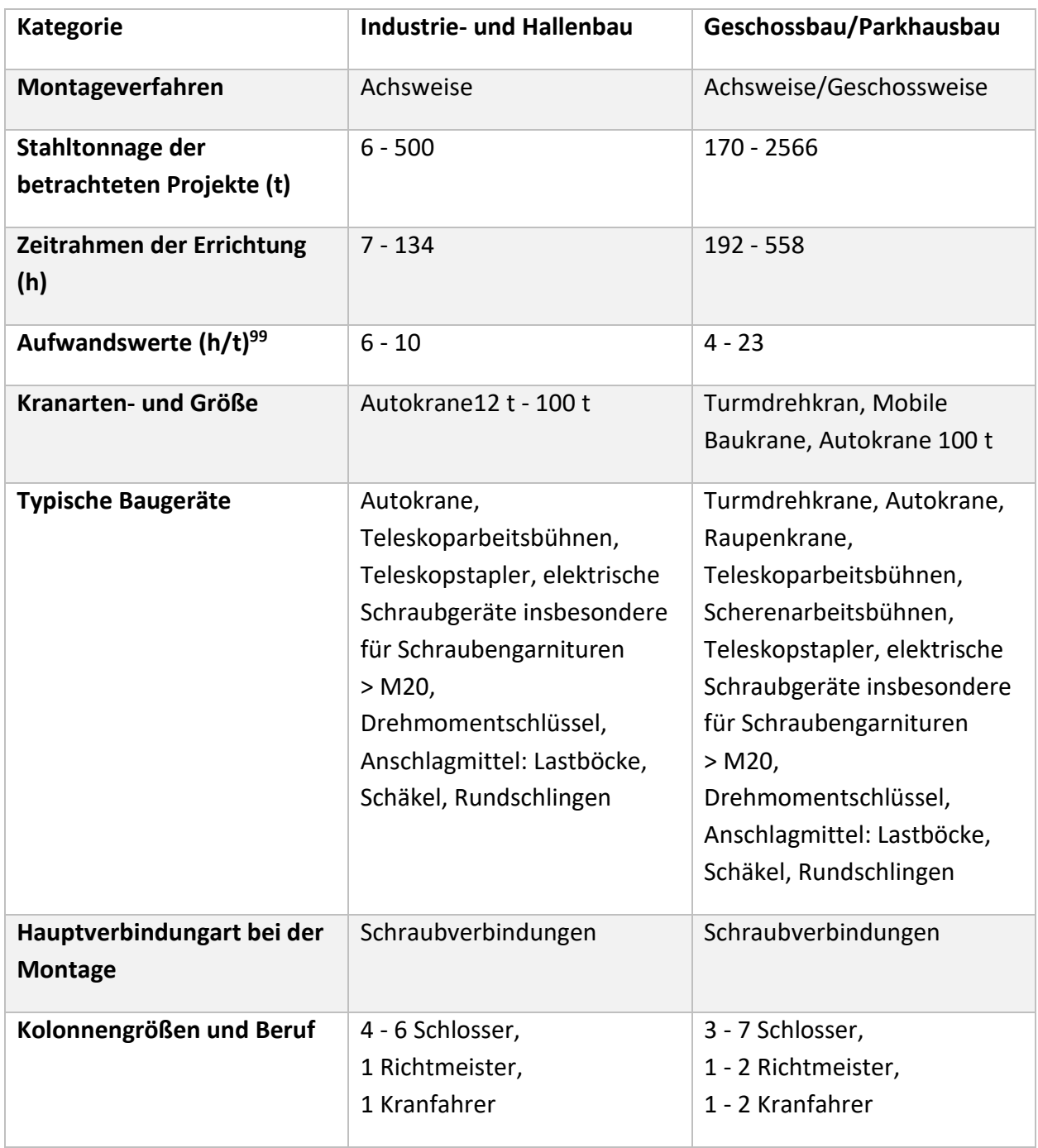

<sup>99</sup> Siehe auch Kapitel [4.4](#page-79-0)

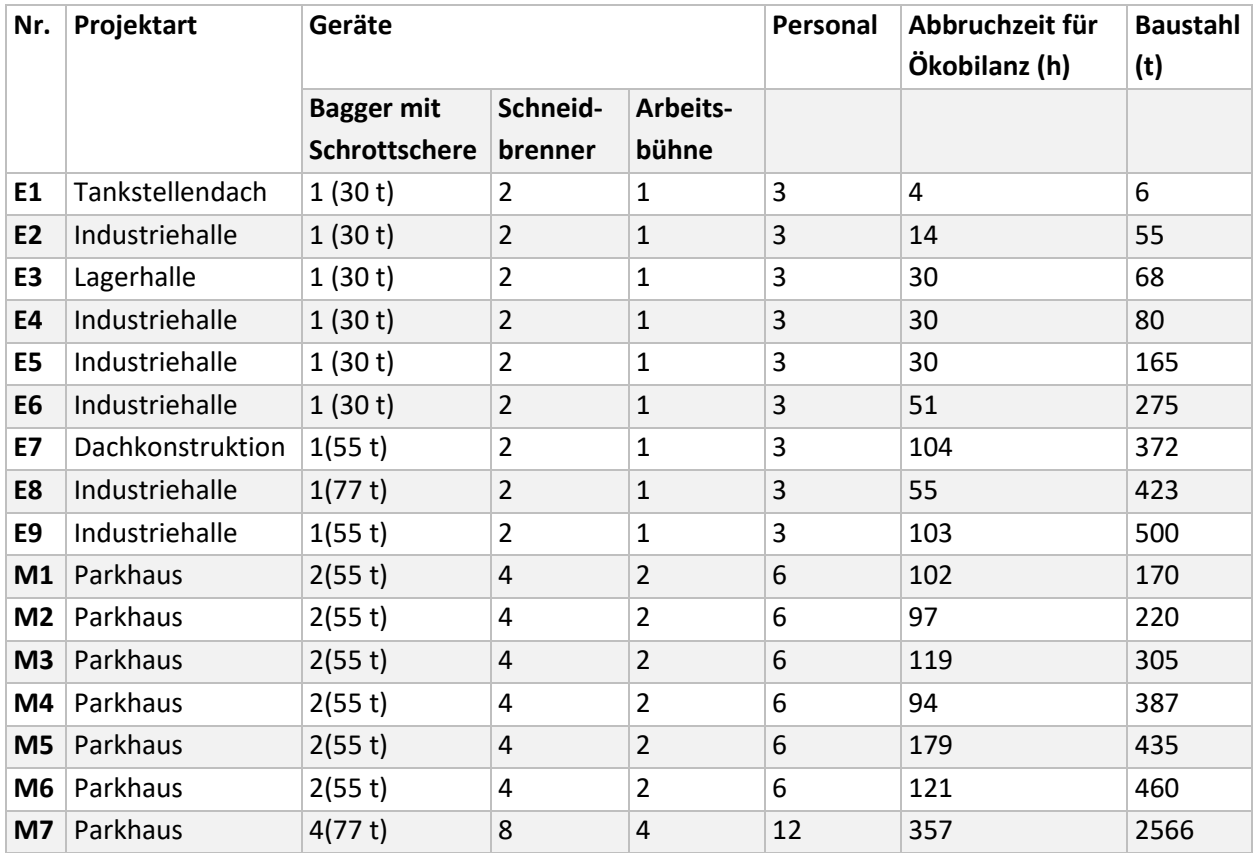

#### **Tabelle 4.19 Projektdatenbank – Überblick Abbruch für Recycling**

Beim Abbruch werden in der Regel Kettenbagger von 30-77 t mit hydraulischen Abbruchzangen für Stahl und Beton eingesetzt. Für die höheren Geschossbauten werden sie mit zusätzlichen Auslegern mit einer Arbeitshöhe von bis zu 50 m ausgerüstet. Stahlprofile bis zu 300 mm können mit den gängigen Abbruchzangen ohne vorherige Schwächung durchtrennt werden. Die Stahlbauteile werden je nach Größe am Boden per Schneidbrenner zerlegt oder müssen schon im eingebauten Zustand für die schweren Abbruchgeräte geschwächt werden. Arbeitsbühnen helfen den Arbeitern an die benötigten Orte des Abbruchgebäudes zu gelangen und selbst einen sicheren Stand zu haben. [Tabelle 4.20](#page-77-1) fasst die typischen Parameter für die Stahlbaumontage zusammen (siehe auch Kapitel [5.3.8](#page-99-0) und [0\)](#page-100-0).

<span id="page-77-1"></span>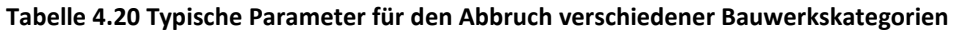

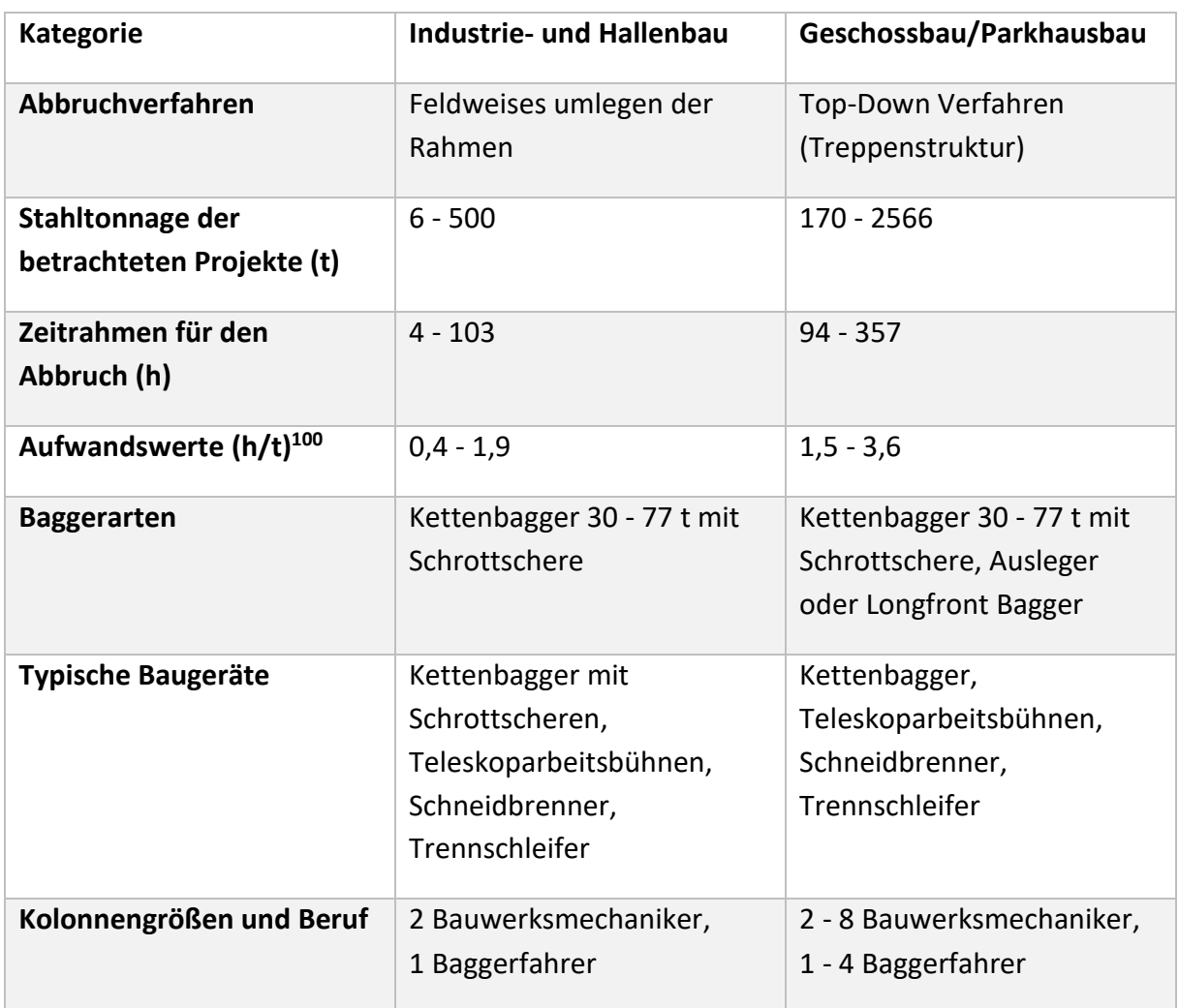

# <span id="page-77-0"></span>**Tabelle 4.21 Projektdatenbank – Überblick Rückbau für Wiederverwendung und Recycling**

| Nr.            | Projektart       | Geräte           |                |                    | Personal | <b>Rückbauzeit</b><br>für Ökobilanz<br>(h) | <b>Baustahl</b><br>(t) |
|----------------|------------------|------------------|----------------|--------------------|----------|--------------------------------------------|------------------------|
|                |                  | <b>Mobilkran</b> | Arbeitsbühne   | Teleskop-<br>lader |          |                                            |                        |
| E1             | Tankstellendach  | 1(12 t)          | $\overline{2}$ | 1                  | 4        | 7                                          | 6                      |
| E <sub>2</sub> | Industriehalle   | 1(40t)           | $\overline{2}$ | 1                  | 4        | 45                                         | 55                     |
| E3             | Lagerhalle       | 1(60 t)          | $\overline{2}$ | 1                  | 4        | 62                                         | 68                     |
| E4             | Industriehalle   | 1(40t)           | $\overline{2}$ | 1                  | 4        | 78                                         | 80                     |
| E <sub>5</sub> | Industriehalle   | 1(60 t)          | $\overline{2}$ | 1                  | 4        | 87                                         | 165                    |
| E <sub>6</sub> | Industriehalle   | 1(100t)          | $\overline{2}$ | 1                  | 4        | 118                                        | 275                    |
| <b>E7</b>      | Dachkonstruktion | 1(100 t)         | $\overline{2}$ | 1                  | 4        | 142                                        | 372                    |
| E8             | Industriehalle   | 1(100 t)         | $\overline{2}$ | 1                  | 4        | 127                                        | 423                    |
| E9             | Industriehalle   | 1(100 t)         | $\overline{2}$ | 1                  | 4        | 143                                        | 500                    |

<sup>100</sup> Siehe auch Kapitel [4.4](#page-79-0)

Der Rückbau ist prinzipiell eine Montage in umgekehrter Reihenfolge. Es ist wichtig die Bauteile zerstörungsfrei und ohne Verformungen voneinander zu trennen. Daher werden zusätzlich zu den Mobilkranen von 12 t - 100 t auch Teleskoplader eingesetzt. Mit deren Hilfe können die Bauteile besser kontrolliert und spannungsfrei in Position gehalten werden. Da eine Wiederverwendung der Bolzen grundsätzlich nicht sinnvoll ist, werden die Schraubverbindungen häufig schneller per Trennschleifer gelöst. [Tabelle 4.22](#page-78-0) fasst die typischen Parameter für den Rückbau zusammen (siehe auch Kapitel [5.3.3](#page-94-0) und [0\)](#page-100-0).

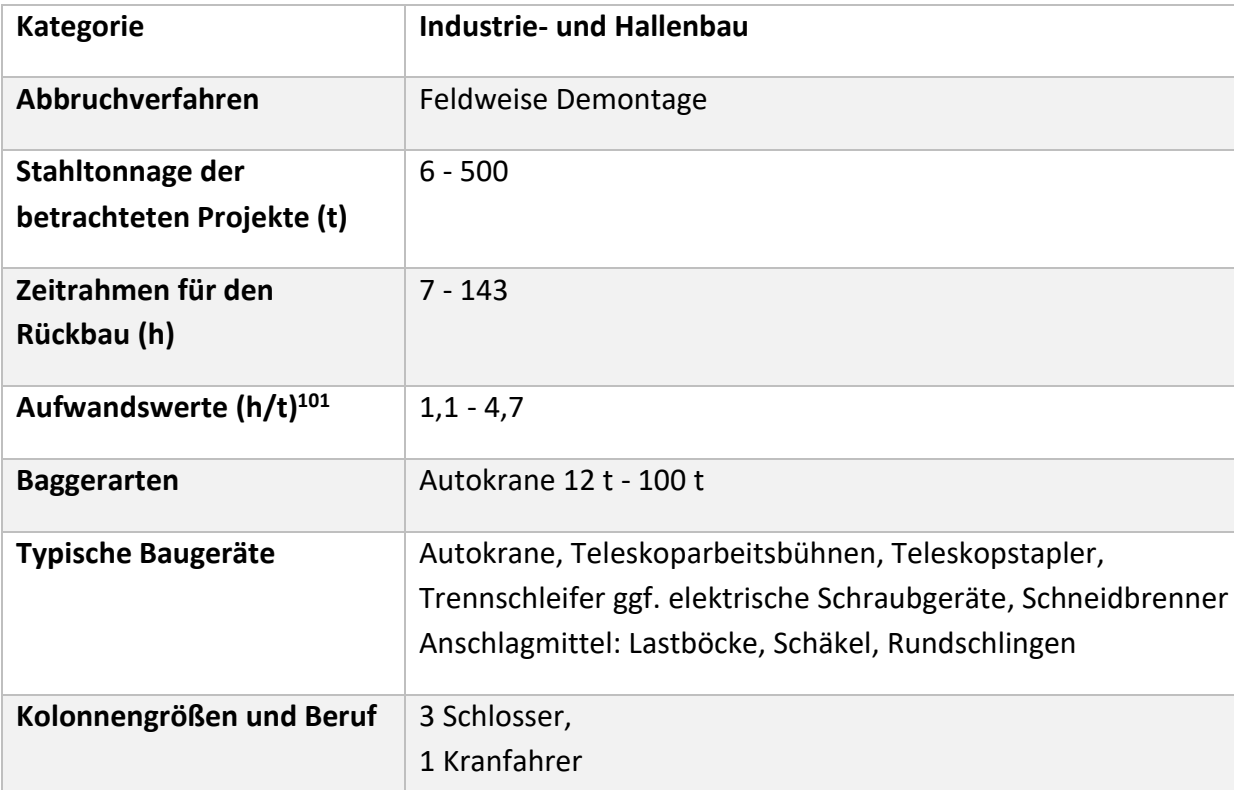

<span id="page-78-0"></span>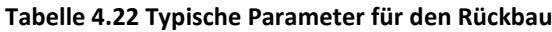

<sup>101</sup> Siehe auch Kapite[l 4.4](#page-79-0)

### <span id="page-79-0"></span>**4.4 Verifikation und Repräsentativität der Projektdatenbank**

Die später aus der Projektdatenbank ermittelten Ökobilanzdaten sollen den Anforderungen der DIN EN 15804+A2 (siehe Kapitel 2.3.1.4) für den späteren Einsatz in EPDs entsprechen. Um die ermittelten Projektdaten zu verifizieren und festzustellen, ob die untersuchten Projekte repräsentativ sind, werden daher einige statistische Berechnungen durchgeführt. Von Repräsentativität wird gesprochen, wenn sich aus einer Stichprobe zutreffende Rückschlüsse auf eine Grundgesamtheit ziehen lassen. Da die Anzahl und Art der Geräte sowie der Personaleinsatz innerhalb der betrachteten Projekte sehr unterschiedlich ist und die Art des Energieverbrauchs entweder auf Diesel oder auf elektrischem Strom basiert lassen sich hiermit schwer Vergleiche anstellen. Die einzige Vergleichsgröße der Projekte untereinander und zur Verifikation gegenüber Angaben aus Literatur und anderen Erhebungen ist der Aufwandswert. Der Aufwandswert einer Bauleistung ist wie folgt definiert: 102

# $Aufwandswert = Arbeitsstunden/Mengeneinheit = h/t$

Er beschreibt also die Zeit (in Stunden angegeben) die ein Arbeiter/Monteur für die Erbringung einer Einheit (im Stahlbau pro Tonne) benötigt. Zu allgemeinen Bauleistungen aus dem Hochbau gibt es eine Vielzahl an Quellen. Zu Aufwandswerten im Stahlbau hingegen existieren kaum Quellen, die zudem veraltet sind. Hier ist das Handbuch der Stahlmontage<sup>103</sup> zu nennen. Die Erstauflage dieses Werkes stammt von 1991, die zweite und letzte Auflage ist im Jahre 2000 erschienen. Aus den dort angegebenen Literaturangaben ist erkennbar, dass die neusten Quellen, die in Bezug zu den Aufwandswerten stehen, aus dem Jahr 1990 stammen und somit bei der Neuauflage nicht aktualisiert wurden. Das bedeutet, dass die Angaben der Aufwandswerte jetzt mindestens 30 Jahren alt sind. Im Jahr 2012 wurden jedoch zwei Studienarbeiten zu dem Thema am Institut für Baubetrieb und Baumanagement der Universität Duisburg - Essen (IBB) durchgeführt. Bei diesen Abschlussprojekten des Masterstudiengangs Bauingenieurwesen konnten die Aufwandswerte für verschiedene Stahlbaugewerke anhand verschiedener Umfragen ermittelt und aktualisiert werden.<sup>104 105</sup> Durch meine Tätigkeit am IBB hatte ich Zugriff auf diese bisher nicht genutzten oder veröffentlichten Datenerhebungen und konnte die Zahlen beider Erhebungen zusammenführen und auswerten. Die Aufwandswerte wurden, mit Hilfe einer online basierten Umfrage für die Montage im Stahlbau ermittelt. Hierzu sind ca. 200 Stahlbau-, Ingenieur- und Metallbauunternehmen telefonisch kontaktiert worden und im Anschluss wurde der Zugangslink für die Umfrage zugesandt. Für den hier ausgewerteten Bereich haben 58 Stahlbauexperten Angaben gemacht. Es wurden vier Hauptbereiche des Stahlbaus abgefragt, die sich teilweise in weitere Unterpunkte aufteilen (siehe [Tabelle 4.23\)](#page-80-0).

<sup>102</sup> (Bauer, 2017) S. 546

<sup>103</sup> (Petzschmann & Skufca, 2000) S. 3-39

<sup>104</sup> (Ehlers, 2012)

<sup>105</sup> (Scherhag, 2012)

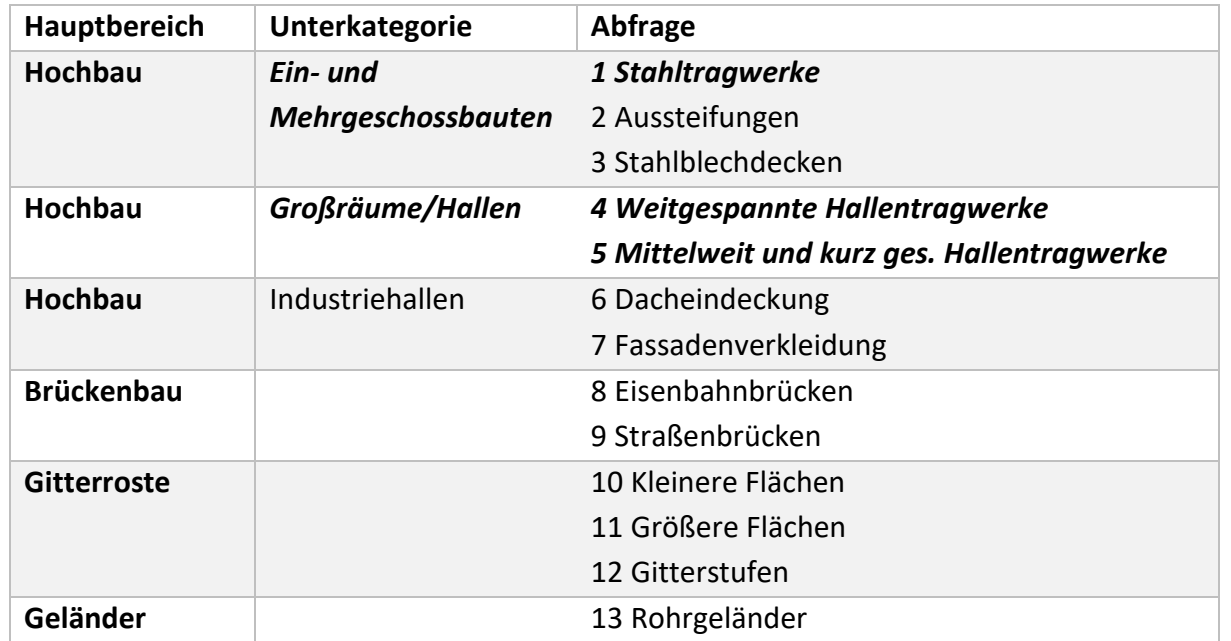

<span id="page-80-0"></span>**Tabelle 4.23 Abfragebereiche der Studienarbeiten zum Thema Aufwandswerte im Stahlbau; blau die hier genutzten Daten**

Zur Verifikation der Projektdatenbank dieser Arbeit sind nur die Ergebnisse für Stahltragwerke von Ein- und Mehrgeschossbauten sowie weitgespannte Hallentragwerke und mittelweit und kurzgespannte Hallentragwerke interessant und werden im Folgenden dargestellt und ausgewertet. Im ersten Schritt werden alle getätigten Angaben beider Studienarbeiten unverfälscht aufgelistet. Mithilfe des Kolmogorov-Smirnov-Tests konnte die Nullhypothese, dass eine Standardnormalverteilung vorliegt, mit dem üblichen Signifikanzniveau α=0,05 für beide Betrachtungsbereiche bestätigt werden. Es wird bei der Auswertung also die Standardnormalverteilung zugrunde gelegt. Der Kolmogorov-Smirnov-Test wurde gewählt da er ist auch für kleinere Stichproben geeignet ist und auf alle Skalenniveaus angewendet werden kann. Vereinfacht ausgedrückt wird bei diesem Test ein Vergleich der empirischen Verteilungsfunktion mit der theoretischen Normalverteilung unter Zuhilfenahme einer Teststatistik durchgeführt.

Um etwaige statistische Ausreißer bzw. mögliche fehlerhafte Angaben, verschiedener Teilnehmer ausschließen zu können, wird ein Intervall mit dem Mittelwert (μ) und der Standardabweichung (σ) in beide Richtungen aufgespannt. Das Intervall von [μ-σ bis μ+σ] stellt nun den Bereich dar, in dem die angegebenen Werte als für die Auswertung nutzbar erachtet werden. Nach der Streichung von Ausreißern wird also auf der Basis der verbliebenen Werte ein neuer Mittelwert gebildet.<sup>106</sup> (siehe [Tabelle 4.24](#page-81-0) und [Tabelle 4.25\)](#page-82-0)

<sup>106</sup> Methode nach (Fahrmeir, Heumann, Künstler, Pigeot, & Tutz, 2016)

# <span id="page-81-0"></span>**Tabelle 4.24 Umfrageergebnisse und Auswertung für Stahltragwerke von Ein- und Mehrgeschossbauten**

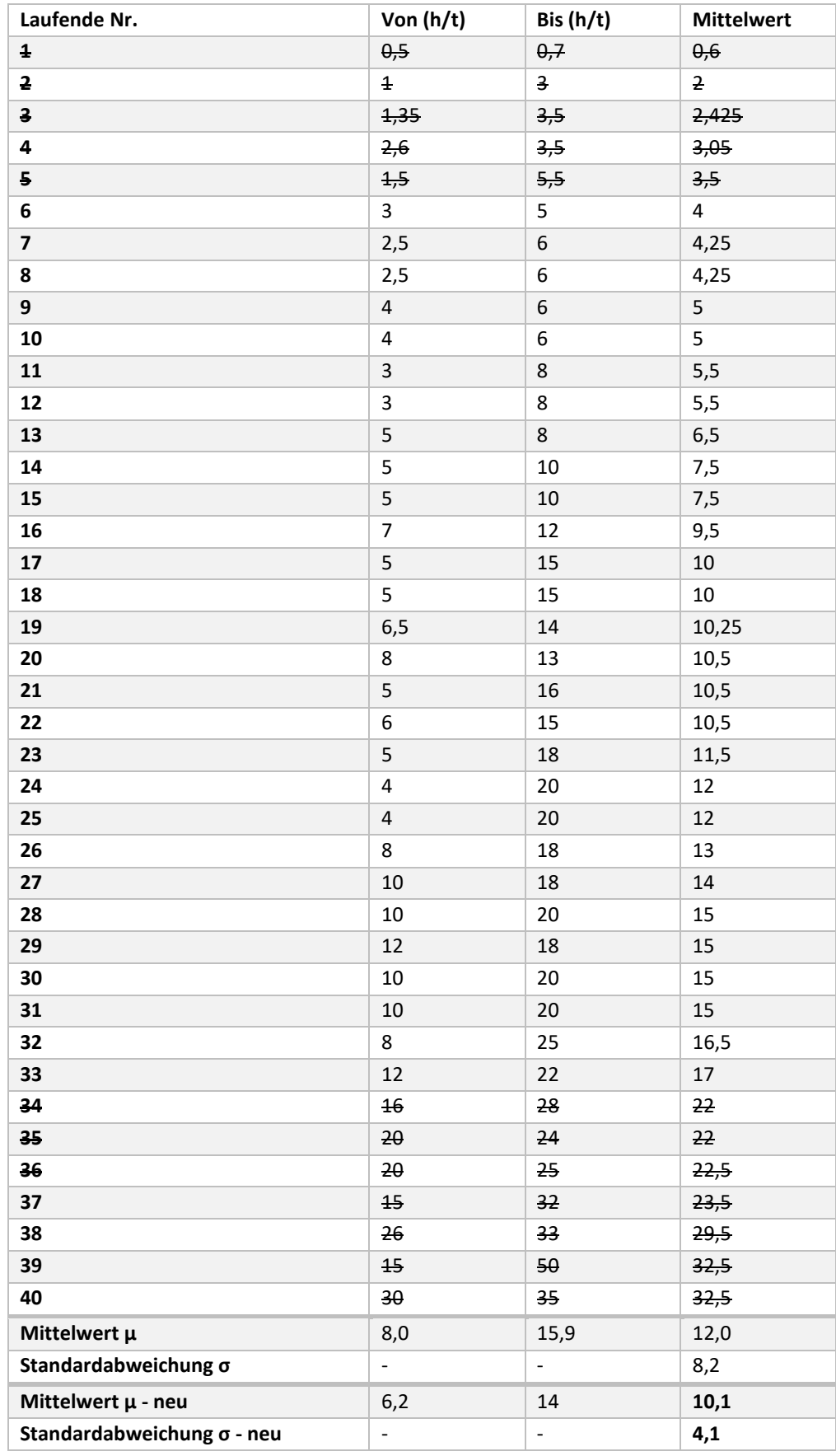

#### <span id="page-82-0"></span>**Tabelle 4.25 Umfrageergebnisse und Auswertung für kurz bis weitgespannte Hallentragwerke**

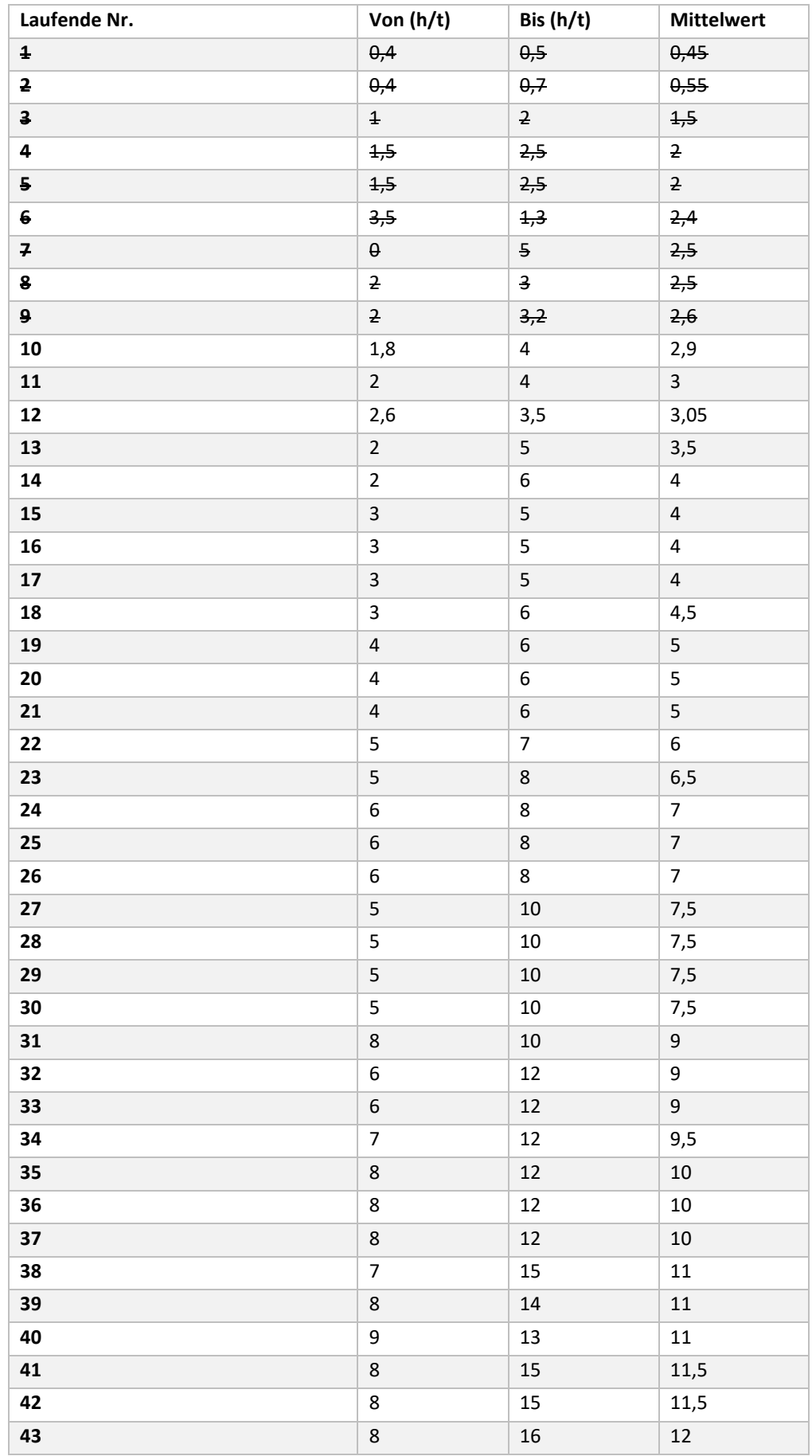

#### **Fortsetzung Tabelle 4.25**

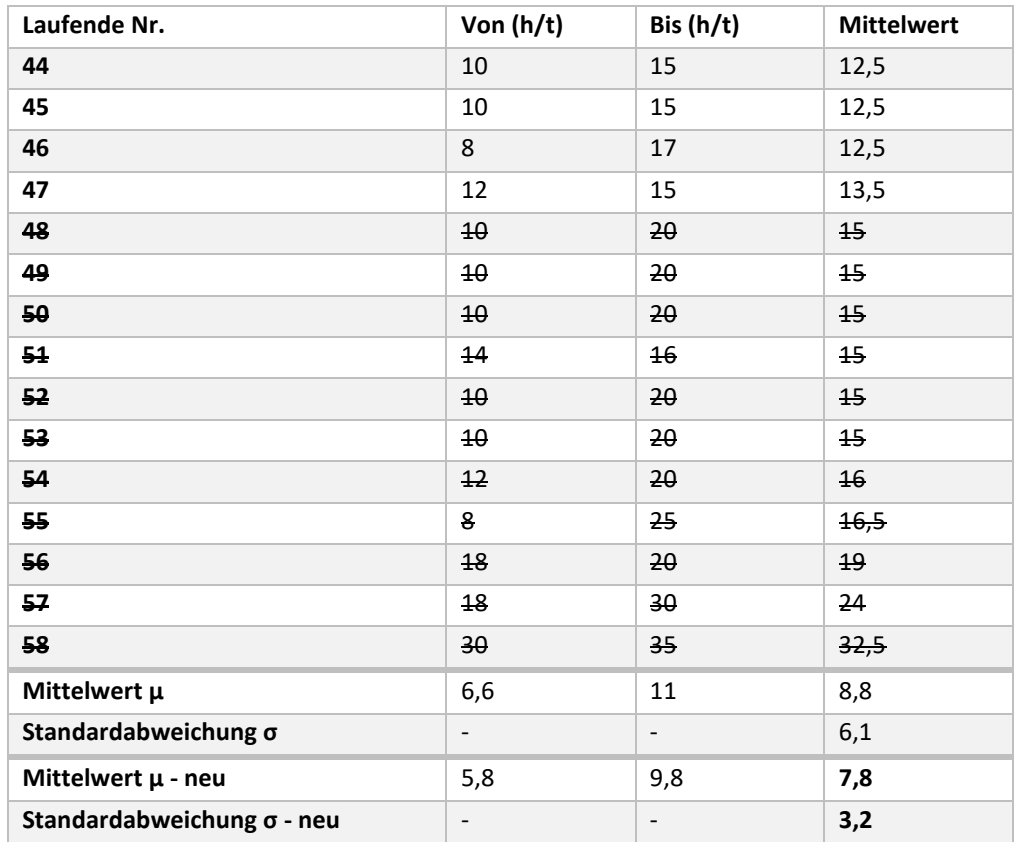

Die nun verfügbaren einzelnen und gesamten Mittelwerte und ihre Verteilung werden mit den Aufwandswerten aus der erstellten Projektdatenbank aus Kapitel 4.3 verglichen. Nach Petzmann & Skufca<sup>107</sup> teilt sich der Aufwandswert für den Hochbau im Stahlbau in 2/3 Fertigung im Betrieb und 1/3 Montage auf der Baustelle. Die in Kapitel [4.3](#page-73-2) dargestellten Errichtungszeiten für die Projekte müssen also mit der Anzahl des Personals multipliziert und auf 3/3 hochgerechnet werden, um auf einen mit der Erhebung des IBB vergleichbaren Umfang der Betrachtung zu kommen (Ergebnisse siehe [Tabelle 4.26](#page-84-0) und [Tabelle 4.27\)](#page-84-1). Mithilfe des Kolmogorov-Smirnov-Tests konnte die Nullhypothese, dass eine Standardnormalverteilung vorliegt, mit dem üblichen Signifikanzniveau α=0,05 für die Aufwandswerte aus der Projektdatenbank ebenfalls bestätigt werden. Es wird bei der Auswertung die Standardnormalverteilung zugrunde gelegt.

<sup>107</sup> (Petzschmann & Skufca, 2000) Abb. 3-15

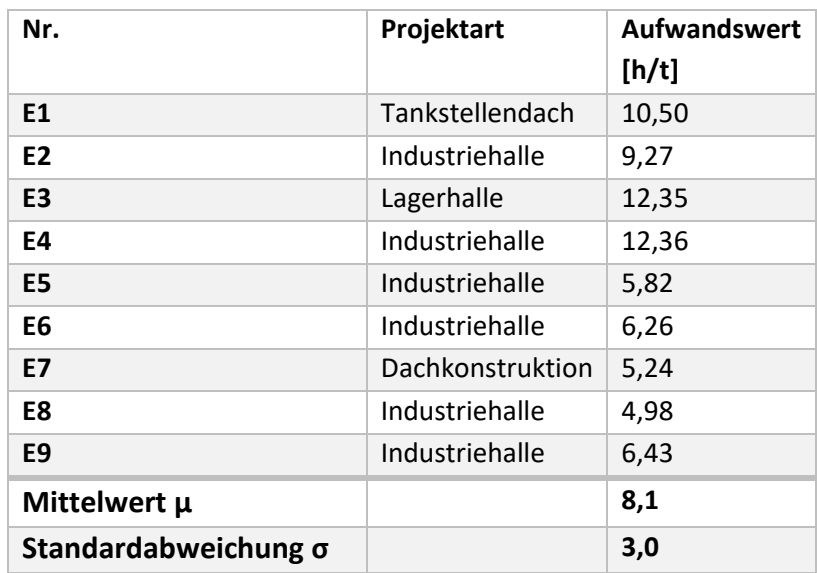

<span id="page-84-0"></span>**Tabelle 4.26 Aufwandswerte für die Errichtung der eingeschossigen Konstruktionen und Hallenbauten aus der Projektdatenbank**

<span id="page-84-1"></span>**Tabelle 4.27 Aufwandswerte für die Errichtung der mehrgeschossigen Stahlkonstruktionen aus der Projektdatenbank**

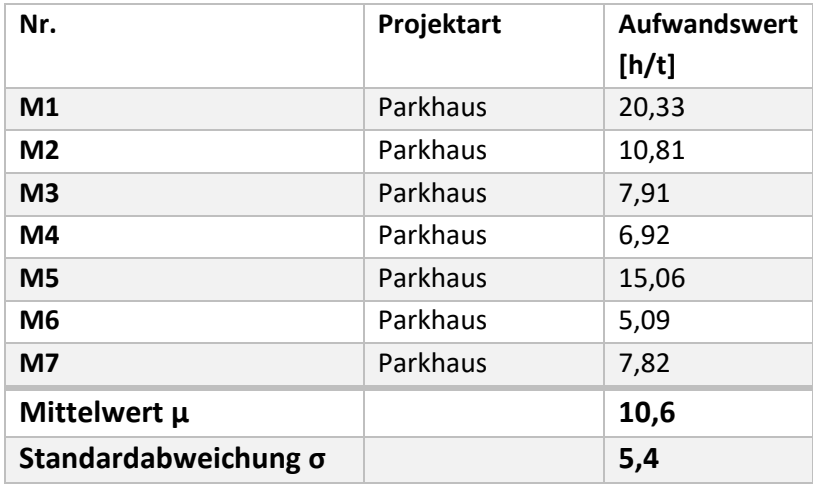

Die [Abbildung 4.18](#page-85-0) und [Abbildung 4.19](#page-85-1) zeigen deutlich, dass die Mittelwerte und Verteilungen der Aufwandswerte aus der neu erstellen Projektdatenbank und der hier kombiniert ausgewerteten Umfragen von Ehlers und Scherhag sehr gut zusammenpassen. Die im Vorfeld geprüfte Standardnormalverteilung bestätigt sich auch grafisch. Das 90-Konfidenzintervall der Projektdatenbank und die Konfidenzintervalle der Umfrage liegen übereinander. Da die Umfrage eine deutlich höhere Stichprobengröße hat kann hier auch das 95-Konfidenzintervall mit ausreichend kleinem Abstand gewählt werden. Das Konfidenzniveau (hier 90 % bzw. 95 %) gibt an, mit welcher Wahrscheinlichkeit das Ergebnis aus einer Stichprobenerhebung auch für die Grundgesamtheit zutreffend ist. Die Konfidenzintervalle aller Datengruppen liegen deutlich unter den Standardabweichungen. Der Mittelwert aus den Projektdatenbanken liegt in beiden Fällen über dem der Umfrage, weicht aber maximal 5 % ab. Die in Kapitel [5.4](#page-105-0) errechneten Ökobilanzergebnisse werden also etwas erhöht auf der sicheren Seite liegen und die Anwendung

der Projektdatenbank für diesen Zweck ist gegeben. Die Grafiken zeigen auch, dass die Aufwandswerte für den Geschossbau sowohl in der Projektdatenbank als auch bei der Umfrage etwas mehr streuen, was durch die etwas flacheren Kurven deutlich wird.

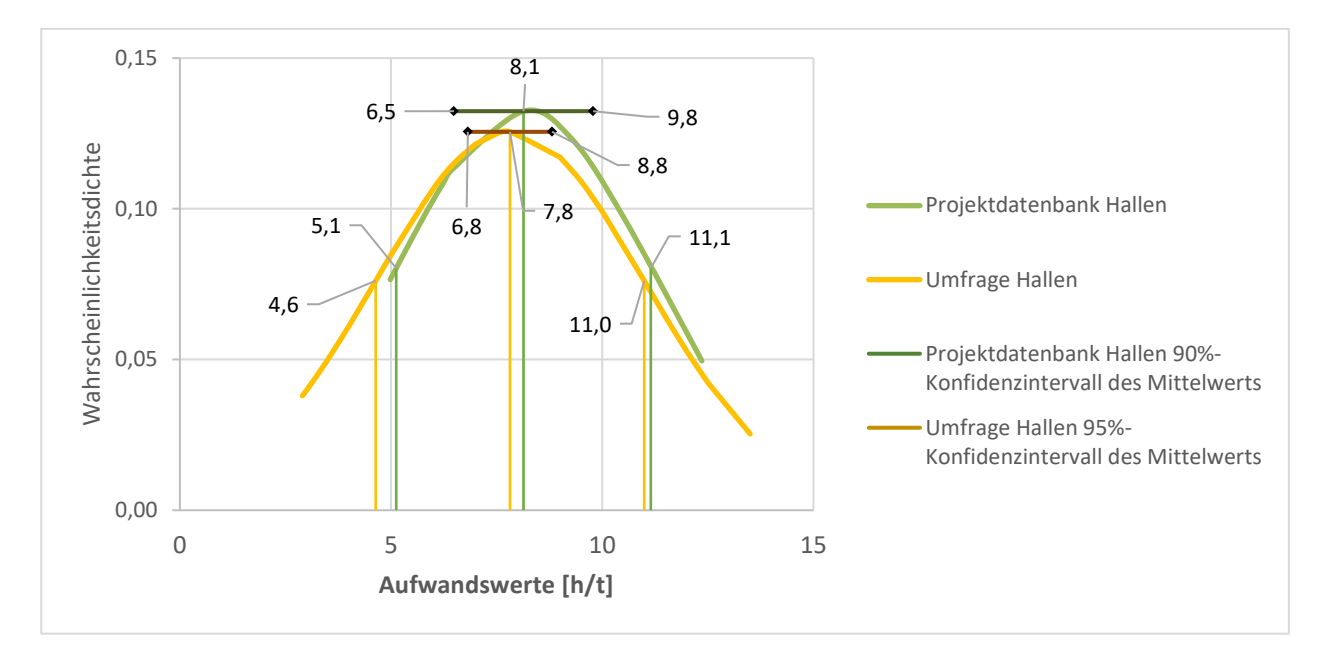

<span id="page-85-0"></span>**Abbildung 4.18 Vergleich der Verteilungen der Aufwandswerte für Hallen; Mittelwerte, Standardabweichungen und Fehlergrenzen für ein Konfidenzniveau von 95 % sind zur Verdeutlichung eingezeichnet**

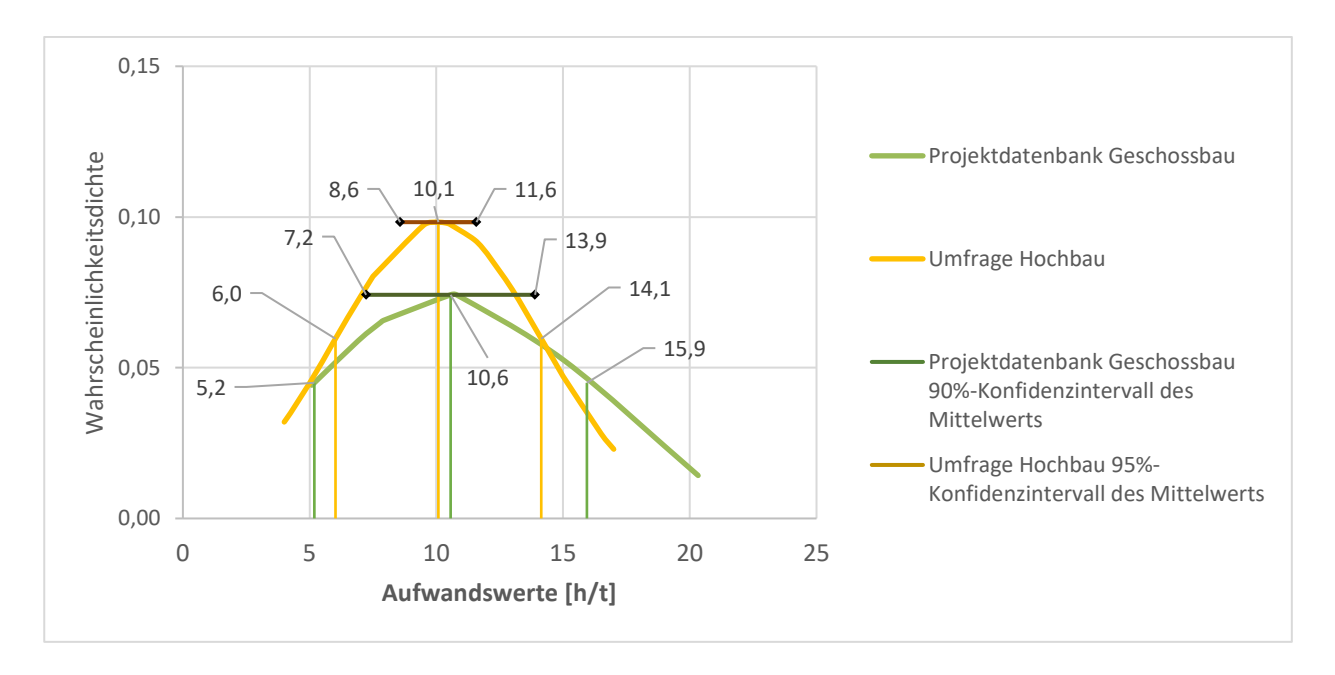

<span id="page-85-1"></span>**Abbildung 4.19 Vergleich der Verteilungen der Aufwandswerte für Geschossbauten; Mittelwerte, Standardabweichungen und Fehlergrenzen für ein Konfidenzniveau von 95 % sind zur Verdeutlichung eingezeichnet**

Projektdatenbank

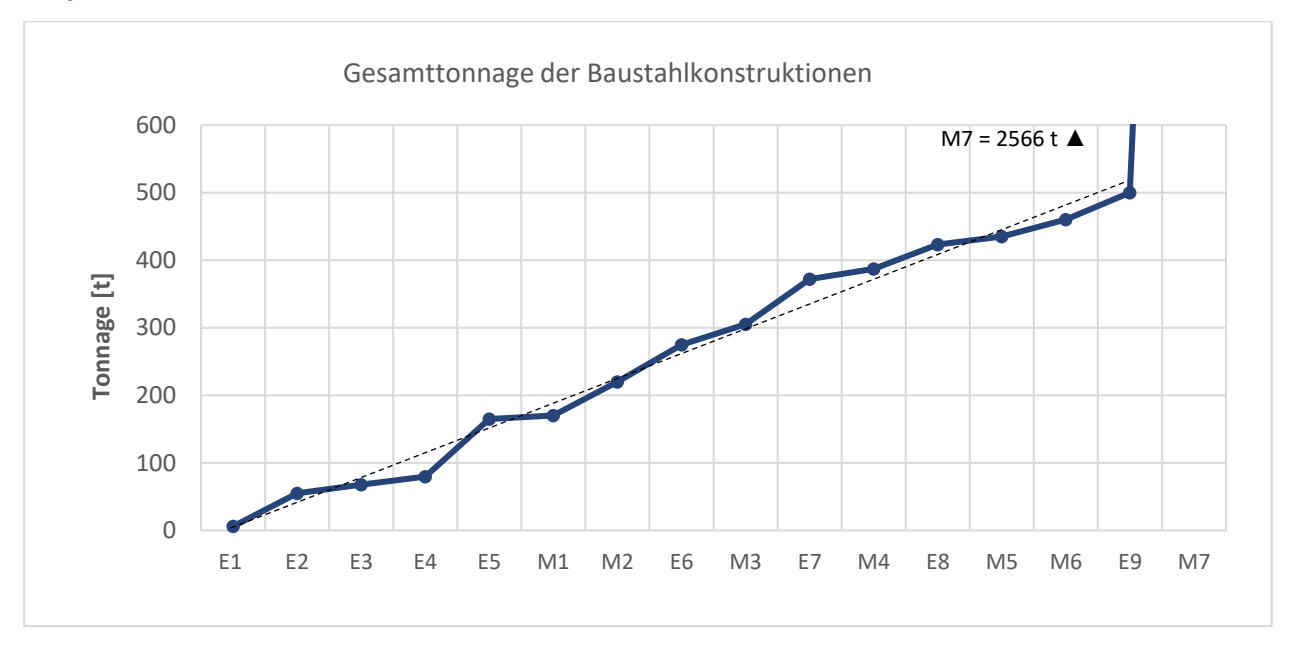

<span id="page-86-0"></span>**Abbildung 4.20 Grafische Darstellung der Stahltonnage aller betrachteten Projekte nach Größe sortiert**

[Abbildung 4.20](#page-86-0) zeigt deutlich, dass die betrachteten Beispielprojekte einen großen Bereich der üblichen Tonnagen abdecken und der Verlauf gleichmäßig steigend ist. Als Ausnahme und für eine später Sensitivitätsanalyse nutzbar, ist das Projekt M7 (Parkhaus am Flughafen BER) mit einer deutlich höheren Gesamttonnage (mehr dazu in Kapitel [5.6\)](#page-119-0).

# **5.1 Definition Ziel und Untersuchungsrahmen**

Ziel dieser Ökobilanz ist es, aus den Informationen der Projektdatenbank (Kapitel [4\)](#page-56-0) die Umweltwirkungen für eine Tonne Baustahl, bei Errichtung und Rückbau von Stahlkonstruktionen zu ermitteln. Der Betrachtungsrahmen für die Lebenszyklusabschnitte richtet sich nach den Definitionen der DIN EN 15804+A2 für die Module A5 und C1.<sup>108</sup> Die Ergebnisse sollen als deutschlandspezifische Mittelwerte in zukünftigen EPDs für Baustahlprodukte eingebunden werden und bei der späteren Gebäudebewertung mit einfließen. Hierzu wird ein auf den Marktbedingungen und aktuellen Wiederverwendungs- und Recyclingraten (siehe Kapitel [3\)](#page-41-0) basierender Durchschnittswert ermittelt. Zusätzlich können die ausgewiesenen Zwischenergebnisse für bestimmte Anwendungsfälle (Hallenbau, Geschossbau und Kombinationen daraus) sowie für unterschiedliche Szenarien (Wiederverwendung, Recycling und Kombinationen daraus) am Lebensende entnommen und von einem Anwender neu verrechnet werden [\(Tabelle 5.1\)](#page-88-0). Als Zwischenschritt werden ebenfalls die Umweltkennzahlen für den Einsatz verschiedener Baugeräte ermittelt. Auch diese Daten können für andere Studien weiterverwendet werden. Der Untersuchungsrahmen wird auf die Abläufe bei der Errichtung, dem Abbruch und dem Rückbau von reinen Baustahlkonstruktionen aus Profilen und Grobblech auf der Baustelle beschränkt. Andere Baustoffe wie Blechverkleidungen, Bewehrungsstahl, Betonfundamente etc. werden nicht berücksichtigt. Die Sortierung und Vorbereitung zum Abtransport der rückgebauten bzw. abgebrochenen Baustahlkonstruktion ist enthalten. Die Herstellung der Geräte und der Transport zur Baustelle sind nicht enthalten. Verzögerungen, Warte- und Rüstzeiten sind über die ermittelte Auslastung der Geräte berücksichtigt. Strom, Verbrauchs- und Treibstoffe gehen inkl. Herstellung und Verbrennung in die Ökobilanz ein. Die Verbrauchswerte werden einzeln ausgewiesen sodass eine Ökobilanzierung mit anderen Hintergrunddatenbanken als der hier verwendeten Gabi ts (siehe Kapitel [5.2\)](#page-88-1) möglich ist. Schmier- und andere Hilfsstoffe wurden wegen ihrer Geringfügigkeit nicht berücksichtigt. Die Ergebnisse der Ökobilanz sind vollständig mit der DIN EN 15804+A2<sup>109</sup> und DIN EN 15978<sup>110</sup> konform und können für Baustahl-EPDs sowie zur Gebäudezertifizierung eingesetzt werden.

<sup>108</sup> (DIN Deutsches Institut für Normung e.V. (Hrsg.), 2020) S. 27, 32

<sup>109</sup> (DIN Deutsches Institut für Normung e.V. (Hrsg.), 2020)

<sup>110</sup> (DIN Deutsches Institut für Normung e.V. (Hrsg.), 2012)

<span id="page-88-0"></span>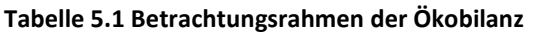

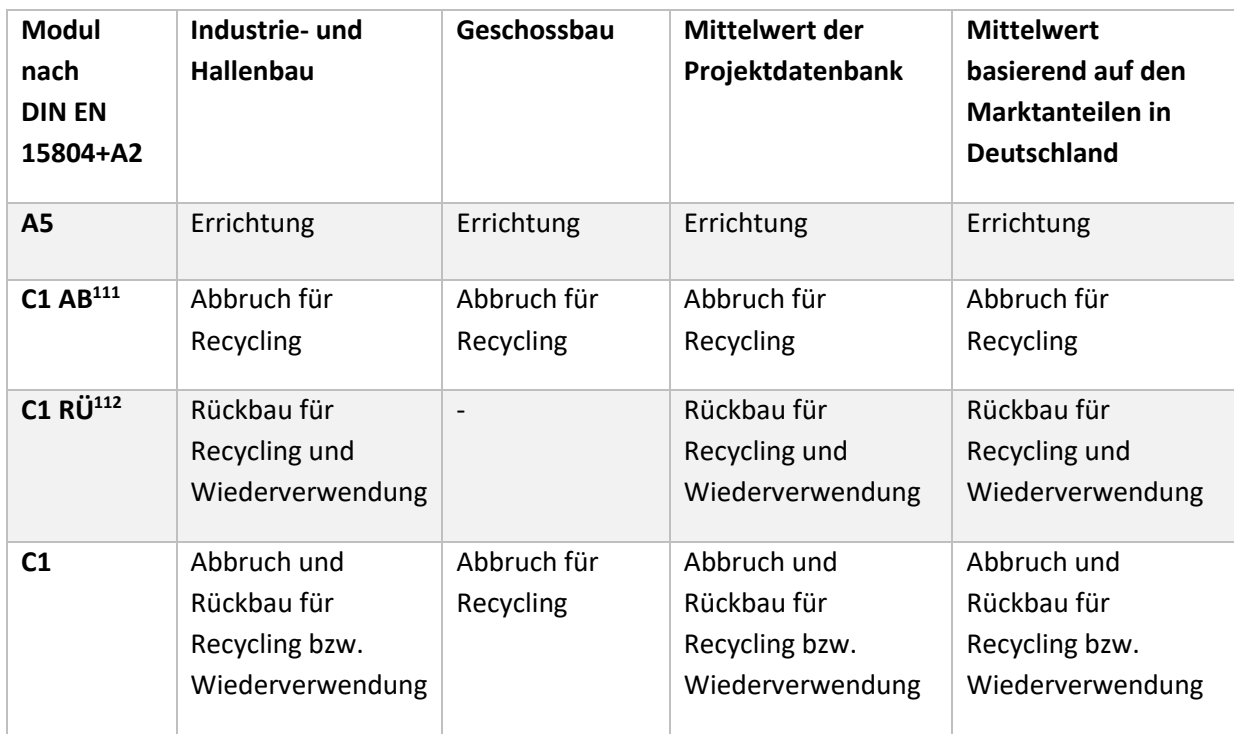

# <span id="page-88-1"></span>**5.2 Hintergrunddatenbank**

Die als Hintergrunddatenbank genutzten Umweltwirkungen sind nach der CML 2001 Methode abgebildet und stammen direkt aus der Gabi ts Software<sup>113</sup> beziehungsweise aus Datensätzen der ÖKOBAUDAT<sup>114</sup>, die mit der Gabi ts Software erstellt wurden und ebenfalls auf der Methodengrundlage CML 2001 basieren (mehr dazu in Kapitel [2.5\)](#page-37-0). [Tabelle 5.2](#page-89-0) listet alle in dieser Arbeit verwendeten Hintergrunddaten auf. Um alle Baumaschinen und Geräte abzubilden, ist eine Verrechnung und Kombinierung dieser Datensätze nötig (Kapitel [5.3\)](#page-90-0).

<sup>111</sup> Die Bezeichnung C1 AB ist nicht in DIN EN 15804 enthalten - die Benutzung erfolgt hier nur zur Verdeutlichung <sup>112</sup> Die Bezeichnung C1 RÜ ist nicht in DIN EN 15804 enthalten - die Benutzung erfolgt hier nur zur Verdeutlichung

<sup>113</sup> (thinkstep AG, 2018)

<sup>114</sup> (Bundesministerium des Innern, für Bau und Heimat, 2020)

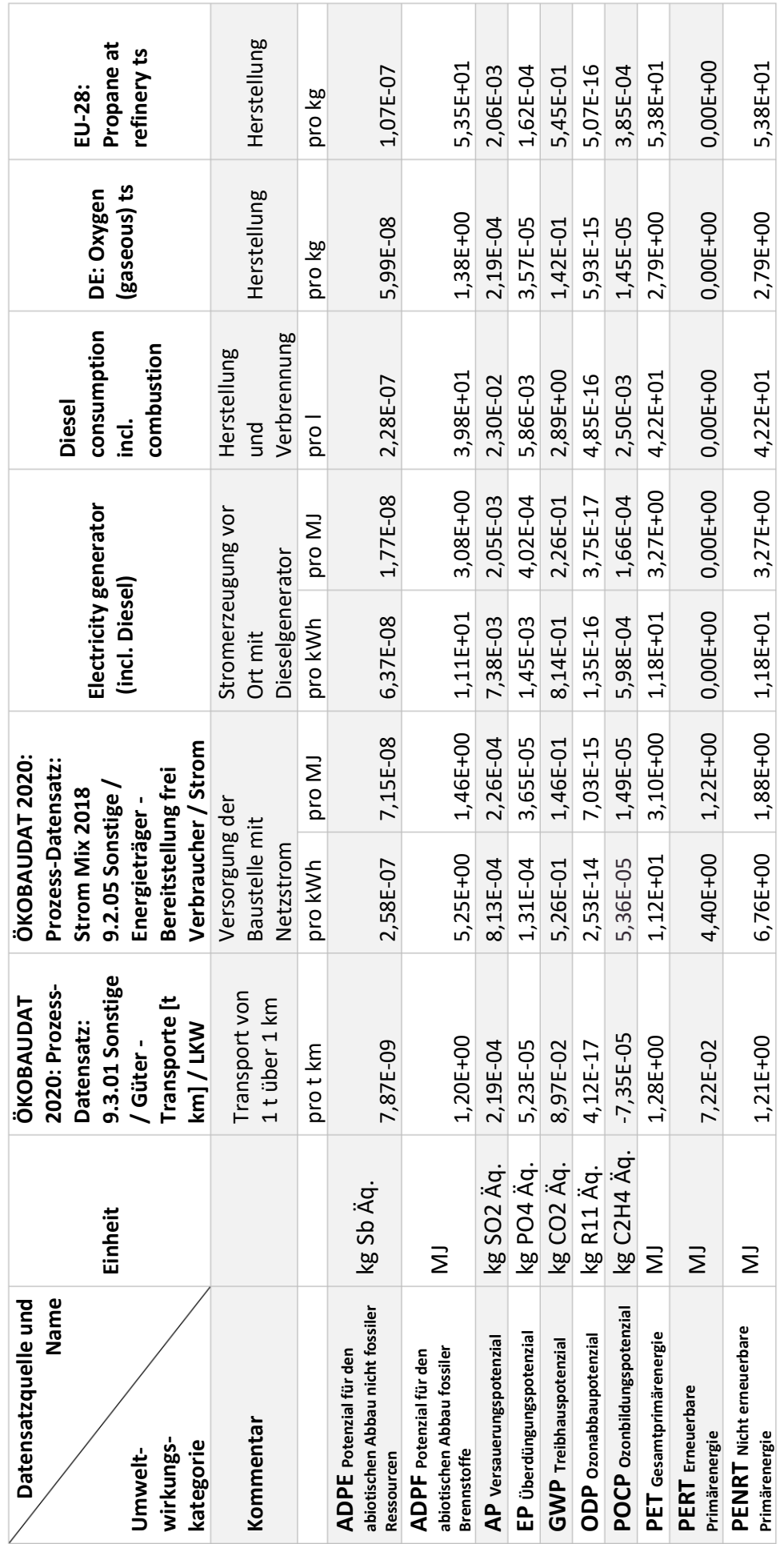

**Tabelle 5.2 Hintergrunddaten für die Ökobilanz nach CML 2001 - Jan. 2016 Datenbanken: Gabi ts und ÖKOBAUDAT**

<span id="page-89-0"></span>Tabelle 5.2 Hintergrunddaten für die Ökobilanz nach CML 2001 - Jan. 2016 Datenbanken: Gabi ts und ÖKOBAUDAT

# <span id="page-90-0"></span>**5.3 Geräte für Errichtung, Abbruch und Rückbau**

Im Stahlbau – vor allem bei Industrie- und Geschossbau – ist der Bauablauf geprägt durch große, vorgefertigte Bauteile und Elemente, die eingehoben und dann verschraubt oder verschweißt werden, beim Rückbau geschieht dies in umgekehrter Reihenfolge. Das erfordert bei Errichtung und Rückbau einer Reihe von standardmäßig eingesetzten Geräten. Das sind zum einen Hebezeuge, die als Großgeräte schwere Lasten und Personal an die erforderlichen Montageorte bewegen. Zum anderen gehören Kleingeräte und Werkzeuge wie beispielsweise Wasserwaage, Hammer, Elektroschlagschrauber, Trennschleifer und Drehmomentschlüssel zu einer typischen Stahlbaustelle.<sup>115</sup> Der Abbruch von Stahlkonstruktionen wird durch Kettenbagger mit Abbruchzangen und per Hand geführten Schneidbrennern durchgeführt. Die folgenden Kapitel stellen die typischen Geräte kurz vor und zeigen ihre Rolle bei Errichtung, Abbruch und Rückbau auf. In den jeweils enthaltenen Tabellen werden Leistungsdaten, Verbräuche und die Umweltwirkungen der Geräte dargestellt. Diese Daten sind neben den Informationen aus der Projektdatenbank die Grundlage für die in Kapitel [5.4](#page-105-0) und [5.5](#page-113-0) durchgeführte Ökobilanz. Mit den hier dargestellten Geräten lassen sich alle Gebäude aus der Projektdatenbank (Kapitel [4\)](#page-56-0) und ca. 98 % aller Hochbauprojekte im Stahlbau errichten bzw. rückbauen oder abbrechen (siehe auch Kapitel [3.2\)](#page-47-0).

Auf Grundlage der Voraussetzungen auf der Baustelle und den Leistungsanforderungen an das Hebezeug, werden passende Geräte für das jeweilige Bauvorhaben ausgewählt. Ist die Baustelle von langer Dauer oder der Stahlbauer liefert als Generalunternehmer schlüsselfertig, ist es sinnvoll, einen fest installierten Turmdrehkran zu verwenden. Beträgt die Vorhaltedauer des Hebezeugs nur einige Wochen oder muss regelmäßig den Aufstellort wechseln, ist ein Mobilkran von Vorteil. Bei größeren und zusammenhängenden Bauvorhaben – z.B. Halle + Bürogebäude ist in der Regel ein Kran für andere Gewerke vorhanden und eine volle oder teilweise Mitnutzung durch den Stahlbauer sinnvoll. Je nach Anforderungen sind bei Kranen mehrere Auswahlkriterien zu beachten, die für die Dimensionierung ausschlaggebend sind. So sind in erster Linie das Gewicht und die Art der zu hebenden Last eine Grundlage für die Bemessung. Aber auch die örtlichen Begebenheiten mit Entfernung und Höhe in welche der Hub erfolgen soll, spielen eine Rolle.<sup>116</sup> Eine kleinere Reichweite und damit verbundene Rüstzeiten für mehrmaliges Versetzen z.B. eines Mobilkrans können zu einer verlängerter Einsatzdauer und erhöhten Kosten führen. Stehen dem Stahlbauer verschiedene Krane zur Auswahl, kann bei der Arbeitsvorbereitung optimiert werden.

### **5.3.1 Ermittlung von Dieselverbrauchsdaten**

Während beim Pkw der offizielle Kraftstoffverbrauch längst ausgewiesen wird, fehlt diese Angabe bislang noch bei Baumaschinen. Verlässliche Angaben zum Dieselverbrauch von Baugeräten sind sehr schwer zu erhalten. Einzig der Hersteller Liebherr bietet auf seiner Website und als App einen sogenannten Spritsparrechner<sup>117</sup> an, der tagesaktuelle Durchschnittsdaten von Liebherr-Geräten über das Flottenmanagementsystem "LiDAT" erhält. Dass Daten aus diesem Datenübertragungs- und Ortungssystem öffentlich verfügbar sind, ist für diesen Hersteller

<sup>115</sup> nach (Petzschmann & Skufca, 2000) S. 8-1

<sup>116</sup> weiterführende Informationen (Petzschmann & Skufca, 2000) S. 8-3

<sup>117</sup> (Liebherr-International Deutschland GmbH, 2019)

einzigartig und das System funktioniert nur mit den aktuellen Gerätemodellen. Die Datenlieferung der Nutzer an Liebherr ist freiwillig und es ist nicht ersichtlich, welche Arbeiten die Geräte verrichtet haben. Im Markt werden jedoch auch nicht in der Datenbank enthaltene oder Baugeräte anderer Hersteller genutzt. Die Verbrauchsdaten aus dieser Datenbank wurden aus diesem Grund nur als Kontrollinstrument für allgemein ermittelte, durchschnittliche Verbrauchsdaten herangezogen.

Eine weitere Quelle für Verbrauchsdaten stellt die aus dem Forschungsprojekt "DeLa Bau" (Standardisierung definierter Lastzyklen zur Energieverbrauchsermittlung von Baumaschinen) hervorgegangene Dissertation von Marco Fecke dar.<sup>118</sup> Bei dem an der Bergischen Universität Wuppertal durchgeführten Forschungsprojekt konnte am Lehr- und Forschungsgebiet Baubetrieb und Bauwirtschaft von Prof. Dr.-Ing. Manfred Helmus ein auf einem standardisierten Lastzyklus basierendes Messverfahren entwickelt werden, um den Energieverbrauch von Baumaschinen zu erfassen. Praxisnahe Versuche sowie Flottenverbrauchsdaten von großen und mittelständischen Bauunternehmen wurden in der Dissertation ausgewertet. Im Fokus der Betrachtung standen bei den Untersuchungen Mobilbagger, Kettenbagger und Radlader. Die Verbrauchsdaten für Kettenbagger verschiedener Größen dienen hier als Quelle und Vergleichswert für die eigenen Berechnungen des Kraftstoffverbrauchs für den Einsatz beim Abbruch von Baustahlkonstruktionen.

Messeinterviews mit vielen Baugeräteherstellern, -händlern und -nutzern ergaben die folgenden Gründe für das Fehlen von öffentlichen Verbrauchsdaten wie etwa bei PKW und LKW üblich:

- Durch die große Variabilität in der Gerätenutzung und die ständig wechselnden Arbeitsmuster sind Hersteller zurückhaltend spezifische Kraftstoffverbräuche anzugeben. Erfasste Verbrauchsdaten lassen sich nicht reproduzieren.
- Projektbedingungen wie Standort, Materialdicke, Robustheit der Konstruktion, Bodenbedingungen, Bedienerstil, Wetter usw. haben Einfluss auf den Kraftstoffverbrauch.
- Bei den eingesetzten Baugeräten bestehen beträchtliche Unterschiede in Alter und Wartungszustand, die sich alle auf den Kraftstoffverbrauch auswirken.
- Die Art der mechanischen und hydraulischen Anbaugeräte variieren je nach Art des Projekts und haben erhebliche Auswirkungen auf den tatsächlichen Kraftstoffverbrauch.
- Der Gesamtkraftstoffverbrauch ist eine Kombination aus Laufzeit und Leerlaufzeit. Das Verhältnis von tatsächlicher Nutzung zu Leerlauf ist sehr projektabhängig und schwer zu verallgemeinern.

Um trotz all dieser Herausforderungen für die Ökobilanz verwendbare Verbrauchsdaten zu erhalten, musste sich daher mit einer überschlägigen Rechnung beholfen werden: Die durchschnittlichen Leistungsangaben für typische Baugeräte sind in der Baugeräteliste (BGL)<sup>119</sup> verfügbar. So konnten zuerst typische Leistungsklassen für die eingesetzten Baugeräte festgelegt werden – beispielsweise über wieviel kW ein typischer 100 t Kran verfügt oder wieviel

<sup>118</sup> (Fecke, 2019)

<sup>119</sup> (Bauverlag GmbH, Hauptverband der Deutschen Bauindustrie (Herausgeber), 2015)

kW ein 35 t Bagger üblicherweise hat. Aus den bei Interviews inoffiziell angegebenen Verbrauchsangaben von Baugeräteherstellern und -nutzern, der Liebherr-Datenbank sowie den Ergebnissen von Fecke, M.<sup>120</sup> wurde ein Faktor ermittelt, mit dem sich ein Kraftstoffverbrauch überschlägig aus der Geräteleistung für die eingesetzten Baumaschinen ermitteln lässt. Die erhaltene Formel lautet:

# Geräteleistung in  $kW * 0.12 = Verbrauch bei Vollast in l/h$

Der Verbrauchswert daraus wird auf die, von Stahlbauern und Abrissunternehmern angegebenen, Voll- und Teillastbetriebe für Geräte bei Stahlbauprojekten angepasst und gilt ausschließlich pro h Einsatz für die Abläufe bei Errichtung bzw. den Rückbau und Abbruch von Stahlkonstruktionen. Dieser Verbrauchswert gilt nicht für den Geräteeinsatz für andere Gewerke. Die Verbräuche an Schmier- und anderen Hilfsstoffen werden aufgrund ihrer Geringfügigkeit in der Ökobilanz nicht berücksichtigt.

Als Vorgriff auf die in späteren Kapiteln dargestellten Ökobilanzergebnisse ist hier anzumerken, dass durch die Wirkungsabschätzung in Kapitel [5.5](#page-113-0) die Anteile der verschiedenen Baugeräte an der benötigten Gesamtprimärenergie sichtbar werden (siehe [Abbildung 5.16\)](#page-114-0). Dieser Wert ist unabhängig von der ursprünglichen Energiequelle und es zeigt sich, dass die Verhältnisse hier zwischen mit Strom und Diesel betriebenen Geräten sehr homogen sind. Die mit der zuvor beschriebenen Formel errechneten Dieselverbräuche können also nicht erheblich zu hoch oder zu niedrig sein. Diese Annährung kann daher für das Ziel der Arbeit als ausreichend genau betrachtet werden.

<sup>120</sup> (Fecke, 2019) S 38, S. 58, S. 117-120

# **5.3.2 Turmdrehkrane**

Turmdrehkrane werden mithilfe von Mobilkranen stationär auf der Baustelle aufgestellt. Bei einigen Modellen ist auch eine Selbstaufstellung möglich. Aufgrund des Auf- und Abbaus sowie ihrer Immobilität sind sie für längere Bauvorhaben konzipiert. Sie überragen in der Höhe den geplanten Bau und sind deshalb dazu in der Lage, an jedem Ort in ihrem Auslegerbereich Hubarbeit zu verrichten. Modelle mit obenliegendem Führerhaus ermöglichen dem Kranführer einen Überblick über die Baustelle.<sup>121</sup> Turmdrehkrane können mit Baustrom aus dem örtlichen Stromnetz oder per Dieselgenerator betrieben werden. Dieser Generator kann extern oder direkt eingebaut sein. Für die Berechnung der Umweltwirkungen von Turmdrehkranen wurde hier eine gleichwertige Mischung von Elektrizität aus dem deutschen Strommix und von vor Ort per Dieselgenerator erzeugter Elektrizität angesetzt [\(Tabelle 5.3\)](#page-93-0).

<span id="page-93-0"></span>**Tabelle 5.3 Umweltwirkungen pro Stunde für verschiedene Turmdrehkrane basierend auf 20 % Volllast und 30 % Teillast im Betrieb; Leistungsdaten nach<sup>122</sup> und<sup>123</sup>; Datengrundlage für Ökobilanz: Gabi ts<sup>124</sup> und ÖKOBAUDAT<sup>125</sup> Um die verschiedenen Versorgungslagen auf Baustellen abzubilden wurde eine Mischung aus 50 % Strommix Deutschland und 50 % Dieselgenerator gewählt; Der Auf- und Abbau der Krane ist nicht berücksichtigt.**

| Montagegerät<br><b>Umwelt-</b><br>wirkungs-<br>kategorie                                                | <b>Einheit</b> | <b>TDK mit</b><br>Laufkatzenausleger<br>$10-12t$ | <b>TDK mit</b><br>Laufkatzenausleger 40 t           |
|----------------------------------------------------------------------------------------------------|----------------|--------------------------------------------------|-----------------------------------------------------|
| <b>Beispiele:</b>                                                                                       |                | Liebherr 220 EC-B 10,<br>WOLFF 6031.12 clear     | <b>WOLFF 8540.40 cross,</b><br>630 EC-H 40 Litronic |
| <b>Typische</b><br>Anschlussleistung                                                                    | kW             | 110                                              | 160                                                 |
| <b>Durchschnittlicher</b><br><b>Stromverbrauch im</b><br><b>Betrieb</b><br>20 % Voll- und 30 % Teillast | kWh            | 38,5                                             | 56,0                                                |
| <b>ADPE</b> Potenzial für den<br>abiotischen Abbau nicht fossiler<br><b>Ressourcen</b>                  | kg Sb Äq./h    | 6,18E-06                                         | 8,99E-06                                            |
| <b>ADPF</b> Potenzial für den<br>abiotischen Abbau fossiler<br><b>Brennstoffe</b>                       | MJ/h           | 3,15E+02                                         | 4,58E+02                                            |
| AP Versauerungspotenzial                                                                                | kg SO2 Äq./h   | 1,58E-01                                         | 2,29E-01                                            |
| EP Überdüngungspotenzial                                                                                | kg PO4 Äq./h   | 3,04E-02                                         | 4,42E-02                                            |
| <b>GWP</b> Treibhauspotenzial                                                                           | kg CO2 Äq./h   | 2,58E+01                                         | 3,75E+01                                            |
| <b>ODP</b> Ozonabbaupotenzial                                                                           | kg R11 Äq./h   | 4,90E-13                                         | 7,12E-13                                            |
| POCP Ozonbildungspotenzial                                                                              | kg C2H4 Äq./h  | 1,25E-02                                         | 1,82E-02                                            |
| <b>PET</b> Gesamtprimärenergie                                                                          | MJ/h           | 4,41E+02                                         | 6,42E+02                                            |
| PERT Erneuerbare Primärenergie                                                                          | MJ/h           | 8,46E+01                                         | 1,23E+02                                            |
| <b>PENRT</b> Nicht erneuerbare<br>Primärenergie                                                         | MJ/h           | 3,57E+02                                         | 5,19E+02                                            |

<sup>121</sup> weiterführende Informationen (Petzschmann & Skufca, 2000) S. 8-11

<sup>122</sup> (Bauverlag GmbH, Hauptverband der Deutschen Bauindustrie (Herausgeber), 2015)

<sup>123</sup> (Deutscher Stahlbau Verband DStV (Herausgeber), 1985)

<sup>124</sup> (thinkstep AG, 2018)

<sup>125</sup> (Bundesministerium des Innern, für Bau und Heimat, 2020)

## <span id="page-94-0"></span>**5.3.3 Autokrane**

Bei zeitlich begrenzten Bauvorhaben eignen sich Autokrane besonders gut. Sie gehören neben den Raupenkranen zu den Fahrzeugkranen. Durch schnellen Auf- und Abbau – auch während des Bauablaufs – ist ein zügiger Standortwechsel möglich. Ihr Einsatz wird dann erforderlich, wenn die Hublast von Turmdrehkranen überschritten wird oder das Aufstellen eines Turmdrehkrans aufgrund von kurzer Bauzeit nicht wirtschaftlich ist. Durch die Mobilität von Autokranen sind diese sehr flexibel und kurzfristig einsetzbar. Um einsatzbereit zu sein, müssen dennoch einige Faktoren erfüllt sein. Die Zufahrt zum Einsatzort, Wendemöglichkeiten sowie ausreichend dimensionierte Aufstellflächen müssen gewährleistet sein. Weil diese Krane hohe Lasten auf Ihren Aufstellflächen verursachen, ist die Standsicherheit durch einen Statiker zu ermitteln, um eine Schieflage oder gar ein Umkippen zu verhindern. "Kranplätze müssen verdichtet sein."<sup>126</sup> Weil Autokrane während der Hubarbeit aufgestützt sein müssen, ist eine Fahrt mit angehängter Last nicht möglich.<sup>127</sup> Je nach Größe sind sie mit einem zusätzlichen kleineren Motor für den Kranbetrieb ausgestattet. So wird das Haupttriebwerk entlastet, Kraftstoff gespart und daraus folgend verringern sich die Umweltwirkungen während des Betriebs. Beim zerstörungsfreien Rückbau werden Mobilkrane ebenfalls eingesetzt. Vor der Trennung der Verbindungsmittel werden die Bauteile angeschlagen und durch den Kran und ggf. Teleskoplader in Position gehalten. Ist das Bauteil gelöst, wird es abgesenkt und weiter zerlegt oder direkt verladen. Für die Berechnung der Umweltwirkungen von Autokranen ist der Dieselverbrauch ausschlaggebend [\(Tabelle 5.4\)](#page-95-0).

<sup>126</sup> Ronny Schäfer (Bauleiter Stahlachterbahn "Speed Monster" in TusenFryd)

<sup>127</sup> weiterführende Informationen (Petzschmann & Skufca, 2000) S. 8-5

<span id="page-95-0"></span>**Tabelle 5.4 Umweltwirkungen pro Stunde für verschiedene Mobilkrane basierend auf 20 % Volllast und 30 % Teillast im Betrieb; Leistungsdaten nach<sup>128</sup> und<sup>129</sup>; Datengrundlage für Ökobilanz: Gabi ts<sup>130</sup> und ÖKOBAUDAT<sup>131</sup>**

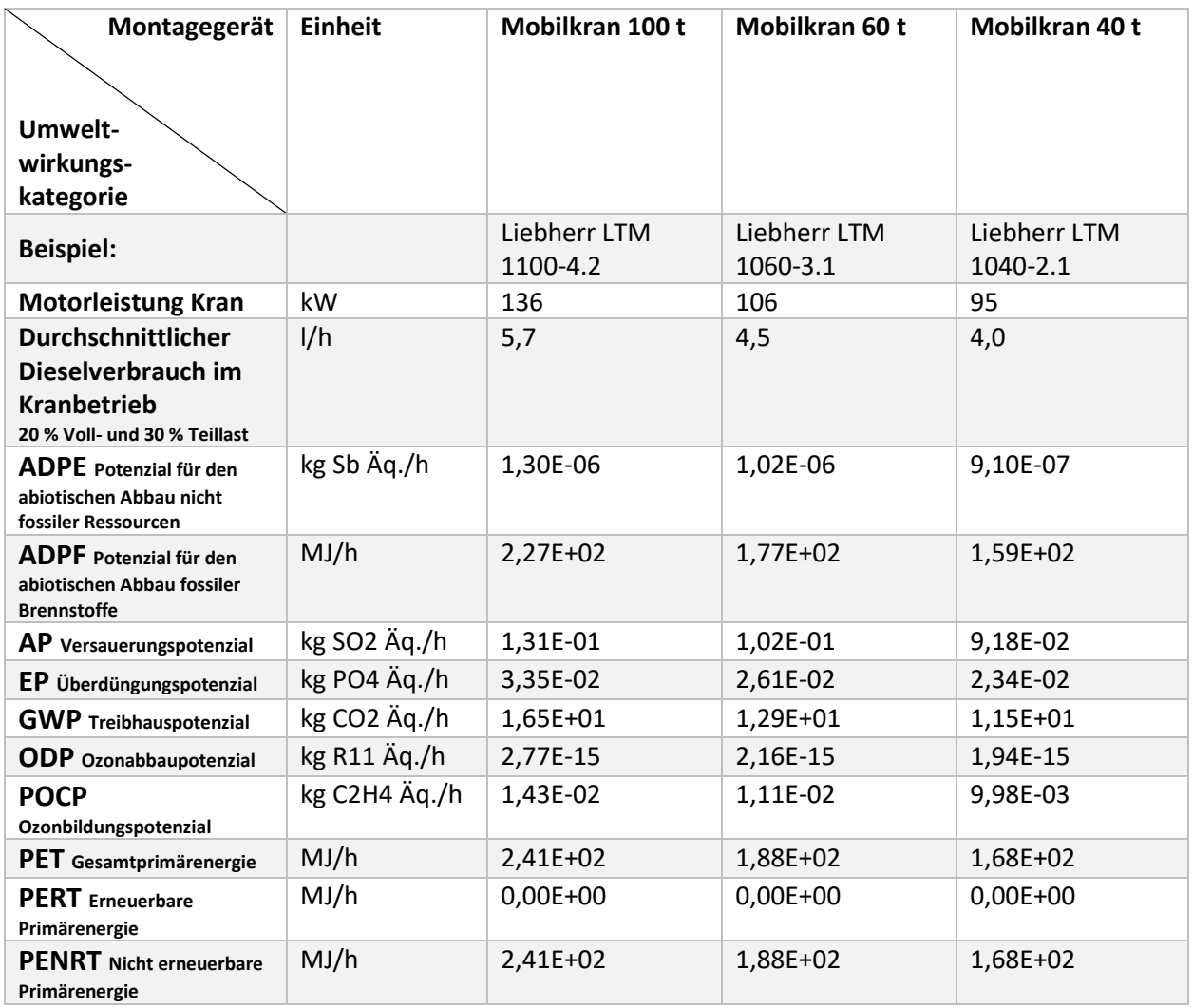

<sup>128</sup> (Bauverlag GmbH, Hauptverband der Deutschen Bauindustrie (Herausgeber), 2015)

<sup>129</sup> (Deutscher Stahlbau Verband DStV (Herausgeber), 1985)

<sup>130 (</sup>thinkstep AG, 2018)

<sup>131</sup> (Bundesministerium des Innern, für Bau und Heimat, 2020)

## **5.3.4 Raupen/Kettenkrane**

Im Gegensatz zu Autokranen sind Raupenkrane aufgrund ihrer Kettenantriebe und der somit deutlich größeren Auflagefläche und damit geringeren Bodenpressung geländegängiger, dafür aber deutlich langsamer. Weil Raupenkrane keine zusätzlichen Abstützungen benötigen, besteht die Möglichkeit im Gegensatz zu Autokranen, mit angehobenen Lasten zu fahren. Ihre Anwendung ist in Bereichen sinnvoll, wo sehr hohe Lasten gehoben und größere Strecken versetzt werden sollen. Je nach Größe des Raupenkrans sind Hublasten von bis zu 3000 t möglich.<sup>132</sup> Auch diese Art von Kranen kann je nach Situation für einen Rückbau eingesetzt werden (siehe Kapitel [5.3.3\)](#page-94-0). Für die Berechnung der Umweltwirkungen von Raupen und Kettenkranen ist der Dieselverbrauch ausschlaggebend [\(Tabelle 5.5\)](#page-96-0).

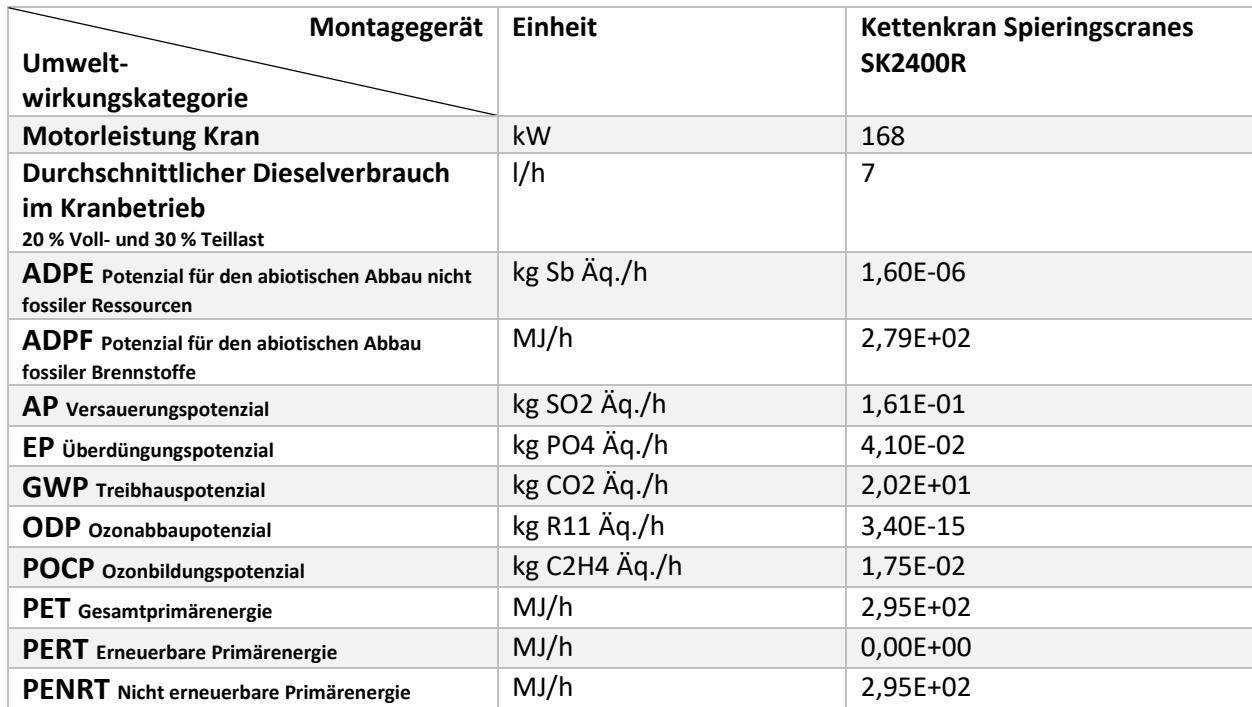

<span id="page-96-0"></span>**Tabelle 5.5 Umweltwirkungen pro Stunde für Kettenkrane; Leistungs- und Verbrauchsdaten nach Auskunft der Firma Spieringscranes; Datengrundlage für Ökobilanz: Gabi ts <sup>133</sup>**

<sup>132</sup>weiterführende Informationen (Petzschmann & Skufca, 2000) S. 8-10

<sup>133</sup> (thinkstep AG, 2018)

# **5.3.5 Ladekrane**

Lastkraftwagen, die durch eine fest angebaute Kranvorrichtung dafür konzipiert sind Lasten selbstständig zu be- und entladen, werden als Ladekrane bezeichnet. Konstruktionsbedingt sind die möglichen Hublasten und Ausladung im Vergleich zu anderen Mobilkranen begrenzt. Diese Krane eignen sich in der Regel nur bei kleinen Bauvorhaben oder zum Löschen der Ladung. Hier wird der Motor des LKW in der Regel auch für den Kranbetrieb genutzt. Auch diese Art von Kranen kann je nach Situation für einen Rückbau eingesetzt werden (siehe Kapitel [5.3.3\)](#page-94-0). Für die Berechnung der Umweltwirkungen von Ladekranen ist der Dieselverbrauch ausschlaggebend [\(Tabelle 5.6\)](#page-97-0).

<span id="page-97-0"></span>**Tabelle 5.6 Umweltwirkungen pro Stunde für LKW mit Ladekran basierend auf 20 % Volllast und 30 % Teillast im Kranbetrieb; Leistungsdaten nach<sup>134</sup>, Datengrundlage für Ökobilanz: Gabi ts<sup>135</sup>**

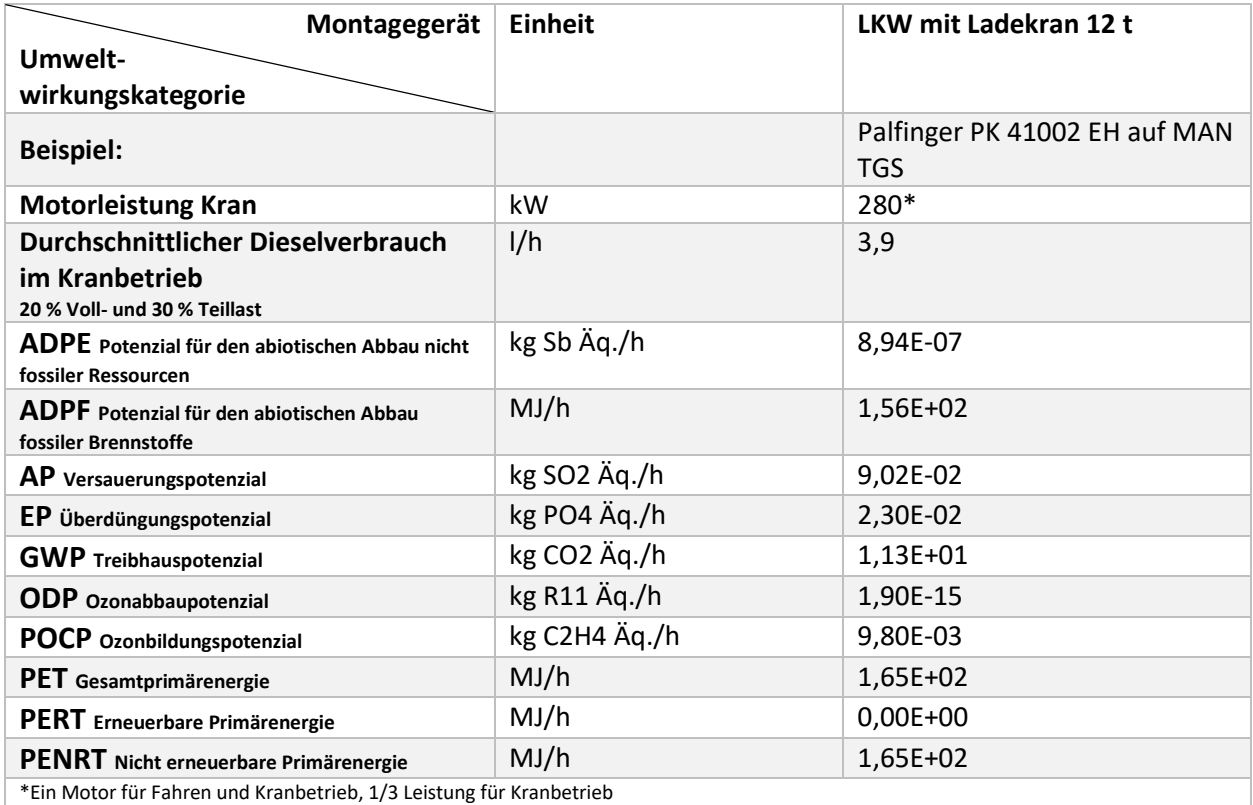

<sup>134</sup> (Bauverlag GmbH, Hauptverband der Deutschen Bauindustrie (Herausgeber), 2015)

<sup>135</sup> (thinkstep AG, 2018)

# **5.3.6 Teleskoplader**

Teleskoplader oder auch Teleskoparmstapler sind geländetaugliche Stapler mit ausfahrbarem Arm. Eine Ausrüstung mit unterschiedlichsten Anbauteilen am Ende des Teleskoparms ist möglich. Der Teleskoplader ist dafür geeignet, mit angehängter Hublast zu fahren. Je nach Größe und Leistung eignen sich diese Fahrzeuge, um Lasten über die Baustelle zu transportieren oder Hilfestellung bei Montagen zu geben, indem sie beispielweise die schweren Stahlträger an dem Ort ihres Einbaus halten, während die Monteure diese Träger fixieren. Mit diesen Eigenschaften sind sie auch bei dem selektiven Rückbau von Stahlkonstruktionen das richtige Gerät. Für die Berechnung der Umweltwirkungen von Teleskopladern ist der Dieselverbrauch ausschlaggebend [\(Tabelle 5.7\)](#page-98-0).

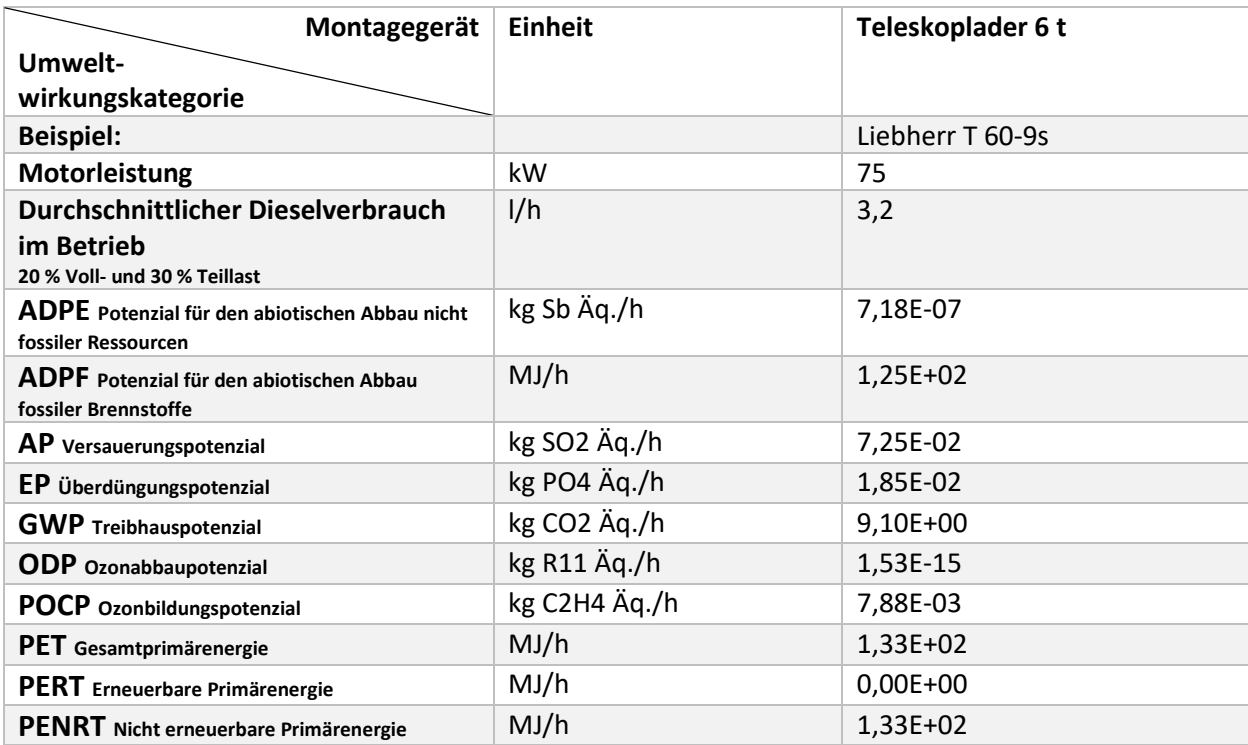

<span id="page-98-0"></span>**Tabelle 5.7 Umweltwirkungen pro Stunde für Teleskoplader basierend auf 20 % Volllast und 30 % Teillast im Betrieb; Leistungsdaten nach<sup>136</sup> , Datengrundlage für Ökobilanz: Gabi ts<sup>137</sup>**

<sup>136</sup> (Liebherr-International Deutschland GmbH, 2019)

<sup>137</sup> (thinkstep AG, 2018)

# **5.3.7 Hubarbeitsbühnen**

Arbeitsbühnen ermöglichen dem Personal auf einer gegen Absturz geschützten Bühne auch größere Höhen zu erreichen und dort sicher zu arbeiten. Je nach der erforderlichen Arbeitshöhe und dem Einsatzgebiet können Arbeitsbühnen über Teleskoparme an einem Anhänger, einem LKW oder auf einem dafür konzipierten Fahrzeug installiert sein. Die Steuerung dieses Fahrzeugs erfolgt über eine Fernbedienung in der Arbeitsbühne. Ein Vorteil dieser Teleskoparbeitsbühnen ist im Gegensatz zur Scherenbühne, dass das Unterfahrzeug nicht unter dem Arbeitsort stehen muss. Bei Abbruch und Rückbau werden Arbeitsbühnen eingesetzt, um das Personal mit Schneidbrennern und Trennschleifern an die erforderlichen Trennungspunkte oder Schraubverbindungen zu bringen. Es gibt elektrische und per Verbrennungsmotor betriebene Arbeitsbühnen. Für die Berechnung der Umweltwirkungen von Teleskoparbeitsbühnen wurde hier als Vereinfachung nur die Variante mit Dieselmotor betrachtet [\(Tabelle 5.8\)](#page-99-1).

<span id="page-99-1"></span>**Tabelle 5.8 Umweltwirkungen pro Stunde für Teleskoparbeitsbühne basierend auf 20 % Volllast und 30 % Teillast im Betrieb; Leistungsdaten nach<sup>138</sup>, Datengrundlage für Ökobilanz: Gabi ts<sup>139</sup>**

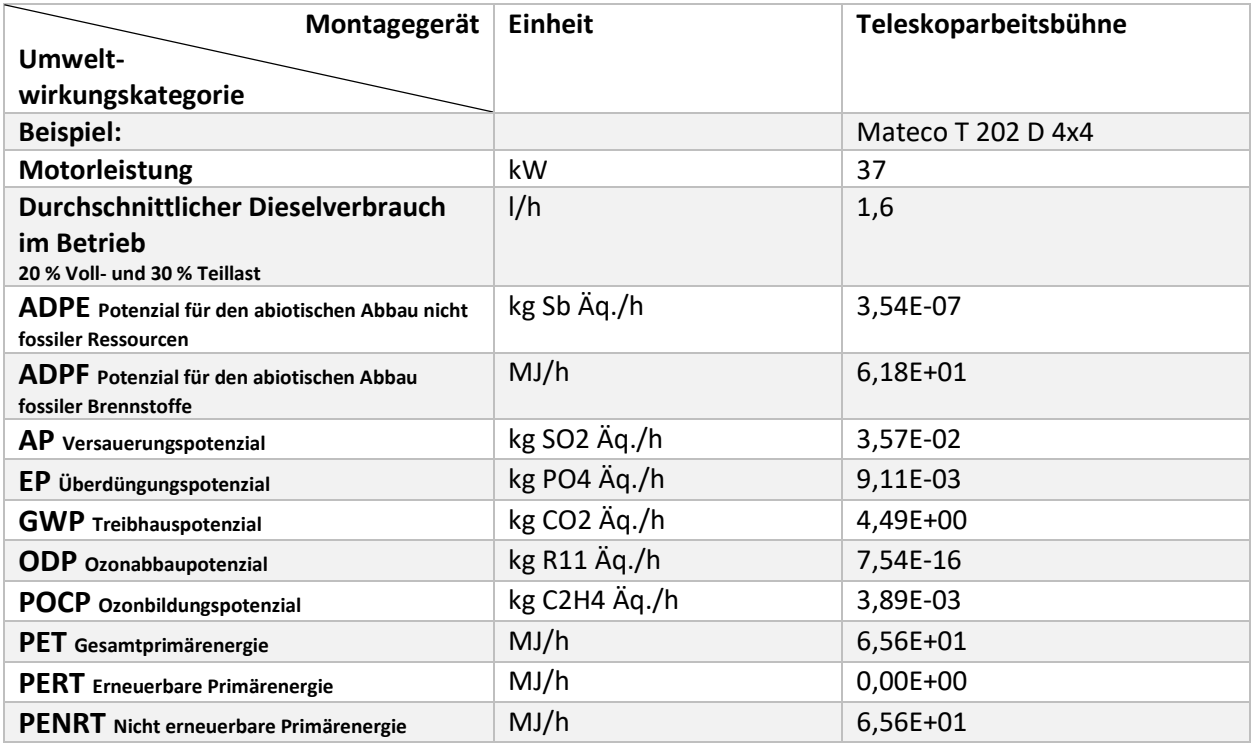

# <span id="page-99-0"></span>**5.3.8 Bagger**

Hauptsächlich werden beim Abbruch Kettenbagger in verschiedenen Größen und Leistungsklassen eingesetzt. Je nach Gebäudehöhe können sie mit zusätzlichen Auslegern für eine Arbeitshöhe von bis zu 50 m versehen werden. Spezielle Longfront-Bagger verfügen serienmäßig über Arme mit einer sehr großen Reichweite. Zum Abbruch von Stahl- und Verbundkonstruktionen werden sie mit hydraulischen Abbruchzangen für Stahl und/oder Beton ausgerüstet. Die Vorteile von solchen durch Bagger geführte Abbruchwerkzeuge sind die präzise Kontrolle des Geräts und die Möglichkeit eine Separierung und Sortierung der Baustoffe schon während des Rückbaus vornehmen zu können. Stahlprofile bis zu 300 mm können mit den

<sup>138</sup> (Bauverlag GmbH, Hauptverband der Deutschen Bauindustrie (Herausgeber), 2015)

<sup>139</sup> (thinkstep AG, 2018)

gängigen Abbruchzangen ohne vorherige Schwächung durchtrennt werden. Auch wenn beim Abbruch von Stahlkonstruktion mit Baggern die Elemente teilweise verformt werden, so ist die Sortierung, Verladung und der Transport der noch weitgehend intakten Baustahlelemente deutlich einfacher als beispielsweise für eine Mischung aus Betonbruch und Bewehrungsstahl. Für die Berechnung der Umweltwirkungen von Baggern ist der Dieselverbrauch ausschlaggebend [\(Tabelle 5.9\)](#page-100-1). Die Bagger sind, anders als die Geräte bei der Montage, mit einem Verhältnis von 33 % Volllast und 67 % Teillast im Betrieb da es keine Unterbrechungen durch das Anschlagen und in Position halten von Personal oder Lasten gibt. Die sich ergebenden Verbrauchsdaten für Kettenbagger sind im Wertebereich der Verbrauchsdaten aus den Untersuchungen von Fecke, M.<sup>140</sup> einzuordnen, auch wenn dort eine für den Erdbau spezialisierte Lastverteilung zugrunde gelegt wurde.

<span id="page-100-1"></span>**Tabelle 5.9 Umweltwirkungen pro Stunde für Kettenbagger basierend auf 33 % Volllast und 67 % Teillast im Betrieb; Leistungsdaten nach<sup>141</sup> . Datengrundlage für Ökobilanz: Gabi ts<sup>142</sup>**

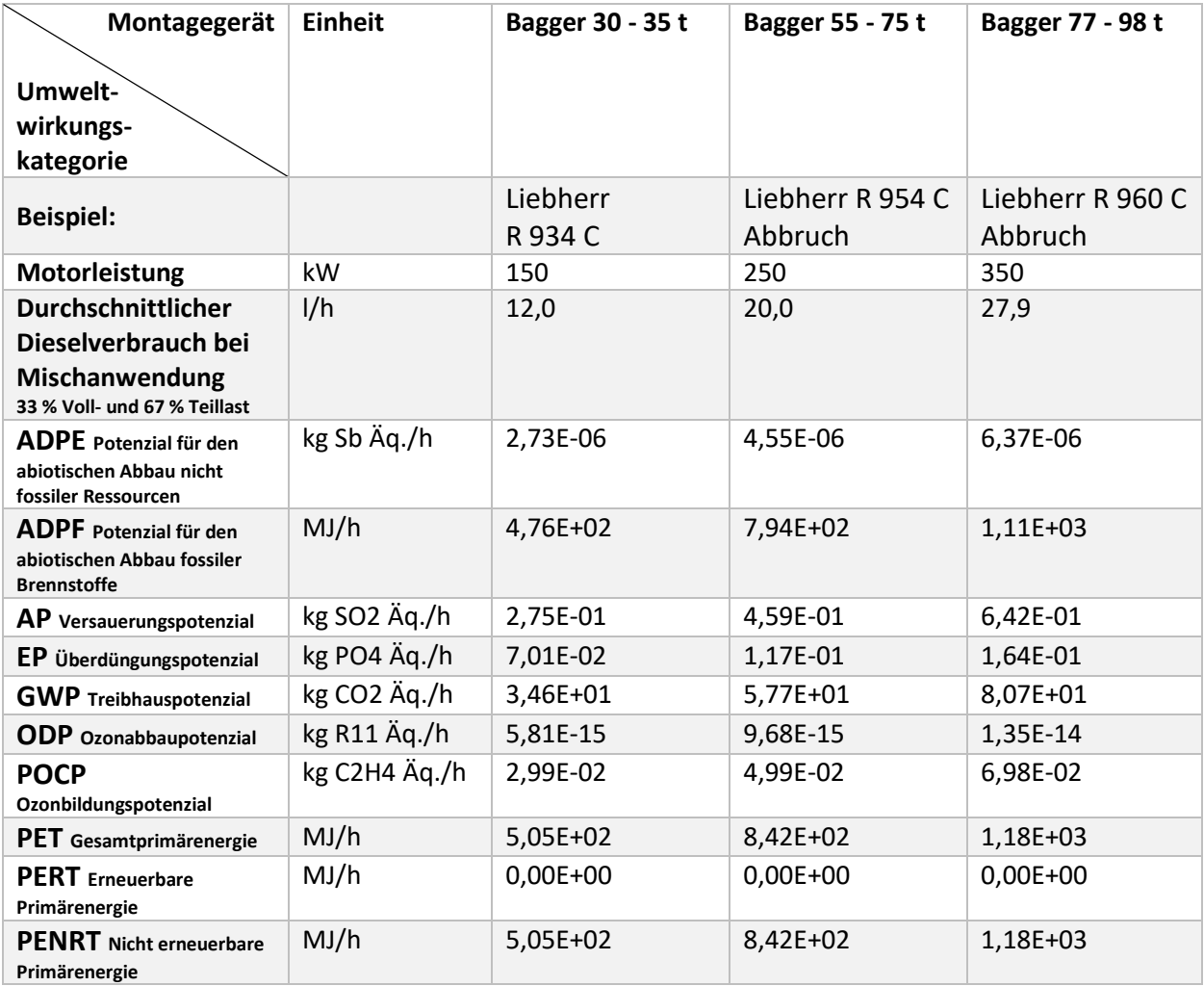

<span id="page-100-0"></span><sup>140</sup> (Fecke, 2019) S 38, S. 58, S. 117-120

<sup>141</sup> (Bauverlag GmbH, Hauptverband der Deutschen Bauindustrie (Herausgeber), 2015)

<sup>142</sup> (thinkstep AG, 2018)

# **5.3.9 Kleingeräte**

Grundsätzlich sind für die Montage, Abbruch und Rückbau von Stahlkonstruktionen, wie bei jedem Bauvorhaben, Kleingeräte notwendig. Neben den typischen Werkzeugen für Baustellen werden im Stahlbau insbesondere diese Werkzeuge häufig verwendet:

- Anschlagmittel (Stahlseile, Ketten, Schäkel, Hebebänder, Hebegurtschlingen, Rundschlingen, usw.),
- Elektroschlagschrauber zur Herstellung und ggf. Trennung von Schraubverbindungen,
- Drehmomentschlüssel zum Aufbringen der richtigen Vorspannung,
- Trennschleifer für kleinere Anpassungen und Trennung von Schrauben und Bolzen beim Rückbau,
- Schneidbrenner zum Schwächen und Zerlegen großer Querschnitte und Abtrennen kleinerer Stahlbauteile wie Verbände und Koppelstäbe beim Abbruch. Durch gezielt gesetzte Schnitte werden künstliche Gelenke erzeugt und ein kontrollierter Abbruch kann erfolgen [\(Abbildung 5.1.](#page-104-0)).

Kleingeräte können mit Baustrom aus dem örtlichen Stromnetz oder per Dieselgenerator betrieben werden. Auch akkubetriebene Varianten kommen immer mehr zum Einsatz. Für die Berechnung der Umweltwirkungen von Elektroschlagschraubern und -trennschleifern wurde hier eine gleichwertige Mischung von Elektrizität aus dem deutschen Strommix und von vor Ort per Dieselgenerator erzeugter Elektrizität angesetzt. Für Schneidbrenner ist der Propan- und Sauerstoffverbrauch sowie das bei der Verbrennung freigesetzte CO2 ausschlaggebend. Beim Brennschneiden wird der Stahl an der Schnittstelle bis zur Weißglut erhitzt. Durch den Sauerstoffstrahl wird dann das sich verflüssigende Material aus der Schnittfuge geblasen. Daher wird mehr Sauerstoff verbraucht als für eine reine Verbrennung des Propans nötig wäre. Die Berechnung wurde auf der sicheren Seite basierend auf den Gasverbräuchen für eine Blechdicke bis 60 mm durchgeführt<sup>143</sup> und deckt alle in den Projekten verwendeten Profilgrößen ab [\(Tabelle 5.10\)](#page-102-0).

<sup>143</sup> (Mechanische Werkstätten Wurzen GmbH, 2014) S. 7

<span id="page-102-0"></span>**Tabelle 5.10 Umweltwirkungen pro Stunde für verschiedene Kleingeräte basierend auf Leistungsdaten nach<sup>144</sup> und<sup>145</sup>; Datengrundlage für Ökobilanz: Gabi ts und ÖKOBAUDAT; Um die verschiedenen Versorgungslagen auf Baustellen abzubilden wurde überschlägig eine Mischung aus 50 % Strommix Deutschland und 50 % Dieselgenerator gewählt; Zur Ermittlung der Umweltwirkungen des Schneidbrenners ist das bei der exothermen Reaktion freiwerdende CO2 direkt dem GWP zuzuordnen (siehe [Tabelle 5.11\)](#page-103-0)**

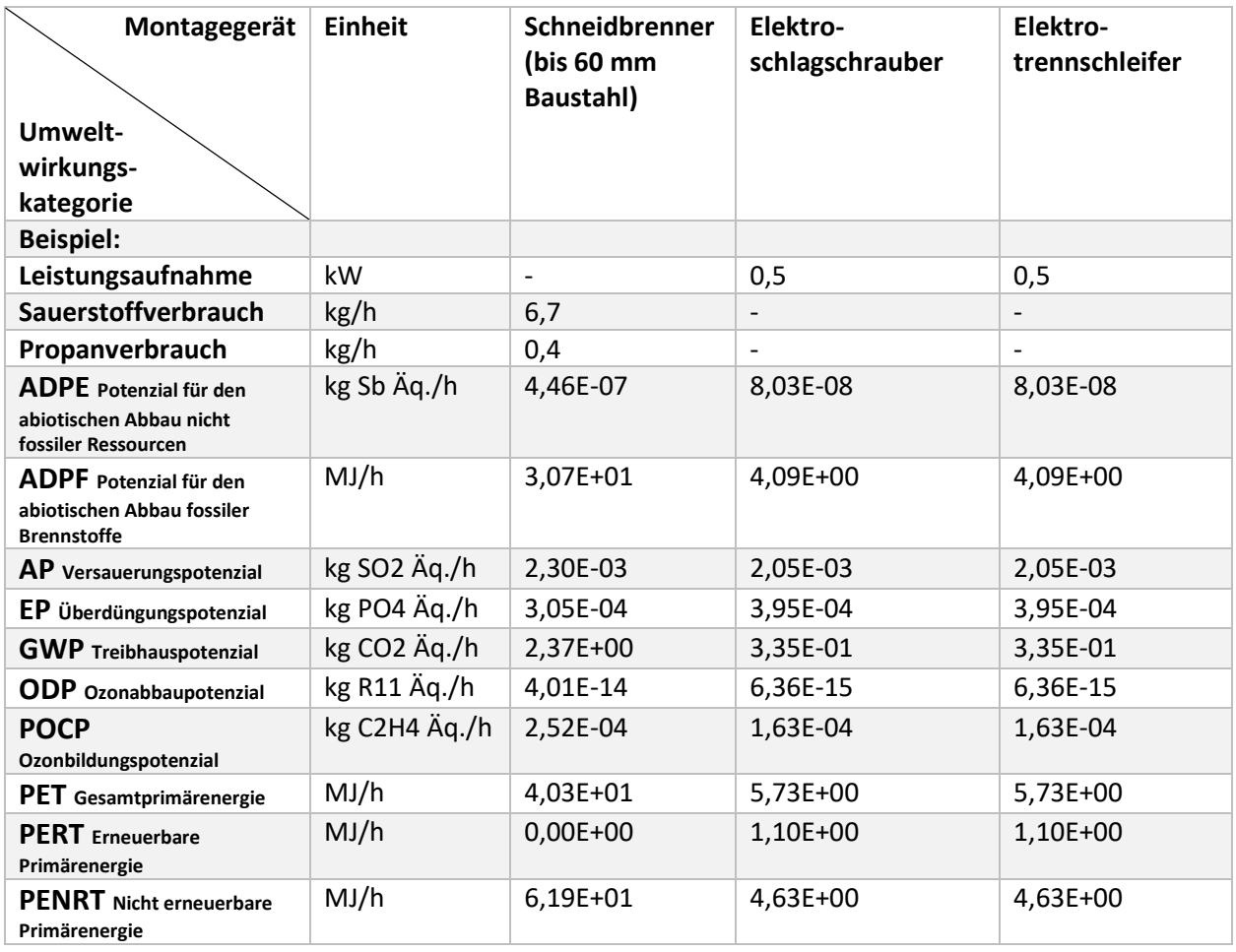

Die in Kapitel [5.2](#page-88-1) dargestellten Hintergrunddaten bilden nur die Umweltwirkungen zur Herstellung von Sauerstoff und Propan für den Betrieb eines Schneidbrenners ab. Die bei der Verbrennung der beiden Gase entstehenden Emissionen müssen zusätzlich berechnet werden. [Tabelle 5.11](#page-103-0) zeigt die chemische Reaktionsgleichung und wie daraus die zusätzlichen CO2-Emissionen berechnet werden.

<sup>144</sup> (Bauverlag GmbH, Hauptverband der Deutschen Bauindustrie (Herausgeber), 2015)

<sup>145</sup> (Deutscher Stahlbau Verband DStV (Herausgeber), 1985)

#### <span id="page-103-0"></span>**Tabelle 5.11 Ermittlung der zusätzlichen Umweltwirkungen durch die Verbrennung von Propan und Sauerstoff im Schneidbrenner**

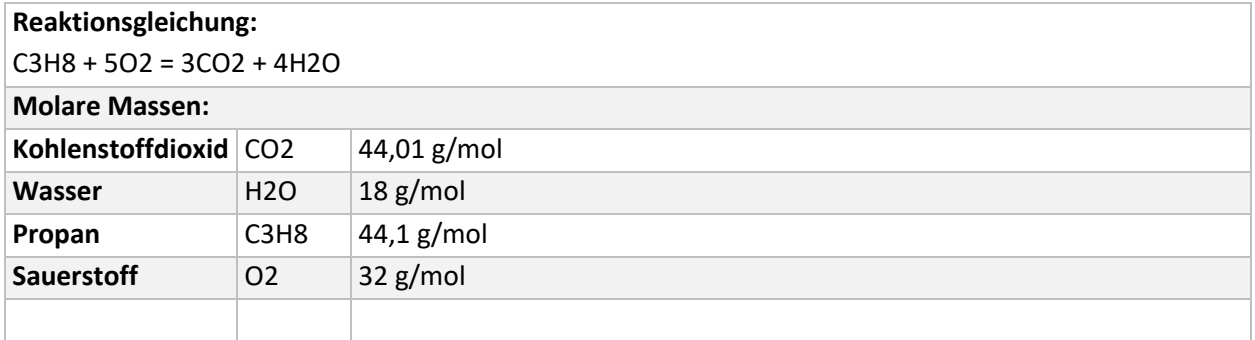

Setzt man die molaren Massen in die Reaktionsgleichung ein, so zeigt sich, dass das Verhältnis von Propan zu freigesetztem CO2 bei der Verbrennung ein Verhältnis von ca. 1:3 hat. Das bedeutet, dass bei der Verbrennung von 1 kg Propan (C3H8) 3 kg Kohlenstoffdioxid (CO2) und Wasserdampf (H2O) freigesetzt werden. Wasserdampf generiert keinen Beitrag zu den Umweltwirkungen.

Kohlenstoffdioxid (CO2) ist dem Treibhauspotenzial (GWP) 1:1 zuzuordnen (siehe auch Kapite[l 2.5\)](#page-37-0).

Ökobilanz

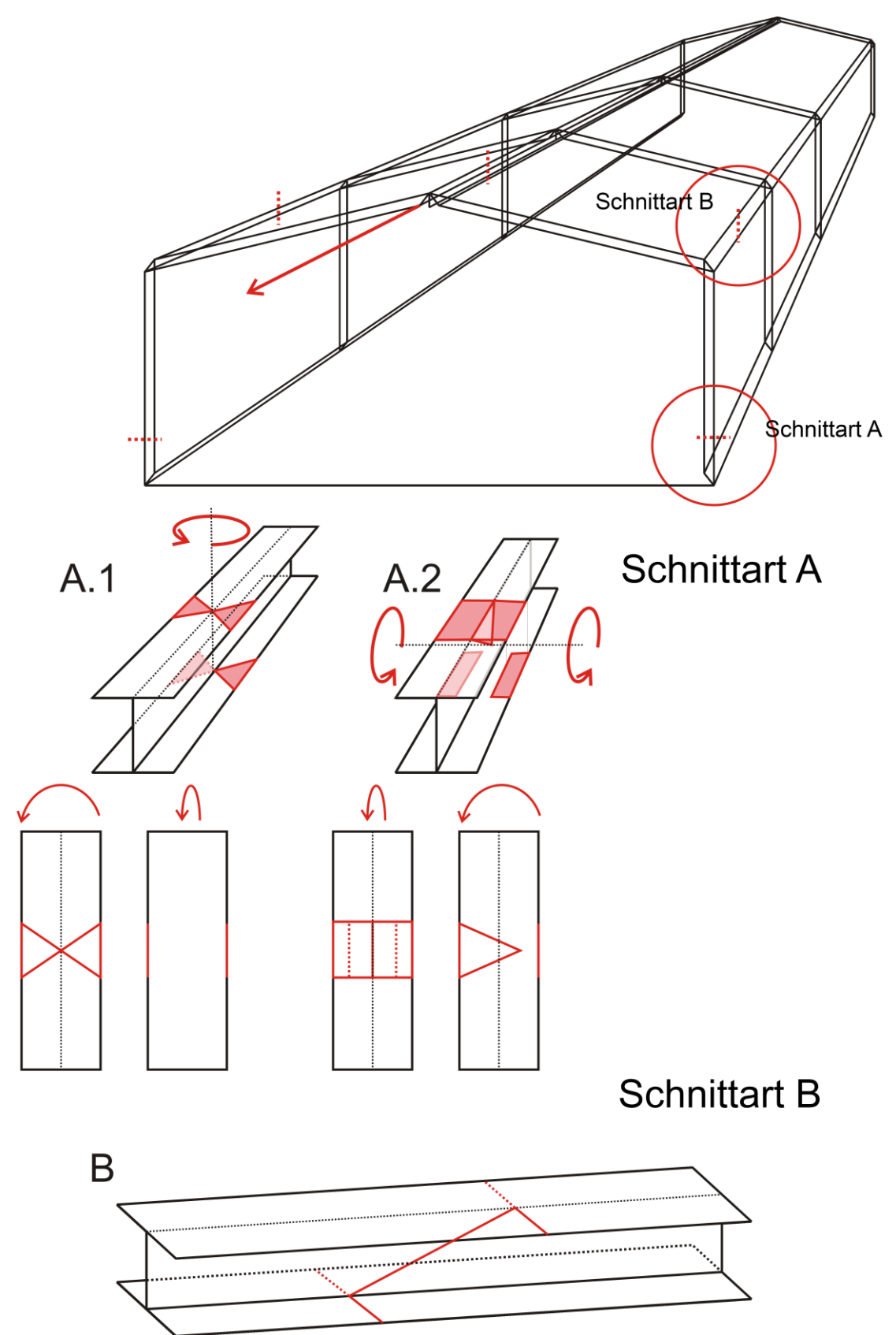

<span id="page-104-0"></span>**Abbildung 5.1 Zur Herstellung einer Gelenkwirkung können verschiedene Schnitte mit dem Schneidbrenner gesetzt werden (Schnittart A ). Mit der Schnittart B lassen sich z.B. Träger so durchtrennen, dass bis zum Umziehen der Konstruktion durch den Bagger eine geringe Querkrafttragfähigkeit erhalten bleibt und so ein unkontrolliertes Einstürzen verhindert wird. 146**

<sup>146</sup> Abbildung zur Verfügung gestellt durch Dr. Paul Kamrath (Paul Kamrath Ingenieurrückbau GmbH)

# <span id="page-105-0"></span>**5.4 Auswertung der Projektdatenbank und Sachbilanz**

Durch Kombination der aus der Projektdatenbank entnehmbaren, detaillierten Vorgänge bei Errichtung, Abbruch und Rückbau (siehe Anhang [Tabelle A 1](#page-152-0) - [Tabelle A 41\)](#page-220-0) mit den Leistungsund Verbrauchsdaten der jeweils eingesetzten Baugeräte lässt sich eine Sachbilanz erstellen. Es werden pro Projekt folgende Eingangsgrößen für die Ökobilanz ermittelt:

- Dieselverbrauch [l/t]
- Stromverbrauch [kWh/t]
- Sauerstoffverbrauch [kg/t]
- Propanverbrauch [kg/t]

Zusätzlich, aber für die Ökobilanz nur indirekt relevant, werden die Aufwandswerte für Errichtung, Rückbau und Abbruch auf der Baustelle dargestellt (siehe auch Kapitel [4.4\)](#page-79-0) und ein möglicher Zusammenhang mit andern Faktoren wie der Gesamttonnage, den Bauteilgrößen oder den eingesetzten Geräten untersucht. Die vollständigen Daten sind tabellarisch in Anhang [IV](#page-233-0) aufbereitet.

### **5.4.1 Errichtung**

Die Verbräuche von Diesel oder Strom sind von den eingesetzten Baugeräten abhängig. Im Hallenbau werden häufig Mobilkrane eingesetzt, daher ist der Dieselverbrauch pro Tonne für die eingeschossigen Projekte fast konstant. Leichte Schwankungen treten abhängig vom eingesetzten Mobilkran und der Komplexität der Struktur auf. Bei den Projekten E7 (SD Haller) und E8 (IH Augsburg) ist am Stromverbrauch zu erkennen, dass neben Mobilkranen auch Turmdrehkrane zum Einsatz kamen. Die Projekte M1 (PH DHL) und M5 (PH Hofaue) weisen einen erhöhten Dieselverbrauch auf, da dort Mobilkrane zum Einsatz kamen. Dementsprechend ist der Stromverbrauch hier geringer. Mit allgemein leicht erhöhten Verbrauchswerten fällt das Projekt M2 (PH Phillips) auf. Grund hierfür ist die kleinteilige und verwinkelte Struktur des Parkhauses, die viele Hübe mit eher leichten Bauteilen erfordert. Ein kontinuierliches Arbeiten mit immer gleichen Bauteilen war hier nicht gegeben.

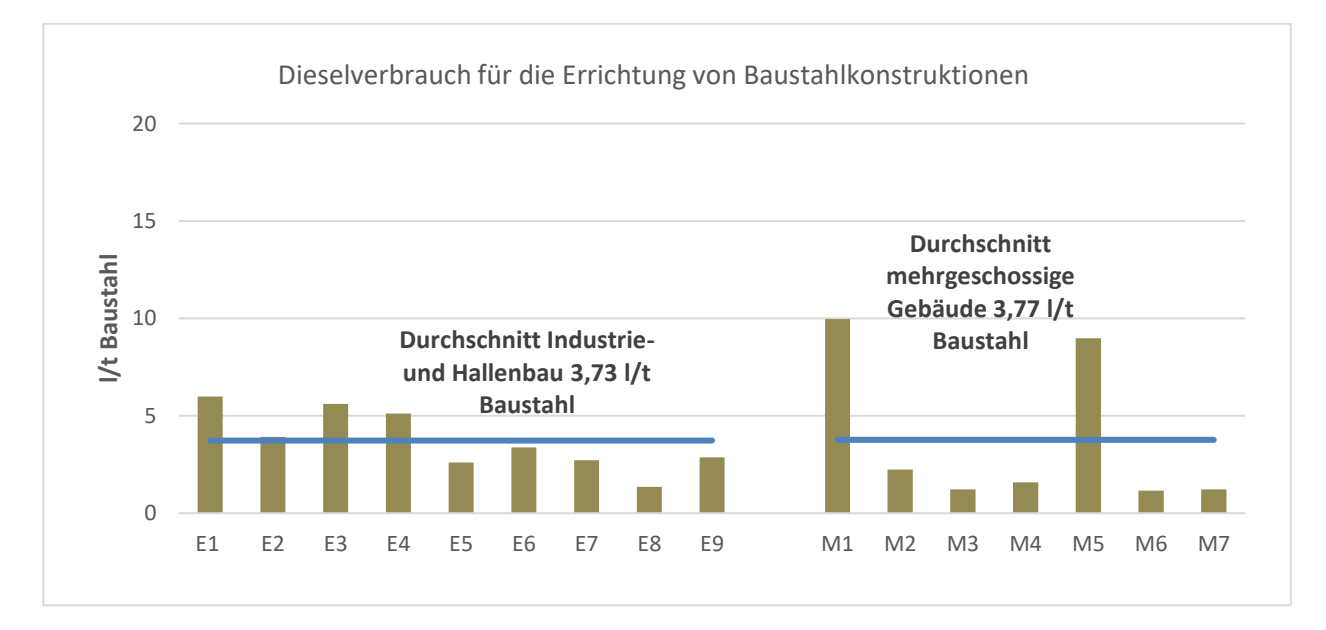

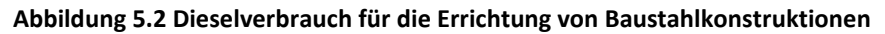

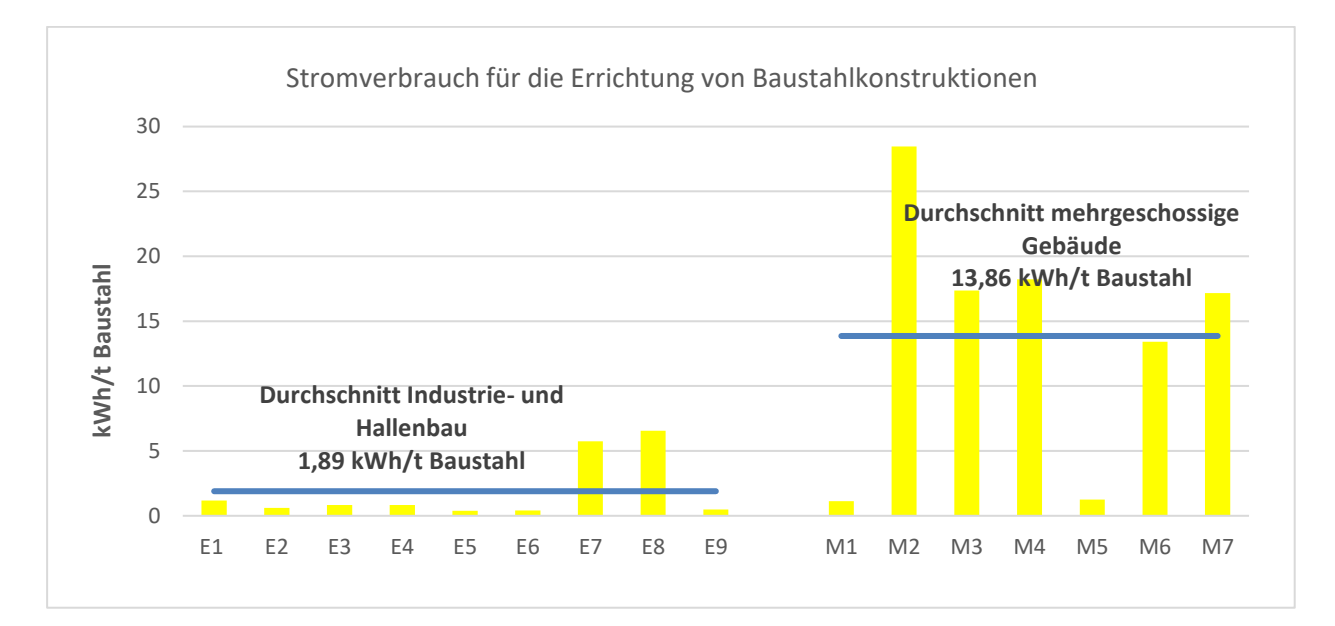

#### **Abbildung 5.3 Stromverbrauch für die Errichtung von Baustahlkonstruktionen**

Werden die Aufwandswerte betrachtet, so fällt auf, dass diese für mehrgeschossige Projekte erhöht sind, wenn Mobilkrane anstatt Turmdrehkrane eingesetzt wurden (M1 und M5). Ansonsten liegen die Aufwandswerte auf ähnlichem Niveau [\(Abbildung 5.4\)](#page-107-0). Bei Betrachtung der [Abbildung 5.4](#page-107-0) liegt die Vermutung nahe, dass die Aufwandswerte mit steigender Tonnage leicht sinken. Allerdings zeigt das Projekt M7 mit deutlich erhöhter Gesamttonnage, dass dieser mögliche Zusammenhang nur bedingt besteht und sich der Aufwandswert nicht erheblich verkleinert. Die in [Abbildung 5.5](#page-107-1) gezeigte Trendlinie hat nur eine sehr geringe, negative Steigung und auch rechnerisch drückt dies ein sehr geringer Korrelationskoeffizient von -0,2 deutlich aus. Ein Zusammenhang von Gesamttonnage und Aufwandswerten lässt sich also mit sehr hoher Wahrscheinlichkeit ausschließen. Die genauere Betrachtung der Projekte, der eingesetzten Baugeräte und der Errichtungsweise zeigt, dass ein Zusammenhang von Bauteilgröße, der Komplexität der Struktur und der Art der eingesetzten Geräte wahrscheinlicher ist. Von einer tiefgehenden Untersuchung dieser Hypothese wird hier aufgrund fehlender Daten sowie geringer Relevanz für die Zielerreichung dieser Arbeit abgesehen.

Ökobilanz

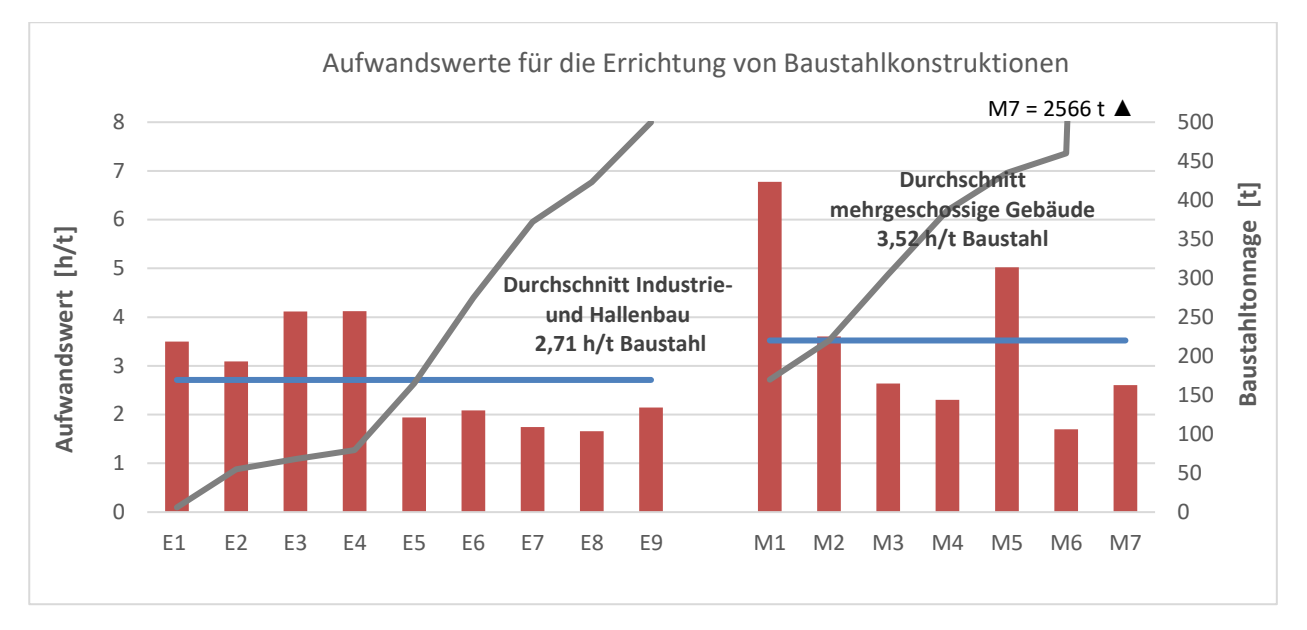

<span id="page-107-0"></span>**Abbildung 5.4 Aufwandswerte für die Errichtung von Baustahlkonstruktionen (Achse links) und Gesamttonnage der Projekte (Achse rechts, graue Kurve)**

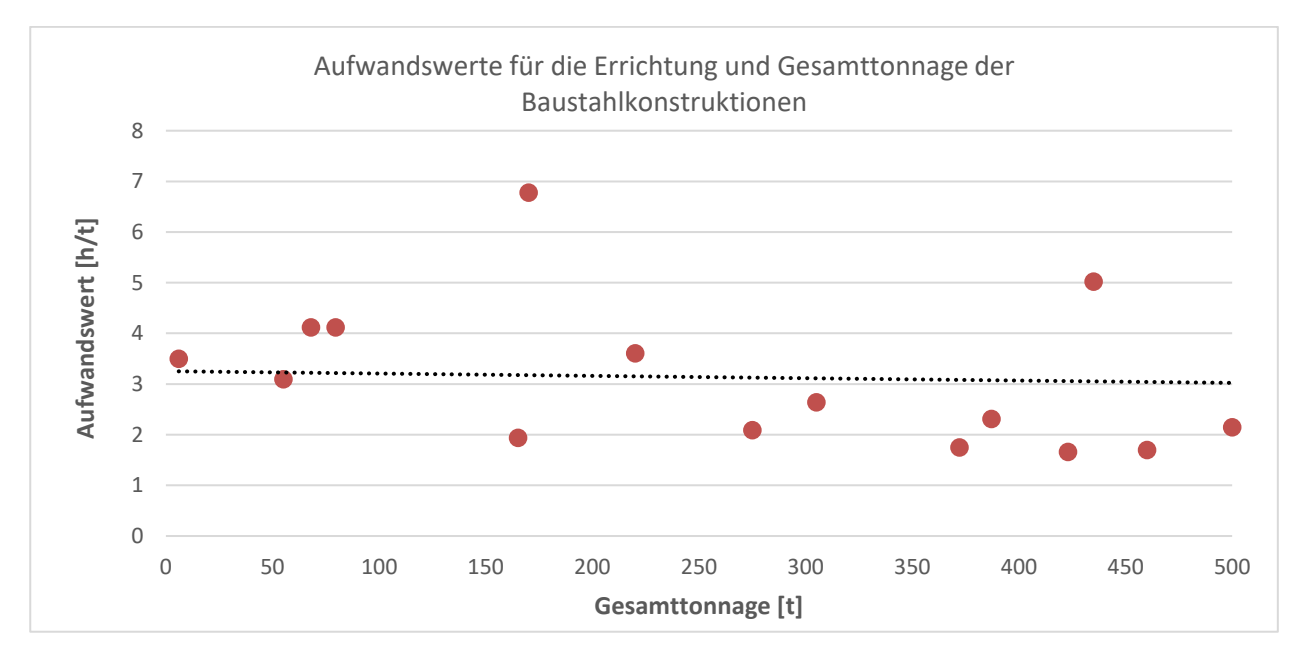

<span id="page-107-1"></span>**Abbildung 5.5 Darstellung einer möglichen Korrelation von Aufwandswert und Gesamttonnage bei der Errichtung von Stahlkonstruktionen (M7 liegt mit 2566 t außerhalb des Diagrammbereichs, wird jedoch durch die Trendlinie berücksichtigt)**

### **5.4.2 Abbruch**

Die Diagramme für die Verbräuche und die Aufwandswerte beim Abbruch zeigen einen deutlichen Zusammenhang dieser Größen. Es ist erkennbar, dass bei Abbruchbaustellen mit erhöhtem Schneidbrennereinsatz (Verbrauch von Propan und Sauerstoff) der Dieselverbrauch durch den Baggereinsatz etwas geringer ist und umgekehrt. Beispiele hierfür sind die Projekte E3, E4, E7, M1, M2 und M6. Die zu zerlegenden Stahlprofilgrößen geben vor, ob Stützen und Träger sofort per Schrottschere durchtrennt werden können (Stahlprofile ≤300mm) oder ob eine vorherige Querschnittsschwächung durch Anschnitte mit dem Schneidbrenner nötig sind (Stahlprofile >300mm). Der durchschnittliche Verbrauch und Aufwand für die mehrgeschossigen Gebäude sind deutlich höher als für den Industrie- und Hallenbau. Grund dafür ist, dass die
Stützen bei Errichtung oft bis zur kompletten Gebäudehöhe in einem Arbeitsschritt montiert werden. In wenigen Fällen werden sie aufgrund der begrenzten Transportlänge gestoßen. Beim Abbruch jedoch muss das Tragwerk geschossweise abgetragen werden und die Stützen werden in durch die Geschosshöhe begrenzte Stücke zerlegt und abgesenkt. Beim Abbruch können sich je nach Umgebung des Abbruchgebäudes mehrere Bagger aus verschiedenen Richtungen vorarbeiten. Hierbei wird geschoss- und achsweise von oben nach unten vorgegangen, sodass sich eine Treppenstruktur ergibt, bei der der Bauschutt und Schrott immer auf das nächsttiefere Geschoss geschoben werden kann. Für den Abbruch von Hallen entfällt dieses Vorgehen. Die Rahmen werden einzeln umgelegt und dann per Schneidbrenner zerlegt (genaue Abläufe beim Abbruch siehe Anhang [I](#page-152-0) und [II\)](#page-189-0). Daten für den Stromverbrauch sind nicht vorhanden, da beim Abbruch in der Regel nur dieselbetriebene Geräte (Kettenbagger und Arbeitsbühnen) bzw. Schneidbrenner eingesetzt werden. Der sporadische Einsatz von Trennschleifern kann vernachlässigt werden.

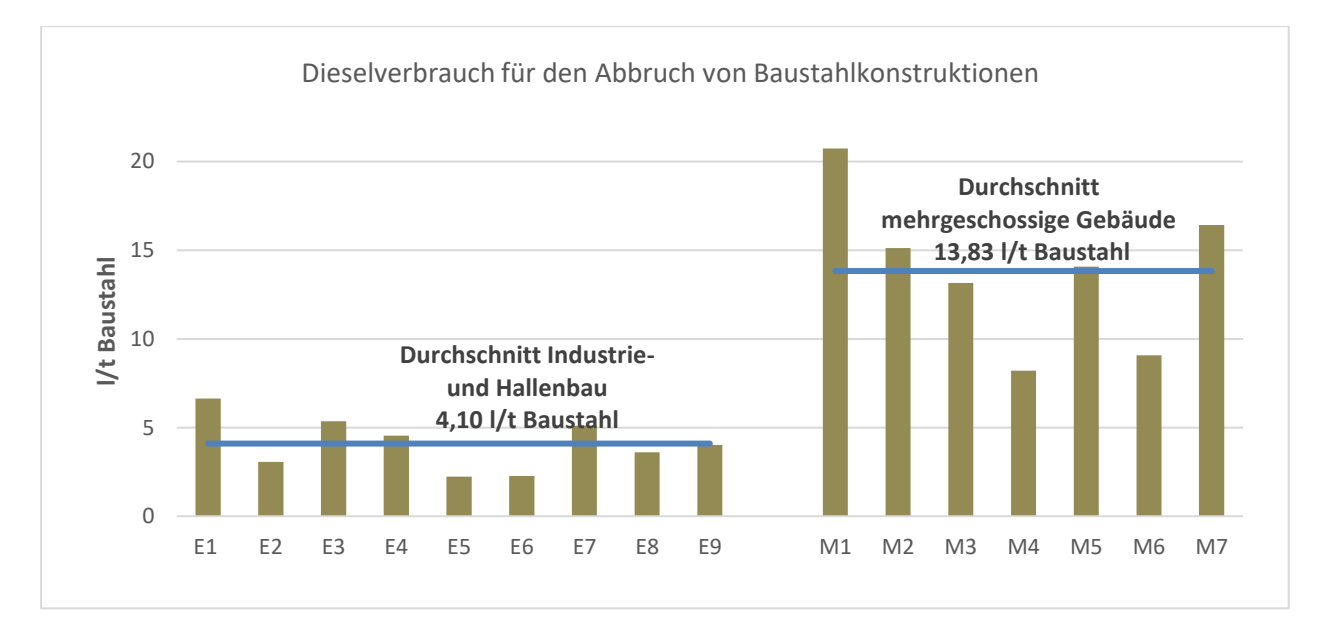

**Abbildung 5.6 Dieselverbrauch für den Abbruch von Baustahlkonstruktionen**

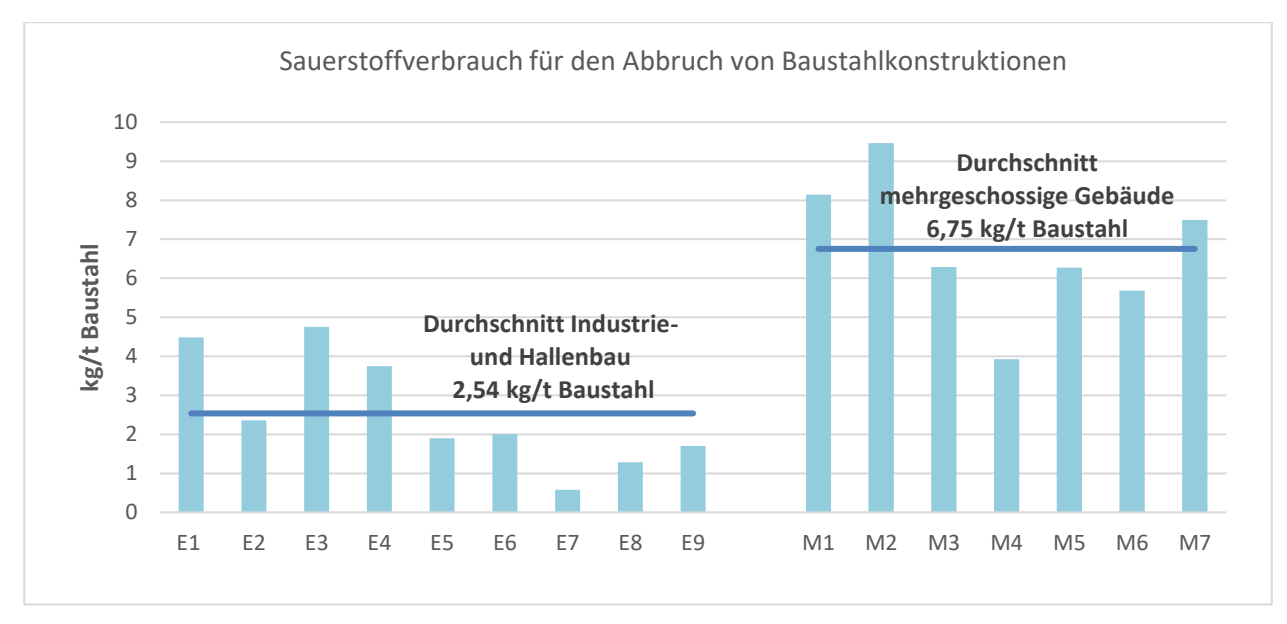

**Abbildung 5.7 Sauerstoffverbrauch für den Abbruch von Baustahlkonstruktionen**

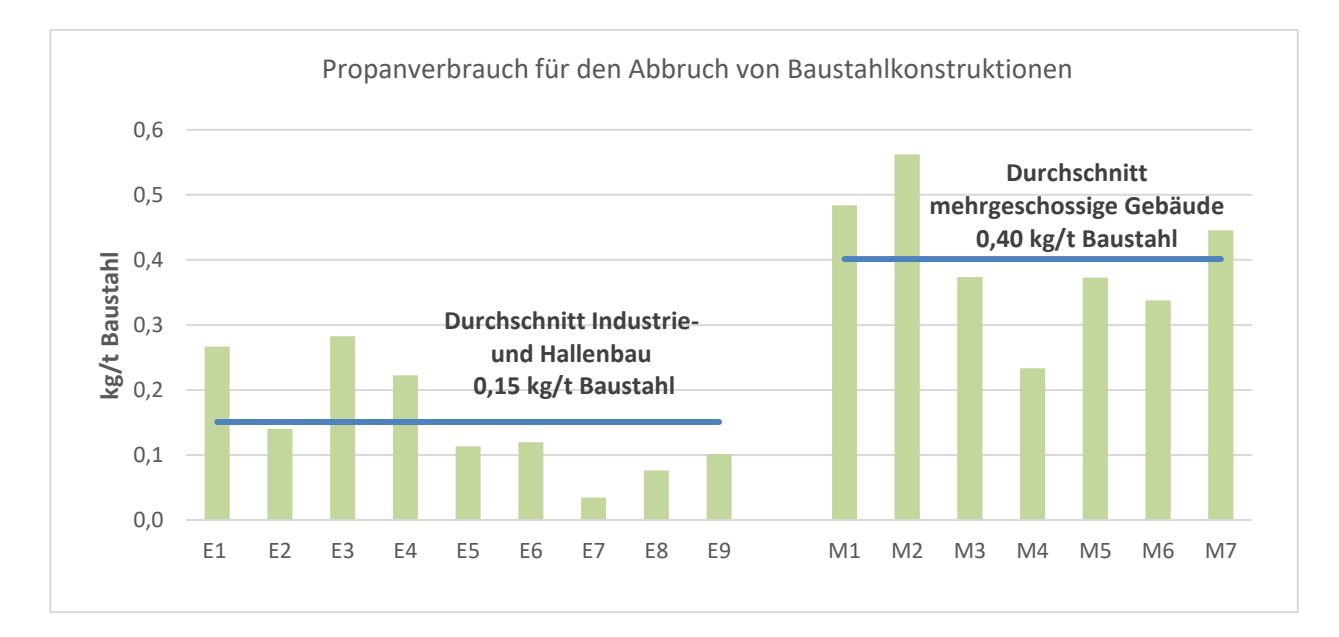

**Abbildung 5.8 Propanverbrauch für den Abbruch von Baustahlkonstruktionen**

Ökobilanz

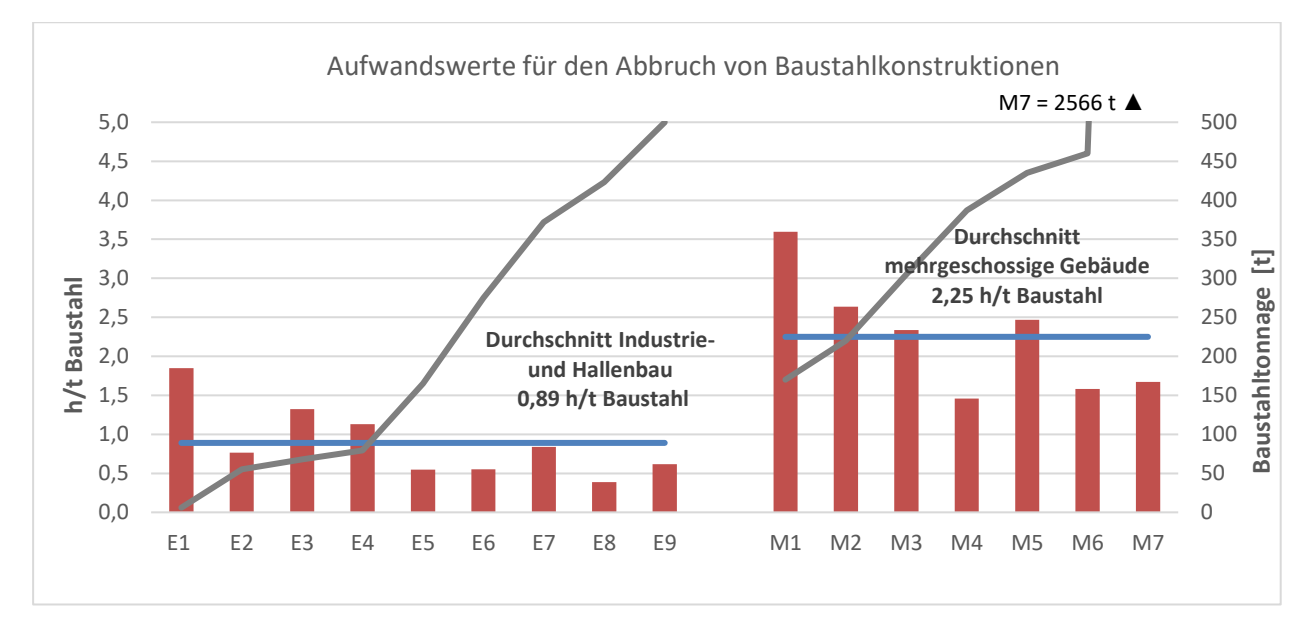

**Abbildung 5.9 Aufwandswerte für den Abbruch von Baustahlkonstruktionen (Achse links) und Gesamttonnage der Projekte (Achse rechts, graue Kurve)**

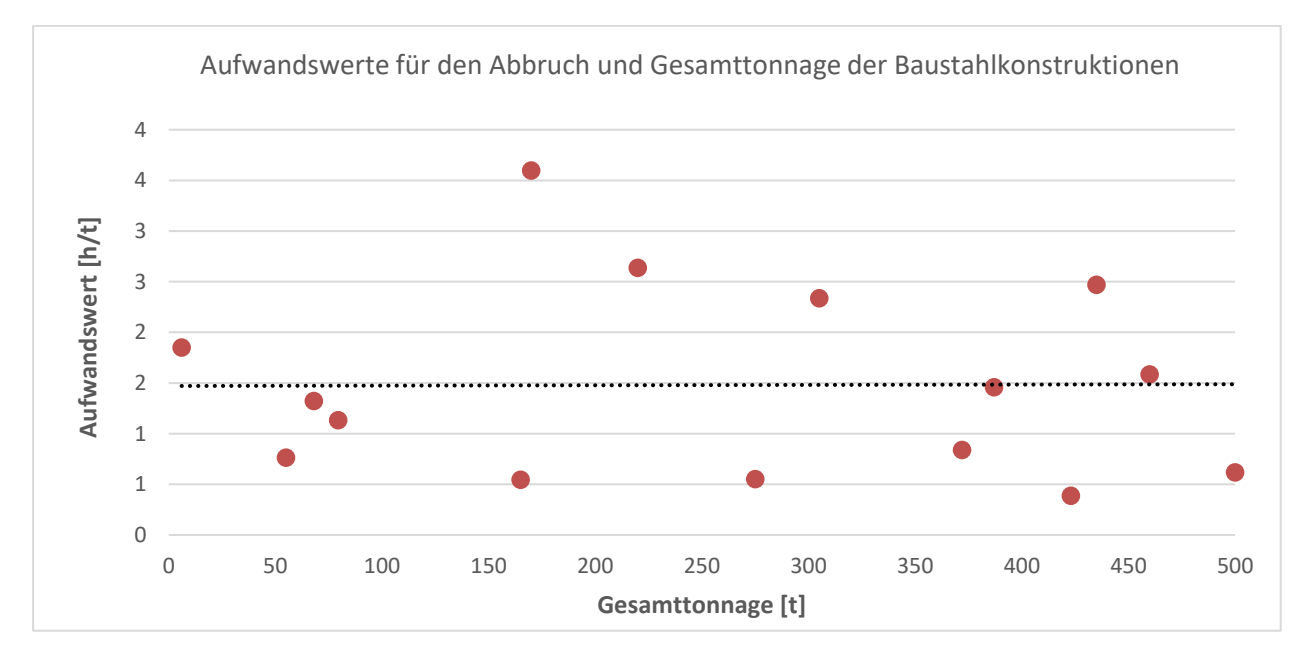

#### <span id="page-110-0"></span>**Abbildung 5.10 Darstellung einer möglichen Korrelation von Aufwandswert und Gesamttonnage bei Abbruchbaustellen (M7 liegt mit 2566 t außerhalb des Diagrammbereichs, wird jedoch durch die Trendlinie berücksichtigt)**

Wie auch bei der Errichtung ist keine Korrelation von Aufwandswerten und Gesamttonnage nachweisbar [\(Abbildung 5.10\)](#page-110-0). Die hier dargestellten Aufwandswerte ergeben sich aus der für den Abbruch typischen Art und Anzahl an Geräten sowie der üblichen Stärke der Bautrupps (s. [Tabelle 4.19\)](#page-76-0). Veränderungen an diesen Grundvoraussetzungen verkürzen oder verlängern die benötigte Zeit. Enthalten ist nur der Abbruch der eigentlichen Baustahlkonstruktion. Aufwände für Fundamente, Gebäudehülle, Gebäudetechnik etc. sind nicht enthalten. Je nach Komplexität der Struktur kann die benötigte Zeit für den Rückbau einer Tonne Baustahl auch unabhängig von der Gesamttonnage sein (Bsp. E7, M5).

## **5.4.3 Rückbau**

Ein zerstörungsfreier Rückbau wird nur für die Projekte Industrie- und Hallenbau betrachtet, da er durch die Verbunddecken in den mehrgeschossigen Parkhäusern nicht möglich ist. Es gibt allerdings auch im Geschossbau real gebaute Projekte, die für eine Wiederverwendung des Tragwerkes ausgelegt sind. Dies stellt aber eine zu seltene Ausnahme dar, als dass eine Betrachtung in dieser Studie ausschlaggebend wäre. Häufiger kommt es jedoch vor, dass ein gesamtes Tragwerk direkt wiederverwendet wird. Hier wird das Gebäude entkernt und nur das Tragwerk bleibt an Ort und Stelle – ein Rückbau findet nicht statt.

[Abbildung 5.11](#page-111-0) - [Abbildung 5.13](#page-112-0) zeigen, dass der Dieselverbrauch, der aus Kran, Teleskoplader und Arbeitsbühneneinsatz stammt, für alle Projekte ähnlich ist. Der Stromverbrauch ist wie die Aufwandswerte mit sinkender Gesamttonnage erhöht. Grund hierfür ist die im Verhältnis zur Tonnage nahezu gleichbleibende Zahl an Verbindungsmitteln, die unabhängig von der Bauteilgröße gelöst werden muss.

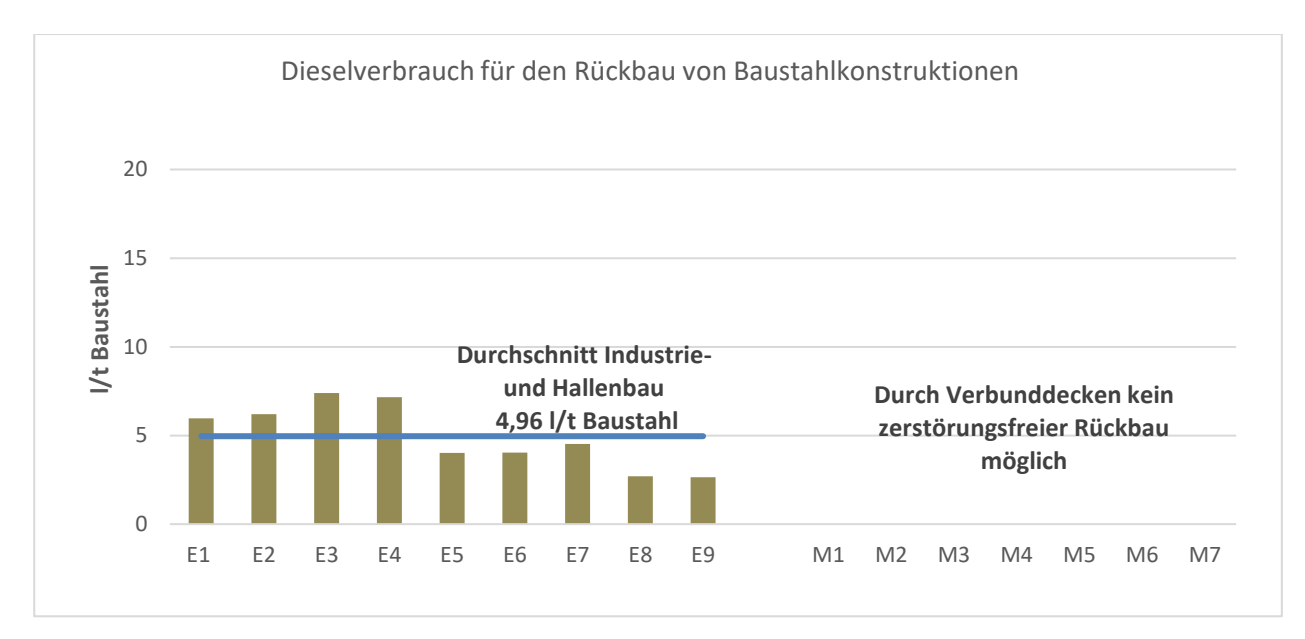

<span id="page-111-0"></span>**Abbildung 5.11 Dieselverbrauch für den Rückbau von Baustahlkonstruktionen**

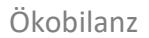

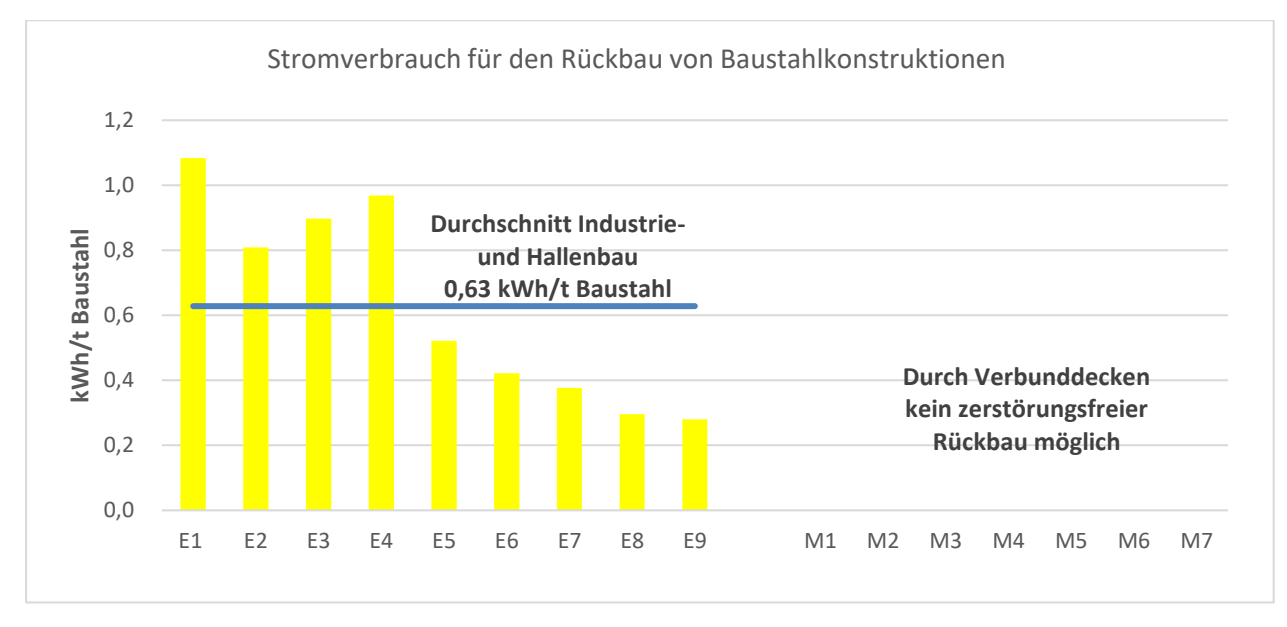

**Abbildung 5.12 Stromverbrauch für den Rückbau von Baustahlkonstruktionen**

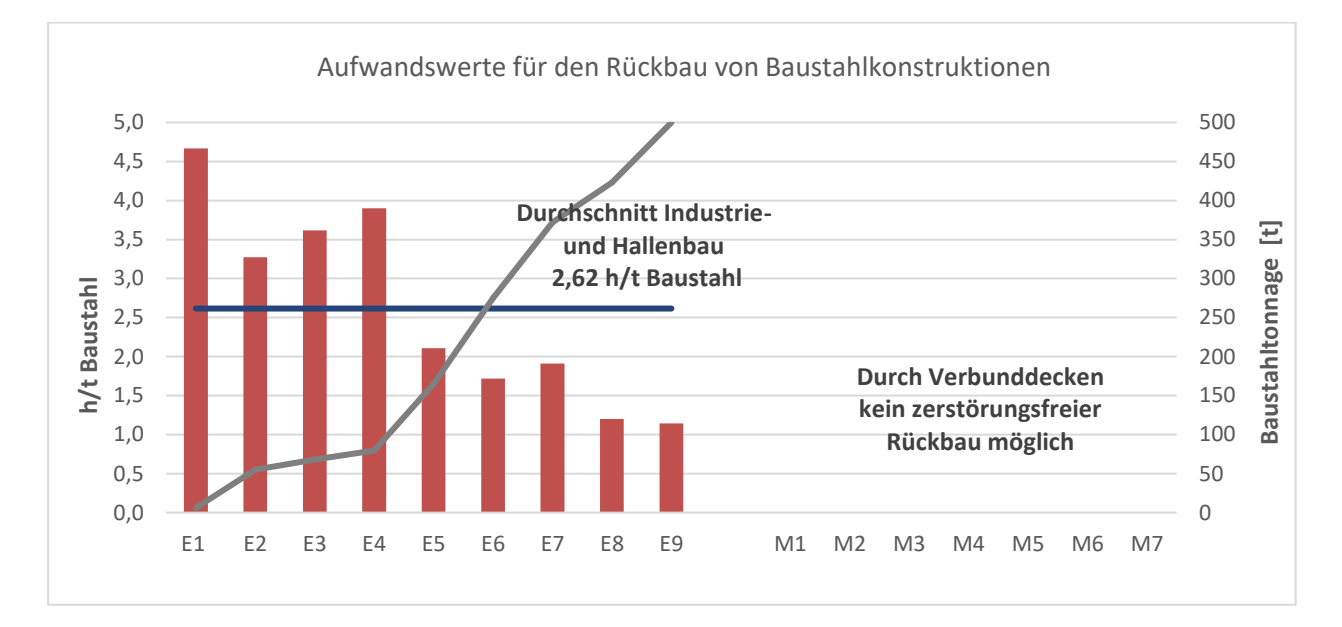

<span id="page-112-0"></span>**Abbildung 5.13 Aufwandswerte für den Rückbau von Baustahlkonstruktionen (Achse links) und Gesamttonnage der Projekte (Achse rechts, graue Kurve)**

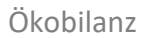

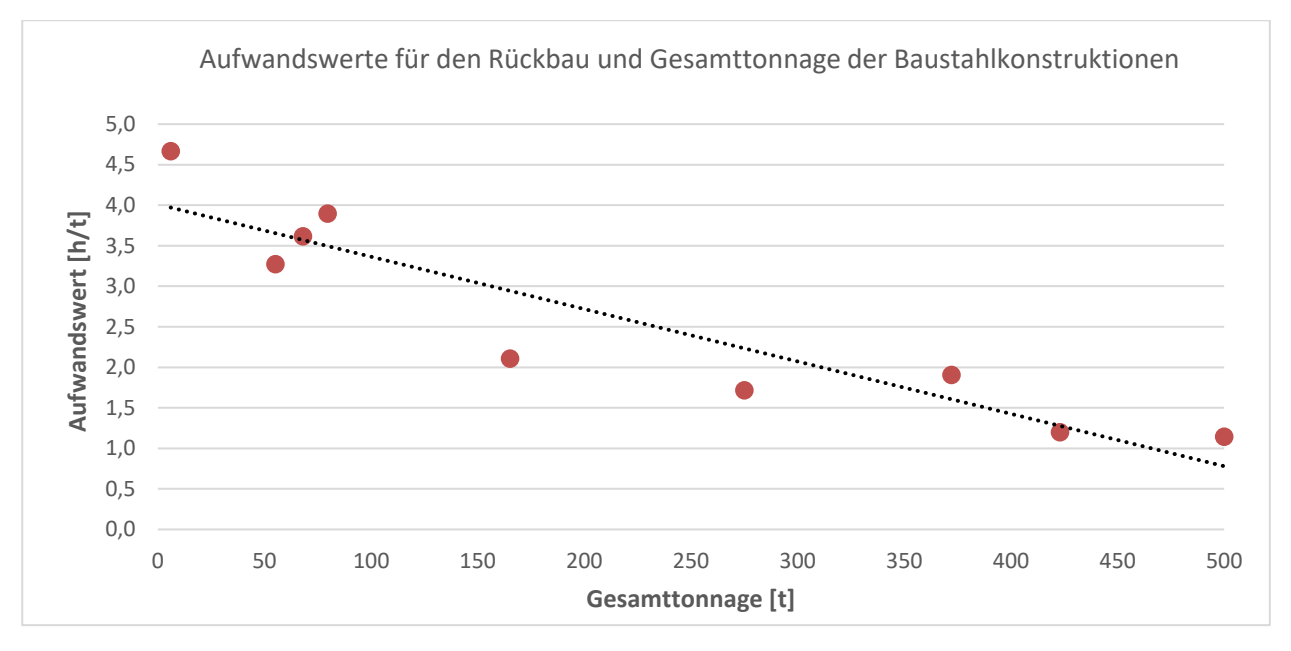

**Abbildung 5.14 Darstellung der Korrelation von Aufwandswert und Gesamttonnage bei Rückbaustellen (M7 liegt mit 2566 t außerhalb des Diagrammbereichs, wird jedoch durch die Trendlinie berücksichtigt)**

Die hier dargestellten Aufwandswerte ergeben sich aus der für den Rückbau typischen Art und Anzahl an Geräten sowie der üblichen Stärke der Bautrupps (siehe [Tabelle 4.21\)](#page-77-0). Veränderungen an diesen Grundvoraussetzungen verkürzen oder verlängern die benötigte Gesamtzeit. Enthalten ist nur der Rückbau der eigentlichen Baustahlkonstruktion. Aufwände für Fundamente, Gebäudehülle, Gebäudetechnik etc. sind nicht enthalten. Es ist die Tendenz zu erkennen, dass die Aufwandswerte bei steigender Gesamttonnage sinken. Da Hallen in der Regel eine Aneinanderreihung von Rahmentragwerken sind, verringert sich der Aufwand pro Tonne, je größer die Rahmen bzw. die verbauten Stahlprofilquerschnitte sind. Ist die hohe Gesamttonnage allerdings einer großen Rahmenanzahl geschuldet, so ist der Aufwandswert ähnlich wie bei Hallen mit geringeren Tonnagen. Je nach Komplexität der Struktur und Anzahl der zu lösenden Schraubverbindungen ist die benötigte Zeit für den Rückbau einer Tonne Baustahl unabhängig von der Gesamttonnage (Bsp. E4, E7). Die Aufwandswerte für den zerstörungsfreien Rückbau sind ca. dreimal höher als für einen Abbruch.

## **5.5 Wirkungsabschätzung**

Die Wirkungsabschätzung ergibt sich aus der Sachbilanz (Kapitel [5.4\)](#page-105-0) und der Hintergrunddatenbank (Kapitel [5.2\)](#page-88-0). Mit einigen Ausnahmen verhalten sich alle Umweltwirkungskategorien tendenziell ähnlich. Dies ist auch an der Verteilung der Säulen in [Abbildung 5.15](#page-114-0) im Vergleich zu [Abbildung 5.16](#page-114-1) sowie in den Grafiken in Anhang [III](#page-223-0) zu sehen. Zur übersichtlicheren Darstellung sind hier nur die bekanntesten und am häufigsten kommunizierten Umweltwirkungskategorien Treibhauspotenzial (GWP) und Gesamtprimärenergie (PET) dargestellt. Zusätzlich werden einige Kategorien, bei deren Auswertung sich interessante Beobachtungen machen lassen, gezeigt. Im Anhang [III](#page-223-0) und [IV](#page-233-0) sind die vollständigen Daten grafisch und tabellarisch zu finden. Es wird deutlich, dass Projekt M7 mit seiner deutlich höheren Tonnage bei keiner Umweltwirkungskategorie aus dem Rahmen fällt. Im Gegenteil – die Ergebnisse bewegen sich in der Nähe des Durchschnitts.

## **5.5.1 Errichtung**

Es fällt auf, dass die Werte für GWP und PET sich mit wenigen Ausnahmen in einem Bereich bewegen. Der Einsatz von strombetrieben Turmdrehkranen im Gegensatz zu den mit Diesel betriebenen Mobilkranen hat keine große Auswirkung auf das GWP. Im Geschossbau sind die erhöhten Werte von Projekt M1 und M5 eher auf die höheren Aufwandswerte als auf den Dieselbetrieb zurückzuführen (siehe auch [Abbildung 5.4\)](#page-107-0).

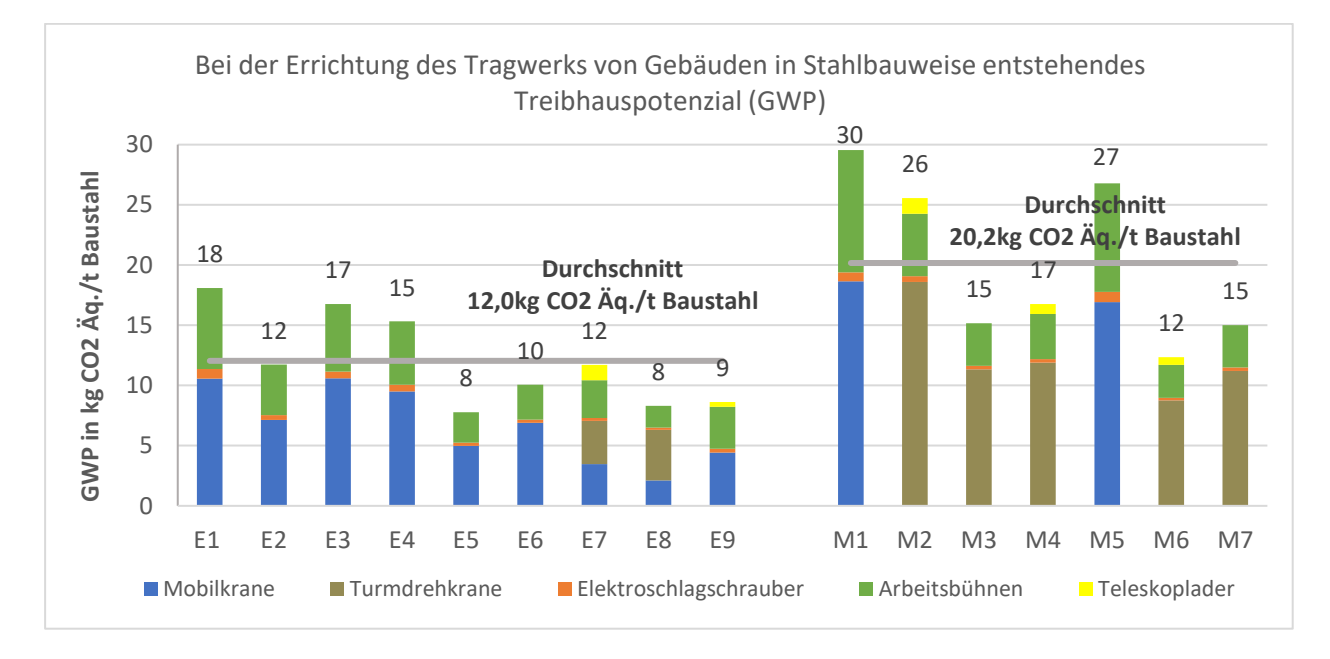

<span id="page-114-0"></span>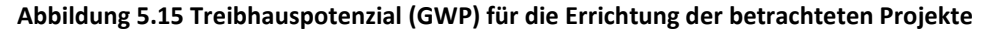

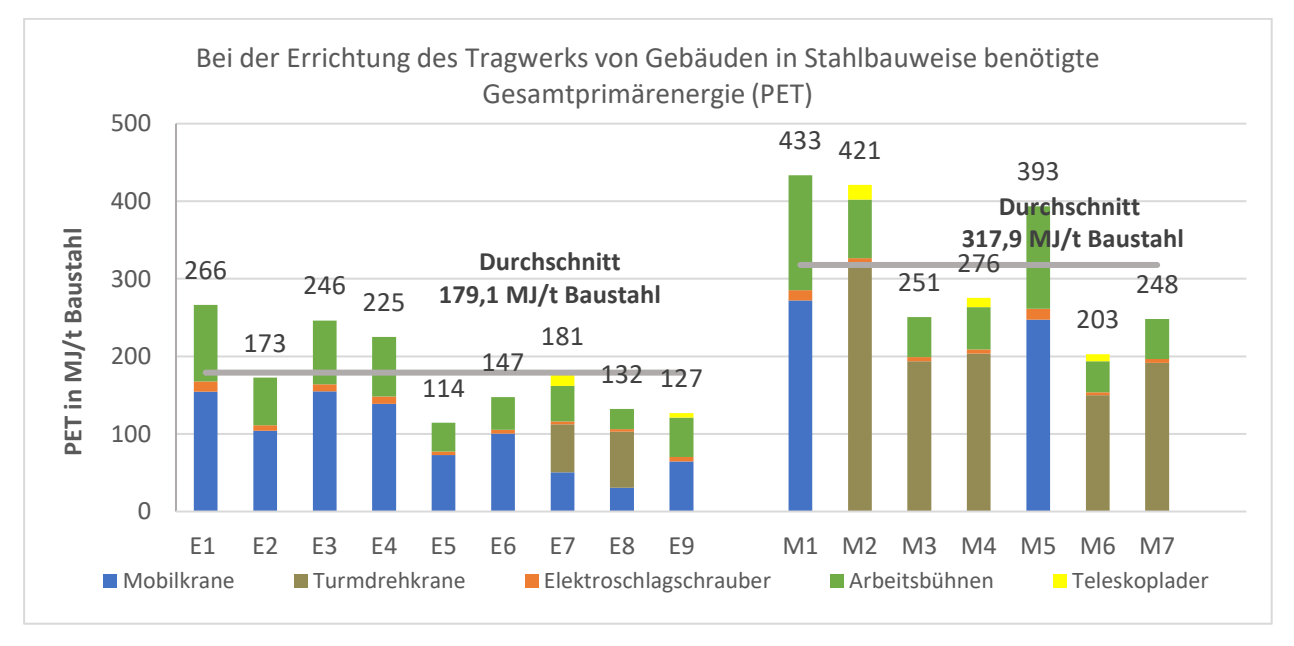

#### <span id="page-114-1"></span>**Abbildung 5.16 Gesamtprimärenergie (PET) für die Errichtung der betrachteten Projekte**

Im Bereich der erneuerbaren Primärenergie haben die Projekte mit TDK Einsatz einen Vorteil, da sich der Anteil an Ökostrom aus dem deutschen Stromnetz hier direkt auswirkt [\(Abbildung 5.17\)](#page-115-0). Negativ wirkt sich der deutsche Strommix beim Ozonschichtabbaupotenzial aus. Hier sind die Werte durch eingesetzte Kältemittel bei der Stromerzeugung in Kraftwerken erhöht [\(Abbildung 5.18\)](#page-115-1).

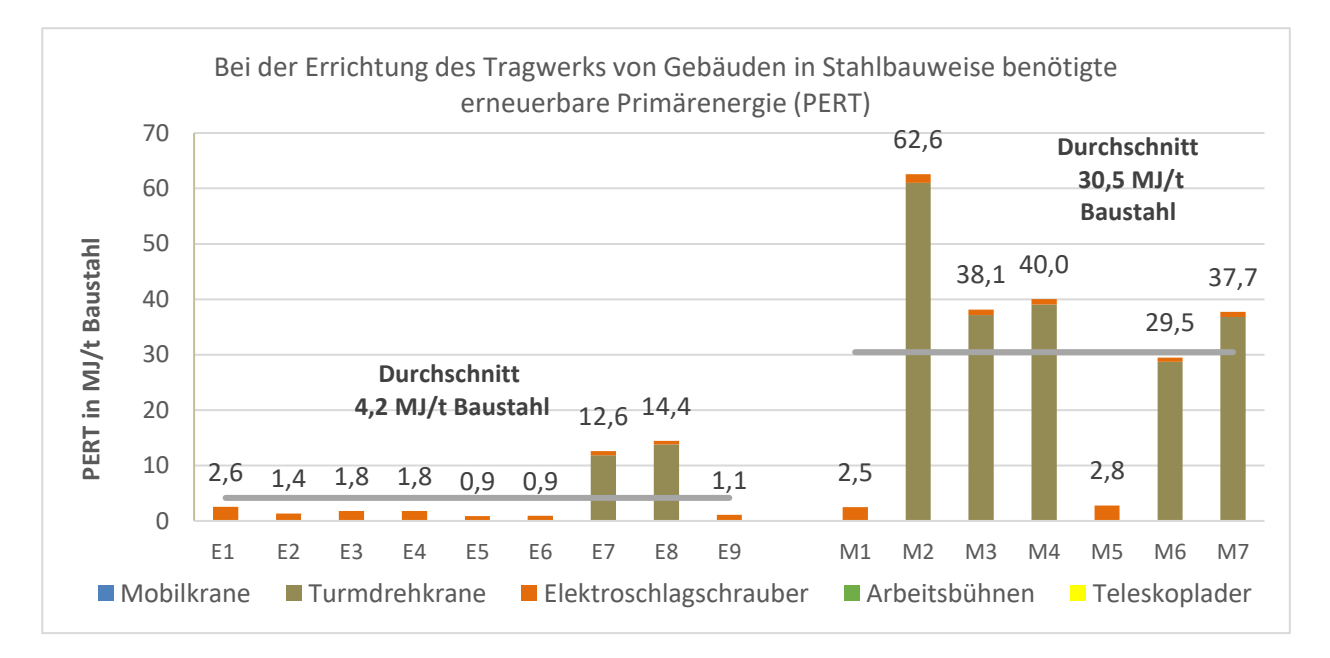

<span id="page-115-0"></span>**Abbildung 5.17 Erneuerbare Primärenergie (PERT) für die Errichtung der betrachteten Projekte**

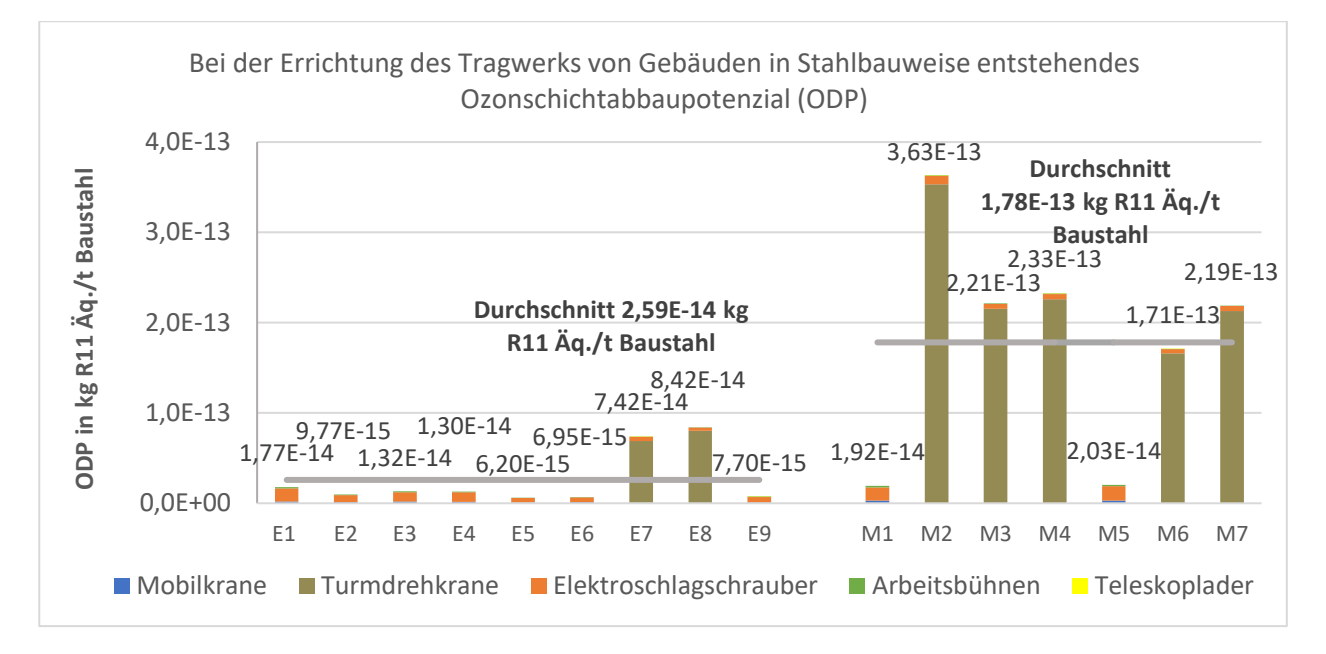

<span id="page-115-1"></span>**Abbildung 5.18 Ozonschichtabbaupotenzial (ODP) für die Errichtung der betrachteten Projekte**

## **5.5.2 Abbruch**

Die in Kapitel [5.4.2](#page-107-1) gemachten Beobachtungen zu den erhöhten Aufwänden beim Abbruch von mehrgeschossigen Gebäuden zeigen Auswirkungen auf GWP und PET. Die Umweltwirkungen für den Abbruch von Geschossbauten sind ca. fünfmal höher als für Industrie- und Hallenbauten. Durch den ausschließlichen Einsatz von dieselbetriebenen Geräten und Schneidbrennern gibt es in keinem Fall einen Verbrauch an erneuerbarer Primärenergie.

Ökobilanz

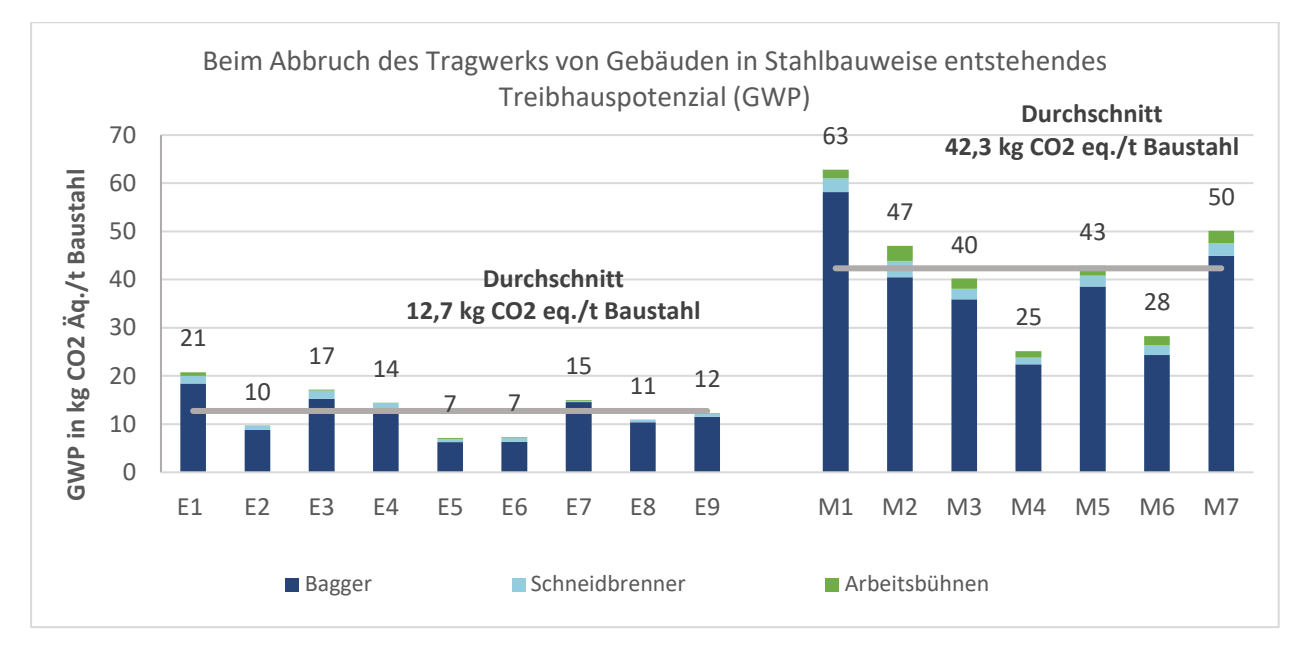

**Abbildung 5.19 Treibhauspotenzial (GWP) für den Abbruch der betrachteten Projekte**

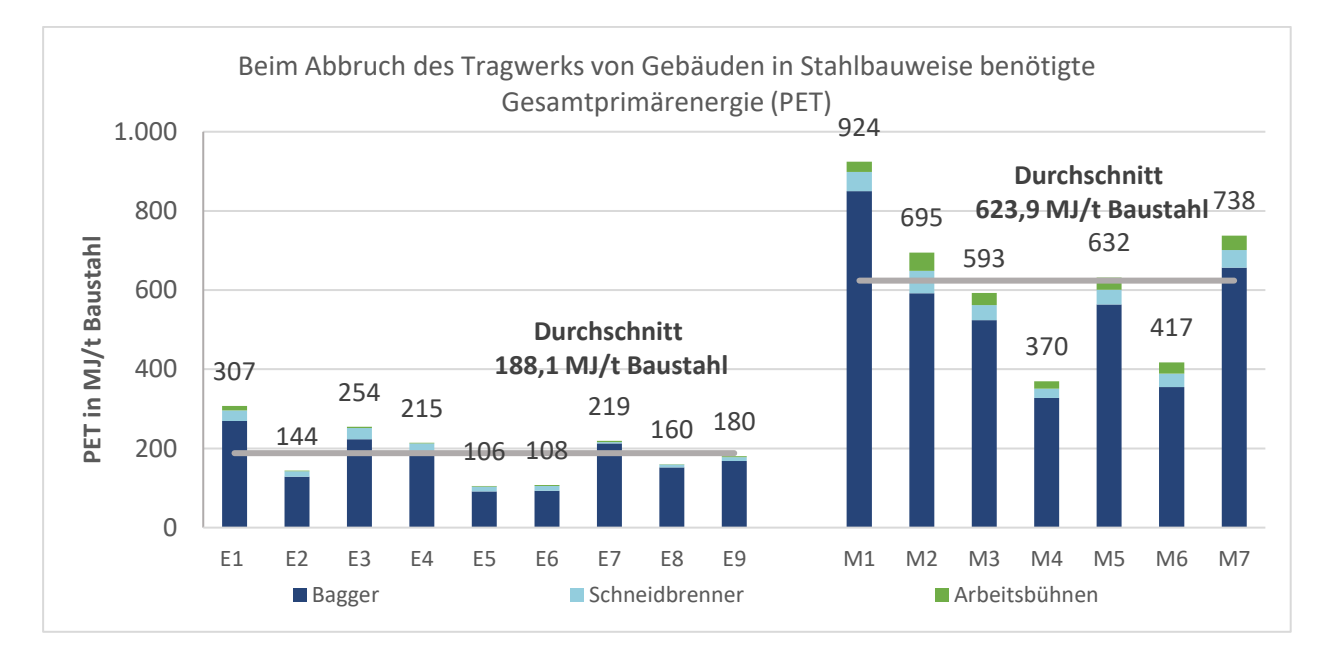

**Abbildung 5.20 Gesamtprimärenergie (PET) für den Abbruch der betrachteten Projekte**

Bei der Betrachtung des Ozonschichtabbaupotenzials (ODP) fallen die erhöhten Werte für den Schneidbrenner ins Auge. Grund hierfür ist der Kühlmitteleinsatz bei der Herstellung von Sauerstoff und Propan. Die Werte hierfür liegen aber im Durchschnitt noch deutlich unter denen für die Errichtung (vgl. [Abbildung 5.21](#page-117-0) und [Abbildung 5.18\)](#page-115-1).

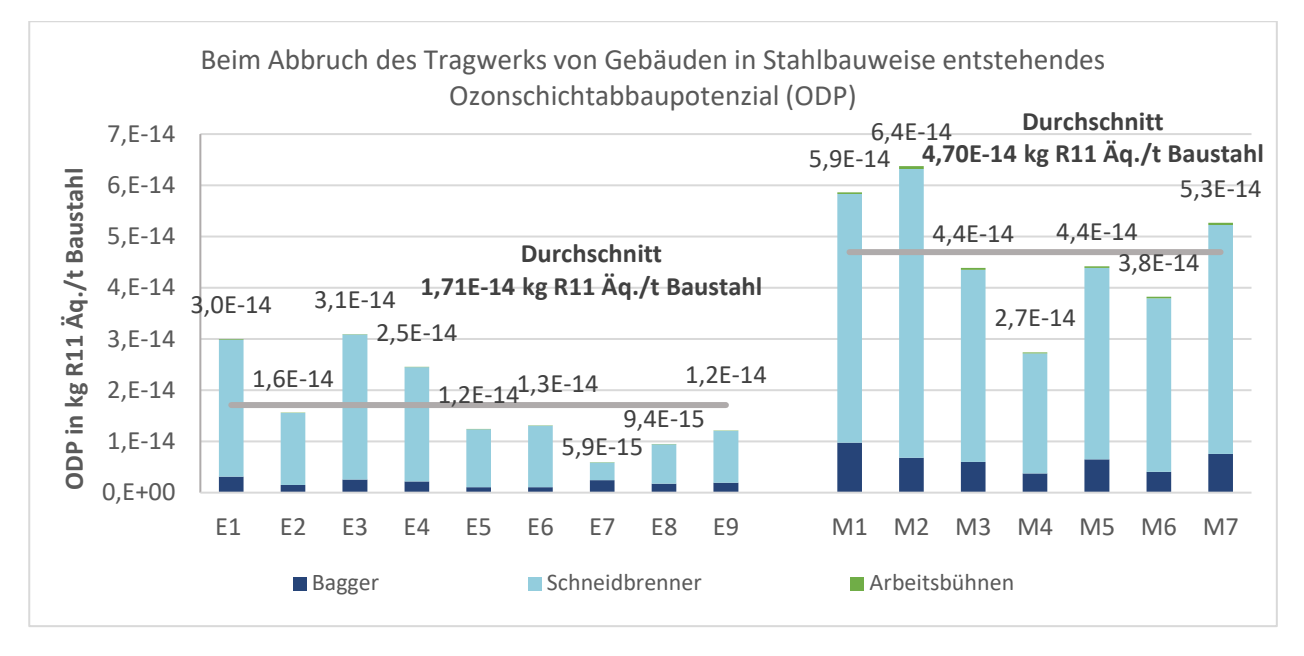

<span id="page-117-0"></span>**Abbildung 5.21 Ozonschichtabbaupotenzial (ODP) für den Abbruch der betrachteten Projekte**

## **5.5.3 Rückbau**

Die in Kapitel [5.4.2](#page-107-1) gemachten Beobachtungen zu den leicht sinkenden Aufwänden beim Rückbau von Projekten mit steigender Tonnage zeigen ebenfalls Auswirkungen auf GWP und PET. Verteilung zwischen Mobilkranen und den anderen für den Rückbau nötigen Geräten ist in etwa gleich. Der typische Einsatz von Teleskopladern zur Stabilisierung der Konstruktion bei der zerstörungsfreien Demontage führt zu leicht erhöhten Umweltwirkungen im Verhältnis zur Errichtung [\(Abbildung 5.22](#page-117-1) und [Abbildung 5.23\)](#page-118-0).

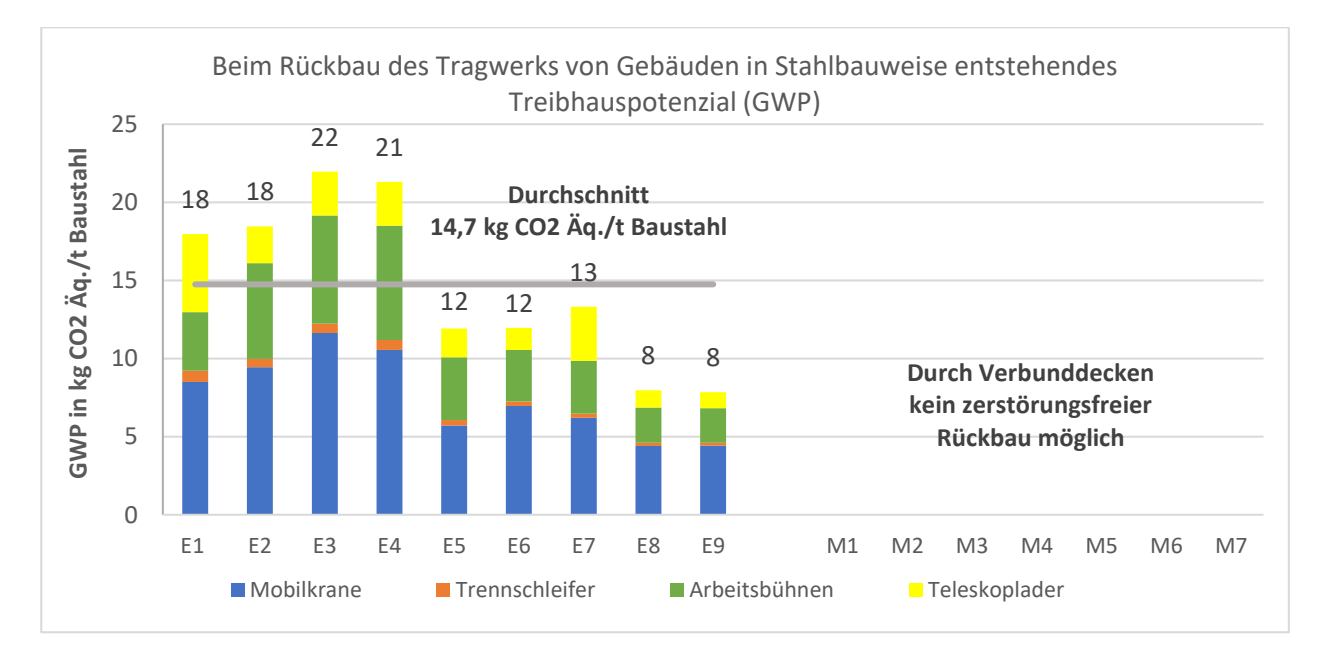

<span id="page-117-1"></span>**Abbildung 5.22 Treibhauspotenzial (GWP) für den Rückbau der betrachteten Projekte**

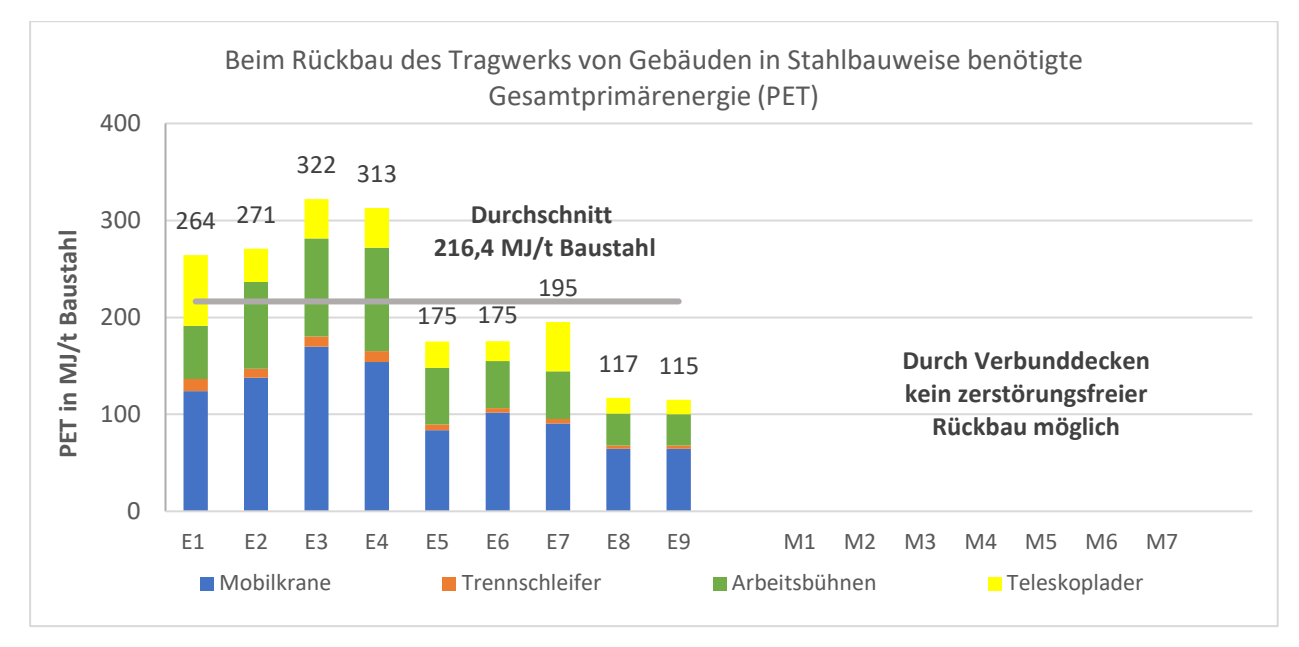

#### <span id="page-118-0"></span>**Abbildung 5.23 Gesamtprimärenergie (PET) für den Rückbau der betrachteten Projekte**

Im Bereich der erneuerbaren Primärenergie wirkt sich die Verwendung von elektrisch betriebenen Trennschleifern aus, da der Anteil an Ökostrom aus dem deutschen Stromnetz hier einfließt [\(Abbildung 5.24\)](#page-118-1). Negativ wirkt sich der deutsche Strommix beim Ozonschichtabbaupotenzial aus. Hier sind die Werte durch eingesetzte Kältemittel bei der Stromerzeugung in Kraftwerken für die Trennschleifer erhöht [\(Abbildung 5.25\)](#page-119-0).

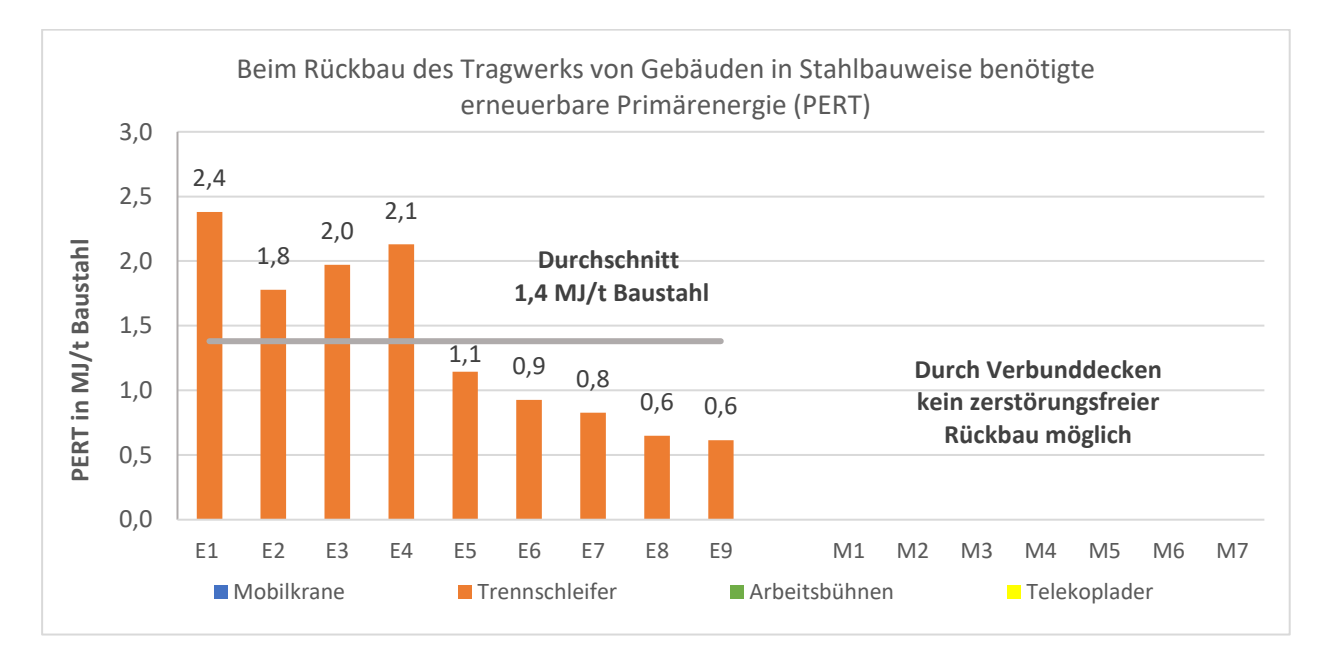

#### <span id="page-118-1"></span>**Abbildung 5.24 Erneuerbare Primärenergie (PERT) für den Rückbau der betrachteten Projekte**

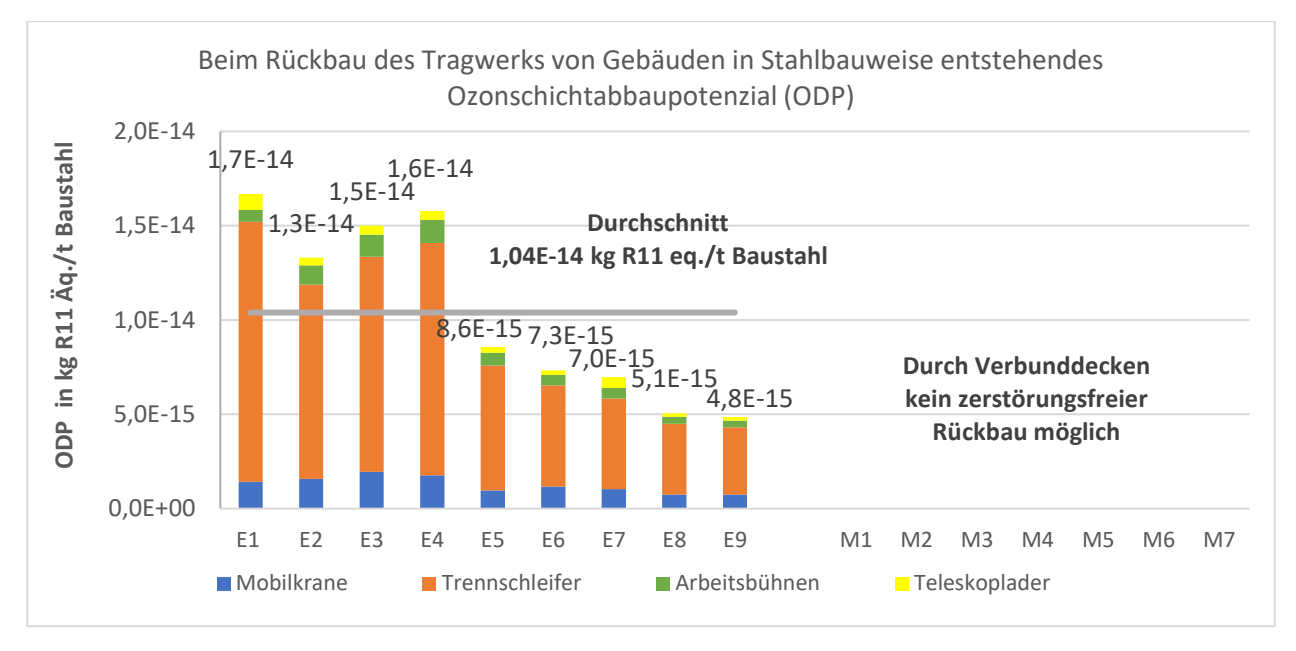

<span id="page-119-0"></span>**Abbildung 5.25 Ozonschichtabbaupotenzial (ODP) für den Rückbau der betrachteten Projekte**

## <span id="page-119-1"></span>**5.6 Auswertung und Ergebnisdarstellung der Ökobilanz**

Abschließend werden nun die Ergebnisse der einzelnen Projekte der Datenbank zusammengefasst und ein Mittelwert für Industrie- und Hallenbau sowie Geschossbau gebildet. Aus den Voruntersuchungen in Kapite[l 3](#page-41-0) ist das für Europa geltende Verhältnis von 88 % Recycling zu 11 % Wiederverwendung<sup>147</sup> von Baustahlprodukten am Lebensende des Gebäudes bekannt (siehe auch [Tabelle 2.2\)](#page-36-0). Diese Zahlen gehen von einem Sammelverlust von 1 % aus. Trotzdem wird in der Realität die gesamte Stahlkonstruktion abgebrochen, wenn sie recycelt werden soll bzw. zurückgebaut, wenn eine Wiederverwendung stattfinden soll. Der Sammelverlust tritt erst später im Prozess auf. Um die volle Tonnage zu berücksichtigen, wird die Recyclingrate auf der sicheren Seite liegend auf 89 % angepasst. Nun lassen sich neben den einzelnen Werten für Abbruch und Rückbau auch ein allgemeiner Wert für Industrie- und Hallenbau und für den Geschossbau bilden. Konform mit der DIN EN 15804+A2 basieren diese Werte auf einem marktüblichen Szenario. Auch der nächste Schritt, in dem ein vollständiges Endergebnis aller ökobilanziellen Untersuchungen dieser Arbeit gebildet wird, soll auf den marktüblichen Verhältnissen von Industrie- und Hallenbau zu Geschossbau basieren. Daher werden die ebenfalls in Kapitel [3](#page-41-0) für Deutschland ermittelten Marktanteile von 86 % Industrie- und Hallenbau und 14 % Geschossbau (siehe auch [Abbildung 3.4\)](#page-50-0) für die Verrechnung zugrunde gelegt. In [Tabelle 5.12](#page-120-0) sind die Ergebnisse aller ermittelten Umweltwirkungen aufgelistet und werden mit den Umweltwirkungen für die Stahlherstellung aus der EPD verglichen. Sie liegen über dem Abschneidekriterium, das in DIN EN 15804+A2 - 6.3.5 auf 1 % für PET festgelegt wurde (siehe auch Kapitel [2.3.5\)](#page-32-0) und müssen somit in zukünftigen EPDs für Baustahlprodukte berücksichtigt werden. Werden die neu ermittelten Kennzahlen mit der Summe der bisher verfügbaren Lebenszyklusdaten von Baustahl – also die Module A1-A3 (Herstellung) + C3 (Abfallbewirtschaftung) + D (Recyclingpotenzial) – verglichen, so ist der Einfluss mit 4,2 % (GWP)

<sup>147</sup> (Institut Bauen und Umwelt (IBU) (Hrsg.), 2018)

und 4,9 % (PET) signifikanter. Bei der Ökobilanzerstellung wurden die in Kapitel [2.5](#page-37-0) beschriebenen Grundlagen der Ökobilanzierung beachtet.

| Umwelt-<br>wirkungs-<br>kategorie<br>Modul<br>und<br>Bezeichnung<br>nach DIN EN<br>15804+A2 | <b>GWP</b>        | <b>PET</b>                                   | <b>PERT</b>        | <b>PENRT</b> | <b>ODP</b>        | <b>POCP</b>        | <b>AP</b>         | <b>EP</b>               | <b>ADPF</b> | <b>ADPE</b>      |
|---------------------------------------------------------------------------------------------|-------------------|----------------------------------------------|--------------------|--------------|-------------------|--------------------|-------------------|-------------------------|-------------|------------------|
| Einheit                                                                                     | [kg CO2<br>Äq./t] | $\vert$ [MJ/t] $\vert$ [MJ/t] $\vert$ [MJ/t] |                    |              | [kg R11<br>Äq./t] | [kg C2H4<br>Äq./t] | [kg SO2<br>Äq./t] | [kg $(PO4)^3$<br>Äq./t] | [MJ/t]      | [kg Sb<br>Äq./t] |
| A5,<br>Einbau in das<br>Gebäude                                                             | 13,2              | 198,5 7,8                                    |                    | 190,7        | 4,72E-14          | $1,05E-02$         | $1,01E-01$        | 2,47E-02                | 177,8       | 1,42E-06         |
| Vergleich<br>zu A1-A3<br><b>Herstellung</b><br>aus EPD <sup>148</sup>                       | 1,2%              |                                              | $1,5%$ 0,5 % 1,7 % |              | 0%                | 2,6 %              | 4,7%              | 11,3%                   | 1,7%        | 0,3%             |
| C <sub>1</sub> ,<br>Rückbau, Abriss                                                         | 16,6              | $245,5$ 0,2                                  |                    | 245,3        | 2,01E-14          | 1,36E-02           | $1,26E-01$        | $ 4,14E-02 $            | 228,3       | 1,43E-06         |
| Vergleich<br>zu A1-A3<br>Herstellung<br>aus EPD <sup>149</sup>                              | 1,5%              | 1,9%                                         | 0%                 | 2,1%         | 0%                | 3,4%               | 5,8%              | 14,5 %                  | 2,2%        | 0,3%             |

<span id="page-120-0"></span>**Tabelle 5.12 Ergebnisse der Ökobilanz mit Wirkungsabschätzung nach CML 2001 mit Berücksichtigung der Marktanteile von 86 % Industrie- und Hallenbau und 14 % Geschossbau sowie 89 % Abbruch und 11 % Rückbau**

Der Anteil an POCP, AP und EP liegt mit 3,4 % bis 14,5 % etwas höher als bei den übrigen Umweltwirkungskategorien. Hier wirkt sich vor allem aus, dass die motorbedingten Emissionen von Baumaschinen noch einen relevanten Anteil an Feinstaub- und Rußpartikeln haben und die im Einsatz befindlichen Baumaschinen und Dieselgeneratoren noch nicht die neusten Abgasgesetzgebungen erfüllen. Diese gelten ähnlich wie bei den Schadstoffklassen für PKW und LKW nur für neu in den Markt gebrachte Geräte. Die Abgasgesetzgebung für mobile Maschinen und Geräte erfolgt durch die EU-Verordnung 2016/1628. Erst seit Anfang 2019 gelten auch in Deutschland die Emissionsgrenzwerte der Stufe V. In der Leistungsklasse 56 kW bis 560 kW wurde die neue Abgasstufe ab 2020 eingeführt und verschärft auch bei diesen Maschinen die Grenzwerte für den Ausstoß von Dieselpartikeln. In Zukunft werden sich die Emissionen, die für die angesprochenen Umweltwirkungen verantwortlich sind, also verringern.

In [Abbildung 5.26](#page-121-0) und [Abbildung 5.27](#page-121-1) ist das Globale Erwärmungspotenzial und die benötigte Gesamtprimärenergie grafisch und tabellarisch dargestellt. Die vollständigen Ergebnisse für die übrigen Umweltwirkungskategorien befinden sich im Anhang [V.](#page-235-0)

<sup>148</sup> (Institut Bauen und Umwelt (IBU) (Hrsg.), 2018)

<sup>149</sup> (Institut Bauen und Umwelt (IBU) (Hrsg.), 2018)

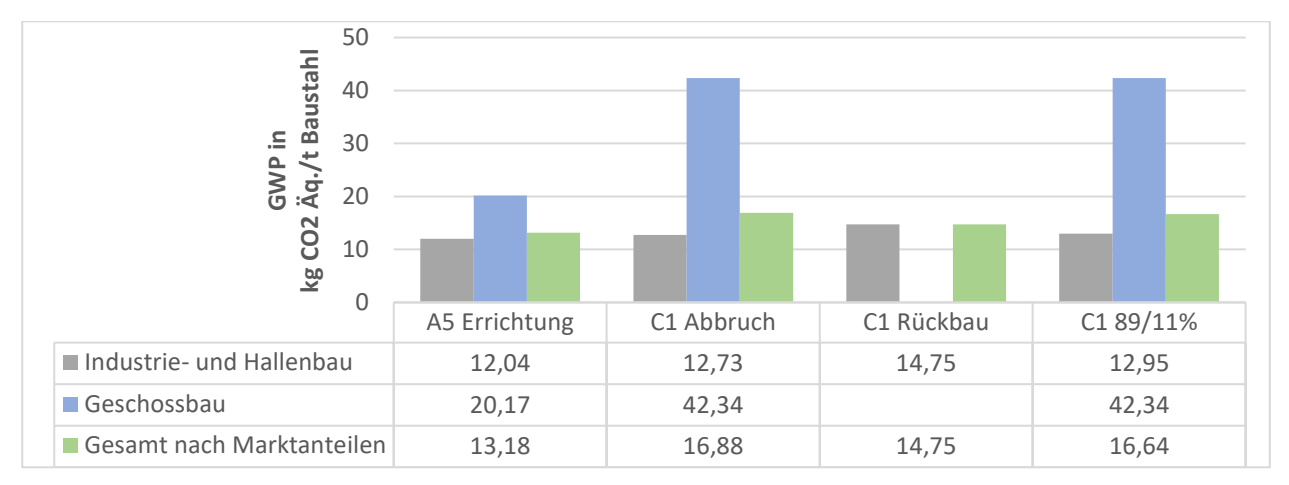

<span id="page-121-0"></span>**Abbildung 5.26 Treibhauspotenzial (GWP) für Baustahlkonstruktionen**

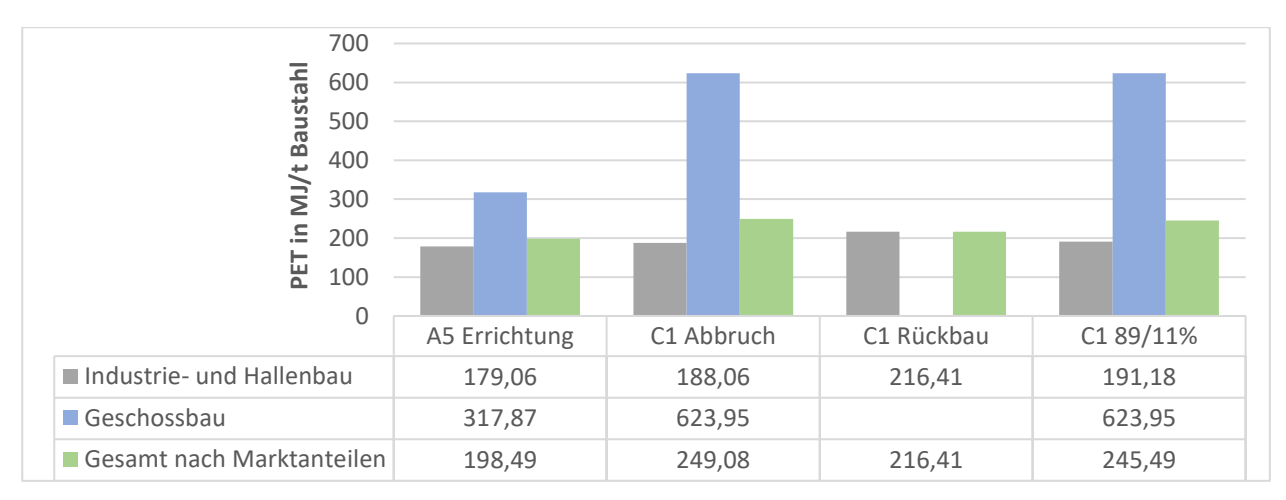

<span id="page-121-1"></span>**Abbildung 5.27 Gesamtprimärenergie (PET) für Baustahlkonstruktionen**

<span id="page-122-1"></span>Für die Prozesse bei der Vorfertigung von Bauelementen in der Stahlbauwerkstatt ist die Datenlage für eine Ökobilanz genauso dürftig wie für Errichtung und Rückbau – dem Thema dieser Forschungsarbeit (Kapite[l 1.1\)](#page-17-0). Um diesen Bereich trotzdem besser einschätzen zu können, werden hier zusätzliche Betrachtungen zum Bereich der Schweißtechnik gemacht [\(Abbildung 6.1\)](#page-122-0). Die übrigen Fertigungsprozesse könnten Thema von zukünftigen Forschungsarbeiten sein (mehr dazu in Kapitel [8.3\)](#page-142-0). Bei der ökobilanziellen Untersuchung der Schweißtechnik konnte der Autor besonders von der Mitarbeit am NA 092 DIN-Normenausschuss Schweißen und verwandte Verfahren (NAS) - NA 092 BR-02 SO Sonderausschuss Nachhaltigkeit in der Fügetechnik profitieren. Aus diesem Ausschuss ist die DIN SPEC 35235 Nachhaltigkeit in der Schweißtechnik – Ökobilanzierung von Schweißverfahren – Anleitung und Beispiele hervorgegangen.

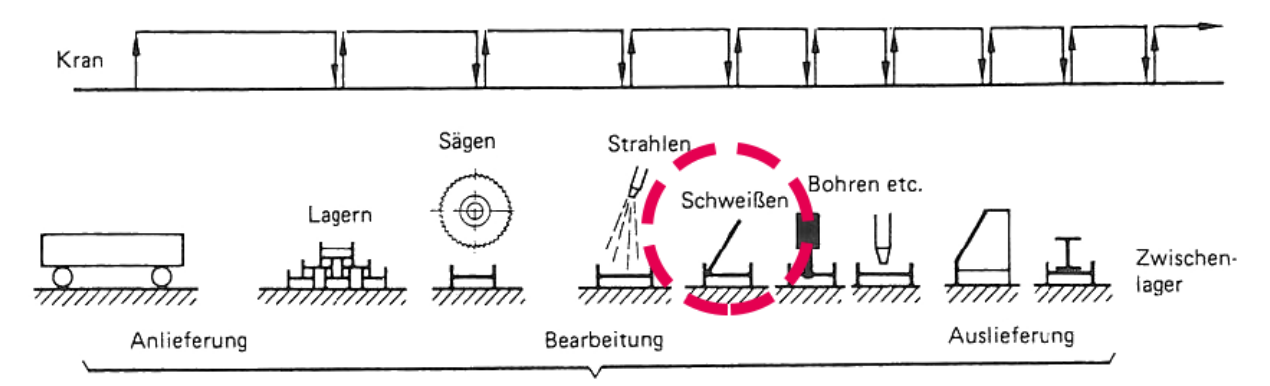

8 bis 12 Transportvorgänge

#### <span id="page-122-0"></span>**Abbildung 6.1 Schematische Darstellung der Vorgänge während der Werkstattfertigung im Stahlbau<sup>150</sup> (exklusive**  Beschichtung); der Bereich "Schweißen" wird hier näher betrachtet.

Neben verschiedenen Schweißverfahren die vor allem im Maschinen- und Fahrzeugbau Anwendung finden konnte der Autor initiieren, dass mit dem unter anderem für das Normungsvorhaben entwickelten Versuchsaufbau der Bundesanstalt für Materialforschung und -prüfung (BAM) auch die im Stahlbau üblichen Kehlnähte im Metallschutzgasschweißverfahren (MSG) untersucht wurden. Die Grundlage für die Versuchsreihen waren die Schweißnähte aus drei beispielhaften Stahlbauprojekten. Es handelt sich hierbei um eine typische Hallenkonstruktion, ein einfaches dreigeschossiges Bürogebäude und ein sechsgeschossiges Bürogebäude <sup>151</sup> <sup>152</sup> <sup>153</sup> (nähere Informationen zu den Tragwerken siehe Kapitel [7\)](#page-126-0). Die Schweißnahtlängen und -dicken wurden aus den Werkstattplänen ermittelt und an die BAM geliefert. In Abstimmung mit dem Normungsgremium wurden die Schweißverbindungen der Kopfbolzendübel für die Verbundträger der Geschossbauten als umlaufende 3mm Kehlnähte angenommen [\(Tabelle 6.1\)](#page-123-0). In der Praxis werden Kopfbolzendübel durch das Bolzenschweißen

<sup>150</sup> Angepasste Grafik von (Petzschmann & Skufca, 2000) Abb. 1-1

<sup>151</sup> (Siebers, Hauke, Pyschny, Feldmann, & Kuhnhenne, 2014)

<sup>152</sup> (Siebers, Hubauer, Lange, & Hauke, 2012)

<sup>153</sup> (Hauke & Siebers, 2011)

mit dem Stahlträger verbunden. Nach Versuchsdurchführung durch die BAM wurden die Ökobilanzergebnisse für diese Forschungsarbeit zur Verfügung gestellt. Im Folgenden werden der Versuchsaufbau und die Ökobilanzergebnisse kurz dargestellt.

<span id="page-123-0"></span>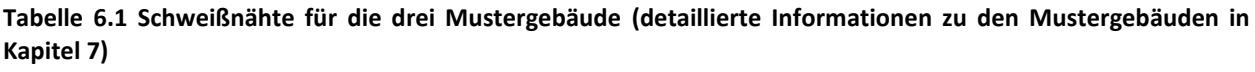

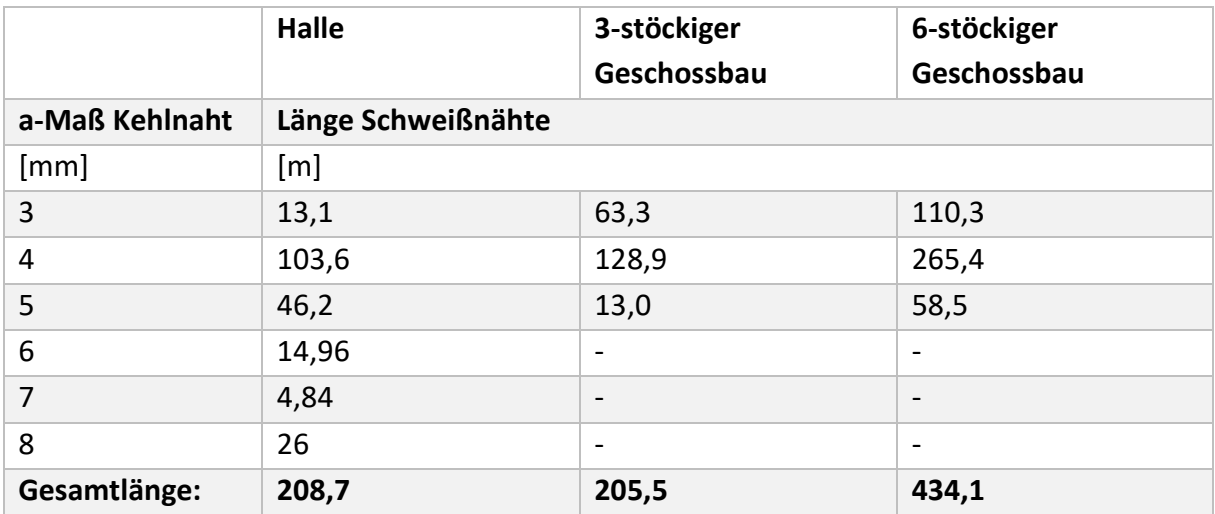

## **6.1 Versuchsaufbau**

Der Versuchsaufbau und das genaue Vorgehen bei der Ökobilanzierung der BAM sind in einigen Veröffentlichungen der am NA 092 BR-02 SO mitwirkenden Wissenschaftler detailliert beschrieben.<sup>154</sup> <sup>155</sup> <sup>156</sup> Aus diesem Grund wird an dieser Stelle nur das prinzipielle Vorgehen erläutert. Die [Abbildung 6.2](#page-123-1) zeigt die gewählte Systemgrenze für die Ökobilanz.

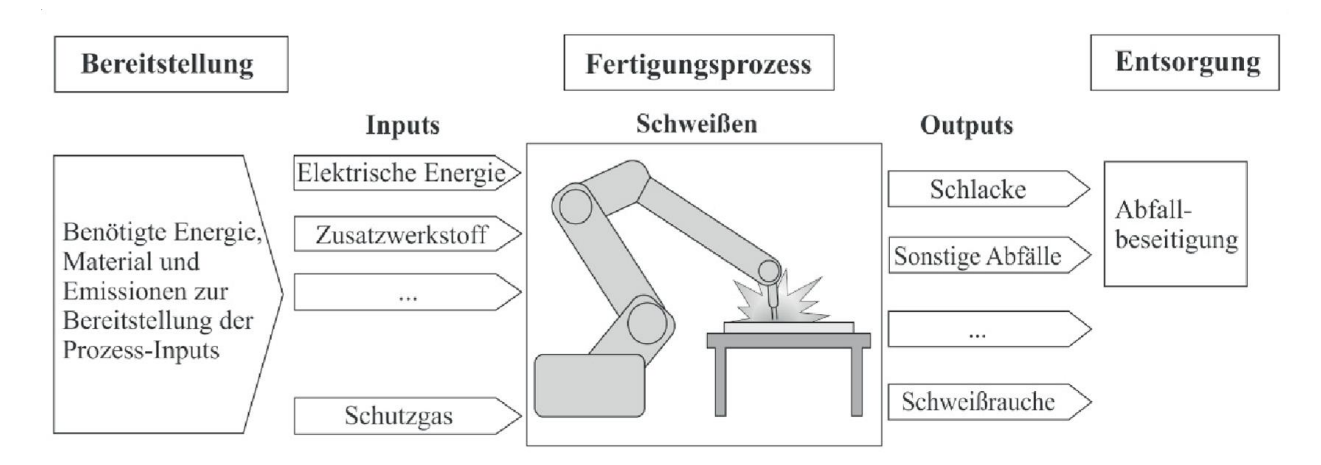

#### <span id="page-123-1"></span>**Abbildung 6.2 Systemgrenze der Ökobilanz für Schweißprozesse<sup>157</sup>**

<sup>&</sup>lt;sup>154</sup> (Sproesser, Chang, Pittner, Finkbeiner, & Rethmeier, Sustainable Technologies for Thick Metal Plate Welding, 2017)

<sup>155 (</sup>Sproesser, Chang, Pittner, Finkbeiner, & Rethmeier, Energy efficiency and environmental impacts of high power gas metal arc welding, 2017)

<sup>156</sup> (Sproesser, Chang, Pittner, Finkbeiner, & Rethmeier, Environmental energy efficiency of single wire and tandem gas metal arc welding, 2017)

<sup>&</sup>lt;sup>157</sup> Grafik übersetzt aus (Sproesser, Chang, Pittner, Finkbeiner, & Rethmeier, Sustainable Technologies for Thick Metal Plate Welding, 2017) S. 74

Bei dem Versuchsaufbau wird mit einer zentralisierten Steuerungsumgebung und Datenerfassung gearbeitet, durch die alle Prozessgrößen (Strom, Spannung, Drahtvorschub, Gasfluss) sowie die Wirkleistung der Stromquelle (Aufnahme aus Stromnetz → Energieverbrauch) und die Erfassung der geometrischen Kenngrößen (Fuge, Schweißnahtdicke = a-Maß) erfolgen. Um alle bei den oben genannten Stahlkonstruktionen vorkommenden Schweißnahtdicken abzudecken, wurden Schweißversuche für die a-Maße von 3-8 mm durchgeführt. Die [Abbildung](#page-124-0)  [6.3](#page-124-0) zeigt den schematischen Versuchsaufbau zur Messung der Prozessgrößen, die als Sachbilanzdaten in die Ökobilanz eingehen.

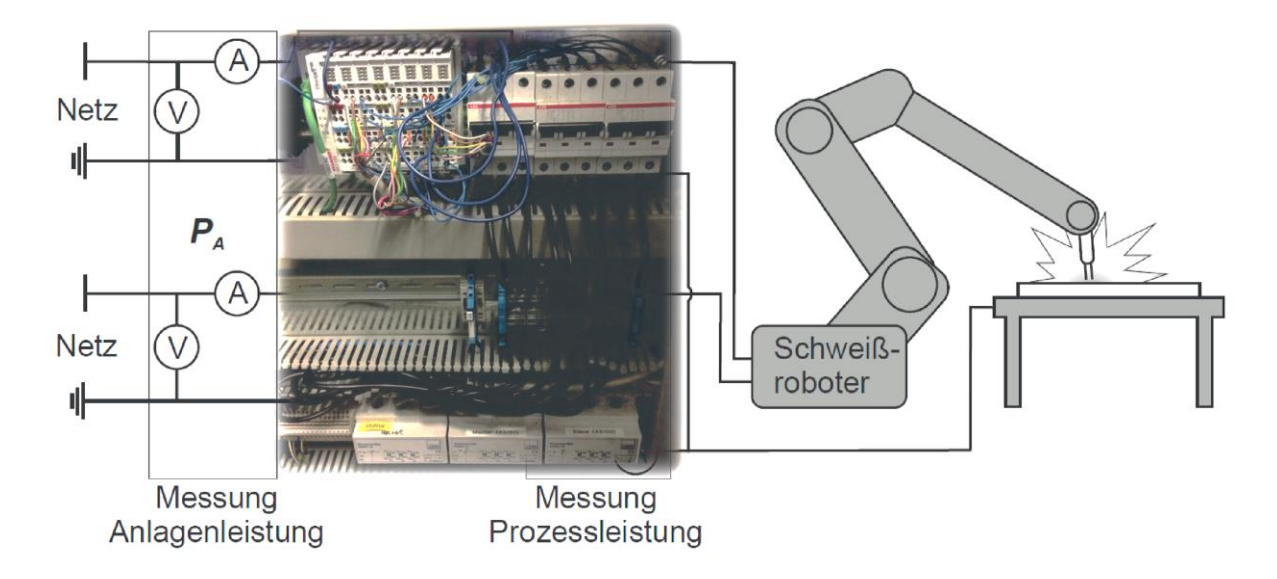

<span id="page-124-0"></span>**Abbildung 6.3 Schematischer Aufbau zur Messung der Prozessgrößen/Sachbilanzdaten für die Ökobilanzierung von Schweißprozessen<sup>158</sup>**

## **6.2 Ergebnisse - Schweißtechnik**

Durch Anbindung der zentralisierten Steuerungsumgebung und Datenerfassung an die – auch für die Ökobilanzierung in dieser Arbeit verwendeten – Gabi-Datenbank<sup>159</sup> (siehe auch Kapitel [5.2\)](#page-88-0) werden sofort nach der Versuchsdurchführung die Ergebnisse für die verschiedenen Wirkungskategorien ausgegeben. Den größten Einfluss haben hierbei die benötigte Menge des Schweißdrahts und der Stromverbrauch. Für die insgesamt 208,7 m Schweißnahtlänge der Hallenkonstruktion werden z.B. 10,5 kg Schweißdraht (Ø=1,2 mm) benötigt. Das entspricht einer Drahtlänge von ca. 1183 m. Es werden 37,4 kWh Strom aus dem Netz entnommen. Die 13 kg als Schutzgas eingesetztes Argon haben nur minimalen Einfluss auf die Ökobilanz und der Energiegehalt des Gases fällt unter die erneuerbare Primärenergie (PERT). [Tabelle 6.2](#page-125-0) zeigt die Ergebnisse für die drei Mustergebäude sowie den Mittelwert für eine Tonne Baustahlkonstruktion. Die hier dargestellten Ökobilanzdaten werden in Kapitel [7](#page-126-0) anhand von Ökobilanzen auf Tragwerksebene mit den Umweltwirkungen für Herstellung und Errichtung sowie Rückbau verglichen.

<sup>158</sup> Grafik vereinfacht und übersetzt aus (Sproesser, Chang, Pittner, Finkbeiner, & Rethmeier, Energy efficiency and environmental impacts of high power gas metal arc welding, 2017)

<sup>159</sup> (thinkstep AG, 2018)

#### <span id="page-125-0"></span>**Tabelle 6.2 Ökobilanzergebnisse für die Schweißtechnik verschiedener Mustergebäude nach CML 2001**

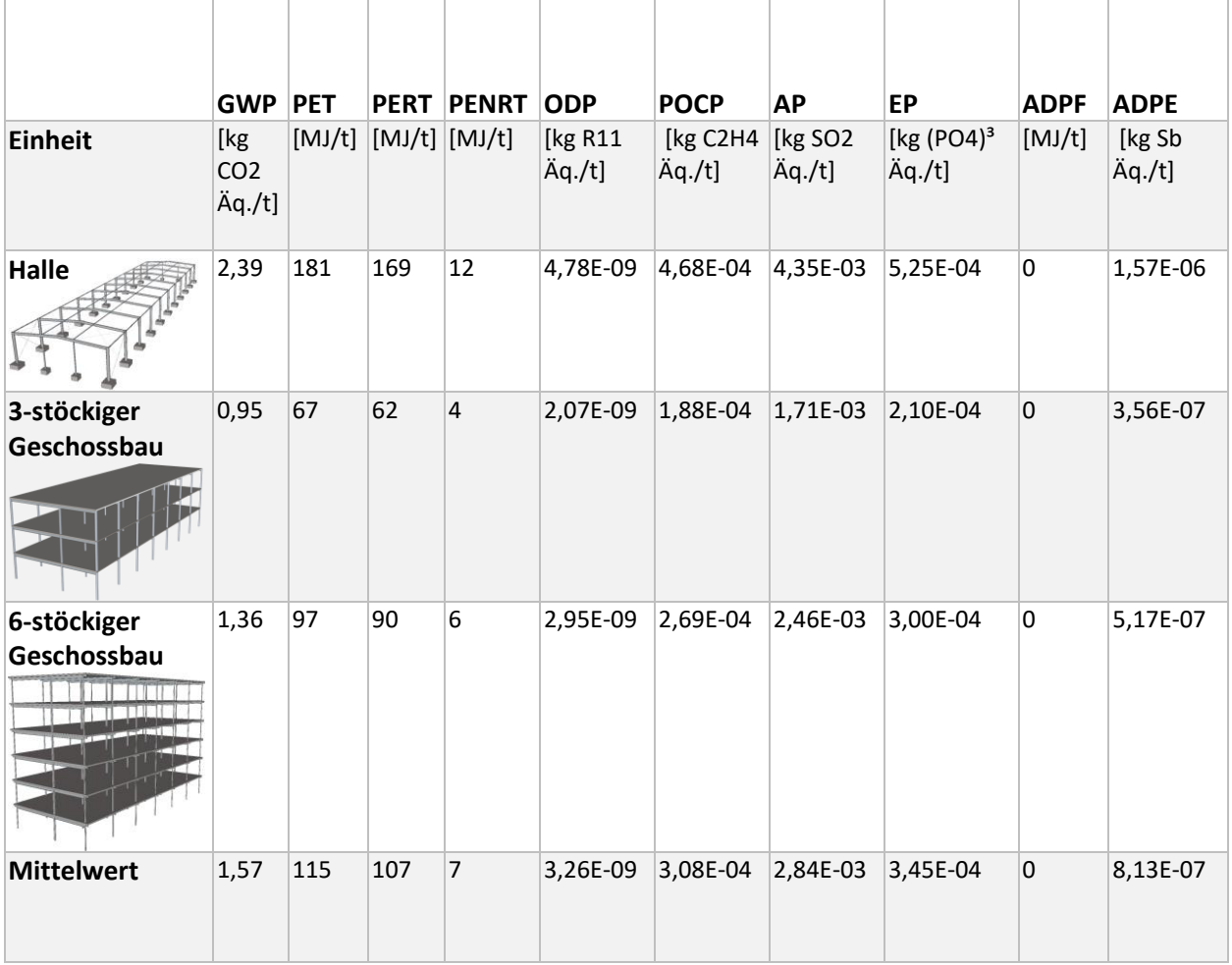

<span id="page-126-0"></span>Als Anwendungsbeispiele und um Erkenntnisse über die Auswirkungen der in dieser Arbeit ermittelten Ökobilanzdaten im Verhältnis zum gesamten Lebenszyklus einer Stahlkonstruktion zu erlangen, werden im Folgenden drei verschiedenen Mustergebäude ökobilanziell untersucht. Der Vorteil der Nutzung dieser Beispiele ist, dass sie aus früheren Studien des Autors gemeinsam mit der RWTH Aachen (Typenhalle<sup>160</sup>, 6-stöckiger Geschossbau<sup>161</sup>) bzw. der TU Darmstadt (3stöckiger Geschossbau<sup>162</sup>) stammen und so ein Zugriff auf alle erforderlichen Informationen (Bauteilmassen, Pläne etc.) gegeben ist. Die Mustergebäude basieren auf in der Realität häufig vorkommenden Gebäudetypen. In diesen Studien stand der Vergleich von verschiedenen Bauweisen mit gleicher Funktionalität im Vordergrund. Nun werden jedoch nur die Stahlbauvarianten betrachtet. Der Fokus liegt darauf, die Einflüsse der neu ermittelten Daten einschätzen zu können. Zusätzlich werden die Aufwendungen für die Schweißtechnik aus dem Exkurs in Kapitel [6](#page-122-1) und der Transport zur Baustelle ermittelt und verglichen.

## **7.1 Halle**

Das Hallentragwerk basiert auf den typengeprüften Musterstatiken für kleine und mittelgroße Stahlhallen, die bauforumstahl kostenfrei zur Verfügung stellt.<sup>163</sup> Die Konstruktion des Tragwerkes einer Halle kann mit unterschiedlichen statischen Systemen erfolgen. Betrachtet wird hier die Stahlhalle als Zweigelenkrahmen mit biegesteifen Rahmenecken und Blockfundamenten. In [Tabelle 7.1](#page-126-1) sind die wichtigsten Informationen zur Hallenkonstruktion enthalten.

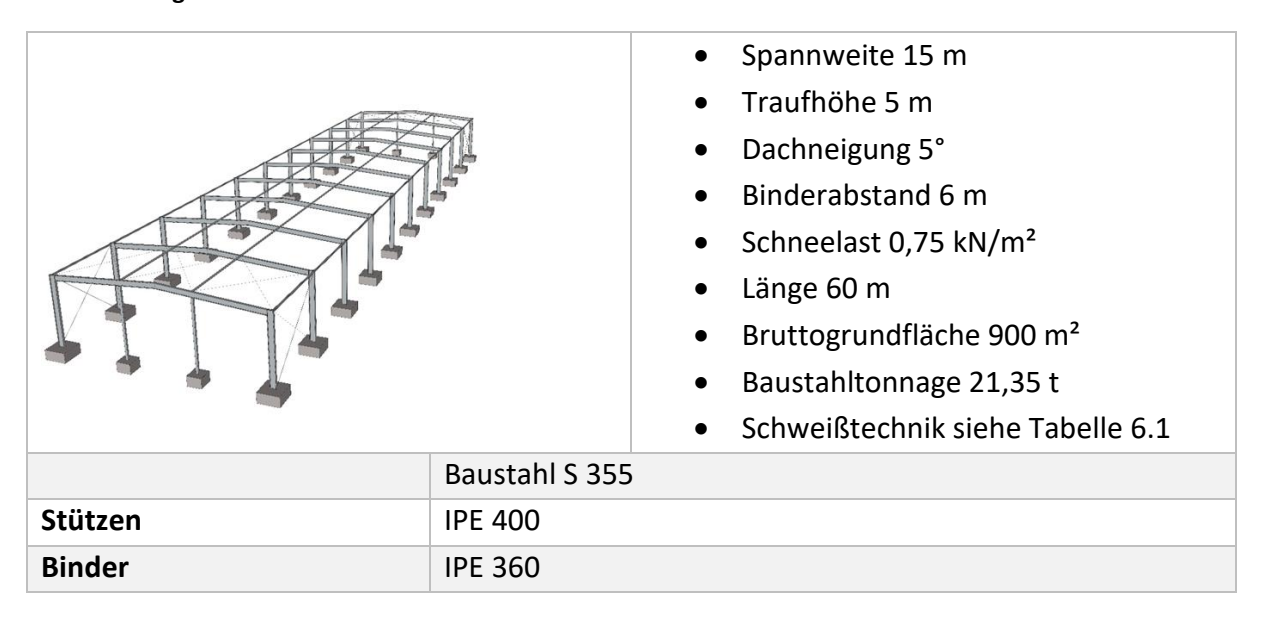

### <span id="page-126-1"></span>**Tabelle 7.1 Eigenschaften der Hallenkonstruktion**

<sup>160</sup> (Kuhnhenne, Döring, & Pyschny, 2010) und (Hauke & Siebers, 2011)

<sup>161</sup> (Siebers, Hauke, Pyschny, Feldmann, & Kuhnhenne, 2014)

<sup>162 (</sup>Siebers, Hubauer, Lange, & Hauke, 2012)

<sup>163</sup> (bauforumstahl e.V., 2016)

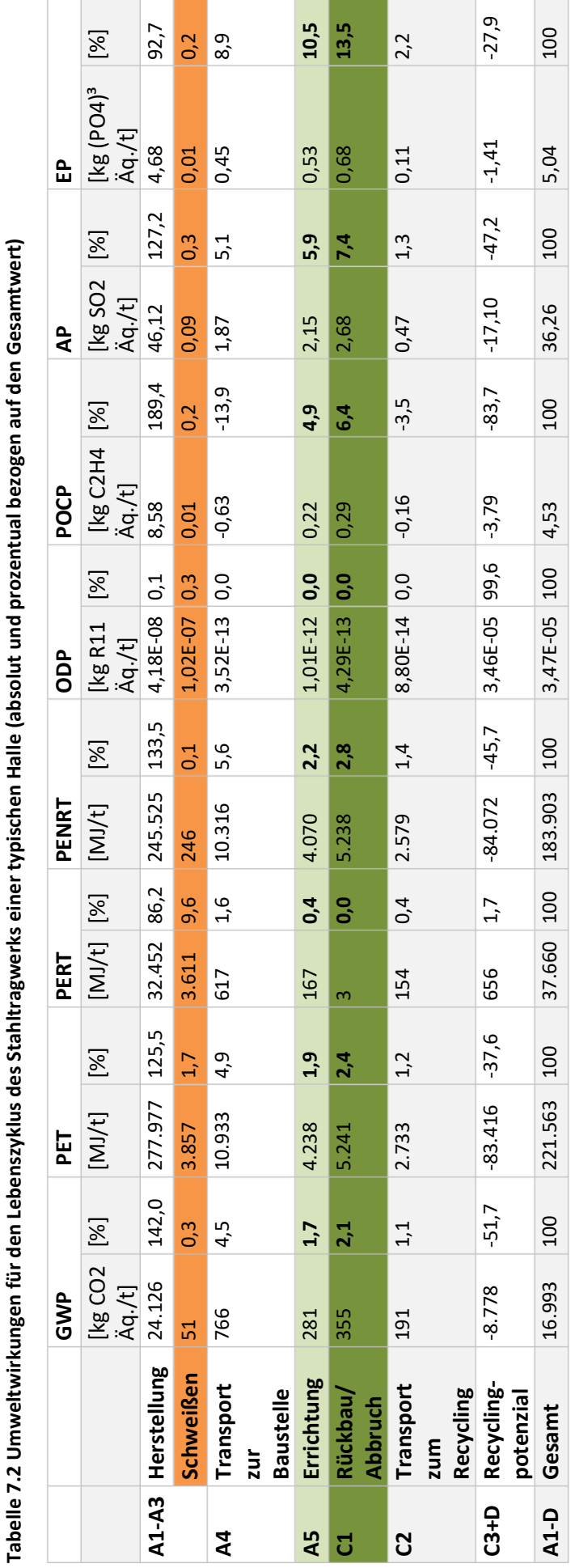

÷

 $\overline{\phantom{a}}$ 

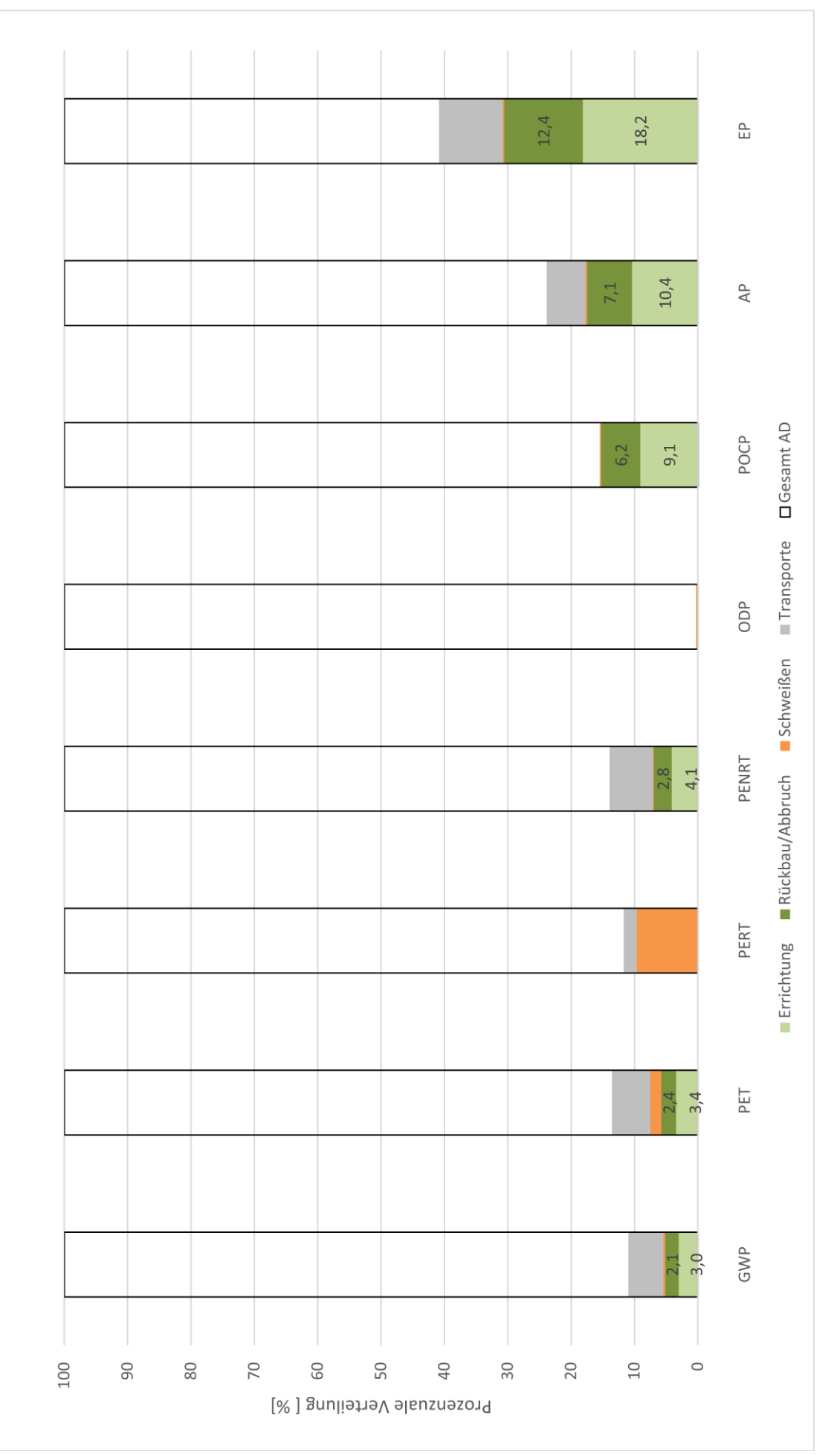

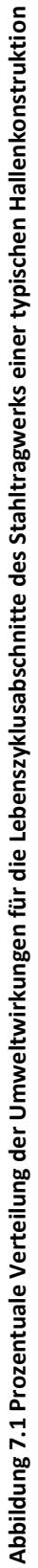

Tabelle 7.2 zeigt die Umweltwirkungen, die während des Lebenszyklus des Stahltragwerks einer typischen Halle entstehen. Neben der Gesamtsumme sind die Werte für die einzelnen Lebensabschnittsmodule nach DIN EN 15804+A2 bzw. DIN EN 15978 angegeben. Die Module für Abfallbehandlung zur Wiederverwendung, Rückgewinnung und Recycling C3 und das Wiederverwendungs- und Recyclingpotenzial als Gutschriften D wurden vereinfachend zusammengefasst, da sie bei Stahlprodukten eng verbunden sind. Für die Transporte wurden als Durchschnittswerte 400km vom Werk zur Baustelle und 100km für Recycling und Wiederverwendung angesetzt. Auf der sicheren Seite liegend wird ein Transport per LKW (EURO 5) mit 20-26 t zulässigem Gesamtgewicht und 17,3 t Nutzlast im Speditionsverkehr mit 85 % Auslastung angesetzt. Die Umweltwirkungen für LKWs mit größerer Nutzlast sind pro Tonne etwas geringer. Die Gewinnung und Aufbereitung des Treibstoffes sind einbezogen. Die Herstellung des Fahrzeugs ist nicht in der Bilanz enthalten (Hintergrunddaten siehe auch Kapitel [5.2\)](#page-88-0). Diese Werte werden zurzeit in CEN/TC 135 WG 17 "Product category rules complementary to EN 15804 for Steel and Aluminium structural products for use in construction works" diskutiert und stellen den aktuellen Stand der Expertenmeinungen dar, könnten in Zukunft aber angepasst werden. Für Errichtung und Abbruch/Rückbau werden die neu ermittelten Gesamtwerte aus [Tabelle 5.12](#page-120-0) verwendet.

In [Tabelle 7.2](#page-130-1) und [Abbildung 7.1](#page-131-0) ist deutlich zu sehen, dass die Anteile der Errichtung und des Rückbaus bzw. Abbruchs bei GWP und PET mit 1,7 bis 2,4 % recht gering sind. Sie liegen jedoch noch deutlich über dem Abschneidekriterium, das in DIN EN 15978<sup>164</sup> festgelegt wurde. Diese Norm bezieht sich in Abschnitt 9.4.3 auf die DIN EN 15804 - 6.3.5 in der das Kriterium auf 1 % festgelegt ist (siehe auch Kapitel [2.3.5\)](#page-32-0). Zusammen ist das GWP vergleichbar mit einer 2920 km langen PKW fahrt<sup>165</sup>. Die Einflüsse auf das ODP sind verschwindend gering, allerdings gilt das für alle Module außer dem Modul D. Die hohen Werte in diesem Bereich stammen aus dem internationalen Strommix, der in der genutzten EPD<sup>166</sup> für das Recycling angesetzt wurde. Hier ist noch ein erheblicher Anteil an Atomstrom enthalten, der für den erhöhten Wert beim OPD sorgt. Der Anteil an POCP, AP und EP liegt mit 4,9 % bis 13,5 % etwas höher als bei den übrigen Umweltwirkungskategorien. Hier wirkt sich vor allem aus, dass die Emissionen von Baumaschinen noch einen relevanten Anteil an Feinstaub- und Rußpartikeln haben (Erläuterung siehe Kapitel [5.6](#page-119-1) ). Die Schweißtechnik (siehe Kapitel [6\)](#page-122-1) spielte in der Gesamtbilanz für das Tragwerk einer Halle in Stahlbauweise mit 0,3 % am GWP und 1,7 % an der PET eher eine untergeordnete Rolle. Das Schweißen tritt aber bei der erneuerbaren Primärenergie mit einem Anteil von 9,6 % in den Vordergrund. Hier wirkt sich aus, dass der Energiegehalt des als Schutzgas verwendeten Argon nach CML 2001 als erneuerbar eingestuft ist.

<sup>164</sup> (DIN Deutsches Institut für Normung e.V. (Hrsg.), 2012)

<sup>165</sup> Errechnet mit dem CO2-Rechner (Umweltbundesamt, 2020)

<sup>166</sup> (Institut Bauen und Umwelt (IBU) (Hrsg.), 2018)

<span id="page-130-1"></span><span id="page-130-0"></span>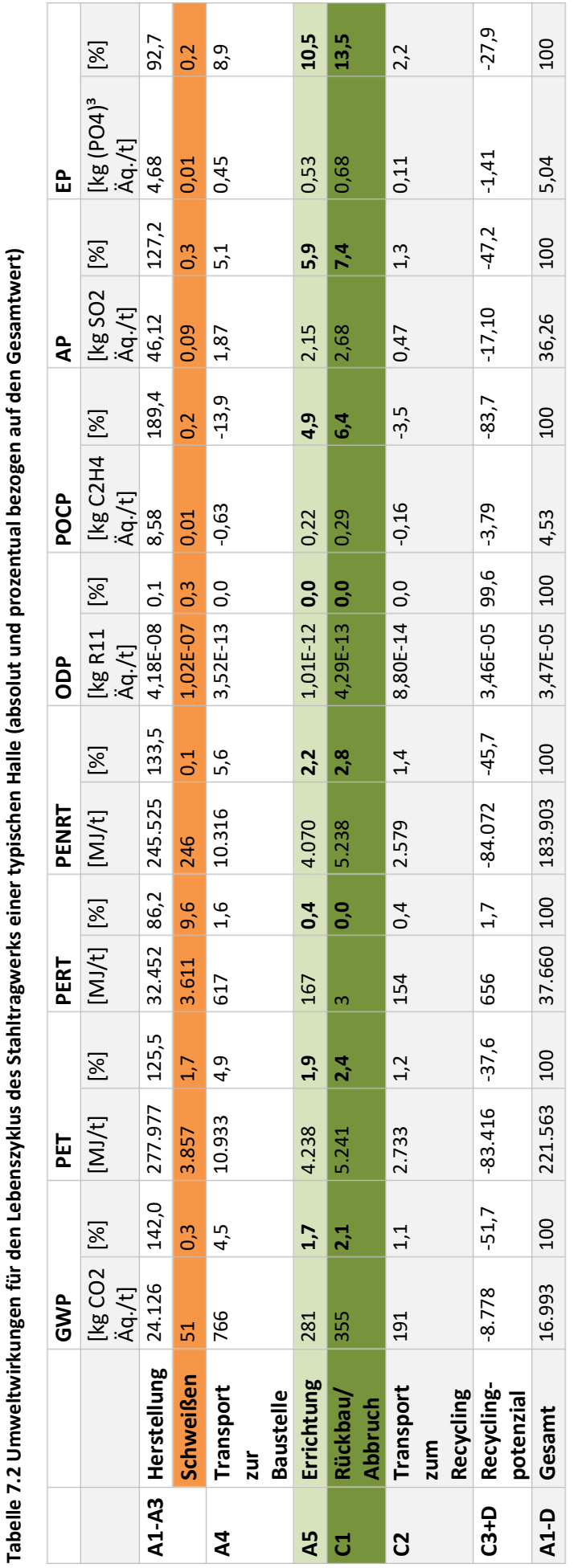

<span id="page-131-0"></span>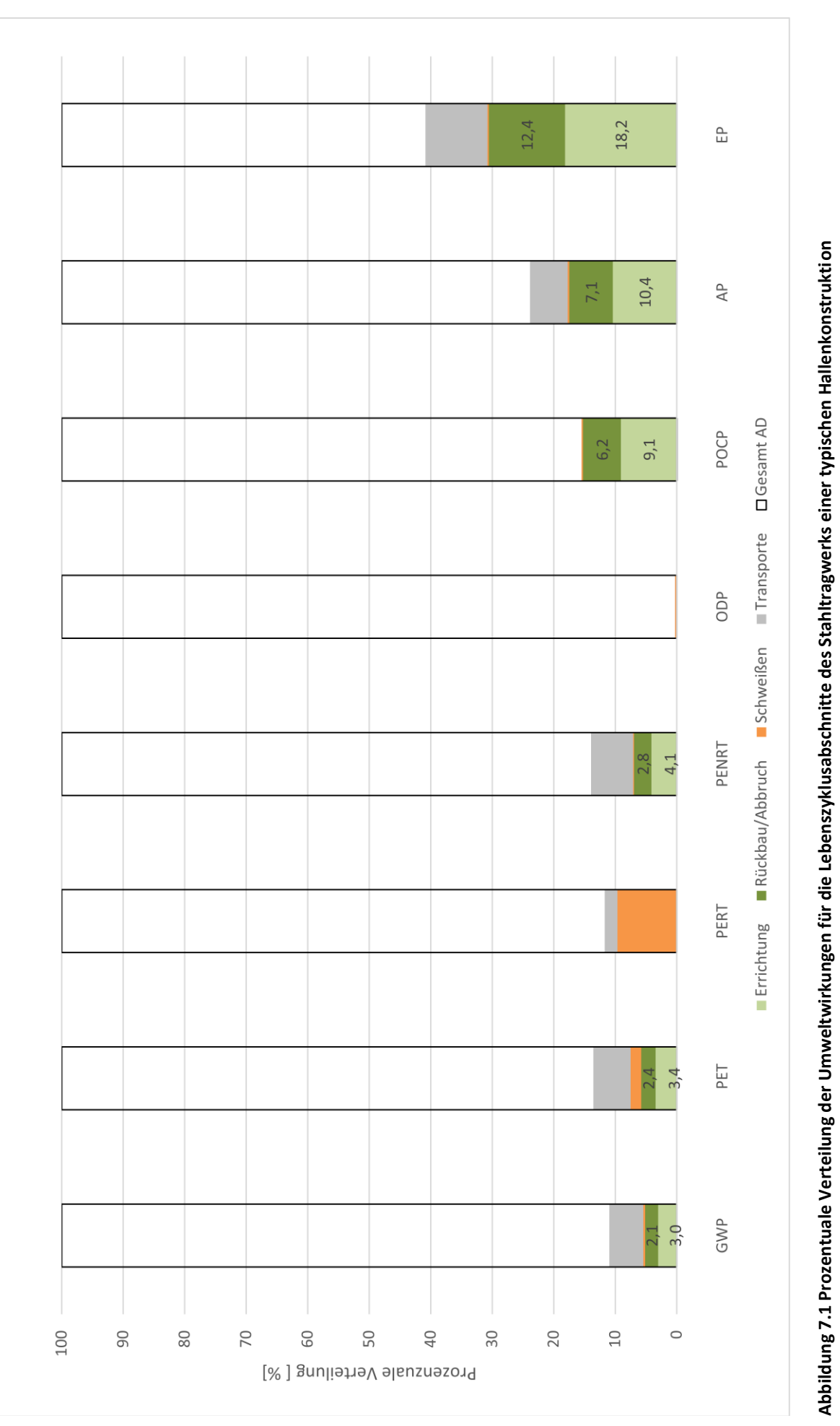

## <span id="page-132-1"></span>**7.2 Dreigeschossiges Bürogebäude**

Um Erkenntnisse zu den Baukosten für mittelgroße Bürogebäude zu erlangen, wurden in der FOSTA Studie P826 – durchgeführt von der TU Darmstadt – verschiedene Konstruktionsarten untersucht. Im Vordergrund stand hier vor allem der Kostenvergleich unter Einbeziehung des Brandschutzes. Aufbauend auf den in dieser Studie entwickelten vergleichbaren Mustergebäuden wurde ein ökobilanzieller Vergleich der verschiedenen Bauweisen erstellt. 167 An dieser Stelle wird allerdings nur die Variante in Stahlverbundbauweise ökobilanziell untersucht. In [Tabelle 7.3](#page-132-0) sind die wichtigsten Informationen zu dem beispielhaften Geschossbau enthalten.

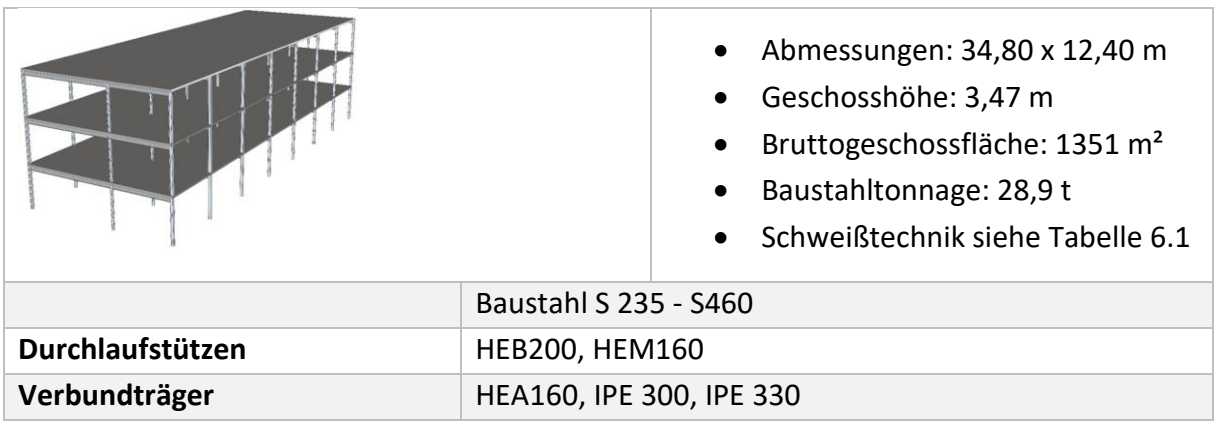

<span id="page-132-0"></span>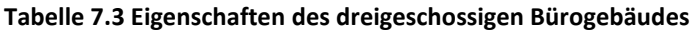

Die folgende [Tabelle 7.4](#page-133-0) zeigt die Umweltwirkungen, die während des Lebenszyklus des Stahltragwerks des Geschossbaus entstehen. Neben der Gesamtsumme sind die Werte für die einzelnen Lebensabschnittsmodule nach DIN EN 15804+A2bzw. DIN EN 15978 angegeben. Die Module für Abfallbehandlung zur Wiederverwendung, Rückgewinnung und Recycling C3 und das Wiederverwendungs- und Recyclingpotenzial als Gutschriften D wurden wie bei der Ökobilanz der Halle zusammengefasst. Ebenfalls wurden die gleichen Ansätze für den Baustoff- und Schrotttransport gewählt. Für Errichtung und Abbruch werden hier jedoch die nur für den Geschossbau geltenden Werte aus Tabelle A43 verwendet. In [Tabelle 7.4](#page-133-0) und [Abbildung 7.2](#page-134-0) ist deutlich zu sehen, dass die Anteile der Errichtung und des Abbruchs dadurch bei GWP und PET mit 2,4 bis 5,8 % etwas höher sind als beim Hallenbau. Zusammen sind sie vom Treibhauspotenzial vergleichbar mit einem achtstündigen Flug in der Business Class innerhalb von Europa (z.B. Düsseldorf - Fuerteventura hin und zurück)<sup>168</sup>. Die Einflüsse auf das ODP sind auch hier verschwindend gering, Der Anteil an POCP, AP und EP ist mit 5,9 % bis 27,7 % recht hoch. Hier wirkt sich der erhöhte Baggereinsatz beim Abbruch von Geschossbauten aus (Erläuterung siehe Kapitel 5.6). Die Schweißtechnik (siehe Kapitel [6\)](#page-122-1) spielte in der Gesamtbilanz auch hier eine untergeordnete Rolle und hat mit 0,1 % nahezu keinen Einfluss, tritt aber bei der erneuerbaren Primärenergie auch etwas in den Vordergrund.

<sup>167 (</sup>Siebers, Hubauer, Lange, & Hauke, 2012)

<sup>168</sup> Errechnet mit dem CO2-Rechner (Umweltbundesamt, 2020)

<span id="page-133-0"></span>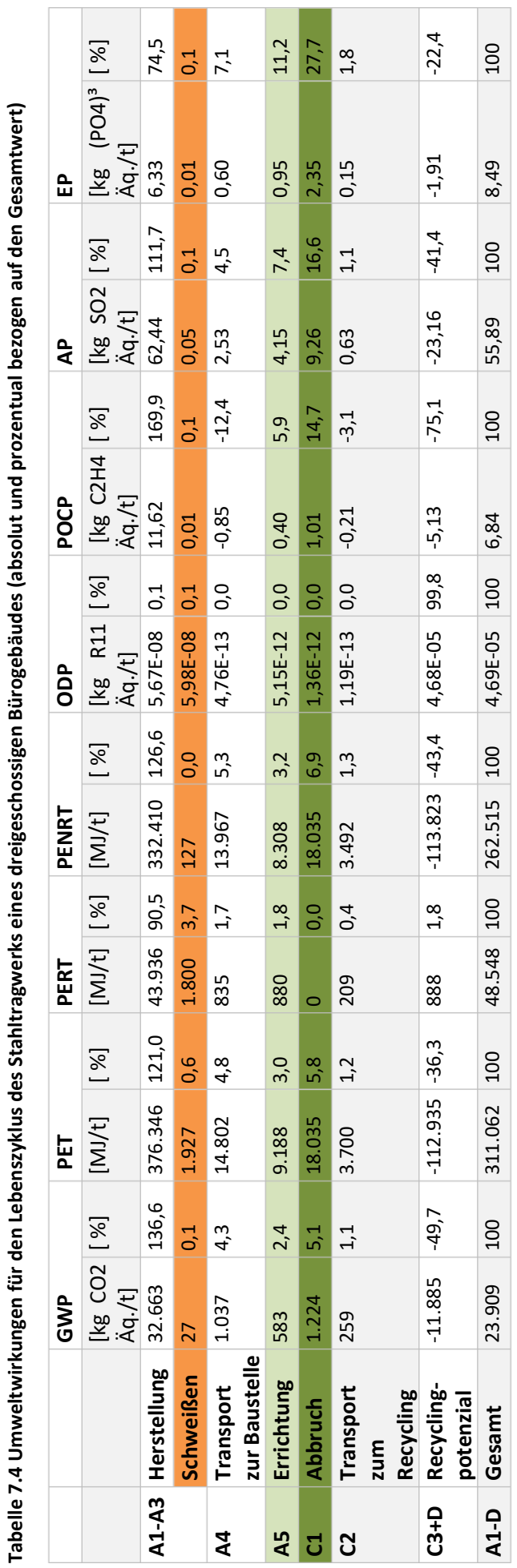

<span id="page-134-0"></span>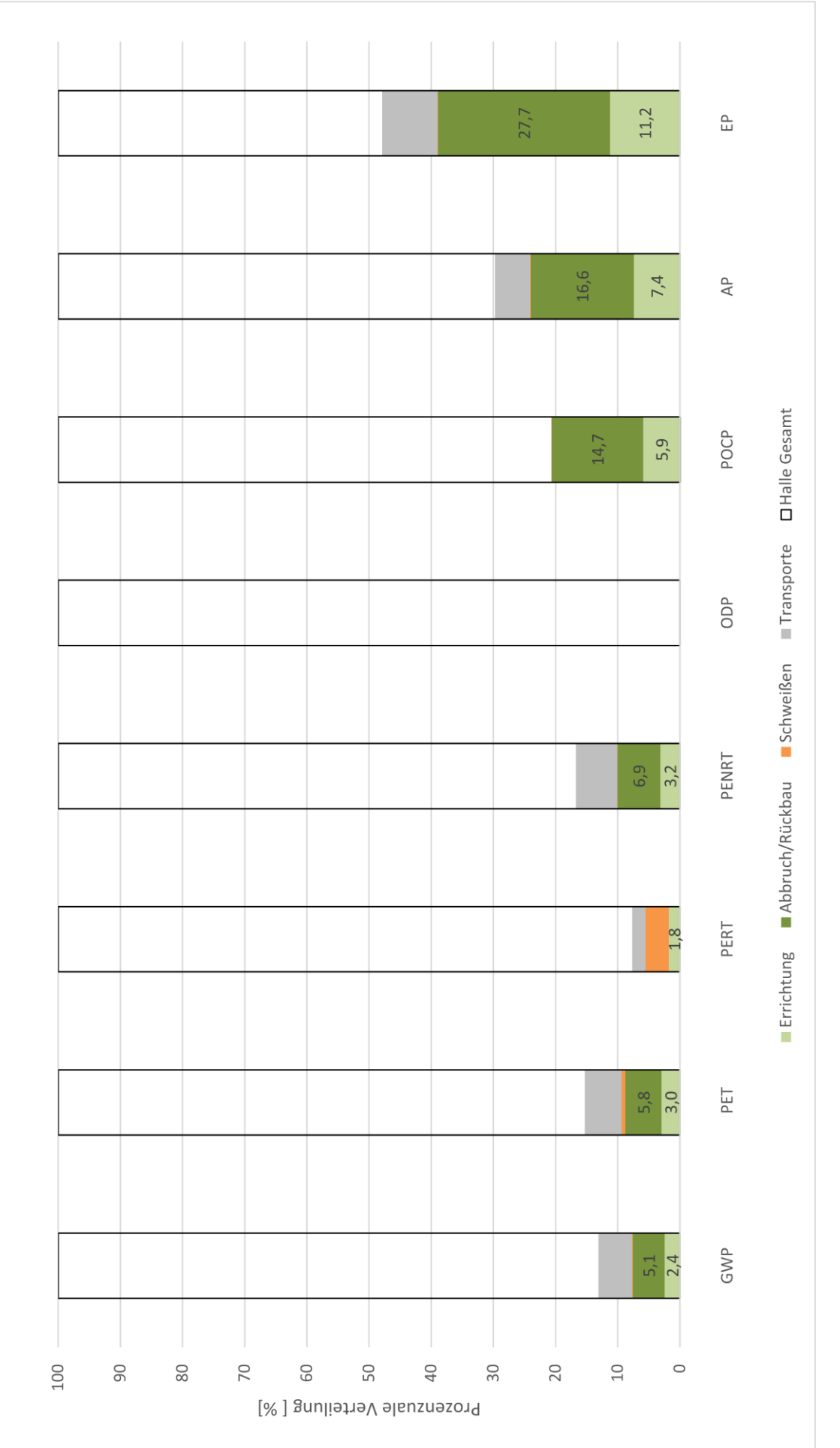

Abbildung 7.2 Prozentuale Verteilung der Umweltwirkungen für die Lebenszyklusabschnitte des Stahltragwerks eines dreigeschossigen Bürogebäudes **Abbildung 7.2 Prozentuale Verteilung der Umweltwirkungen für die Lebenszyklusabschnitte des Stahltragwerks eines dreigeschossigen Bürogebäudes**

## Anwendungsbeispiele

## <span id="page-135-1"></span>**7.3 Sechsgeschossiges Bürogebäude**

Um Erkenntnisse zu den Umweltauswirkungen verschiedener Bauweisen für große Bürogebäude zu erlangen, wurden in einer Studie, die bauforumstahl zusammen mit der RWTH Aachen<sup>169</sup> durchführte, verschiedene Konstruktionsarten untersucht. Im Vordergrund stand vor allem der Vergleich der unterschiedlichen Bauweisen für das Tragwerk ohne Fundamente und den aussteifenden Kern. Die verglichenen Tragwerke basieren auf einem in der Realität in Stahlbetonweise errichteten Gebäude, aus dem zur Betrachtung ein typischer Gebäudeabschnitt herausgelöst wurde. Passend zu der Stahlbetonversion wurde eine Lösung in Stahlverbund geplant, die nun auch hier als Anwendungsbeispiel genutzt wird. In [Tabelle 7.5](#page-135-0) sind die wichtigsten Informationen zu dem Geschossbau enthalten.

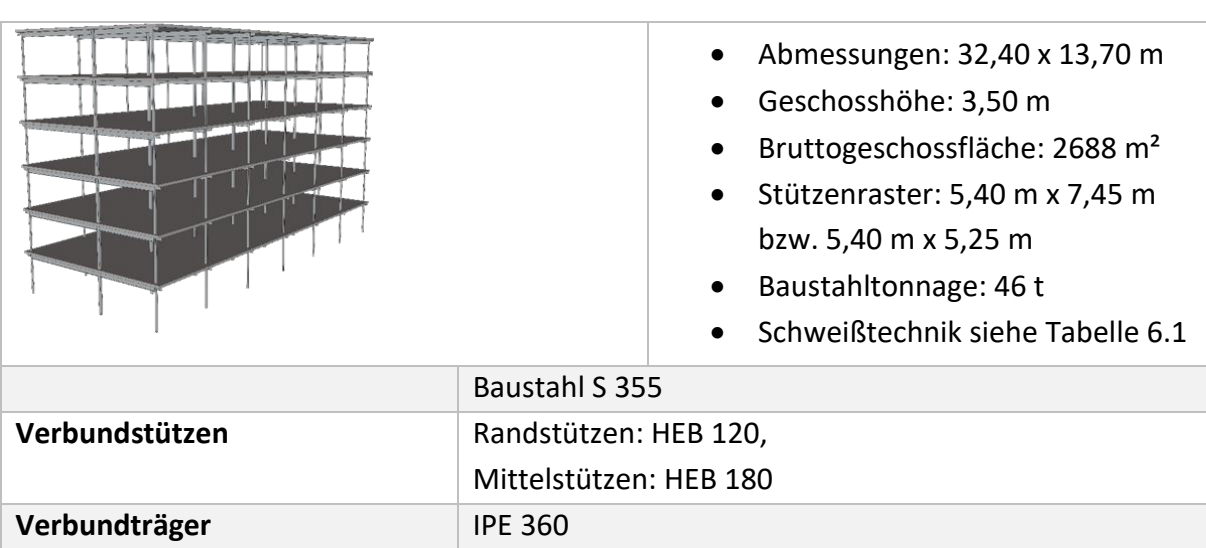

<span id="page-135-0"></span>**Tabelle 7.5 Eigenschaften des sechsgeschossigen Gebäudes** 

Die folgende [Tabelle 7.6](#page-136-0) zeigt die Umweltwirkungen, die während des Lebenszyklus des Stahltragwerks des sechsgeschossigen Gebäudes entstehen. Neben der Gesamtsumme sind die Werte für die einzelnen Lebensabschnittsmodule nach DIN EN 15804+A2 bzw. DIN EN 15978 angegeben. Die Module für Abfallbehandlung zur Wiederverwendung, Rückgewinnung und Recycling C3 und das Wiederverwendungs- und Recyclingpotenzial als Gutschriften D wurden wie bei der Ökobilanz der Halle zusammengefasst Es wurden die gleichen Ansätze für den Baustoffund Schrotttransport gewählt. Für Errichtung und Abbruch werden hier jedoch wie bei dem dreigeschossigen Bürogebäude, die nur für den Geschossbau geltenden Werte aus Tabelle A 43 verwendet. In Tabelle 7.6 und Abbildung 7.3 sind die gleichen Beobachtungen zu machen wie für das dreigeschossige Bürogebäude (siehe Kapitel [7.2\)](#page-132-1). Das GWP für Errichtung und Abbruch liegt knapp über dem eines achtstündigen Fluges in der Business Class (z.B. Frankfurt - New York)<sup>170</sup>.

<sup>169</sup> (Siebers, Hauke, Pyschny, Feldmann, & Kuhnhenne, 2014)

<sup>170</sup> Errechnet mit dem CO2-Rechner (Umweltbundesamt, 2020)

<span id="page-136-0"></span>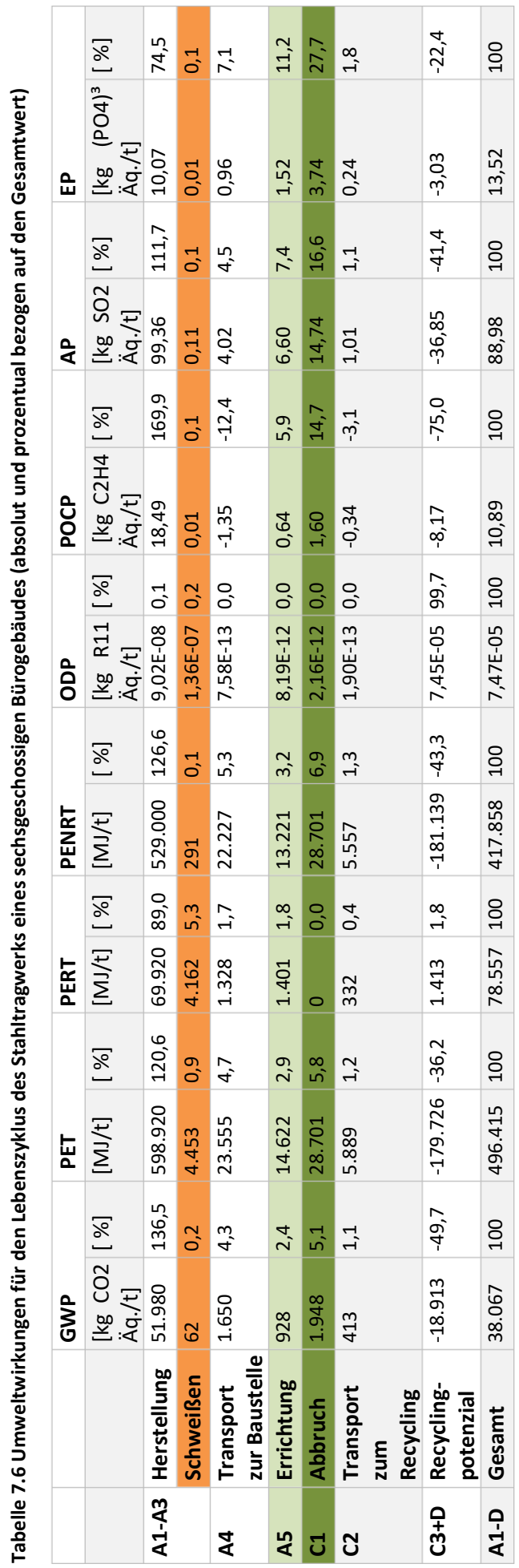

п

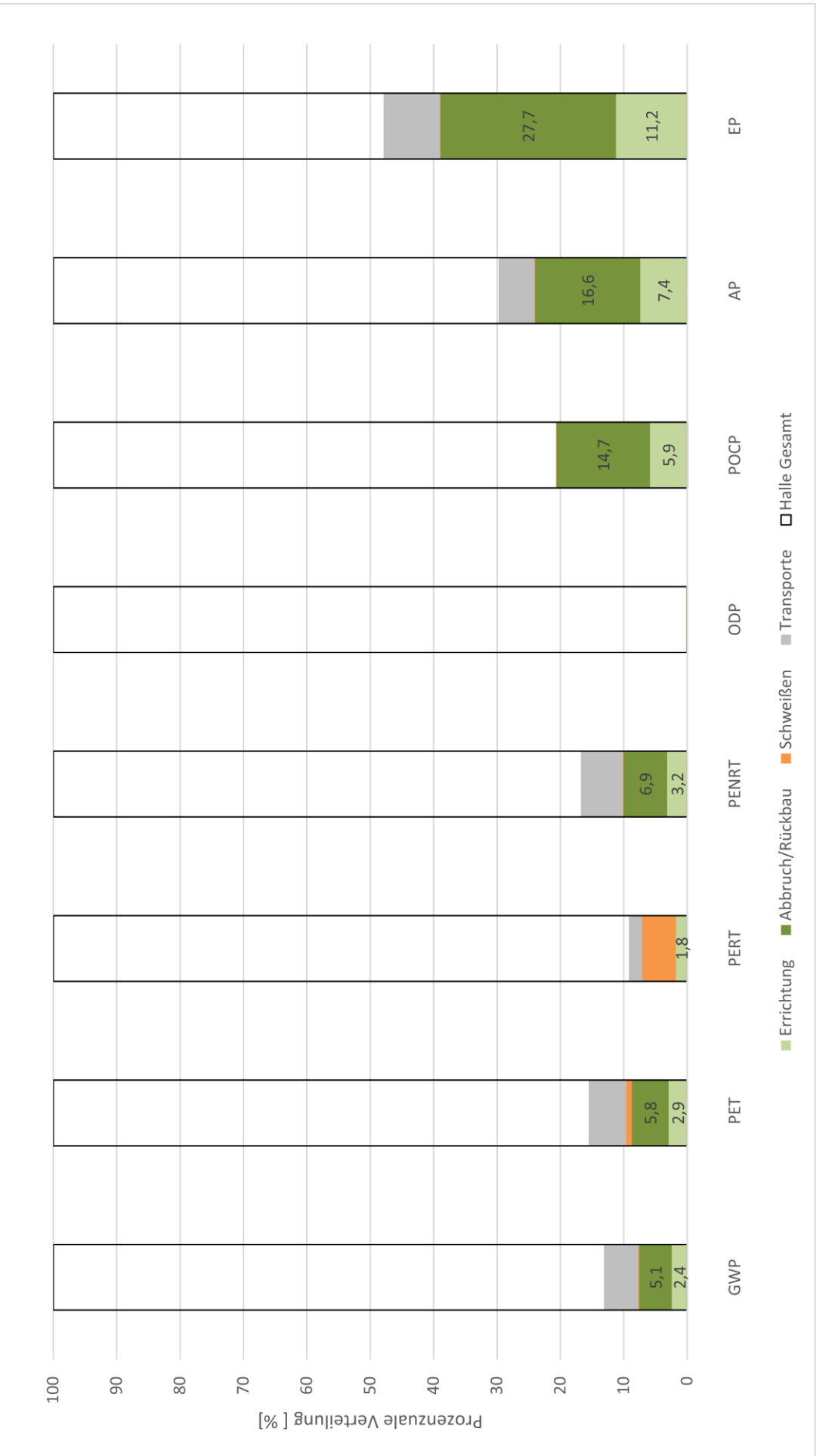

Abbildung 7.3 Prozentuale Verteilung der Umweltwirkungen für die Lebenszyklusabschnitte des Stahltragwerks eines sechsgeschossigen Bürogebäudes **Abbildung 7.3 Prozentuale Verteilung der Umweltwirkungen für die Lebenszyklusabschnitte des Stahltragwerks eines sechsgeschossigen Bürogebäudes**

## **7.4 Anwendungsbeispiele Zusammenfassung**

[Tabelle 7.7](#page-138-0) fasst die Ökobilanzergebnisse für die drei Mustergebäude zusammen. Zur Veranschaulichung werden sie mit PKW-Reisekilometern und Reiseflugstunden verglichen.

<span id="page-138-0"></span>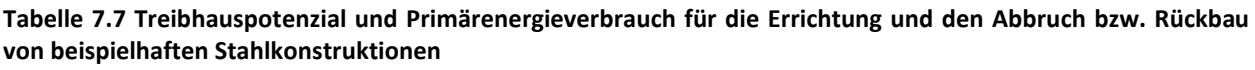

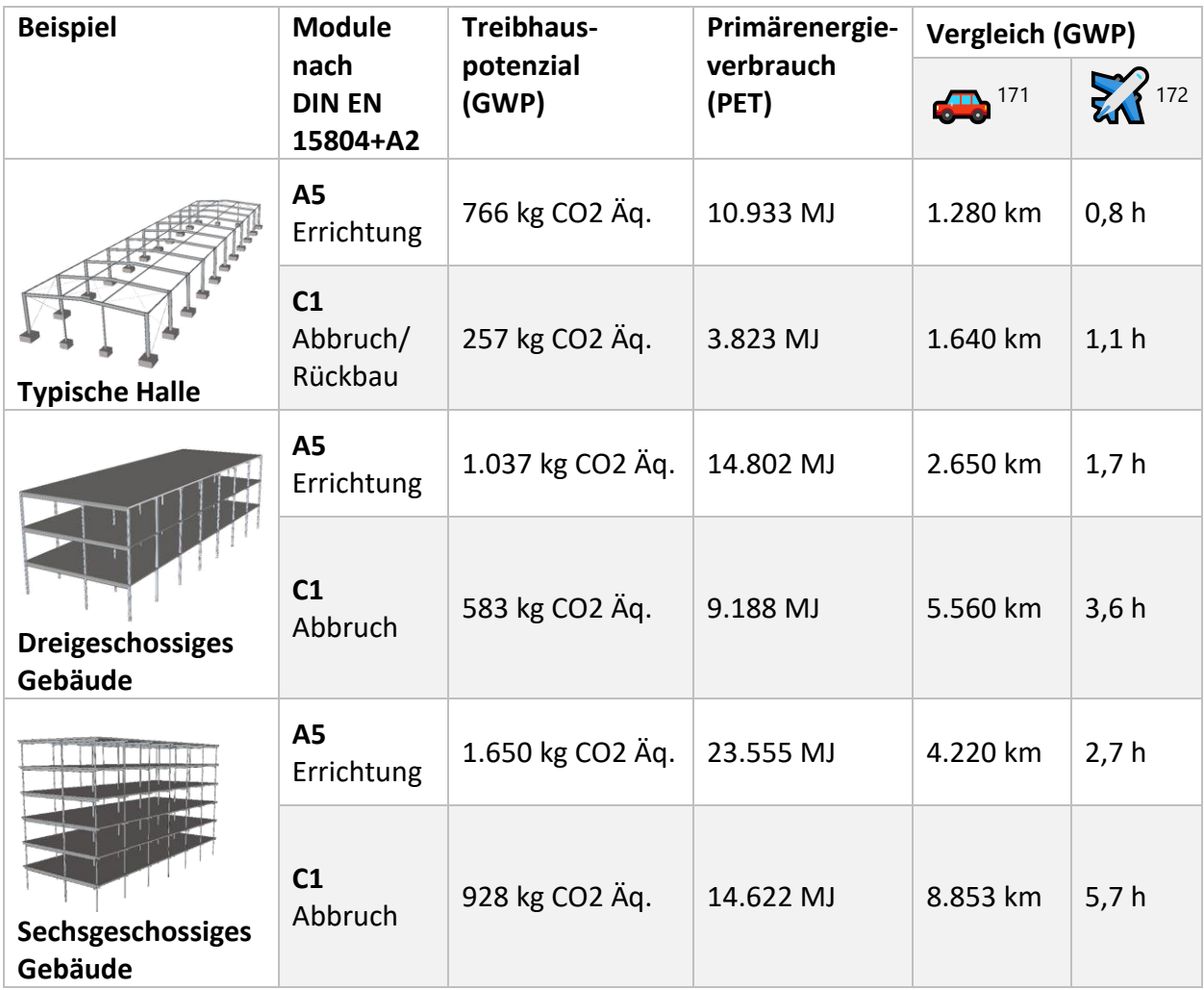

<sup>171</sup> Errechnet mit dem CO2-Rechner (Umweltbundesamt, 2020) Durchschnittlicher Mix Diesel und Benzin PKW

<sup>172</sup> Errechnet mit dem CO2-Rechner (Umweltbundesamt, 2020) Transkontinental Business Class

# **8 Diskussion der Ergebnisse der Forschungsarbeit**

## **8.1 Vergleich mit anderen verfügbaren Daten**

Wie in Kapitel [3.1](#page-41-1) dargestellt gibt es bereits einige EPDs, die Daten für die Errichtung und den Rückbau pro kg oder Tonne Baustahl zur Verfügung stellen. Allerdings sind die Methoden wie diese Daten ermittelt wurden teilweise sehr kritisch zu betrachten oder es gibt keine Angabe zu Methode oder Quelle. Die folgende [Tabelle 8.1](#page-139-0) zeigt Vergleiche der in dieser Forschungsarbeit neu ermittelten Daten mit den bereits verfügbaren Werten und beschreibt die Wertigkeit dieser Vergleiche und die Probleme, die sich dabei ergeben. Zur Übersichtlichkeit wurden nur die Daten für das Treibhauspotenzial (GWP) und die Gesamtprimärenergie verglichen.

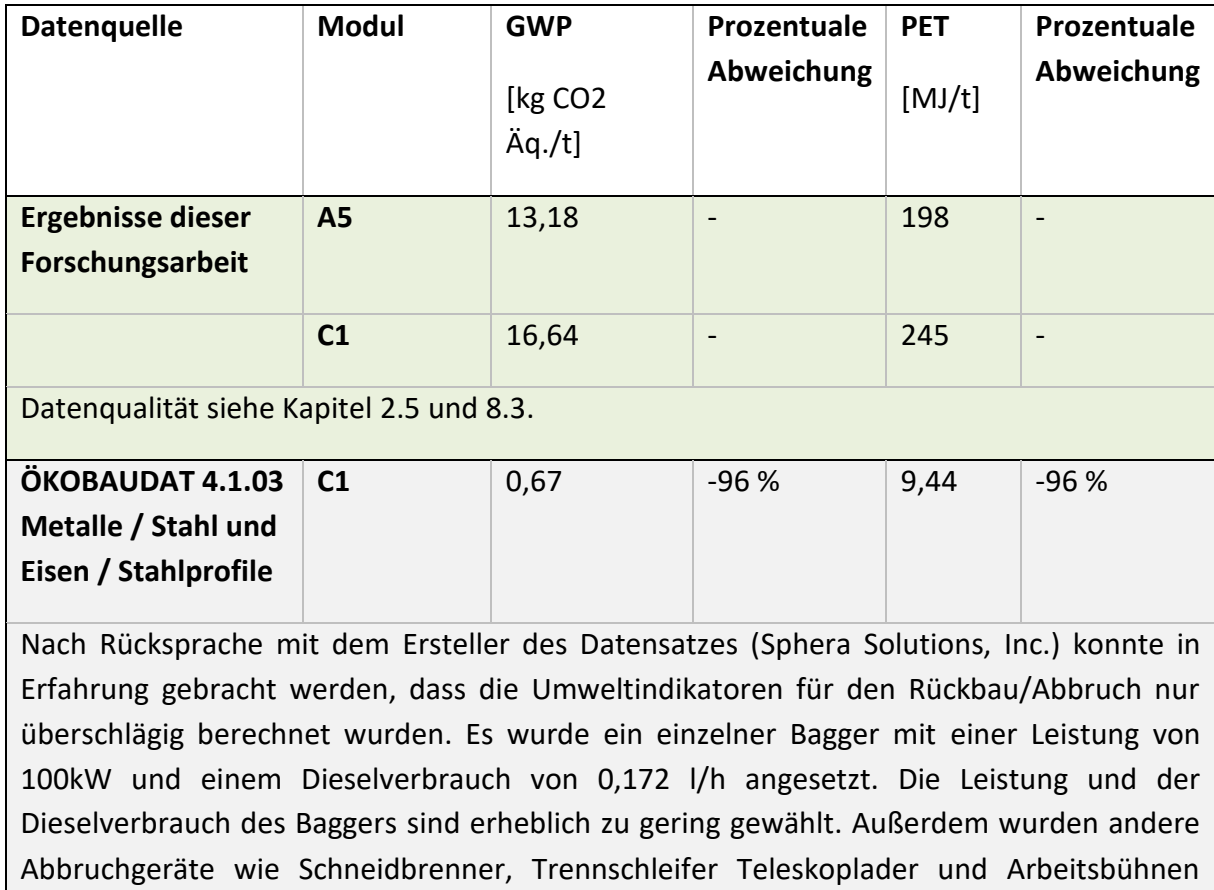

<span id="page-139-0"></span>**Tabelle 8.1 Vergleich der neu erhobenen Daten mit bereits vorhandenen EPDs**

außer Acht gelassen. Die Datenqualität für den Bereich C1 ist daher als sehr gering einzustufen und weicht aufgrund der Annahmefehler deutlich von den Ergebnissen dieser Arbeit ab.

#### **Fortsetzung Tabelle 8.1**

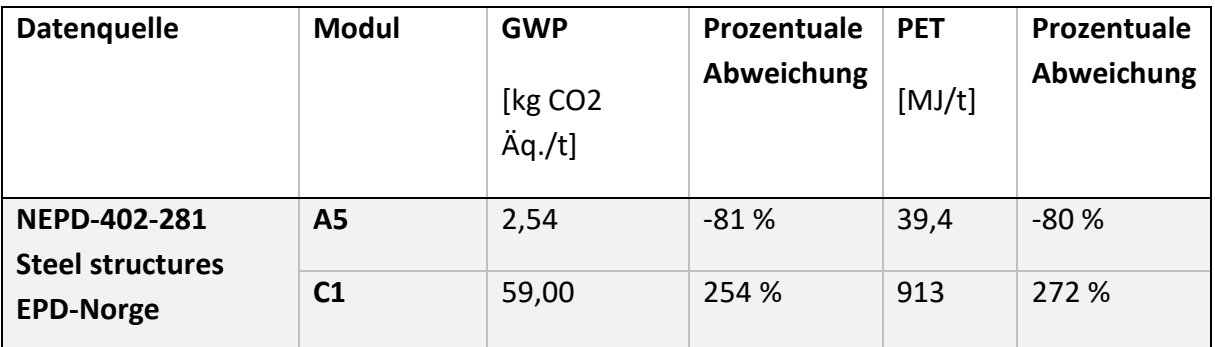

Die Angabe der EPD: "A5 includes energy use in building machines" ist leider zu ungenau, um daraus Rückschlüsse auf etwaige Szenarien oder Untersuchungen zu ziehen, die Grundlage für die Daten sein könnten. Zudem ist der im Dokument angegebene Energieverbrauch für Baumaschinen mit 0,02 MJ deutlich zu gering und eine Bezugsgröße wie pro h oder pro t fehlt. Dies spiegelt sich auch in der prozentualen Abweichung wider. Zu C1 sind keinerlei Informationen verfügbar. Da diese EPD mit der Ecoinvent Hintergrunddatenbank erstellt wurde, ist ein Vergleich mit den auf Basis von Gabi ermittelten Werten aus dieser Arbeit kritisch zu betrachten.

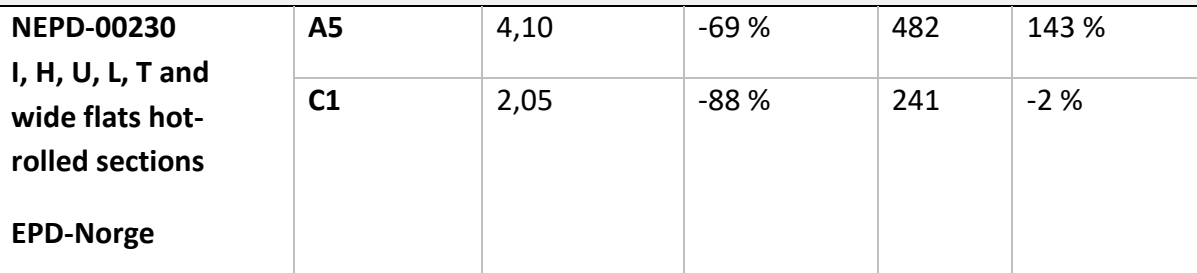

Innerhalb des EPD-Dokuments ist die folgende Erklärung zu finden: "To account for the impacts generated in the construction phase, electricity has been allocated to the phase by a fraction of 1/3 of the manufacturing phase (A3)." Zur Berechnung von Modul C1 wird keine Informationen gegeben. Die Datenqualität und Aussagekraft für A5 ist als unzureichend einzustufen da in der Realität kein Zusammenhang der Aufwendungen für die Produktherstellung zu denen für den Einbau besteht. Außerdem lassen die Schwankungen der Abweichungen von GWP zu PET einen Fehler innerhalb der Berechnung der Umweltkennzahlen vermuten. Da für diese EPD ebenfalls die Gabi-Datenbank genutzt wurde, sollten die Abweichungen zumindest in die gleiche Richtung gehen und im niedrigen Prozentbereich übereinstimmen. Der fast gleiche Wert für die PET bei C1 ist als Zufallstreffer zu interpretieren.

#### **Fortsetzung Tabelle 8.1**

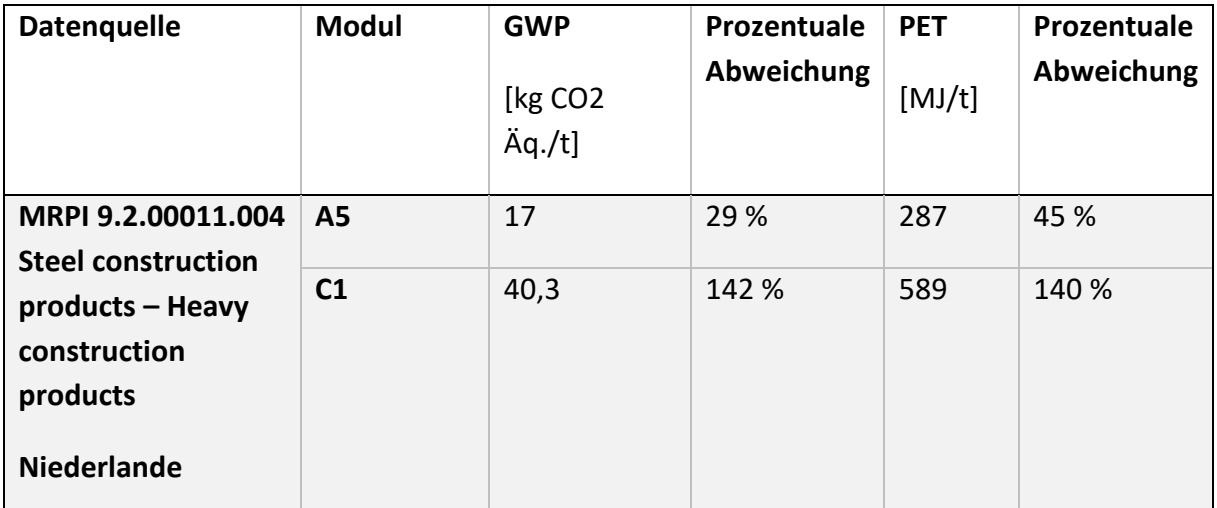

In der EPD sind keine Angaben zu einem normativen Hintergrund zu finden. Die Lebenszyklusabschnitte werden nicht mit den nach DIN EN 15804+A2 gängigen Modulbezeichnungen betitelt. Für den Vergleich wird hier "Construction" als A5 und "demolition, dismantling" als C1 interpretiert. Die Datenqualität und Herkunft für die Daten sind nicht nachvollziehbar. Zudem ist diese EPD nicht mehr gültig und es wurde keine aktuelle Version veröffentlicht. Die Daten liegen allerdings recht nah an den in dieser Arbeit ermittelten Werten. Trotz der guten Kontakte des Autors zu dem Inhaber der Deklaration "Bouwen met Staal" dem niederländischen Stahlbauverband, konnte nicht geklärt werden auf welcher Grundlage die Werte ermittelt wurden.

## **8.2 Kritische Betrachtung und Schwierigkeiten bei der Erarbeitung**

Die Auswertung von Statistiken zur Marktsituation im Bauwesen und zur Baustahltonnage in Deutschland gestaltete sich wider Erwarten recht schwierig. Es sind zwar viele Quellen verfügbar, aus denen auf die benötigten Informationen geschlossen werden kann, allerdings bildet keine den Markt für Stahlbau vollständig ab. Zudem gibt es wenige Übereinstimmungen der Quellen untereinander. Auch der Verband des Deutschen Stahlbaus (bauforumstahl) behilft sich bei seinen regelmäßig veröffentlichten Wirtschaftsdaten mit Hintergrunddaten aus selbst in Auftrag gegebenen Studien (Kapitel [3.3\)](#page-50-1). Dieses Problem sei hier angemerkt, ist aber für die Betrachtungen in dieser Arbeit nicht kritisch, da die Jahresgesamttonnage nur für die abschließende Einschätzung des Potenzials der ermittelten Umweltwirkung benötigt wurde. In [Tabelle 8.2](#page-144-0) sind aus diesem Grund verschiedene Werte zur Einschätzung angegeben. Die für die Erstellung der Projektdatenbank nötige Marktverteilung basiert auf sicheren und ohne Umrechnung verfügbaren Quellen des statistischen Bundesamtes (Kapitel [3.2\)](#page-47-0).

Die Verbrauchdaten für Baugeräte ließen sich aus den in Kapitel [5.3](#page-90-0) beschriebenen Gründen nur annäherungsweise ermitteln. Gerätehersteller und -nutzer konnten selten verbindlichen Angaben machen. Mit lokalen Aufzeichnungen bei real gebauten Projekten könnten qualitativ hochwertigere Daten erhalten werden. Allerdings wurde die Wiederholbarkeit von Ergebnissen auch bei diesem Vorgehen von den befragten Experten bezweifelt. Eine Differenzierung von Einsatzzweck und -zeit wäre nur mit erheblichem Aufwand zu bewerkstelligen. Eine durchgängige

#### Diskussion der Ergebnisse der Forschungsarbeit

Datenaufzeichnung allein ist nicht ausreichend, um zu ermitteln, ob ein Gerät im Stahlbau oder in einem anderen Gewerkt verwendet wird. Für diese Arbeit wurde allerdings eine für die Ökobilanz ausreichend genaue und zielführende Methode gefunden und angewendet, um die Durchschnittsverbräuche der eingesetzten Baugeräte zu ermitteln (Kapitel [5.3\)](#page-90-0).

Die Erstellung der Projektdatenbank hat mehr Zeit in Anspruch genommen als im Vorfeld der Untersuchungen geplant. Durch den Zugriff des Autors auf die Kontaktdatenbank von bauforumstahl war die Möglichkeit gegeben Informationen zu Stahlbauprojekten auf direktem Weg zu erlangen. Die Kontaktaufnahme und Terminfindung mit den Experten stellten sich trotzdem schwierig dar. Leider möchten viele Unternehmen keine Auskünfte zu ihren Projekten geben oder die Ansprechpartner verfügten nur über knappe Zeitreserven, um die gewünschten Informationen zusammenzustellen. Trotz alledem konnte eine für das Ziel der Arbeit ausreichende Anzahl von verschiedenen Stahlbauprojekten mit den nötigen Informationen zusammengestellt werden (Kapitel [4\)](#page-56-0). Für einen besseren Überblick wäre es wünschenswert gewesen, wenn auch ein bis zwei Bürogebäude in der hier erstellten Projektdatenbank enthalten wären. Allerdings ergaben die Marktstudien, dass in Stahlbauweise errichtete Geschossbauten, die keine Parkhäuser sind, in Deutschland von so geringer Bedeutung sind, dass deren Betrachtung für die Auswertung nicht notwendig war. Zudem stimmen die Vorgänge bei der Errichtung des Stahlskeletts eines geschlossenen Geschossbaus mit dem eines Parkhauses grundsätzlich überein. Daher können die in dieser Arbeit ermittelten Ergebnisse auch für die Stahlkonstruktion von Bürogebäuden verwendet werden (Kapitel [7.2](#page-132-1) un[d 7.3\)](#page-135-1).

### <span id="page-142-0"></span>**8.3 Fazit und Ausblick**

Die in Kapitel [1.2](#page-18-0) gesetzten Ziele der Forschungsarbeit konnten mit der gewählten Vorgehensweise erreicht werden. Die umfassende Einführung in das Thema des nachhaltigen Bauens, der Besonderheiten des Stahlbaus und den aktuellen Stand der Normung schafften die Grundlage eine normgerechte Vorgehensweise zur Ermittlung der ökobilanziell bisher unerforschten Lebenszyklusabschnitte zu planen und durchzuführen. Die als Ergebnis dieser Arbeit entstandenen Umweltkennzahlen für die Errichtung, den Rückbau sowie Abbruch von Hallen und Geschossbauten können unmittelbar in Umwelt-Produktdeklarationen für Baustahlprodukte oder für Ökobilanzen auf Gebäudeebene verwendet werden. Die erstelle Projektdatenbank ist durch die vorherige Auswertung von Statistiken zur Marktanalyse so gestaltet worden, dass sie durch ihre Zusammensetzung eine solide Datenbasis für die darauffolgende Ökobilanz darstellt. Der Zugriff auf die Mitgliederdatenbank von bauforumstahl und dem DStV war ein besonderer Vorteil und vereinfachte den Kontakt zu Stahlbauunternehmen und die Sammlung von umfassenden Informationen zu real gebauten Stahlbauprojekten. Für die Informationen zum Vorgehen bei Rückbau und Abbruch konnte vor allem der über ein DBU-Forschungsvorhaben bestehende Kontakt zu Abbruchunternehmen genutzt werden. Im Anschluss wurden die Aufwandswerte, die sich aus der Projektdatenbank ergaben, mit Daten aus bisher nicht ausgewerteten und veröffentlichten Datenerhebungen aus Studienarbeiten am IBB abgeglichen und verifiziert. In dieser Forschungsarbeit sind daher als Zwischenergebnis auch neue Aufwandswerte für den Stahlbau enthalten. Die letzten Literaturdaten dieser Art stammen aus dem Jahr 2000. Die verifizierte Projektdatenbank dient anschließend als Datenlieferant für den Kern der Arbeit – die Ökobilanz. Als Exkurs in den Bereich

#### Diskussion der Ergebnisse der Forschungsarbeit

der Stahlbaufertigung wurden mit Unterstützung der BAM versuchsbasierte Ökobilanzergebnisse für die Schweißtechnik ermittelt. Als Hintergrunddatenbank für sämtliche Betrachtungen diente die "GaBi ts Software and Database" die am Markt für sämtliche ökobilanzielle Betrachtungen etabliert ist und für eine hohe Datenqualität steht. Die Darstellung der Ergebnisse erfolgt für eine Tonne Baustahl. Es werden neben den für den Gesamtmarkt in Deutschland gültigen Kennzahlen auch für Industrie- und Hallenbau sowie Geschossbau getrennt gültige Daten zur Verfügung gestellt. Eine Unterteilung in Rückbau und Abbruch ist ebenfalls erfolgt. Zusätzlich sind die nötigen Sachbilanzdaten wie Strom- und Treibstoffverbräuche pro Tonne Baustahl für alle Szenarien aufgeführt. So können aus den Ergebnissen auch individuelle Ökobilanzen für spezielle Anwendungsfälle oder mit länderspezifischen Besonderheiten erstellt werden. Mit drei verschiedenen Anwendungsbeispielen wurde der Nutzen der neuen Kennzahlen veranschaulicht. Es zeigt sich, dass die Anteile von Errichtung und Rückbau zusammen im Vergleich zur Baustahlherstellung bei Treibhauspotenzial (GWP) mit 2,7 % und Primärenergieverbrauch (PET) mit 3,4 % eher gering sind, aber sie auch einzeln nicht unter das Abschneidekriterium der geltenden Normen fallen. Bei anderen Umweltwirkungskategorien ist der Einfluss von Errichtung, Rückbau und Abbruch deutlich höher. Betrachtet man die Jahrestonnagen für Baustahl in Deutschland aus verschiedenen Quellen (Kapitel [3.3\)](#page-50-1), so zeigt sich das Potenzial deutlicher. Ein Vergleich mit dem Treibhauspotenzial von Passagierflugstunden dient zur Veranschaulichung der Ergebnisse (siehe [Tabelle 8.2\)](#page-144-0).
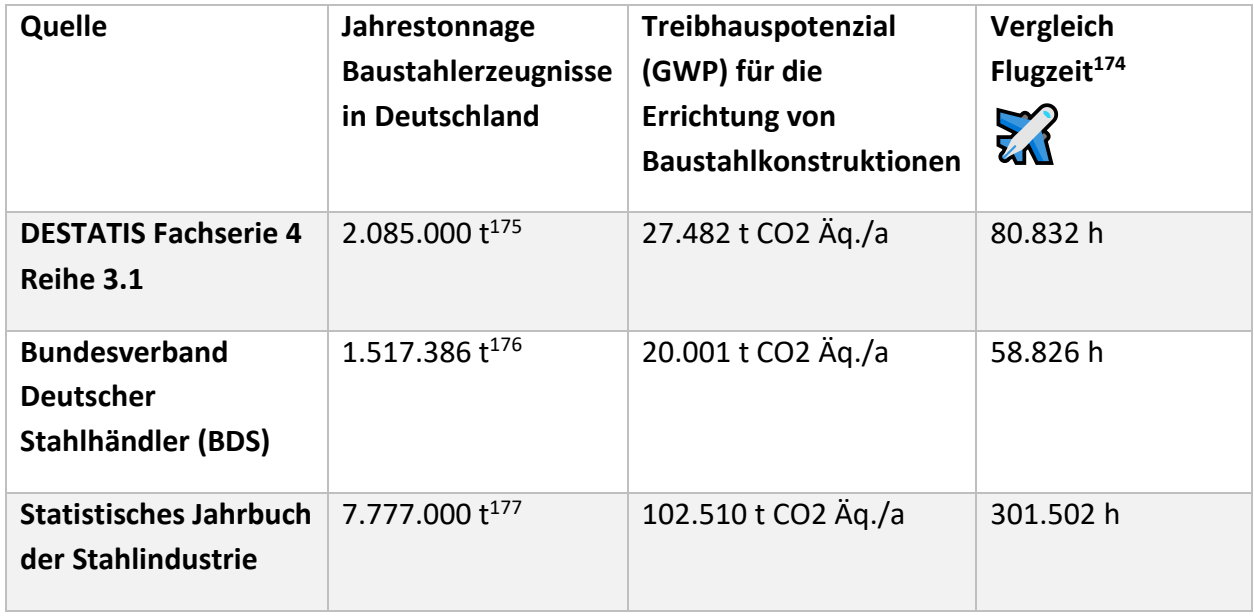

**Tabelle 8.2 Jahrestonnagen für Baustahl in Deutschland<sup>173</sup> und das sich daraus ergebende jährliche Treibhauspotenzial**

In Zukunft könnten ökobilanzielle Untersuchungen auf die Stahlbaufertigung ausgeweitet werden. Die Betrachtung der Schweißtechnik in Kapitel [6](#page-122-0) stellt einen ersten Einblick in diesen Bereich dar. Die zunehmende Digitalisierung wird es erleichtern an belastbare Daten für die verschiedenen Fertigungsprozesse im Werk, aber auch auf der Baustelle zu gelangen. Anlieferzeiten, Montagezeiten, Personal und Geräteeinsatz können so genauer als bisher erfasst werden. Das in Kapitel [5.3](#page-90-0) angesprochene Flottenmanagementsystem "LiDAT" der Firma Liebherr ist ein Beispiel für die Entwicklungen in diese Richtung und war eine der Datenquellen für diese Forschungsarbeit. Wie in Kapitel [2.3](#page-27-0) beschrieben wird die Deklaration von allen Modulen für EPDs nach DIN EN 15804+A2 mit wenigen Ausnahmen bis Oktober 2022 zur Pflicht. Die durch diese Forschungsarbeit verfügbar gemachten Umweltkennzahlen können ab sofort für alle EPDs für Baustahlprodukte verwendet werden. Durch die Mitarbeit des Autors in CEN/TC 135 WG 17 "Product category rules complementary to EN 15804 for Steel and Aluminium structural products for use in construction works" ist der direkte Weg der Forschungsergebnisse in die Normung gegeben. Die entsprechende Norm wird voraussichtlich im 2. Quartal 2021 veröffentlicht.

Abschließend ist festzustellen, dass die in dieser Arbeit ermittelten Daten eine wichtige Datenbasis für die bisher nicht deklarierten Module des Lebenszyklus von Baustahl darstellen. Für Akteure, deren Haupttätigkeiten im Bereich der Errichtung, des Abbruchs oder Rückbaus liegen, sind die neuen Daten der essenzielle Indikator für ihre ökologische Nachhaltigkeit. Im Kontext des gesamten Lebenszyklus von Baustahl zeigt sich deutlich, dass der Großteil der Umweltwirkungen nach wie vor bei der Stahlherstellung auftritt. Vielversprechende

<sup>173</sup> Erläuterungen siehe Kapitel [3.3](#page-50-0)

<sup>174</sup> Errechnet mit dem CO2-Rechner (Umweltbundesamt, 2020) Transkontinental Business Class

<sup>175</sup> Durchschnitt der Jahre 2015 - 2017

<sup>176</sup> Durchschnitt der Jahre 2015 - 2017

<sup>177</sup> Nur 2016

#### Diskussion der Ergebnisse der Forschungsarbeit

Innovationen zur Verbesserung der Umweltperformance bei der Stahlerzeugung sind ein steigender Anteil von Ökostrom in der Elektroofenroute<sup>178</sup> und die Nutzung von Wasserstoff als Substitut für Steinkohle in der Hochofenroute.<sup>179</sup> Das an der Bergischen Universität Wuppertal bearbeitete Forschungsprojekt "Entwicklung und Validierung einer Methode zur Erfassung der Sammelraten von Bauprodukten aus Metall" zeigte aber auch, dass bei einer Betrachtung des gesamten Lebenszyklus von Baustahl vor allem in Deutschland noch erhebliches Verbesserungspotenzial in der Erhöhung der Wiederverwendungsrate von Stahlbauteilen liegt. Die Studie stellt bei konsequenter Wiederverwendung eine Reduzierung des Treibhauspotenzials (GWP) von Stahlkonstruktionen um bis zu 88 % in Aussicht.<sup>180</sup> Hierzu ist keine kostenintensive Forschung an neuen Technologien notwendig, sondern ein gezieltes Design für Rückbau und Wiederverwendung durch die planenden Architekten und Ingenieure. Durch die fortschreitende Digitalisierung im Baubereich werden auch in mehreren Jahrzehnten Informationen zu den eingebauten Bauelementen zur Verfügung stehen und eine Wiederverwendung von Bauteilen wird vereinfacht.

<sup>178</sup> (Cloughley, 2020) S. 14

<sup>179</sup> (Dierig, 2019)

<sup>180</sup> (Helmus, Randel, Siebers, & Pütz, 2019) S. 21

## **9 Literaturverzeichnis**

**Bauer, H. (2017).** *Baubetrieb.* Berlin Heidelberg New York: Springer Verlag.

- **bauforumstahl e.V. (Hrsg.). (2019).** *Ausfüllhilfe für Stahlbauunternehmen zur Meldung der monatlichen bzw. vierteljährlichen Produktion an die statistischen Landesämter Ausgabe 01/2019 Basierend auf dem Güterverzeichnis für Produktionsstatistiken 2019 (GP 2019) .* Düsseldorf: bauforumstahl e.V.
- **bauforumstahl e.V. (2016).** *Typenhallen aus Stahl Musterstatik - überarbeitete Ausgabe Nr. B501.* Düsseldorf: bauforumstahl e.V.
- **bauforumstahl e.V. (2017).** *Nachhaltige Argumente für das Bauen mit Stahl.* Düsseldorf: bauforumstahl e.V.
- **bauforumstahl e.V. (2017).** *Studien zur Ermittlung der Marktanteile von Konstruktionsbaustoffen und Hüllmaterialien in neu errichteten Geschoss- und Hallenbauten in Deutschland - Aktualisierung für das Jahr 2016.* Düsseldorf.
- **bauforumstahl e.V. (2019).** *bauforumstahl.de*. Abgerufen am 04. 05. 2019 von https://bauforumstahl.de/ueber-uns/
- **bauforumstahl e.V. (2019).** *Wirtschaftsbericht Stahlbau IV. Quartal 2018.* Düsseldorf.

**bauforumstahl e.V. (2020).** *Kosten im Stahlbau 2019.* Düsseldorf: bauforumstahl e.V.

- **Bauverlag GmbH, Hauptverband der Deutschen Bauindustrie (Hrsg.). (2015).** *BGL Baugeräteliste 2015.* Berlin: Bauverlag BV GmbH.
- **Bundesministerium des Innern, für Bau und Heimat. (01.05.2020).** *ÖKOBAUDAT Informationsportal nachhaltiges Bauen*. Abgerufen am 12. 03. 2020 von https://www.oekobaudat.de/datenbank/browser-oekobaudat.html
- **Bundesverband Baustoffe – Steine und Erden e.V. (Hrsg.). (2018).** *Mineralische Bauabfälle Monitoring 2016 Bericht zum Aufkommen und zum Verbleib mineralischer Bauabfälle im Jahr 2016.* Berlin.
- **Bundesverband Deutscher Stahlhändler. (2017).** *BDS-Jahresmeldung 2015.* Düsseldorf: Bundesverband Deutscher Stahlhändler.
- **Bundesverband Deutscher Stahlhändler. (2018).** *BDS-Jahresmeldung 2016.* Düsseldorf: Bundesverband Deutscher Stahlhändler.
- **Bundesverband Deutscher Stahlhändler. (2019).** *BDS-Jahresmeldung 2017.* Düsseldorf: Bundesverband Deutscher Stahlhändler.
- **Bundesverband Deutscher Stahlhändler. (2020).** *BDS-Jahresmeldung 2018 .* Düsseldorf: Bundesverband Deutscher Stahlhändler.
- **Burgan, B. & Sansom, M. (2006).** Sustainable steel construction. *Journal of Constructional Steel Research 62 (11)*, 1178-1183.
- **Büscher, B. (12.09.2020).** *Deutscher Stahlbautag - Stahlbau ist bedeutender Wirtschaftsfaktor in Deutschland*. Abgerufen am 12. 09. 2020 von Allgemeine Bauzeitung: https://allgemeinebauzeitung.de/abz/deutscher-stahlbautag-stahlbau-ist-bedeutenderwirtschaftsfaktor-in-deutschland-1283.html
- **Cloughley, B. (2020).** Grüner Stahl Umdenken hinsichtlich Herstellung und Einsatz für eine nachhaltigere Entwicklung. *BOLTED 1 - 2020*, S. 13-14.
- **Destatis - Statistisches Bundesamt. (2018).** *Bauen und Wohnen – Baufertigstellungen von Wohn- und Nichtwohngebäuden (Neubau) nach überwiegend verwendetem Baustoff 2017 - Lange Reihen ab 2000.* Berlin.
- **Destatis - Statistisches Bundesamt. (2018).** *Bauen und Wohnen – Baugenehmigungen von Wohn- und Nichtwohngebäuden (Neubau) nach überwiegend verwendetem Baustoff 2017 - Lange Reihen ab 1980.* Berlin.
- **Destatis - Statistisches Bundesamt. (2018).** *Fachserie 5 Reihe 1 Bautätigkeit und Wohnungen Bautätigkeit 2017.* Berlin.
- **Destatis - Statistisches Bundesamt. (2020).** *Fachserie 4 Reihe 3.1 Produzierendes Gewerbe - Produktion des Verarbeitenden Gewerbes sowie des Bergbaus und der Gewinnung von Steinen und Erden 2018.* Berlin.
- **Deutscher Stahlbau Verband DStV (Hrsg.). (1985).** *Montage-Gerätebuch.* Köln: Stahlbau-Verlagsgesellschaft mbH Köln.
- **DGNB Deutsche Gesellschaft für Nachhaltiges Bauen e.V. (Hrsg.). (2018).** *DGNB System Kriterienkatalog Gebäude Neubau, DGNB Global Benchmark for Sustainability.* Stuttgart: DGNB Deutsche Gesellschaft für Nachhaltiges Bauen e.V.
- **Dierig, C. (29.03.2019).** *Welt.de.* Abgerufen am 15. 07. 2020 von Hier beginnt die nächste Wasserstoff-Revolution: https://www.welt.de/wirtschaft/article191008291/ArcelorMittal-startet-Wasserstoff-Revolution-im-Stahlwerk.html
- **DIN Deutsches Institut für Normung e.V. (Hrsg.). (2008).** *DIN EN 1090-3:2008-09: Ausführung von Stahltragwerken und Aluminiumtragwerken - Teil 3: Technische Regeln für die Ausführung von Aluminiumtragwerken; Deutsche Fassung EN 1090-3:2008.* Berlin: Beuth Verlag.
- **DIN Deutsches Institut für Normung e.V. (Hrsg.). (2010).** DIN SPEC 18941 Nachhaltigkeit von Bauwerken – Umweltproduktdeklarationen – Methoden für Auswahl und Verwendung von generischen Daten; Deutsche Fassung CEN/TR 15941:2010. Berlin: Beuth Verlag.
- **DIN Deutsches Institut für Normung e.V. (Hrsg.). (2011).** *DIN EN 1090-1:2012-02: Ausführung von Stahltragwerken und Aluminiumtragwerken - Teil 1: Konformitätsnachweisverfahren für tragende Bauteile; Deutsche Fassung EN 1090-1:2009+A1:2011.* Berlin: Beuth Verlag.
- **DIN Deutsches Institut für Normung e.V. (Hrsg.). (2011).** *DIN EN 1090-2:2011-10, Ausführung von Stahltragwerken und Aluminiumtragwerken - Teil 2: Technische Regeln für die Ausführung von Stahltragwerken; Deutsche Fassung EN 1090-2:2008+A1:2011.* Berlin: Beuth Verlag.
- **DIN Deutsches Institut für Normung e.V. (Hrsg.). (2012).** DIN EN 15978:2012-10 Nachhaltigkeit von Bauwerken - Bewertung der umweltbezogenen Qualität von Gebäuden - Berechnungsmethode; Deutsche Fassung EN 15978:2011. Berlin: Beuth Verlag.
- **DIN Deutsches Institut für Normung e.V. (Hrsg.). (2017).** *DIN CEN/TR 17052:2017-07; DIN SPEC 18118:2017-07: Leitfaden für die Umsetzung von EN 1090-1:2009+A1:2011, Ausführung von Stahltragwerken und Aluminiumtragwerken - Teil 1: Konformitätsnachweisverfahren für tragende Bauteile; Deutsche Fassung CEN/TR 170.* Berlin: Beuth Verlag.
- **DIN Deutsches Institut für Normung e.V. (Hrsg.). (2020).** DIN EN 15804 Nachhaltigkeit von Bauwerken - Umweltproduktdeklarationen - Grundregeln für die Produktkategorie Bauprodukte; Deutsche Fassung EN 15804:2012+A2:2019. Berlin: Beuth Verlag.
- **Durmisevic, E. & Noort, N. (2003).** Re-use potential of steel in building construction. In A. R. Chini, *Deconstruction and Material Reuse.* Rotterdam, Niederlande.
- **Ehlers, J. (2012).** *Baubetriebliche Analyse von Aufwandswerten im Stahlbau - Abschlussprojekt Masterstudiengang (unveröffentlicht), Betreuer: Karl, C.; Poloczek, A. & Malkwitz, A.* Essen: Universität Duisburg-Essen, Institut für Baubetrieb und Baumanagement.
- **Europäische Kommission. (2013).** *European Commission.* Abgerufen am 14. 05. 2019 von Sustainable construction action plan forges ahead: https://ec.europa.eu/growth/content/sustainable-construction-action-plan-forgesahead-0\_en
- **Fahrmeir, L.; Heumann, C.; Künstler, R.; Pigeot, I. & Tutz, G. (2016).** *Statistik: Der Weg zur Datenanalyse.* Wiesbaden: Springer Berlin Heidelberg.
- **Fecke, M. (2019).** *Dissertation: Bewertung der Energieeffizienz von Baumaschinen mithilfe einer praxisnahen Lastzyklusentwicklung für einen In-Situ-Test.* Wuppertal: Fakultät für Architektur und Bauingenieurwesen der Bergischen Universität Wuppertal.
- **FIEC: European Construction Industry Federation. (2020).** *Annual Report 2020.* Brüssel.
- **Geyer, R.; Jackson, T. & Clift, R. (2002).** *Economic and environmental comparison between recycling and reuse of structural steel sections.* Surrey.
- **Guinée, J. (Hrsg.). (2002).** *Handbook on life cycle assessment. Operational guide to the ISO standards.* Dordrecht: Kluwer Academic Publishers.

#### Literaturverzeichnis

- **Hauke, B. & Siebers, R. (2011).** *Life cycle assessment comparison of a typical single storey building.* Düsseldorf: bauforumstahl e.V.
- **Hegner, H.-D. (2010).** Nachhaltiges Bauen in Deutschland Bewertungssystem des Bundes für Büro- und Verwaltungsbauten. *Stahlbau* (Ausgabe 6). S. 408.
- **Helmus, M.; Randel, A.; Siebers, R. & Pütz, C. (2019).** *Deutsche Bundesstiftung Umwelt - Abschlussbericht Az: 32396/01-23: Entwicklung und Validierung einer Methode zur Erfassung der Sammelraten von Bauprodukten aus Metall.* Wuppertal: Bergische Universität Wuppertal.
- **Ingenieurbüro Fischer für bauforumstahl e.V. (2014).** *Studie zur Ermittlung der Marktanteile von Konstruktionsbaustoffen in neu errichteten Geschossbauten und Industrie- und Gewerbehallen in Deutschland.* Krefeld.
- **Institut Bauen und Umwelt (IBU) (Hrsg.). (2015).** *Kreisförmige, quadratische und rechteckige Stahlbauhohlprofile.* Berlin.
- **Institut Bauen und Umwelt (IBU) (Hrsg.). (2018).** Umwelt-Produktdeklarationen für Baustähle: Offene Walzprofile und Grobbleche. Berlin: Institut Bauen und Umwelt (IBU).
- **Kommission der Europäischen Gemeinschaft. (2007).** *Mitteilung der Kommission an den Rat, das Europäische Parlament, den Europäischen Wirtschafts- und Sozialausschuss und den Ausschuss der Regionen - Eine Leitmarktinitiative für Europa.* Brüssel.
- **Kuhlmann, U. (2015).** *Stahlbau-Kalender 2015. Eurocode 3 - Grundnorm, Leichtbau.* New York: John Wiley & Sons.
- **Kuhnhenne, M.; Döring, B. & Pyschny, D. (2010).** *Ökobilanzierung von Typenhallen.* Aachen.
- **Ley, J.; Sansom, M. & Kwan, A. (2001).** *Material flow analysis of the UK steel construction sector.*
- **Liebherr-International Deutschland GmbH. (15. 11. 2019).** *Liebherr Spritsparrechner*. Abgerufen am 20. 03. 2020 von https://www.liebherr.com/de/deu/specials/spritsparrechner/tool/kalkulator.html
- **M & P GbR für bauforumstahl e.V. (2012).** *Studie zur Verwendung von Konstruktionsstahl im Büro- und Verwaltungsbau in Deutschland.* Mettmann.
- **Mechanische Werkstätten Wurzen GmbH. (2014).** *Bedienungsanleitung Schneidbrenner Brenner 90.* Deuben: Mechanische Werkstätten Wurzen GmbH.
- **Office technique Pour l´utilisation de l´acier. (2007).** *Declaration Environnementale et Sanitaire.* St Denis.
- **Petzschmann, E. & Skufca, K.-H. (2000).** *Handbuch der Stahlbaumontage, 2. überarbeitete Auflage.* Düsseldorf: Stahlbau-Verlagsgesellschaft mbH.

**Sansom, M. & Meijer, J. (2002).** *Life-cycle assessment (LCA) for steel construction.* Luxembourg.

- **Scherhag, T. (2012).** *Zusammenstellung von Aufwandswerten verschiedener Stahlkonstruktionen - Abschlussprojekt Masterstudiengang (unveröffentlicht), Betreuer: Karl, C.; Poloczek, A. & Malkwitz, A.* Essen: Universität Duisburg-Essen, Institut für Baubetrieb und Baumanagement.
- **Schink, A.; Frenz, W. & Queitsch, P. (2012).** *Das neue Kreislaufwirtschaftsgesetz 2012: Textausgabe mit Schnelleinstieg.* München: Hüthig Jehle Rehm.
- **Siebers, R. (2016).** 3.3 Life.cycle assessment and functional unit. In Hauke, B.; Veljkovic, M.; Kuhnhenne, M. & Lawson, M. *Sustainable Steel Buildings: A Practical Guide for Structures and Envelopes.* (S. 29-95). New York: John Wiley & Sons.
- **Siebers, R.; Hauke, B.; Hechler, O. & Kuhnhenne, M. (2014).** Bauprodukte aus Stahl im Kontext der Nachhaltigkeitsbewertung von Bauwerken. In Kuhlmann, U. *Stahlbau-Kalender 2014 - Eurocode 3 - Grundnorm, Außergewöhnliche Einwirkungen* (S. 694-768). Stuttgart: Ernst & Sohn.
- **Siebers, R.; Hauke, B.; Pyschny, D.; Feldmann, M. & Kuhnhenne, M. (2014).** Ecological efficiency of office buildings. In Raffaele Landolfo F. M., *EUROSTEEL 2014: 7th European Conference on Steel and Composite Structures.* Naples: ECCS European Convention for Constructional Steelwork.
- **Siebers, R.; Hubauer, A.; Lange, J. & Hauke, B. (2012).** Eco efficiency of structural frames for low rise office buildings. In Koukkari, H.; Branganca L. & Boudjabeur, S. *Concepts and methods for steel intensive Buildings* (S. S. 55-70). München: ECCS - European Convention for Constructional Steelwork.
- **Siebers, R.; Malkwitz, A.; Helmus, M. & Meins-Becker, A. (2018).** *Baubetrieb im Stahlbau. 1. Aufl.* Berlin, Wien, Zürich: Beuth Verlag.
- **Sparmann, M. Betreuer: Siebers, R. & Malkwitz, A. (2017).** *Betrachtungen zur Errichtung von Stahlkonstruktionen mit besonderem Fokus auf Baustellenlogistik und Bauablauf - Masterarbeit (unveröffentlicht).* Essen: Universität Duisburg-Essen, Institut für Baubetrieb und Baumanagement.
- **Sproesser, G.; Chang, Y.; Pittner, A.; Finkbeiner, M. & Rethmeier, M. (2017).** Energy efficiency and environmental impacts of high power gas metal arc welding. *The International Journal of Advanced Manufacturing Technology*, S. 3503–3513. doi:10.1007/s00170- 017-9996-7
- **Sproesser, G.; Chang, Y.; Pittner, A.; Finkbeiner, M. & Rethmeier, M. (2017).** Environmental energy efficiency of single wire and tandem gas metal arc welding. *Welding in the World*, S. 733–743. doi:10.1007/s40194-017-0460-y

#### Literaturverzeichnis

- **Sproesser, G.; Chang, Y.; Pittner, A.; Finkbeiner, M. & Rethmeier, M. (2017).** Sustainable Technologies for Thick Metal Plate Welding. In Stark, R.; Seliger, G. & Bonvoisin, J. *Sustainable Manufacturing - Challenges, Solutions and Implementation Perspectives.* Berlin, Heidelberg : Springer.
- **Steel recycling institute. (2008).** *Steel recycling rates at a glance.* Pittsburgh.
- **thinkstep AG. (2018).** *GaBi LCA Datenbank Dokumentation*. (Institut für Akustik und Bauphysik, Universität Stuttgart und thinkstep AG) Abgerufen am 04. 05. 2019 von http://www.gabi-software.com/deutsch/my-gabi/gabi-documentation/
- **thinkstep AG. (2018).** GaBi ts, Software and Databasis for Life Cycle Engineering. Stuttgart.
- **Umweltbundesamt. (12. 08. 2020).** *CO2-Rechner*. Abgerufen am 23. 09. 2020 von https://uba.co2-rechner.de/de\_DE/mobility-flight#panel-calc
- **United Nations. (1987).** *Our Common Future - Brundland Report.* Oxford: Oxford University Press.
- **United Nations. (1992).** *Agenda 21: Earth Summit - The United Nations Programme of Action from Rio.* Rio de Janeiro.
- **United Nations. (1992).** *Declaration on Environment and Development.* Rio de Janeiro.
- **United Nations. (2012).** *Report of the United Nations Conference on Sustainable Development.* New York.
- **von der Heiden, M. Betreuer: Siebers, R. & Malkwitz, A. (2016).** *Betrachtungen zur Errichtung von Stahlkonstruktionen mit besonderem Fokus auf die Abläufe und eingesetzten Baugeräte - Bachelorarbeit (unveröffentlicht).* Essen: Universität Duisburg-Essen, Institut für Baubetrieb und Baumanagement.
- **Wirtschaftsvereinigung Stahl. (2019).** *Statistisches Jahrbuch der Stahlindustrie 2018/2019.* Düsseldorf: Wirtschaftsvereinigung Stahl.

# **I. Anhang – Hintergrunddaten der eingeschossigen Stahlbauprojekte**

**Tabelle A 1 Montageschritte für die Errichtung Projekt E1 - Tankstellendach als Kragarm**

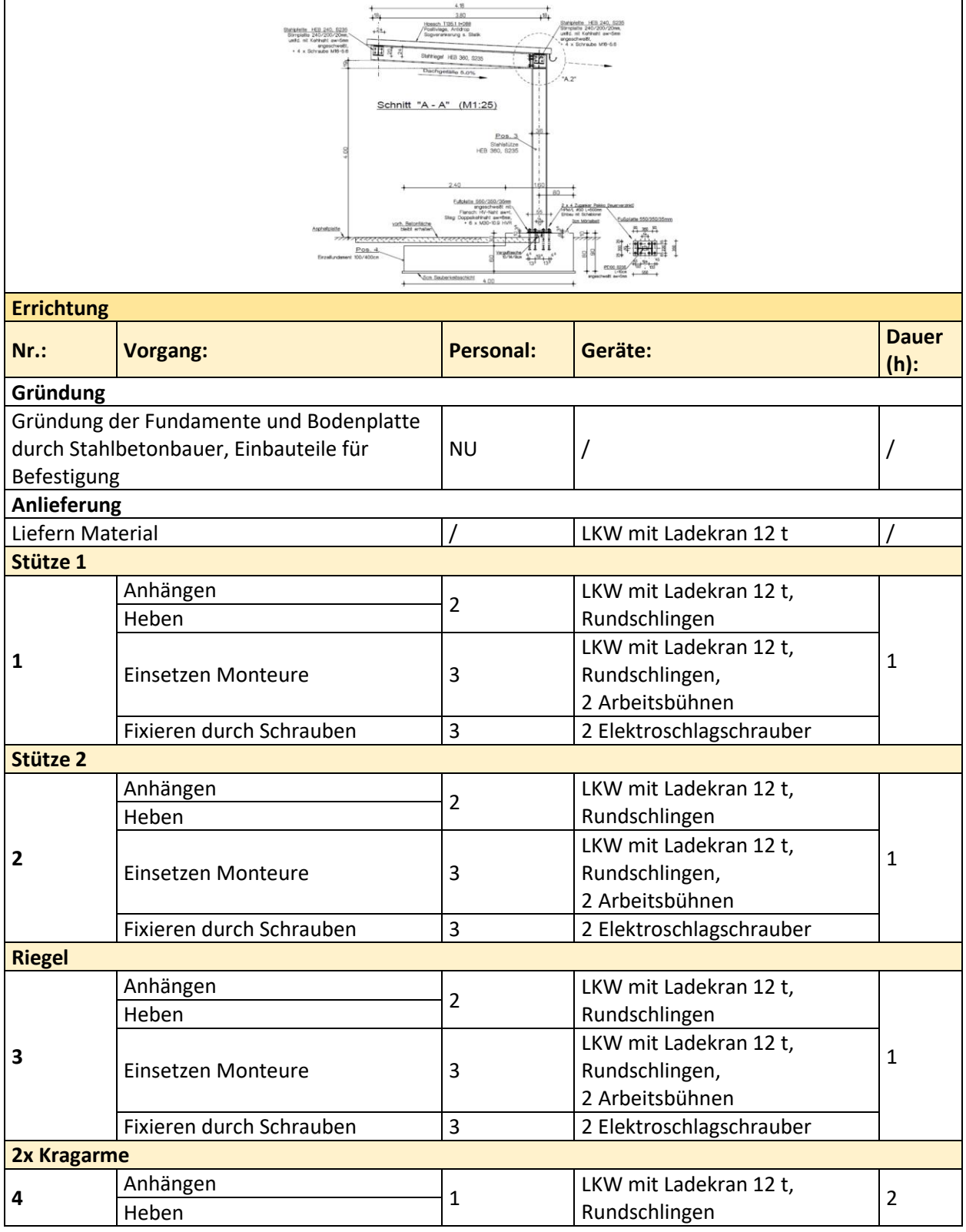

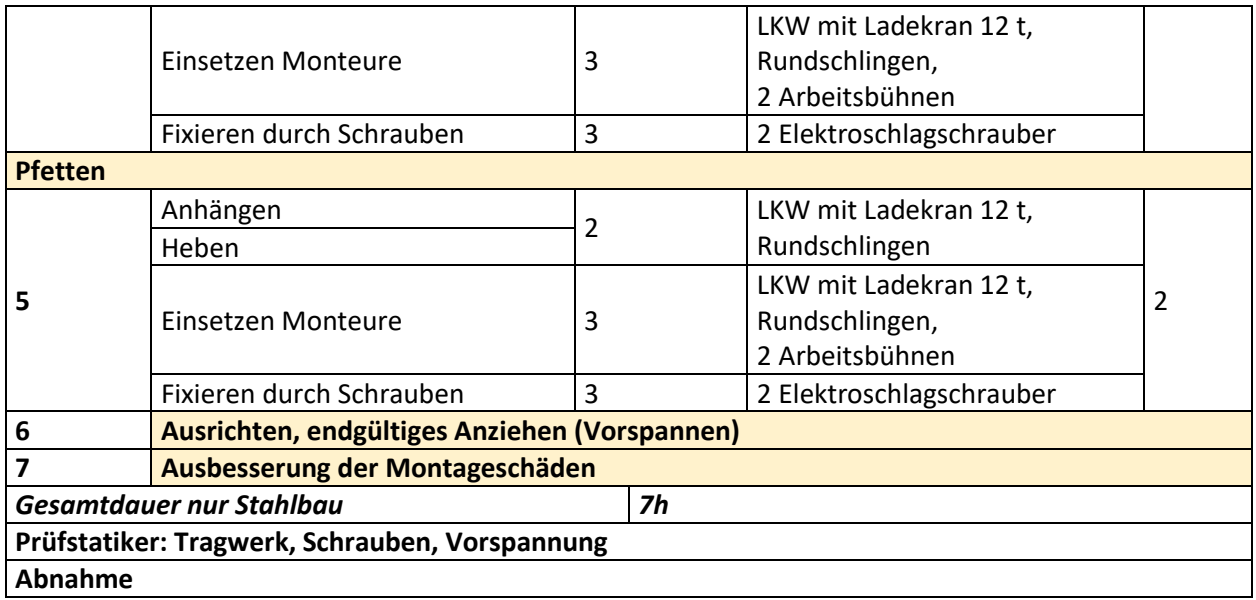

### **Tabelle A 2 Arbeitsschritte für den Abbruch Projekt E1 - Tankstellendach als Kragarm**

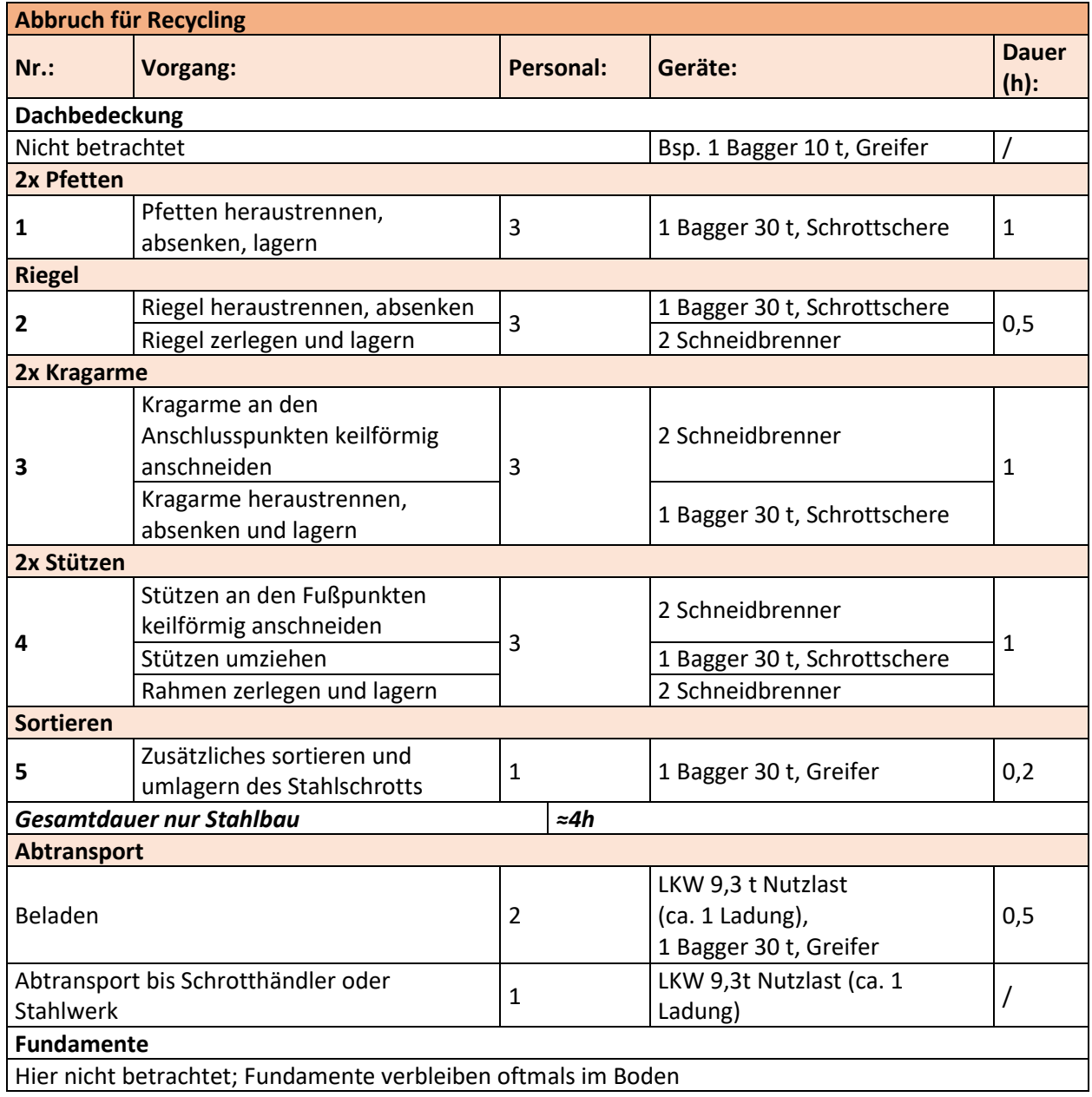

### **Tabelle A 3 Demontageschritte für den Rückbau Projekt E1 - Tankstellendach als Kragarm**

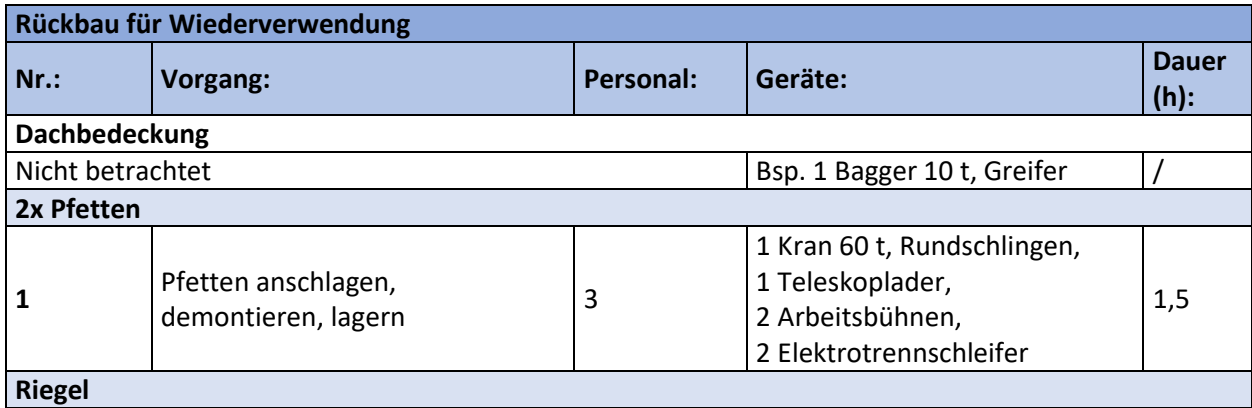

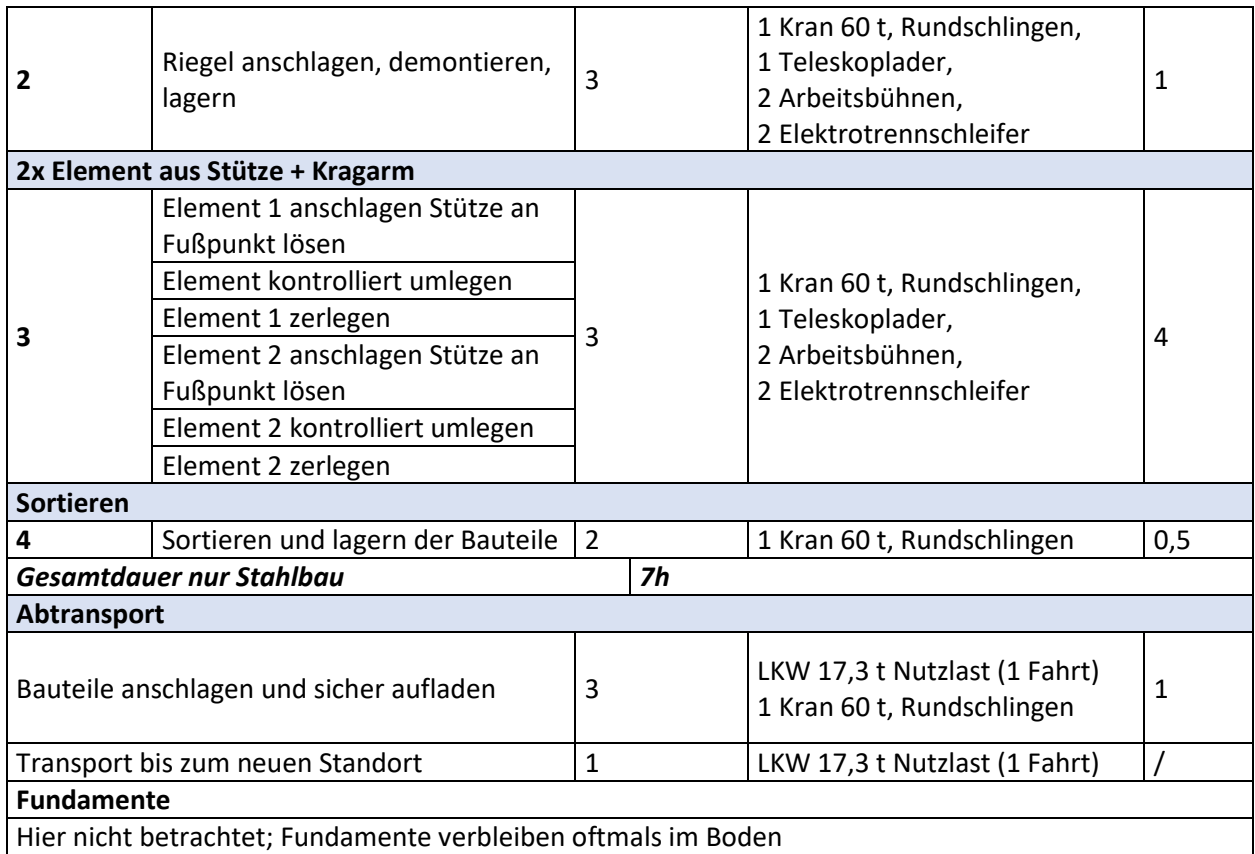

### **Tabelle A 4 Montageschritte für die Errichtung Projekt E2 - Industriehalle in Rosenfeld**

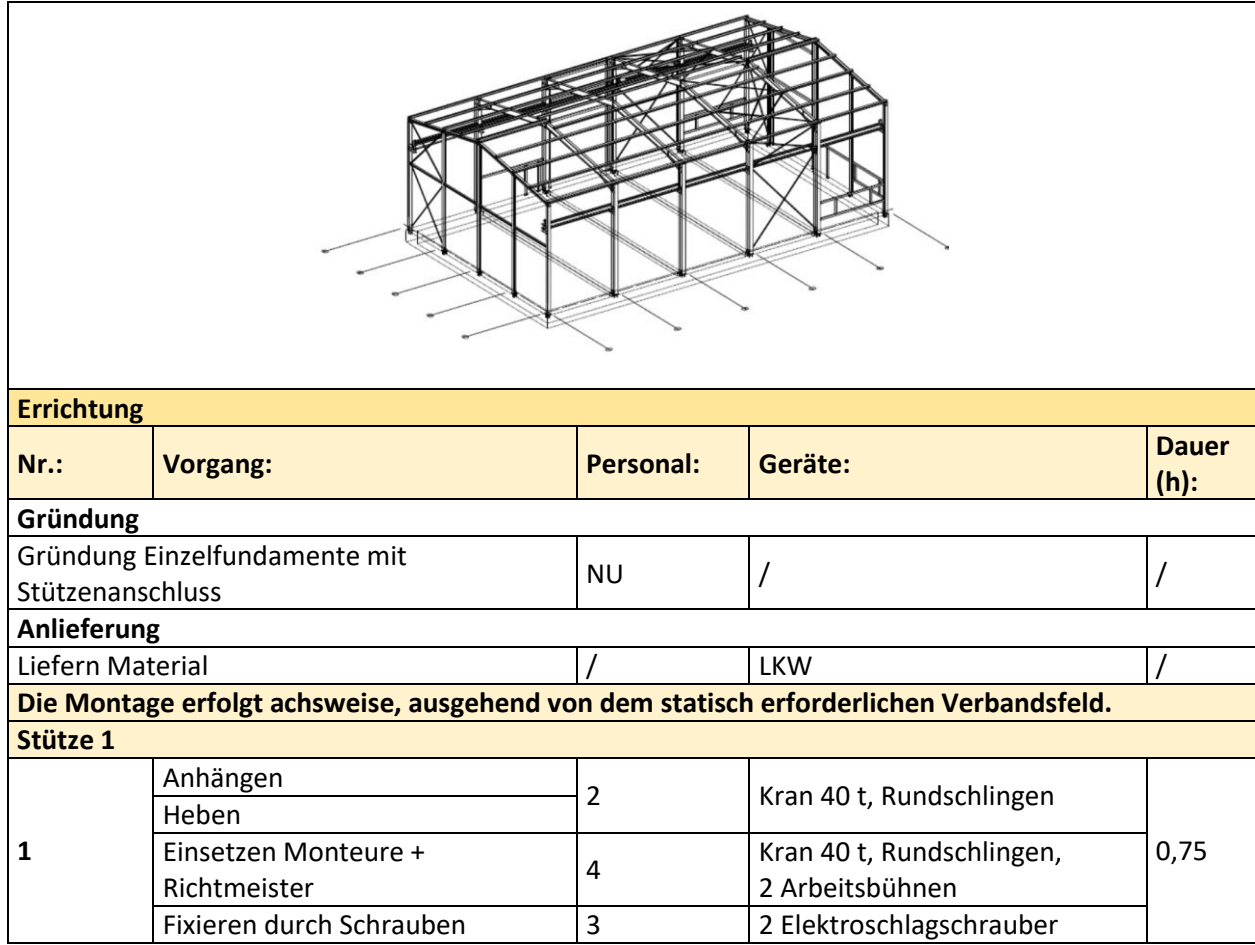

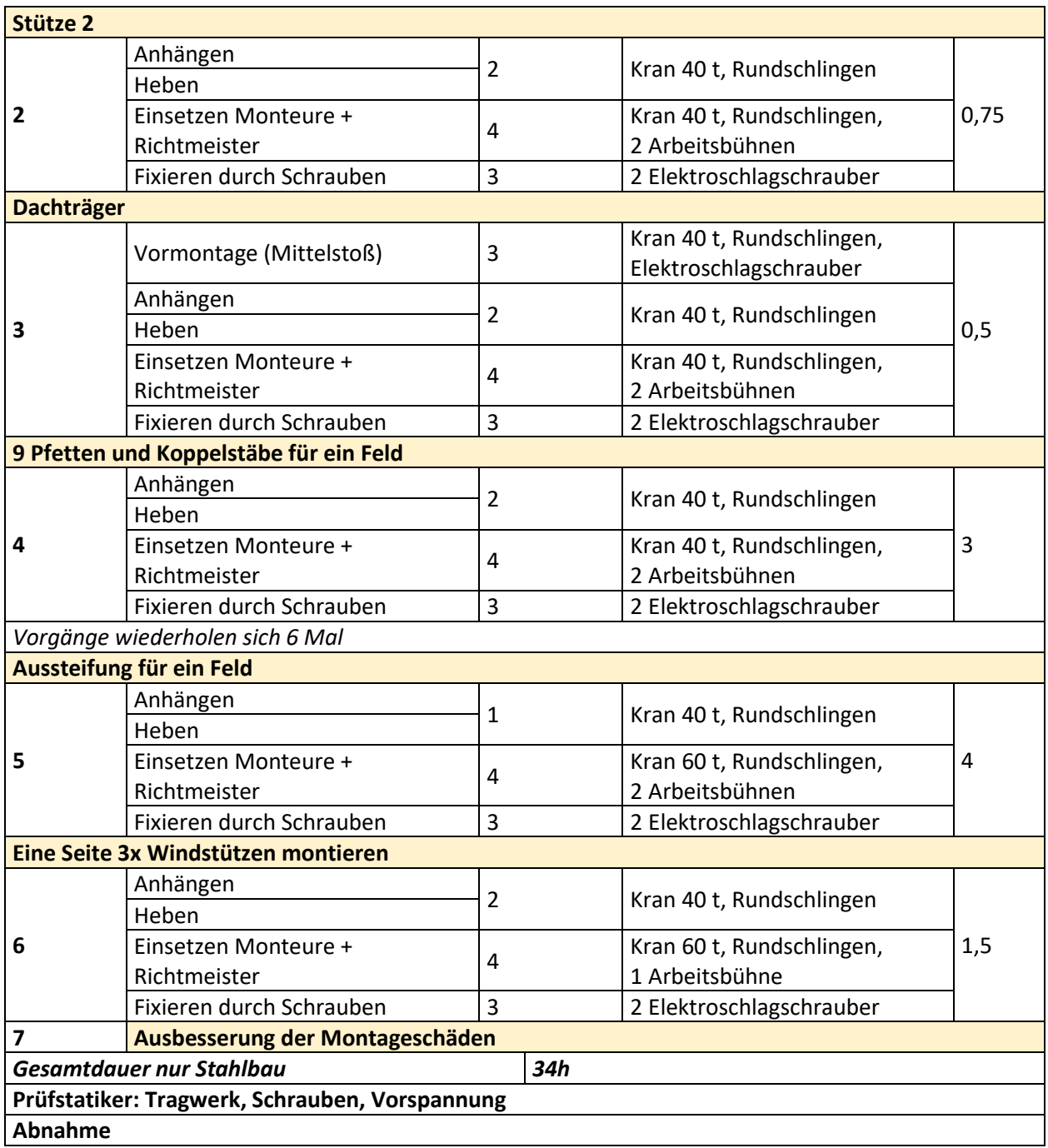

 $\mathbf{r}$ 

### **Tabelle A 5 Arbeitsschritte für den Abbruch Projekt E2 - Industriehalle in Rosenfeld**

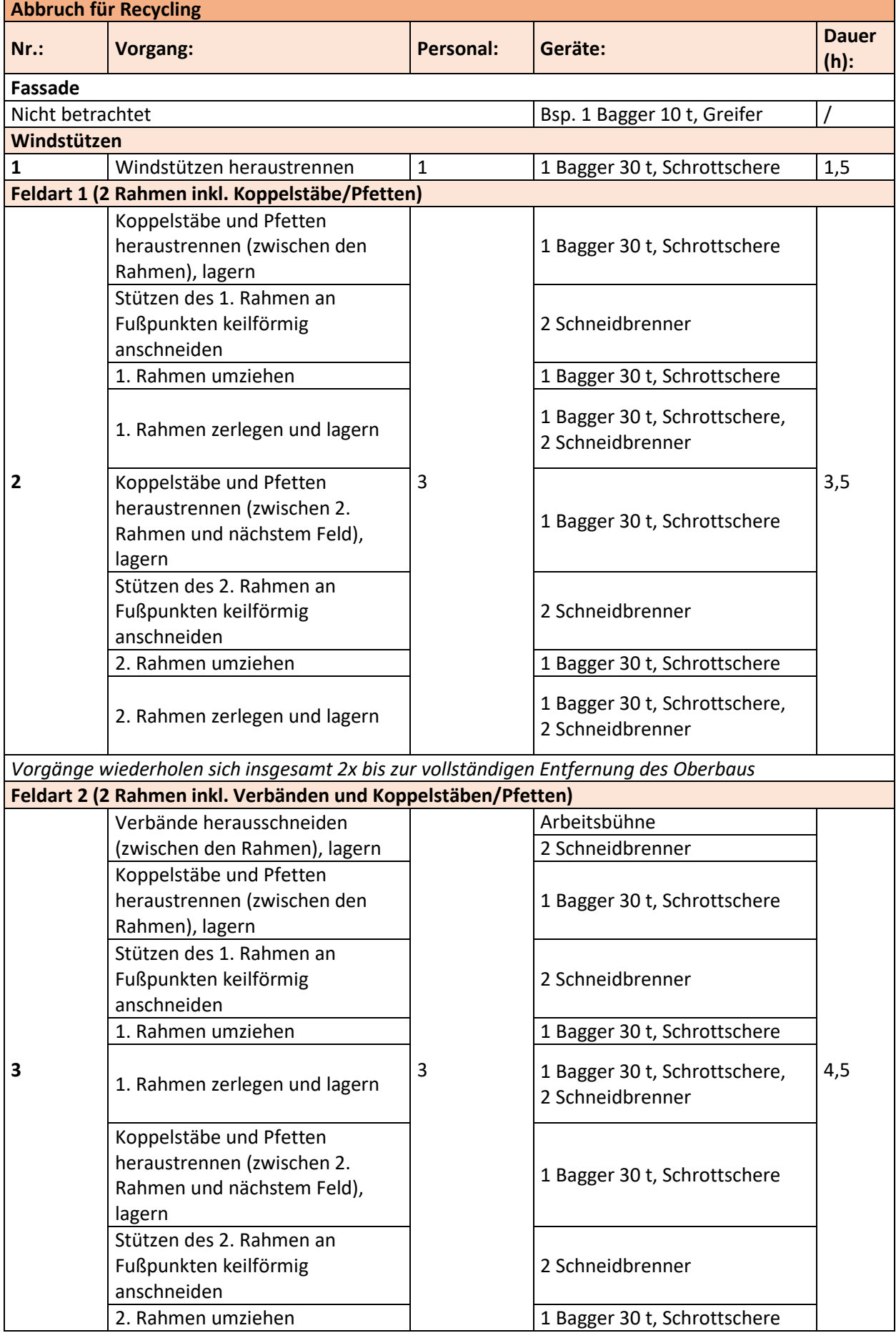

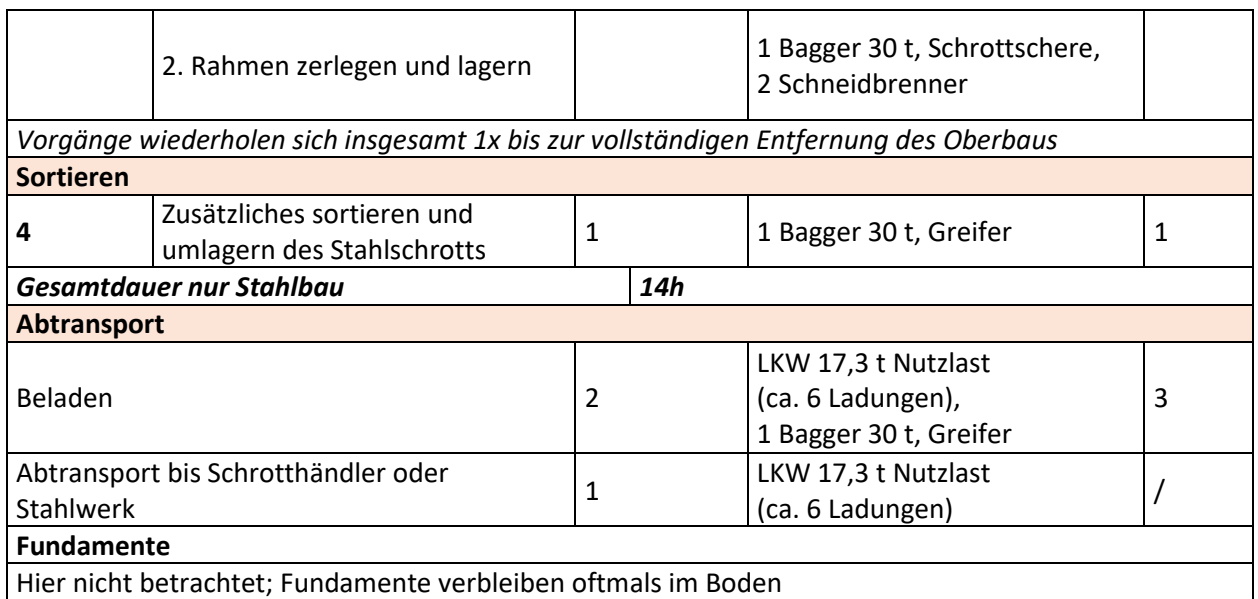

### **Tabelle A 6 Demontageschritte für den Rückbau Projekt E2 - Industriehalle in Rosenfeld**

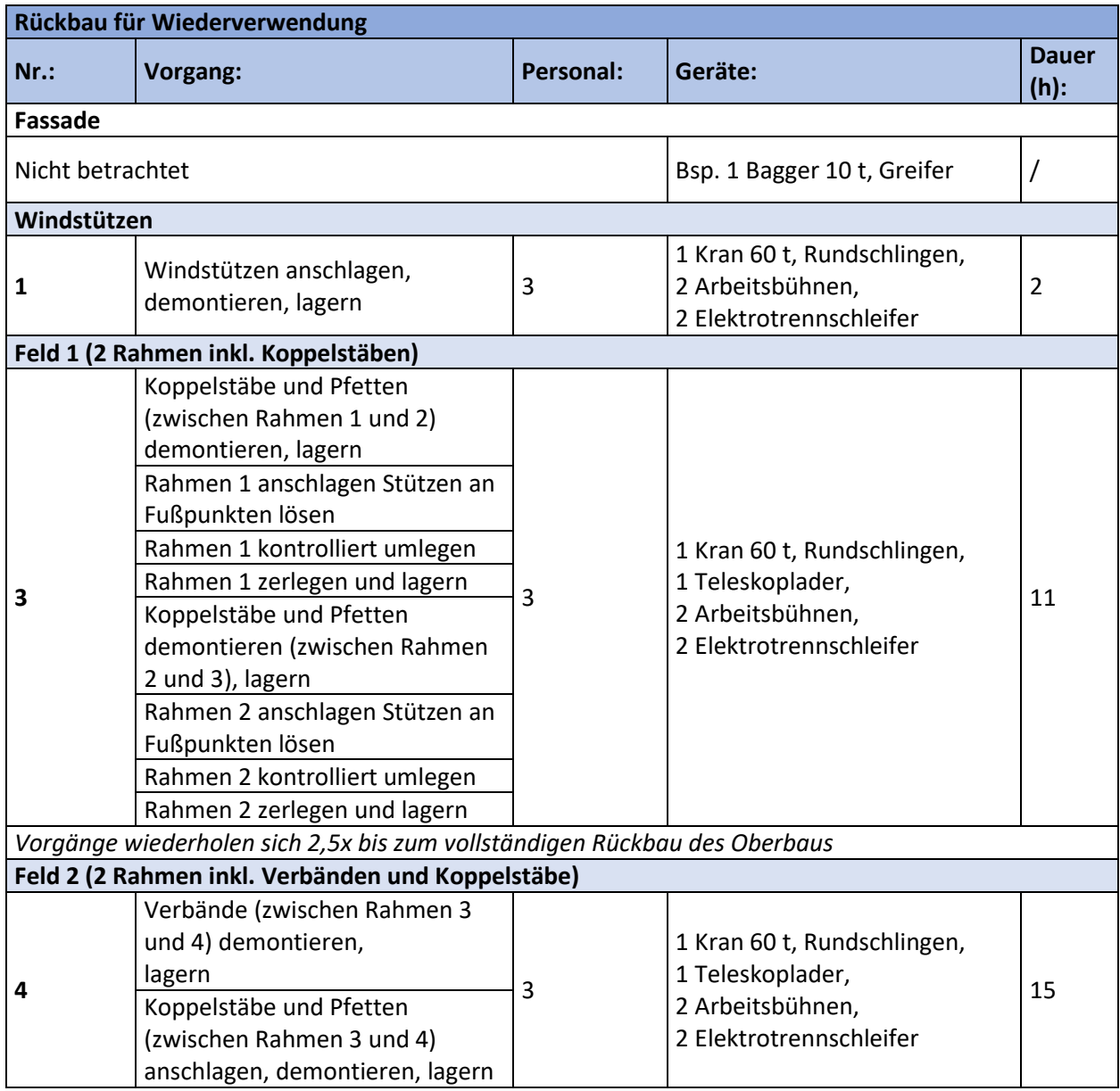

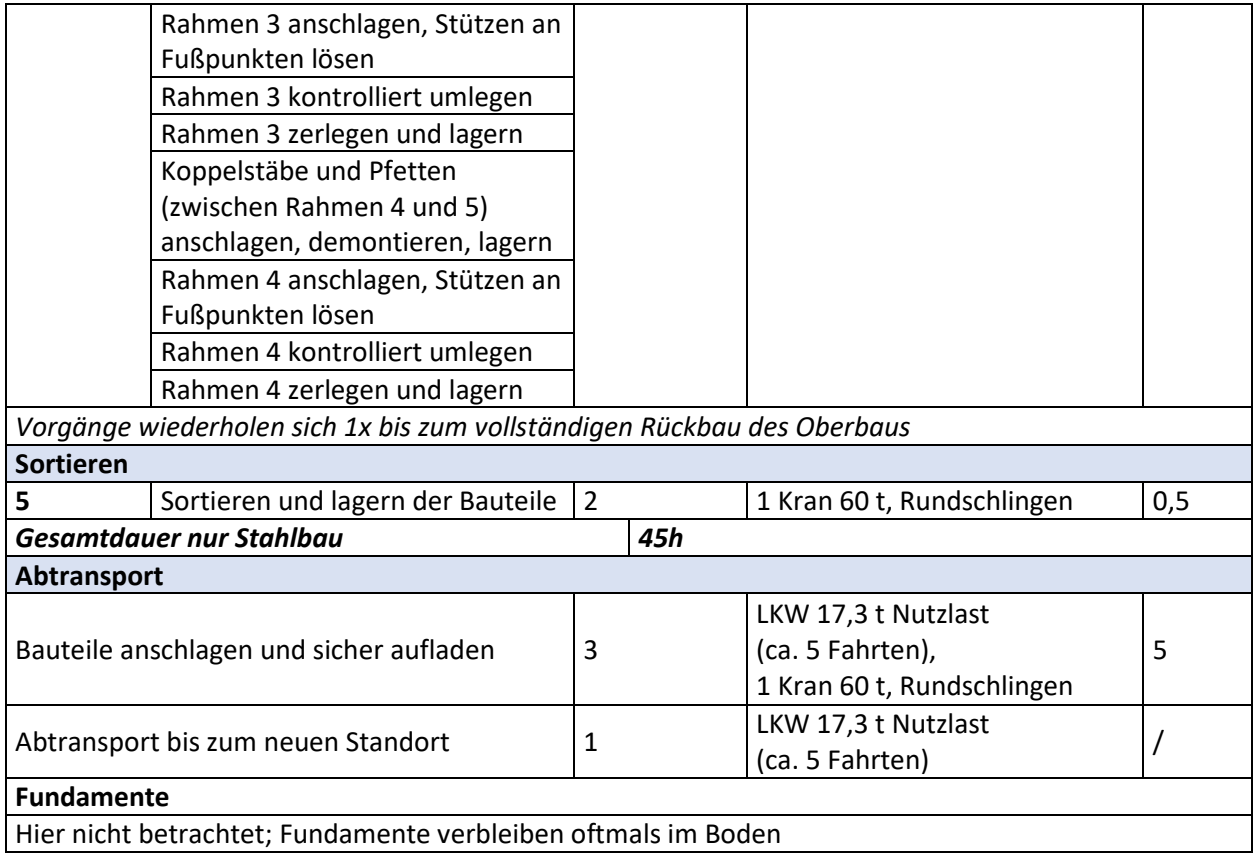

### **Tabelle A 7 Montageschritte für die Errichtung Projekt E3 - Lagerhalle in Krefeld**

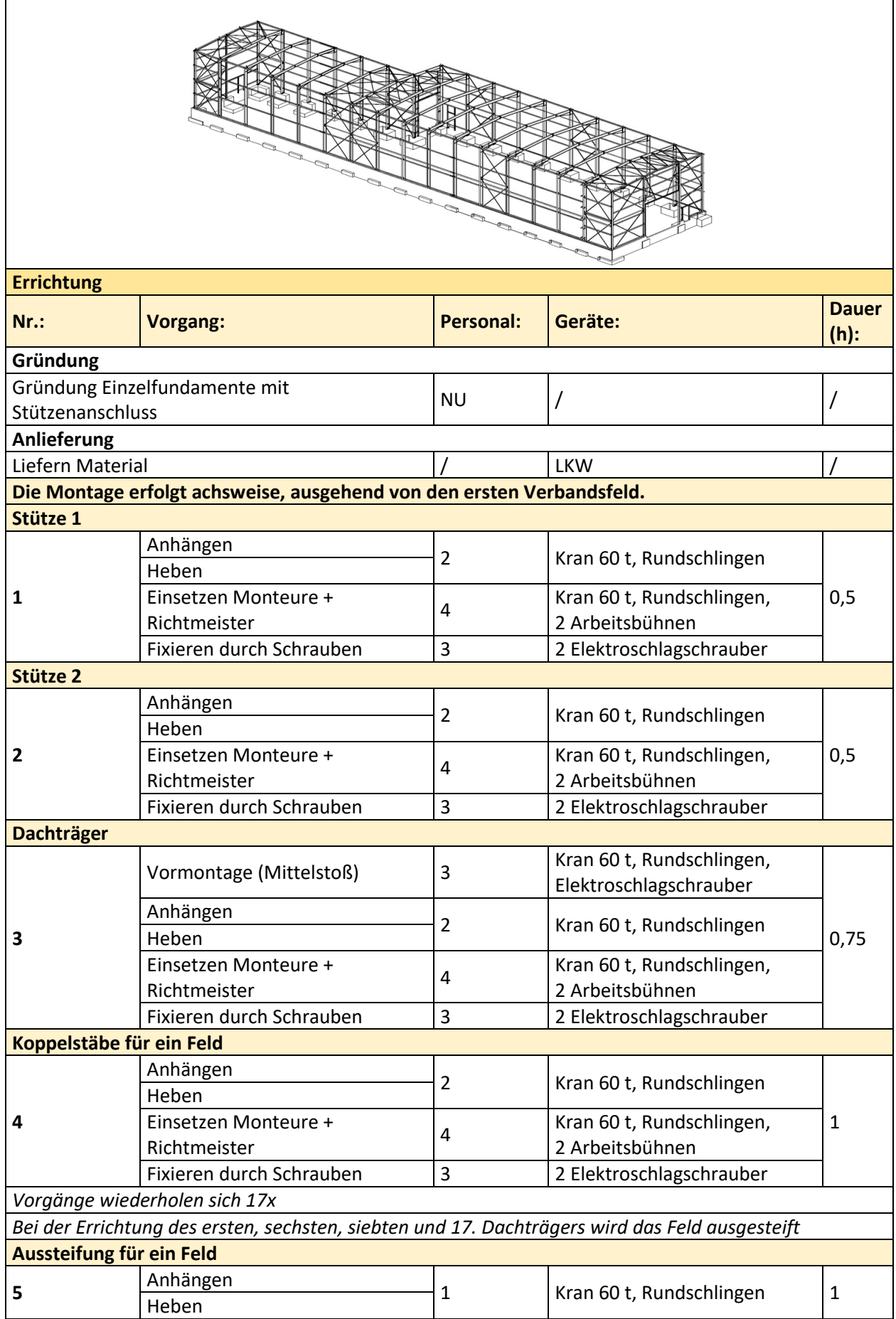

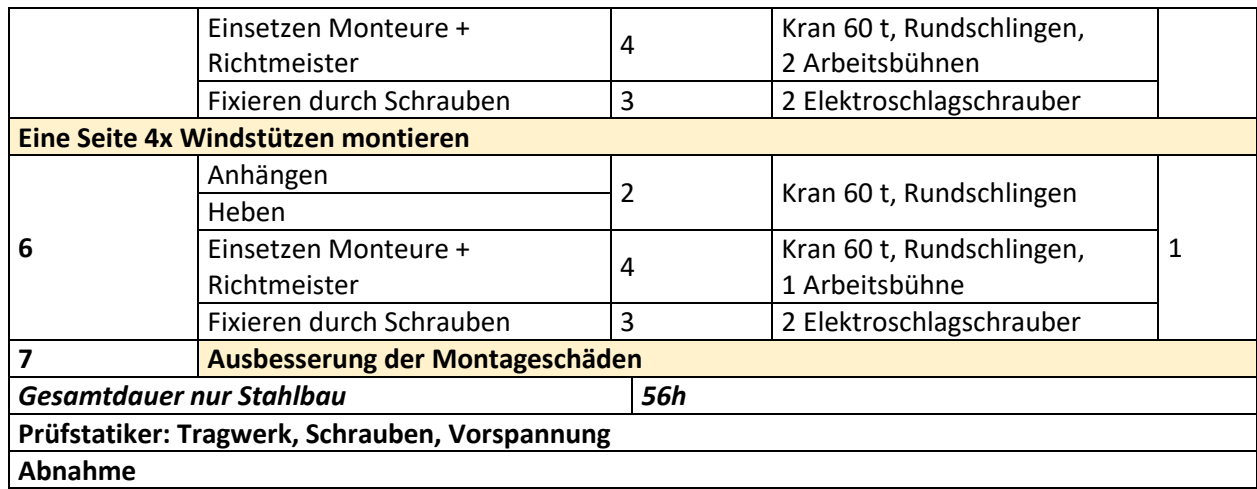

### **Tabelle A 8 Arbeitsschritte für den Abbruch Projekt E3 - Lagerhalle in Krefeld**

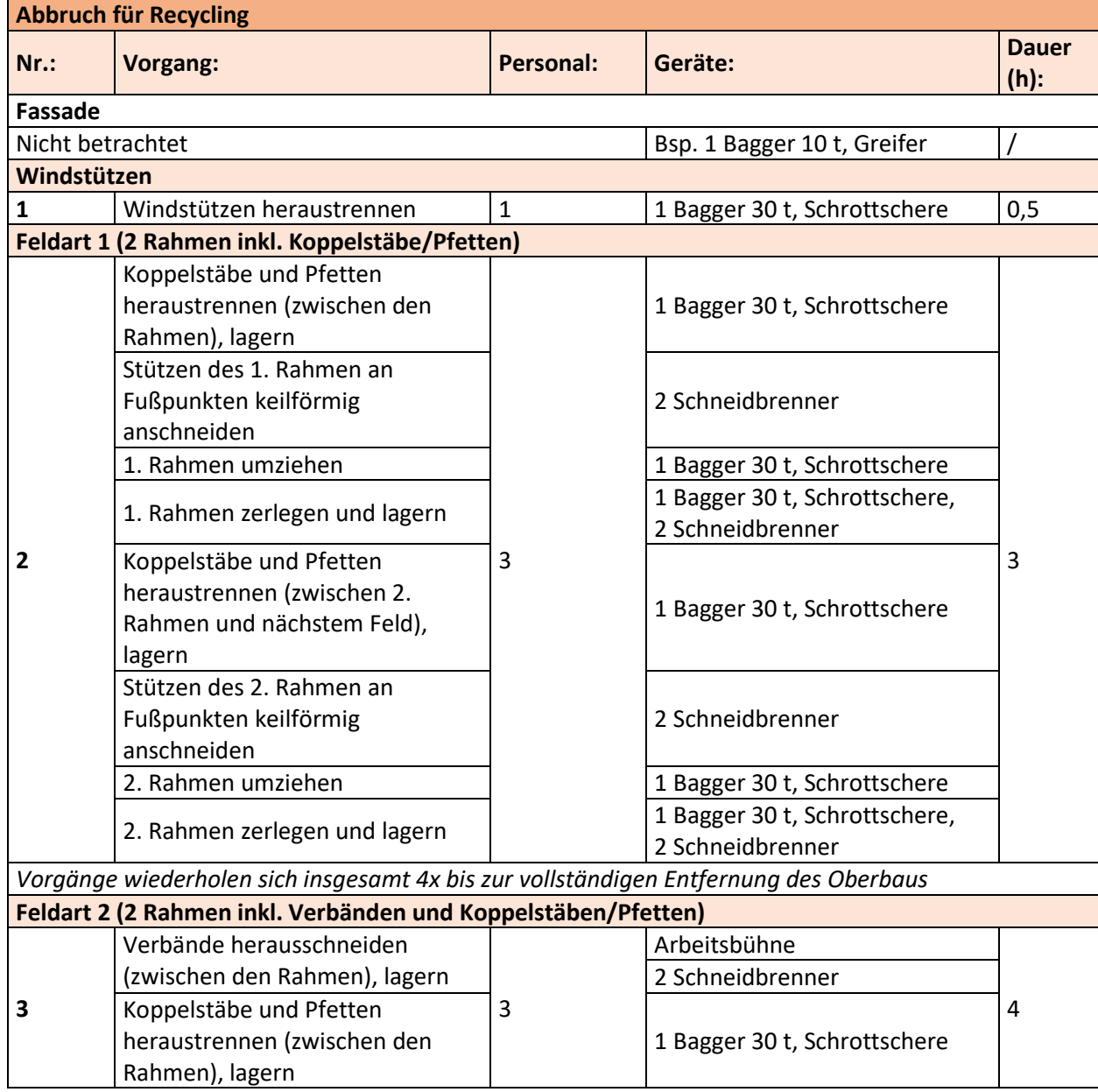

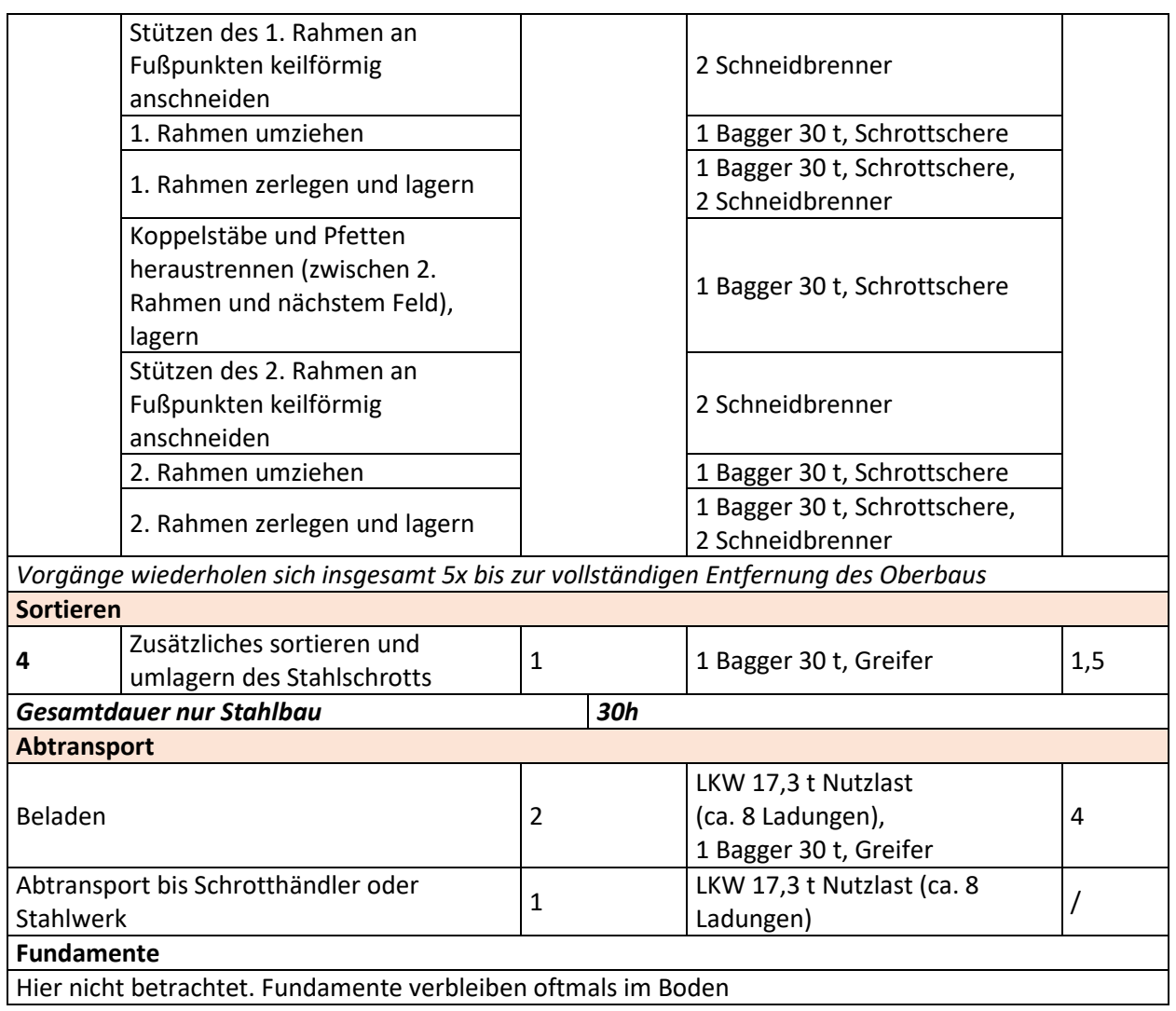

### **Tabelle A 9 Demontageschritte für den Rückbau Projekt E3 - Lagerhalle in Krefeld**

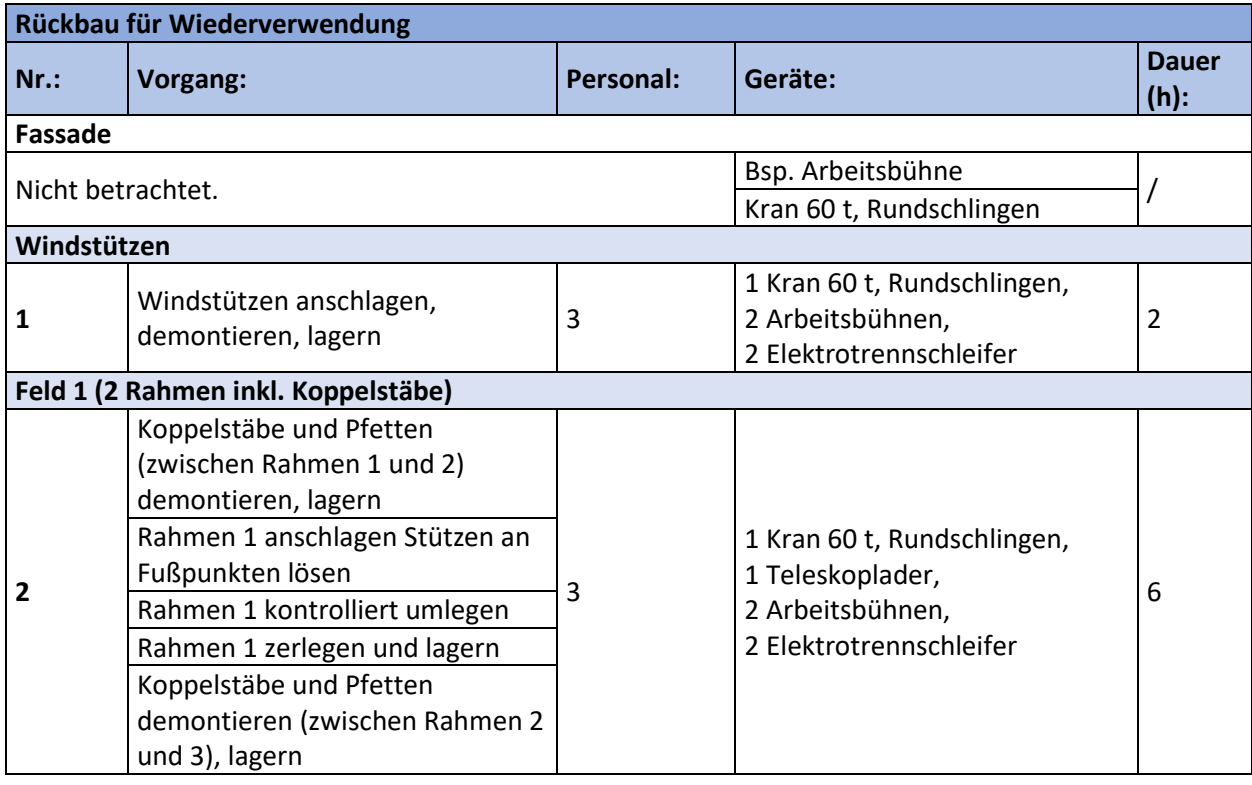

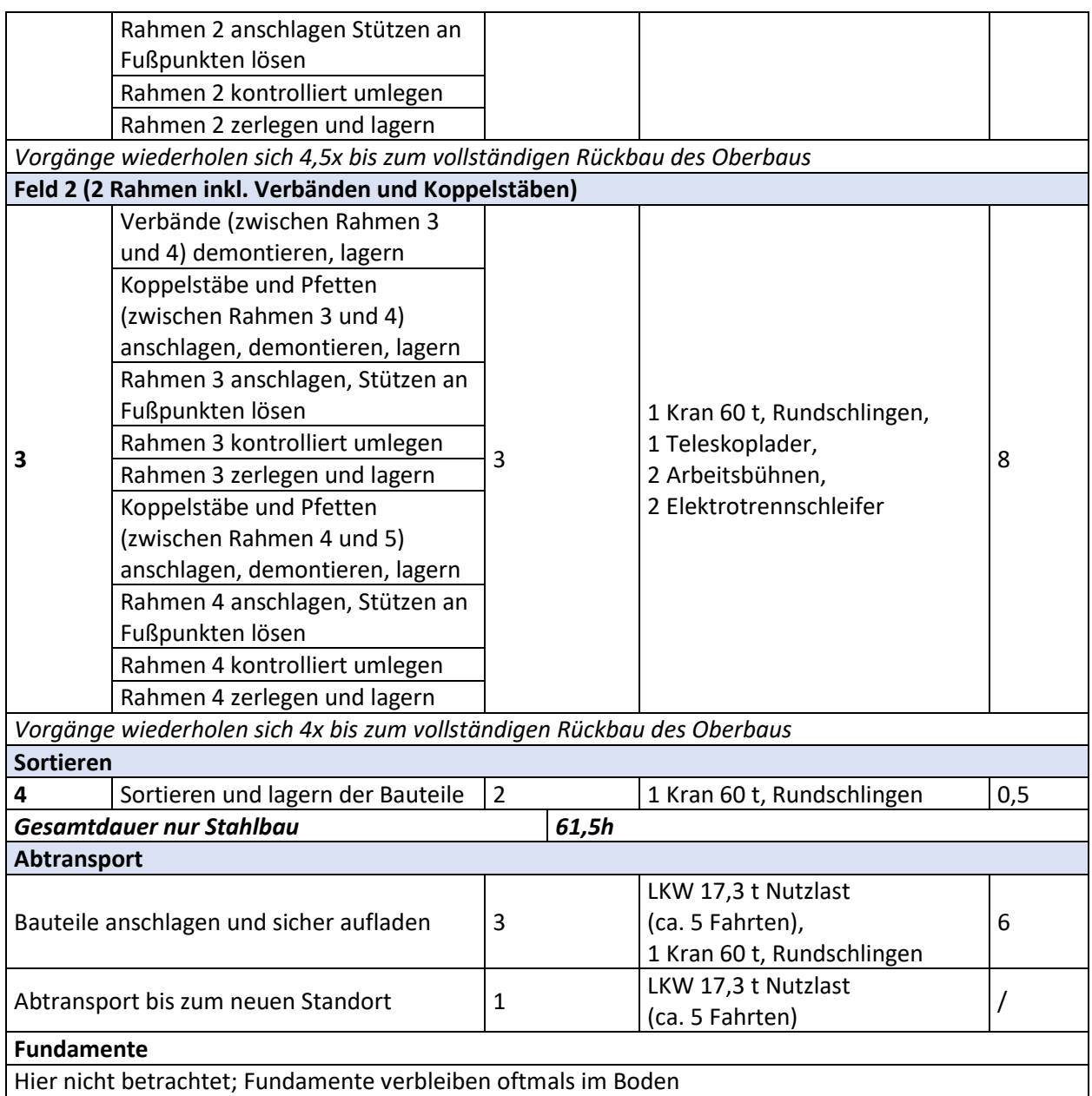

### **Tabelle A 10 Montageschritte für die Errichtung Projekt E4 - Industriehalle in Kreuztal**

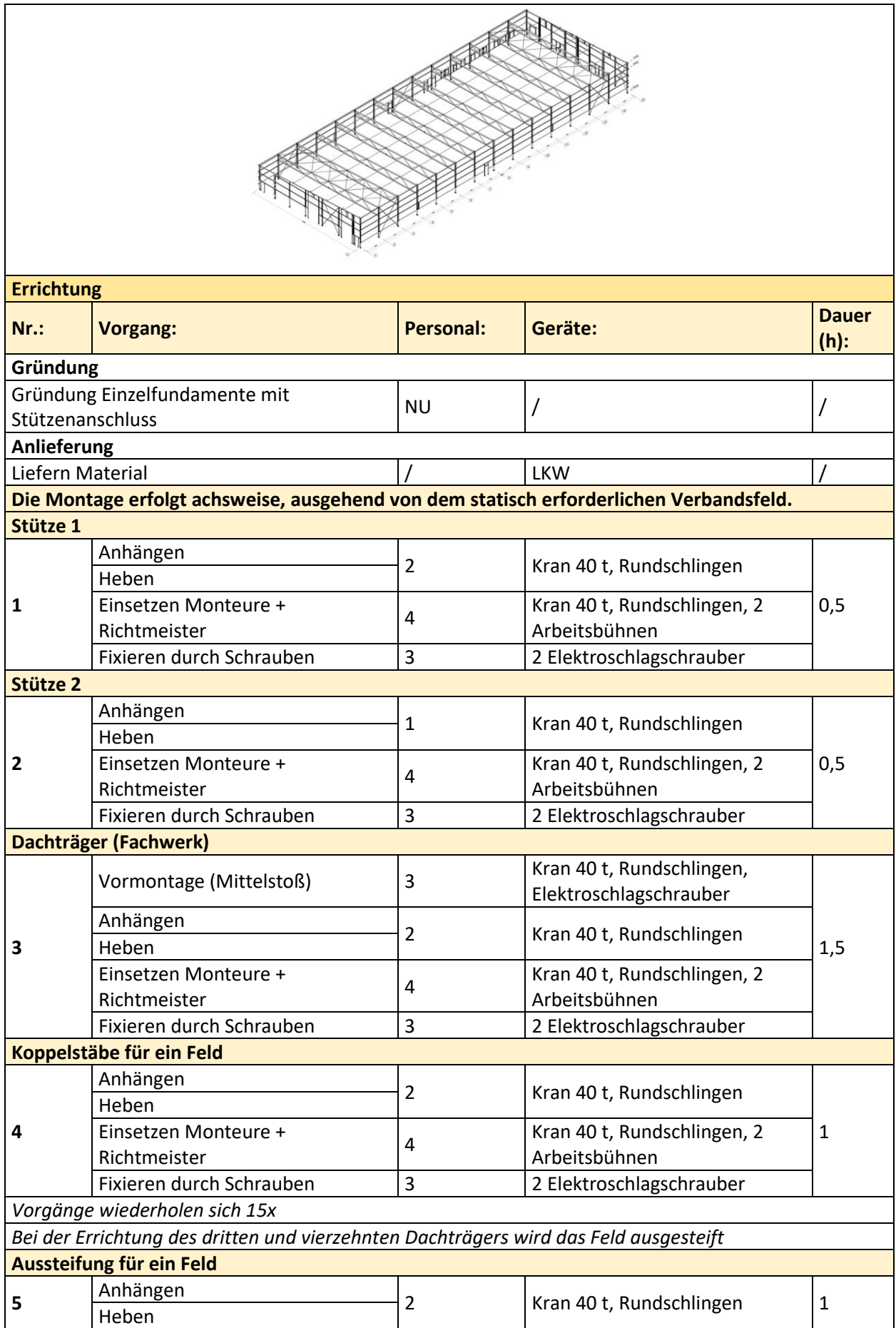

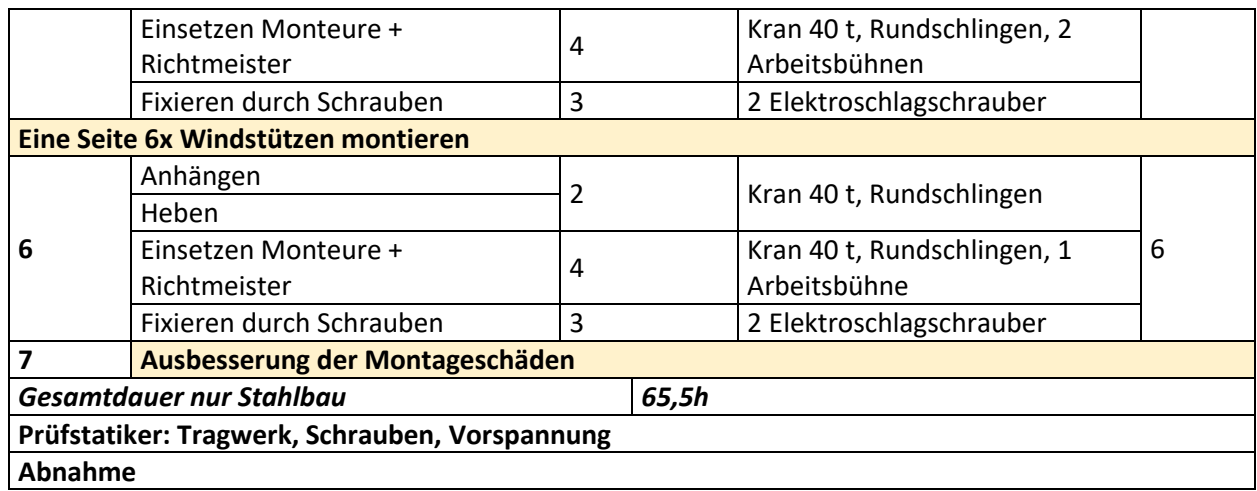

### **Tabelle A 11 Arbeitsschritte für den Abbruch Projekt E4 - Industriehalle in Kreuztal**

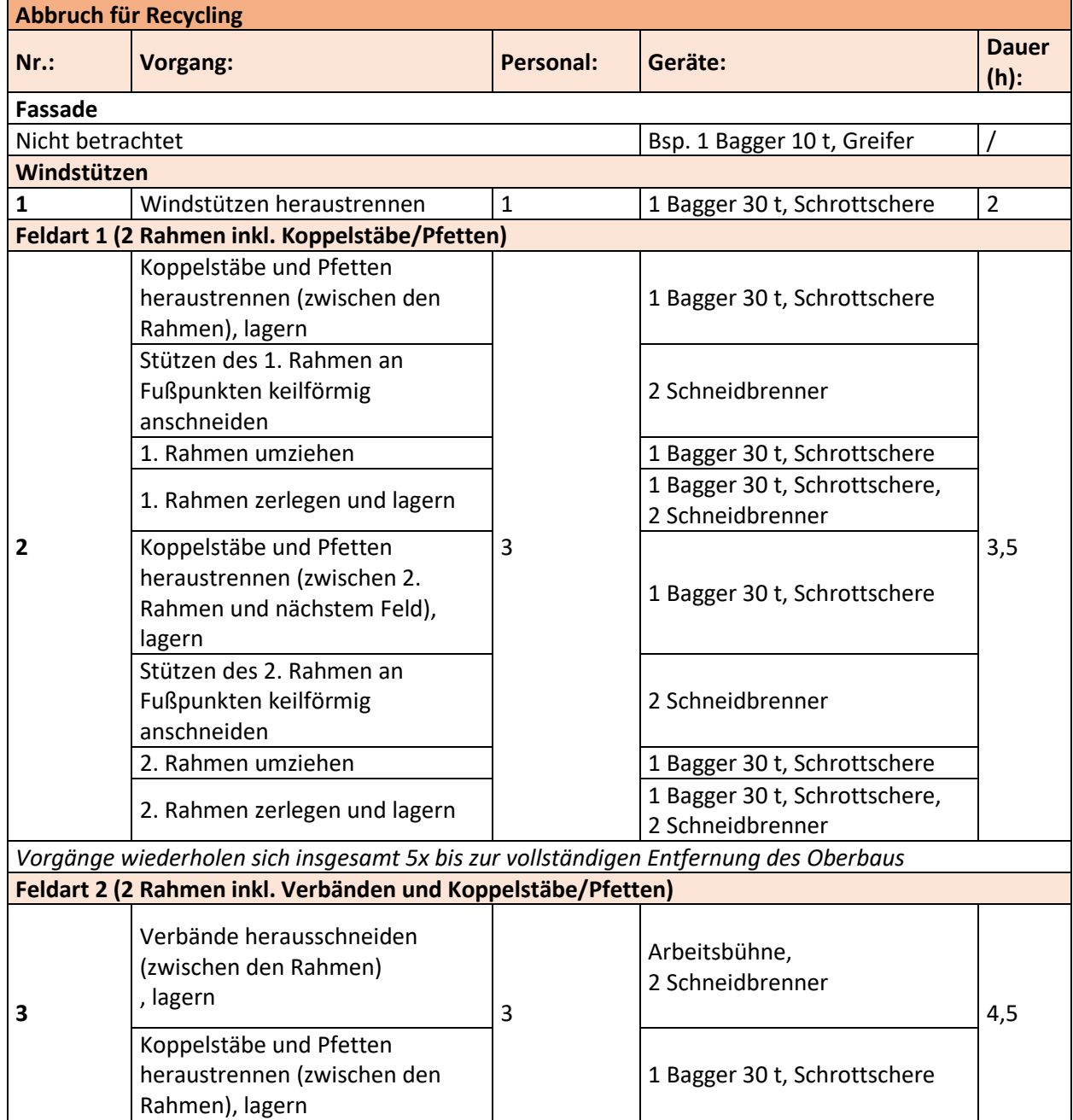

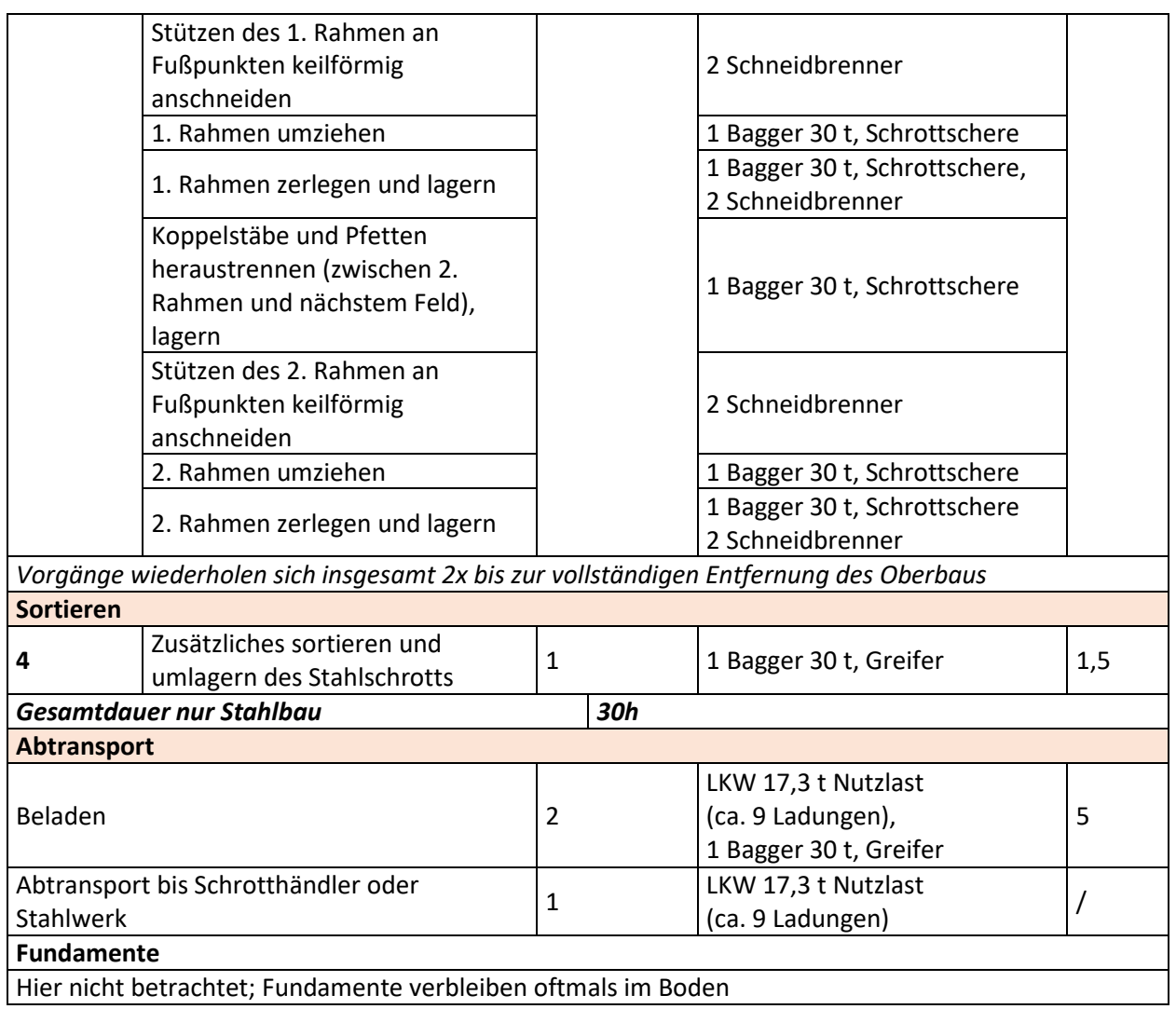

## **Tabelle A 12 Demontageschritte für den Rückbau Projekt E4 - Industriehalle in Kreuztal**

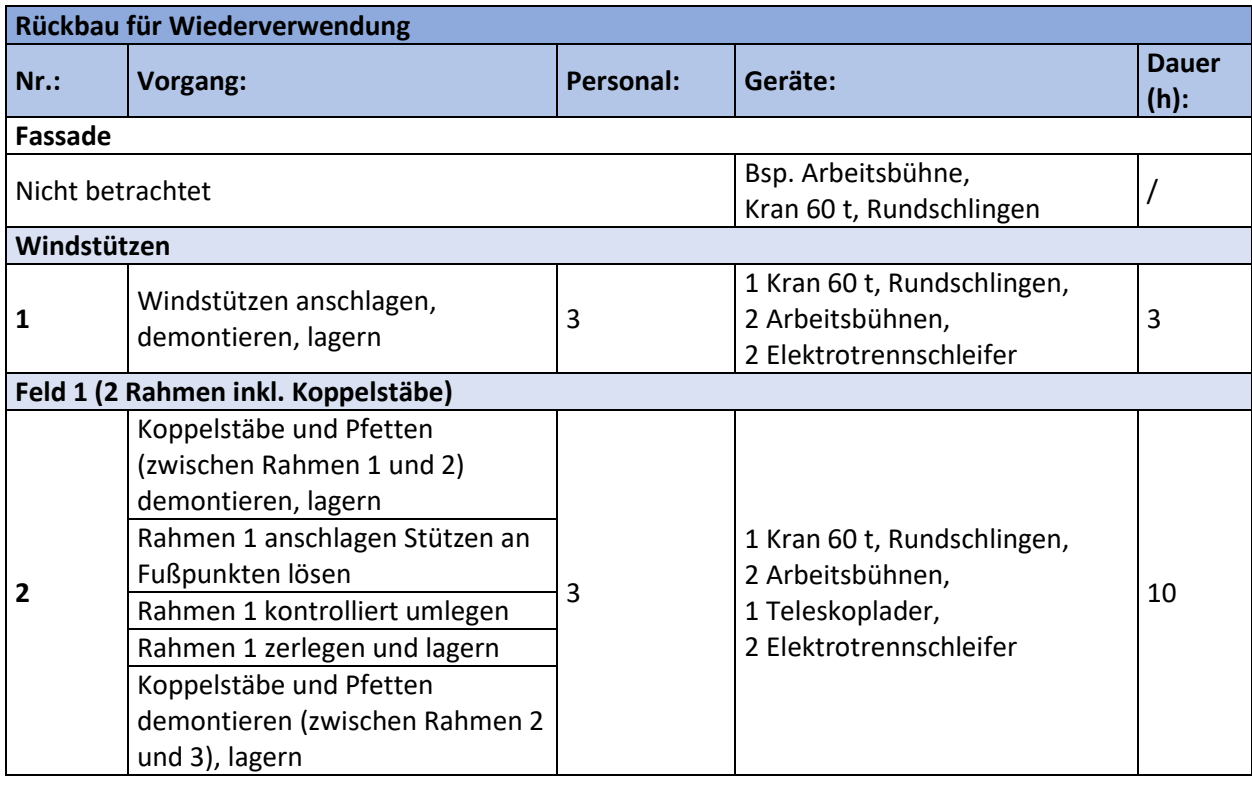

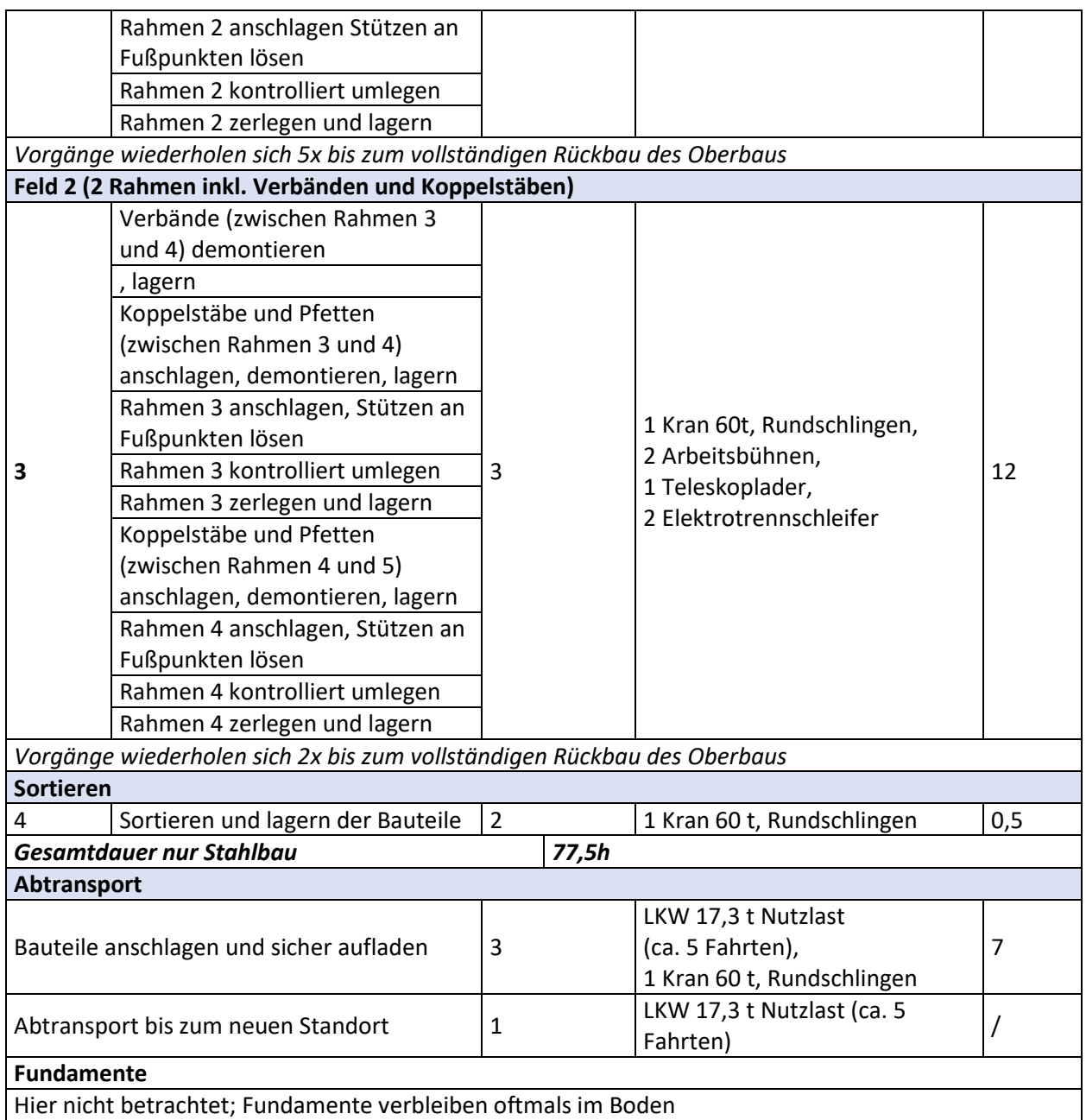

### **Tabelle A 13 Montageschritte für die Errichtung Projekt E5 - Industriehalle in Görwiel**

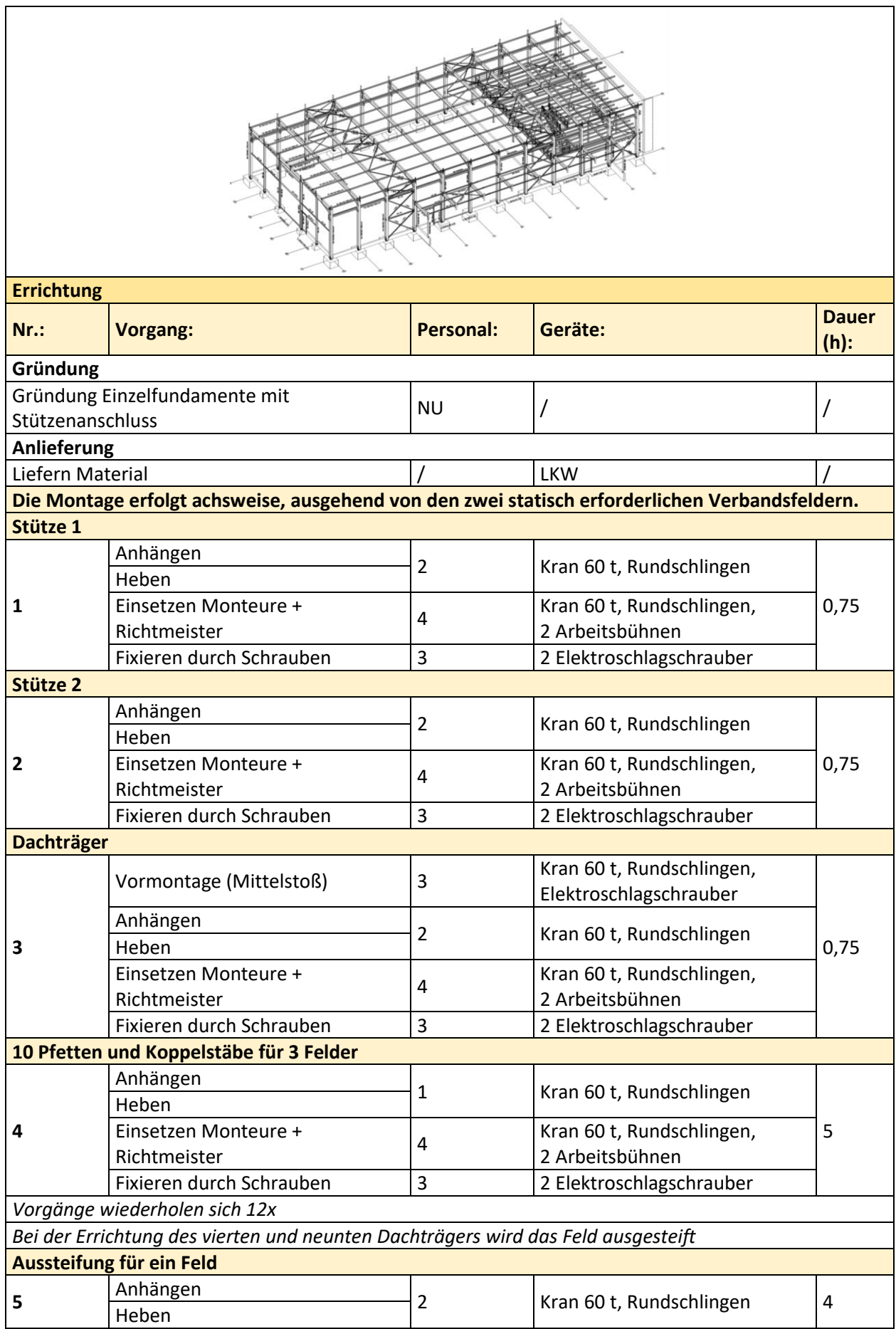

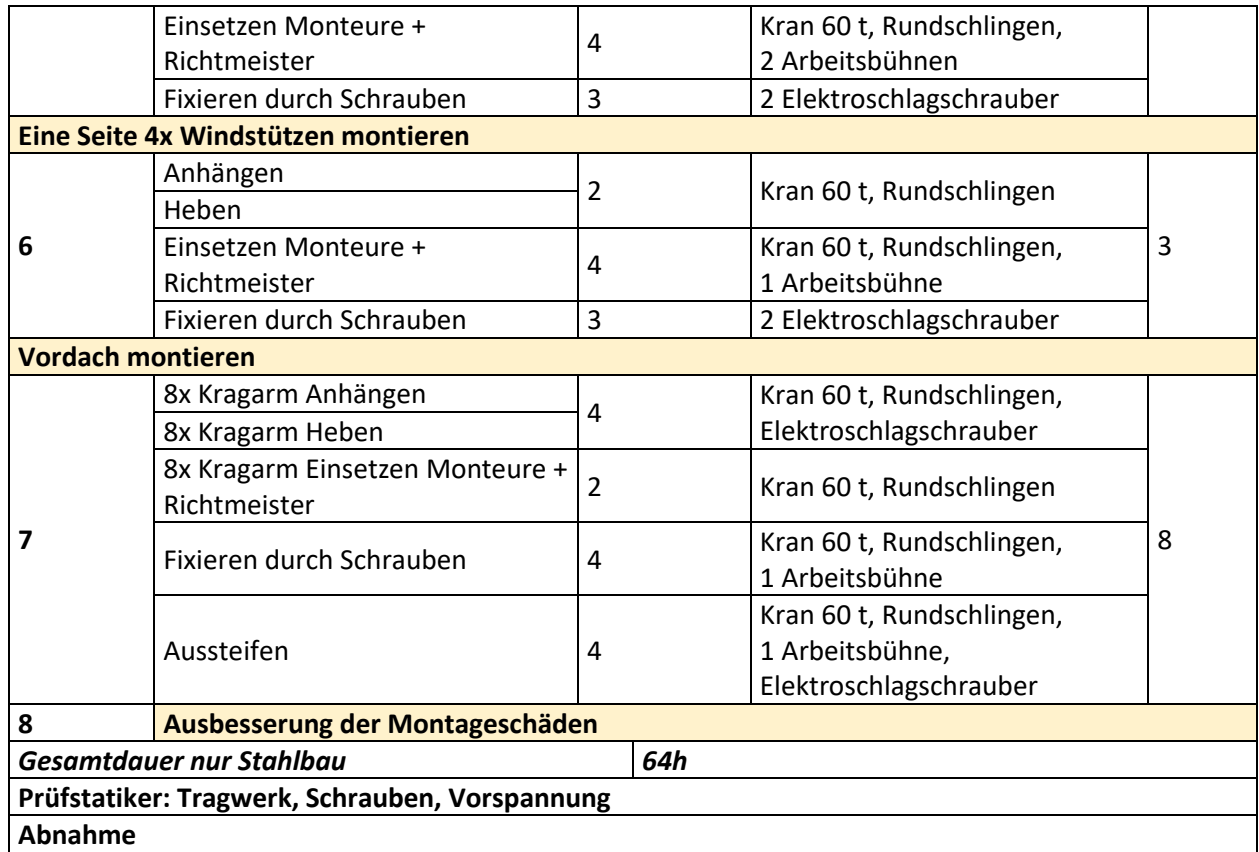

### **Tabelle A 14 Arbeitsschritte für den Abbruch Projekt E5 - Industriehalle in Görwiel**

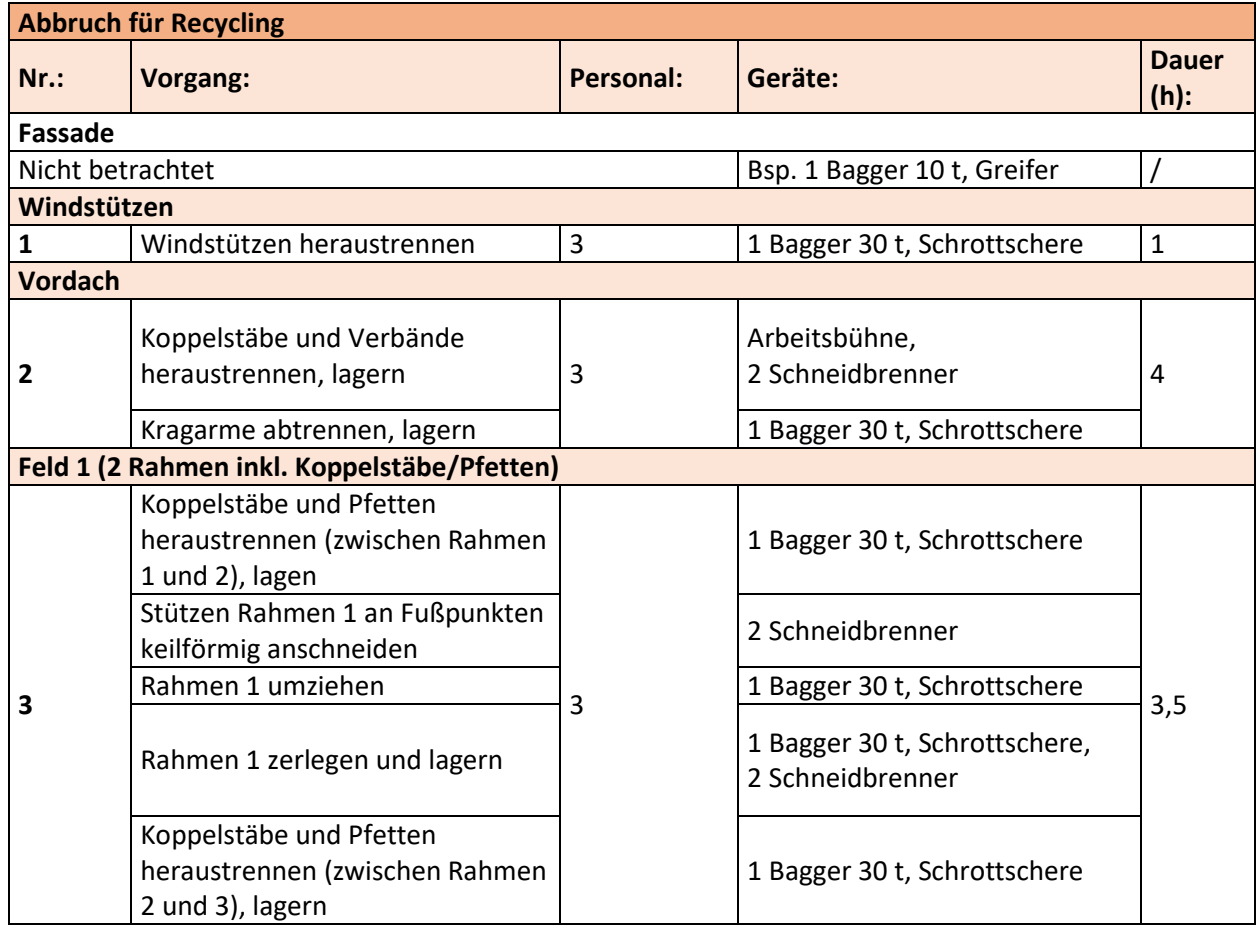

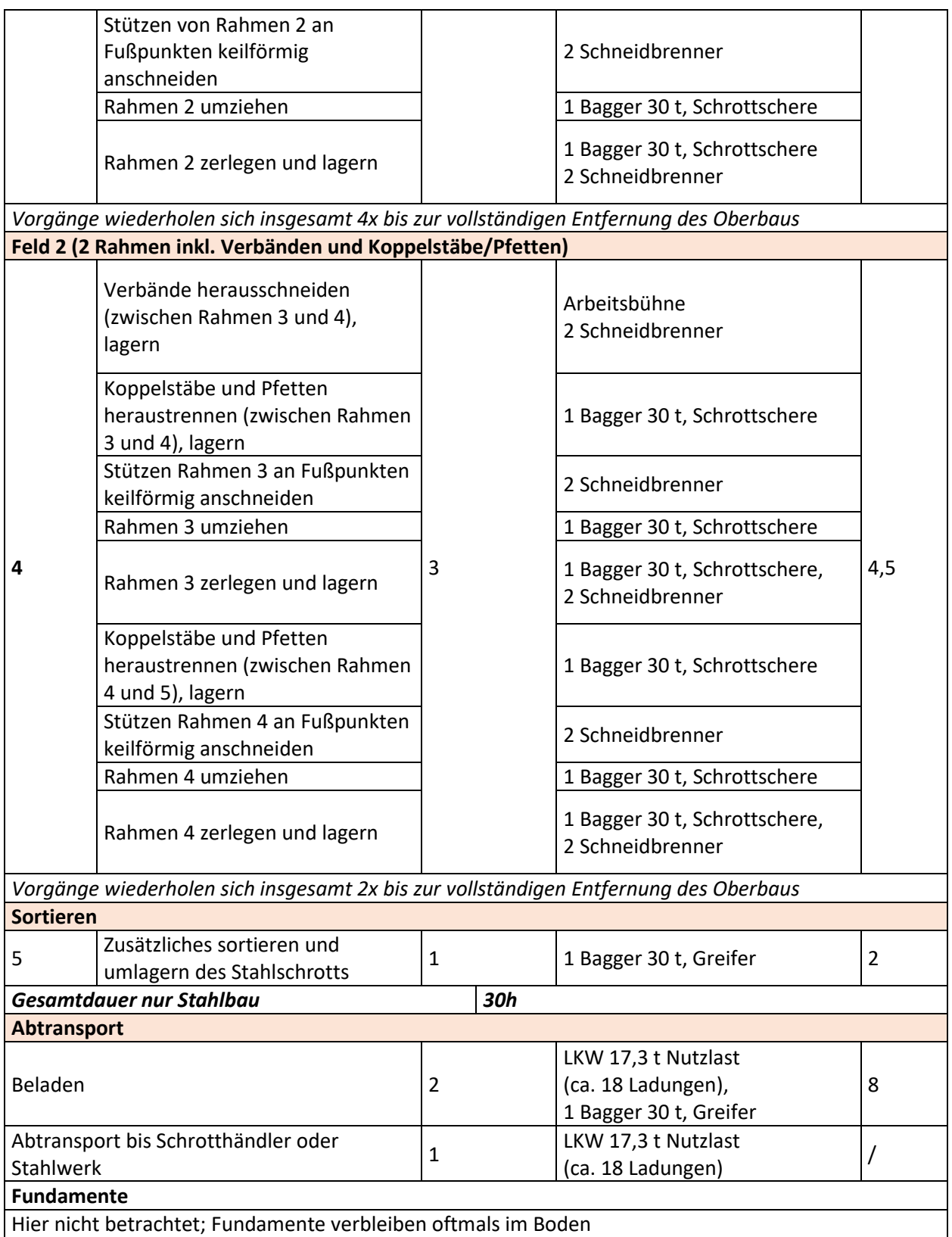

### **Tabelle A 15 Demontageschritte für den Rückbau Projekt E5 - Industriehalle in Görwiel**

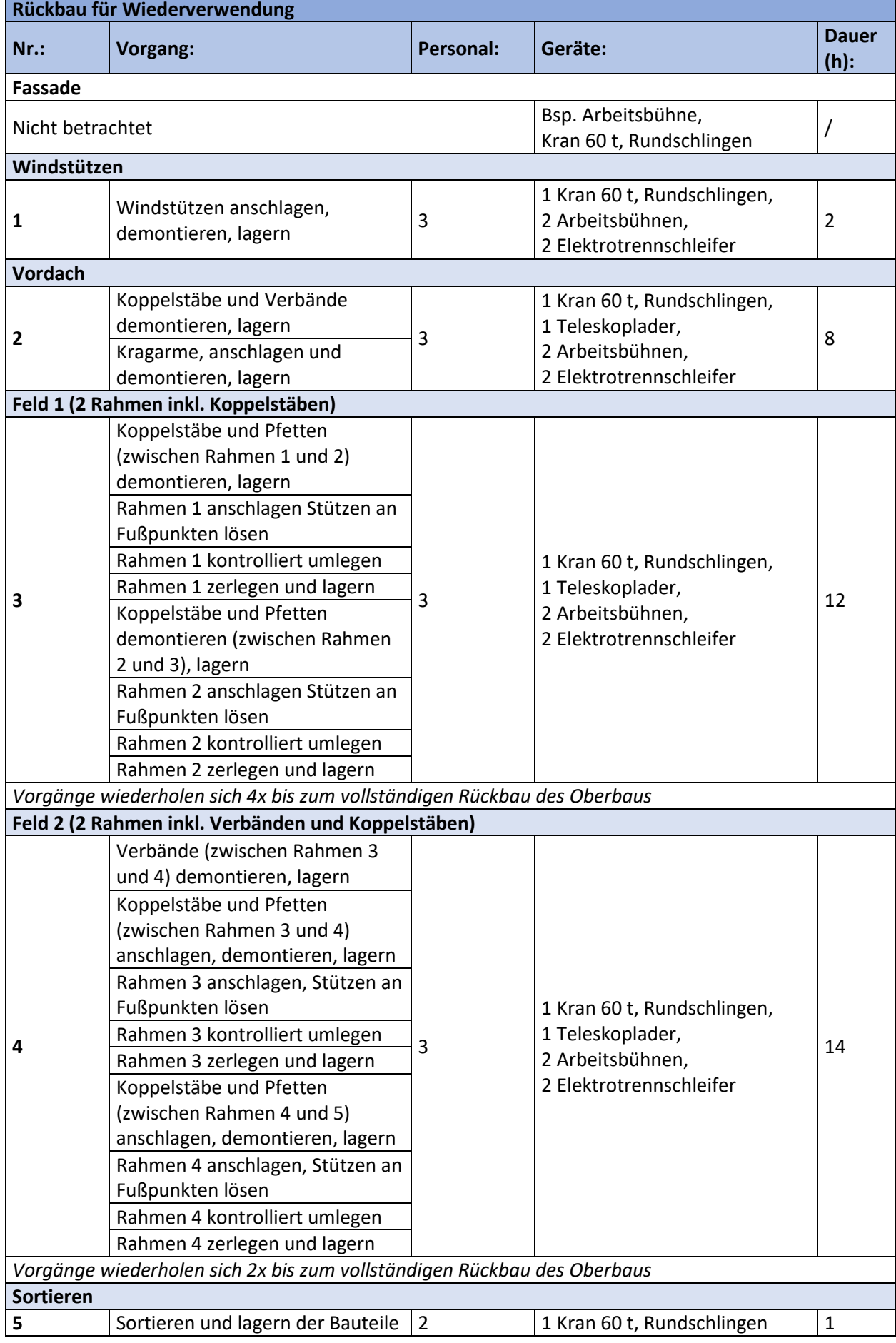

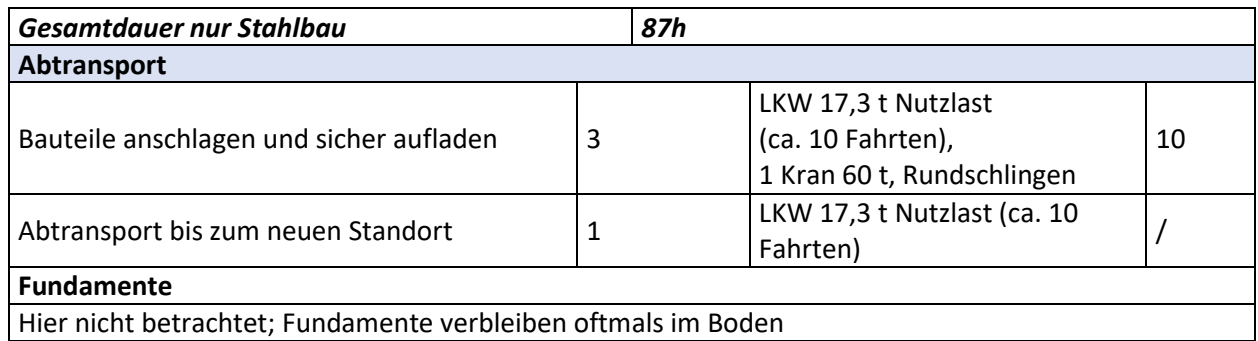

### **Tabelle A 16 Montageschritte für die Errichtung Projekt E6 - Produktionshalle Haller**

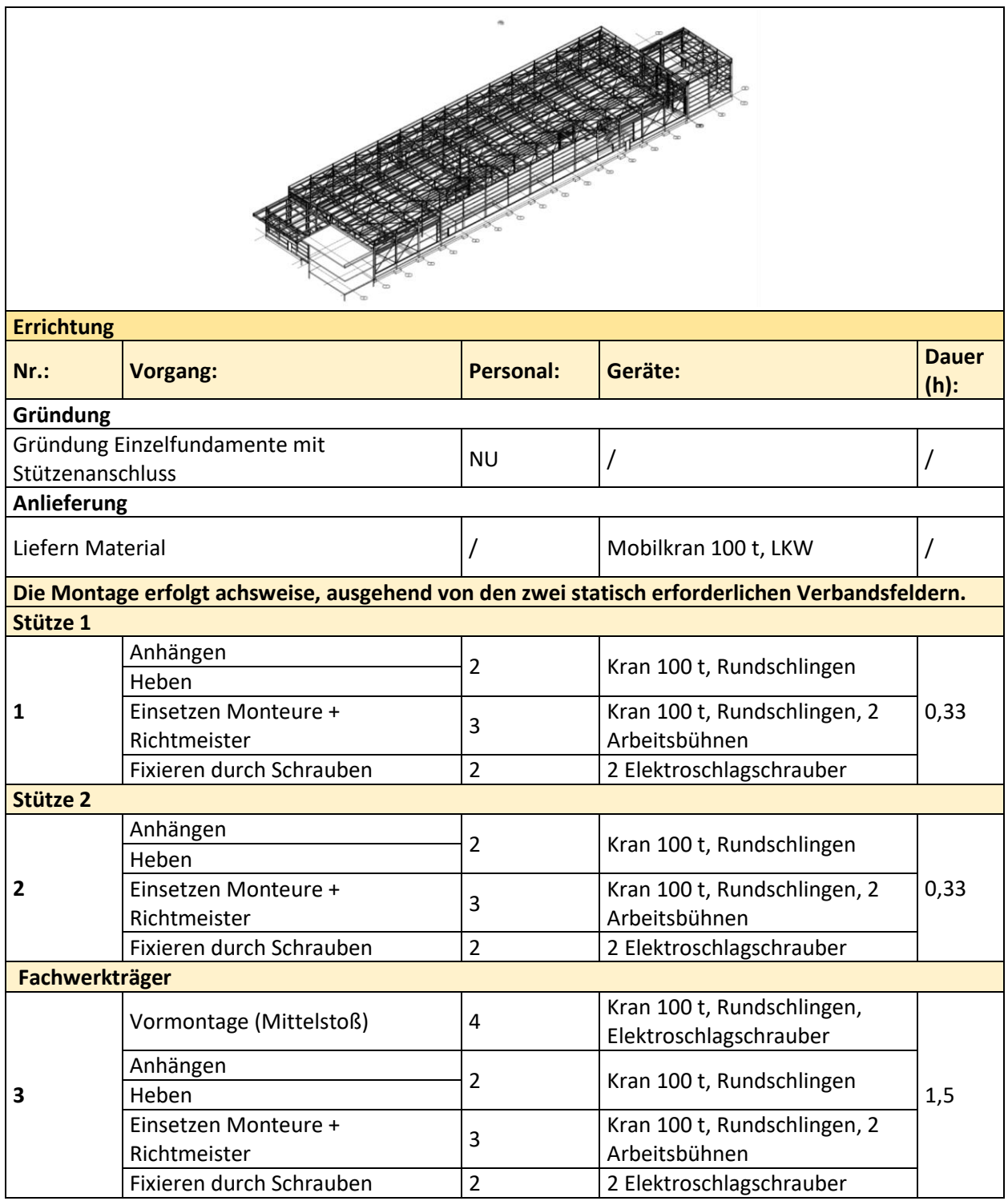

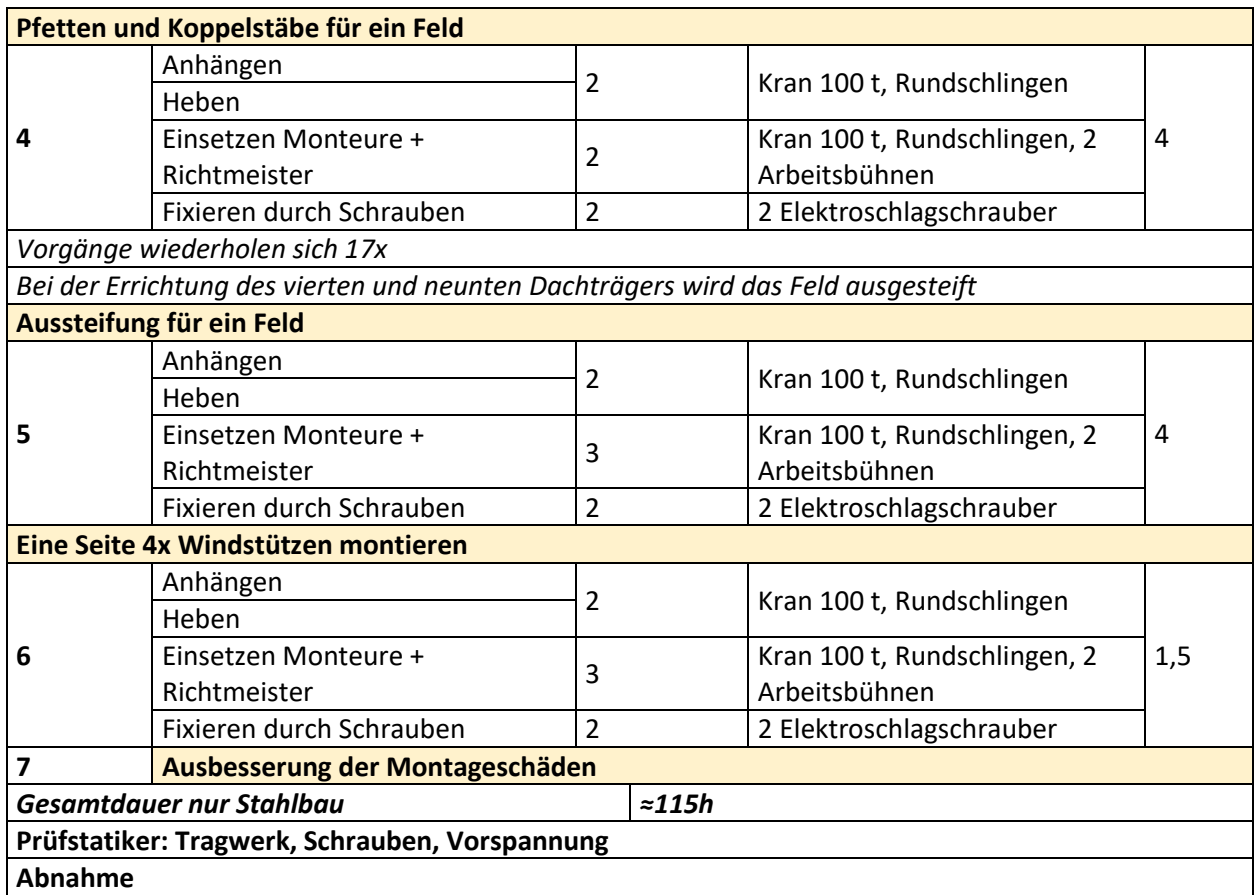

### **Tabelle A 17 Arbeitsschritte für den Abbruch Projekt E6 - Produktionshalle Haller**

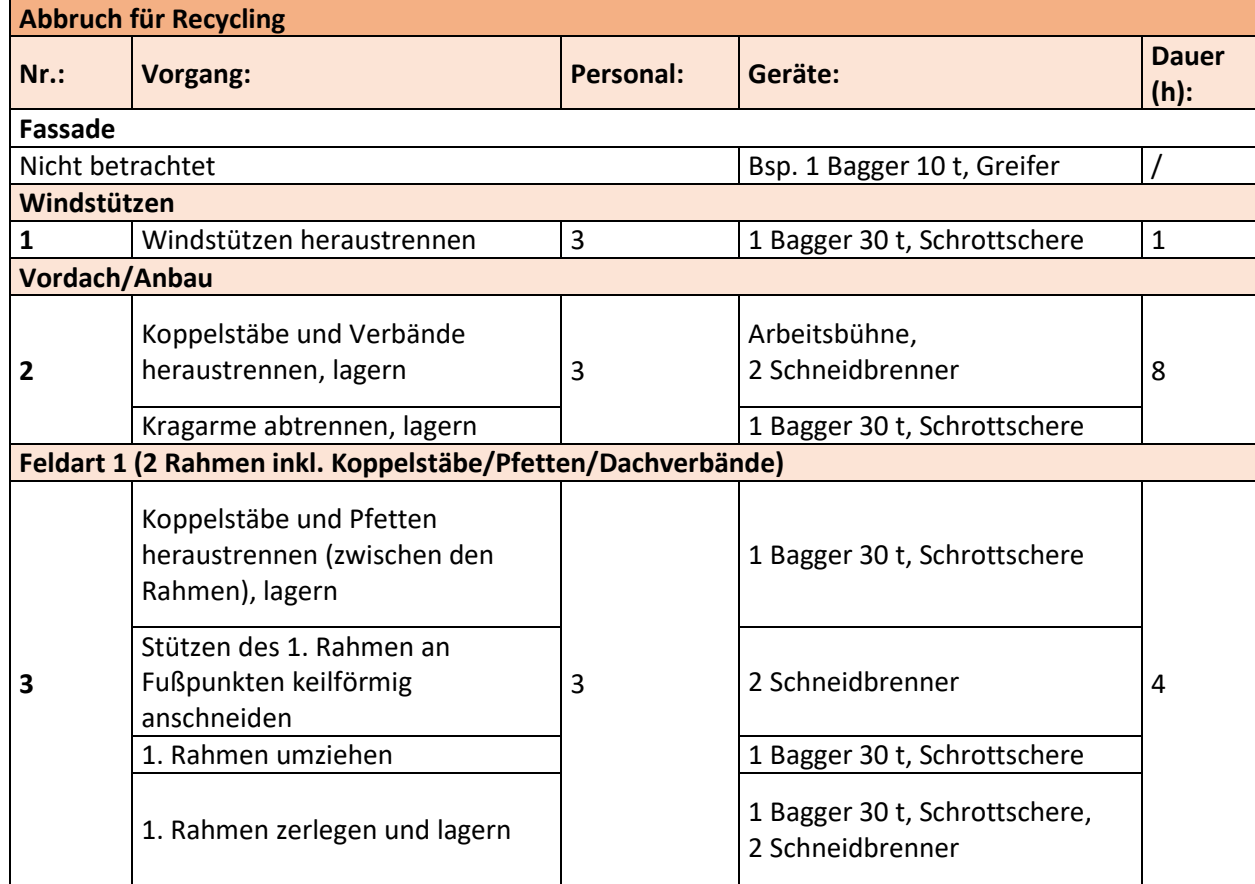

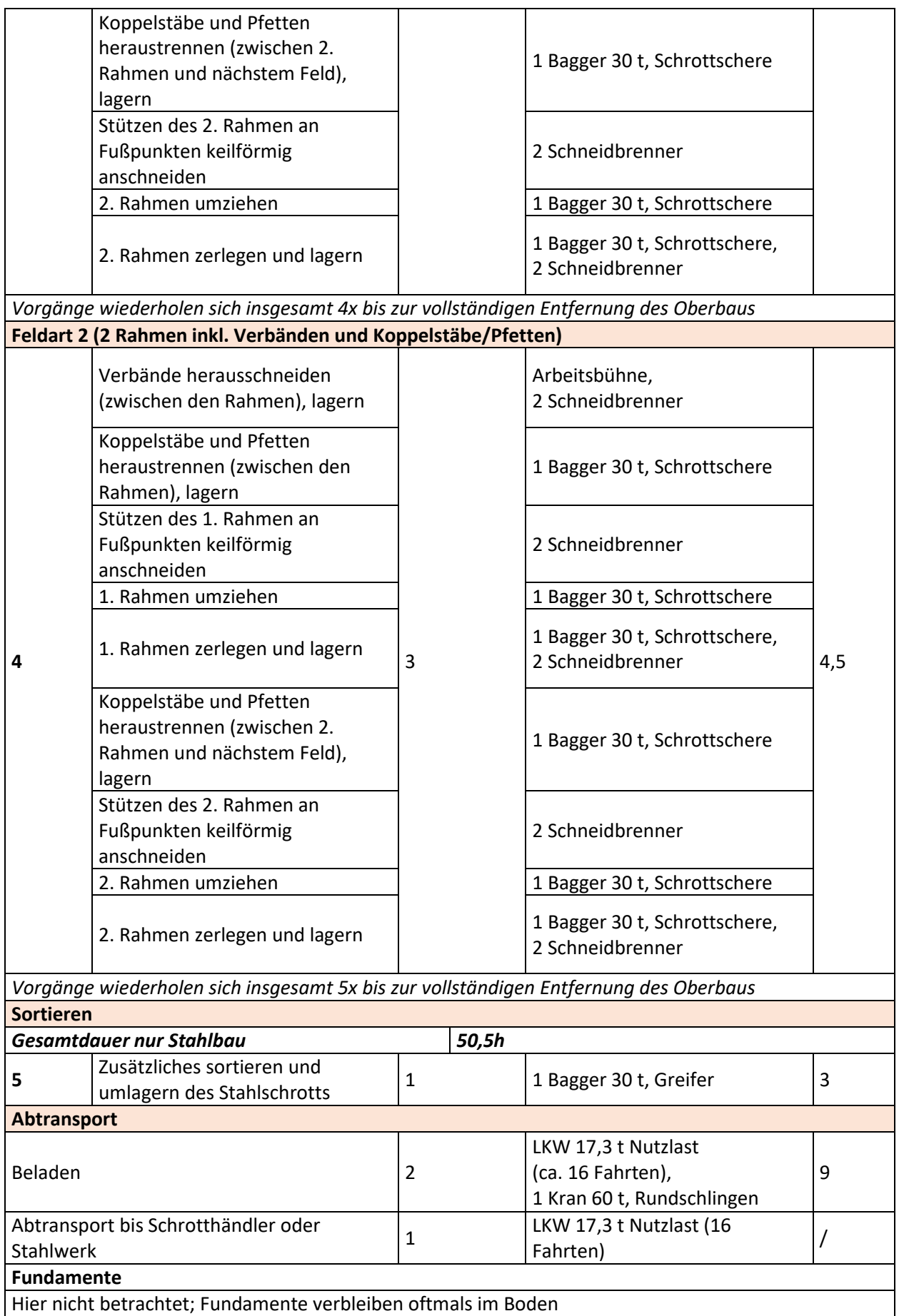

### **Tabelle A 18 Demontageschritte für den Rückbau Projekt E6 - Produktionshalle Haller**

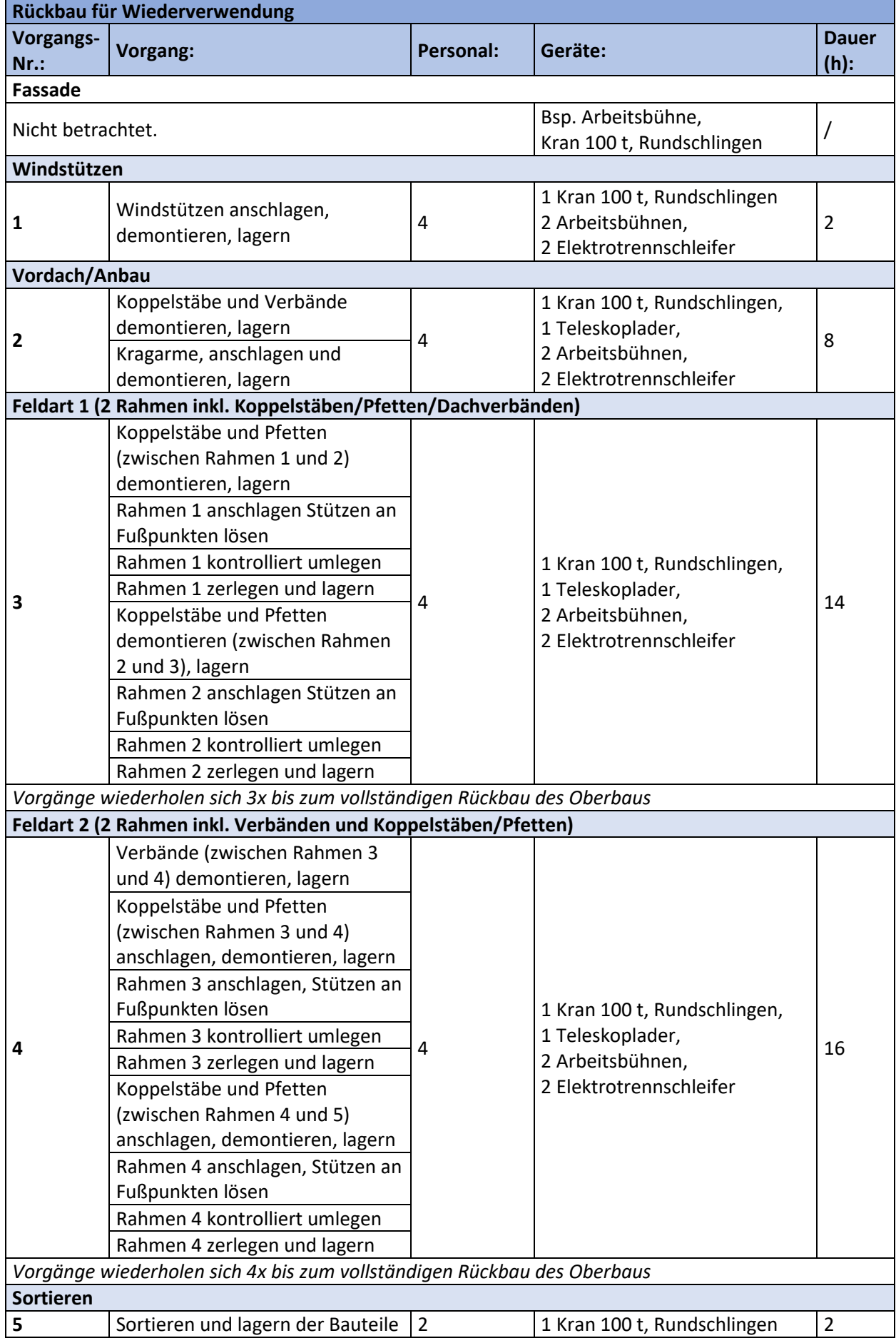

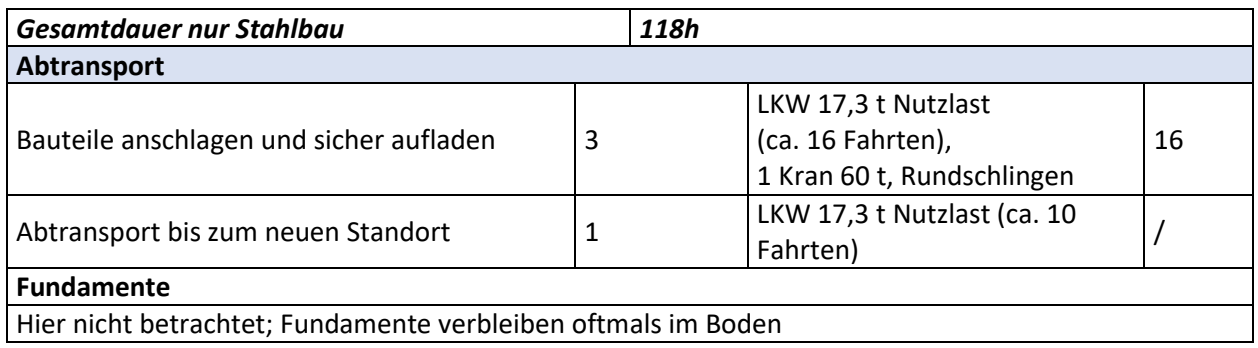

### **Tabelle A 19 Montageschritte für die Errichtung Projekt E7 - Dachkonstruktion auf Stahlbetonstützen**

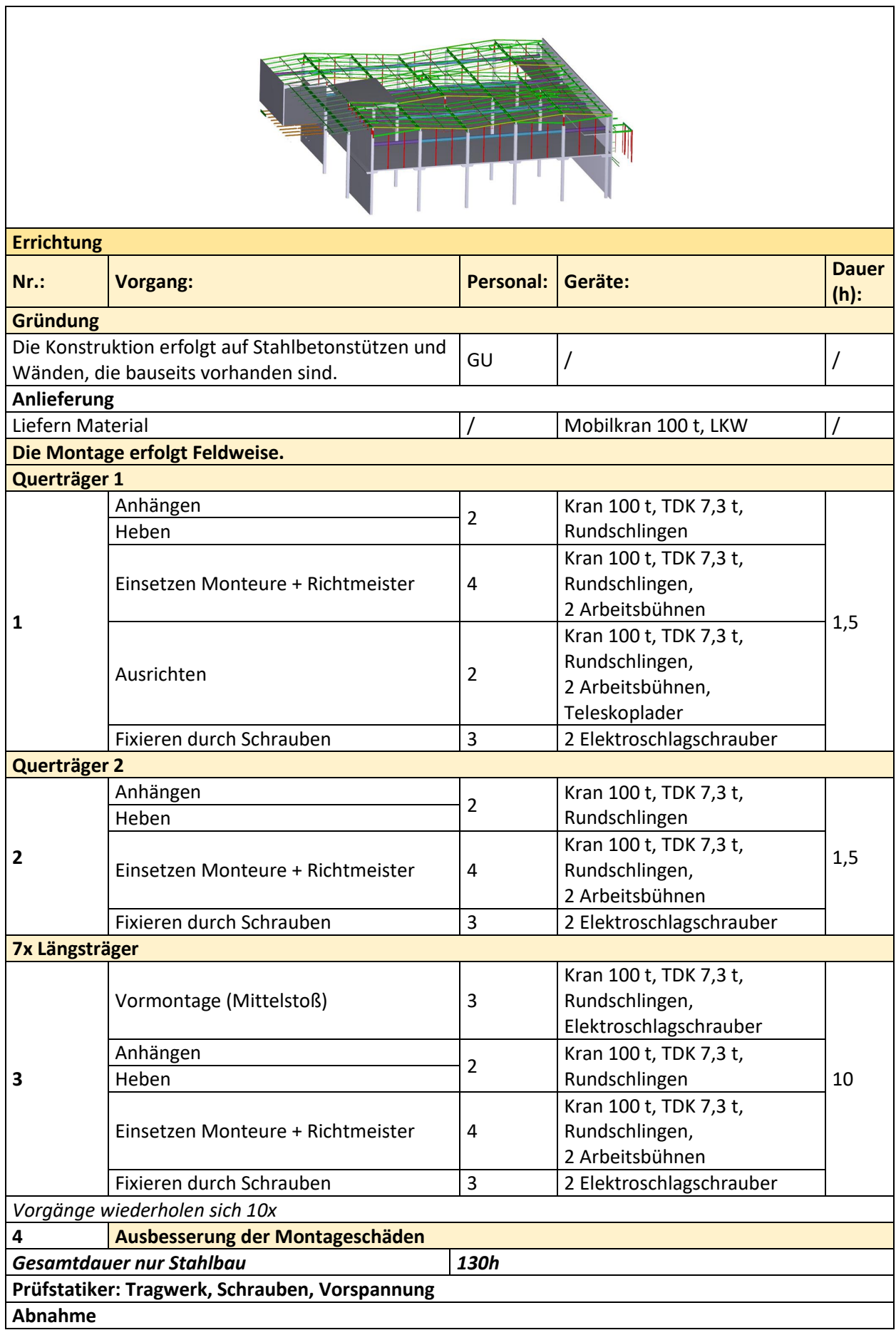

### **Tabelle A 20 Arbeitsschritte für den Abbruch Projekt E7 - Dachkonstruktion auf Stahlbetonstützen**

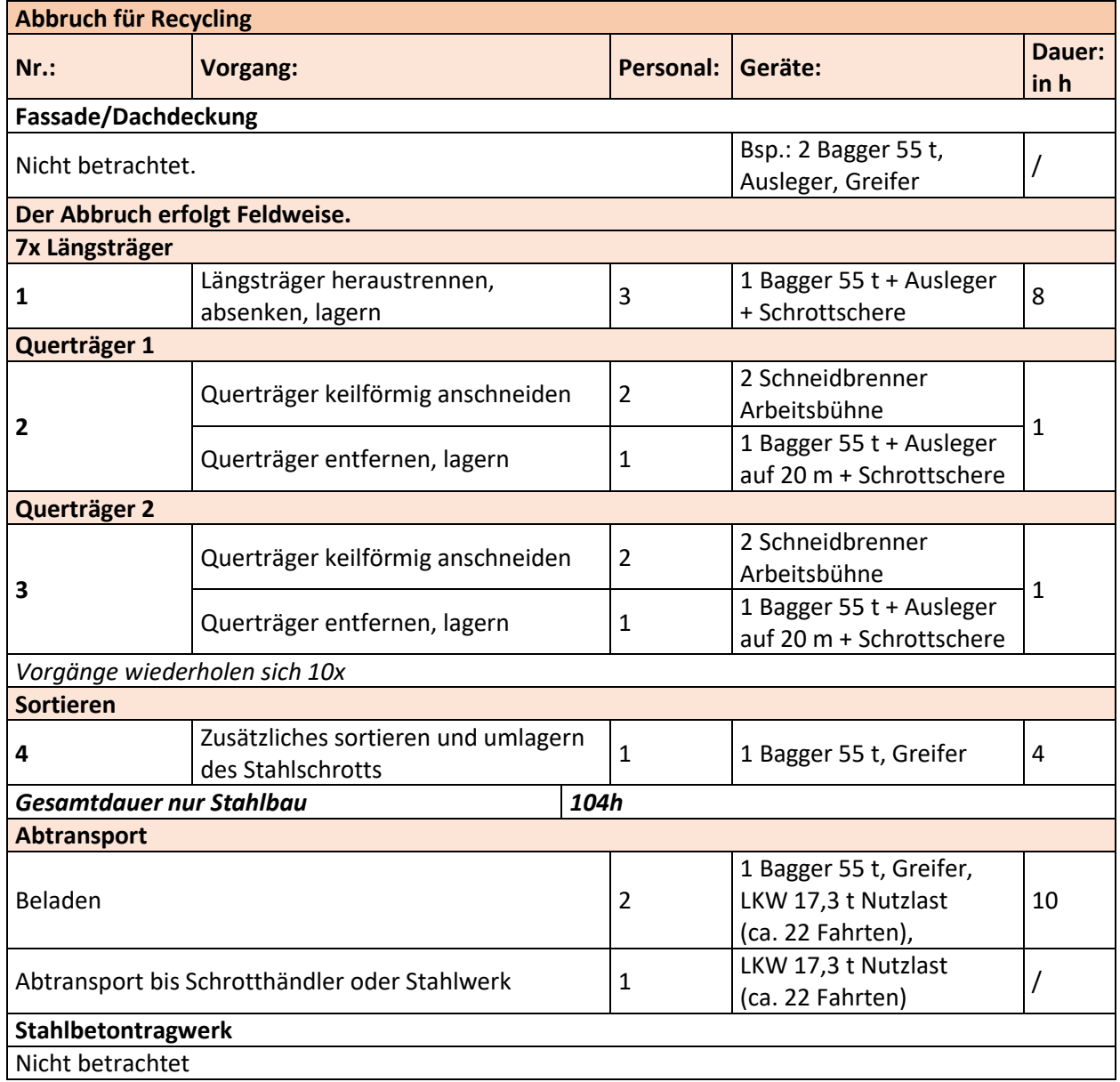

### **Tabelle A 21 Demontageschritte für den Rückbau Projekt E7 - Dachkonstruktion auf Stahlbetonstützen**

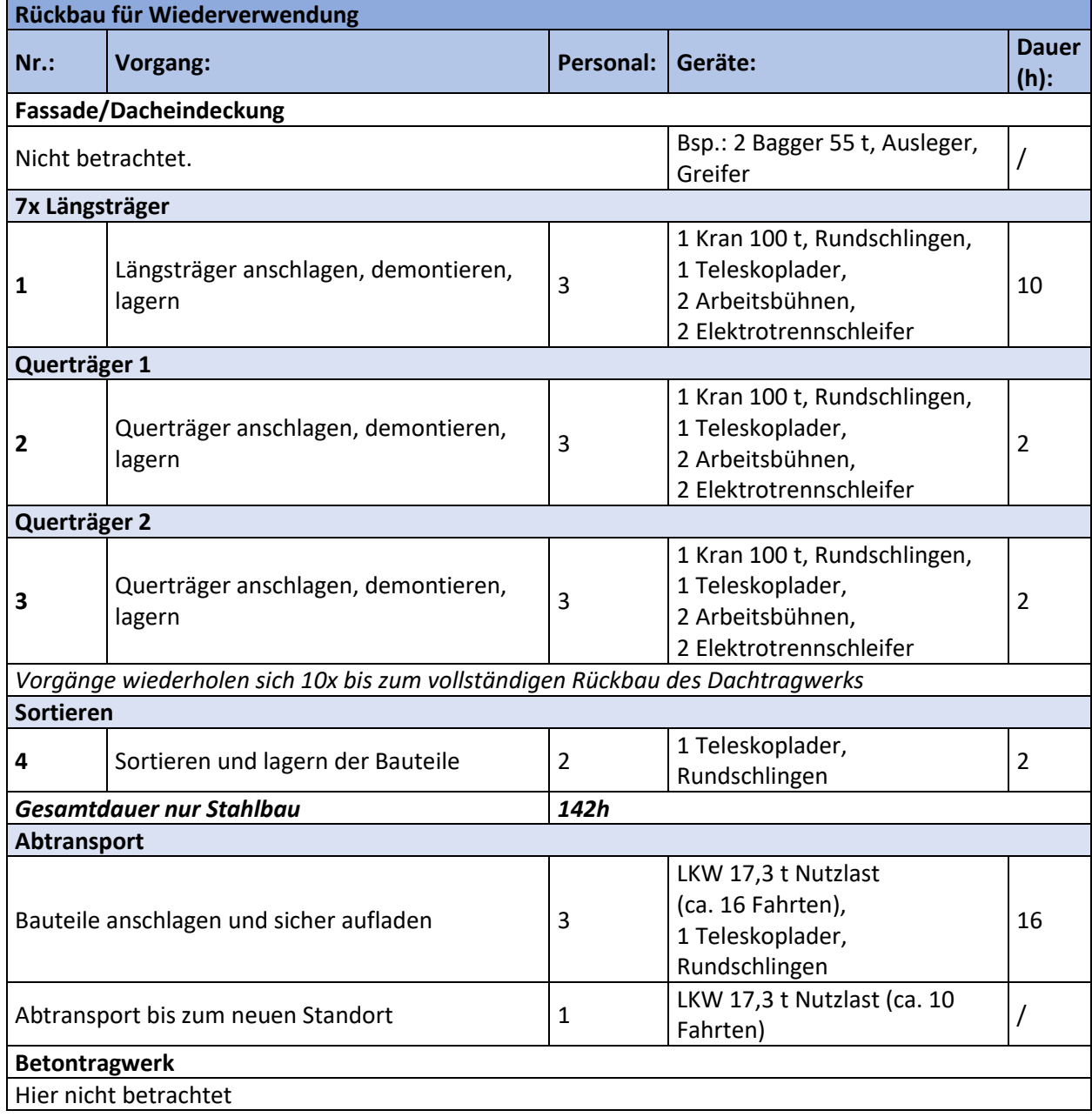
### **Tabelle A 22 Montageschritte für die Errichtung Projekt E8 - Industriehalle Augsburg**

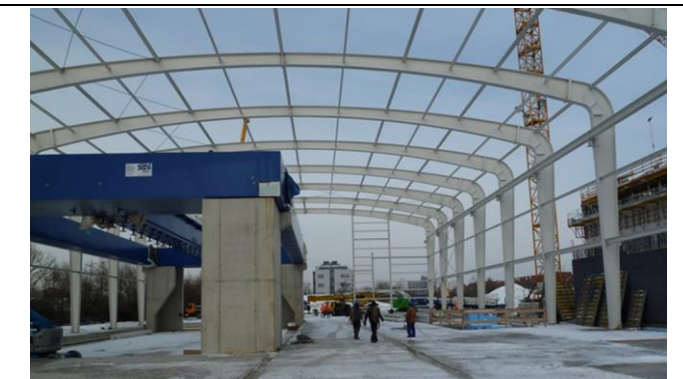

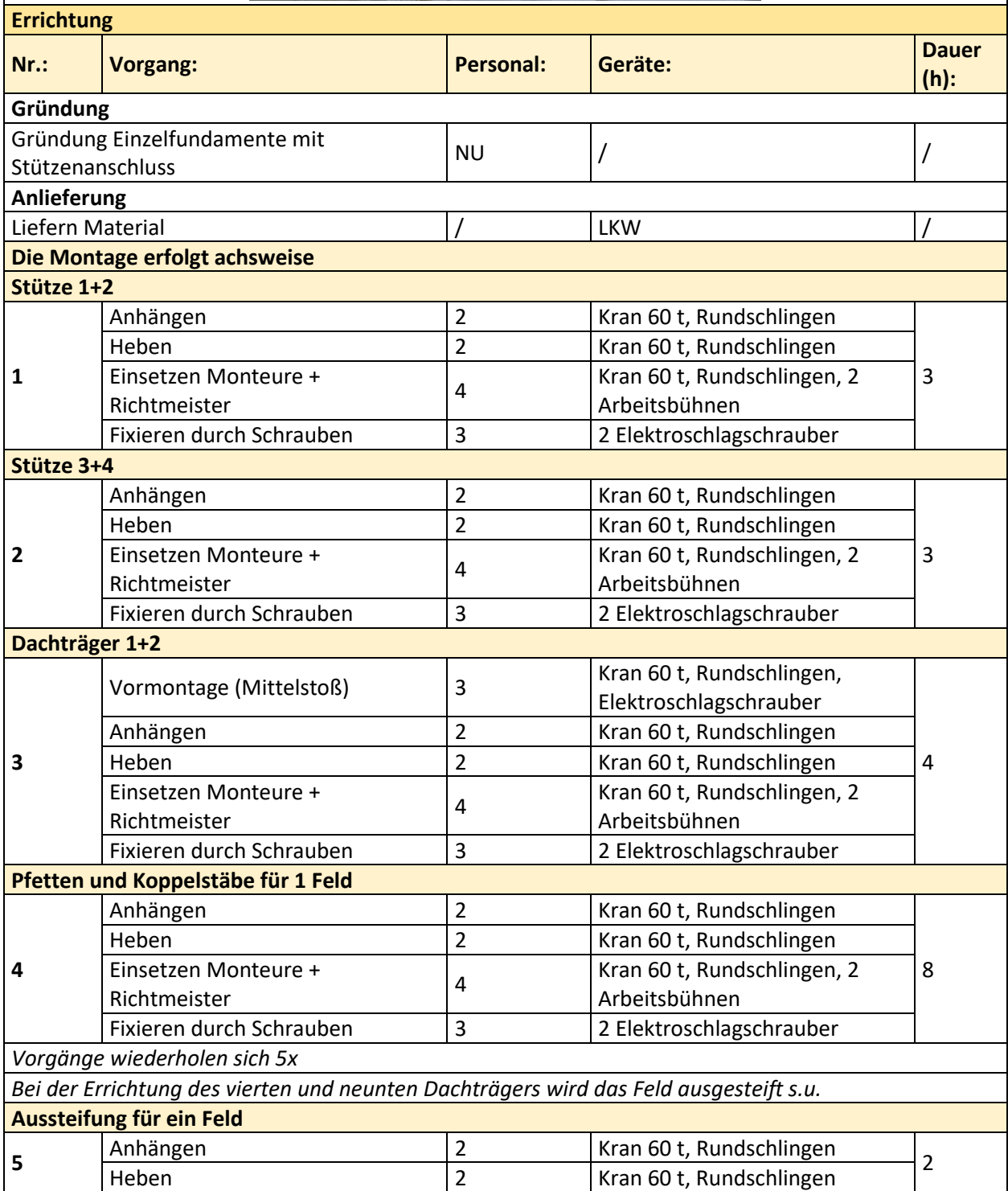

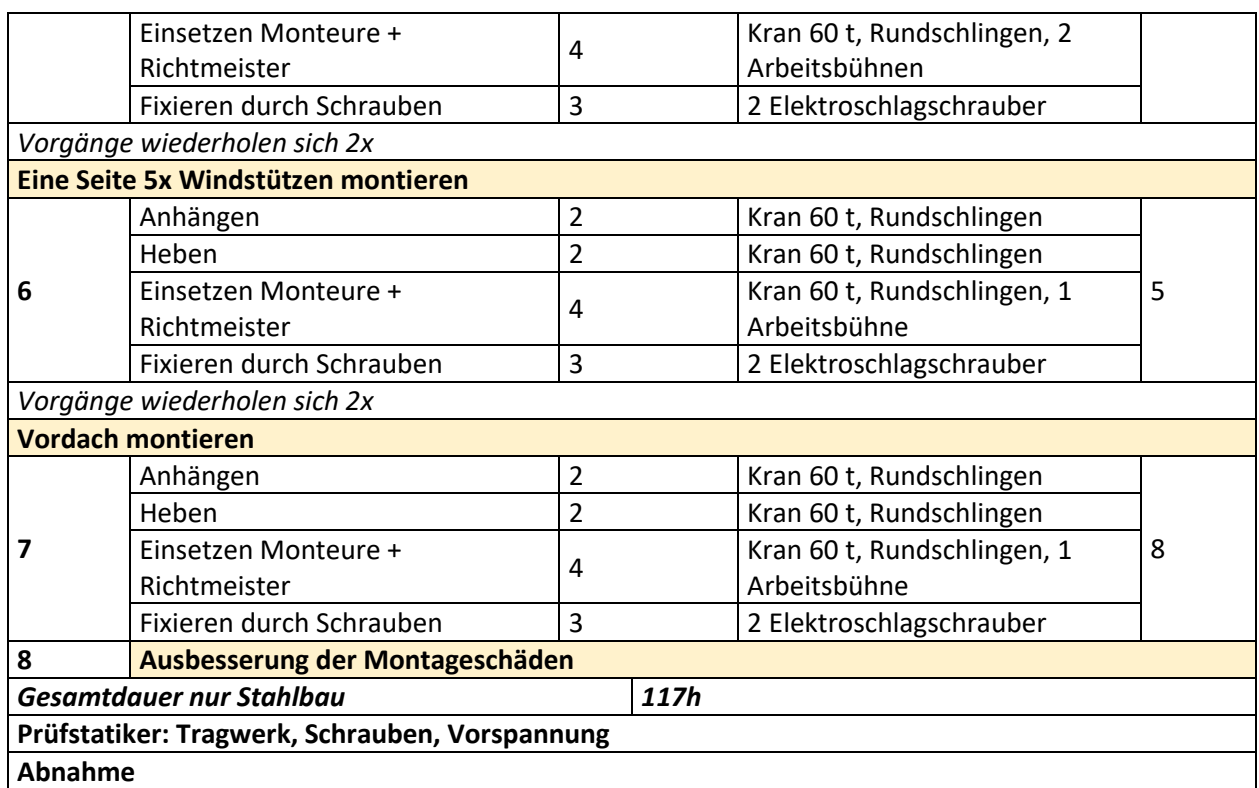

### **Tabelle A 23 Arbeitsschritte für den Abbruch Projekt E8 - Industriehalle Augsburg**

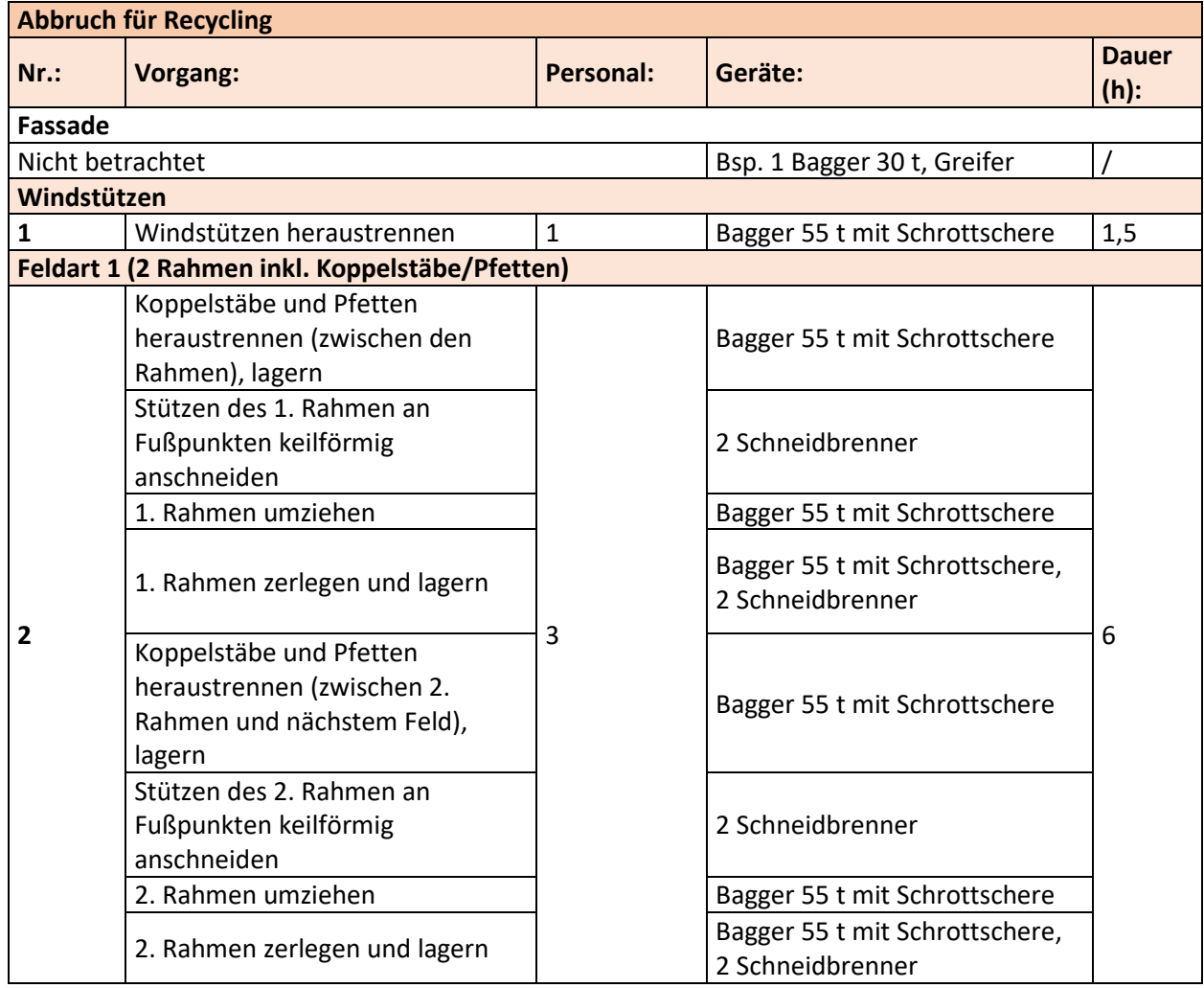

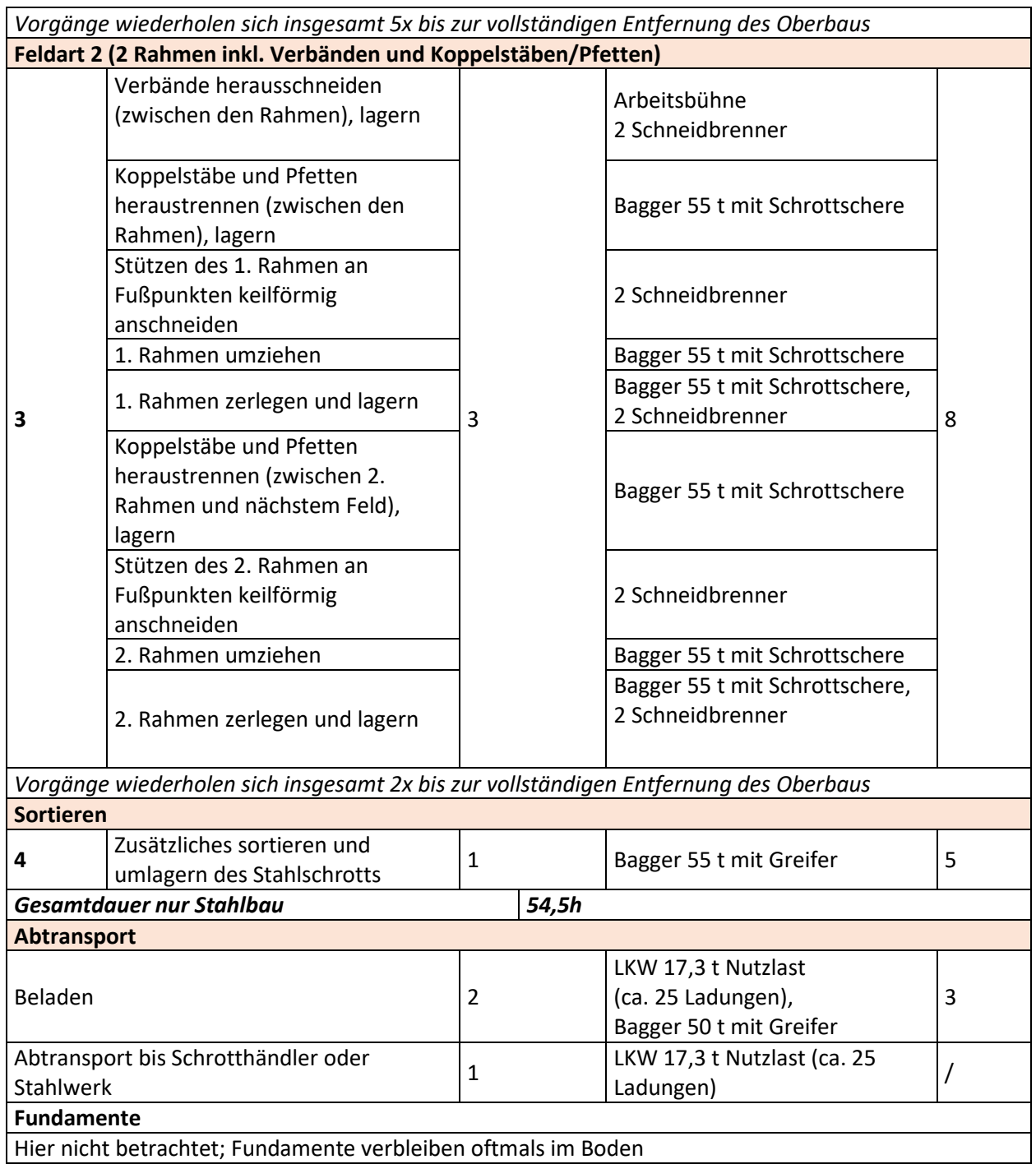

### **Tabelle A 24 Demontageschritte für den Rückbau Projekt E8 - Industriehalle Augsburg**

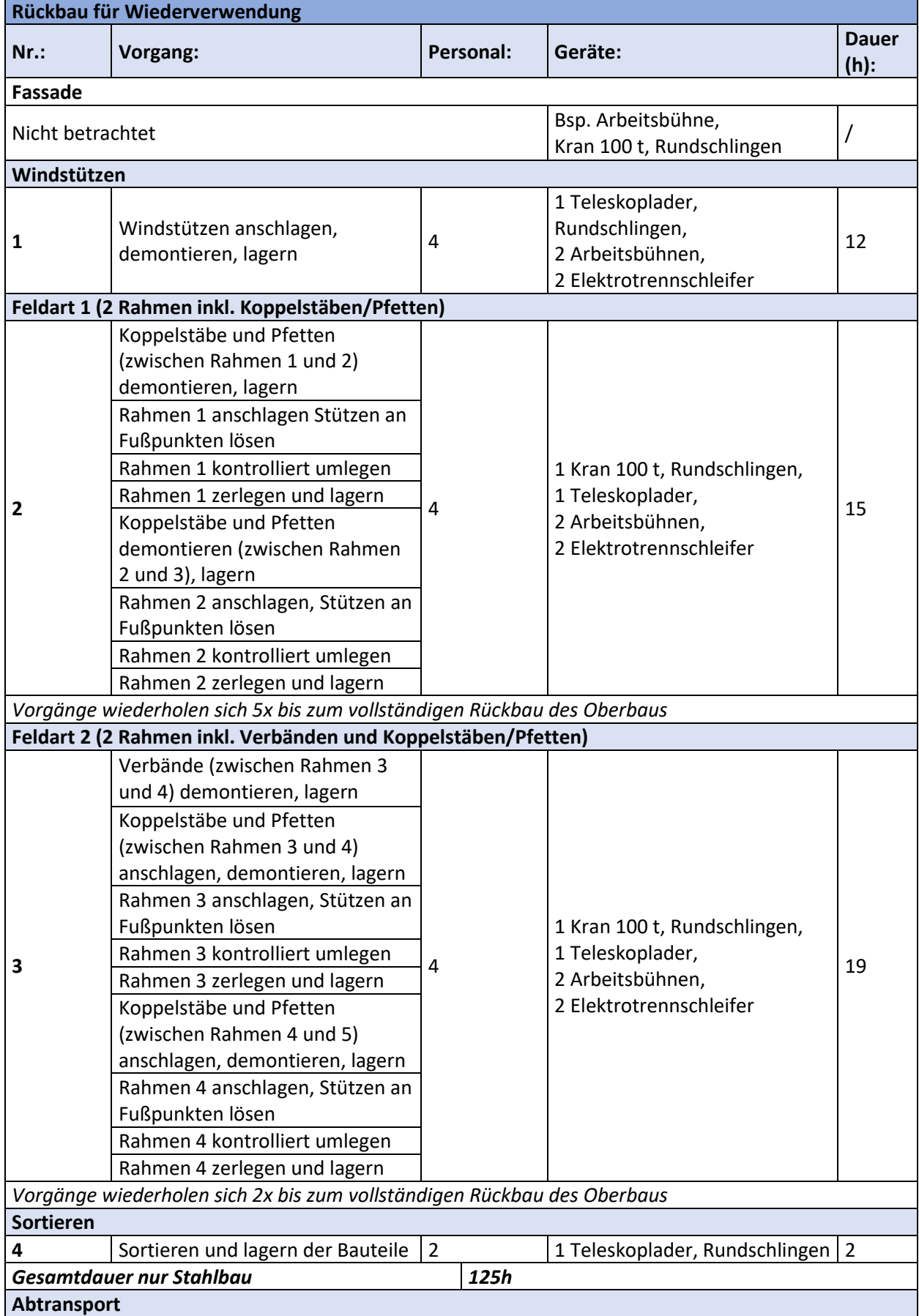

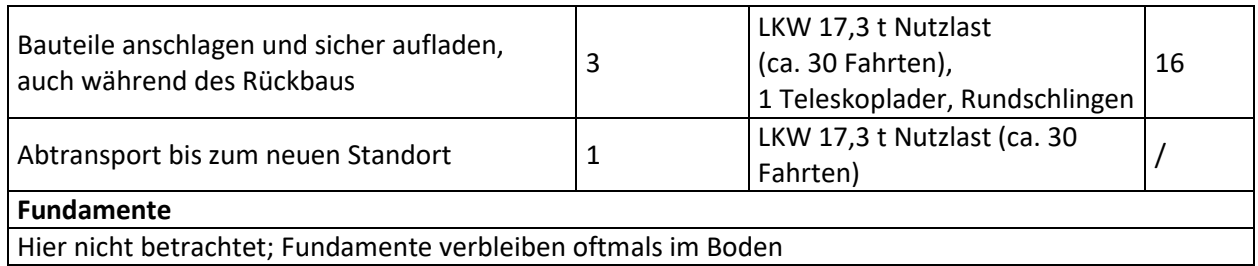

 $\mathbf{r}$ 

### **Tabelle A 25 Montageschritte für die Errichtung Projekt E9 - Industriehalle C&P**

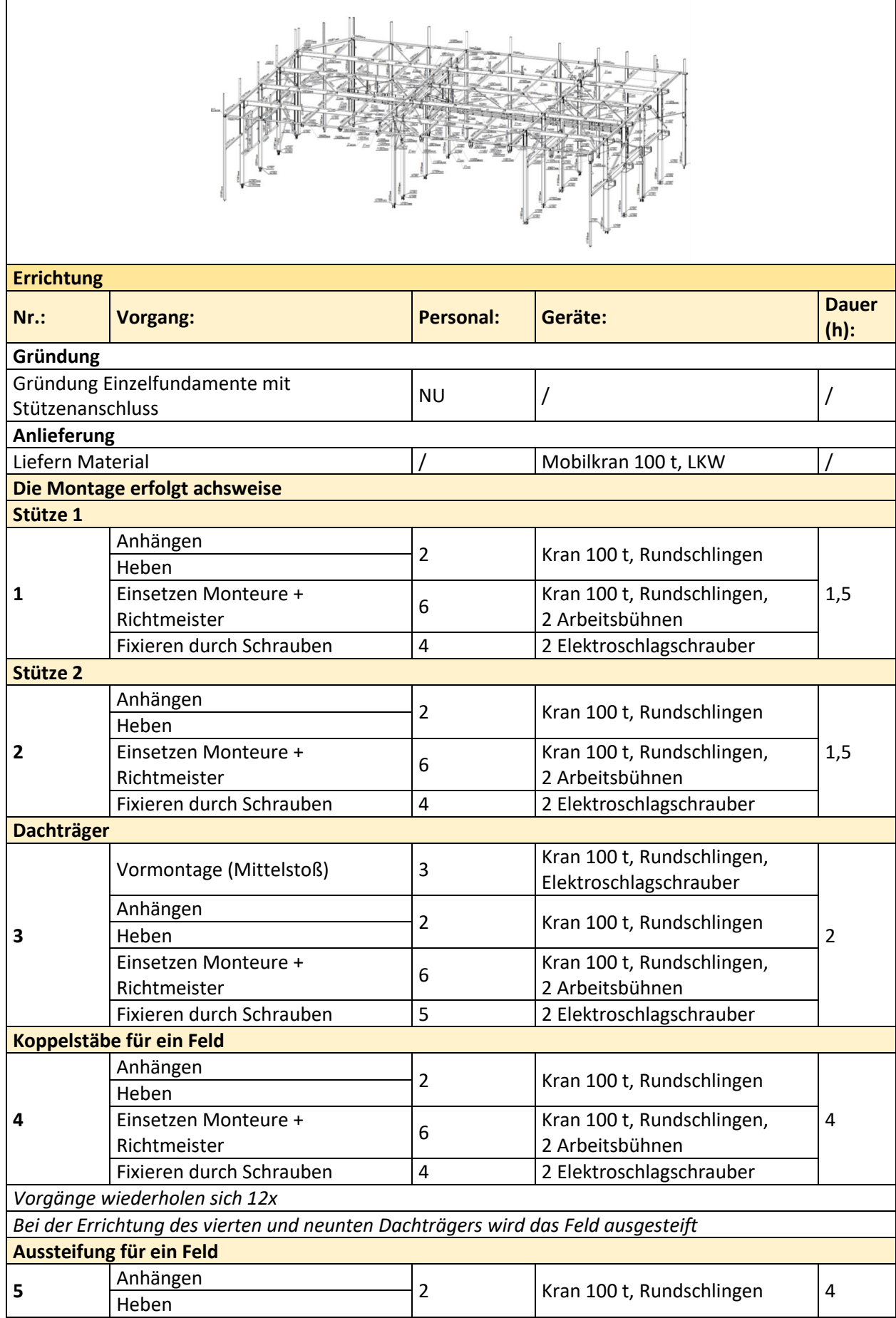

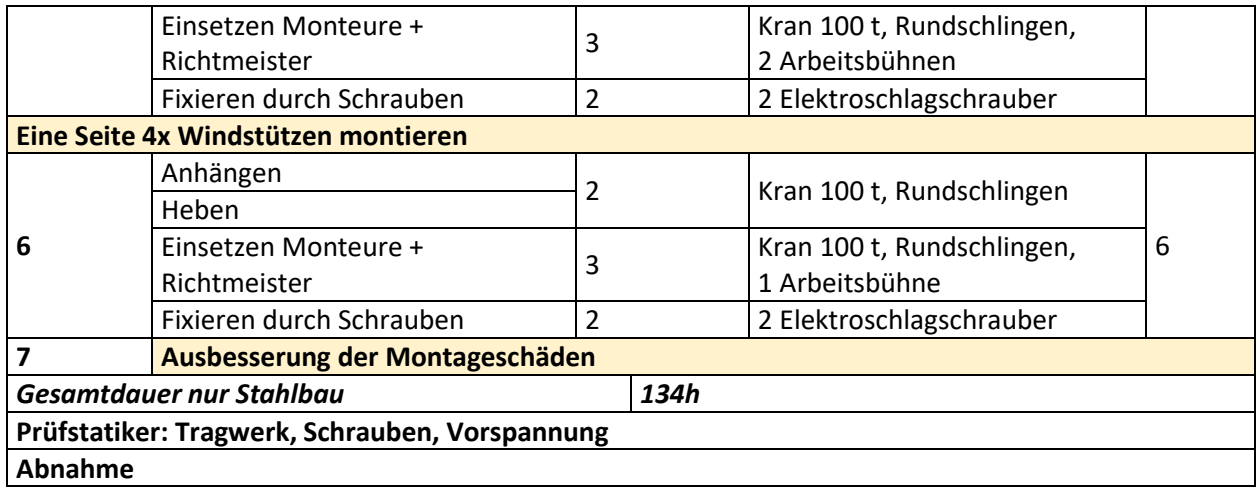

### **Tabelle A 26 Arbeitsschritte für den Abbruch Projekt E9 - Industriehalle C&P**

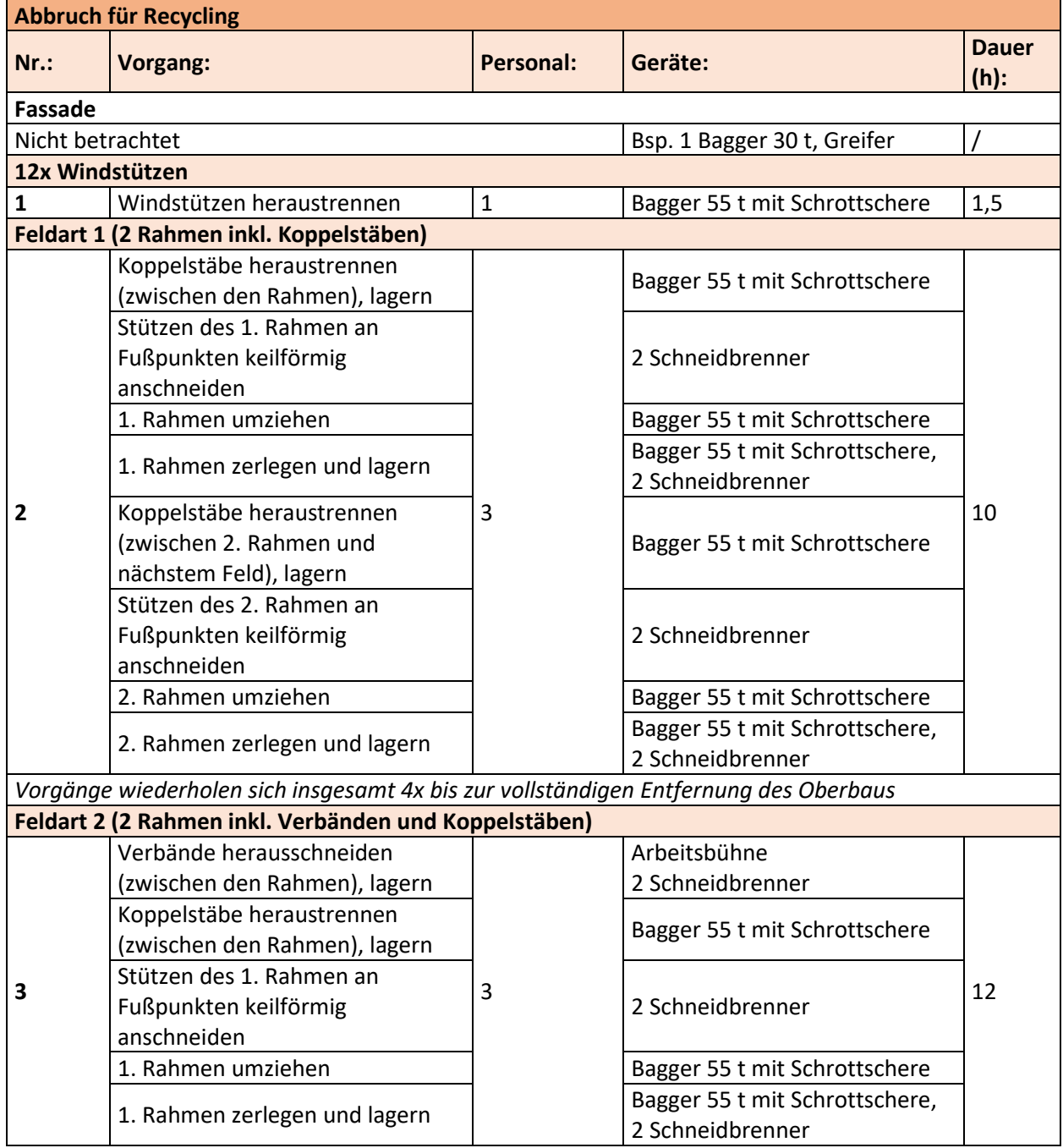

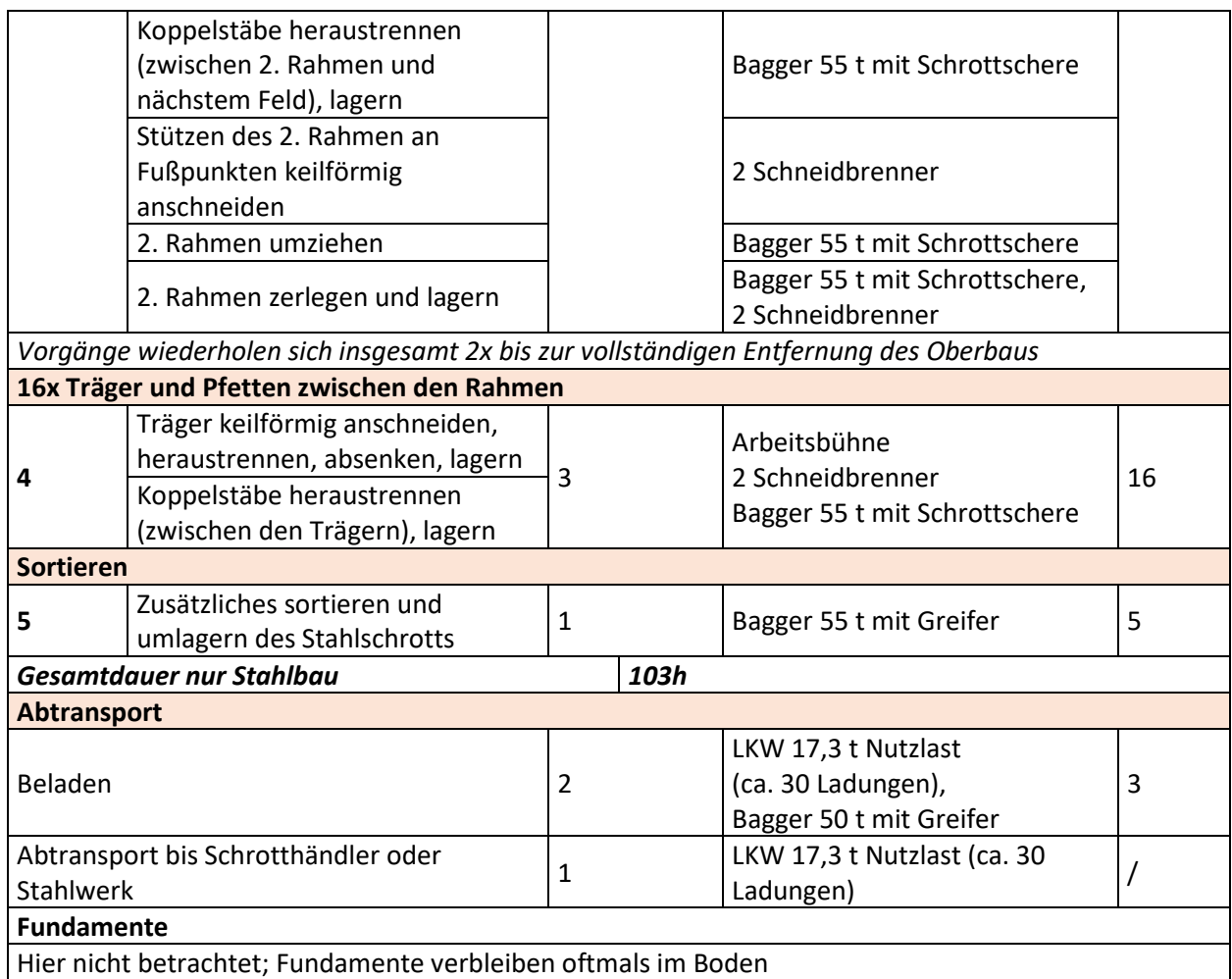

#### **Tabelle A 27 Demontageschritte für den Rückbau Projekt E9 - Industriehalle C&P**

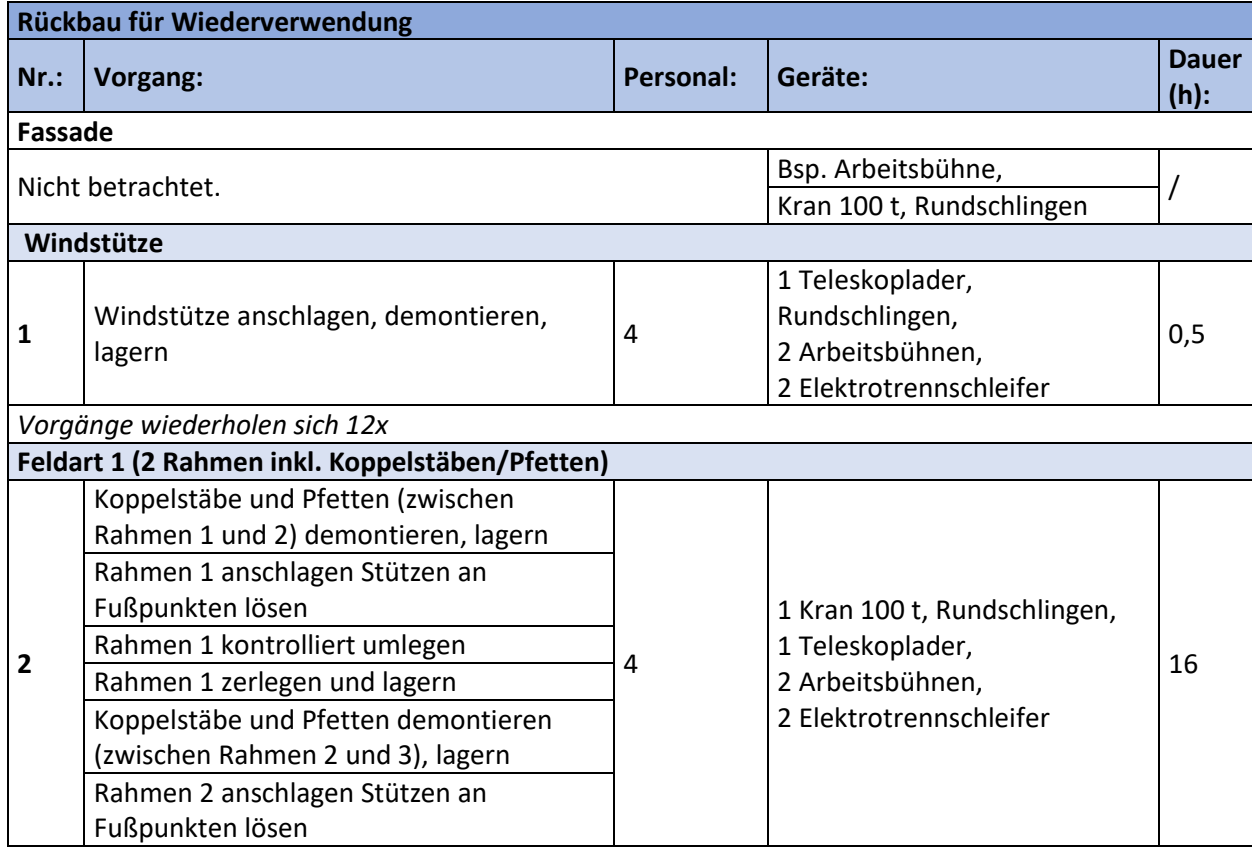

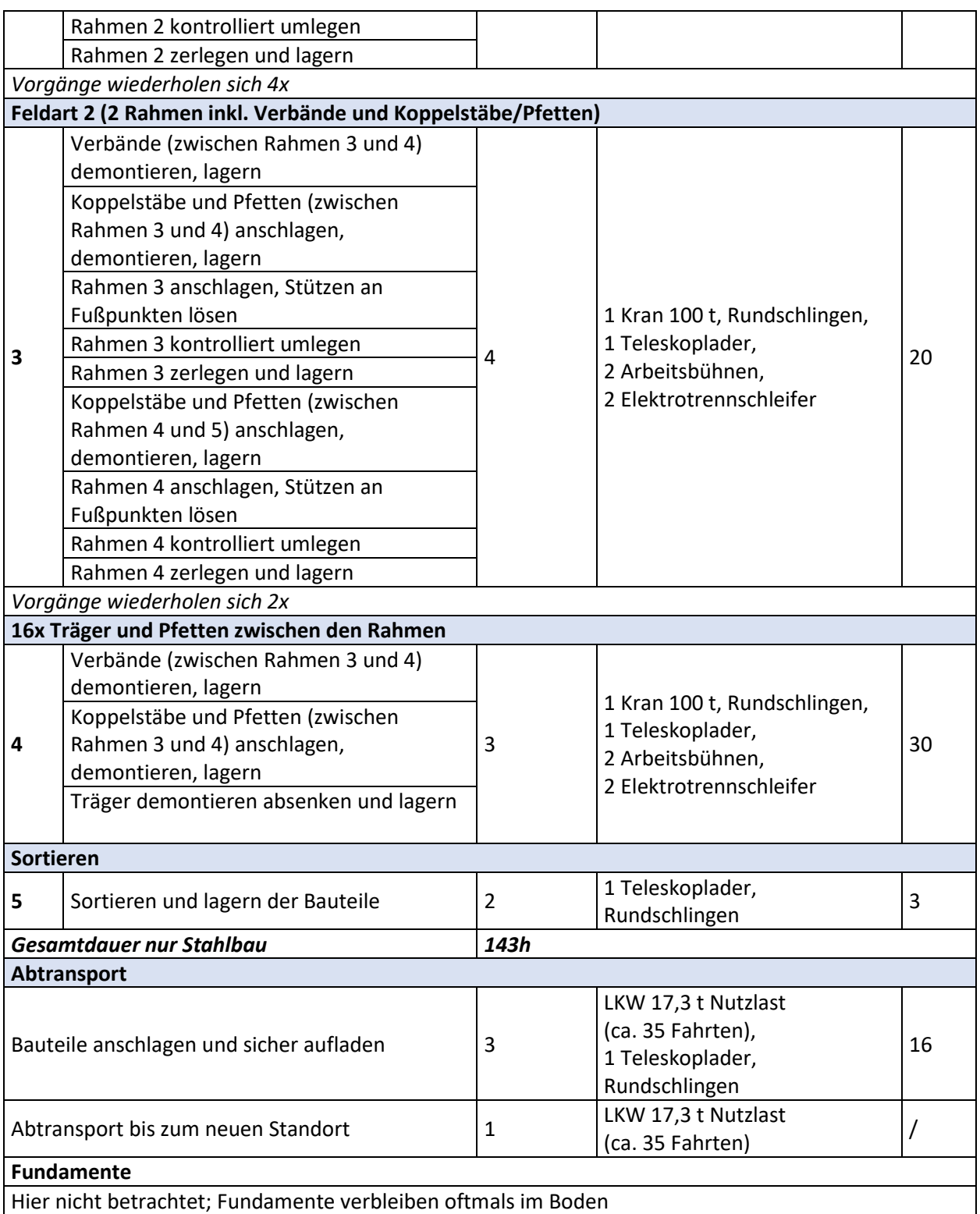

# **II. Anhang – Hintergrunddaten der mehrgeschossigen Stahlbauprojekte**

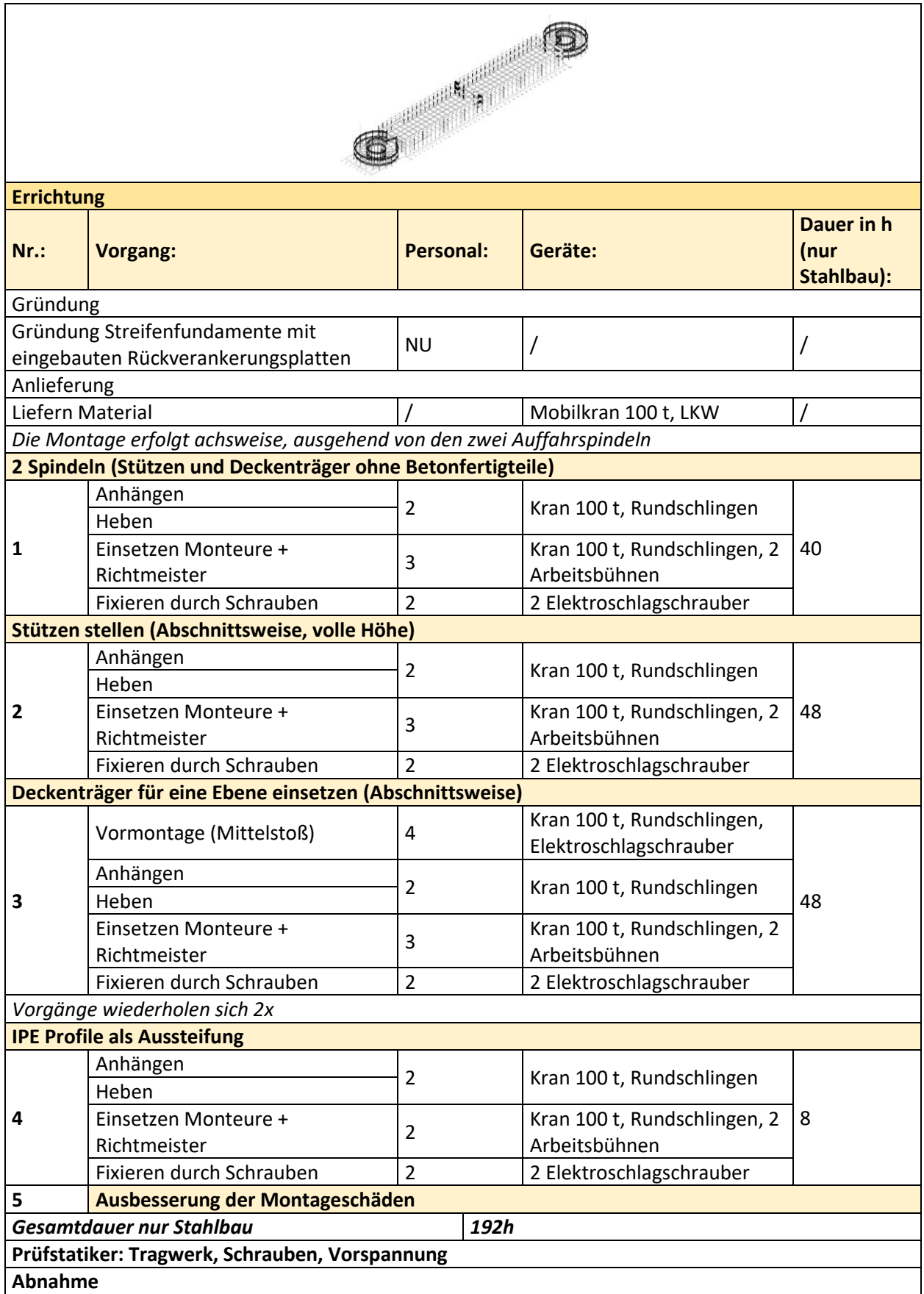

### **Tabelle A 28 Montageschritte für die Errichtung Projekt M1 - DHL Parkhaus in Dorsten**

**Tabelle A 29 Arbeitsschritte für den Abbruch Projekt M1 - DHL Parkhaus in Dorsten; die Arbeitsschritte zum Abbruch der Stahlverbundbauteile sind zur Information enthalten (hellgrau) werden jedoch nicht in den Zeiten berücksichtigt**

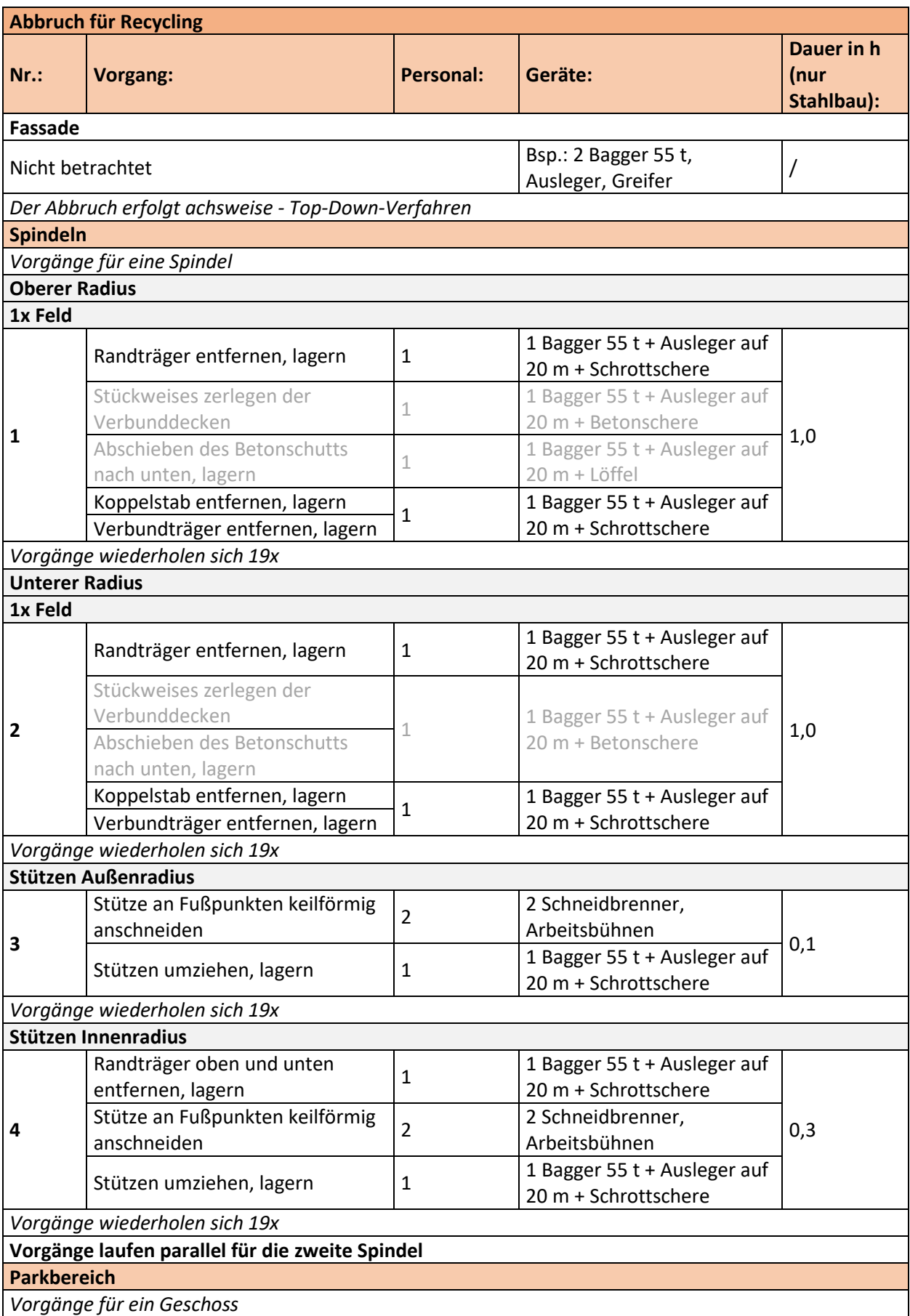

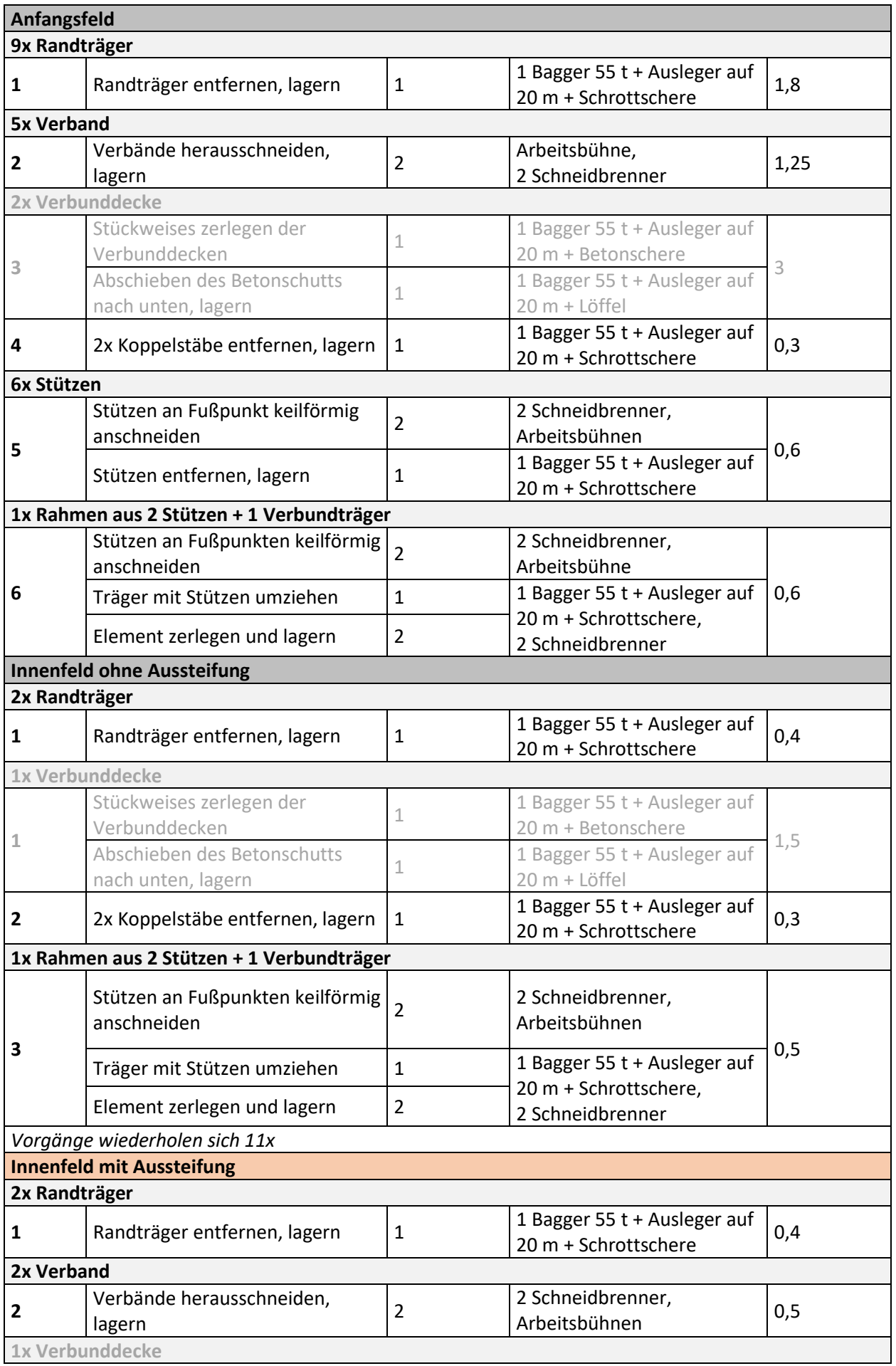

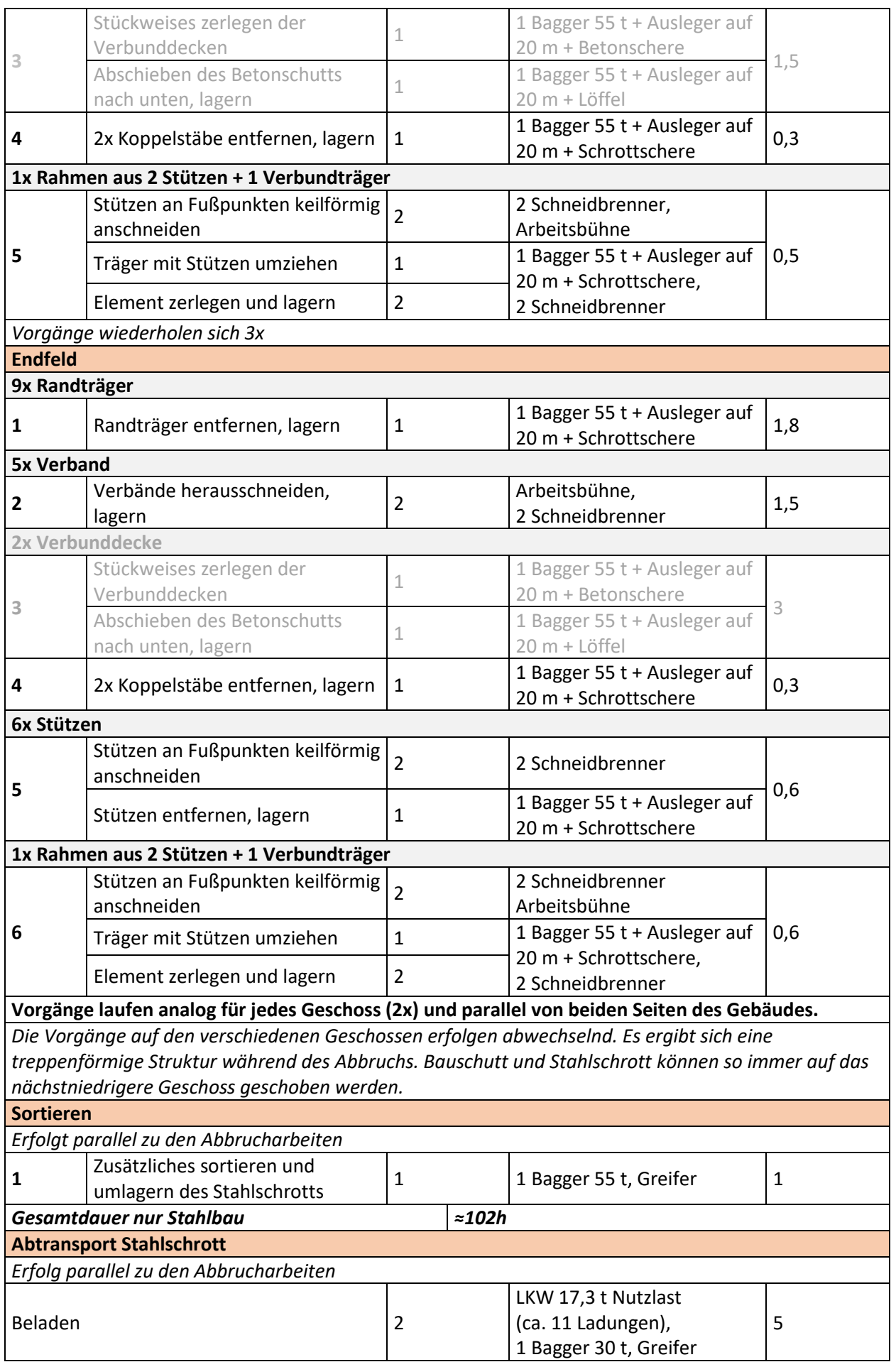

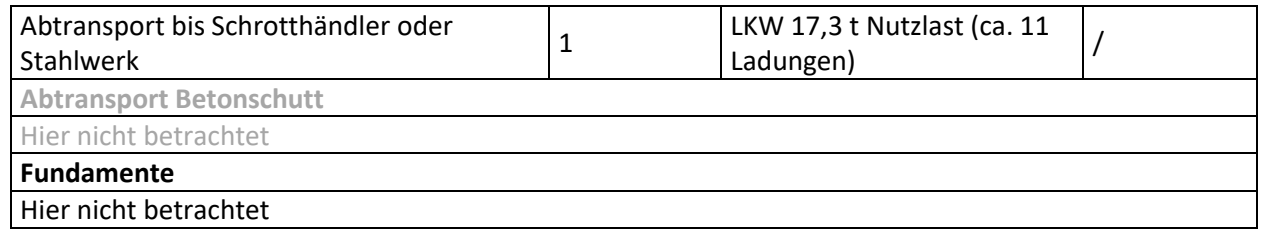

#### **Tabelle A 30 Montageschritte für die Errichtung Projekt M2 - Phillips Parkhaus in Hamburg**

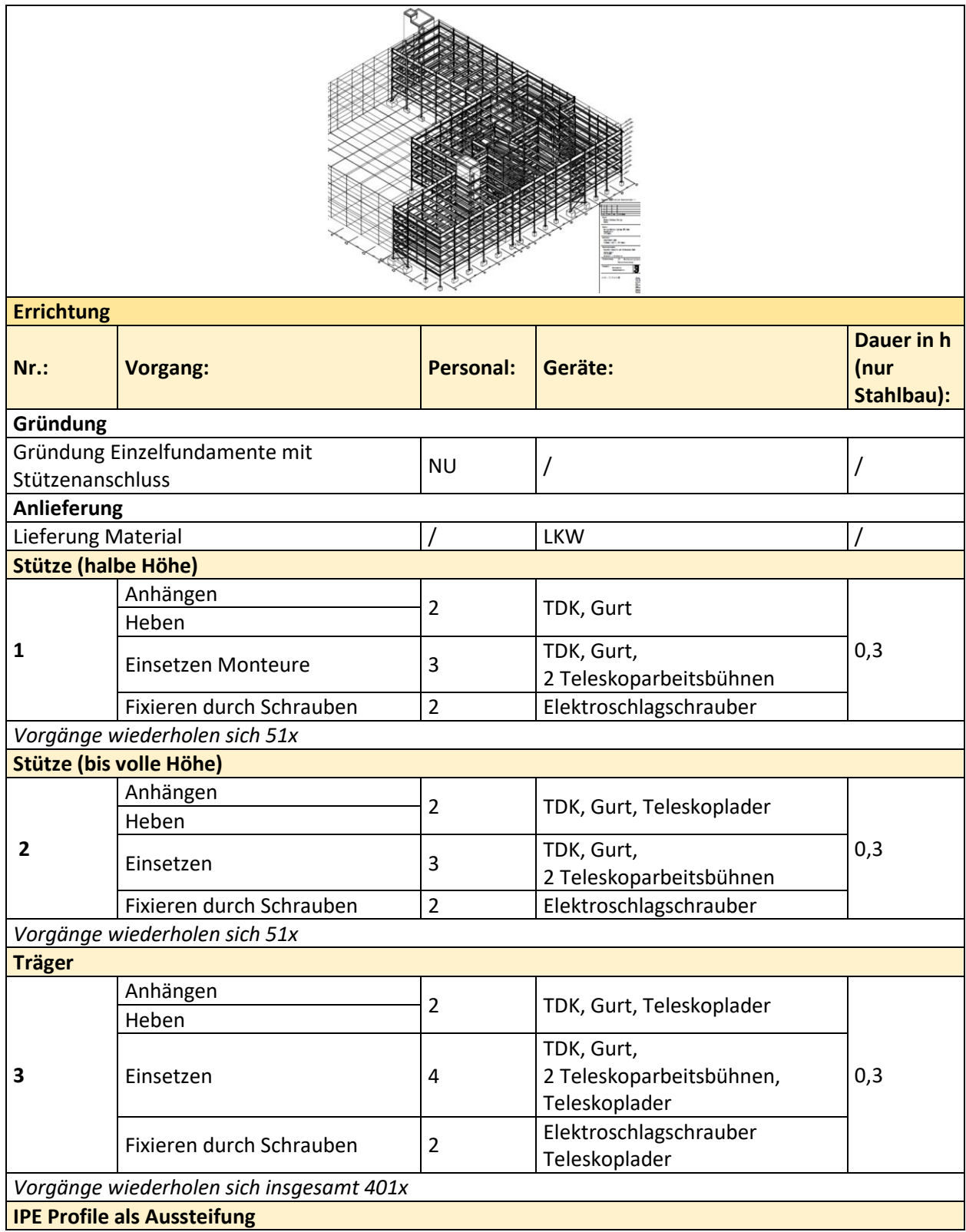

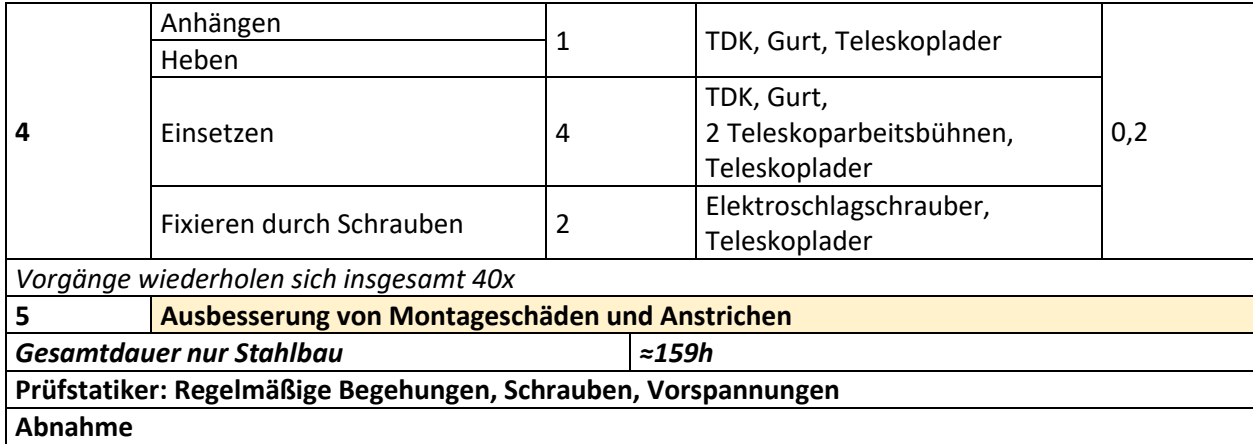

**Tabelle A 31 Arbeitsschritte für den Abbruch Projekt M2 - Phillips Parkhaus in Hamburg; die Arbeitsschritte zum Abbruch der Stahlverbundbauteile sind zur Information enthalten (hellgrau) werden jedoch nicht in den Zeiten berücksichtigt**

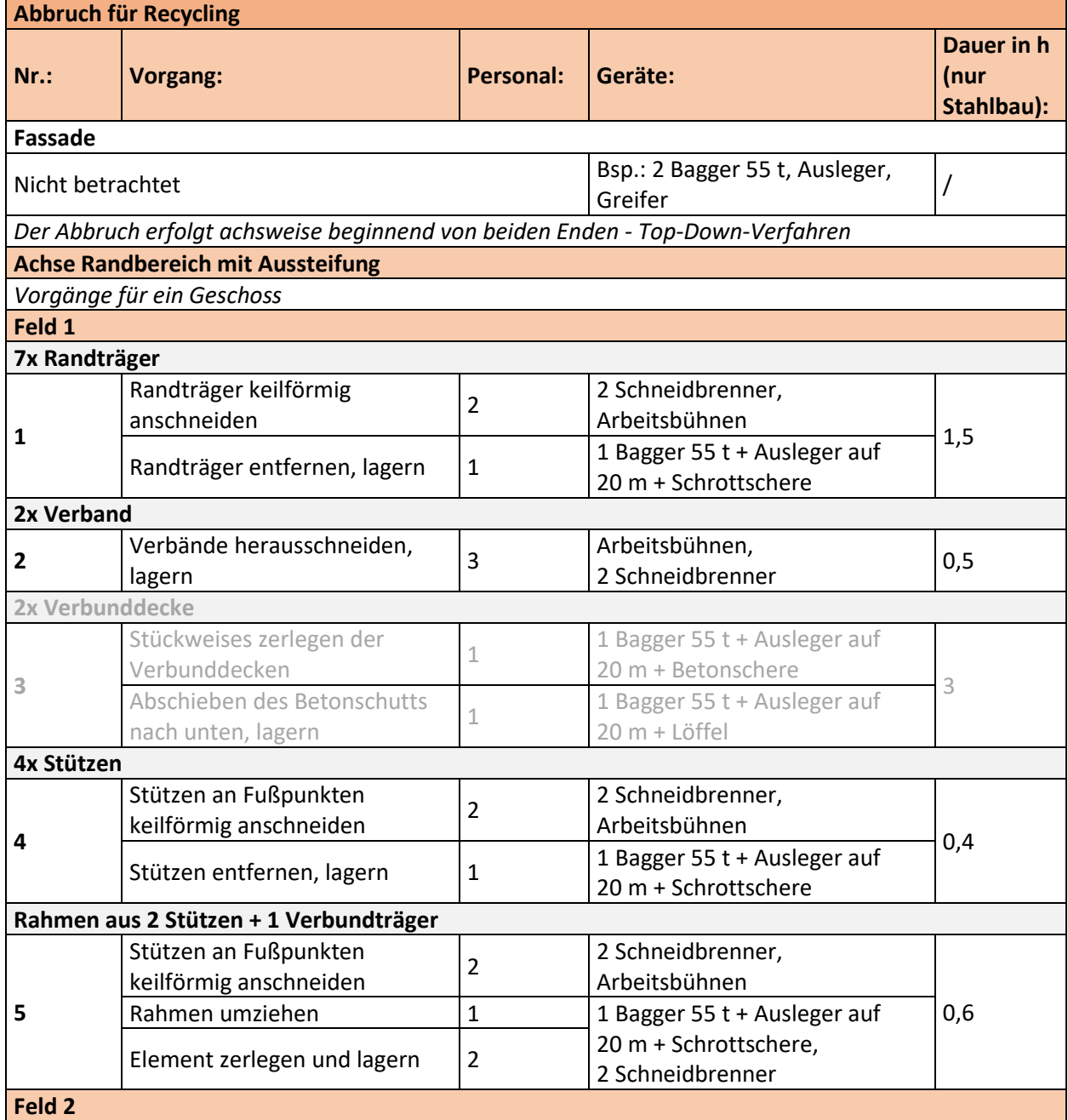

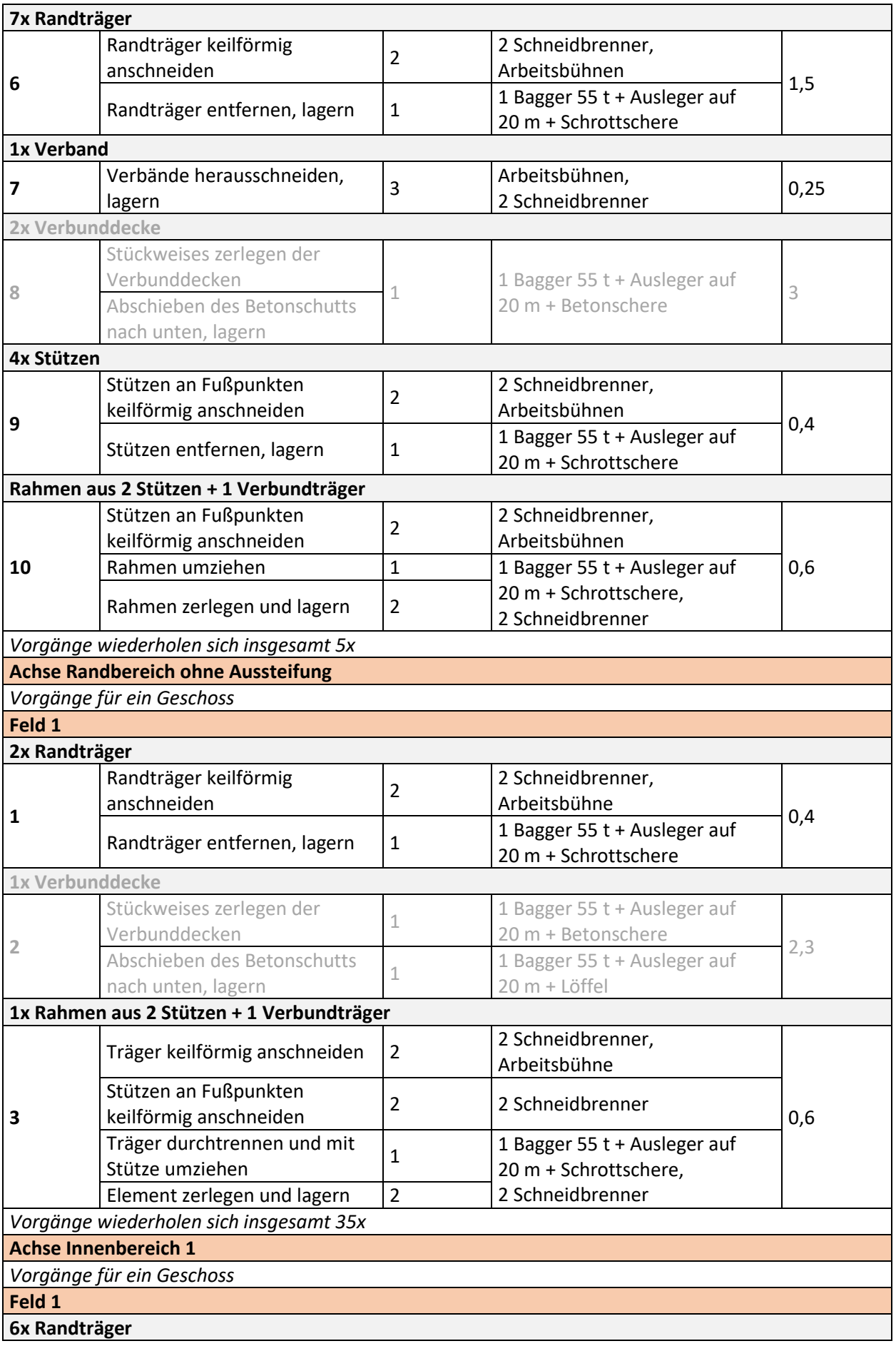

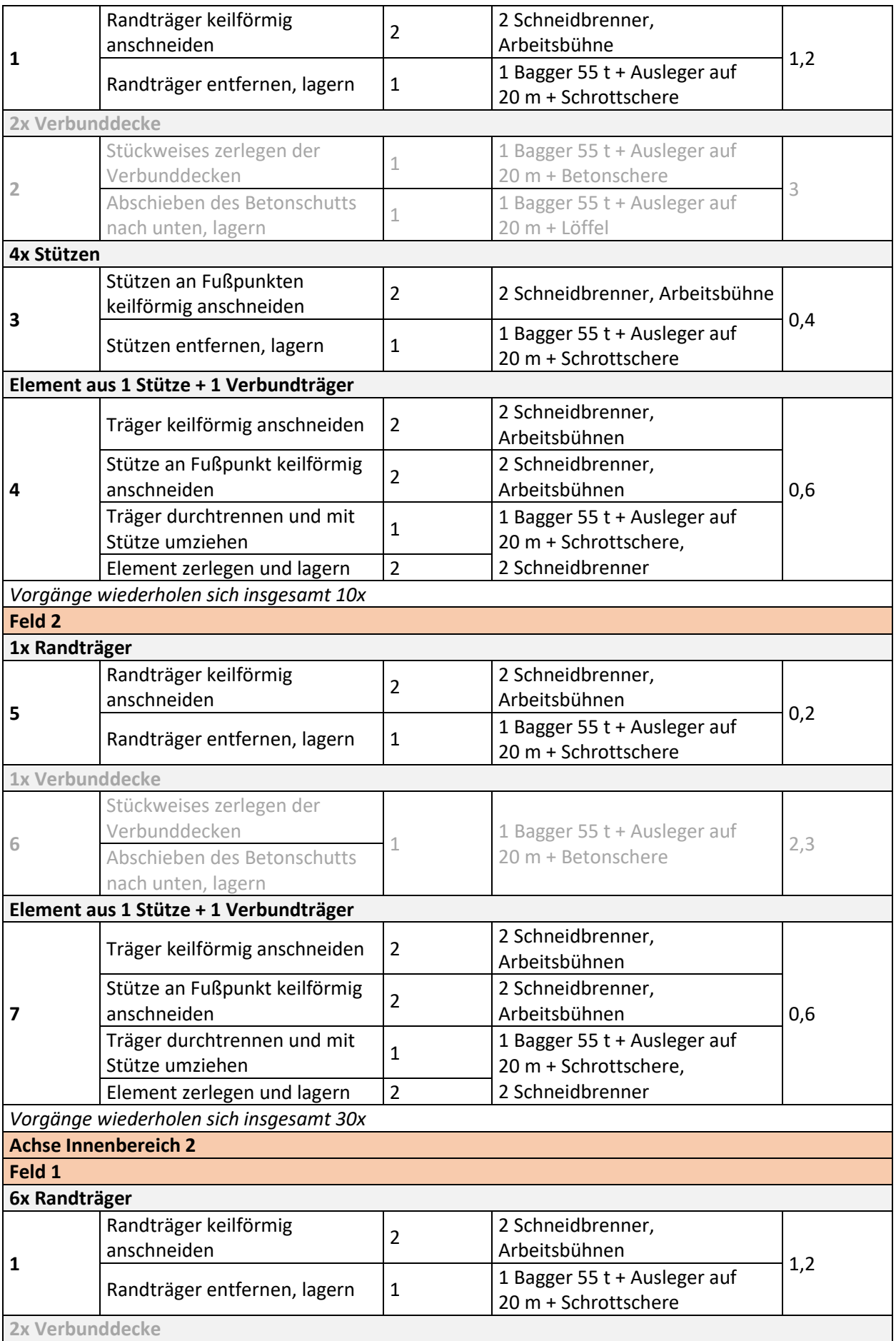

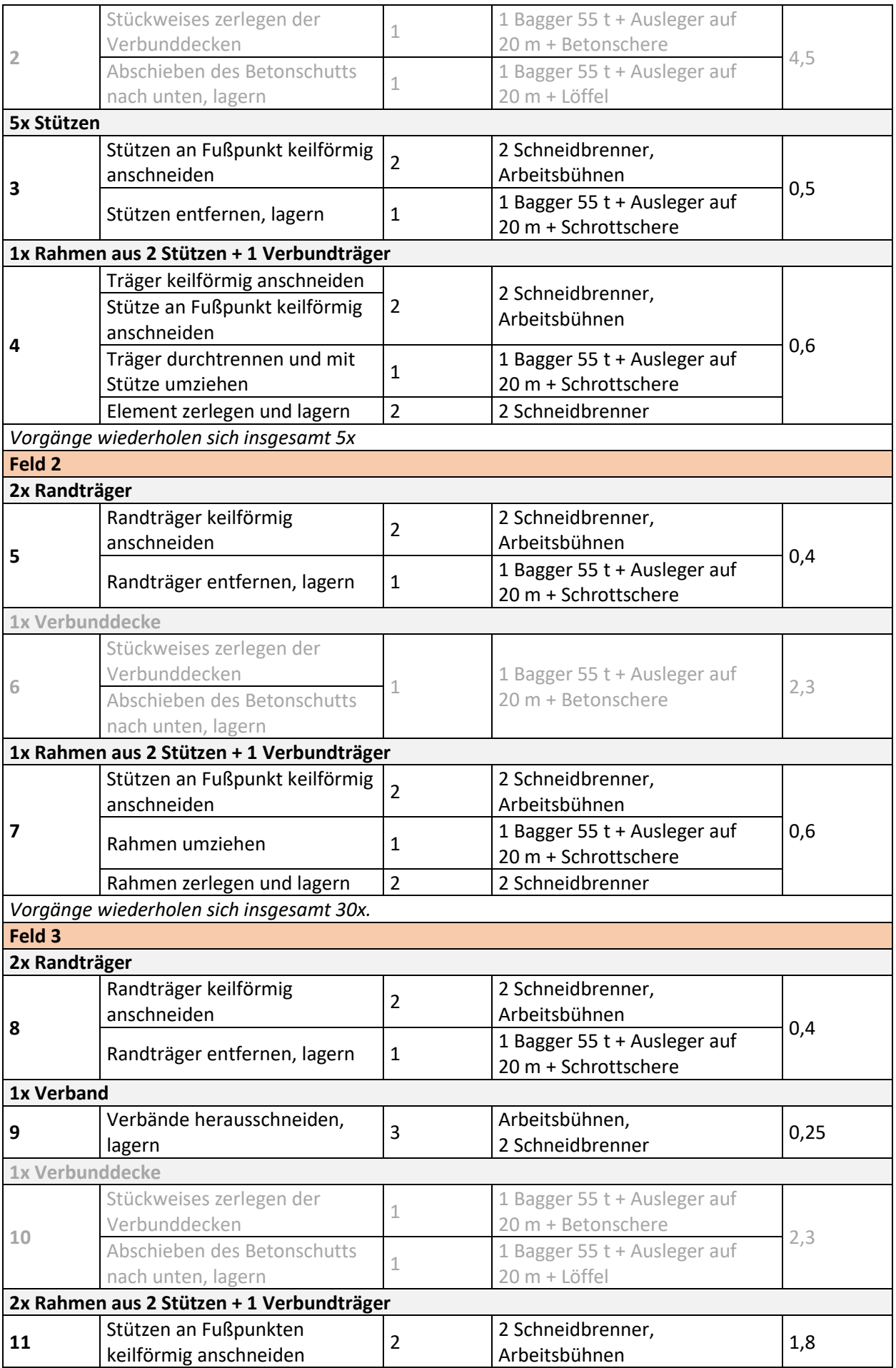

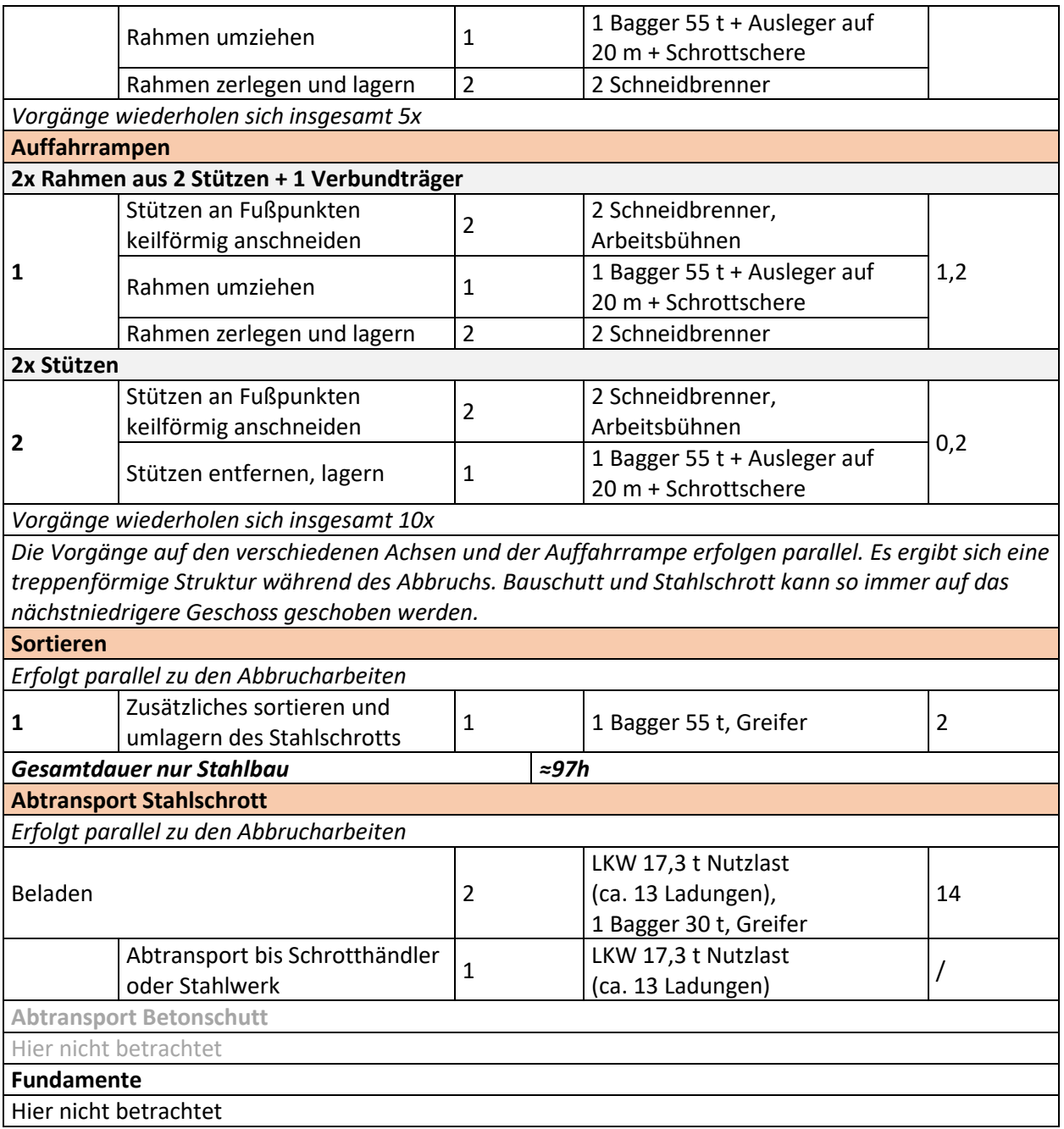

### **Tabelle A 32 Montageschritte für die Errichtung Projekt M3 - Parkhaus Helios Duisburg**

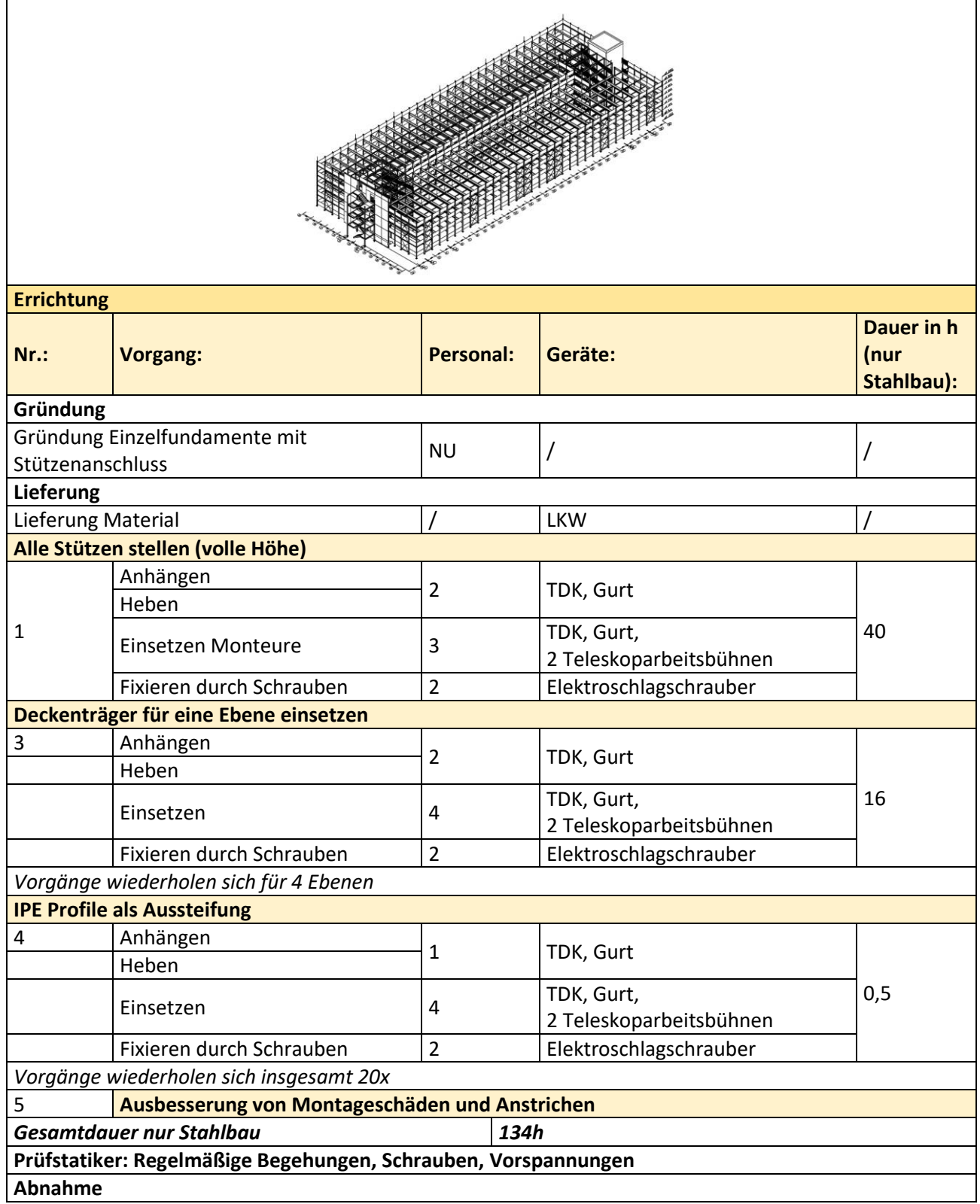

**Tabelle A 33 Arbeitsschritte für den Abbruch Projekt M3 - Parkhaus Helios Duisburg; die Arbeitsschritte zum Abbruch der Stahlverbundbauteile sind zur Information enthalten (hellgrau) werden jedoch nicht in den Zeiten berücksichtigt**

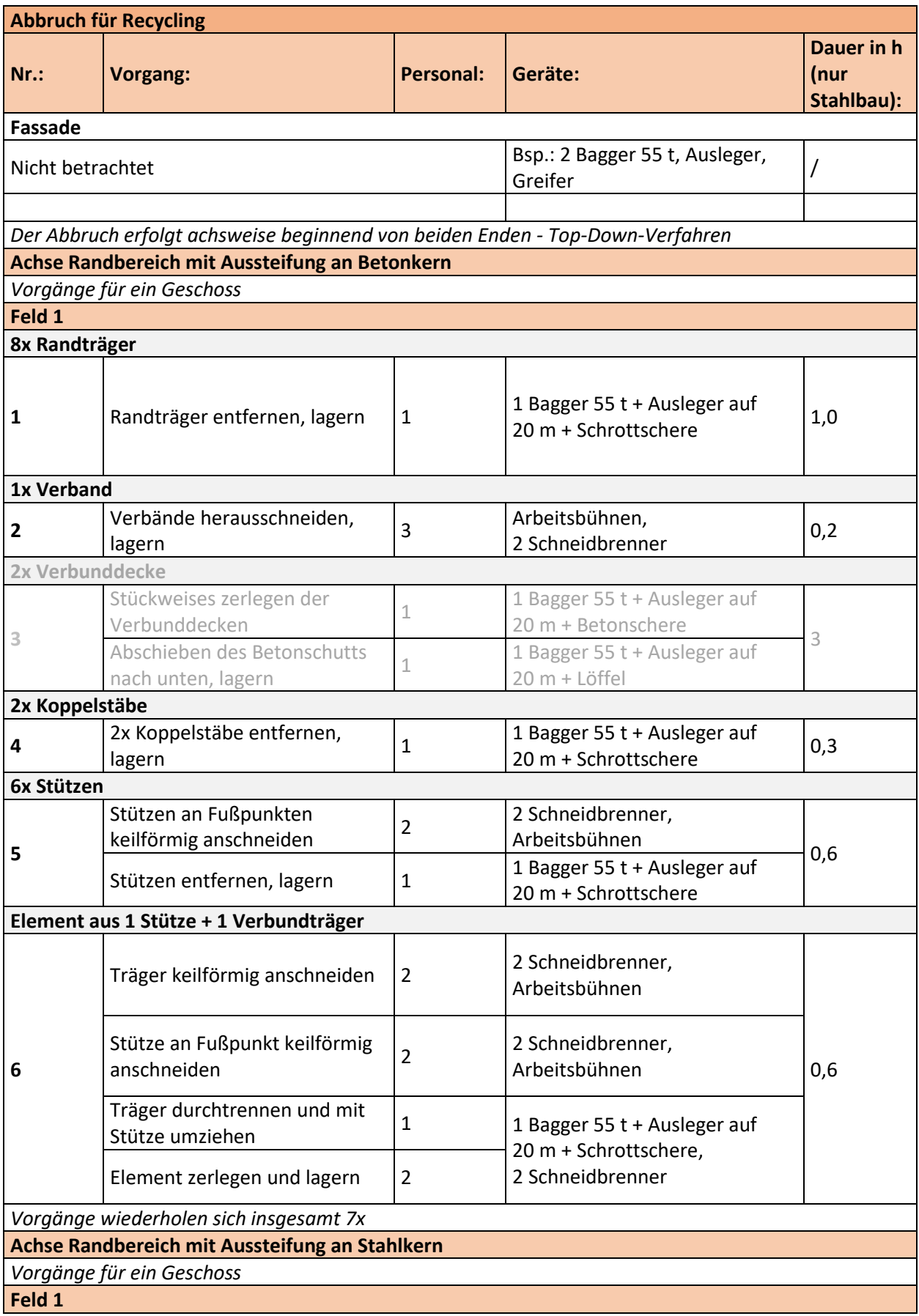

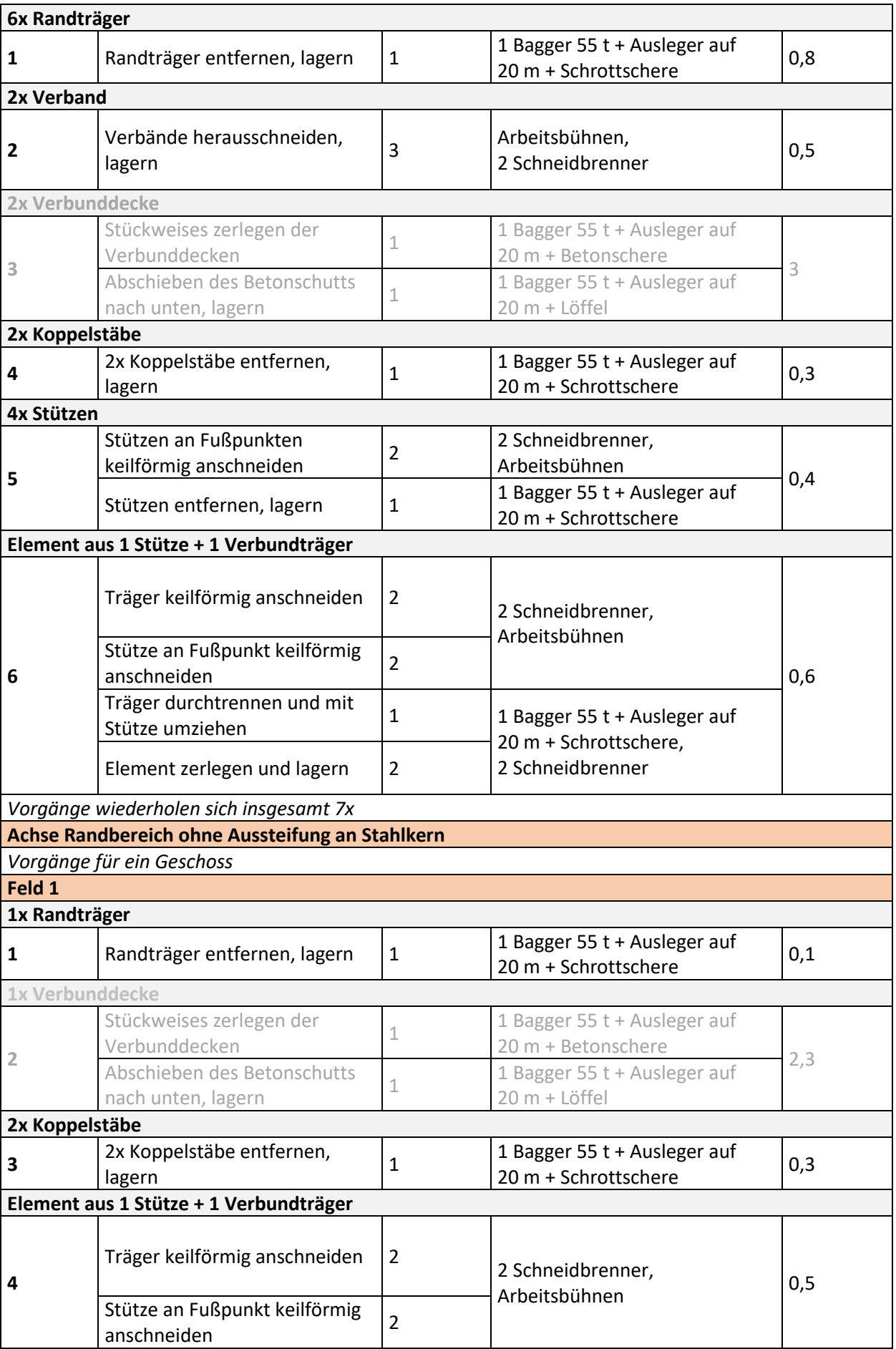

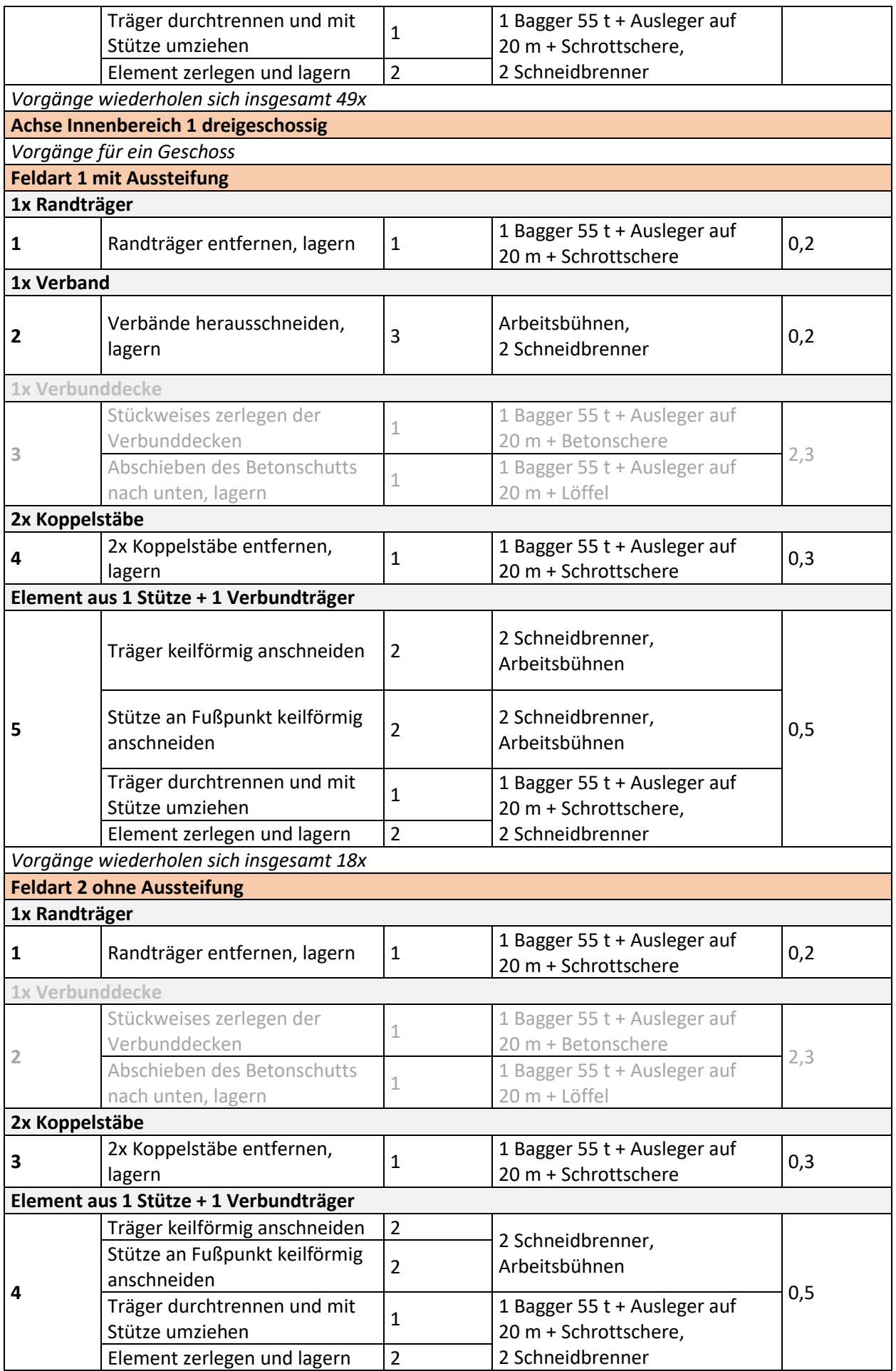

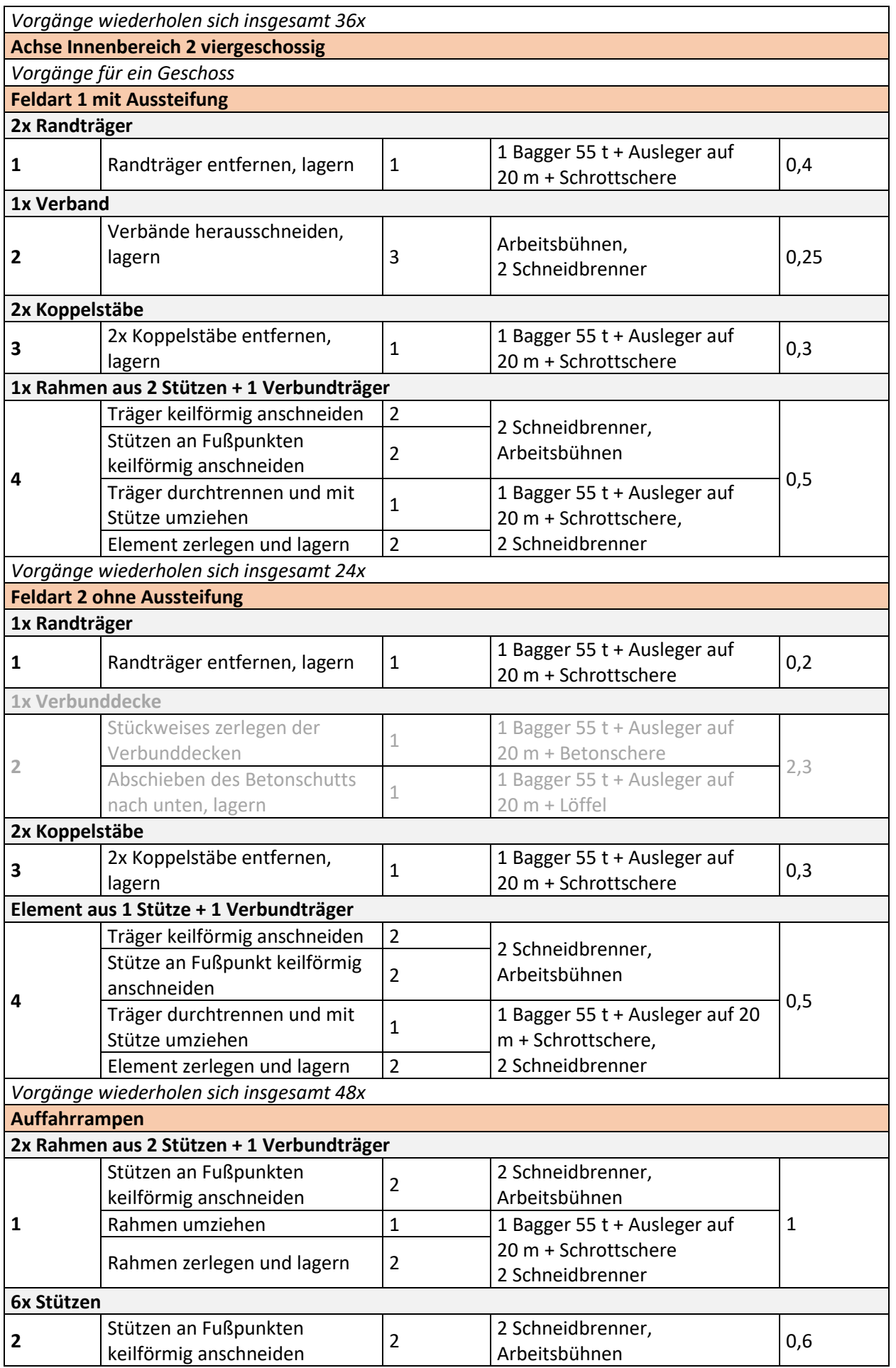

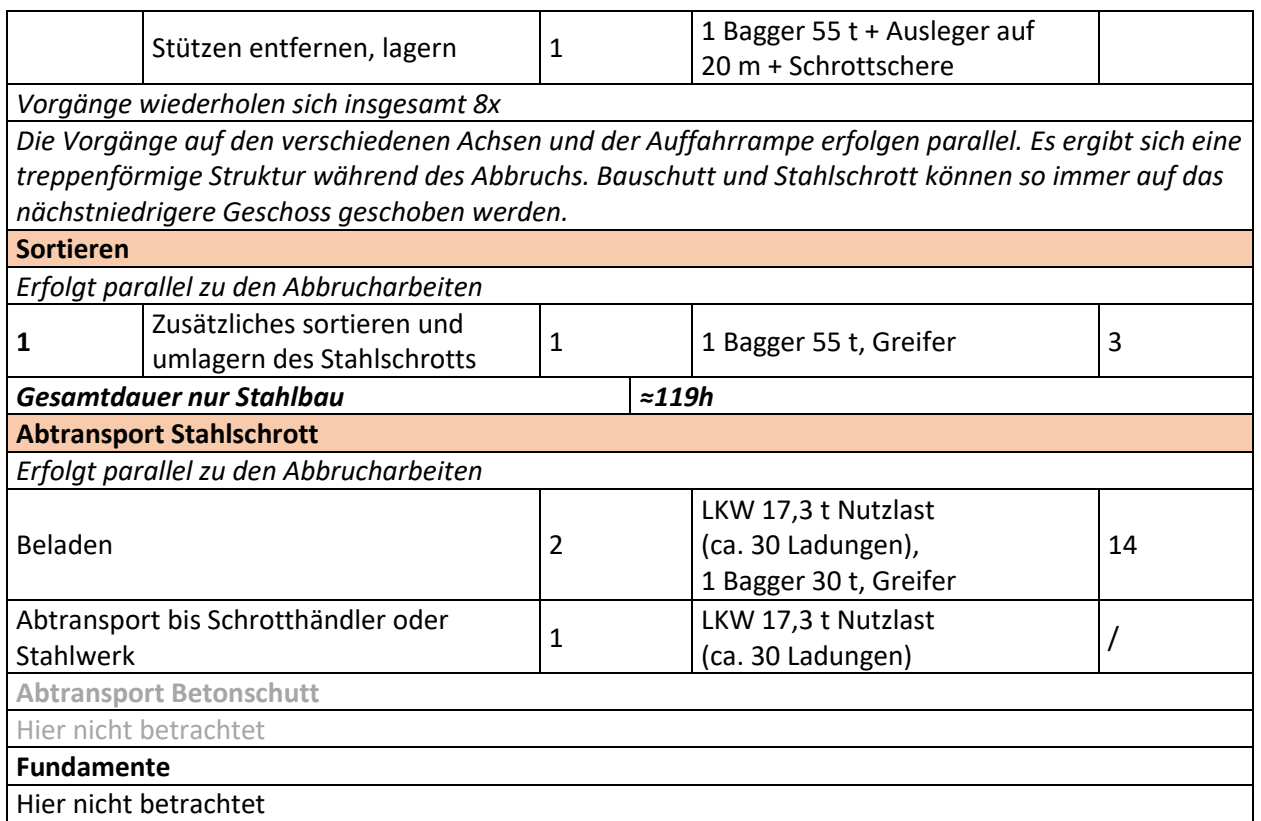

#### **Tabelle A 34 Montageschritte für die Errichtung Projekt M4 - Parkhaus TU Darmstadt**

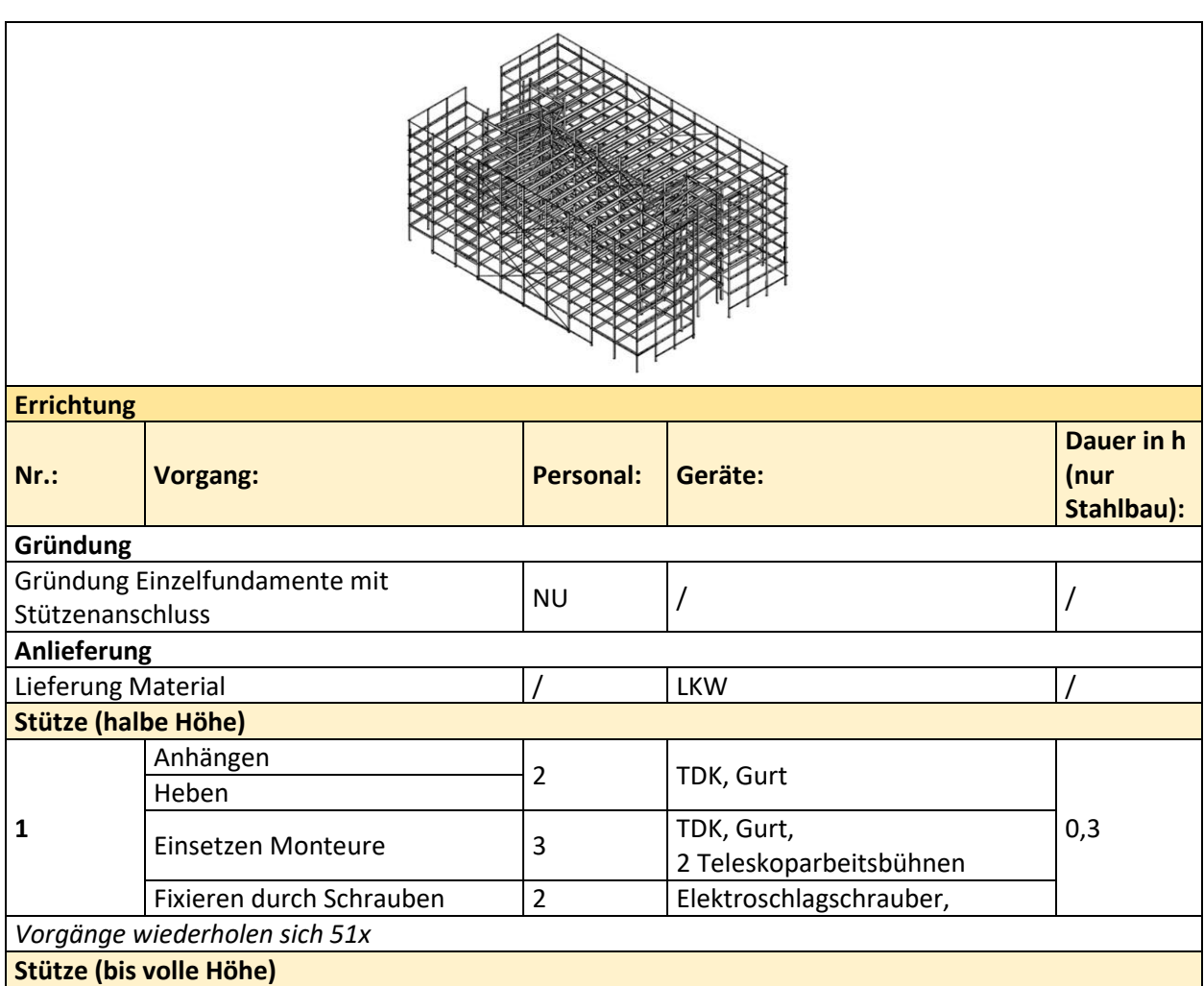

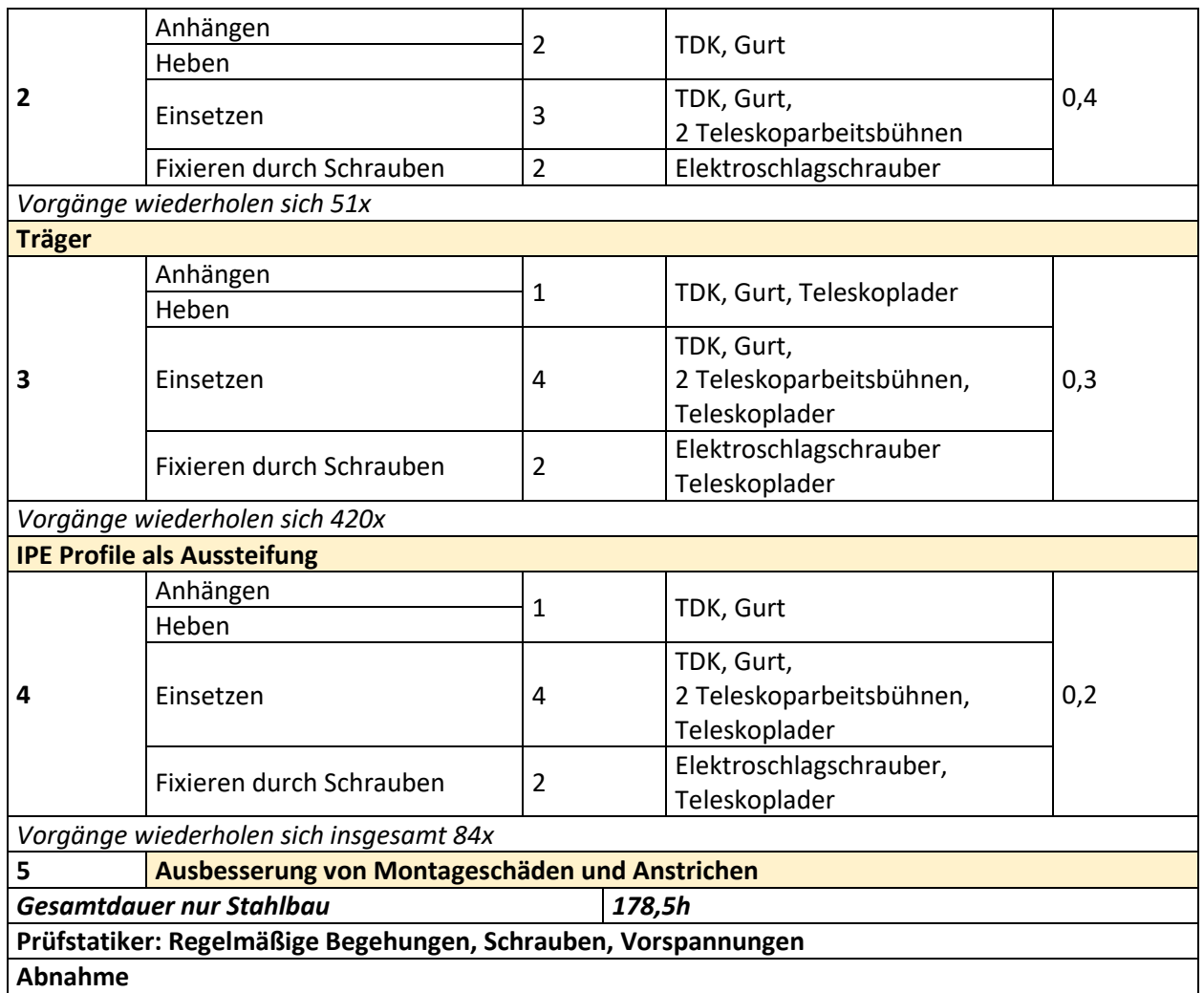

**Tabelle A 35 Arbeitsschritte für den Abbruch Projekt M4 - Parkhaus TU Darmstadt; die Arbeitsschritte zum Abbruch der Stahlverbundbauteile sind zur Information enthalten (hellgrau) werden jedoch nicht in den Zeiten berücksichtigt**

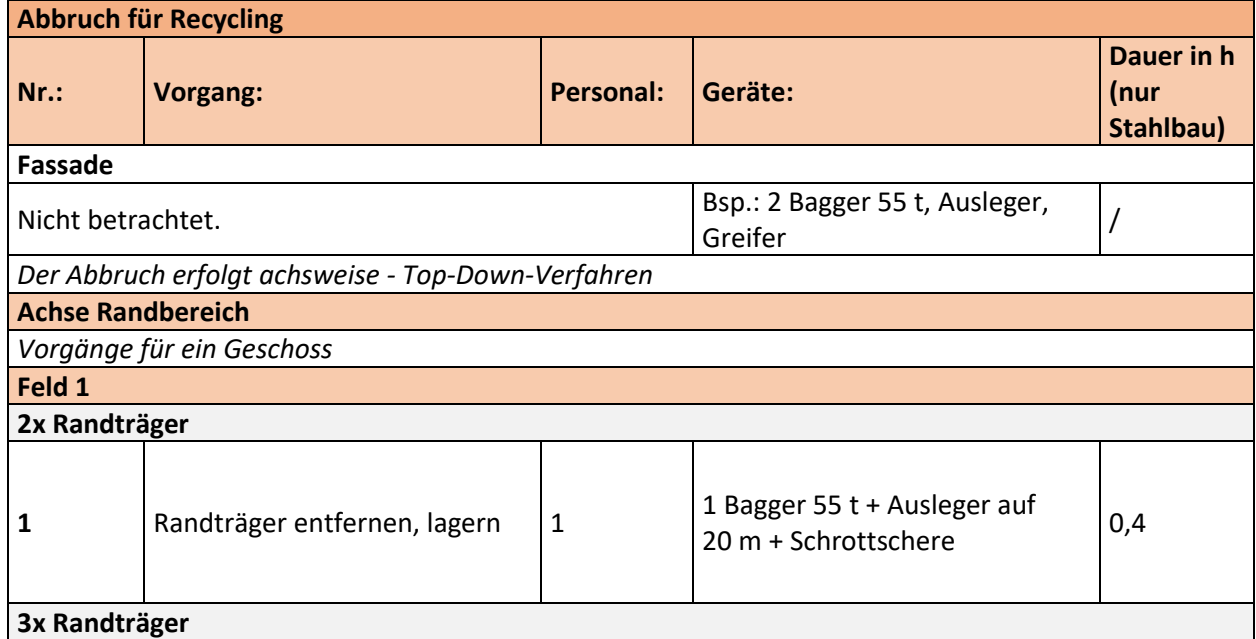

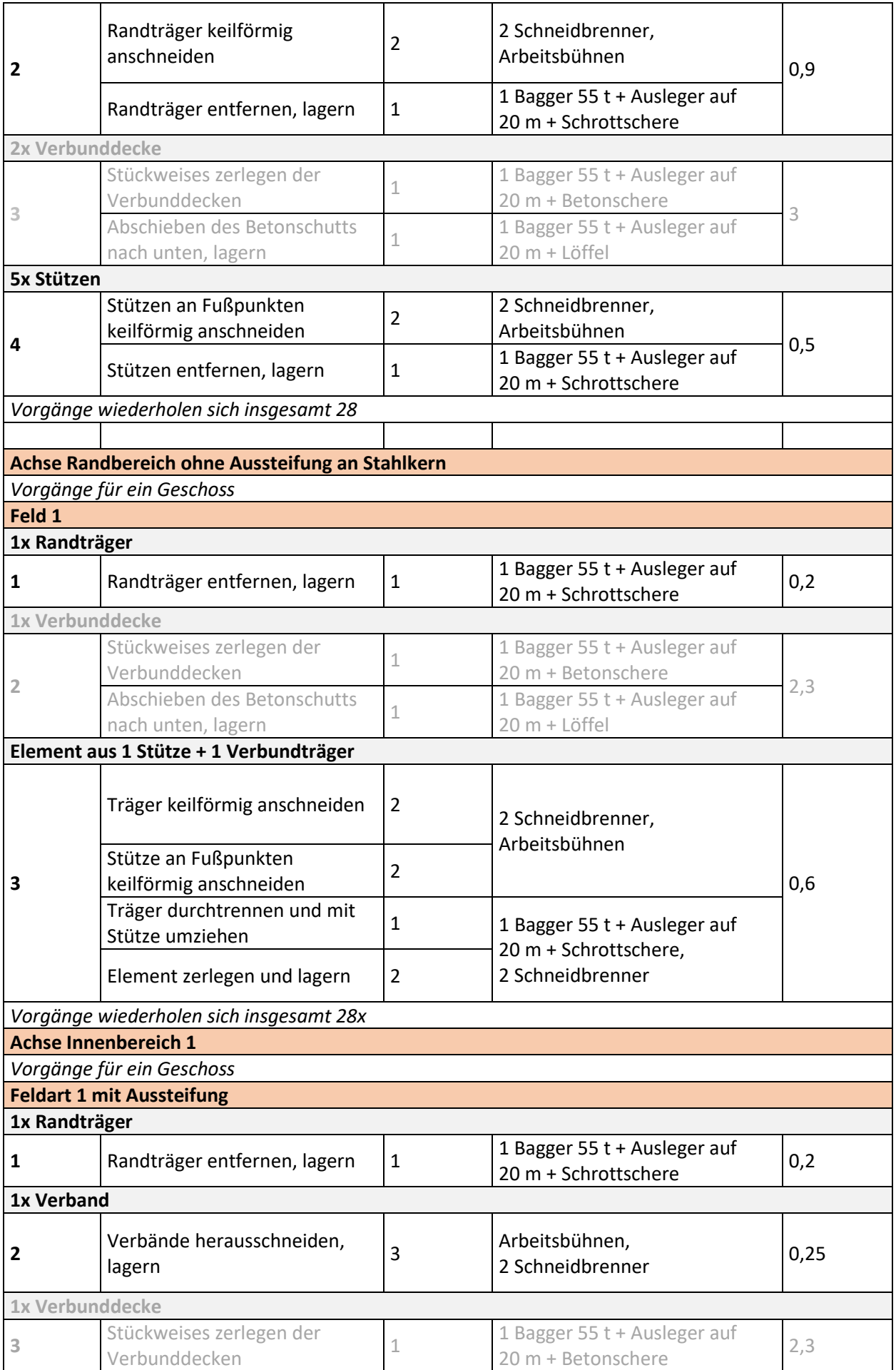

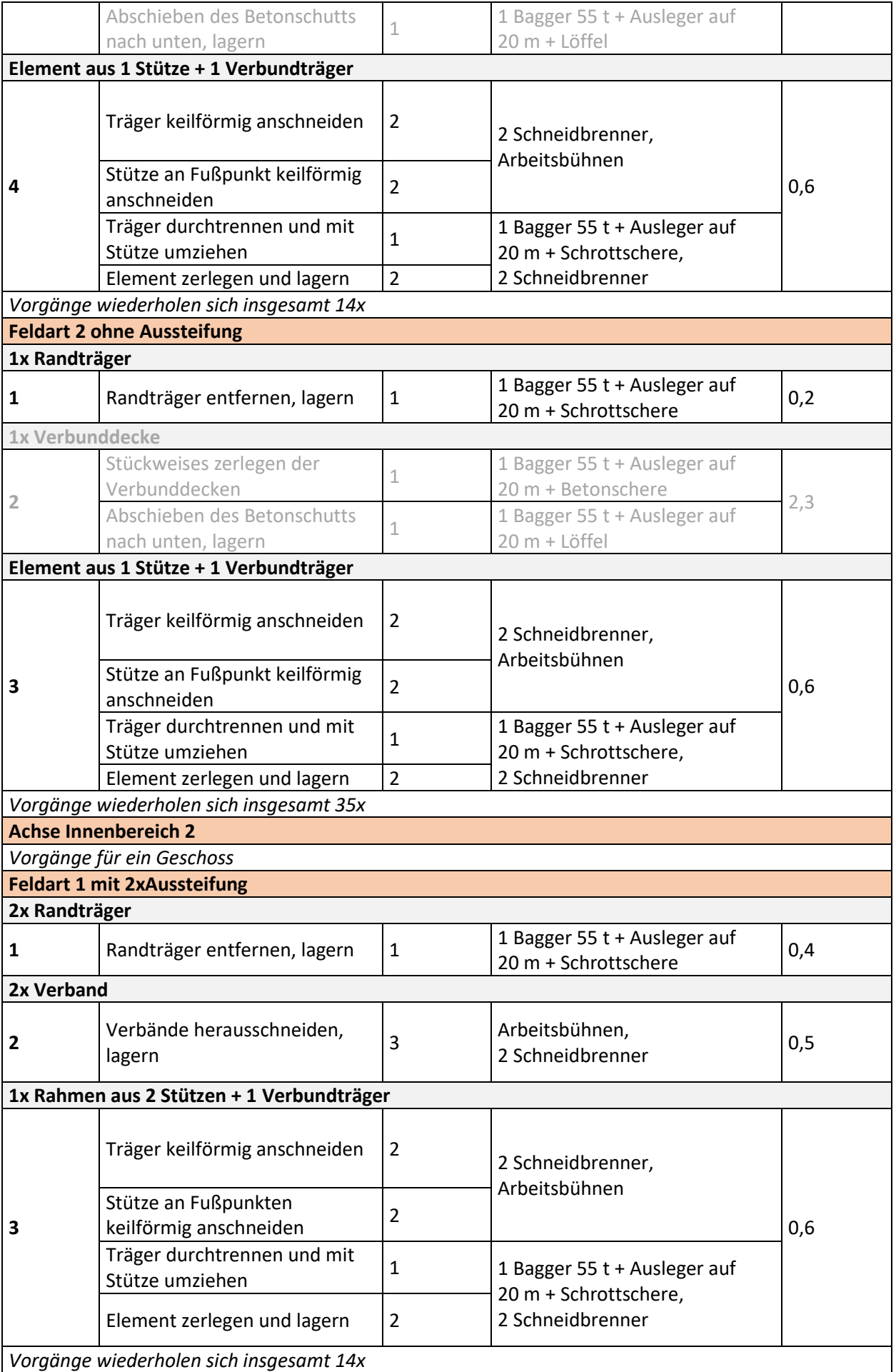

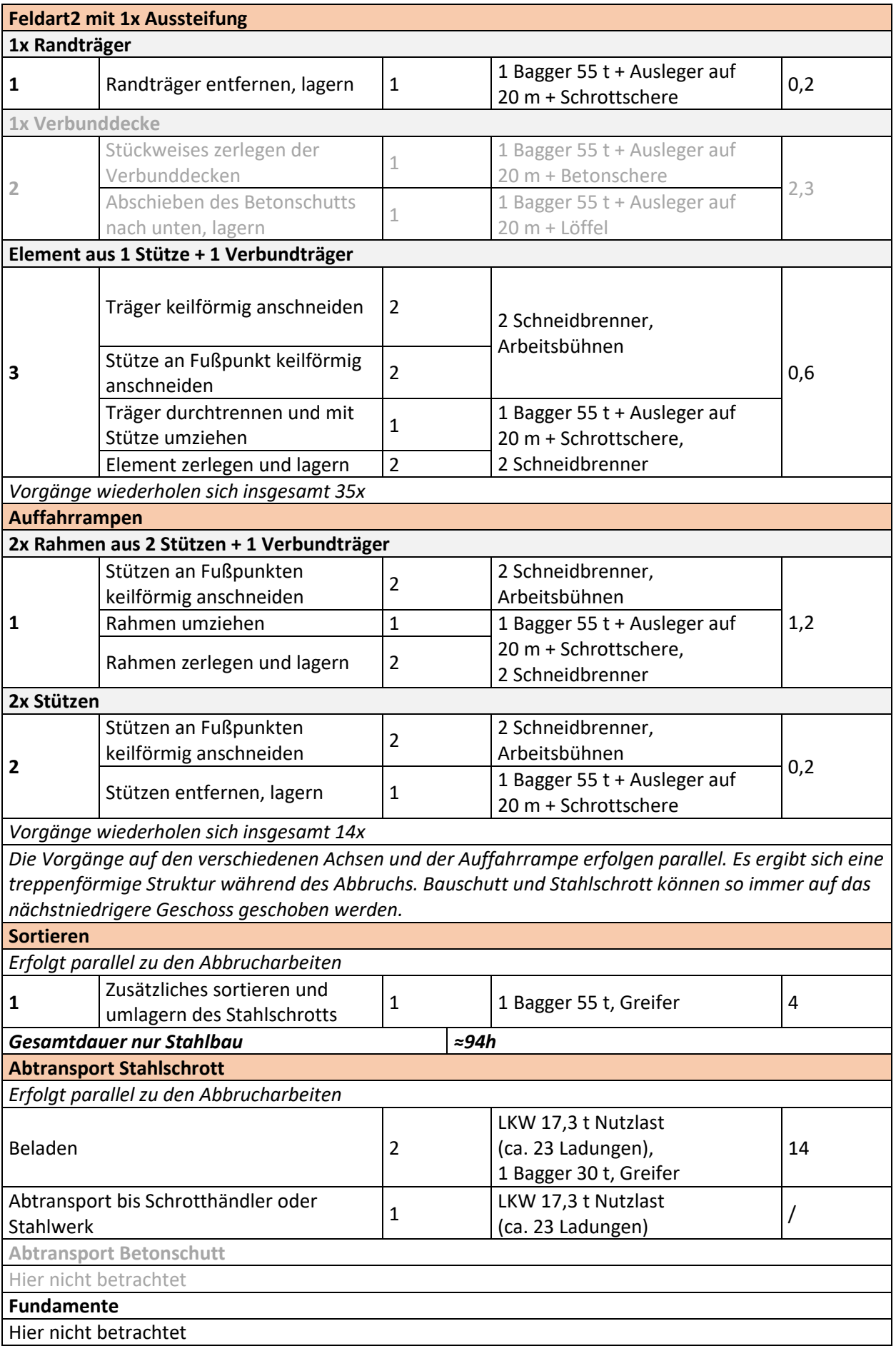

#### **Tabelle A 36 Montageschritte für die Errichtung Projekt M5 - Parkhaus Hofaue in Wuppertal**

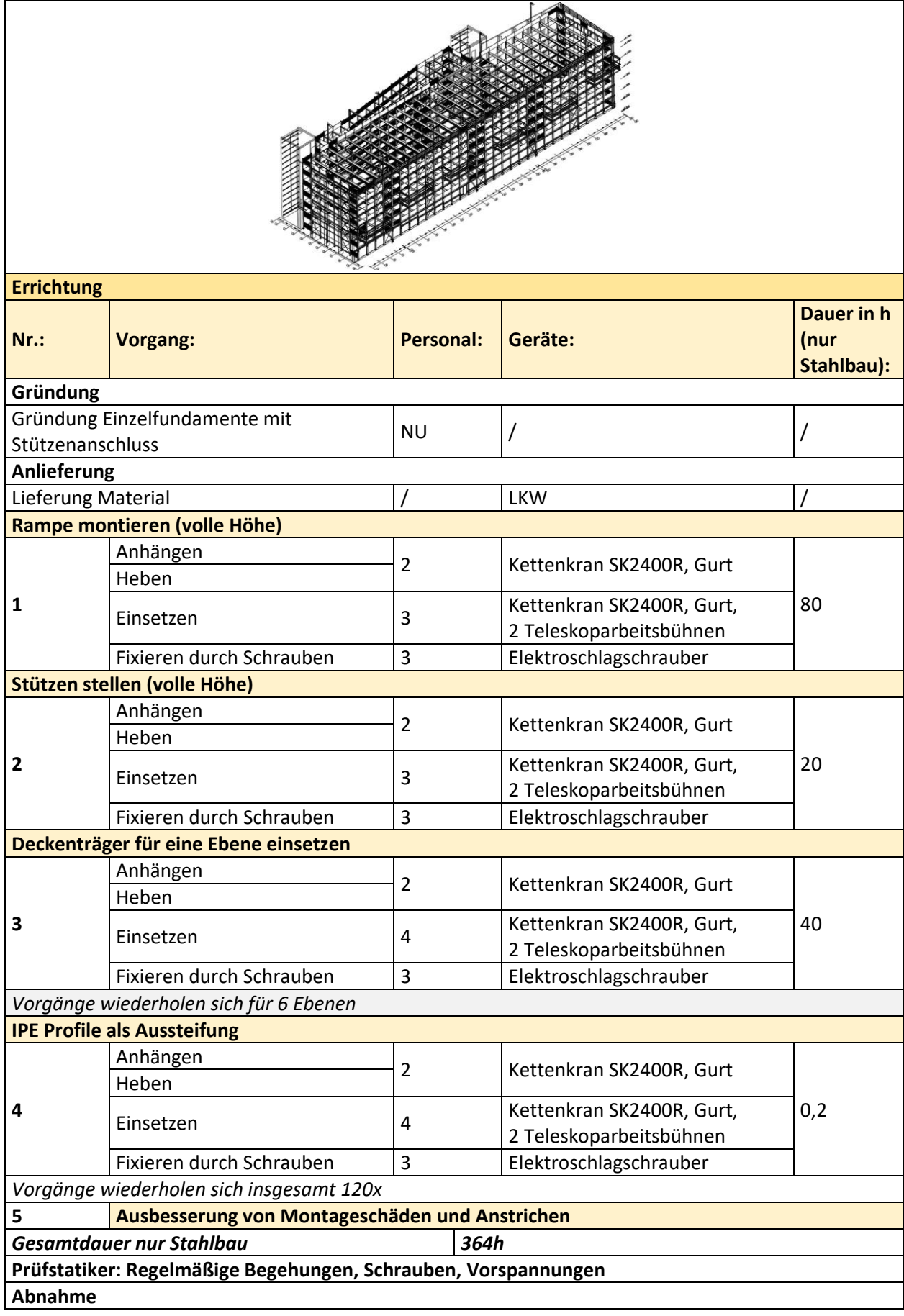

**Tabelle A 37 Arbeitsschritte für den Abbruch Projekt M5 - Parkhaus Hofaue in Wuppertal; die Arbeitsschritte zum Abbruch der Stahlverbundbauteile sind zur Information enthalten (hellgrau) werden jedoch nicht in den Zeiten berücksichtigt**

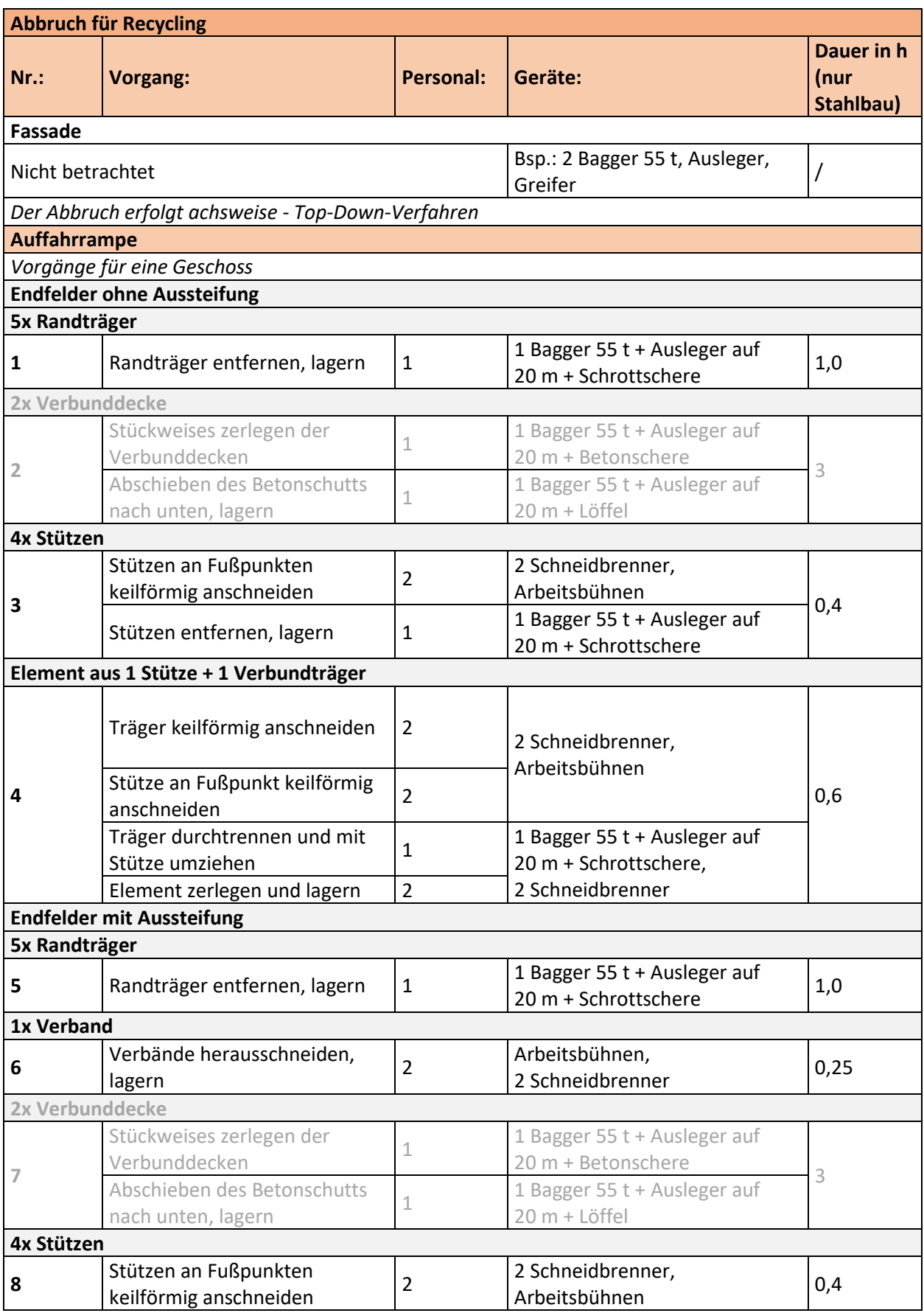

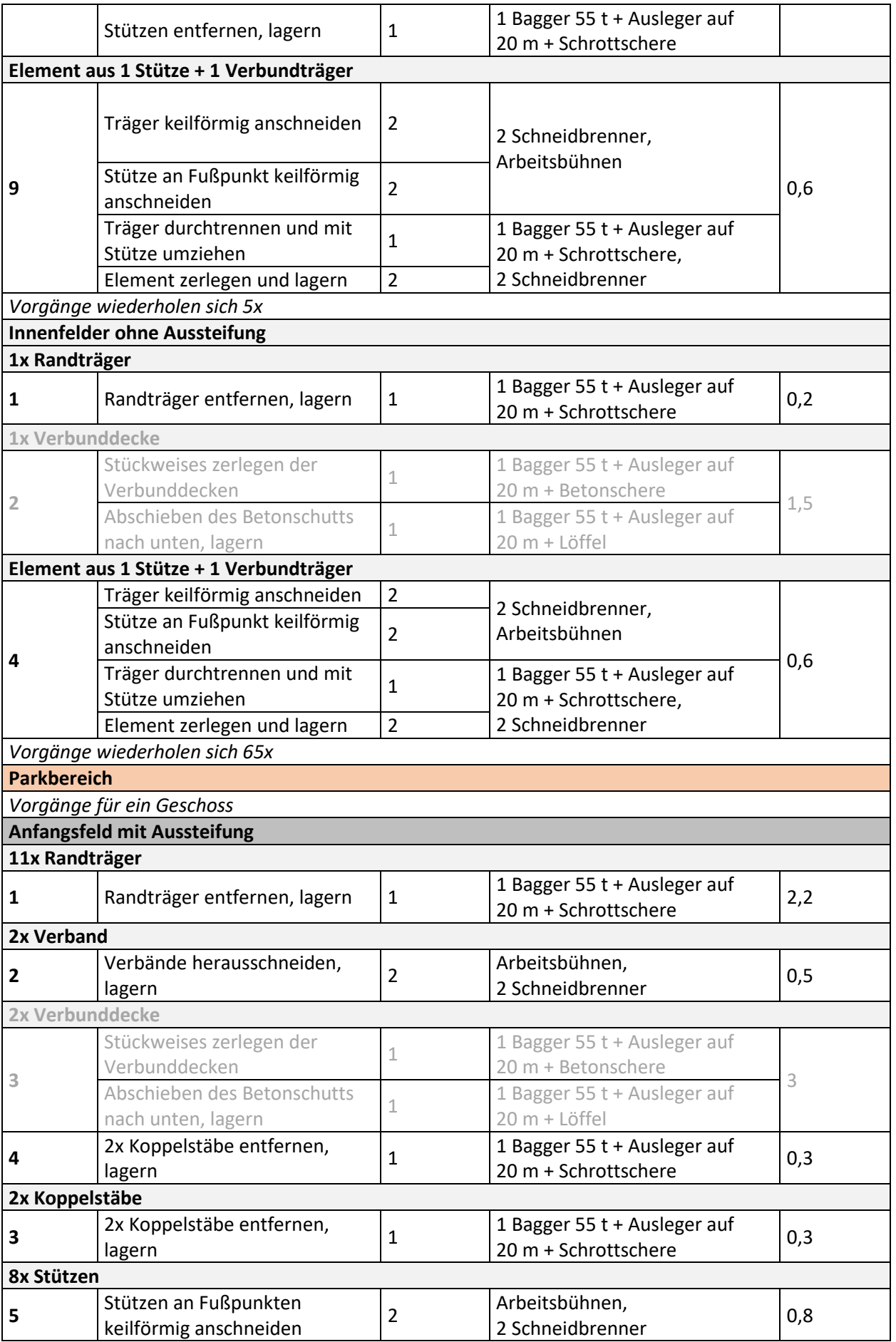

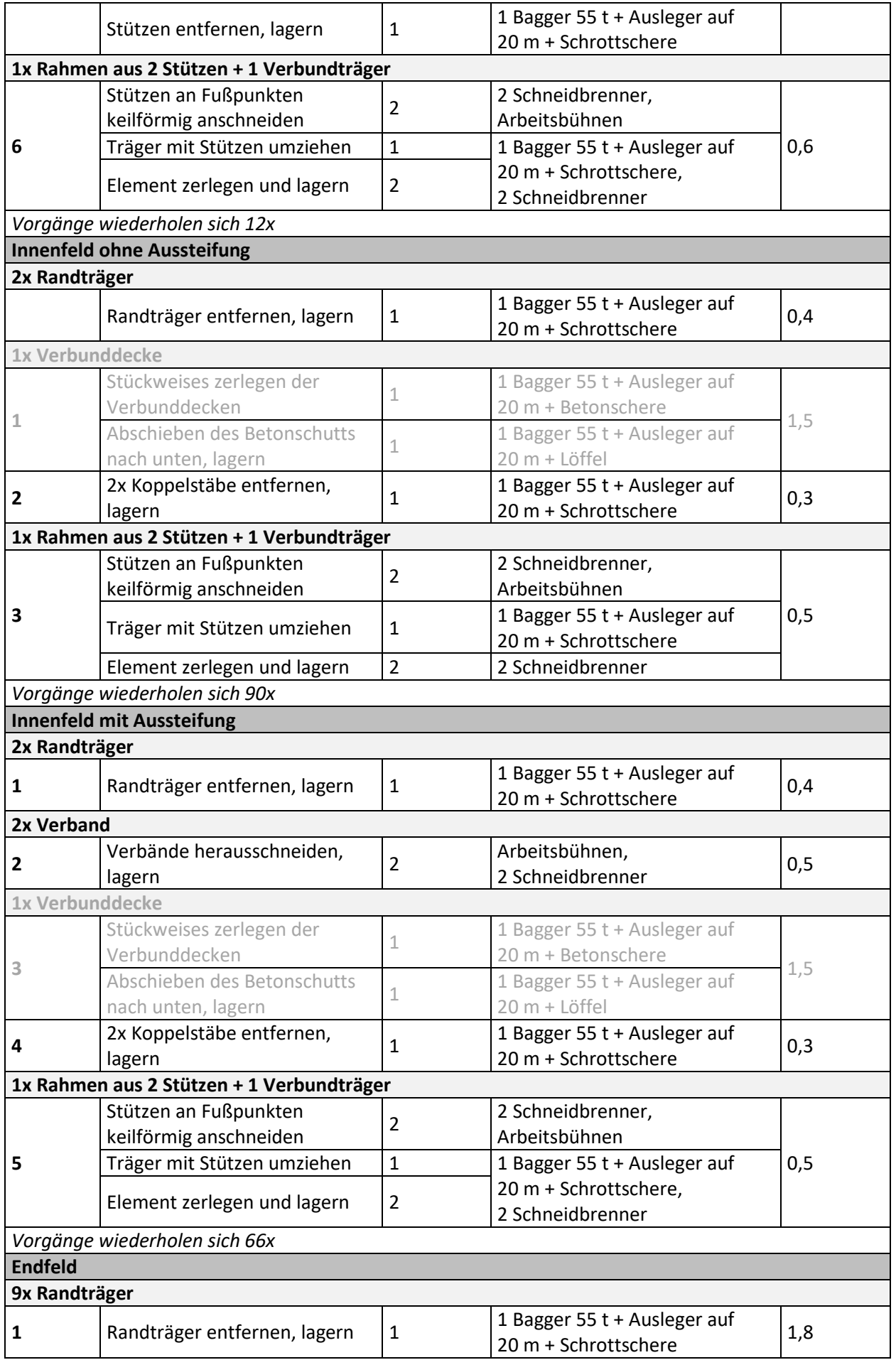

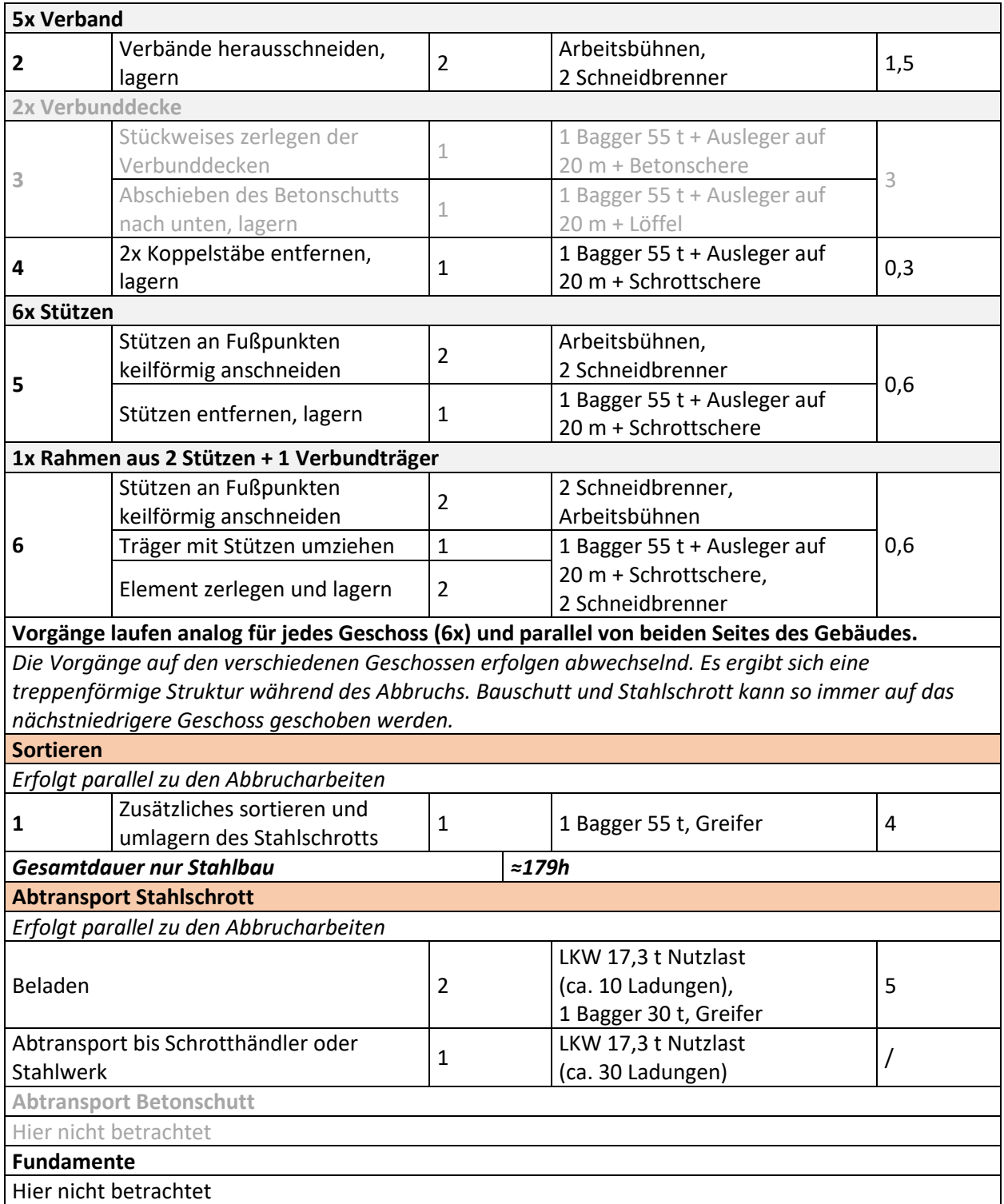

#### **Tabelle A 38 Montageschritte für die Errichtung Projekt M6 - Parkhaus IDR Düsseldorf**

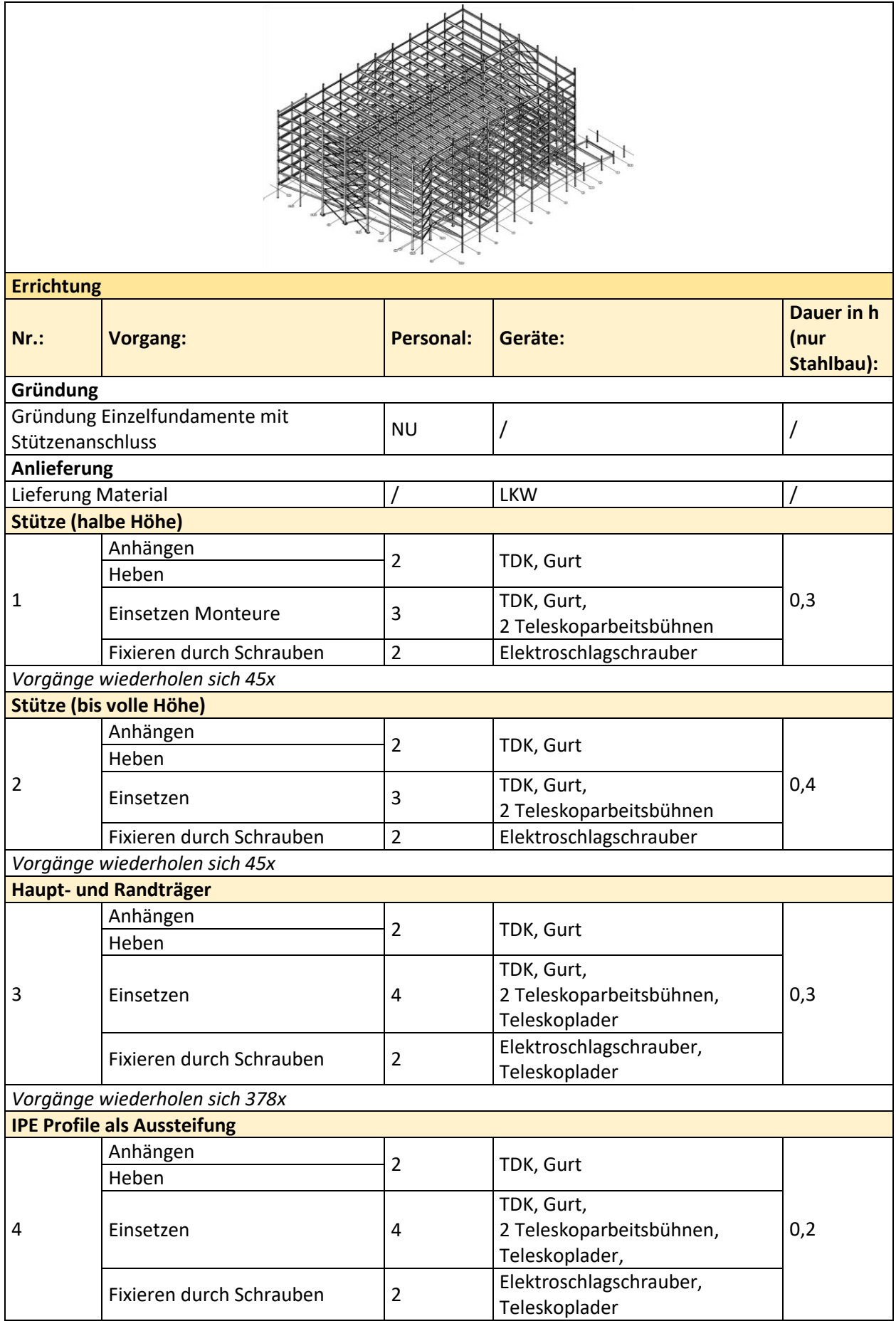

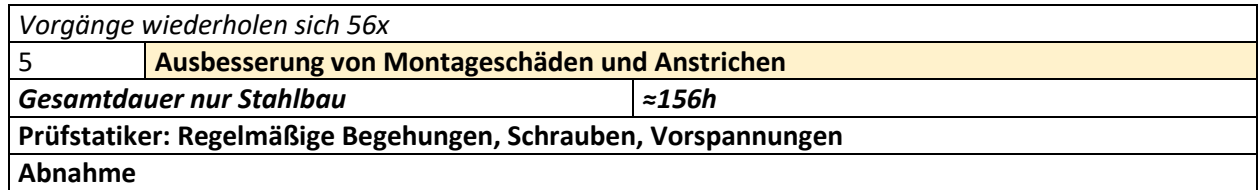

#### **Tabelle A 39 Arbeitsschritte für den Abbruch Projekt M6 - Parkhaus IDR Düsseldorf; die Arbeitsschritte zum Abbruch der Stahlverbundbauteile sind zur Information enthalten (hellgrau) werden jedoch nicht in den Zeiten berücksichtigt**

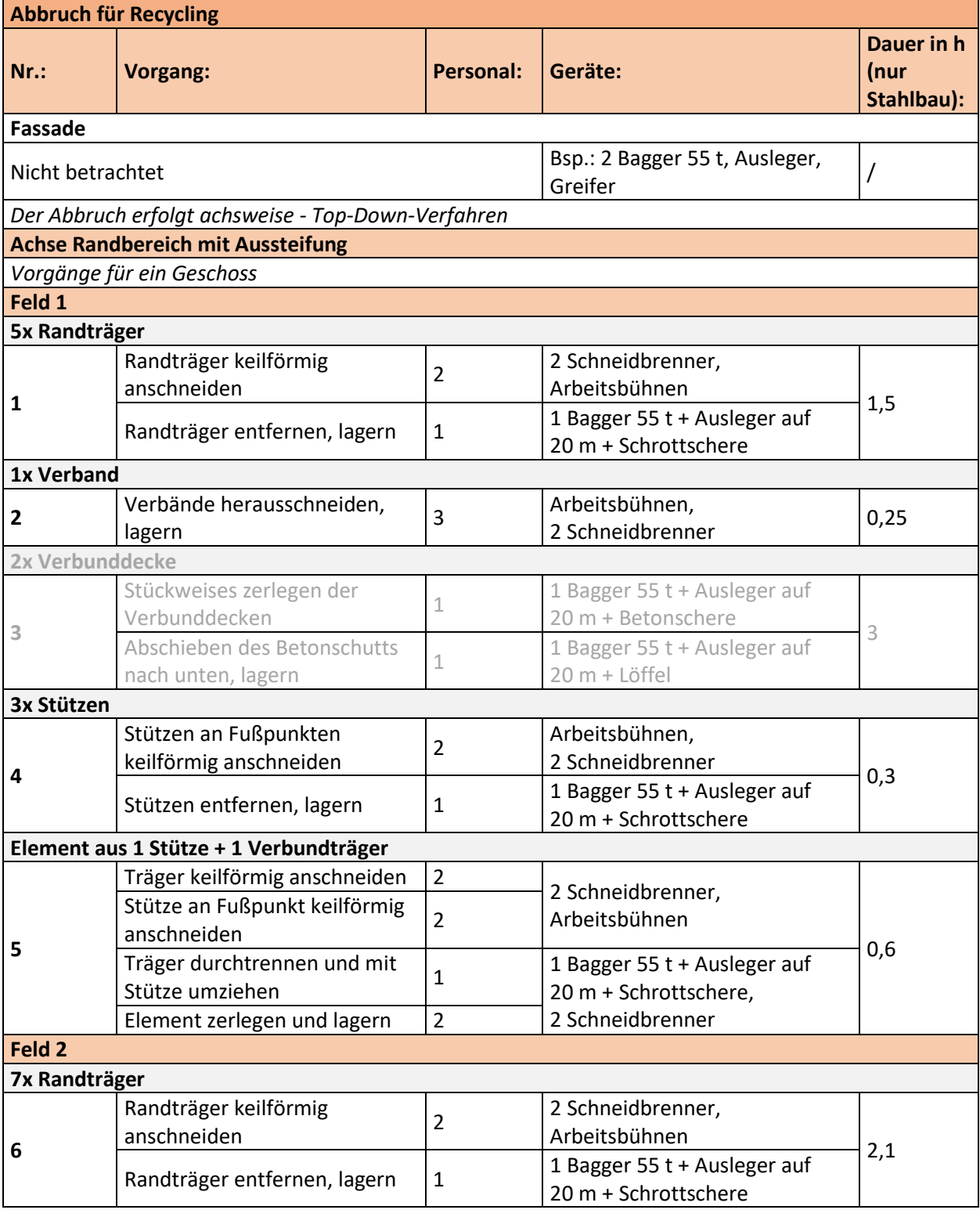
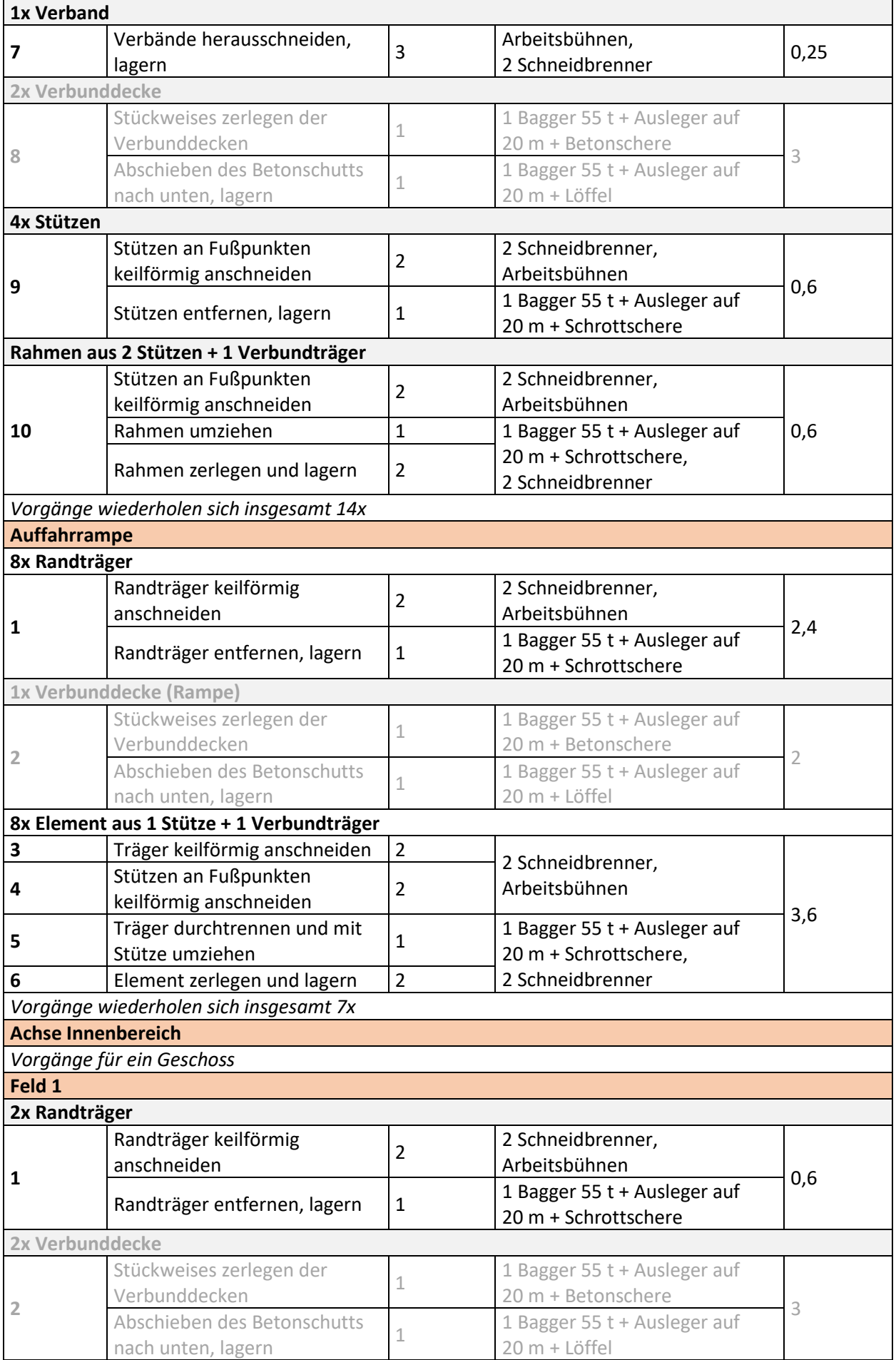

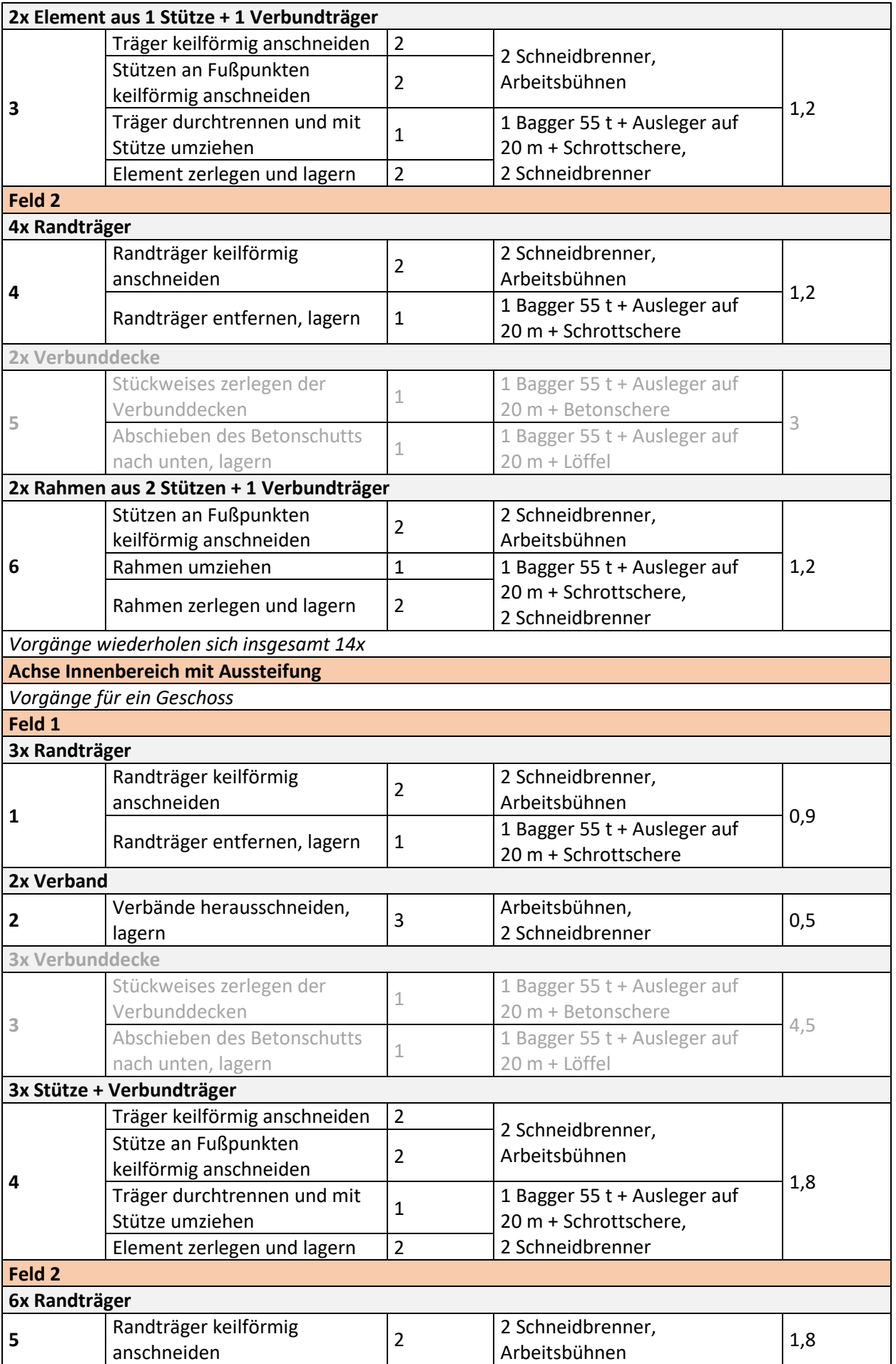

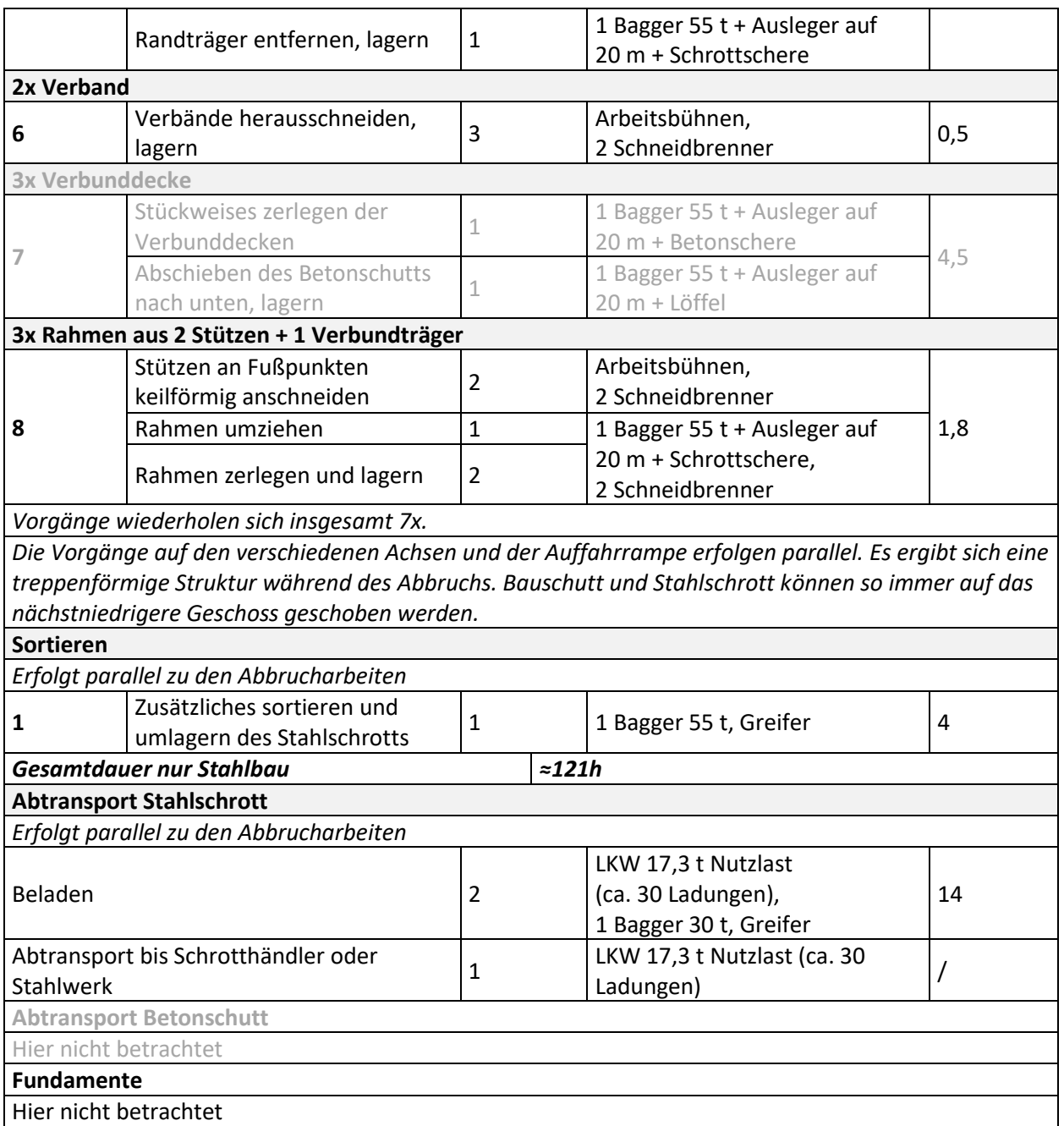

## **Tabelle A 40 Montageschritte für die Errichtung Projekt M7 - Parkhaus BER**

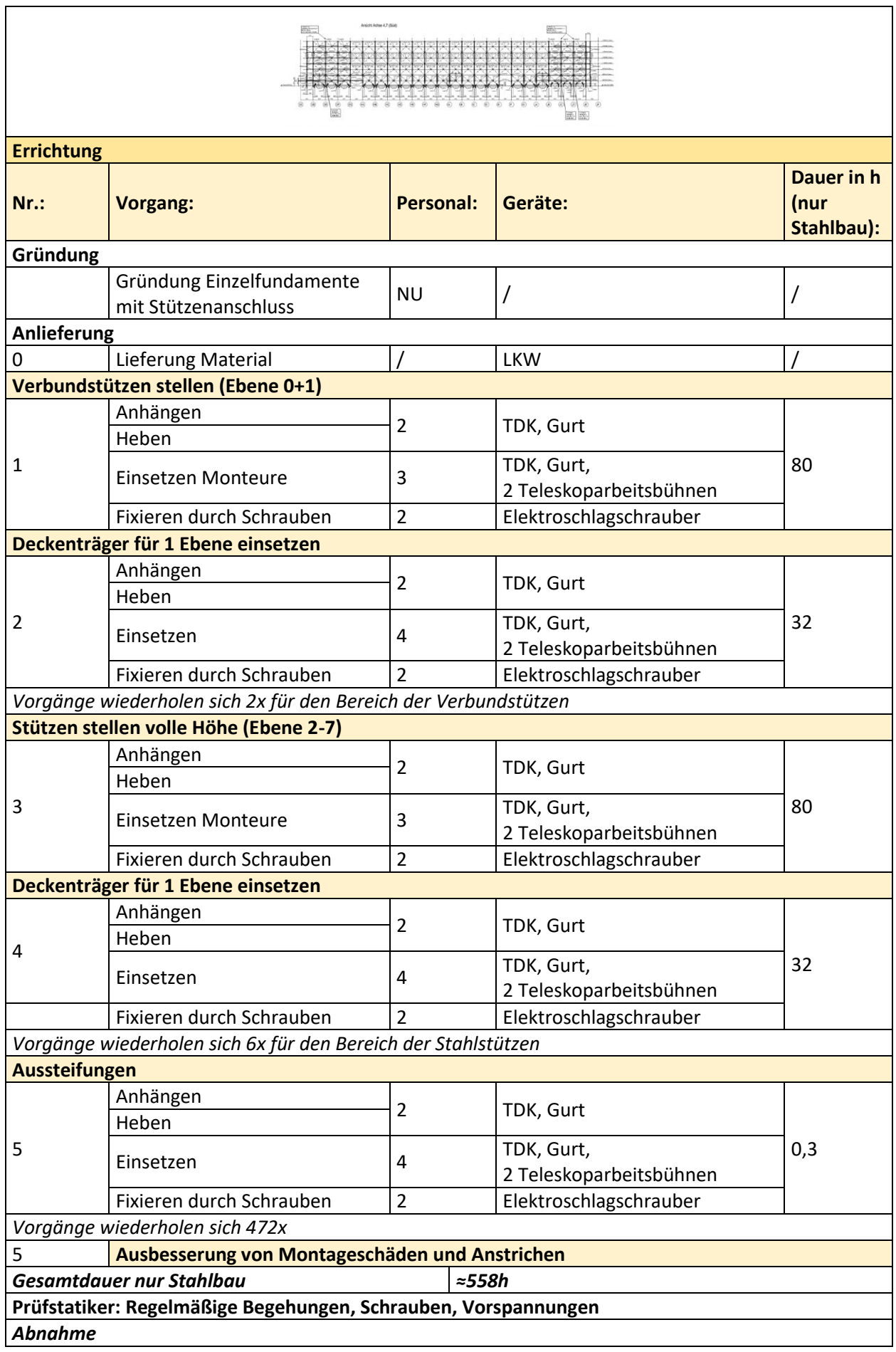

**Tabelle A 41 Arbeitsschritte für den Abbruch Projekt M7 - Parkhaus BER; die Arbeitsschritte zum Abbruch der Stahlverbundbauteile sind zur Information enthalten (hellgrau) werden jedoch nicht in den Zeiten berücksichtigt**

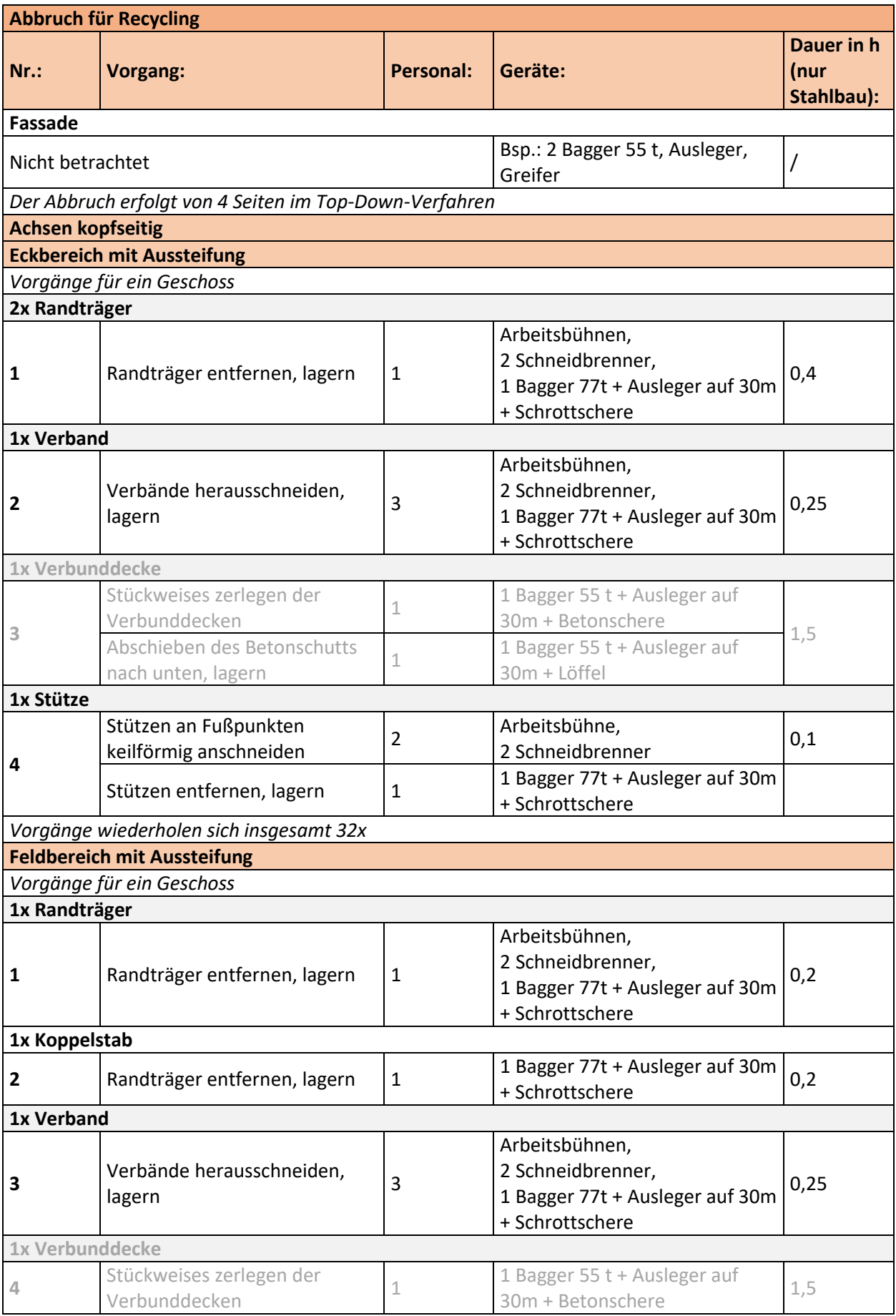

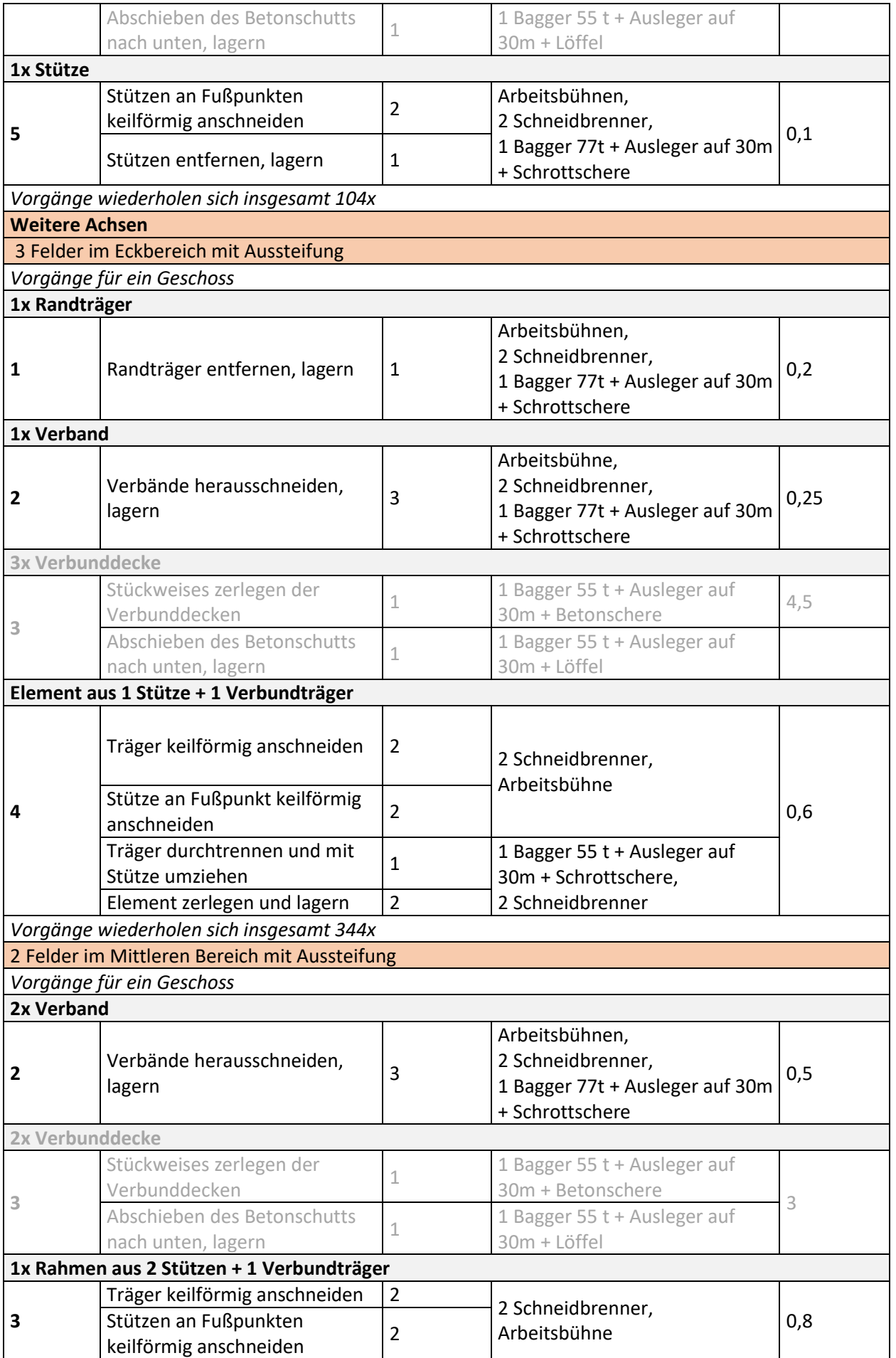

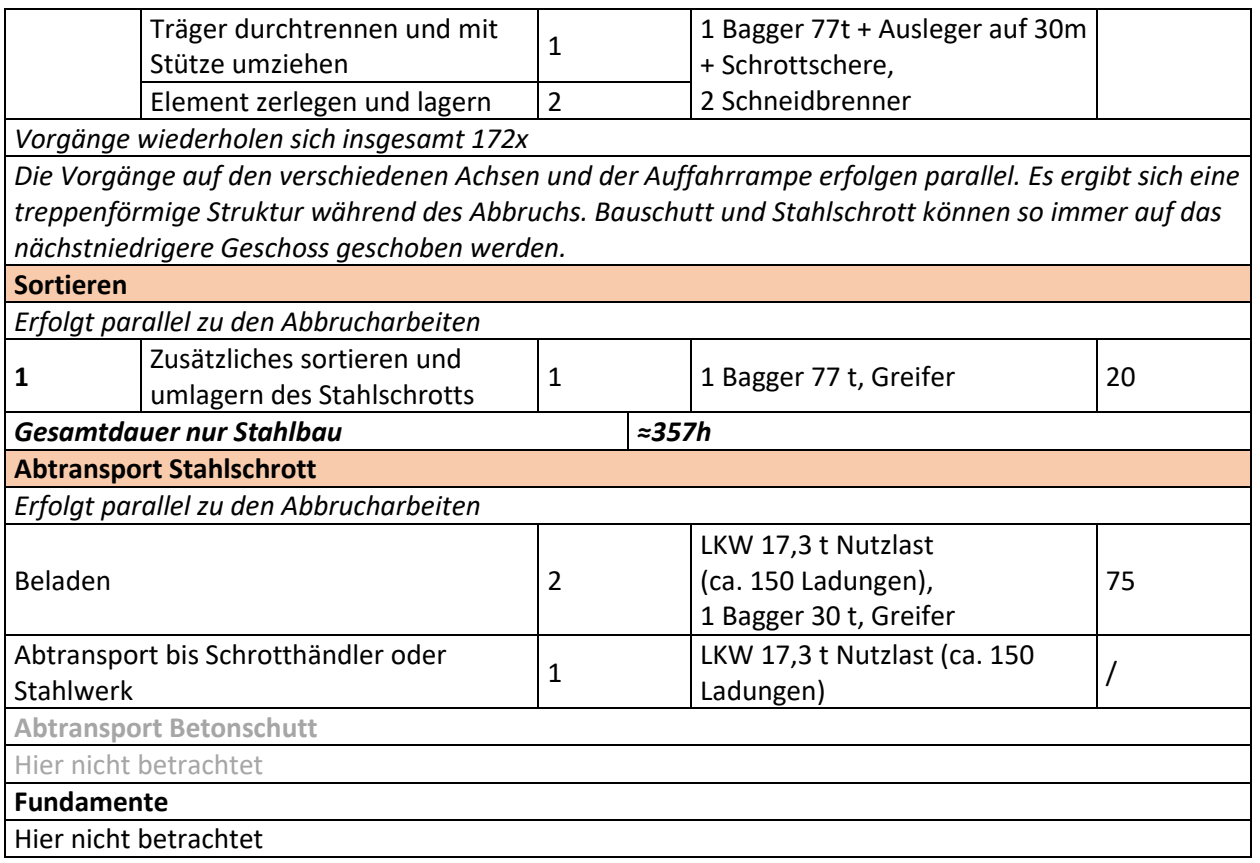

## **III. Anhang – Ökobilanzergebnisse detailliert Treibhauspotenzial (GWP)**

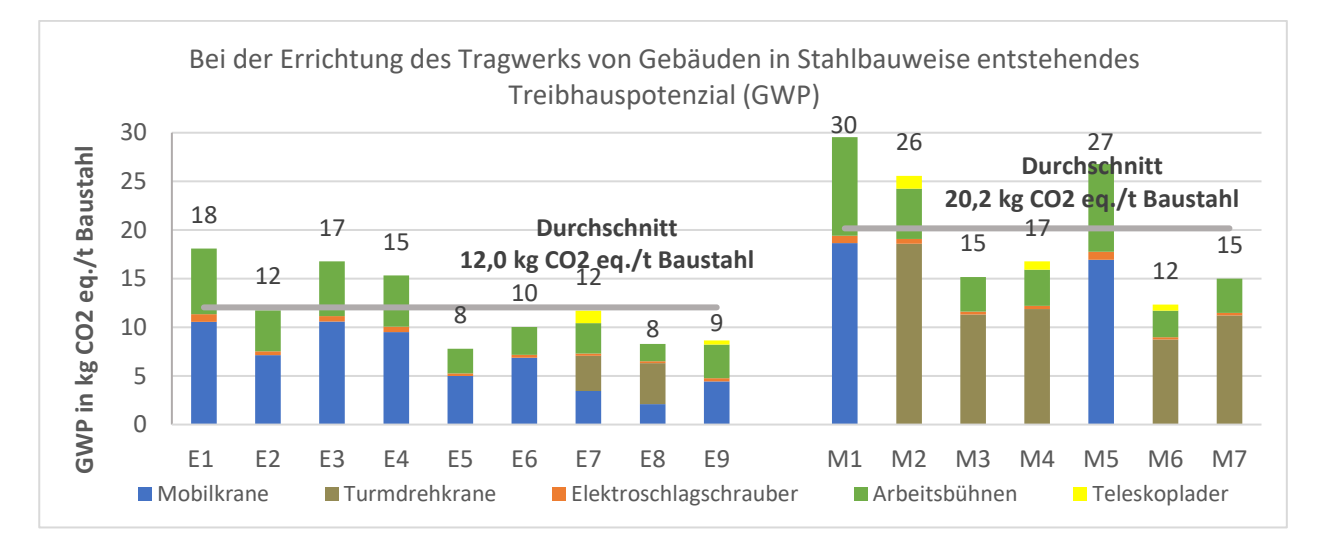

**Abbildung A 1 Treibhauspotenzial (GWP) für die Errichtung der betrachteten Projekte**

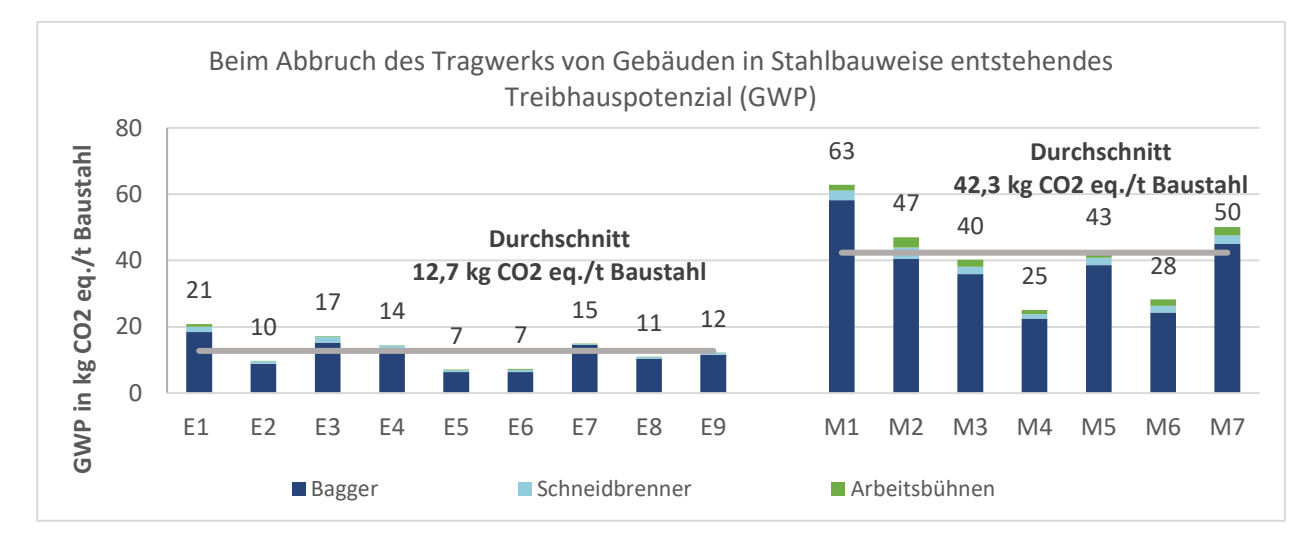

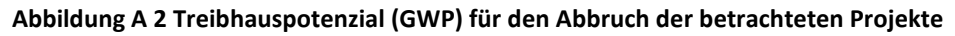

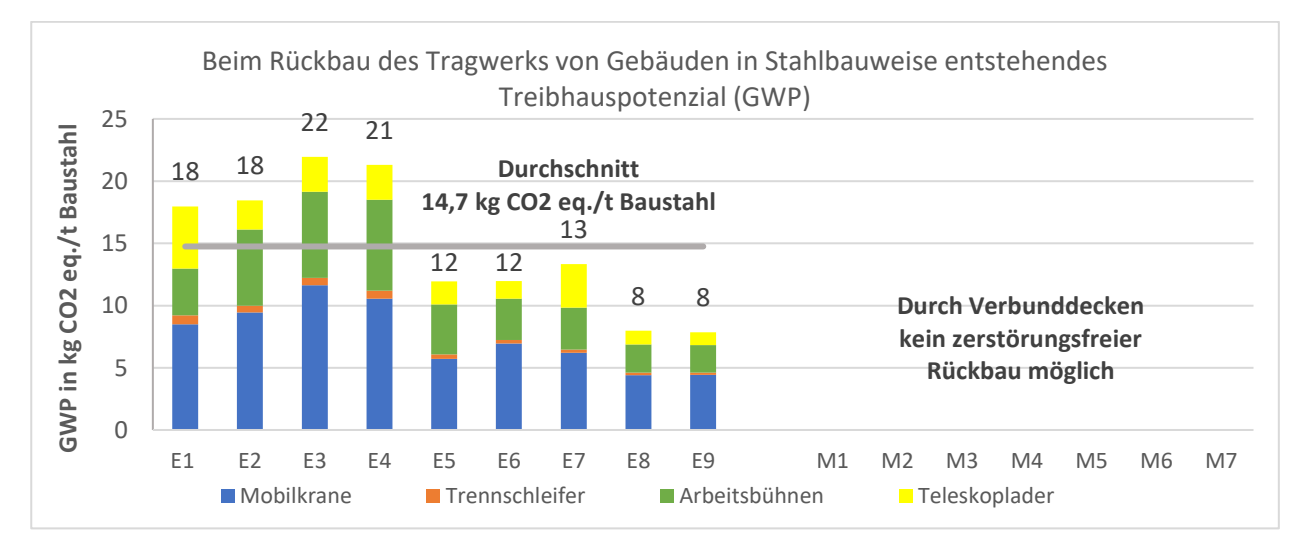

**Abbildung A 3 Treibhauspotenzial (GWP) für den Rückbau der betrachteten Projekte** 

## **Gesamtprimärenergie (PET)**

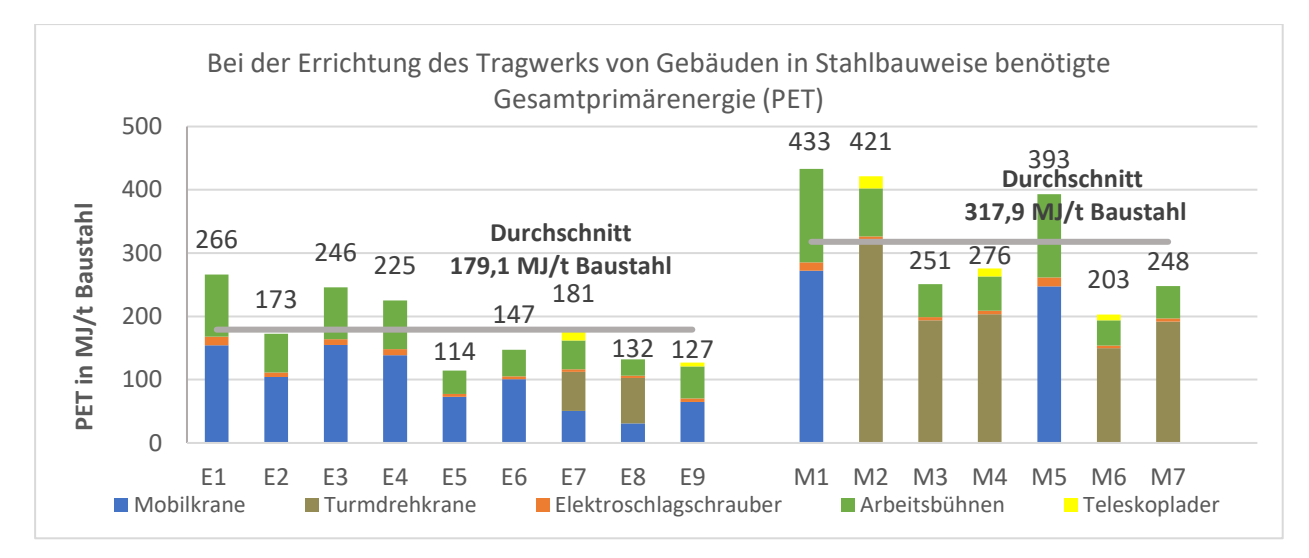

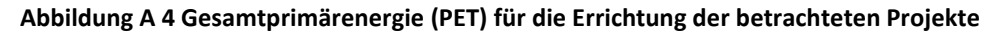

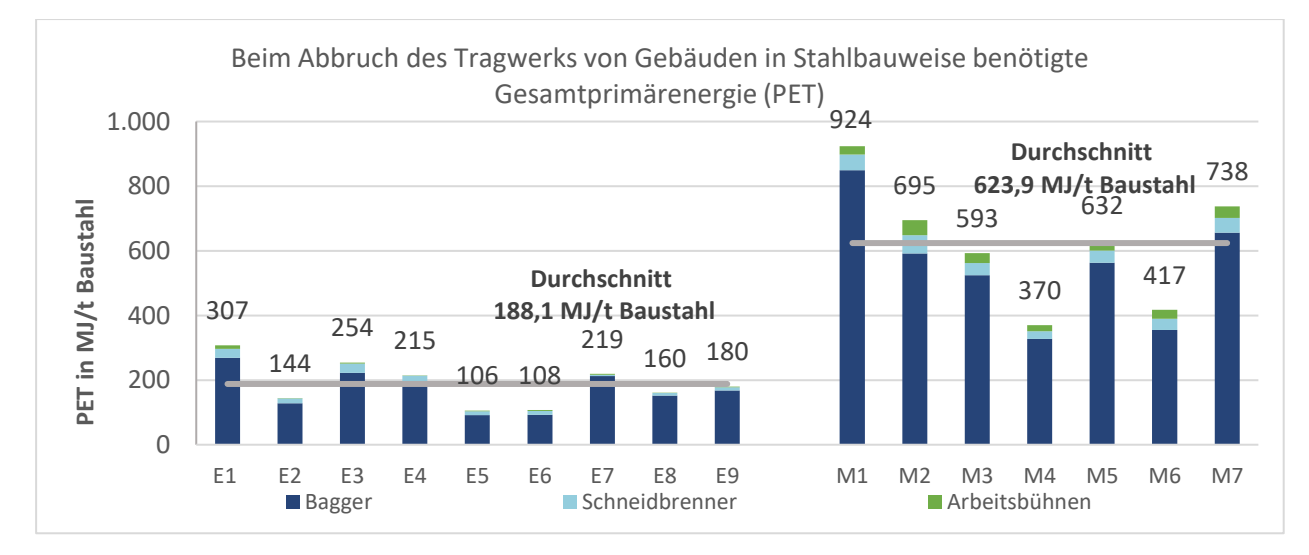

#### **Abbildung A 5 Gesamtprimärenergie (PET) für den Abbruch der betrachteten Projekte**

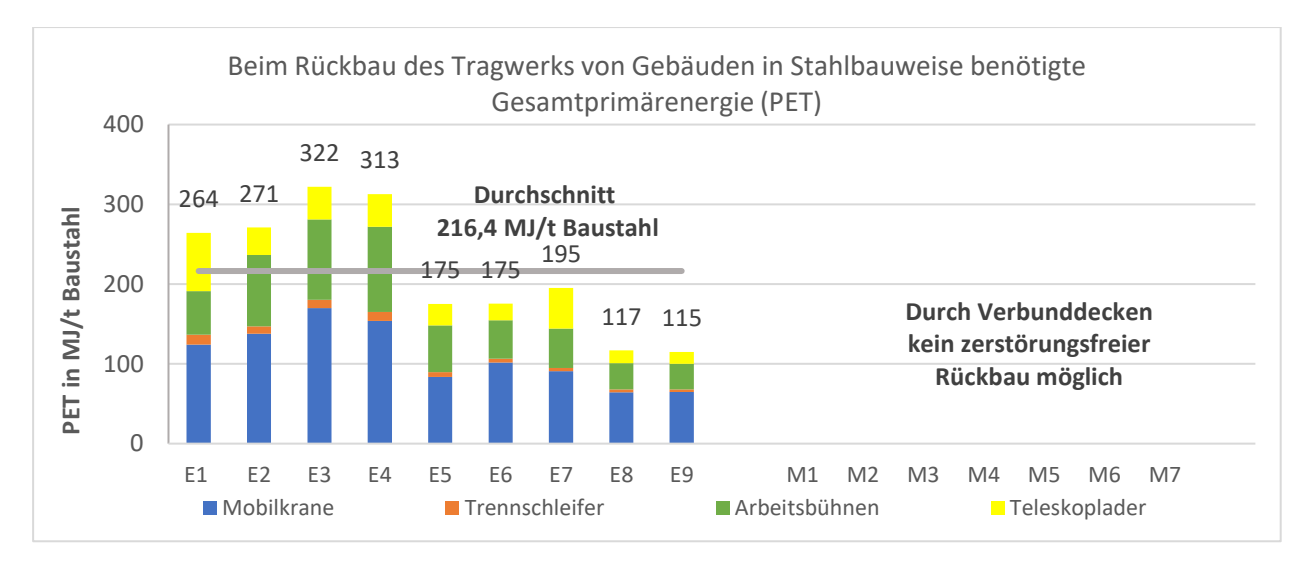

**Abbildung A 6 Gesamtprimärenergie (PET) für den Rückbau der betrachteten Projekte** 

## **Erneuerbare Primärenergie (PERT)**

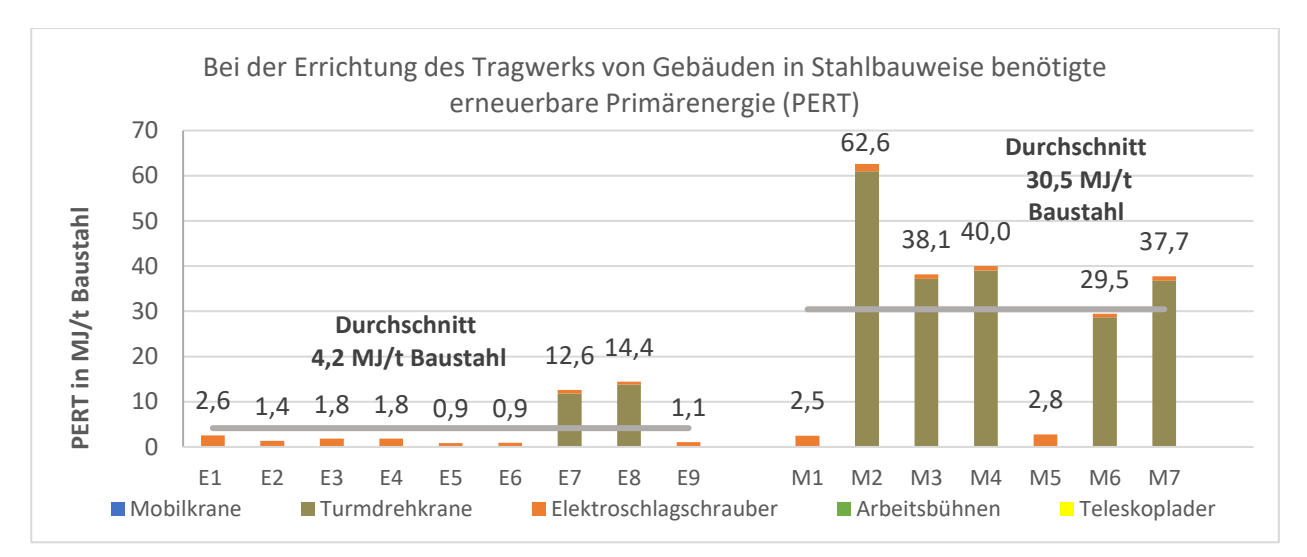

**Abbildung A 7 Erneuerbare Primärenergie (PERT) für die Errichtung der betrachteten Projekte**

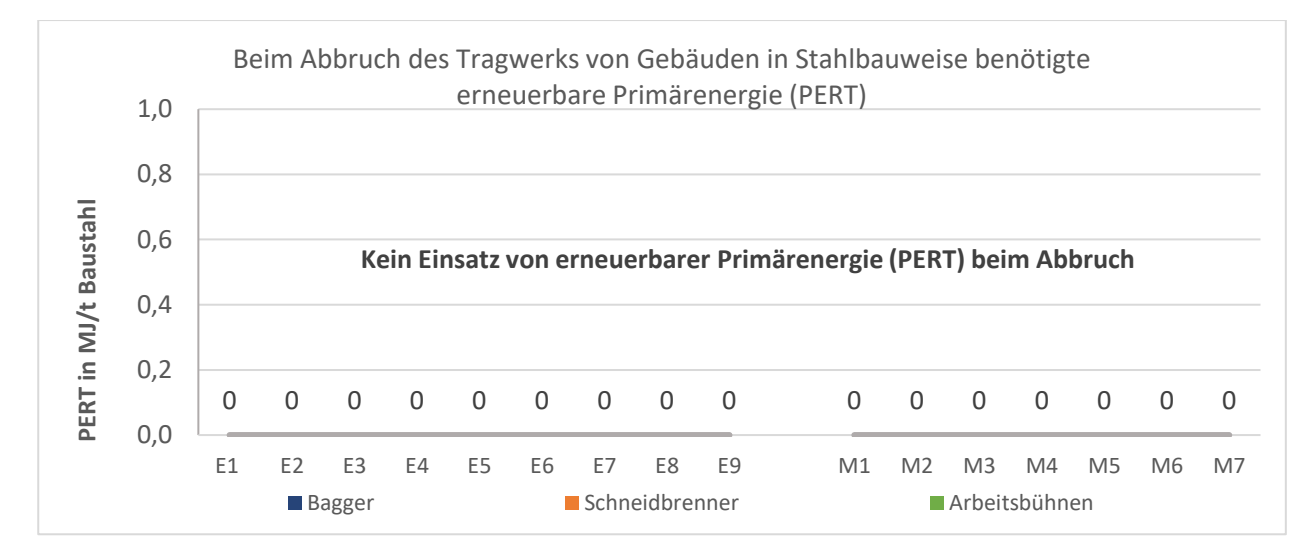

**Abbildung A 8 Erneuerbare Primärenergie (PERT) für den Abbruch der betrachteten Projekte**

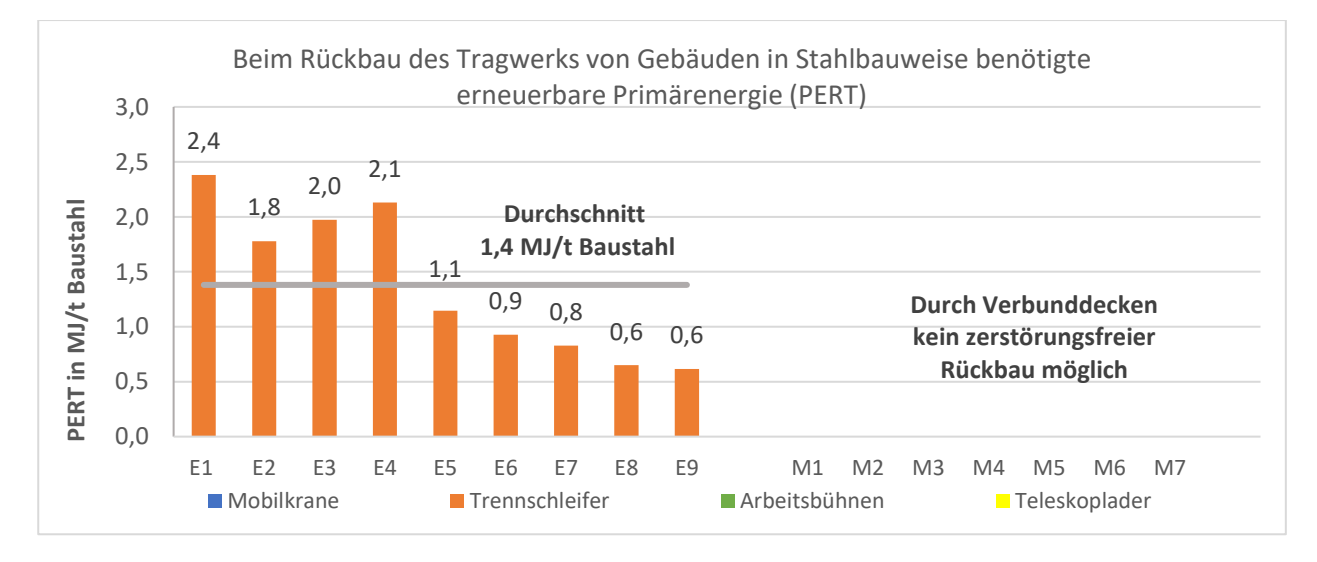

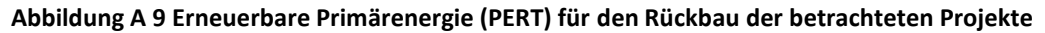

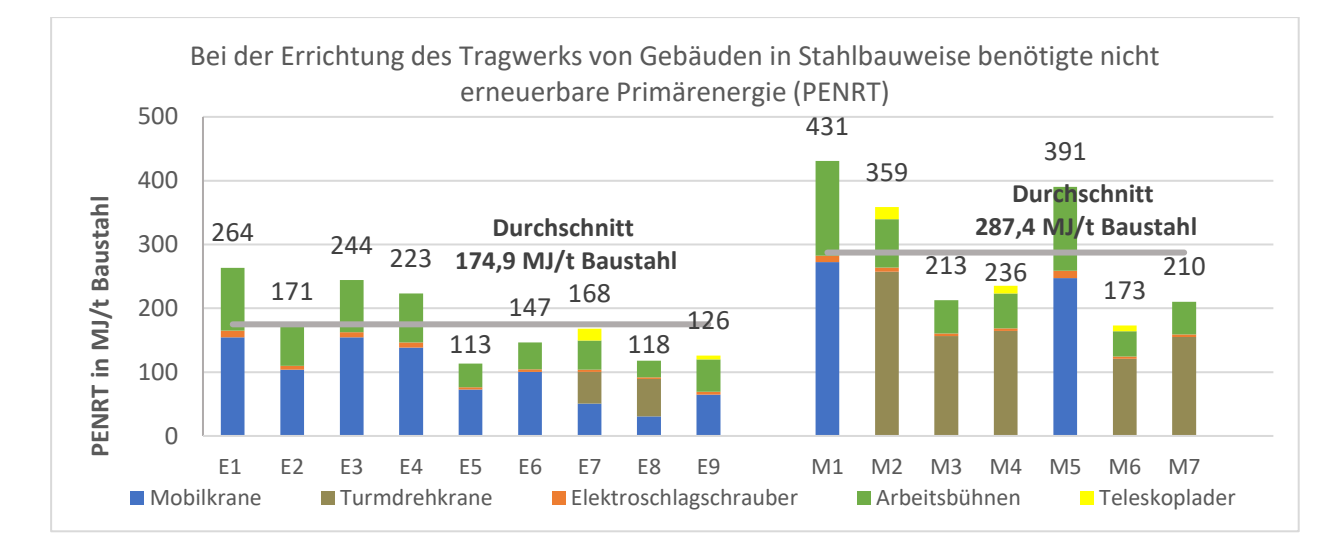

## **Nicht erneuerbare Primärenergie (PENRT)**

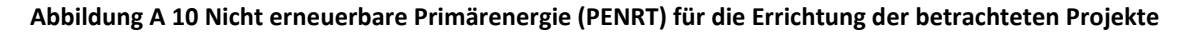

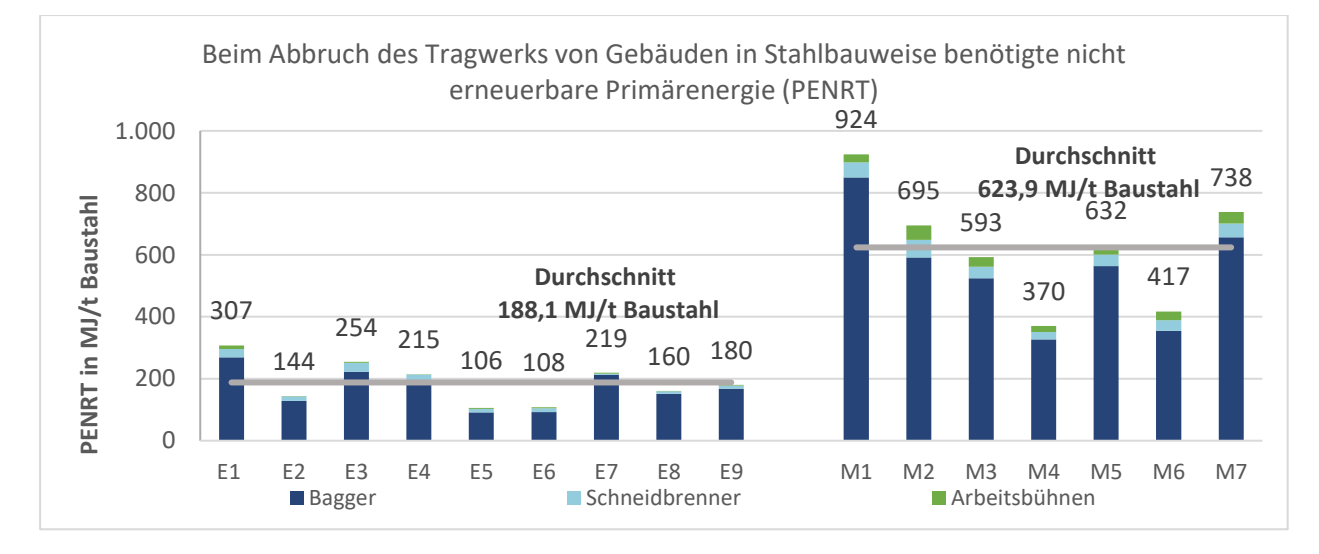

**Abbildung A 11 Nicht erneuerbare Primärenergie (PENRT) für den Abbruch der betrachteten Projekte**

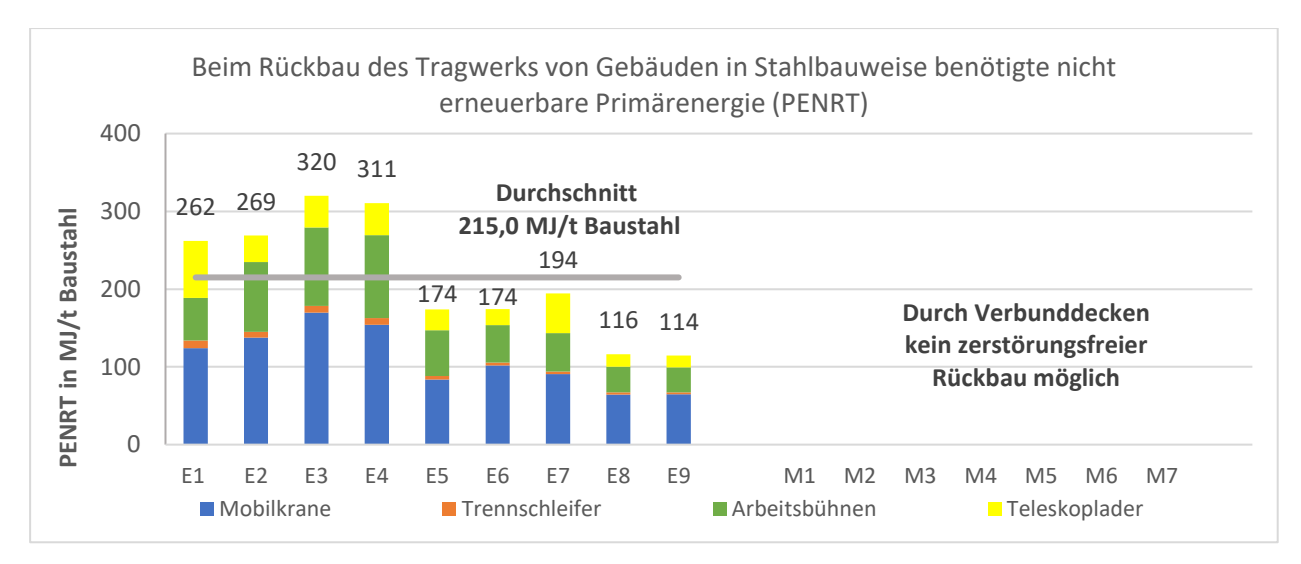

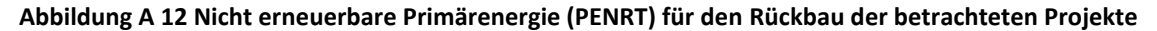

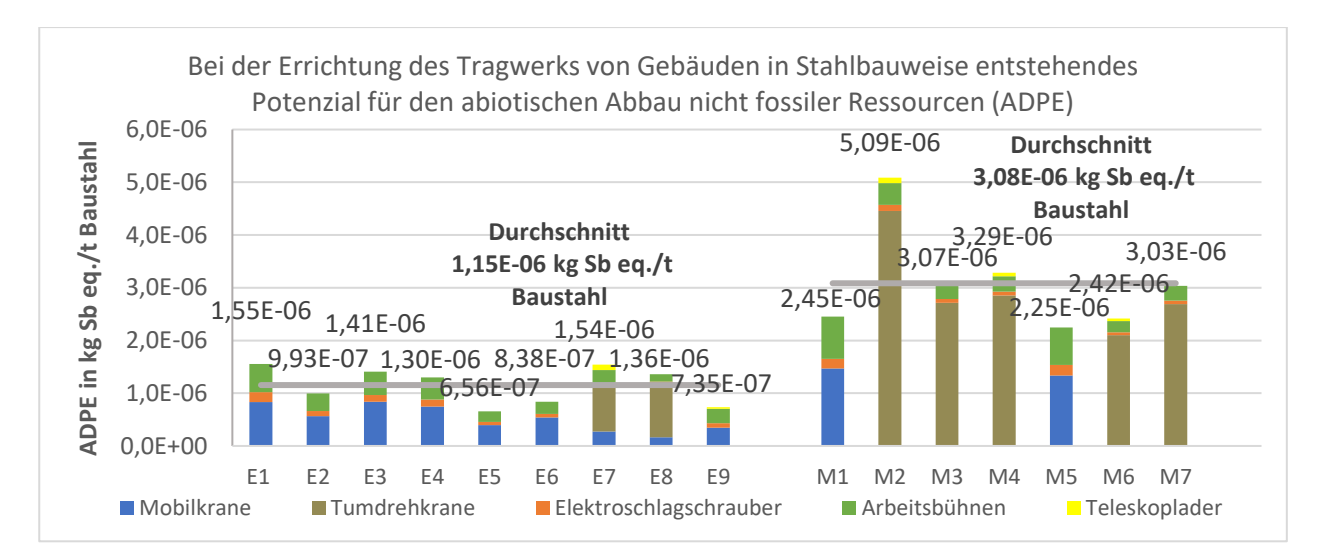

## **Potenzial für den abiotischen Abbau nicht fossiler Ressourcen (ADPE)**

**Abbildung A 13 Pot. für den abiot. Abbau n. fossiler Ress. (ADPE) für die Errichtung der betrachteten Projekte**

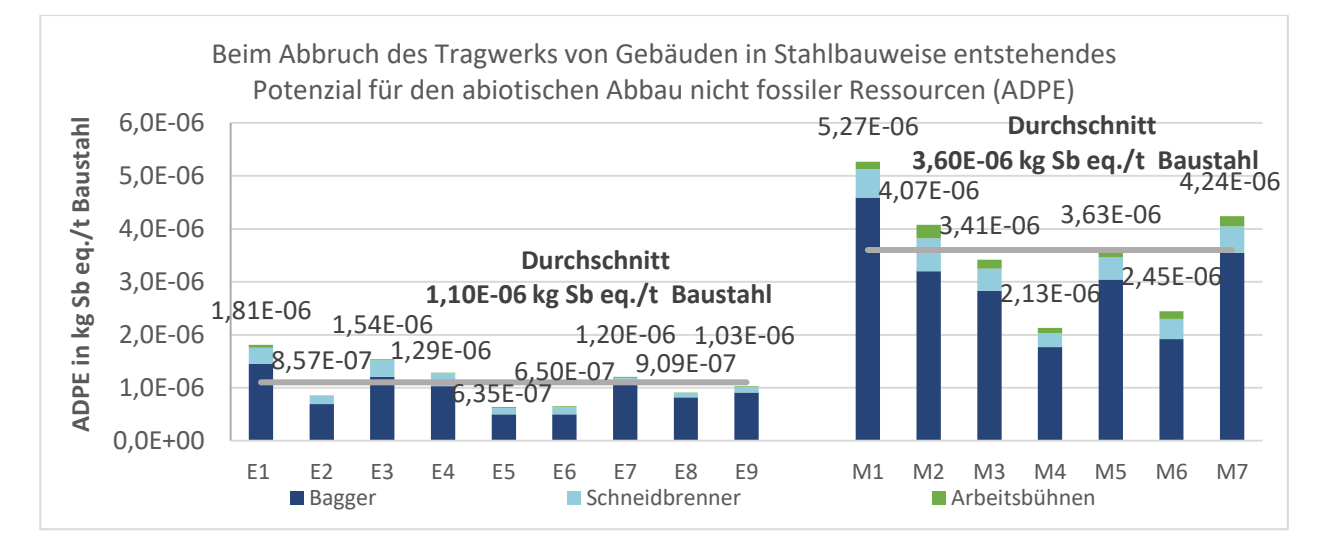

#### **Abbildung A 14 Pot. für den abiot. Abbau n. fossiler Ress. (ADPE) für den Abbruch der betrachteten Projekte**

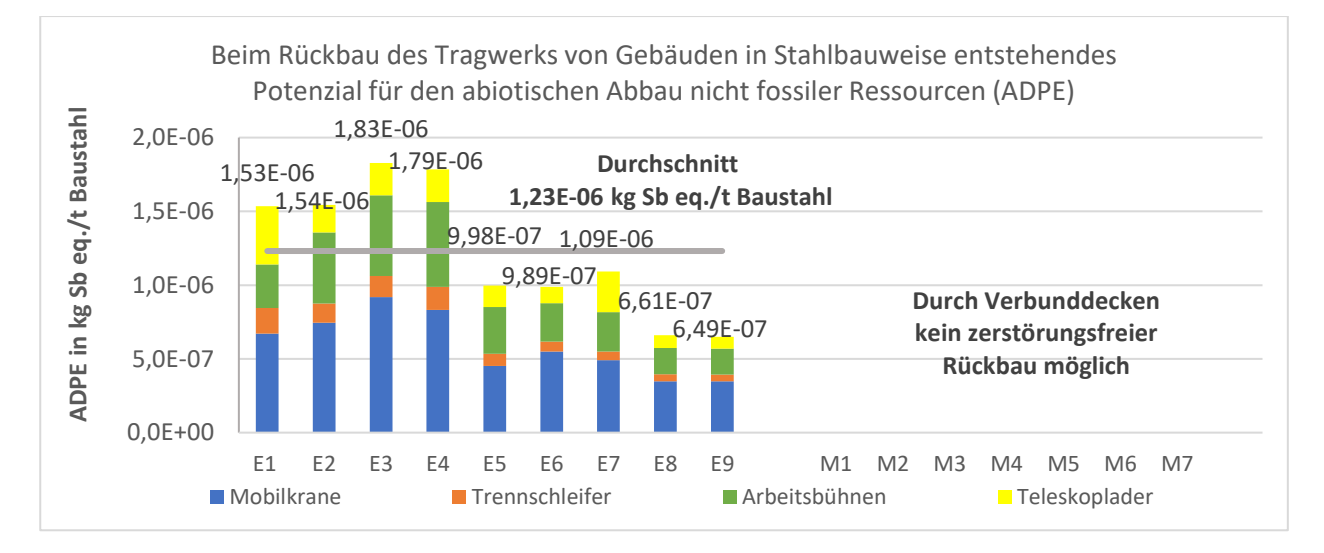

**Abbildung A 15 Pot. für den abiot. Abbau n. fossiler Ress. (ADPE) für den Rückbau der betrachteten Projekte**

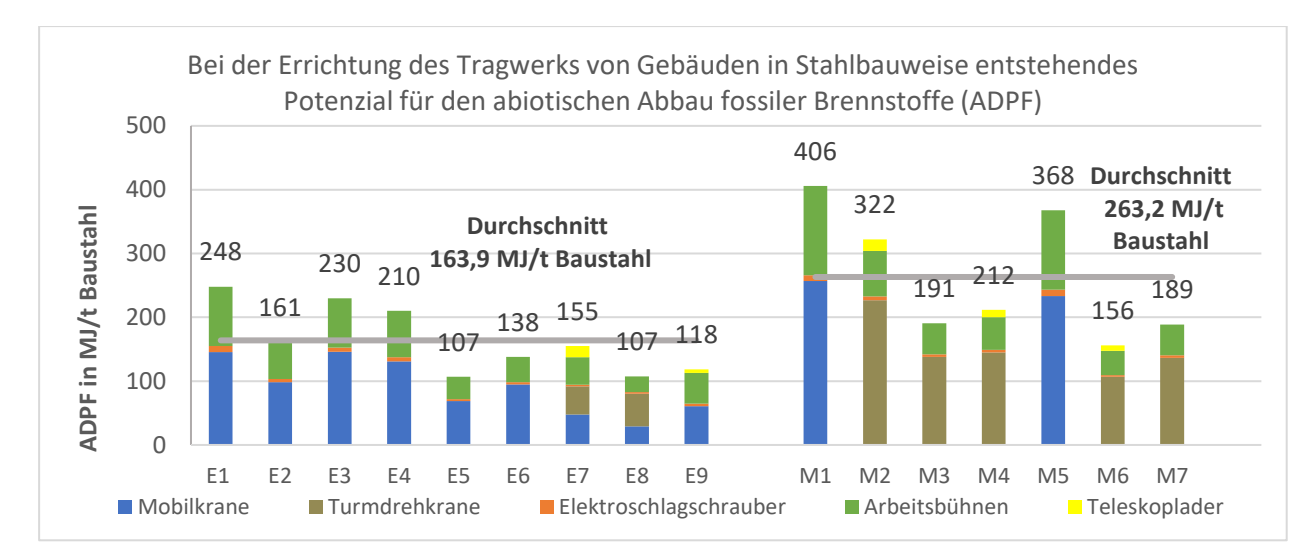

### **Potenzial für den abiotischen Abbau fossiler Brennstoffe (ADPF)**

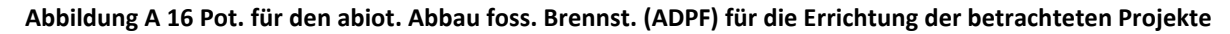

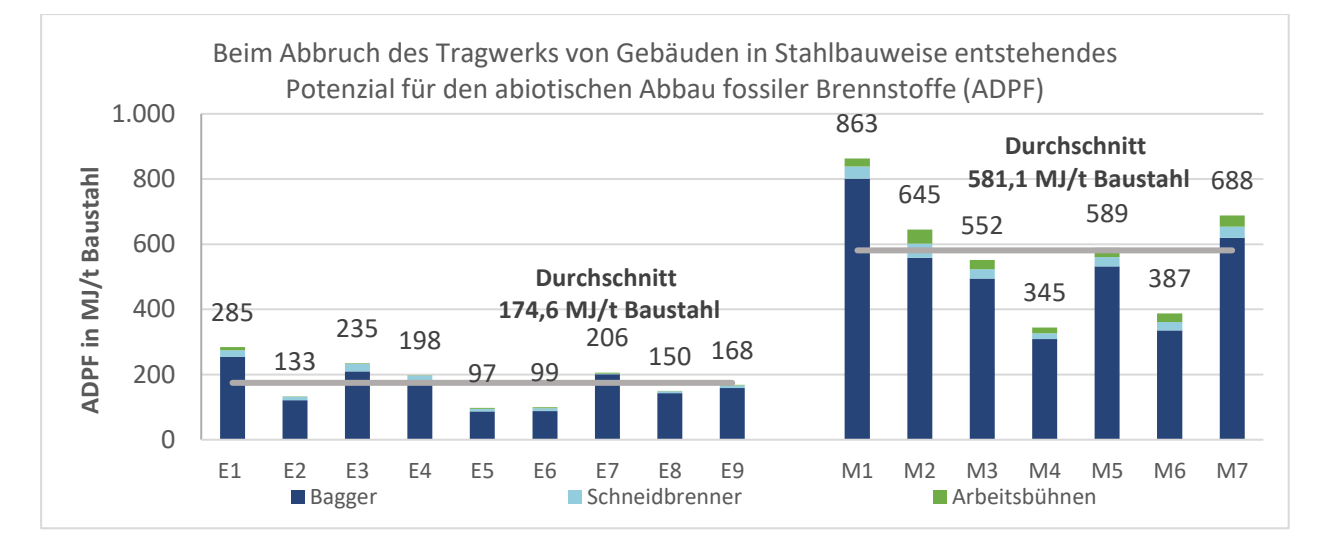

**Abbildung A 17 Pot. für den abiot. Abbau foss. Brennst. (ADPF) für den Abbruch der betrachteten Projekte**

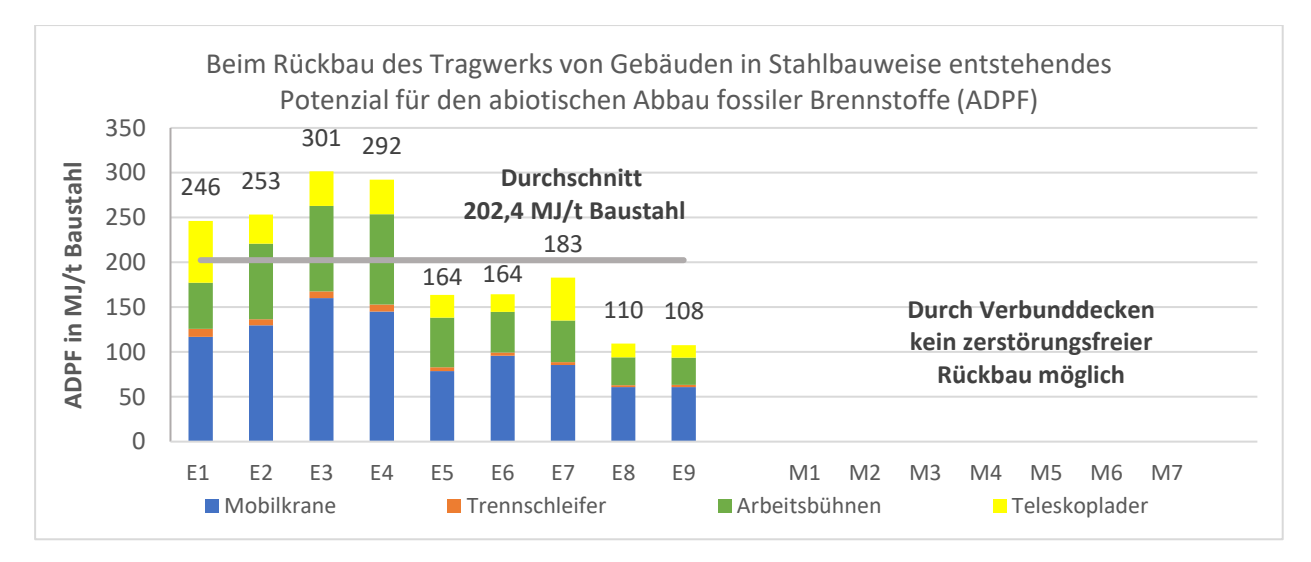

**Abbildung A 18 Pot. für den abiot. Abbau foss. Brennst. (ADPF) für den Rückbau der betrachteten Projekte**

## **Versauerungspotenzial (AP)**

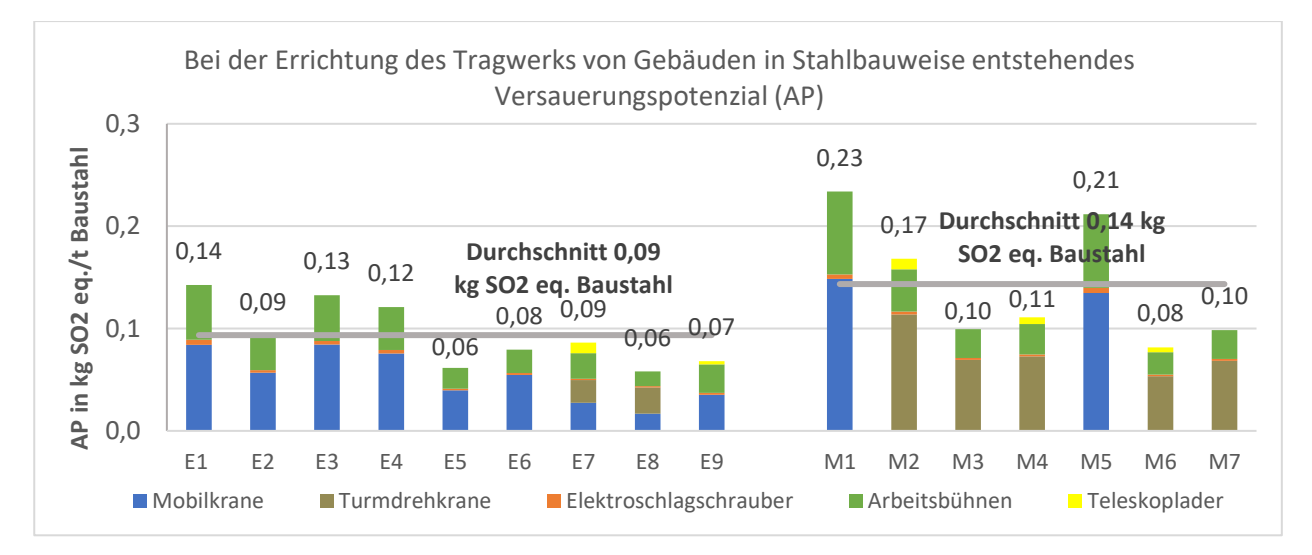

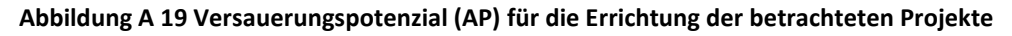

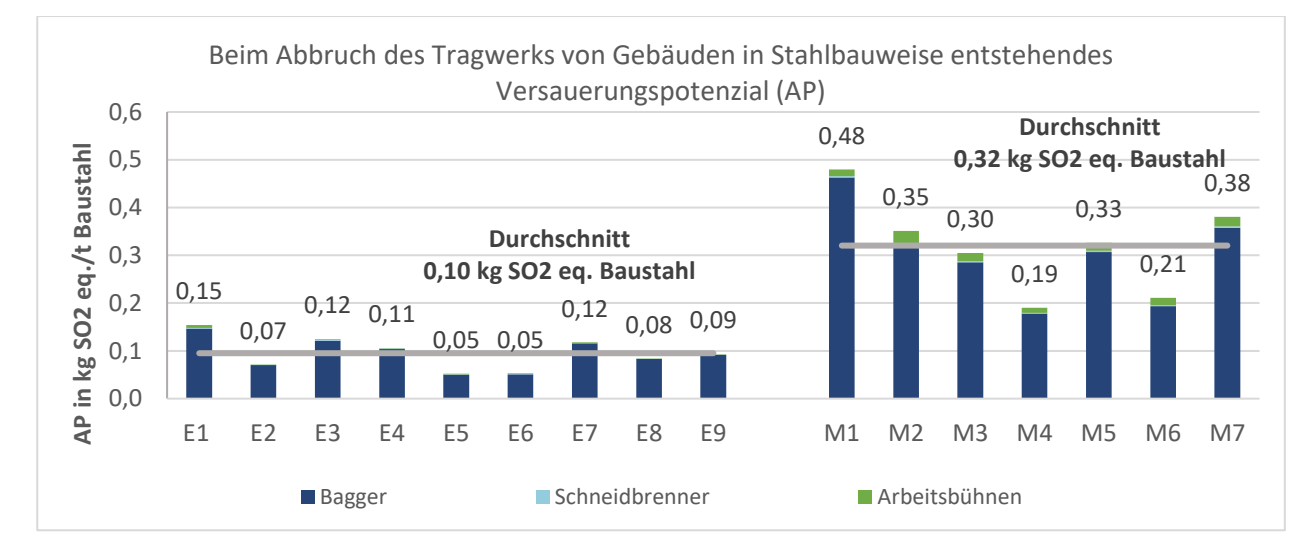

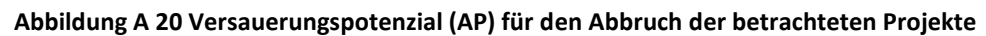

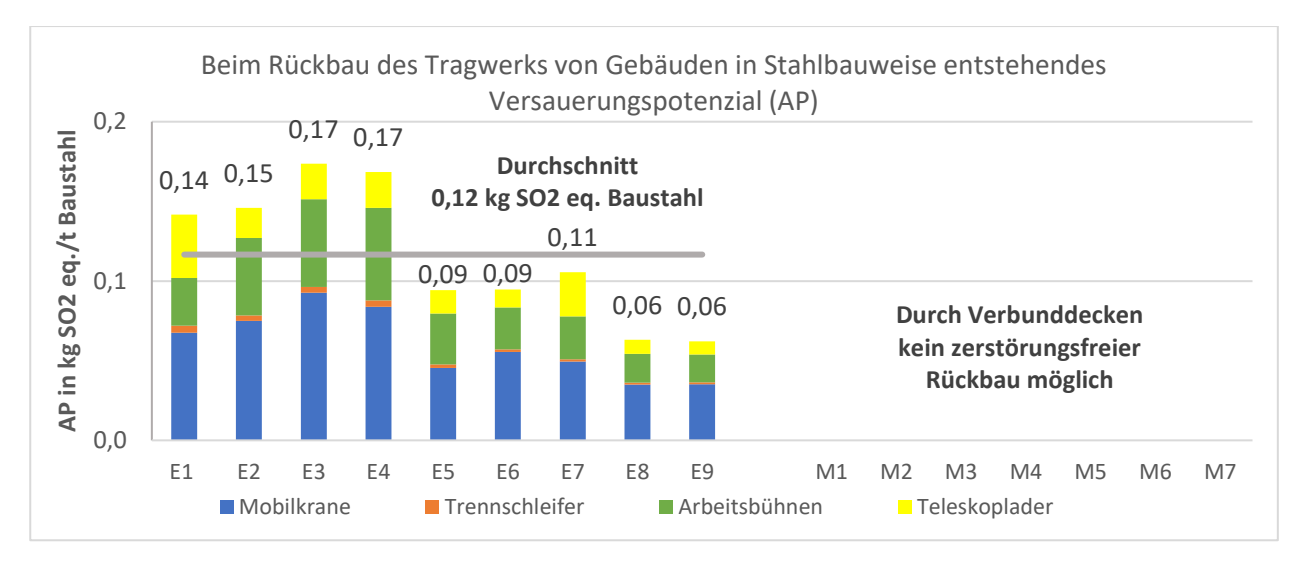

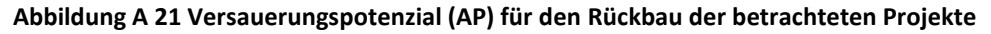

## **Überdüngungspotenzial (EP)**

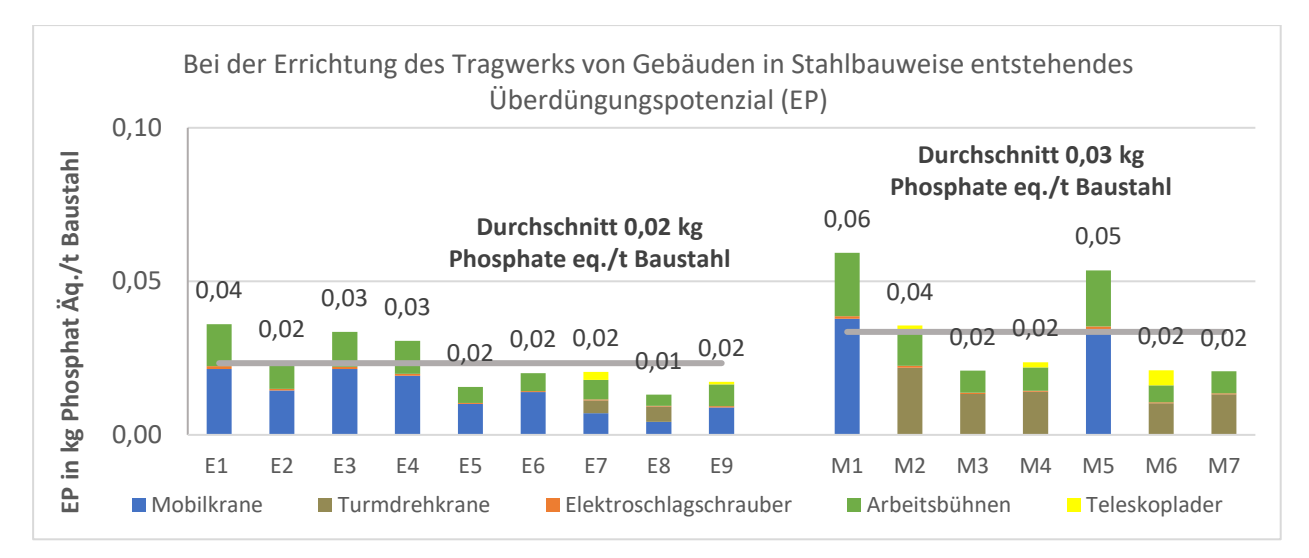

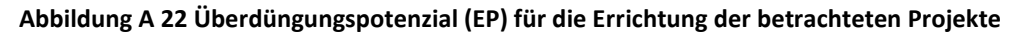

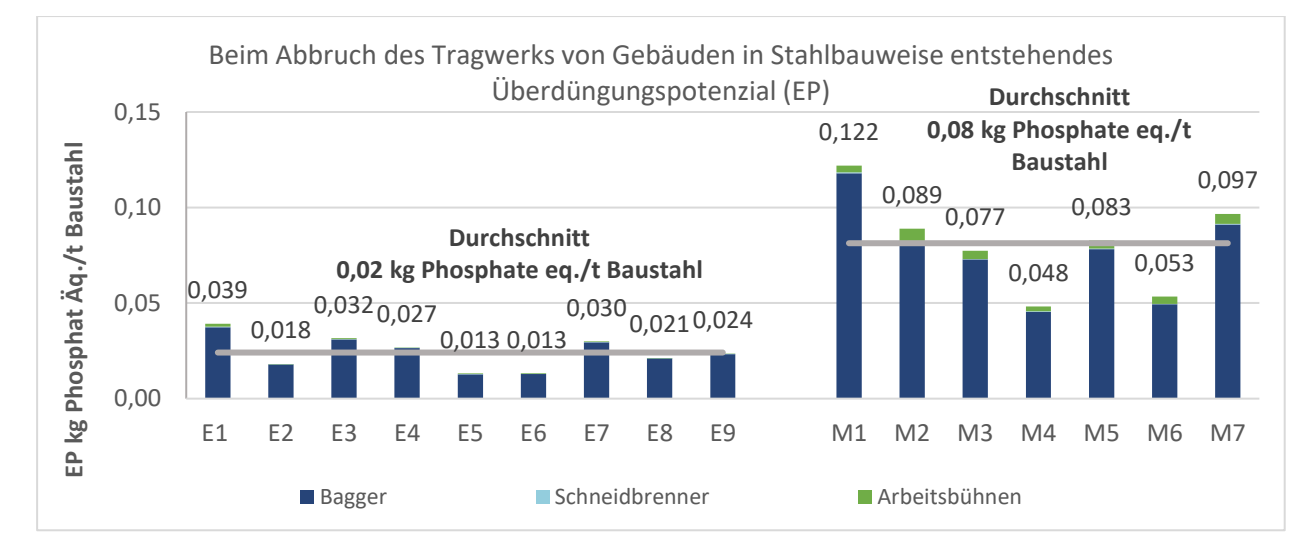

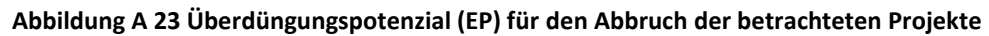

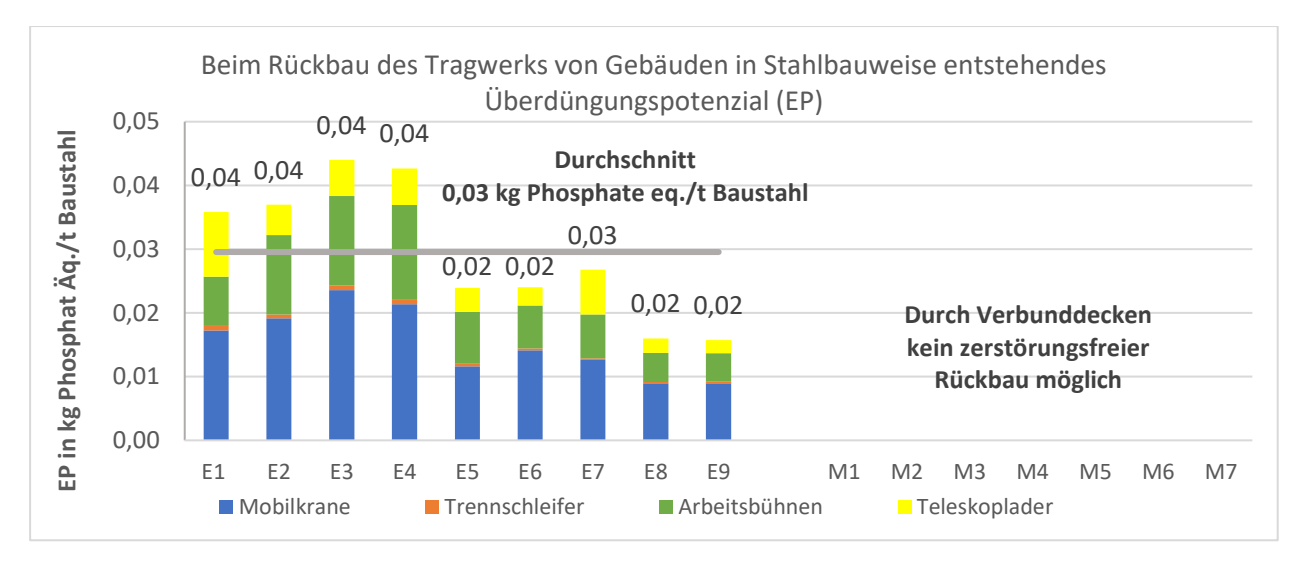

**Abbildung A 24 Überdüngungspotenzial (EP) für den Rückbau der betrachteten Projekte**

## **Ozonbildungspotenzial (POCP)**

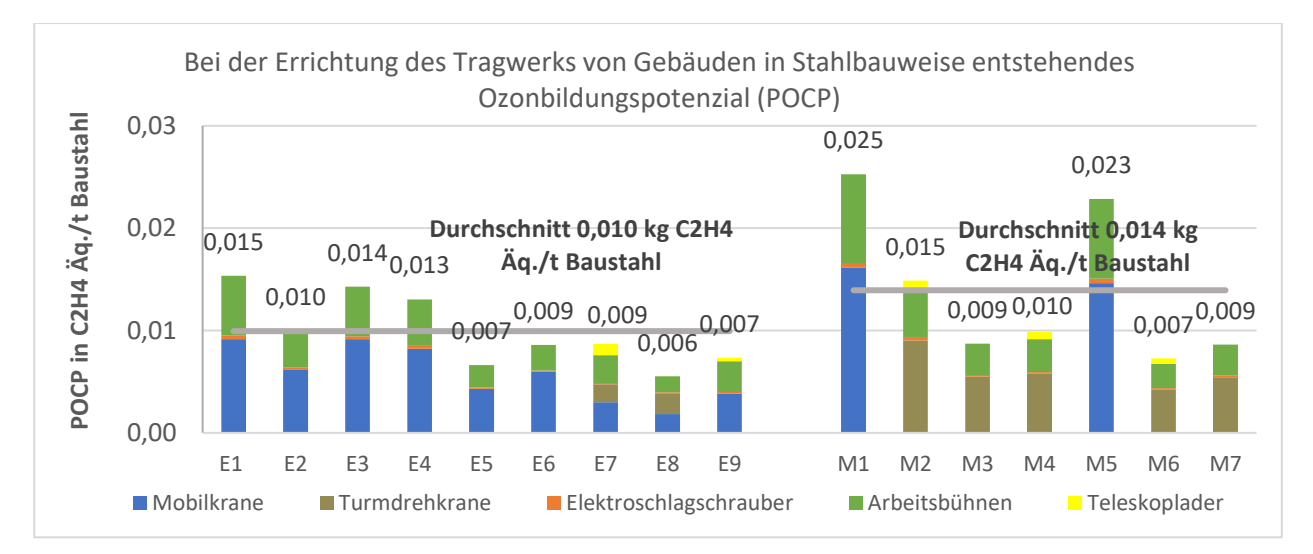

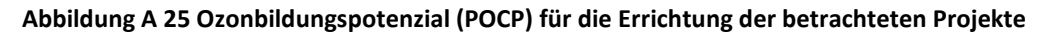

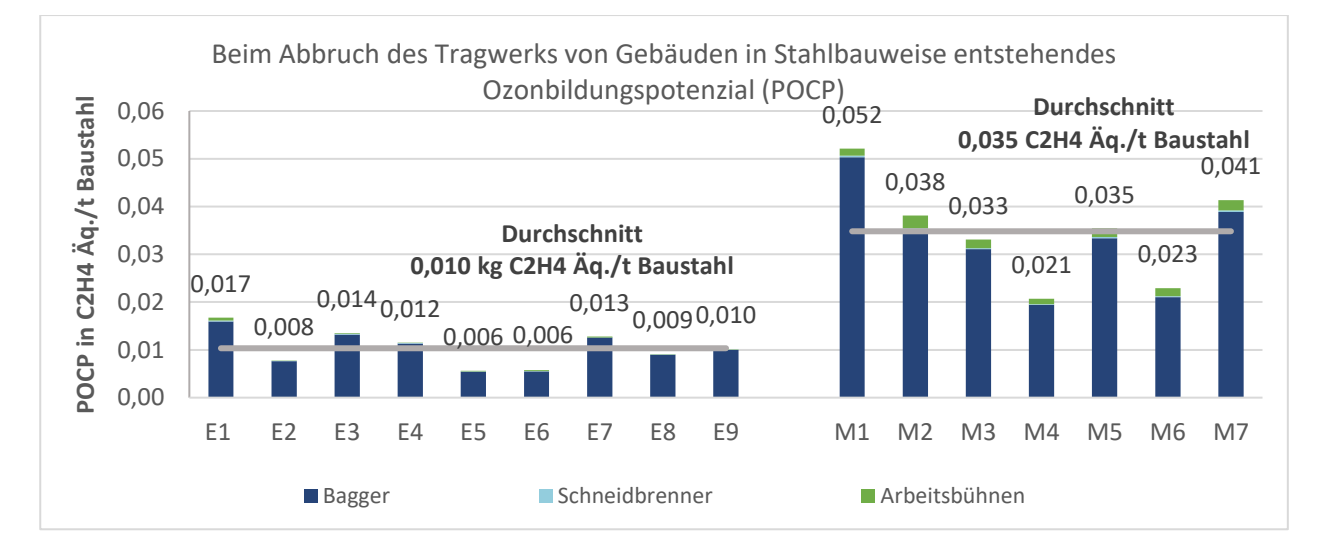

#### **Abbildung A 26 Ozonbildungspotenzial (POCP) für den Abbruch der betrachteten Projekte**

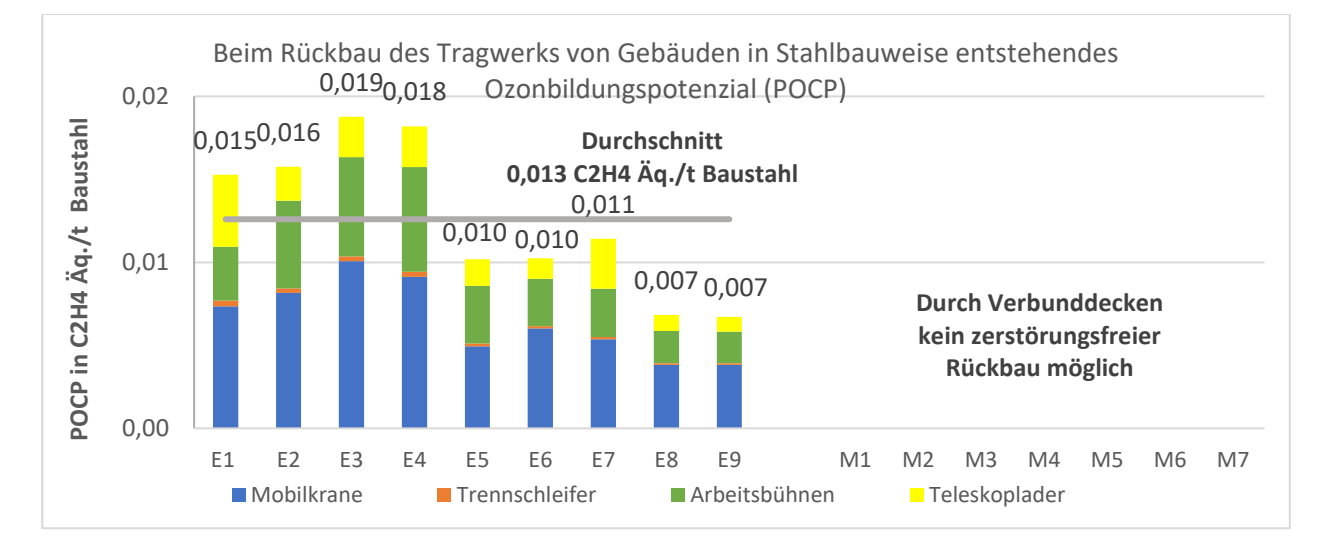

**Abbildung A 27 Ozonbildungspotenzial (POCP) für den Rückbau der betrachteten Projekte**

## **Ozonschichtabbaupotenzial (ODP)**

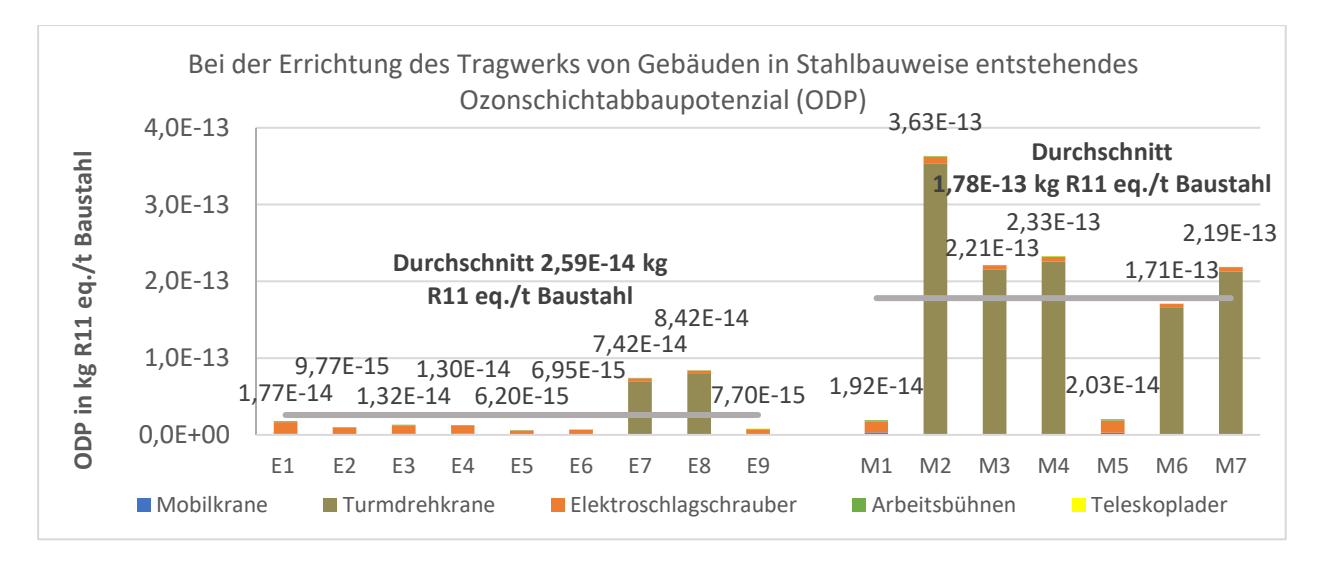

**Abbildung A 28 Ozonschichtabbaupotenzial (ODP) für die Errichtung der betrachteten Projekte**

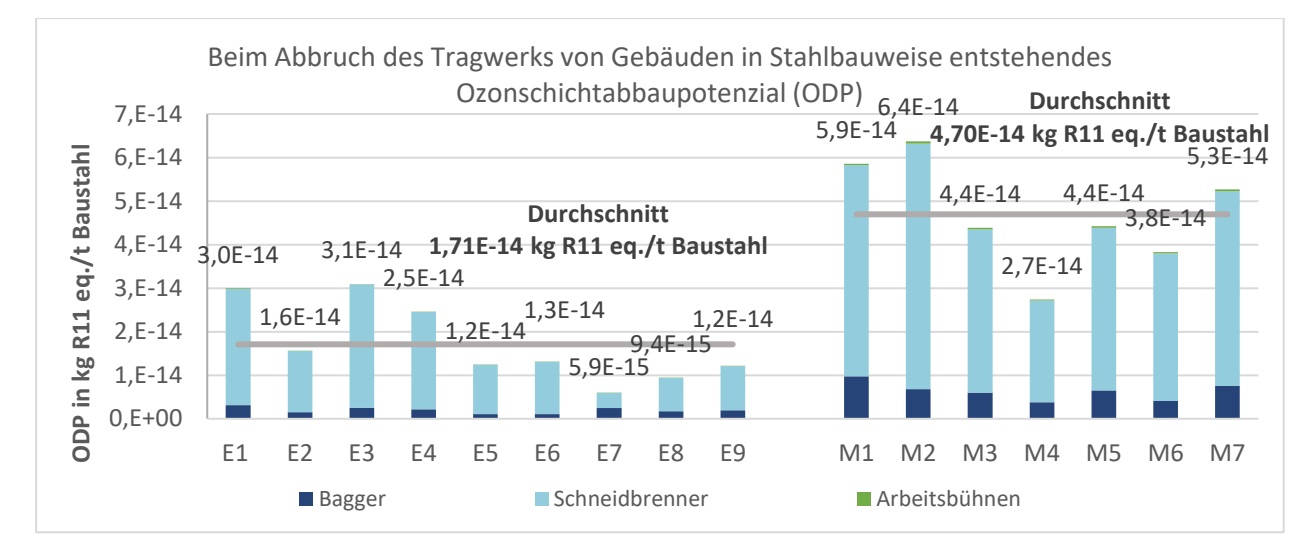

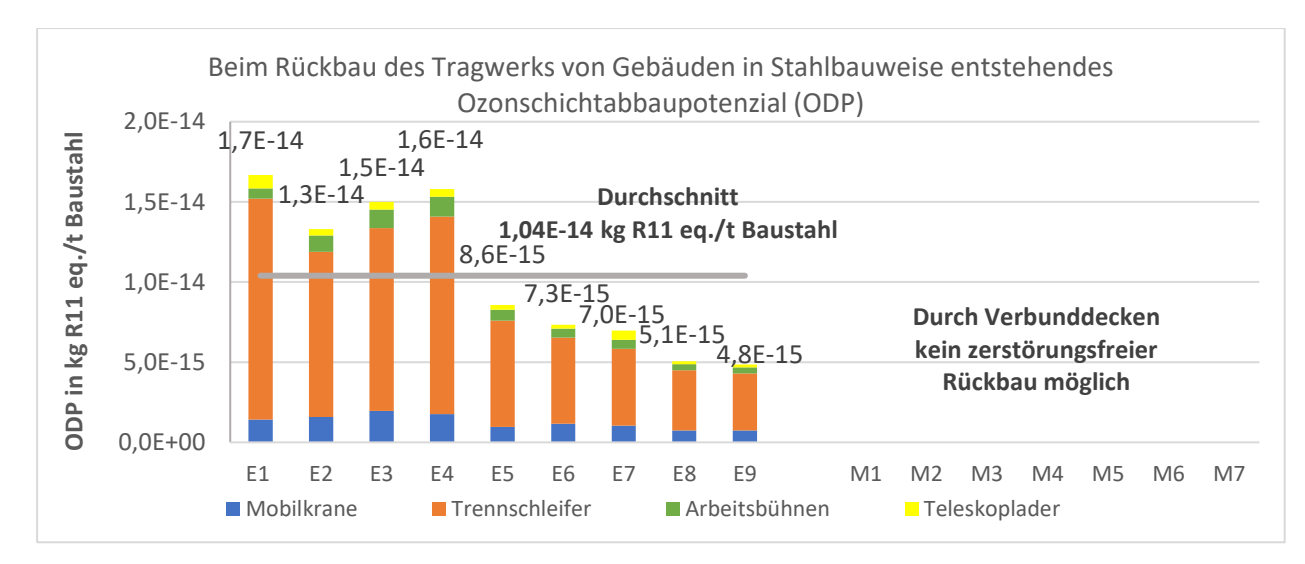

**Abbildung A 29 Ozonschichtabbaupotenzial (ODP) für den Abbruch der betrachteten Projekte**

**Abbildung A 30 Ozonschichtabbaupotenzial (ODP) für den Rückbau der betrachteten Projekte**

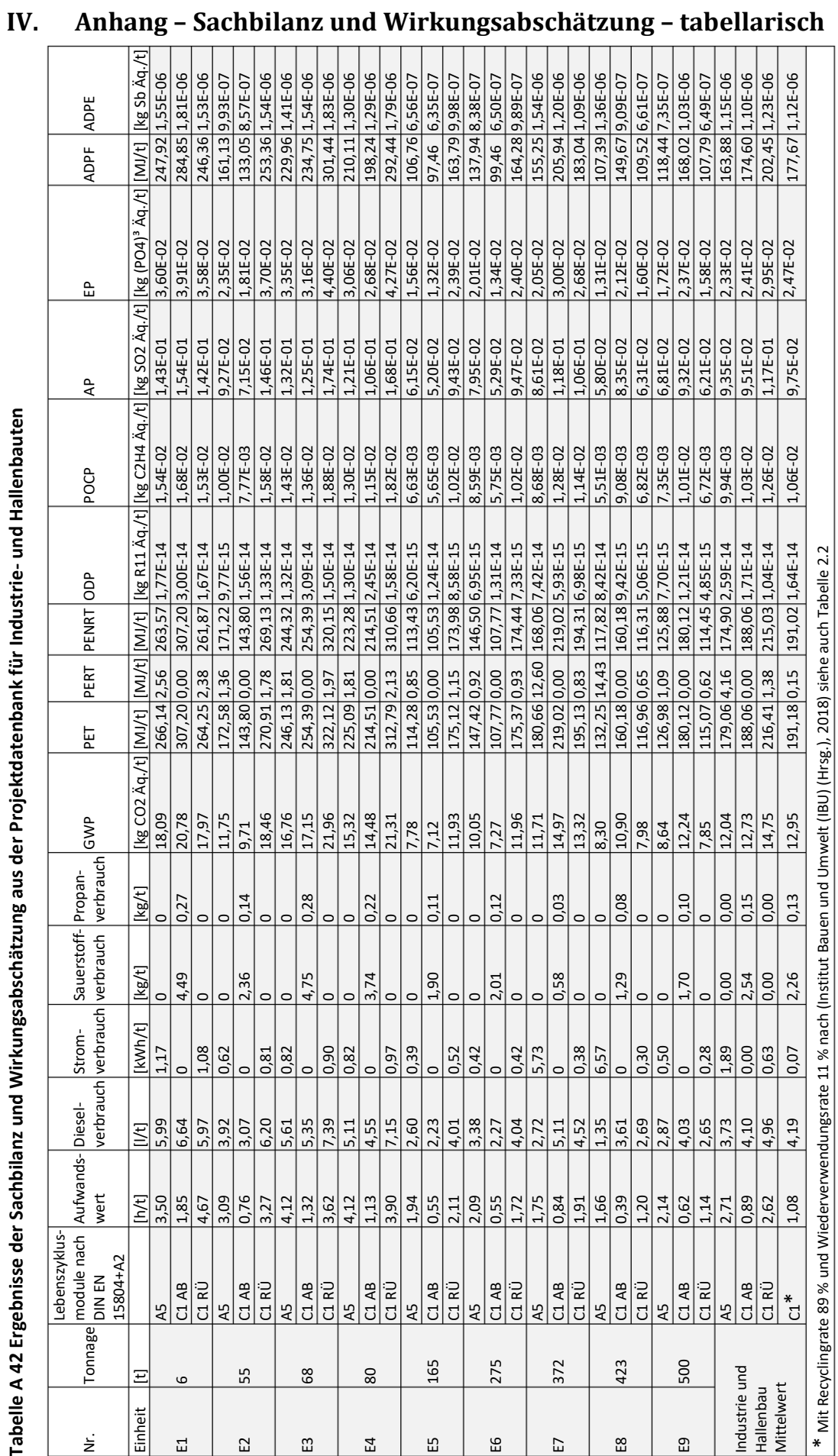

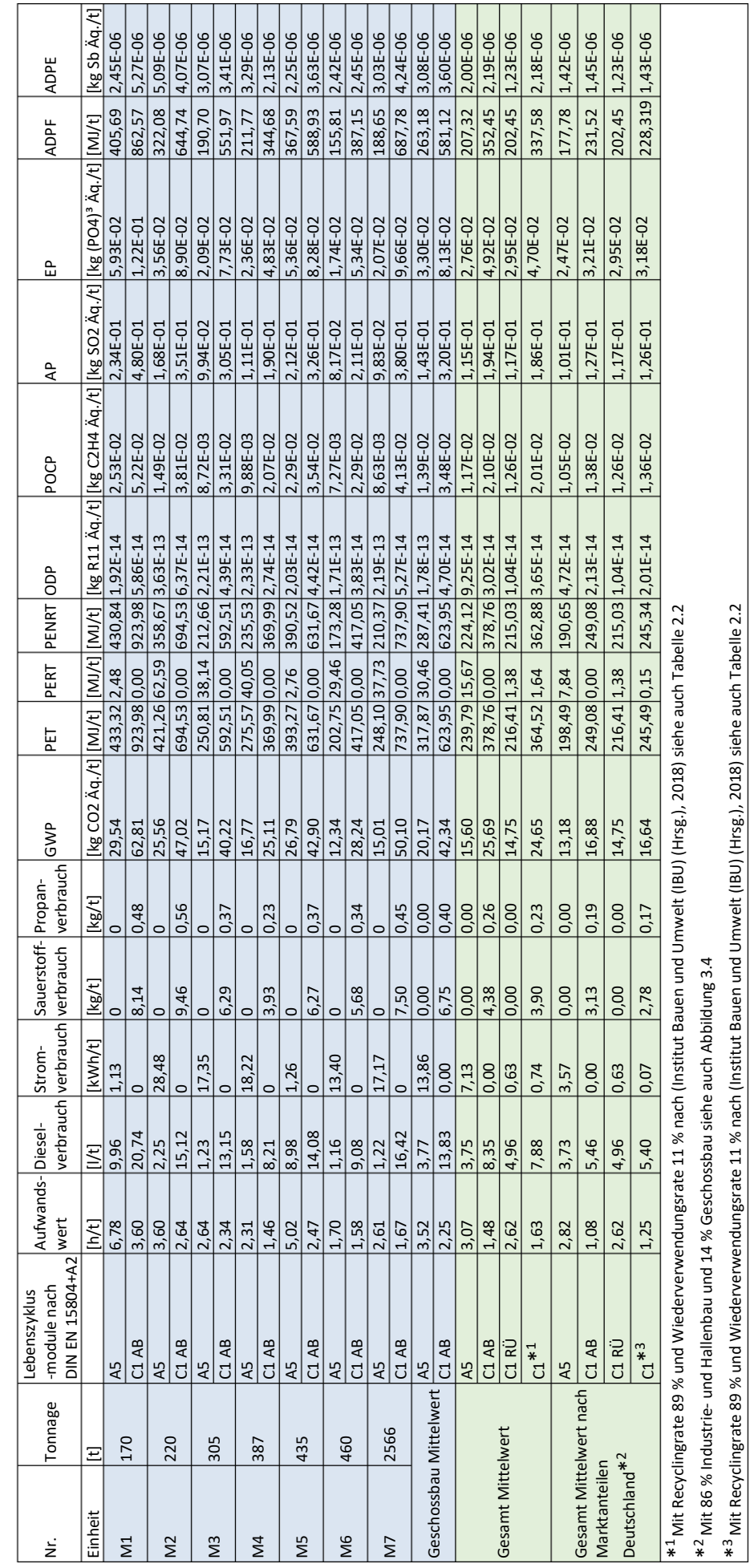

Tabelle A 43 Ergebnisse der Sachbilanz und Wirkungsabschätzung aus der Projektdatenbank für Geschossbauten **Tabelle A 43 Ergebnisse der Sachbilanz und Wirkungsabschätzung aus der Projektdatenbank für Geschossbauten**

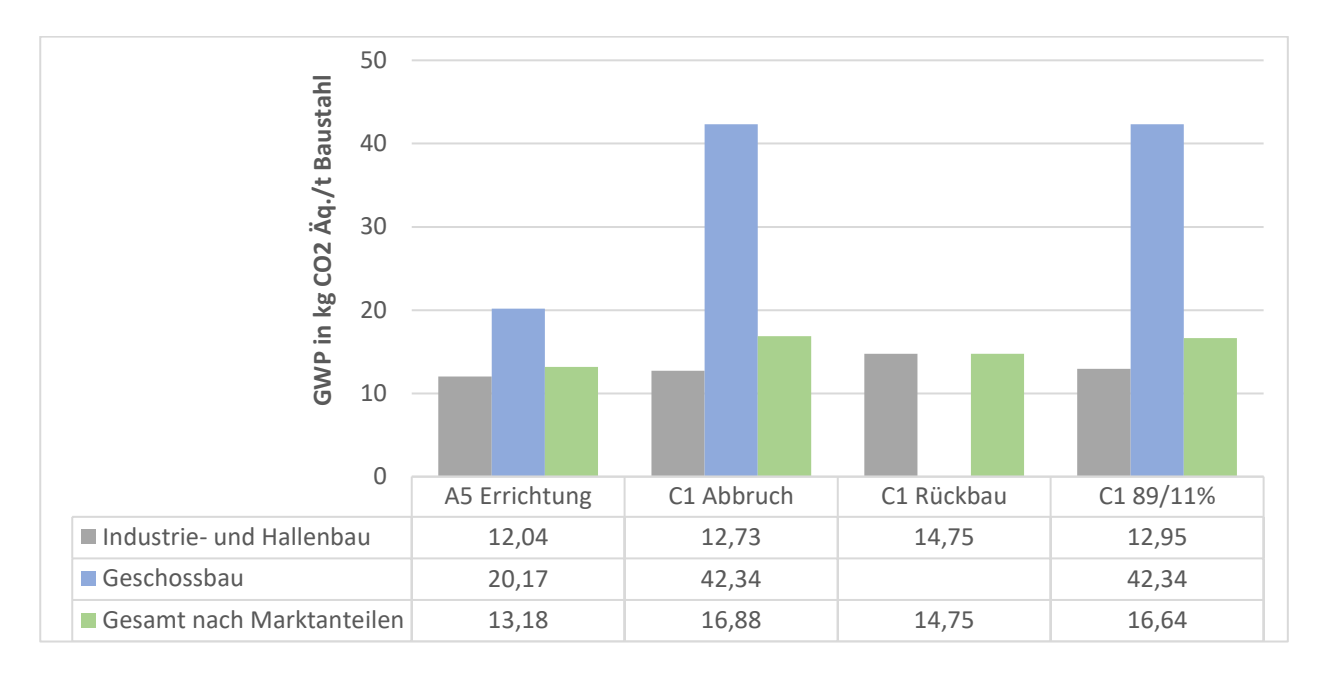

## **V. Anhang – Ökobilanzergebnisse - Zusammenfassung**

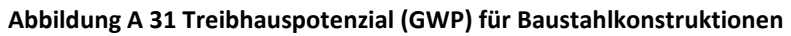

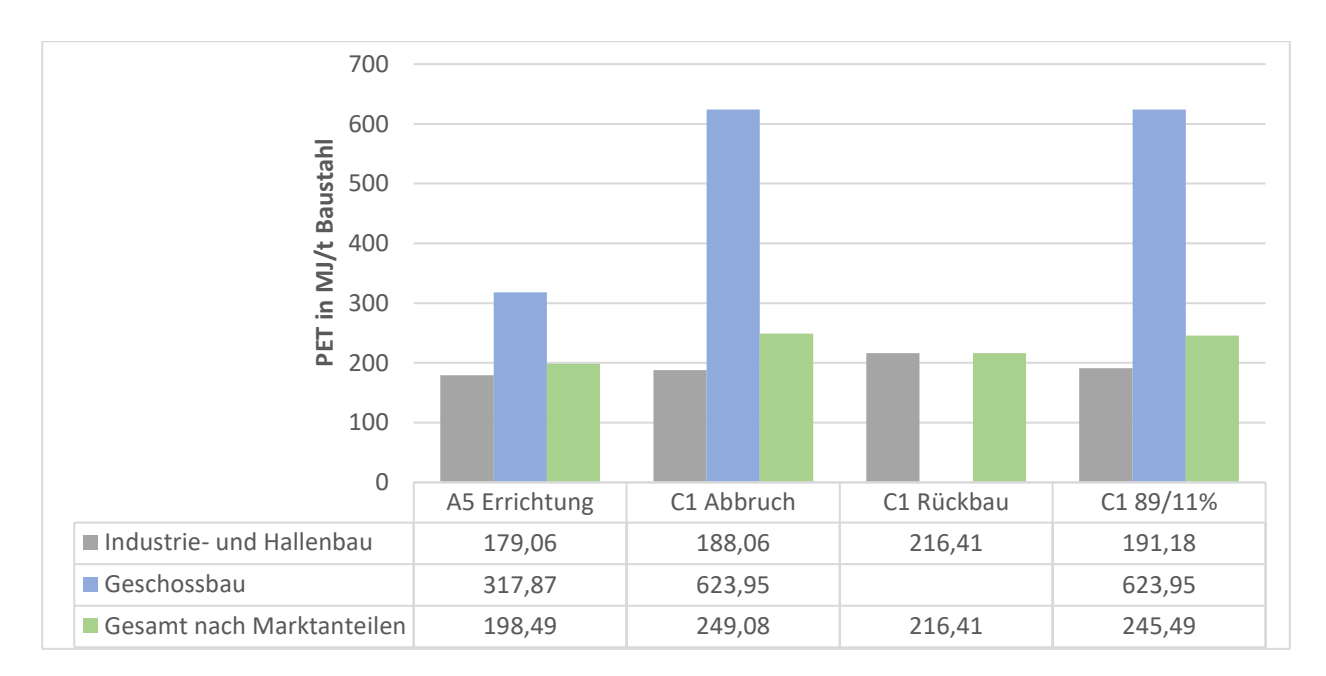

**Abbildung A 32 Gesamtprimärenergie (PET) für Baustahlkonstruktionen**

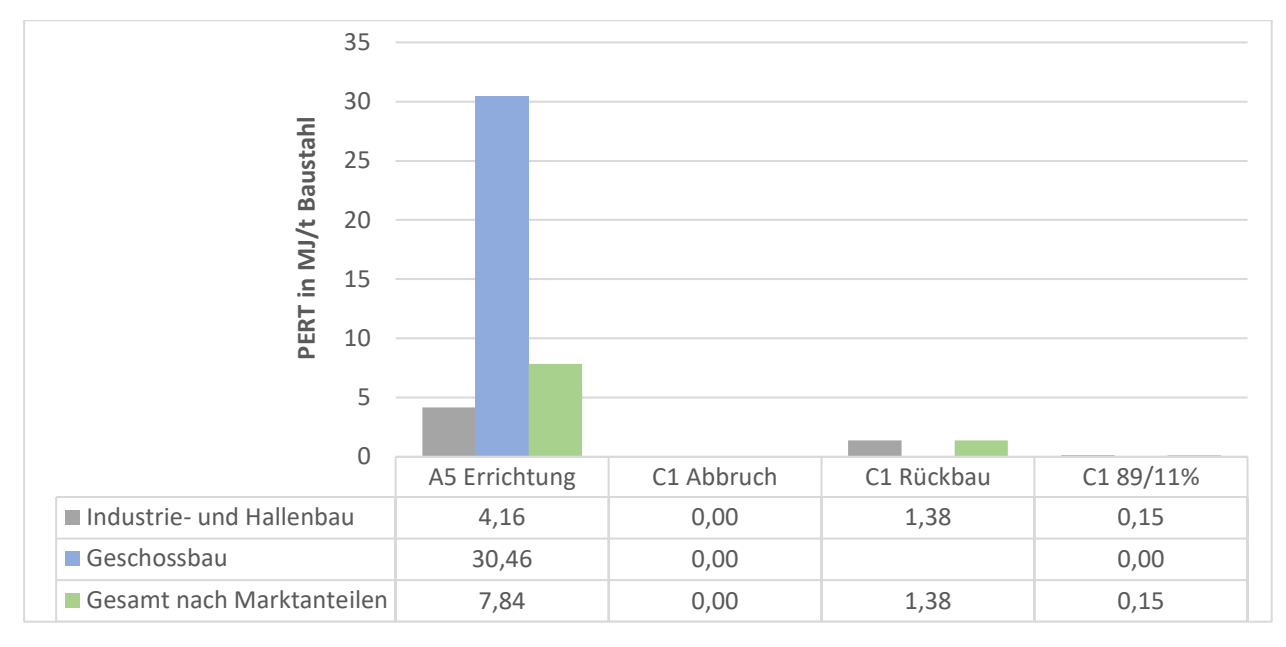

**Abbildung A 33 Erneuerbare Gesamtprimärenergie (PERT) für Baustahlkonstruktionen**

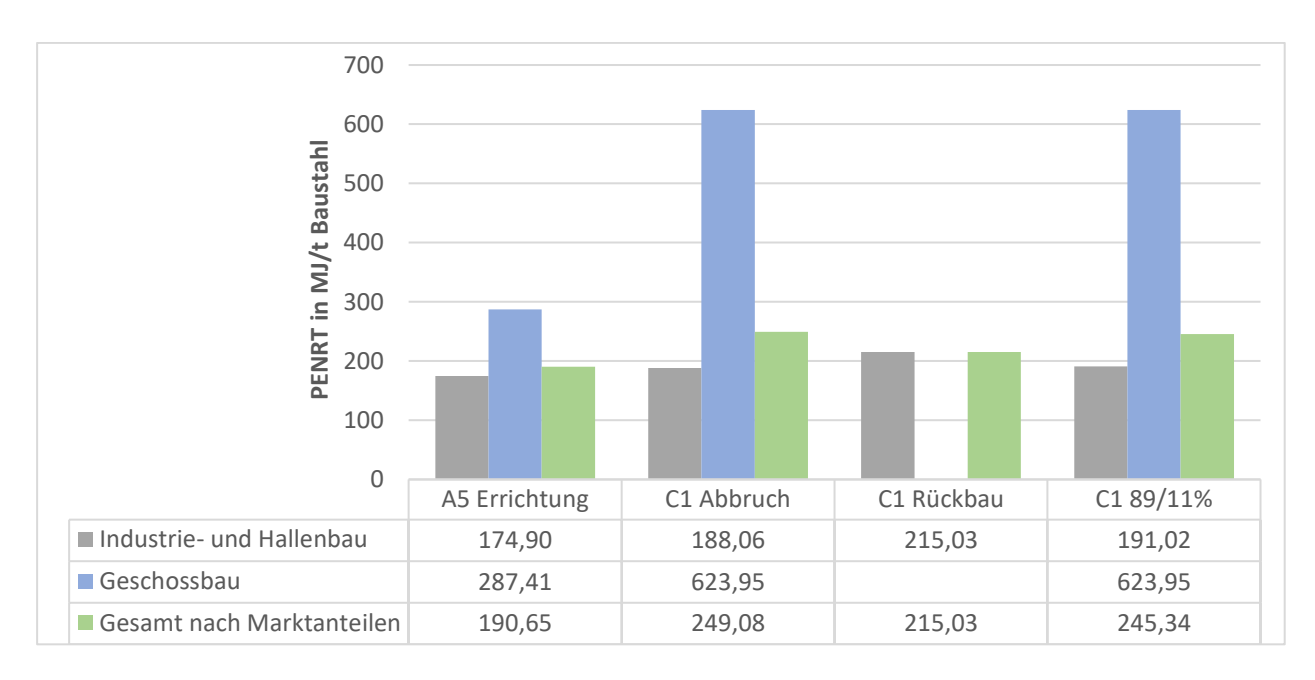

**Abbildung A 34 Nicht erneuerbare Gesamtprimärenergie (PENRT) für Baustahlkonstruktionen**

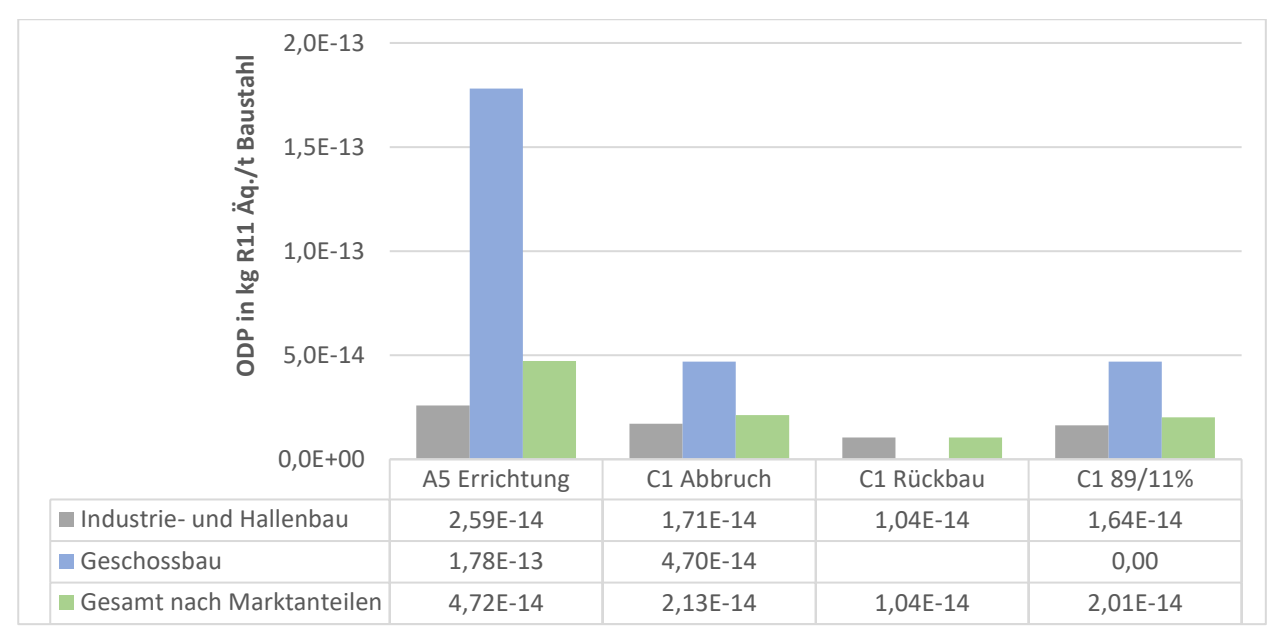

**Abbildung A 35 Ozonschichtabbaupotenzial (ODP) für Baustahlkonstruktionen**

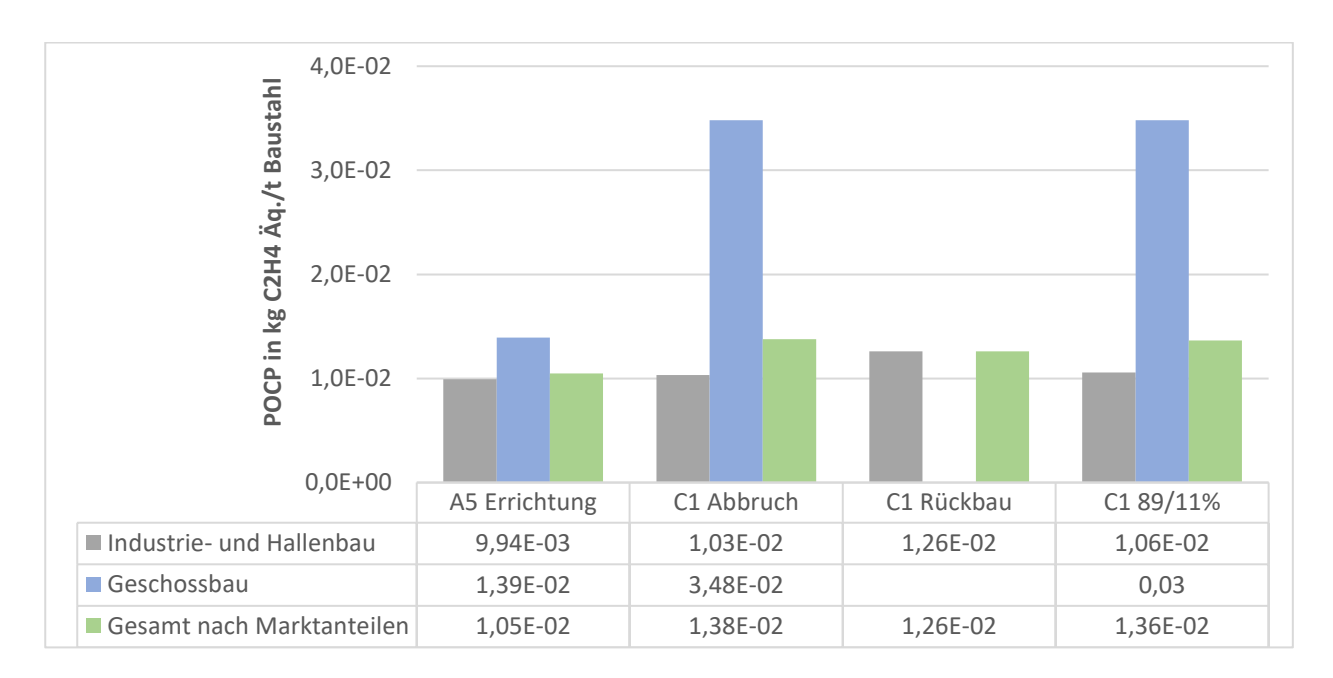

**Abbildung A 36 Ozonbildungspotenzial (POCP) für Baustahlkonstruktionen**

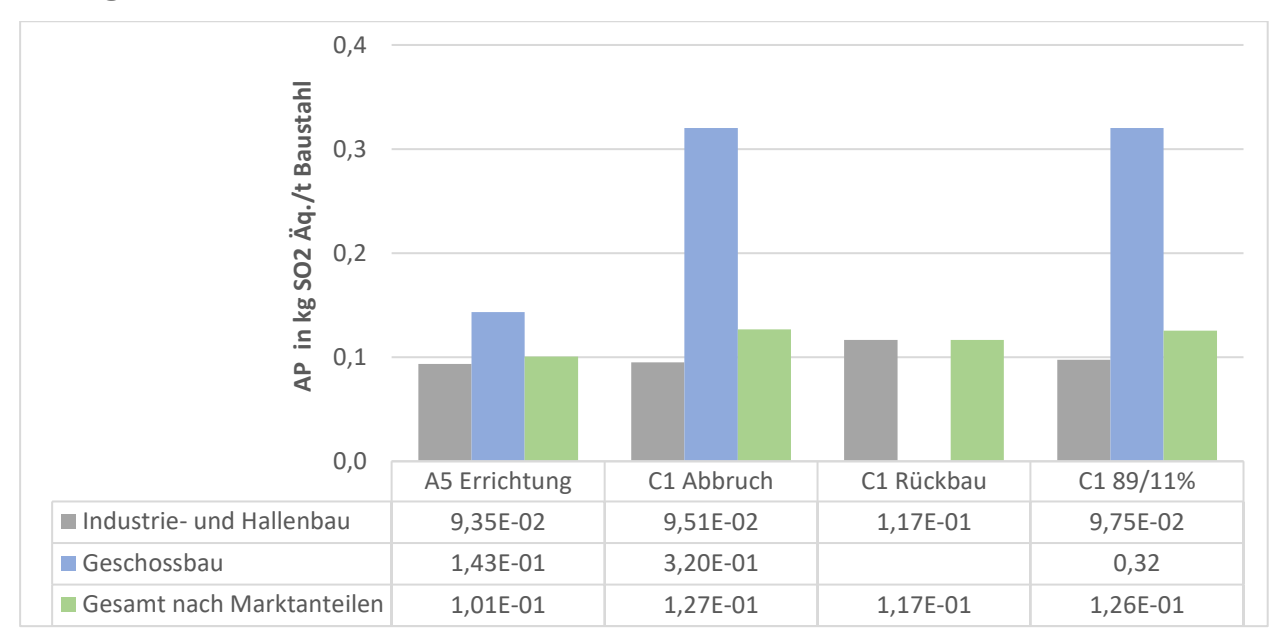

**Abbildung A 37 Versauerungspotenzial AP für Baustahlkonstruktionen**

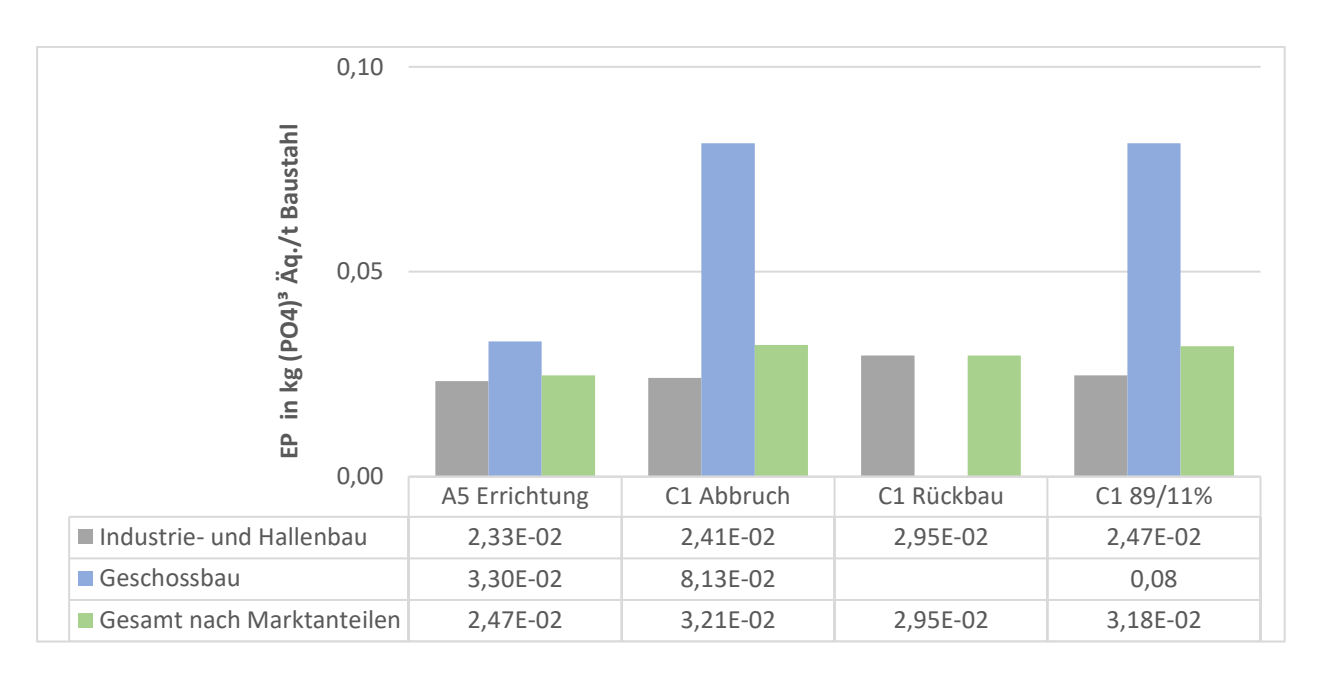

**Abbildung A 38 Überdüngungspotenzial (EP) für Baustahlkonstruktionen**

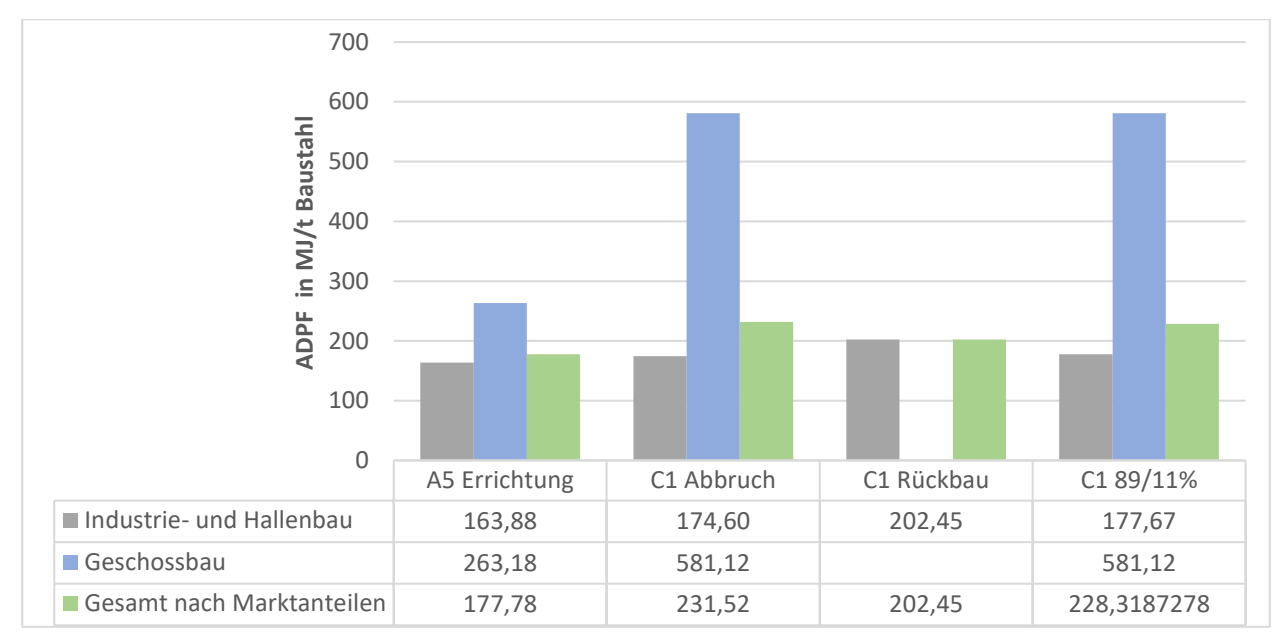

**Abbildung A 39 Potenzial für den abiotischen Abbau fossiler Brennstoffe (ADPF) für Baustahlkonstruktionen**

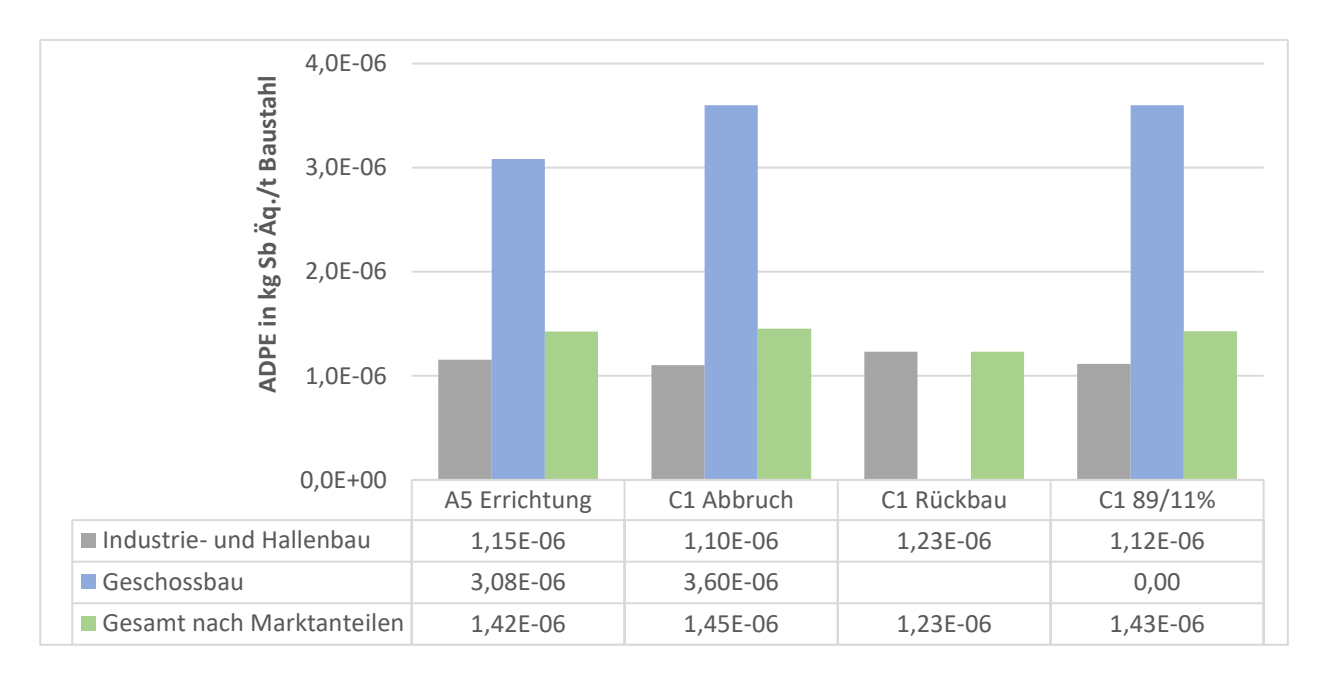

**Abbildung A 40 Potenzial für den abiotischen Abbau nicht fossiler Ressourcen (ADPE) für Baustahlkonstruktionen**

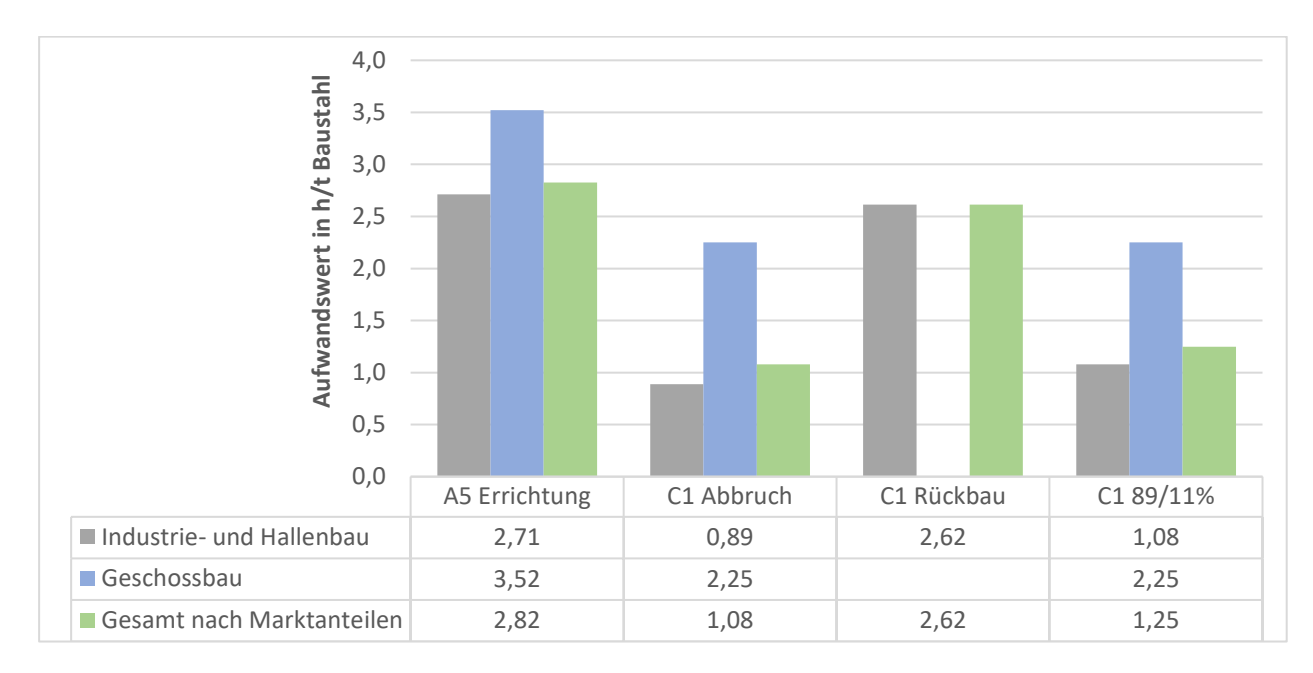

## **VI. Anhang – Sachbilanzergebnisse - Zusammenfassung**

#### **Abbildung A 41 Aufwandswerte für Baustahlkonstruktionen**

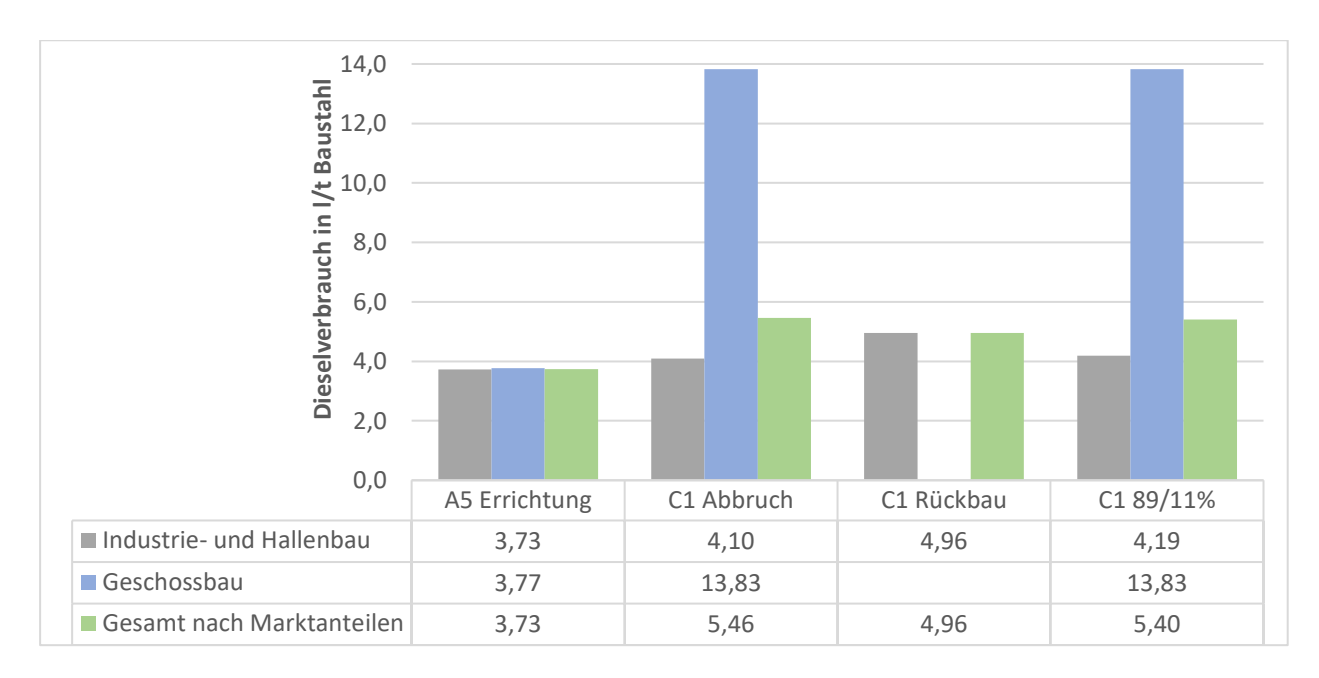

**Abbildung A 42 Dieselverbrauch für Baustahlkonstruktionen**

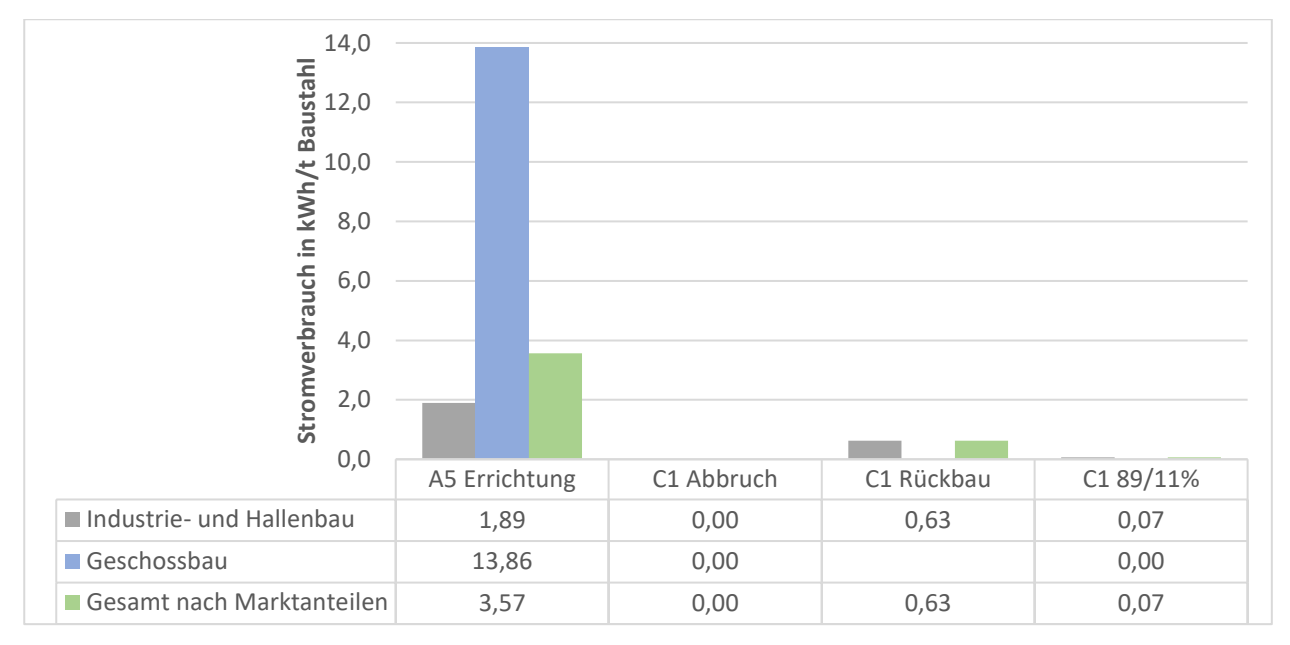

**Abbildung A 43 Stromverbrauch für Baustahlkonstruktionen**

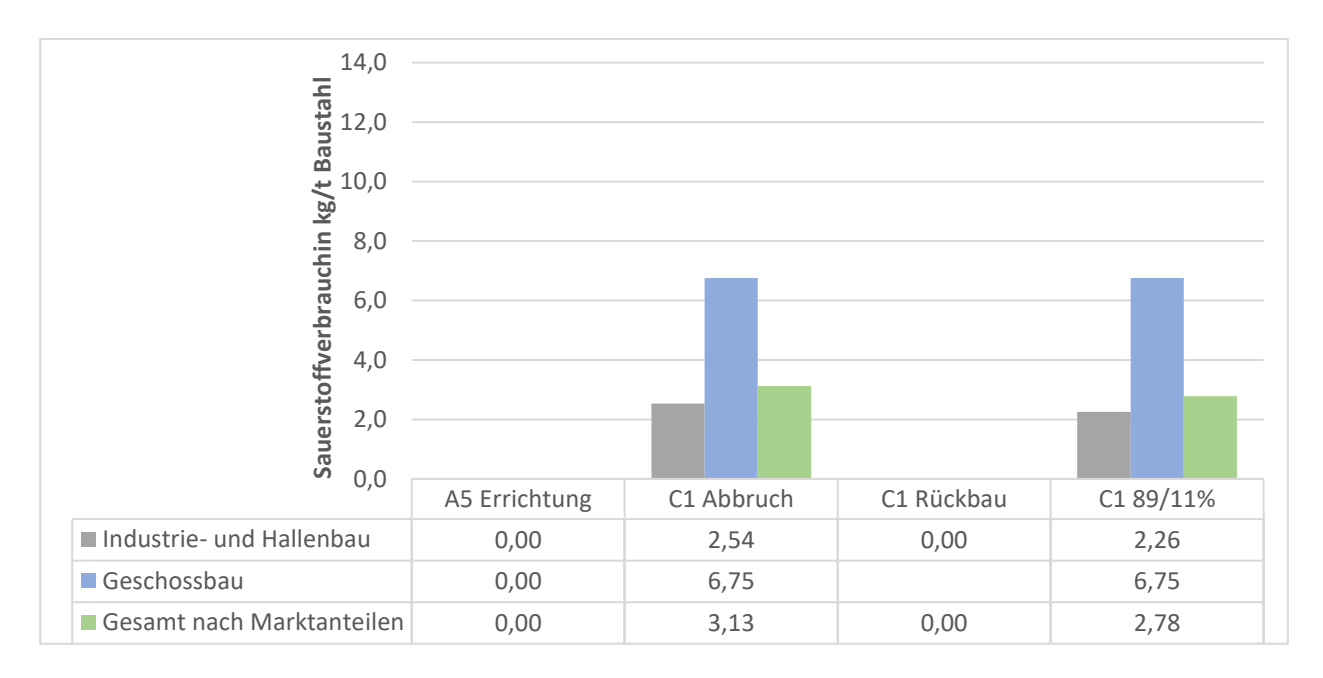

#### **Abbildung A 44 Sauerstoffverbrauch für Baustahlkonstruktionen**

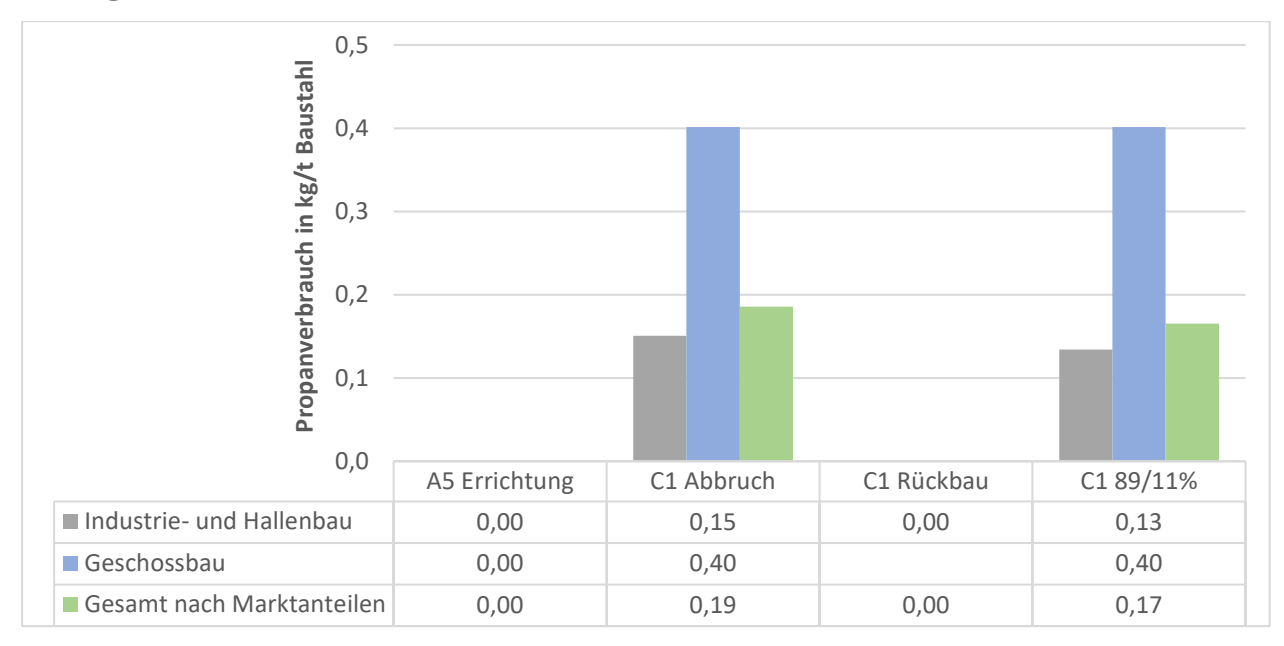

**Abbildung A 45 Propanverbrauch für Baustahlkonstruktionen**

# **Lebenslauf**

Der Lebenslauf ist in der Online-Version aus Gründen des Datenschutzes nicht enthalten.